# **EusLisp**

#### **EusLisp version 9.29/ irteus version 1.2.5**

-ロボットモデリングの拡張-

ETL-TR-95-19 + JSK-TR-10-03

2023 2 3

(irteus 1.2.5)

ueda@jsk.t.u-tokyo.ac.jp nozawa@jsk.t.u-tokyo.ac.jp k-okada@jsk.t.u-tokyo.ac.jp  $113-8656$   $7-3-1$   $2$   $7$   $73B2$ (EusLisp 9.29)

 $\,$ ,  $\,$ ,  $\,$ ,  $\,$ ,  $\,$ ,  $\,$ ,  $\,$ ,  $\,$ ,  $\,$ ,  $\,$ ,  $\,$ ,  $\,$ ,  $\,$ ,  $\,$ ,  $\,$ ,  $\,$ ,  $\,$ ,  $\,$ ,  $\,$ ,  $\,$ ,  $\,$ ,  $\,$ ,  $\,$ ,  $\,$ ,  $\,$ ,  $\,$ ,  $\,$ ,  $\,$ ,  $\,$ ,  $\,$ ,  $\,$ ,  $\,$ ,  $\,$ ,  $\,$ ,  $\,$ ,  $\,$ ,  $\,$ ,

 $\, \, , \qquad \, , \qquad \quad \, ( \qquad \, )$ matsui@etl.go.jp, hara@etl.go.jp, nakagaki@etl.go.jp  $305$  1-1-4

**1** the contract of the contract of the contract of the contract of the contract of the contract of the contract of the contract of the contract of the contract of the contract of the contract of the contract of the contra [1.1 EusLisp](#page-7-0) におけるオブジェクト指向プログラミング *. . . . . . . . . . . . . . . . . . . . . . . .* 1 1.2 Euslisp の特徴 *. . . . . . . . . . . . . . . . . . . . . . . . . . . . . . . . . . . . . . . . . . . . .* 2 [1.3 Com](#page-7-1)mon Lisp との互換性 *. . . . . . . . . . . . . . . . . . . . . . . . . . . . . . . . . . . . . .* 3

#### **I EusLisp**  $1$

**2** 9

1.4 開発履歴 *[. . . . . . . . . . . . . . . . . . . . . . .](#page-7-2) . . . . . . . . . . . . . . . . . . . . . . . . .* 3 1.5 [インストール](#page-8-0) *. . . . . . . . . . . . . . . . . . . . . . . . . . . . . . . . . . . . . . . . . . . . .* 5 1.6 ライセンス *[. . . . . . .](#page-9-0) . . . . . . . . . . . . . . . . . . . . . . . . . . . . . . . . . . . . . . .* 5 1.7 [デモプロ](#page-9-1)グラム *. . . . . . . . . . . . . . . . . . . . . . . . . . . . . . . . . . . . . . . . . . . .* 6

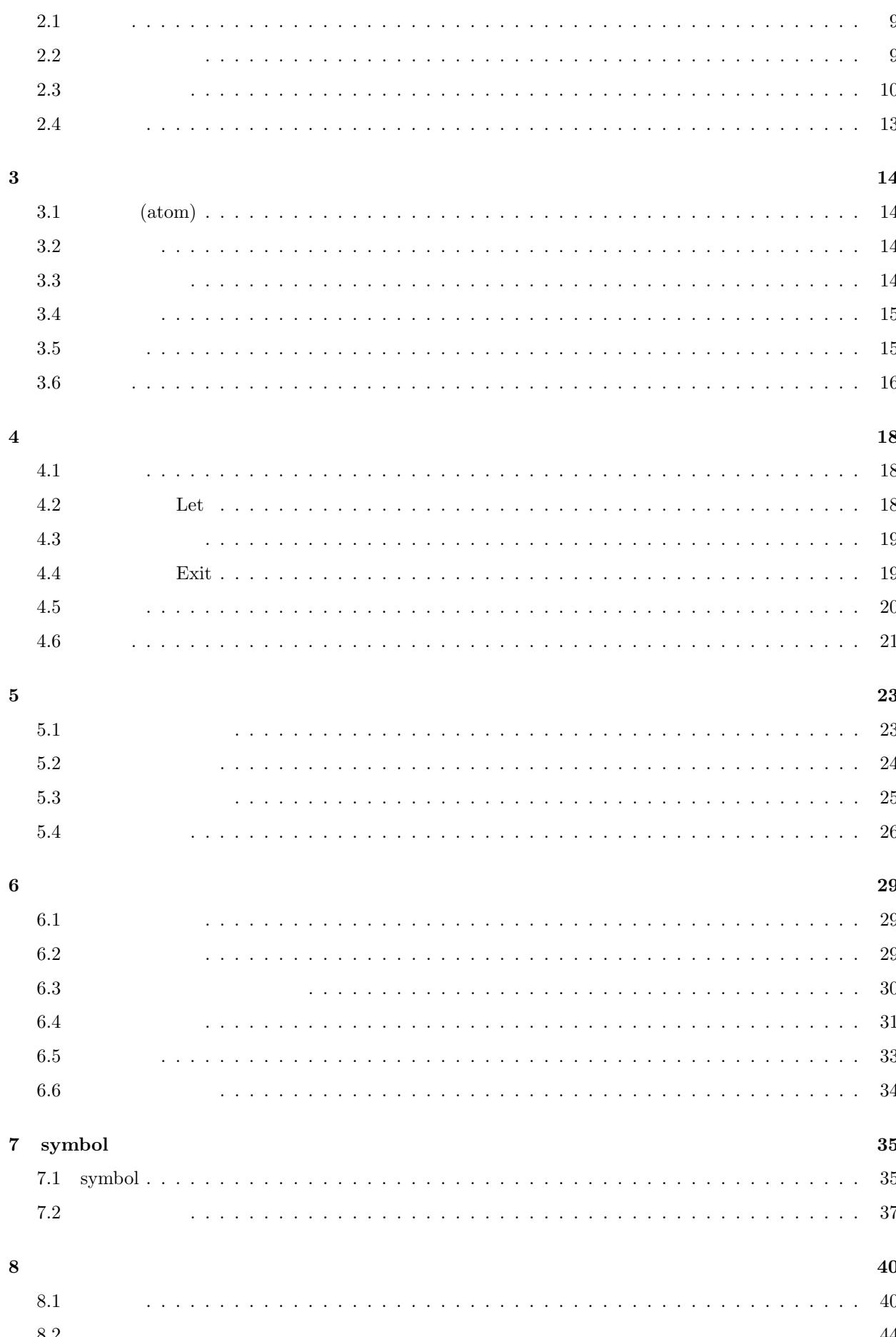

 $\rm ii$ 

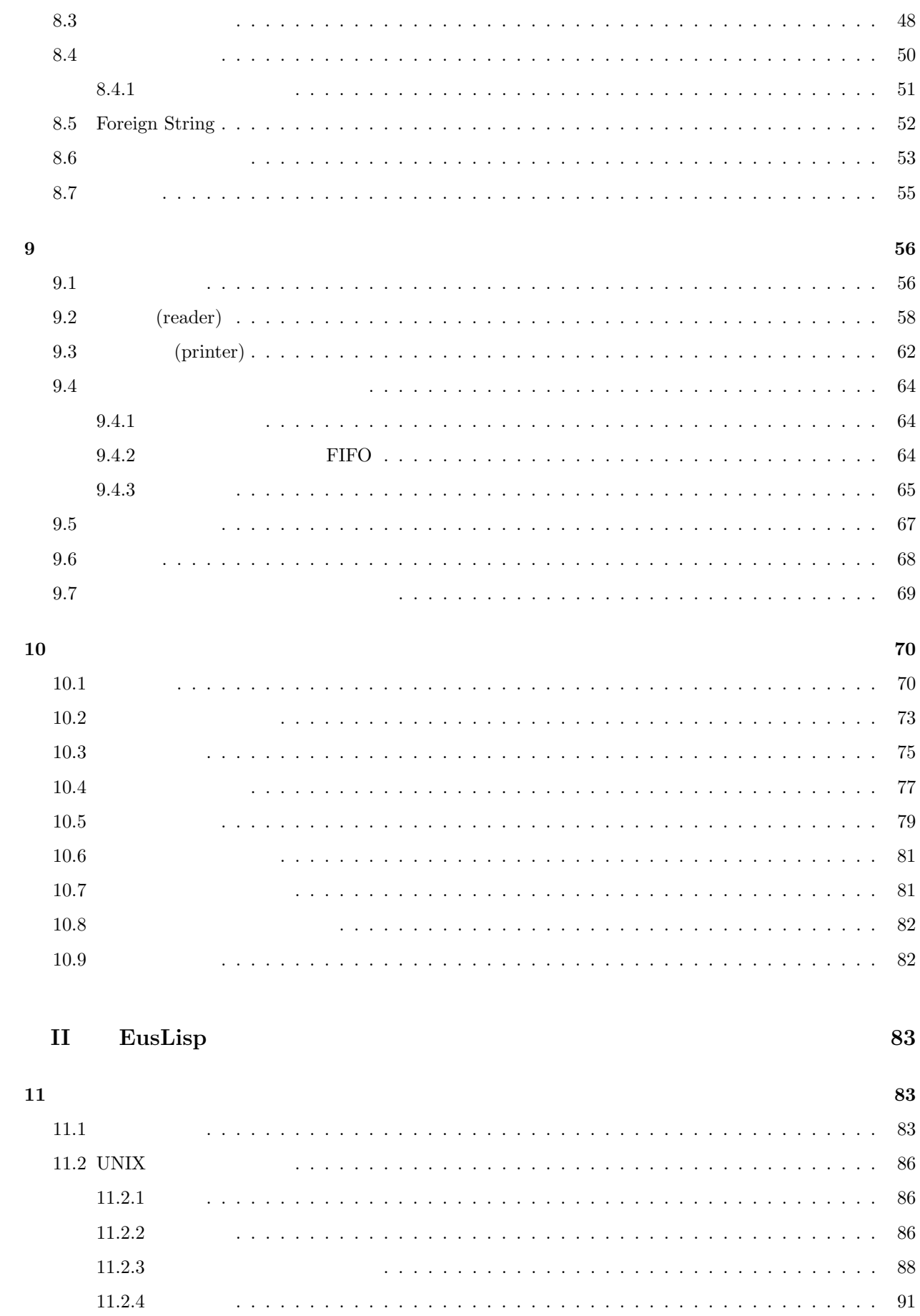

 $11.2.5\,$ 

 $\rm iii$ 

. . . . . . . . . . . . . . . 92

 $\ddot{\phantom{a}}$  $\ddot{\phantom{a}}$  $\ddot{\phantom{a}}$ 

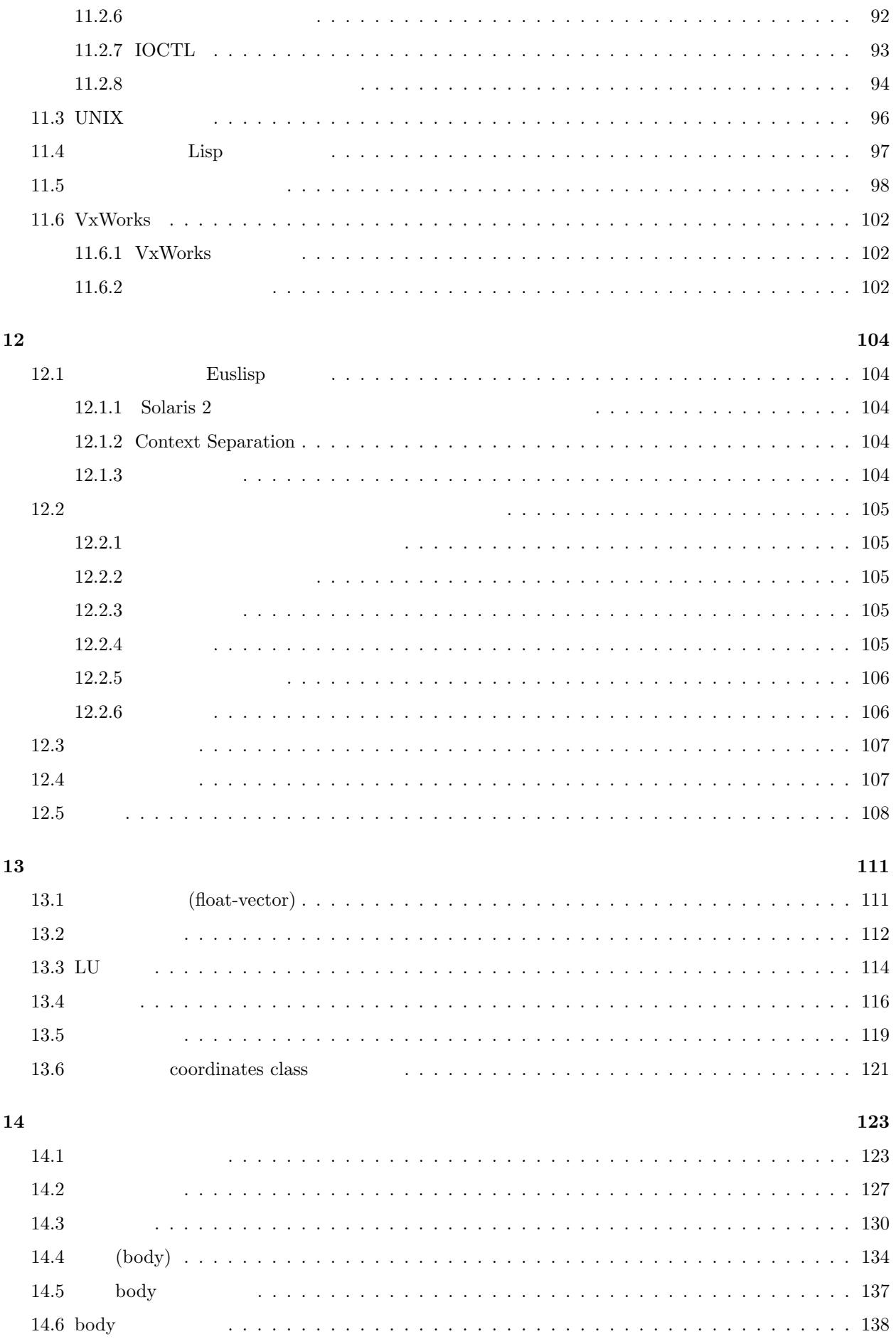

 $\operatorname{iv}$ 

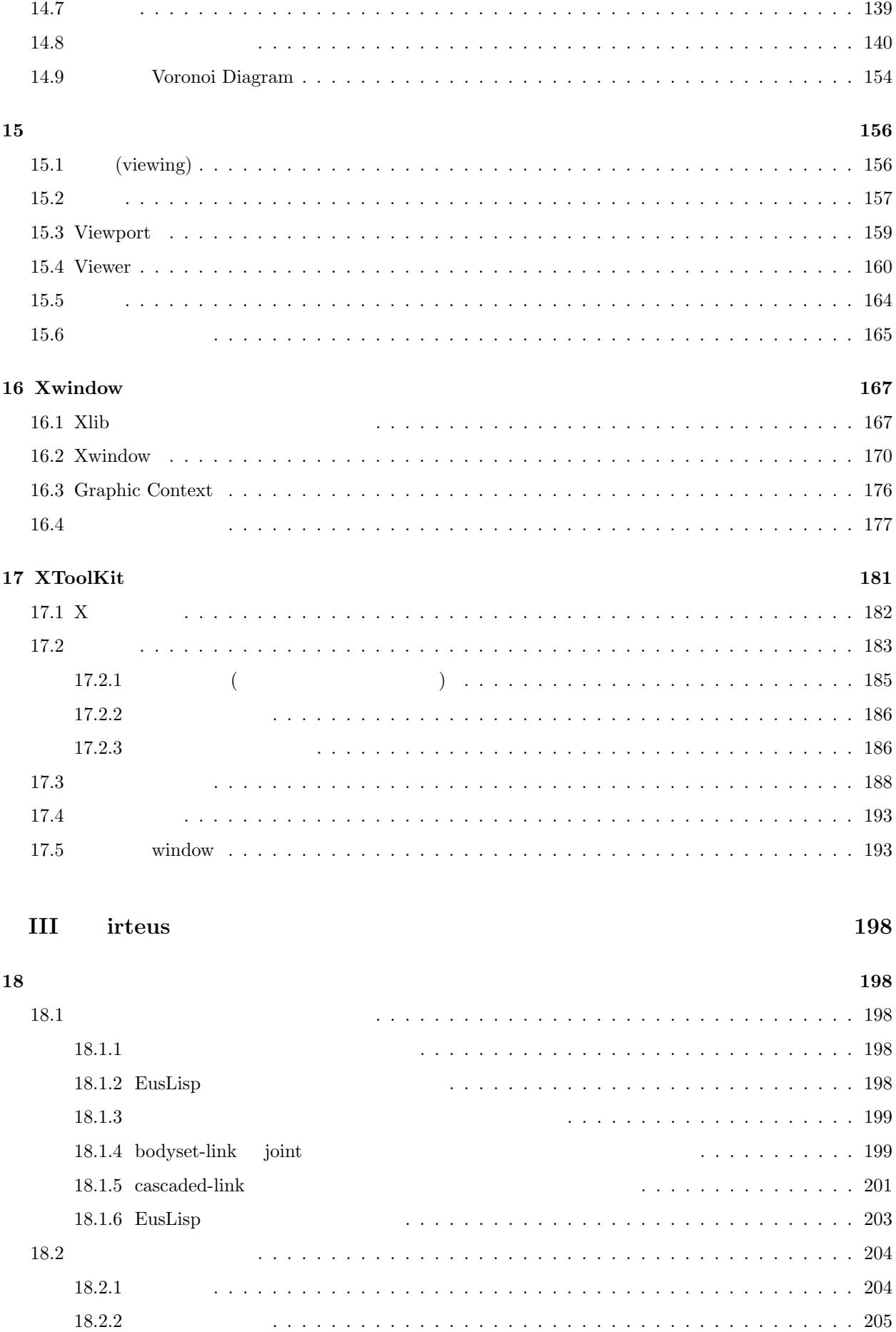

v

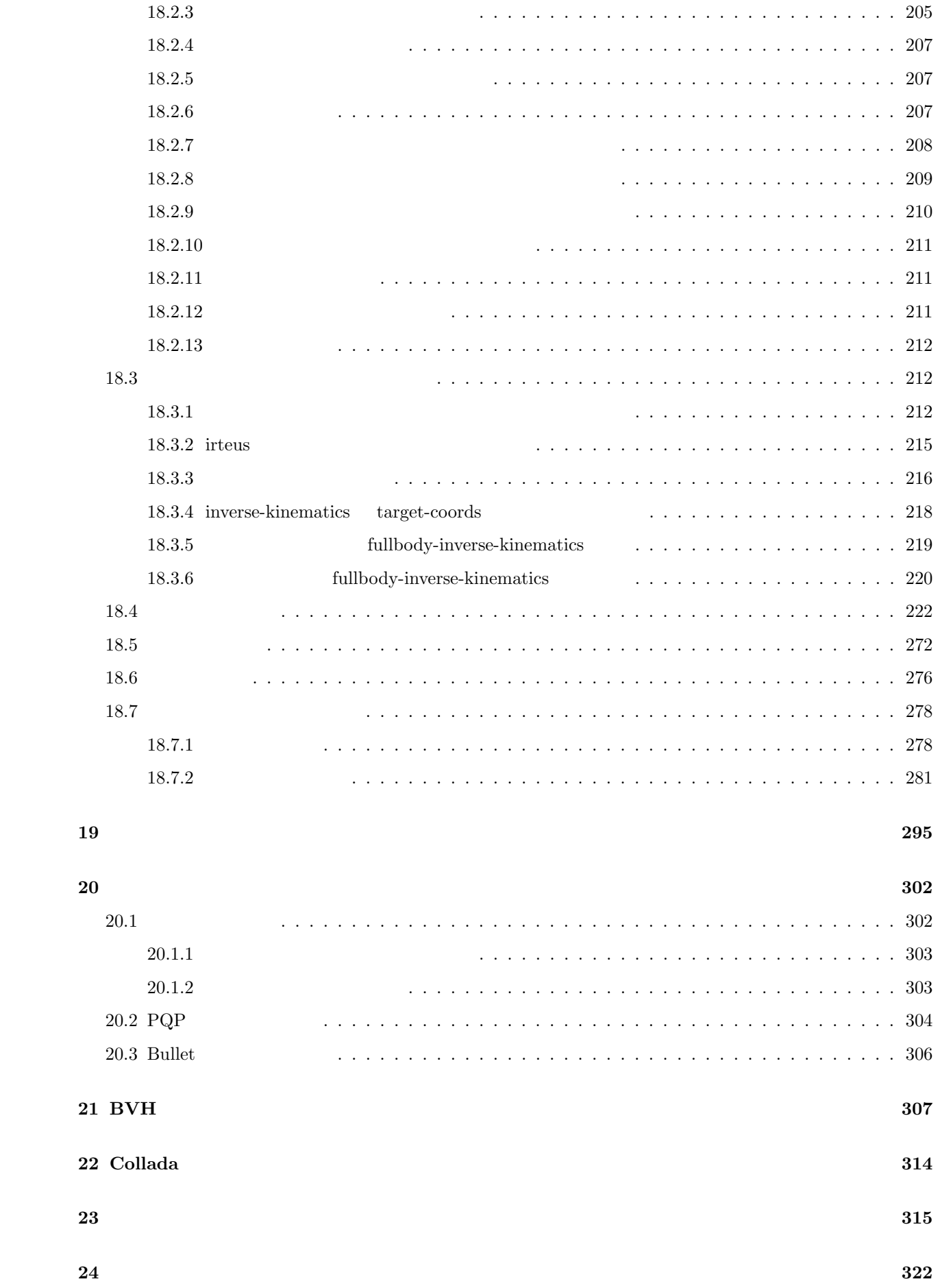

vi

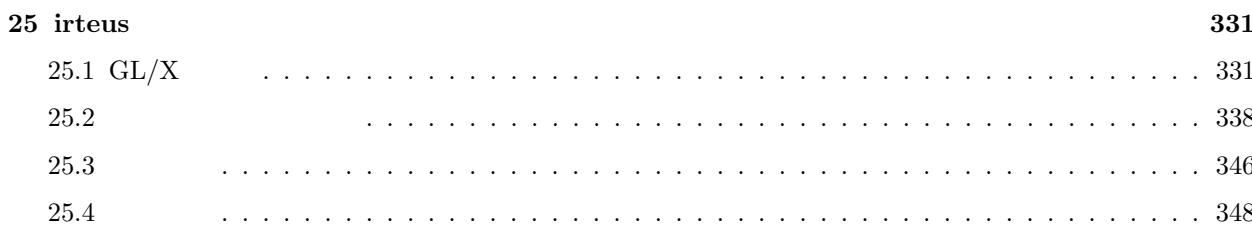

# **I** EusLisp

<span id="page-7-0"></span> $\mathbf{1}$ 

<span id="page-7-1"></span>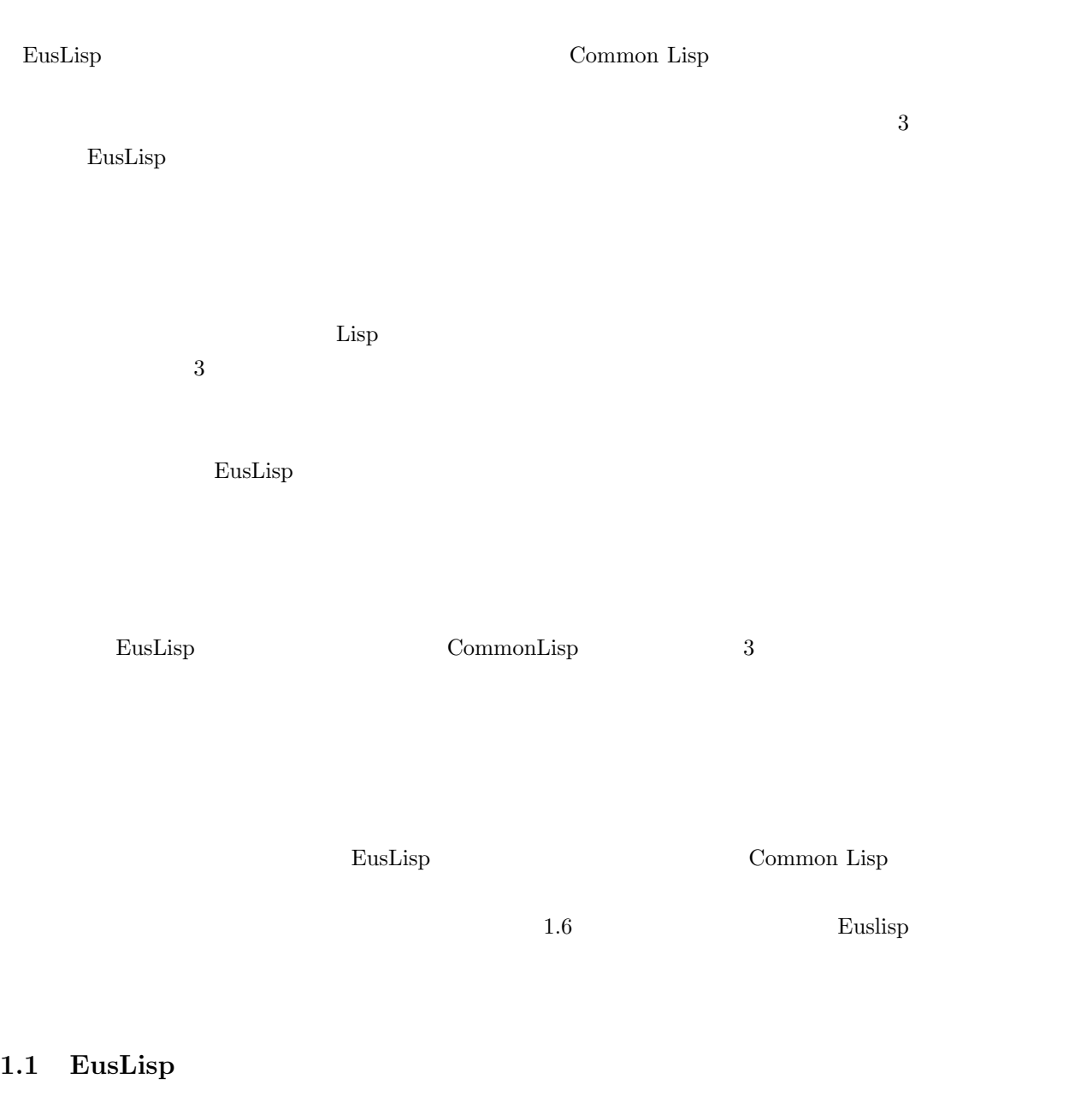

<span id="page-7-2"></span>EusLisp Lisp Lisp **CLOS** [**?**]  $\rm{Lisp}$   $\rm{Lisp}$ 

EusLisp 内の数値を除く全てのデータ構造はオブジェクトで表現されている。そして、内部データ型(例えば cons symbols

<span id="page-8-0"></span>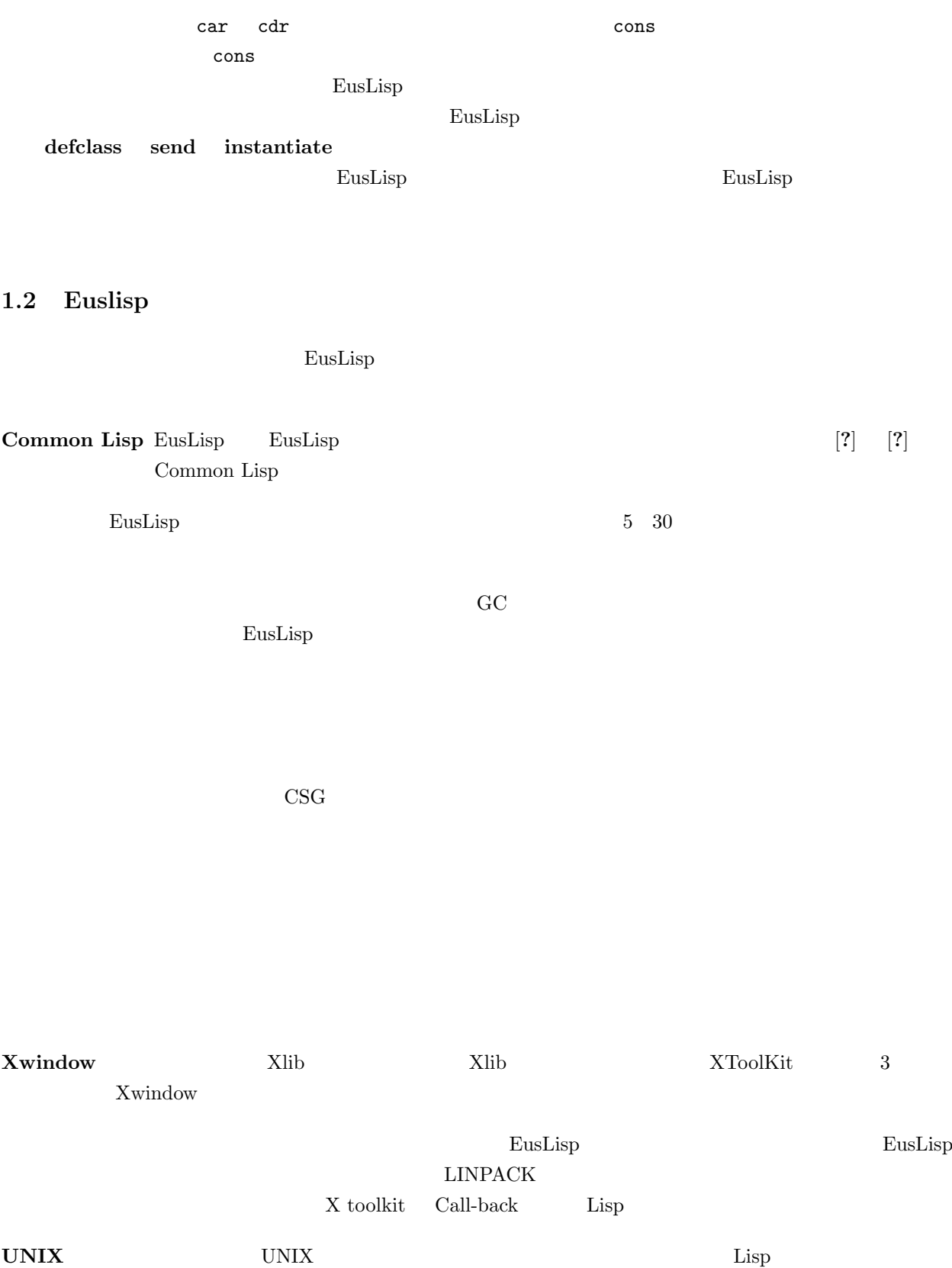

マルチスレッド グローバルデータを分割してマルチ処理を実現するマルチスレッドプログラミングが Solaris

 $2$ 

### <span id="page-9-0"></span>1.3 Common Lisp

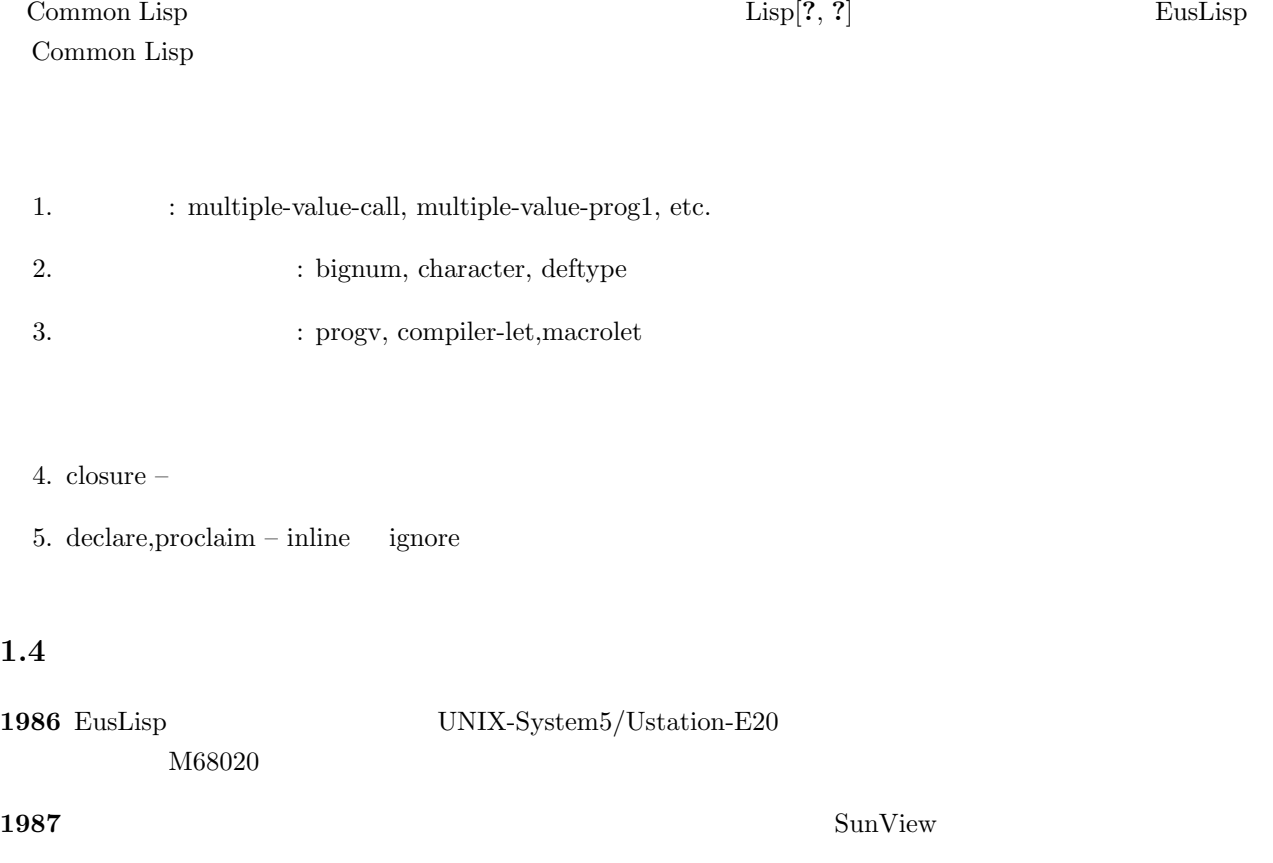

#### <span id="page-9-1"></span>**1988** コンパイラは、中間コードとして、Cプログラムを生成するよう変更された。コンパイラが中央処理装

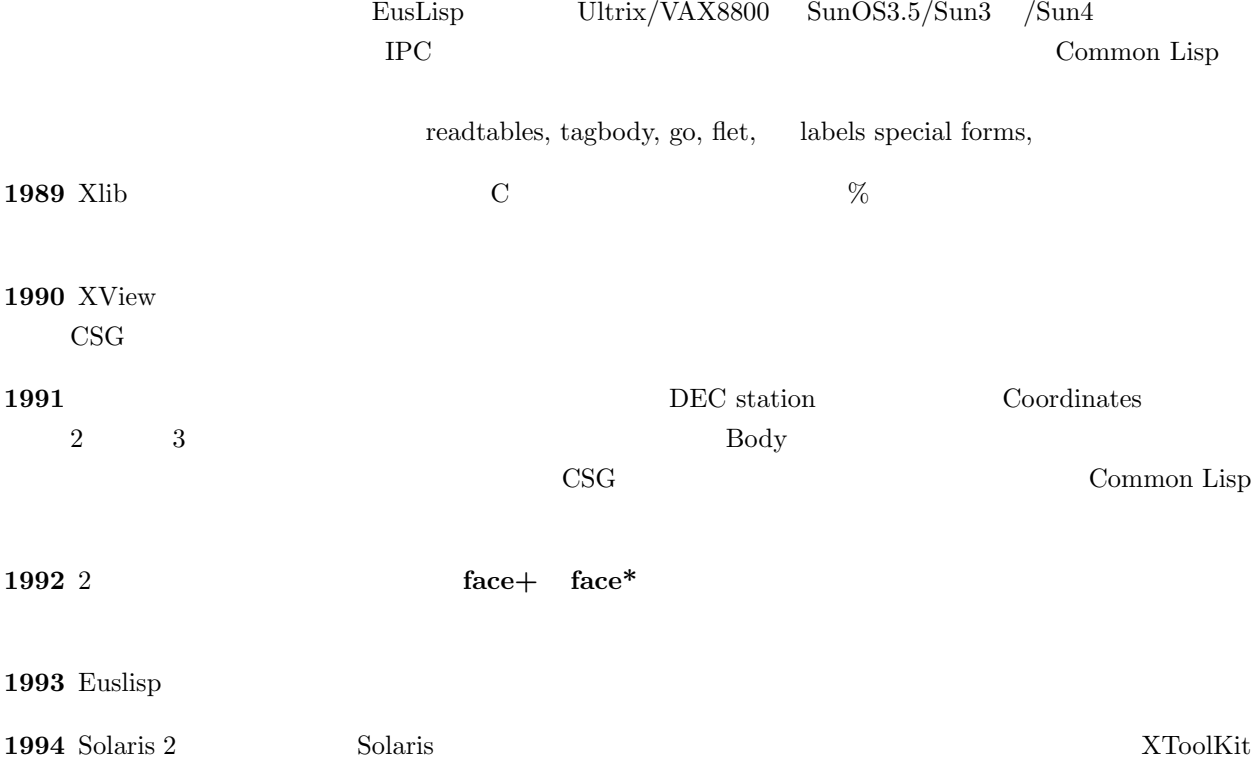

 $MARS$ 

1.  $\frac{4}{3}$ 

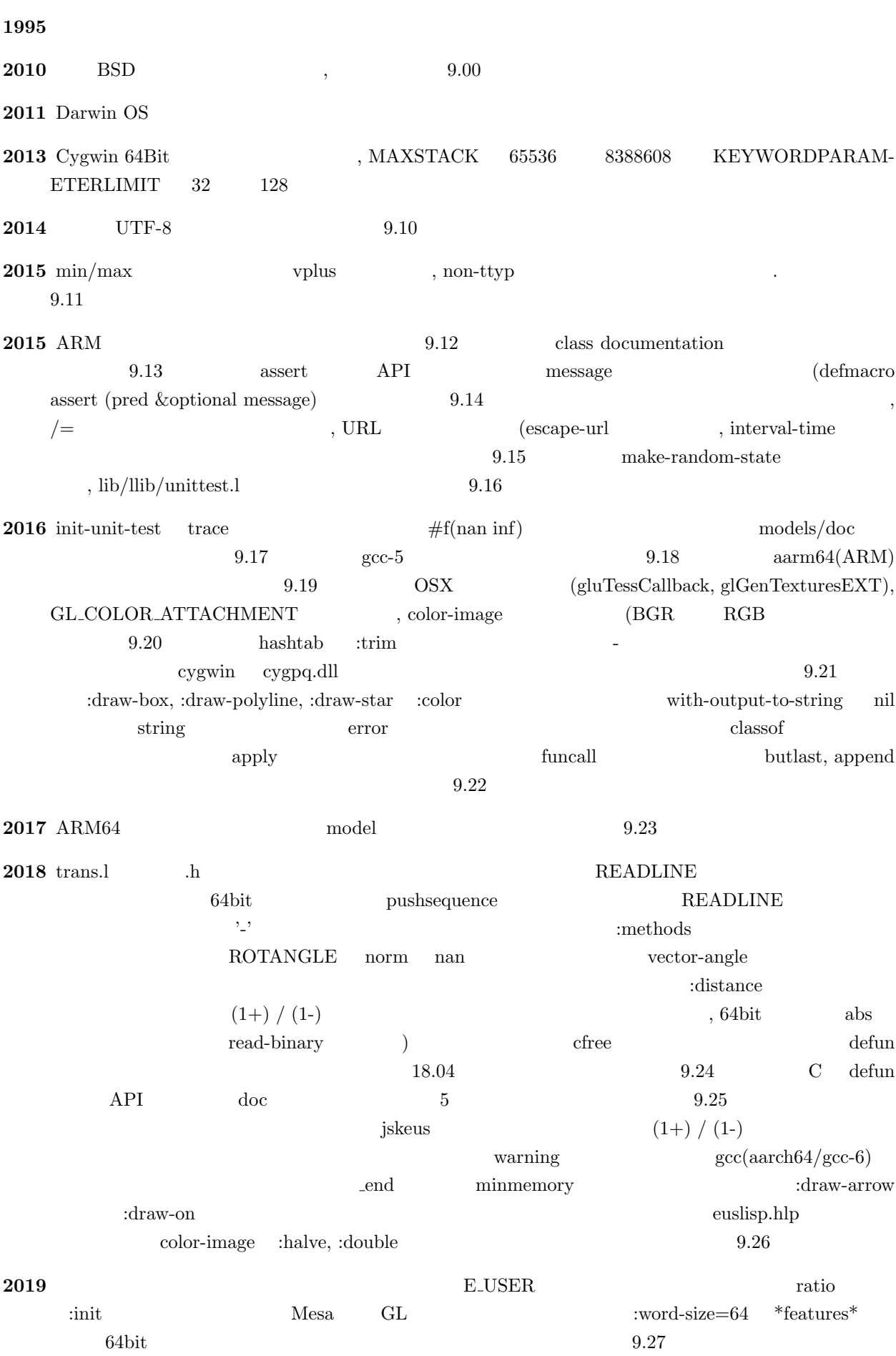

1:  $*$ eusdir $*$ 

| <b>FILES</b>                    |                                     |
|---------------------------------|-------------------------------------|
| <b>README</b>                   |                                     |
| <b>VERSION</b>                  | EusLisp                             |
| bin/                            | eusx)<br>(eus, euscomp              |
| c/                              | С<br>EusLisp                        |
| 1/                              | EusLisp                             |
| comp/                           | EusLisp<br>EusLisp                  |
| $\frac{\text{clib}}{\text{cl}}$ | С                                   |
| doc/                            | $(\text{later})$<br>jlatex          |
| geo/                            |                                     |
| $\frac{1}{1}$                   | (.so)                               |
| $_{\text{lib}}/$                | Lisp                                |
| $_{\text{lib2}}/$               | <b>UTYO</b><br>2<br>Lisp            |
| xwindow/                        | X11                                 |
| makefile@                       | makefile.sun $[34]$ os $[34]$ ,.vax |
| pprolog/                        | tiny prolog                         |
| xview/                          | xview tool kit                      |
| $\text{tool} /$                 |                                     |
| vxworks/                        | OS VxWorks                          |
| $\text{robot} /$                | (MARS)                              |
| vision/                         |                                     |
| $\text{contact}/$               | [?, ?, ?]                           |
| demo/                           |                                     |
| $\mathrm{bench}/$               |                                     |

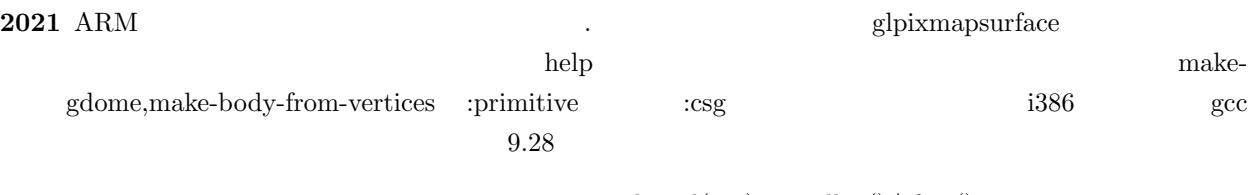

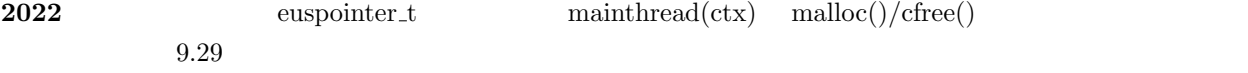

#### $1.5$

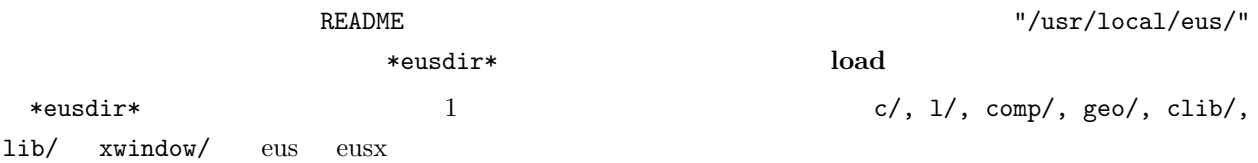

### $1.6$

 $\begin{tabular}{ll} \multicolumn{2}{c}{EusLisp} \hspace{2.2cm} & & & & \multicolumn{2}{c}{\textbf{BSD}} \end{tabular}$ 

<span id="page-11-0"></span>Copyright (c) 1984-2001, National Institute of Advanced Industrial Science All rights reserved.

#### $8.25$

#### $(euslisp@etl.gov.jp)$ \*eusdir\*/doc/mails

 $\langle \cdot \rangle$ 

1. EusLisp

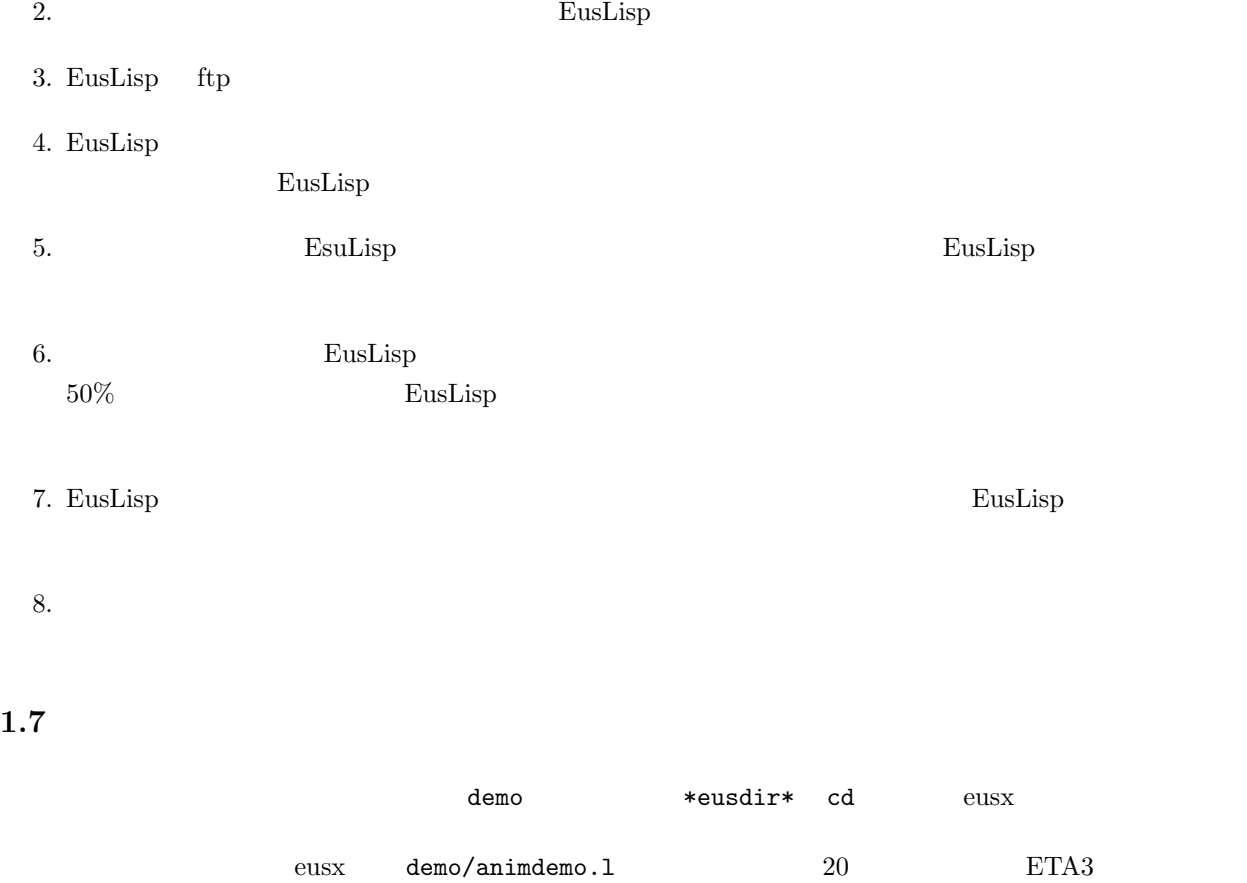

 $8$   ${\tt demo/render demo.1}$ 

geo/render.l

demo/edgedemo.l

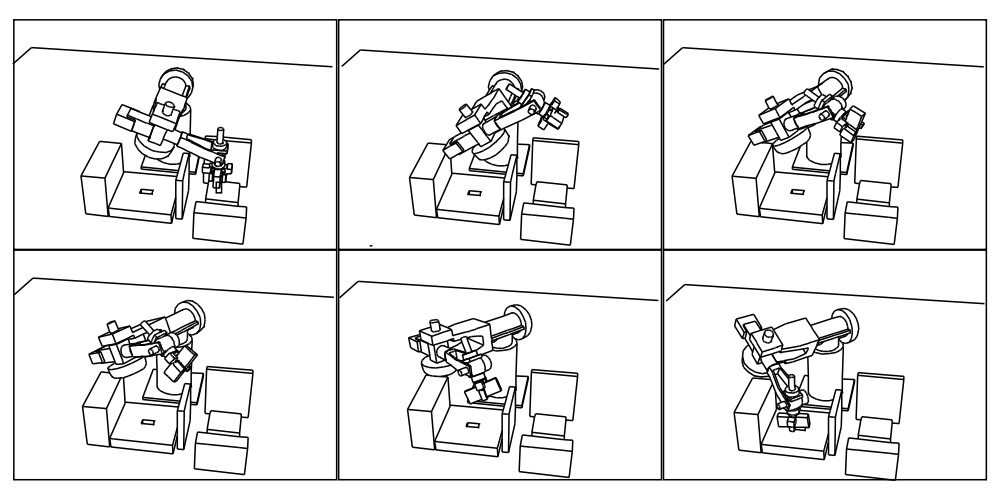

drawn by ONDA

2.  $\hspace{1.6cm}9$ 

 $\rm Lisp$ 

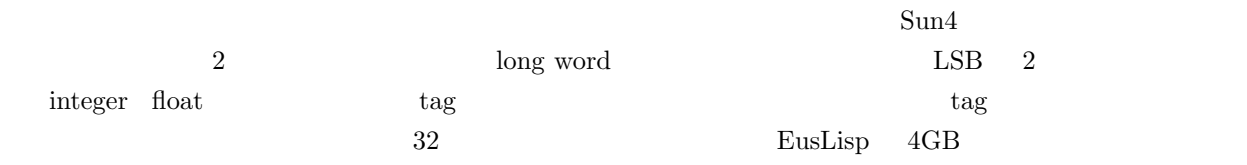

## $2.1$

**2** データ型

<span id="page-15-0"></span>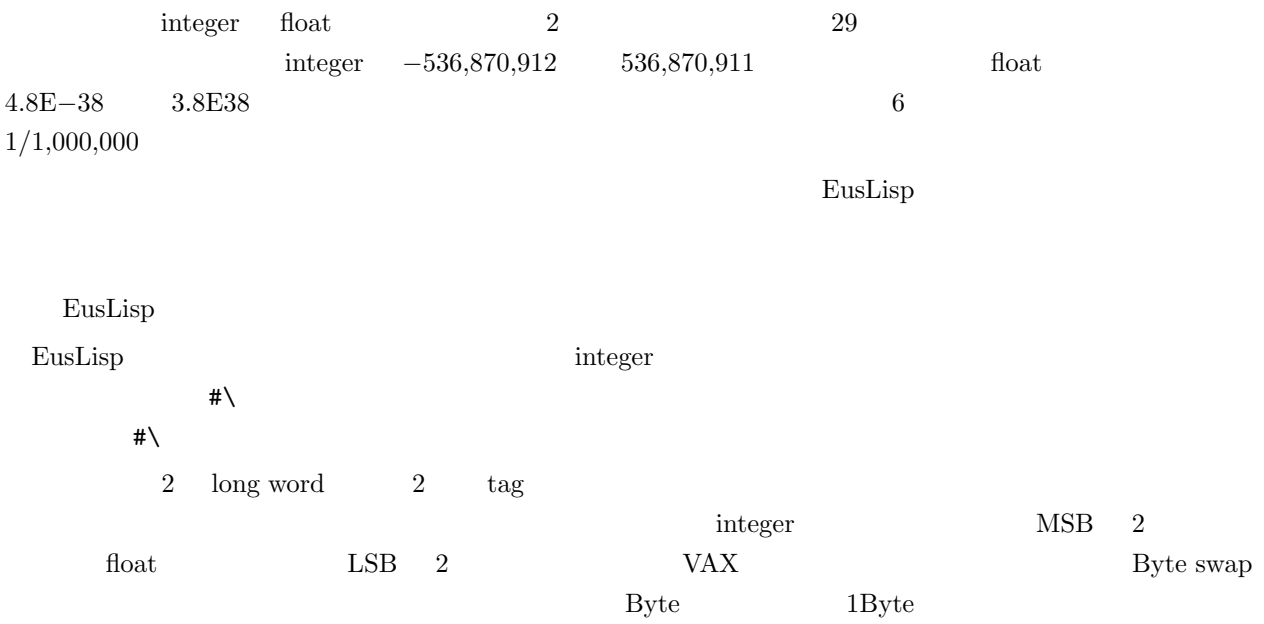

# **2.2**

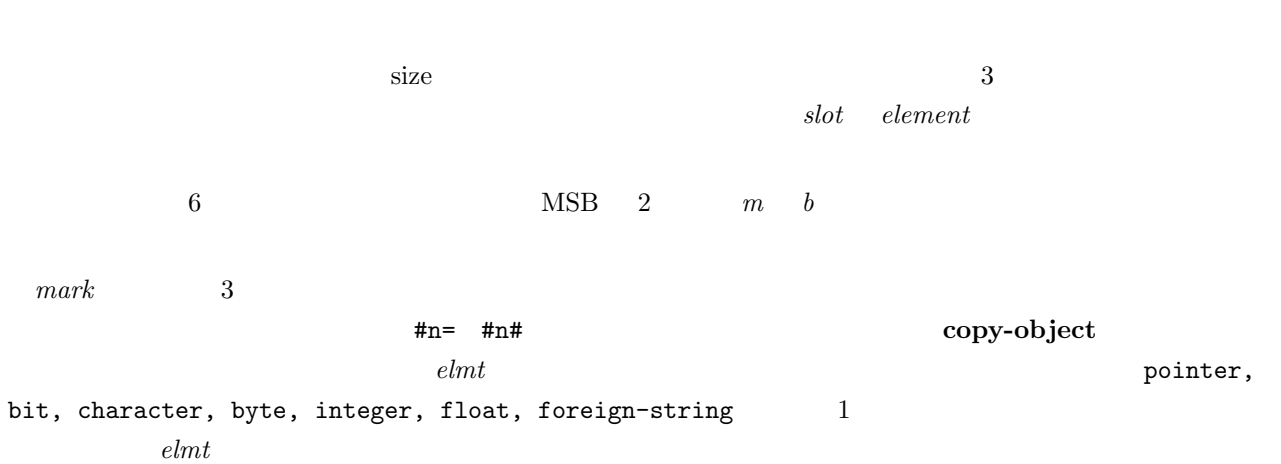

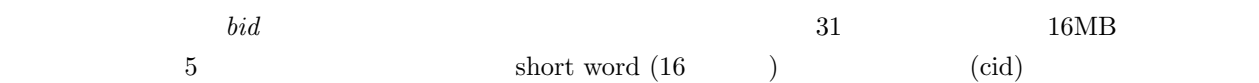

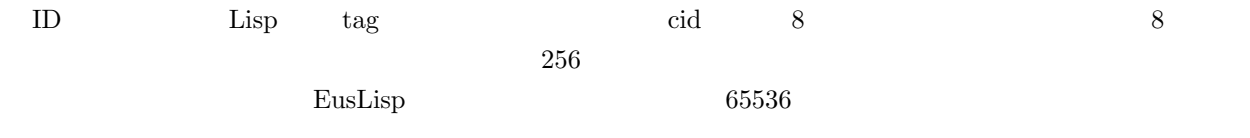

**2.3** 

<span id="page-16-0"></span> $\text{EusLisp}$  4 class-hierarchy object EusLisp Results All the According According According According to According According to According the S

defclass defstruct (defclass class-name &key :super class :slots () :metaclass metaclass :element-type t :size -1 ) (defstruct struct-name slots...) (defstruct (struct-name [struct-options ...]) (slot-name1 [slot-option...]) (slot-name2 [slot-option...]) ...)

defmethod defmethod

```
(defmethod class-name
(:method-name1 (parameter...) . body1)
(:method-name2 (parameter...) . body2)
...)
```
field \*eusdir\*/c/eus.h く)<br>インタストラストの全てのスロット、名前、スロット、名前、スロット名、スロット名、スロット名、スロット名、スロット名、スロット名、スロット名、スロット名、スロット名

 $\bf{object}$ 

```
NIL 2002
```
(defclass **object** :super **NIL** :slots ()) (defclass **cons** :super **object** :slots (car cdr)) (defclass **propertied-object** :super **object** :slots (plist)) ;property list

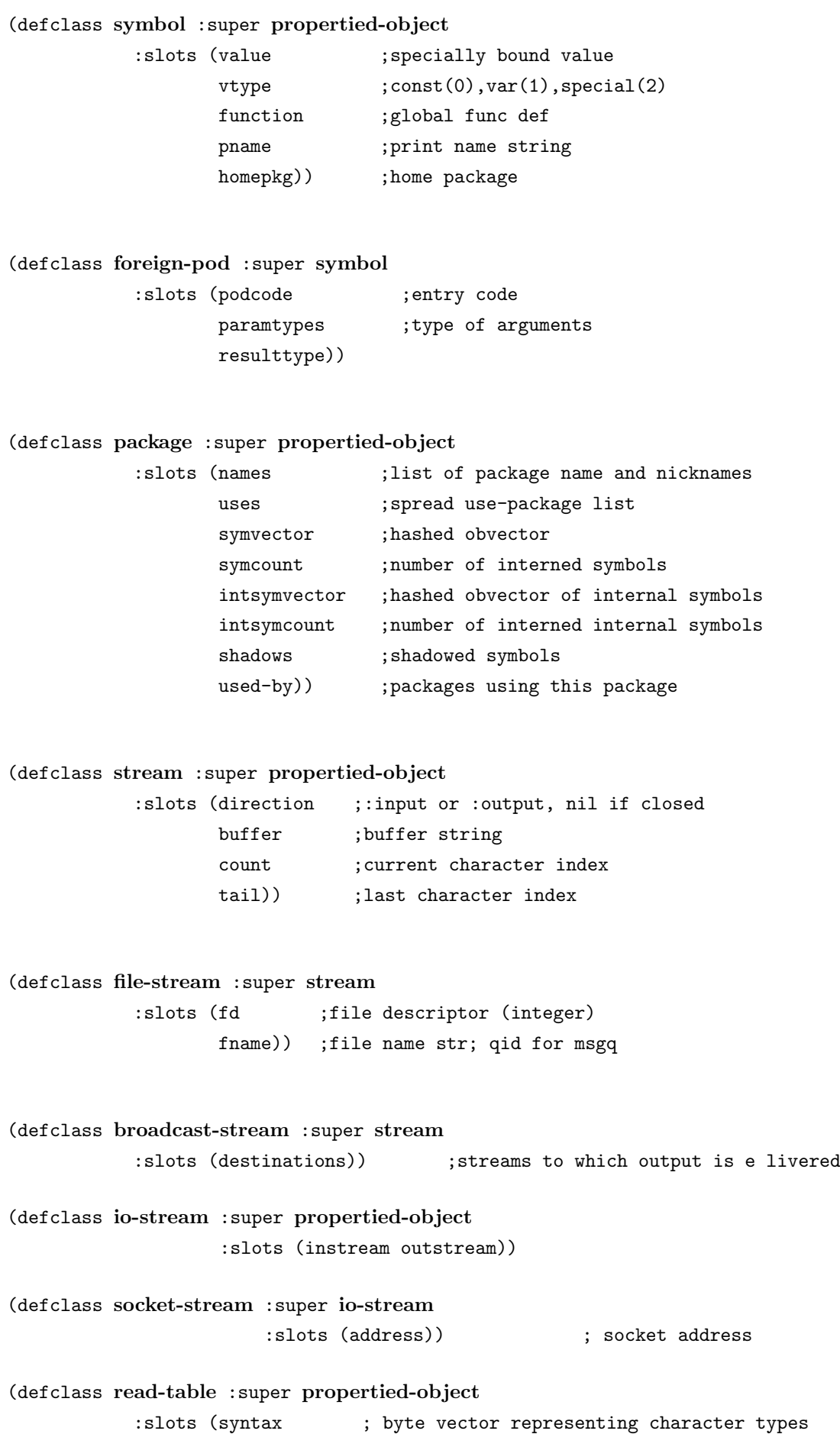

```
; 0:illegal, 1:white, 2:comment, 3:macro
             ; 4:constituent, 5:single escape
             ; 6:multi escape, 7:term macro, 8:nonterm macro
macro ; character macro expansion function
dispatch-macro))
```
(defclass **array** :super **propertied-object**

:slots (entity ; simple vector storing array entity rank ;number of dimensions: 0-7 fillpointer ;pointer to push next element offset ;offset for displaced array dim0,dim1,dim2,dim3,dim4,dim5,dim6)) ;dimensions

(defclass **metaclass** :super **propertied-object**

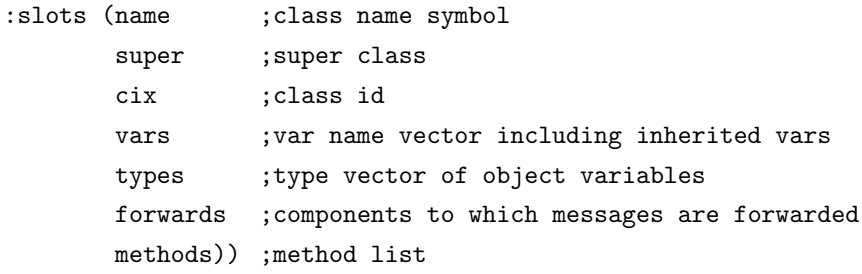

(defclass **vectorclass** :super **metaclass**

:slots (element-type ;vector element type 0-7 size)) ; yector size; 0 if unspecified

(defclass **cstructclass** :super **vectorclass** :slots (slotlist)) ;cstruct slot descriptors

(defclass **vector** :super **object** :slots (size))

(defclass **float-vector** :super **vector** :element-type :float)

(defclass **string** :super **vector** :element-type :char)

(defclass **hash-table** :super **propertied-object**

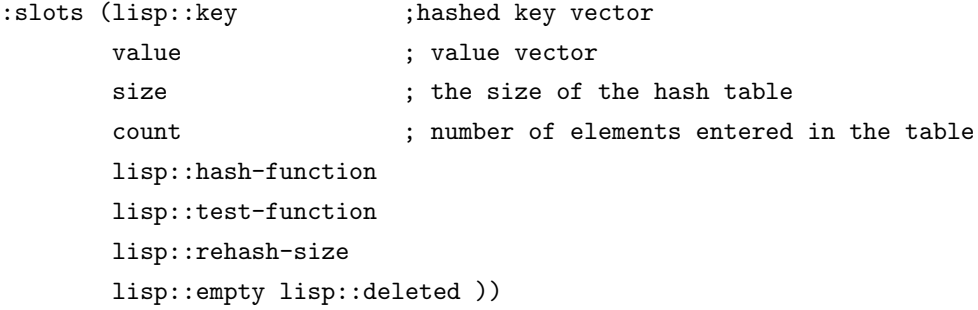

```
(defclass queue :super cons)
    (defclass pathname :super propertied-object
                 :slots (lisp::host device ; not used
                        directory \qquad \qquad ; list of directories
                        name \qquad \qquad ; file name before the last "."
                         type ; type field after the last "."
                         lisp::version)) ; not used
    (defclass label-reference ;for reading #n=, #n# objects
                :super object
                :slots (label value unsolved next))
    (defclass compiled-code :super object
                :slots (codevector
                        quotevector
                         type ;0=func, 1=macro, 2=special
                         entry)) ; entry offset
    (defclass closure :super compiled-code
                      :slots (env1 env2));environment
    (defclass foreign-code :super compiled-code
                :slots (paramtypes ;list of parameter types
                        resulttype)) ; function result type
    (defclass load-module :super compiled-code
              :slots (symbol-table ;hashtable of symbols defined
                      object-file ;name of the object file loaded, needed for unloadin
                      handle)) ; file handle returned by ''dlopen''
2.4Euslisp deftype the state of the state of \mathbf{z} and \mathbf{z} and \mathbf{z} and \mathbf{z} and \mathbf{z} and \mathbf{z} and \mathbf{z} and \mathbf{z} and \mathbf{z} and \mathbf{z} and \mathbf{z} and \mathbf{z} and \mathbf{z} and \mathbf{z} 
                               coerce, map, concatenate, make-array
(concatenate cons "ab" "cd") = (97 98 99 100)Common Lisp cons (quote list)
  Euslispは、数を表現するクラスを持っていないので、数の型はキーワードによって与える必要がある。:integer,
```
<span id="page-19-0"></span>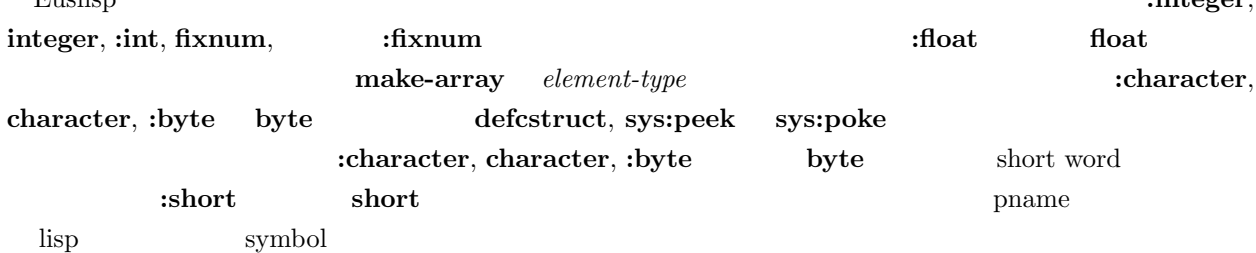

# <span id="page-20-1"></span><span id="page-20-0"></span>**3** 書式と評価 **3.1** (atom) cons atom  $\alpha$  $\begin{min}\label{eq:1} \text{NIL} \quad \text{atom} \qquad \qquad \text{atom} \qquad \text{symbol} \quad \text{symbol} \quad$  ${\rm Common\; Lisp} \qquad \qquad \mbox{atom}$

<span id="page-20-2"></span>**3.2** スコープ

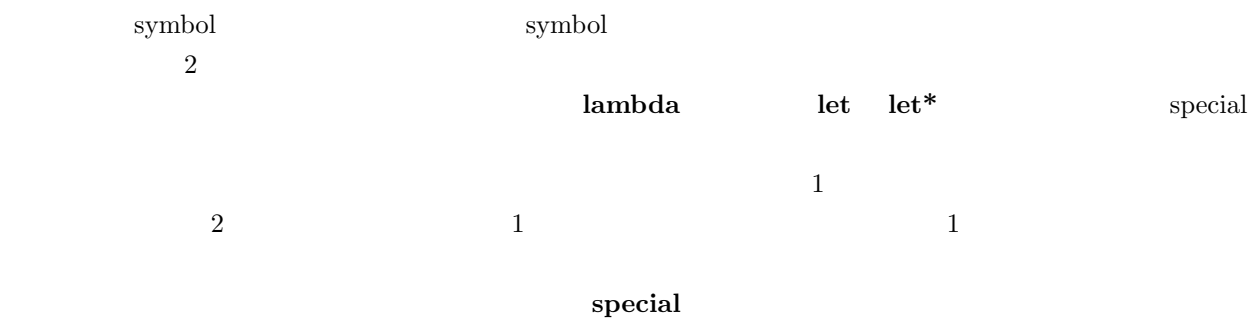

Common Lisp

<span id="page-20-3"></span>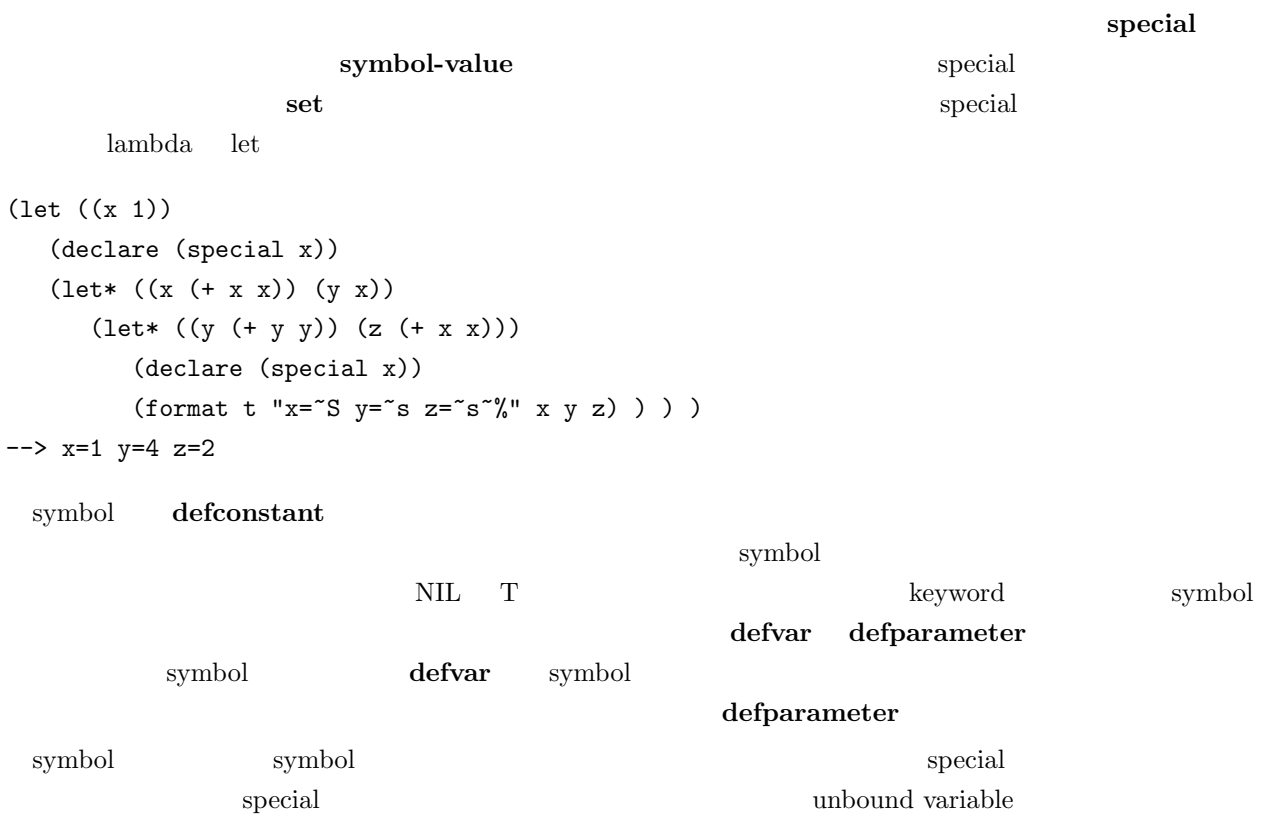

<span id="page-21-0"></span>に対してアクセスする書式を覚えてさえおけば、更新はそのアクセス書式と **setf** マクロを組み合わせることに car (setf (car '(a b)) 'c) setf  $(car x)$  x car access update  $\cos \text{ car}$  (cons-car  $'(a b c))$ (defclass person :super object :slots (name age)) (defclass programmer :super person :slots (language machine)) (setq x (instantiate programmer)) (setf (programmer-name x) "MATSUI" (person-age x) 30) (incf (programmer-age x)) (programmer-age x) --> 31 (setf (programmer-language x) 'EUSLISP (programmer-machine x) 'SUN4) (setq a (make-array '(3 3) :element-type :float)) (setf (aref a 0 0) 1.0 (aref a 1 1) 1.0 (aref a 2 2) 1.0)  $a \rightarrow 42f((1.0 \ 0.0 \ 0.0) \ (0.0 \ 1.0 \ 0.0) \ (0.0 \ 0.0 \ 1.0))$ (setq b (instantiate bit-vector 10)) --> #\*0000000000  $(set (bit b 5) 1)$  $b$  -->  $\#*0000010000$ 特定のオブジェクトに特別な setf メソッドを定義するために **defsetf** マクロを用意している。 (defsetf symbol-value set) (defsetf get (sym prop) (val) '(putprop ,sym ,val ,prop)) **3.4** 2 macrolet, compiler-let, **progv** 

<span id="page-22-1"></span>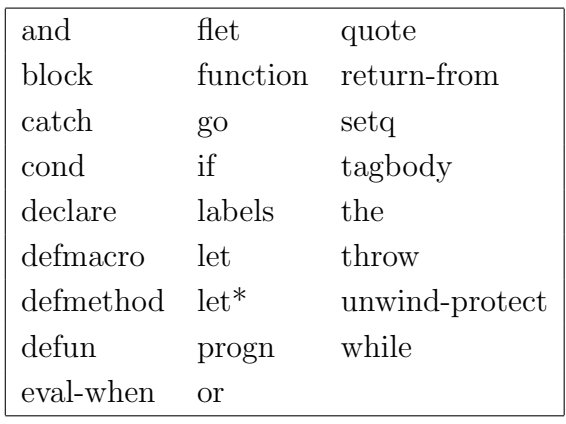

#### macroexpand

 $\hbox{eval} \hspace{1cm} \hbox{apply}$ 

**3.6** 関数

<span id="page-22-0"></span>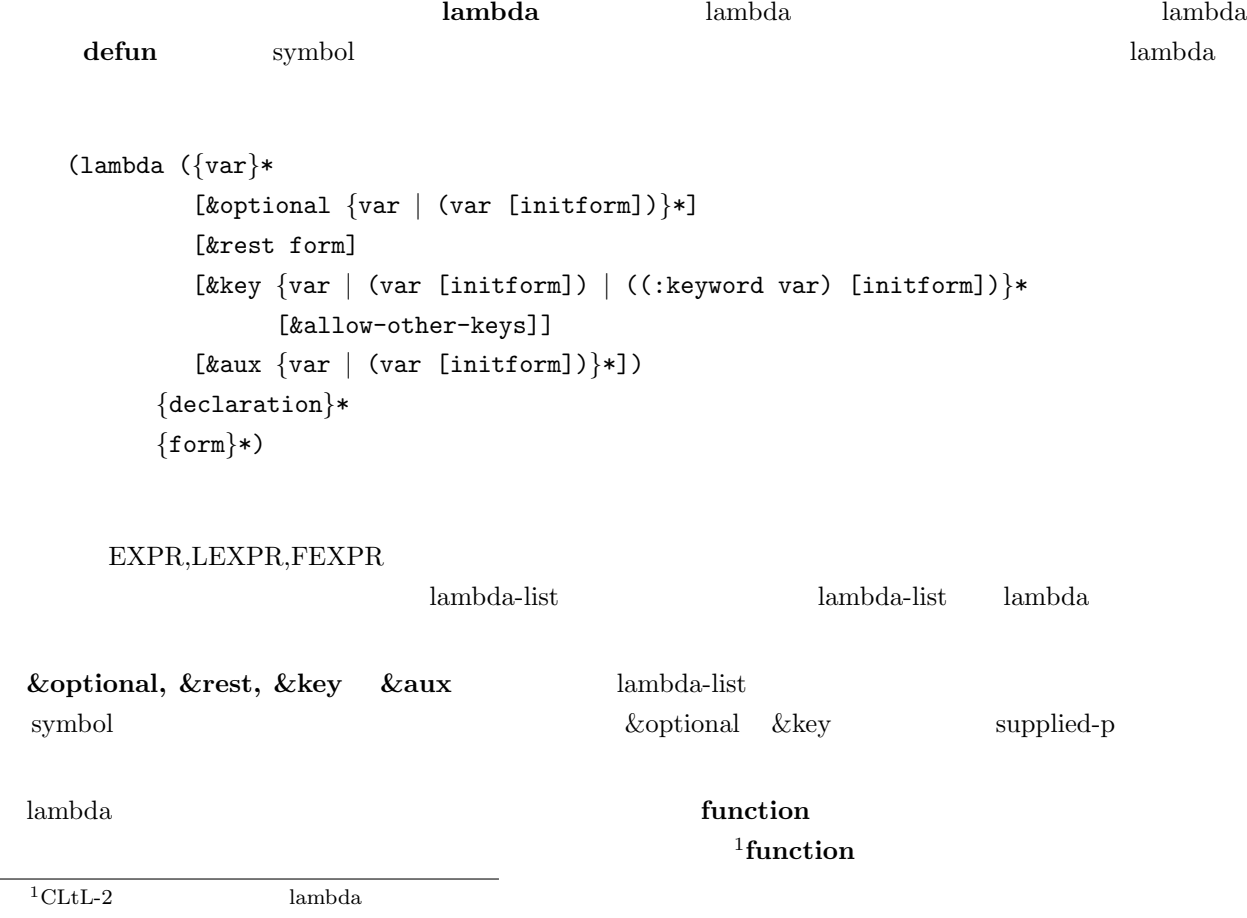

let sum lambda (let ((x '(1 2 3)) (sum 0)) (mapc '(lambda (x) (setq sum (+ sum x))) x))  $(\text{let } ((x')(1 2 3)) (\text{sum } 0))$ (mapc #'(lambda (x) (setq sum (+ sum x))) x )) #' function  $\#$ ' (lambda (x) x) (function (lambda (x) x)) funarg (defun mapvector (f v) (do ((i 0 (1+ i)))  $((>= i (length v)))$  $(funcall f (aref v i)))$ (defun vector-sum (v) (let ((i 0))  $(mapvector$  #'(lambda (x) (setq i  $(+ i x))$ ) v) i)) (vector-sum #(1 2 3 4)) --> 10 EusLisp closure  $\sim$ closure 'generators' (proclaim '(special gen)) (let ((index 0)) (setq gen #'(lambda () (setq index (1+ index))))) (funcall gen) (defclass generator object (index)) (defmethod generator (:next () (setq index (1+ index))) (:init (&optional (start 0)) (setq index start) self)) (defvar gen (instance generator :init 0)) (send gen :next)

# <span id="page-24-0"></span>**4** 制御構造

### <span id="page-24-1"></span>**4.1** 条件文

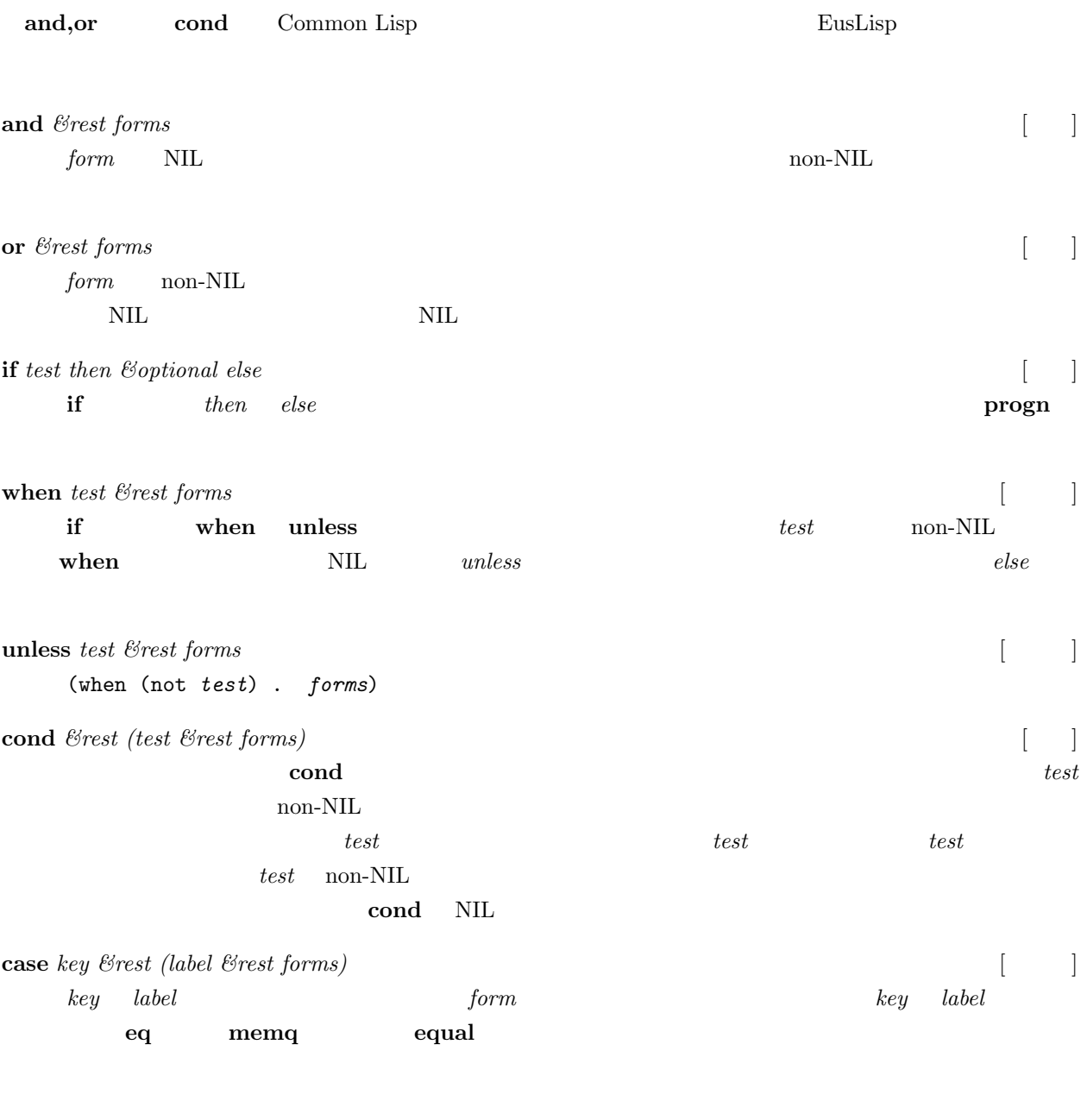

# <span id="page-24-2"></span>**4.2** 逐次実行と **Let**

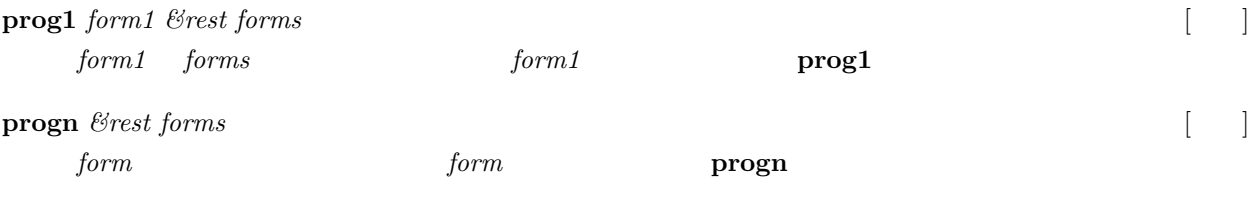

defun defmethod

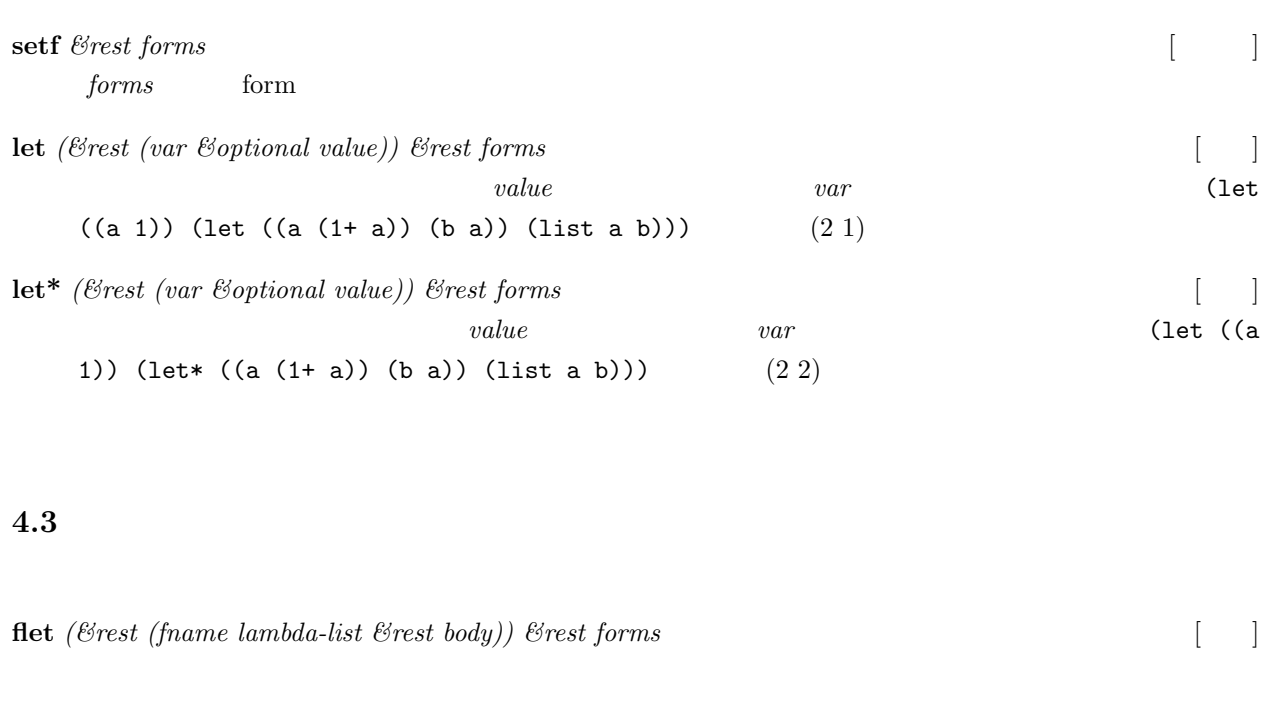

<span id="page-25-0"></span>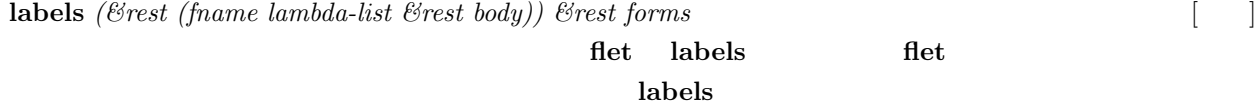

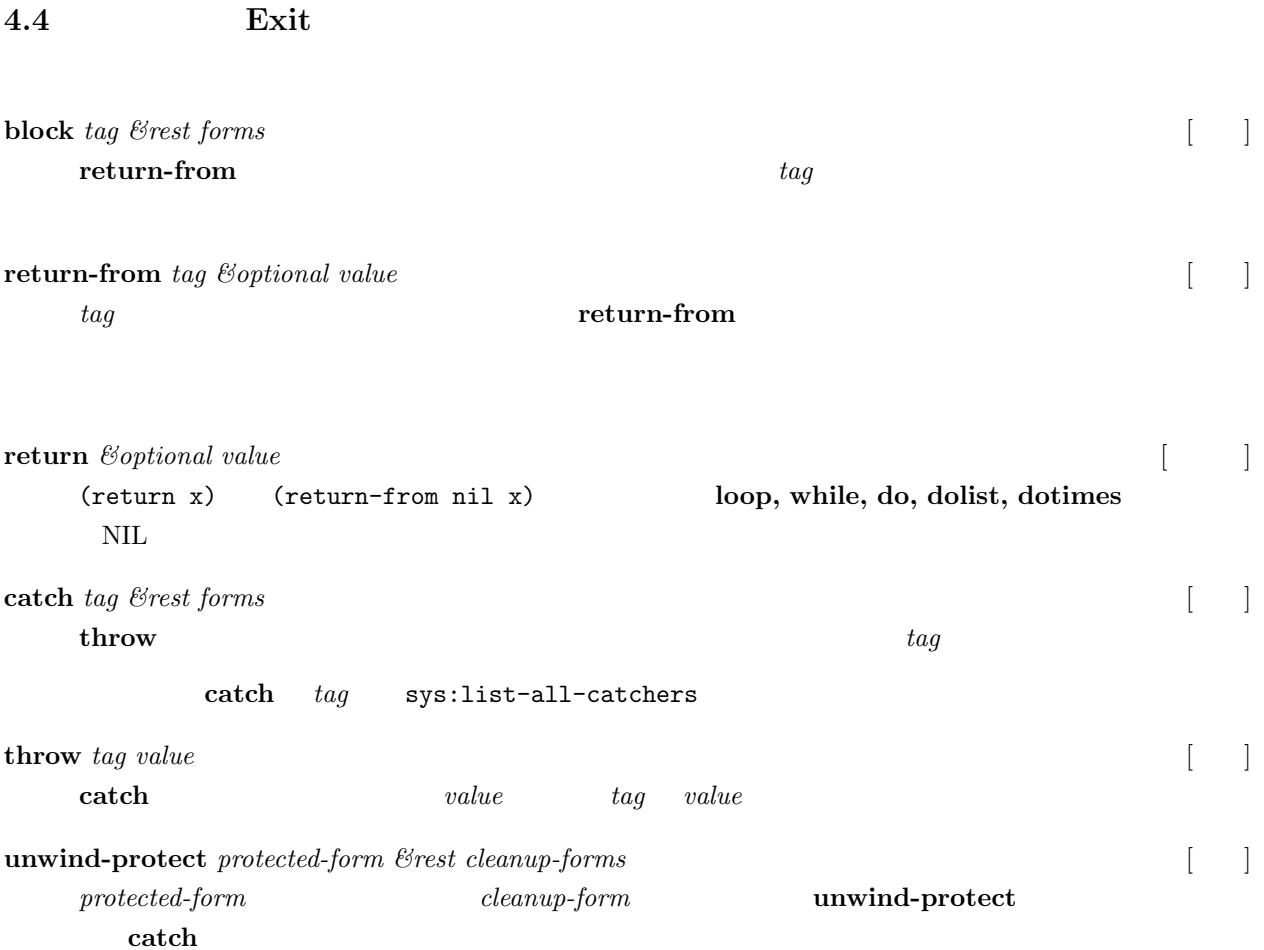

 $4.$  19

<span id="page-26-0"></span>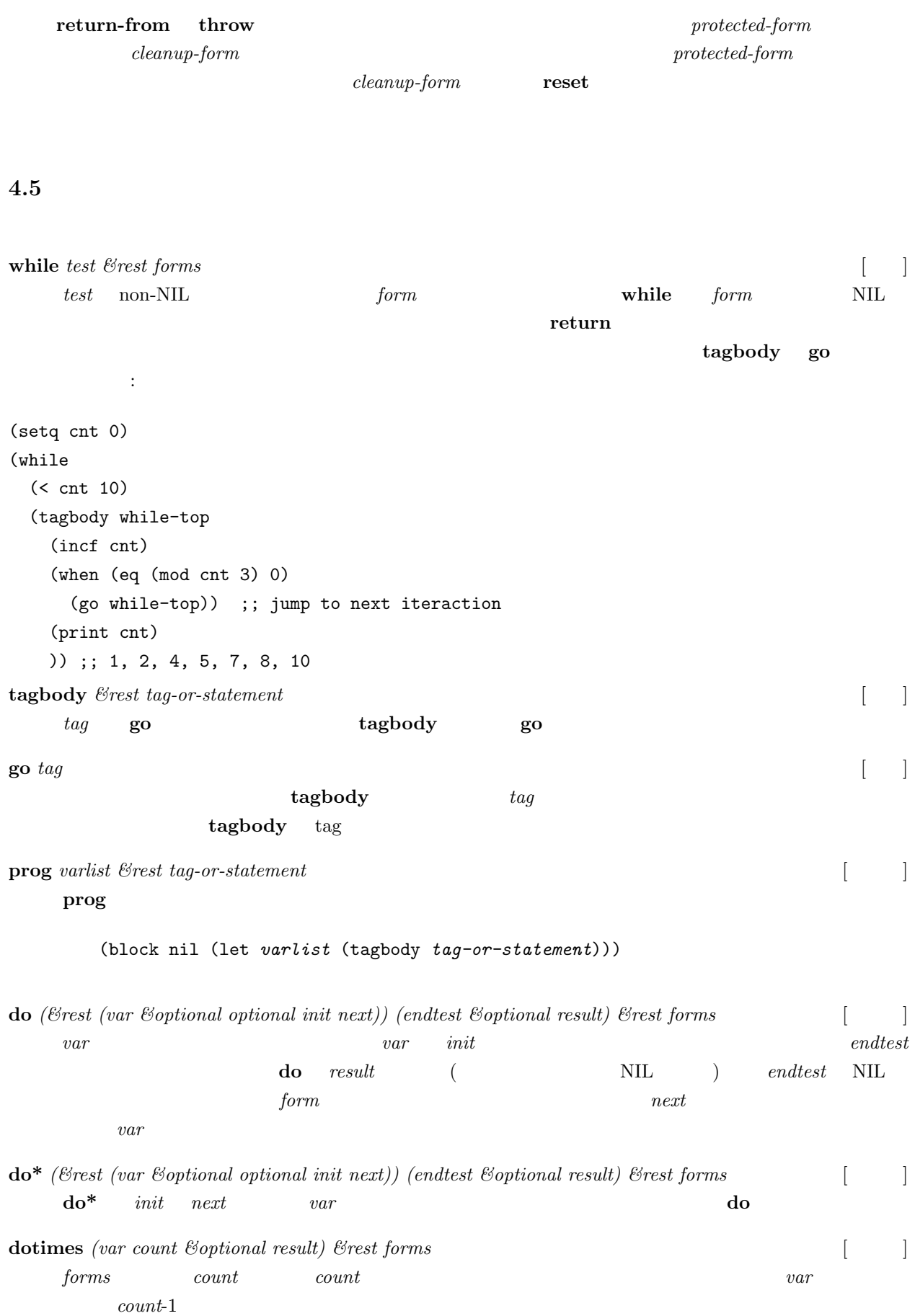

**dolist** *(var list &optional result)*  $\&$ rest forms [CCC]

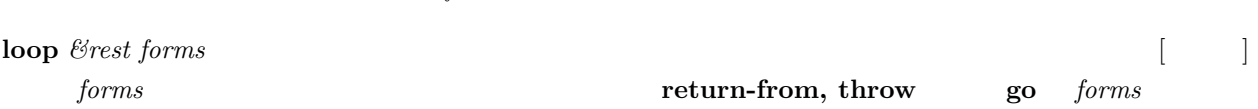

### <span id="page-27-0"></span>**4.6** 述語

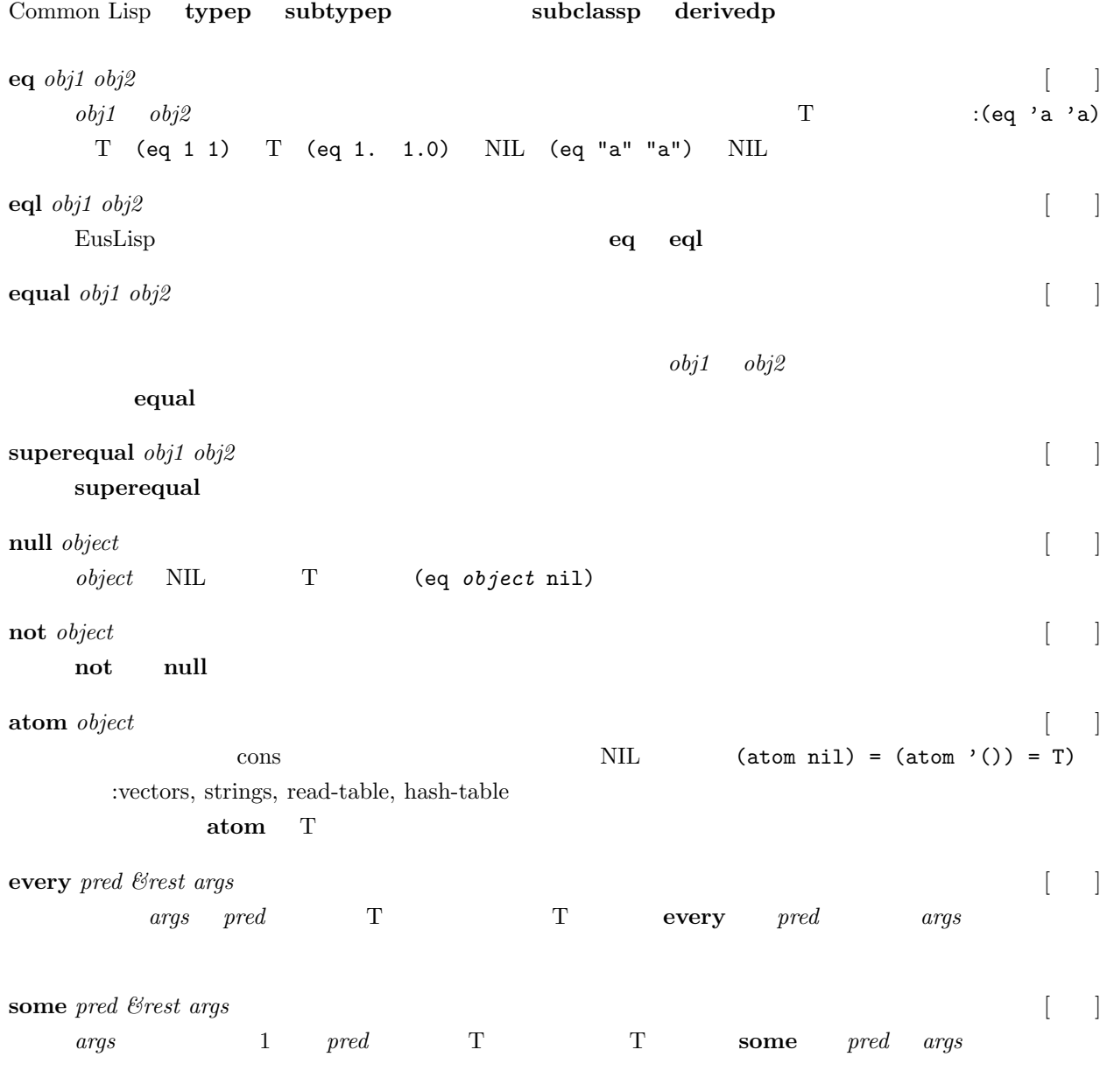

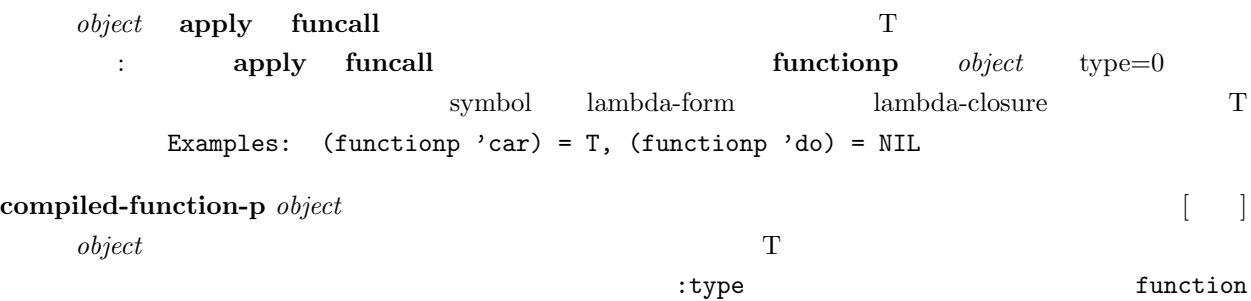

macro

<span id="page-29-0"></span>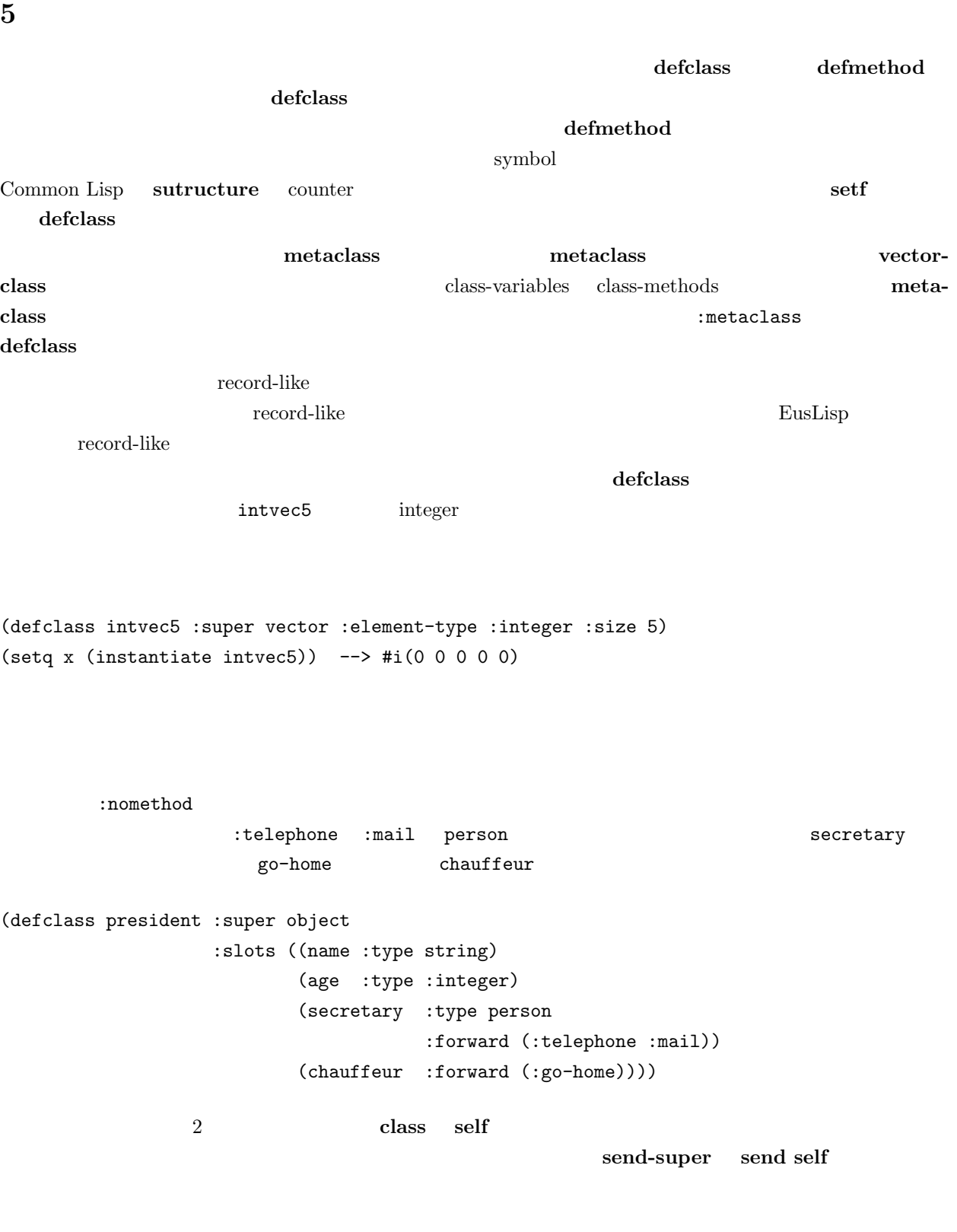

# <span id="page-29-1"></span>**5.1**

#### **defclass** [ $\qquad$ ]

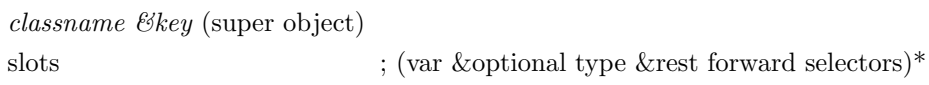

(metaclass metaclass) (element-type t) (size -1)

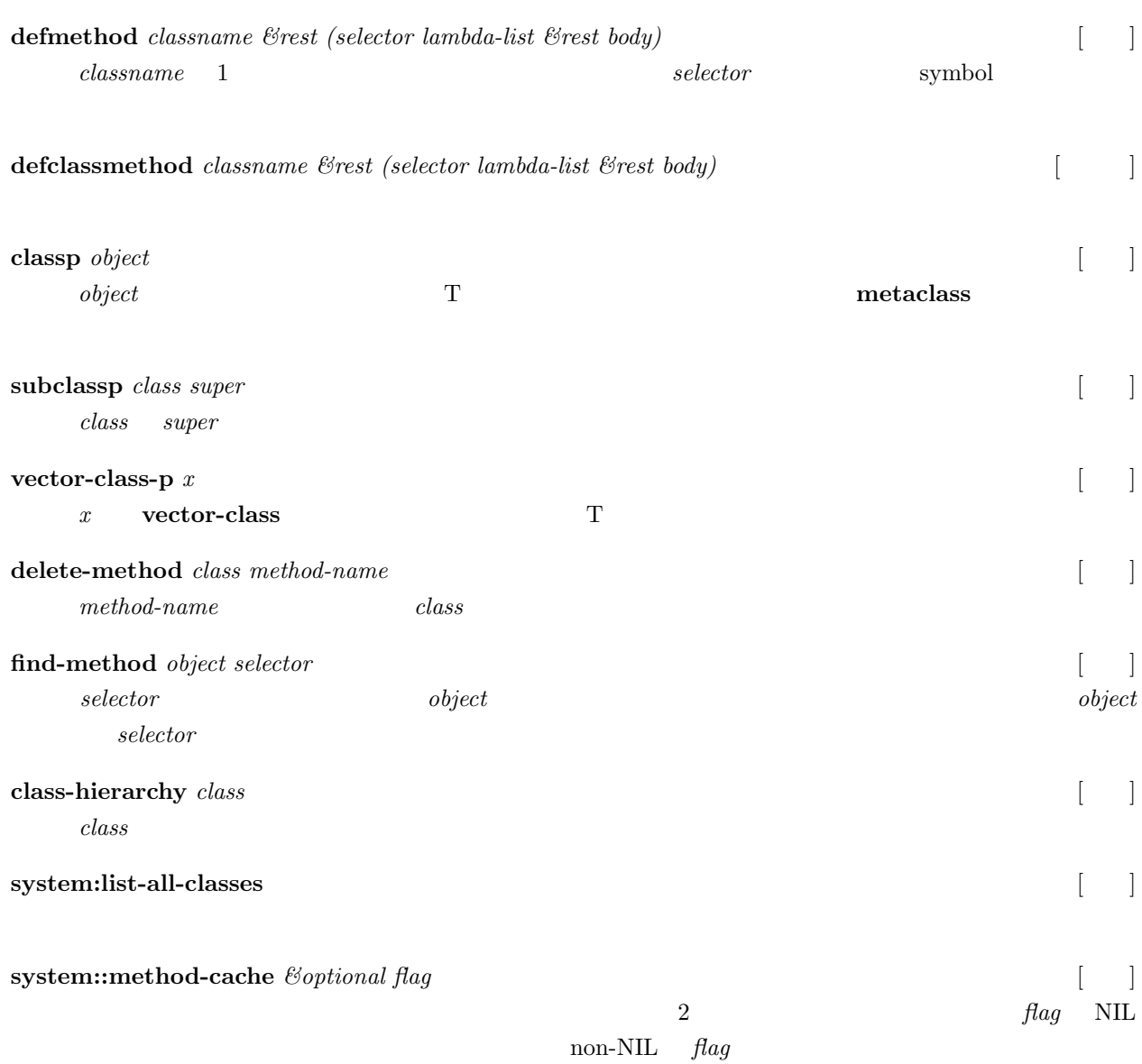

# $5.2$

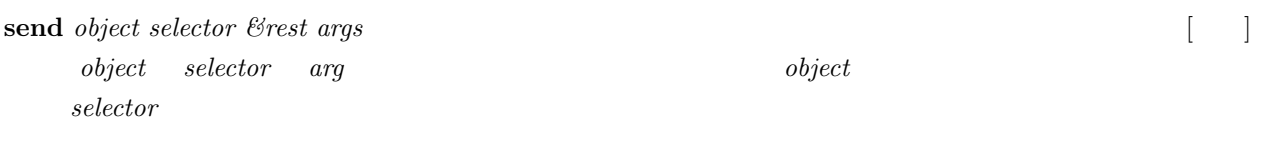

#### send-super

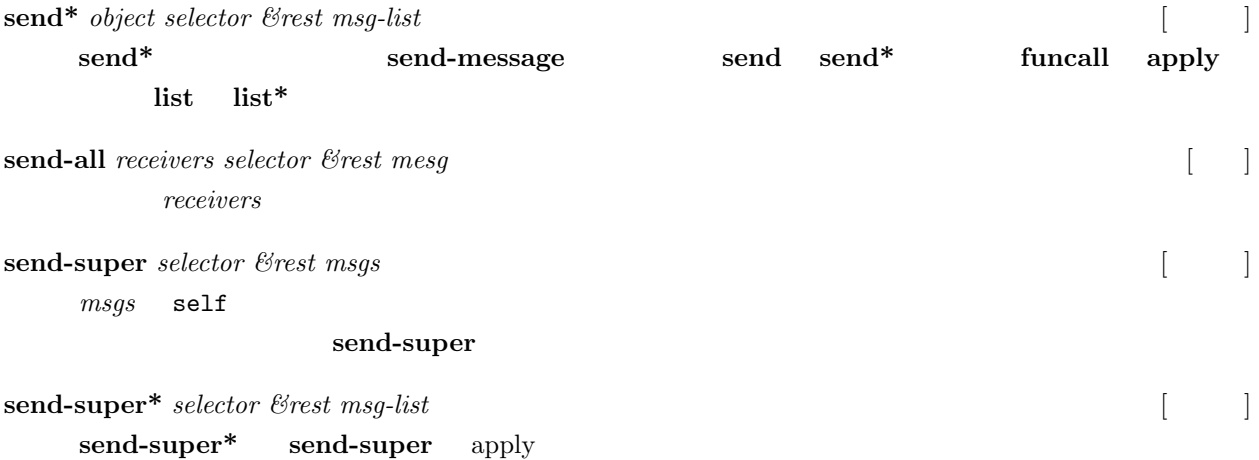

#### <span id="page-31-0"></span> $5.3$

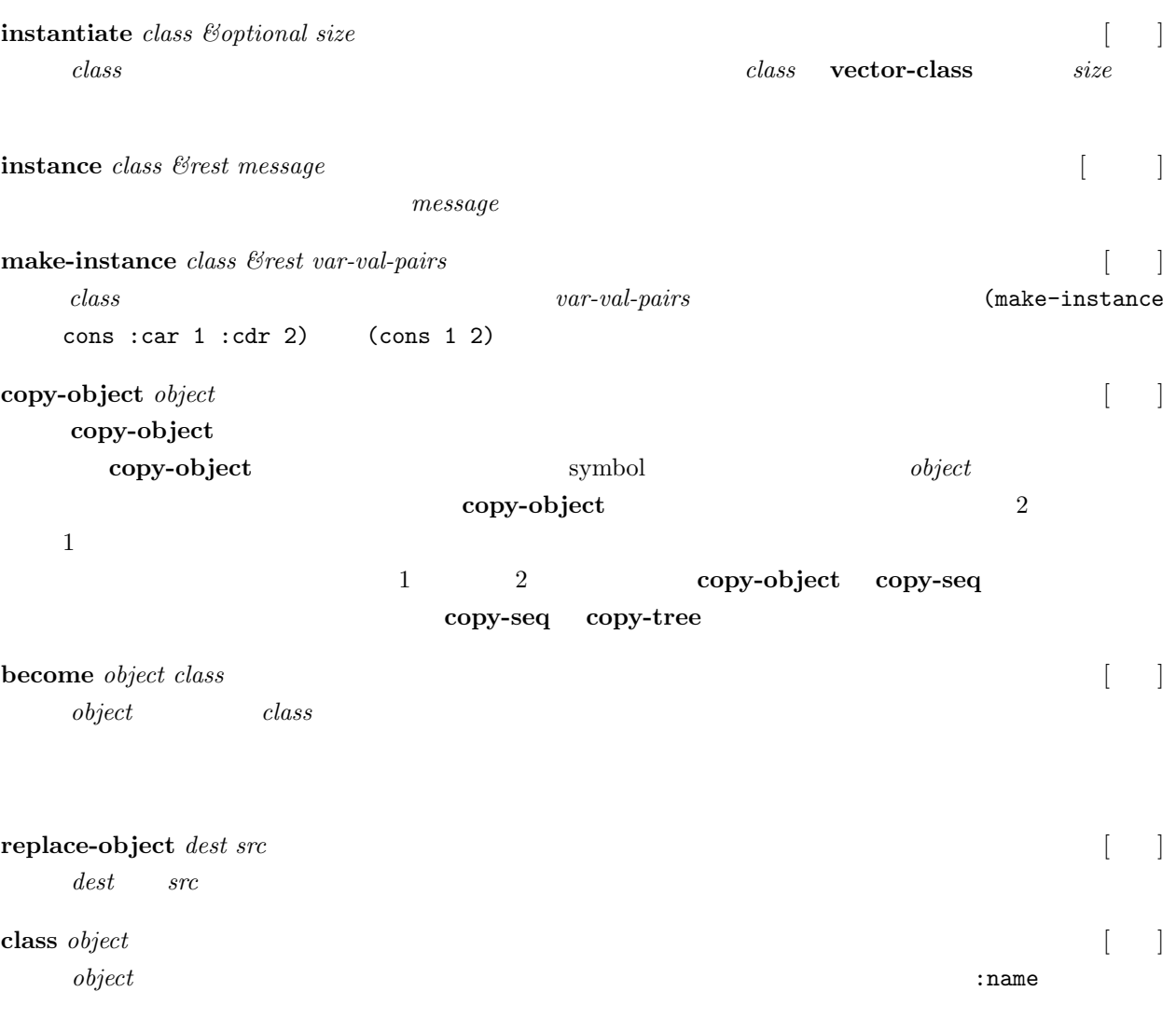

 $5.$ 

#### derivedp *object class* subclassp derivedp

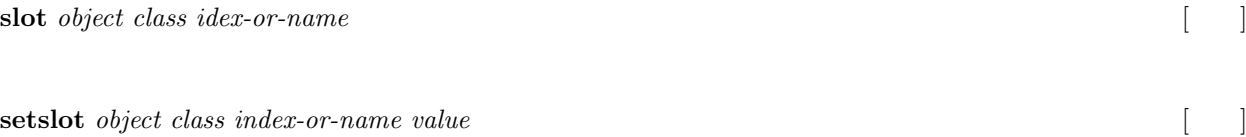

 ${\bf setslot} \hspace{2cm} {\bf setsot} \hspace{2cm} \\$ 

# <span id="page-32-0"></span> $5.4$

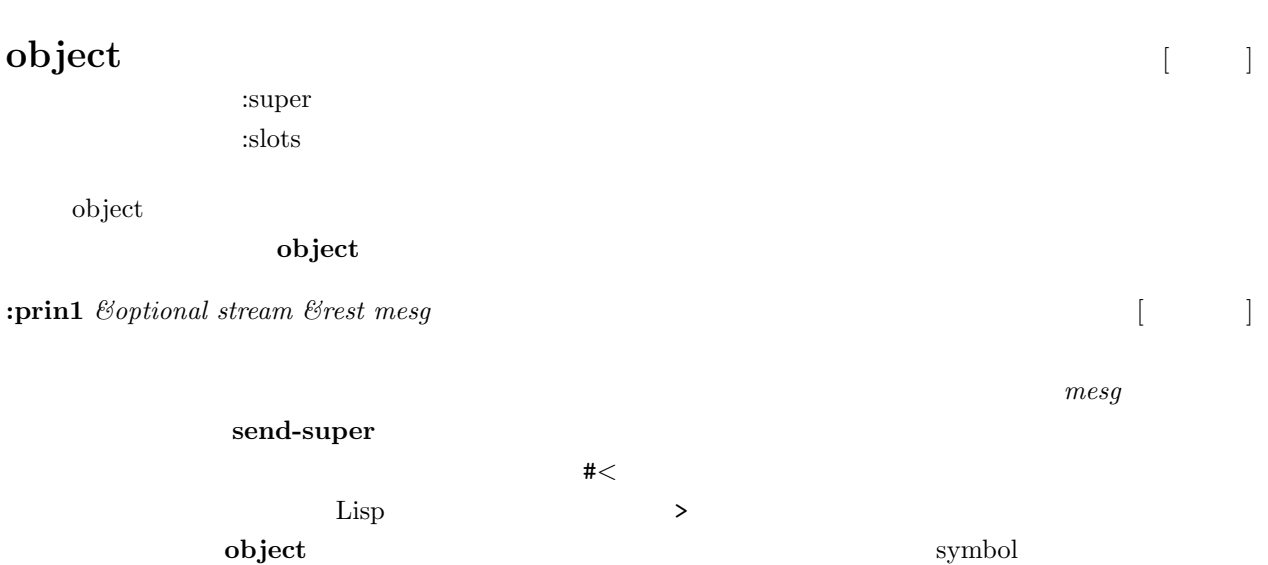

#### symbol **setq**

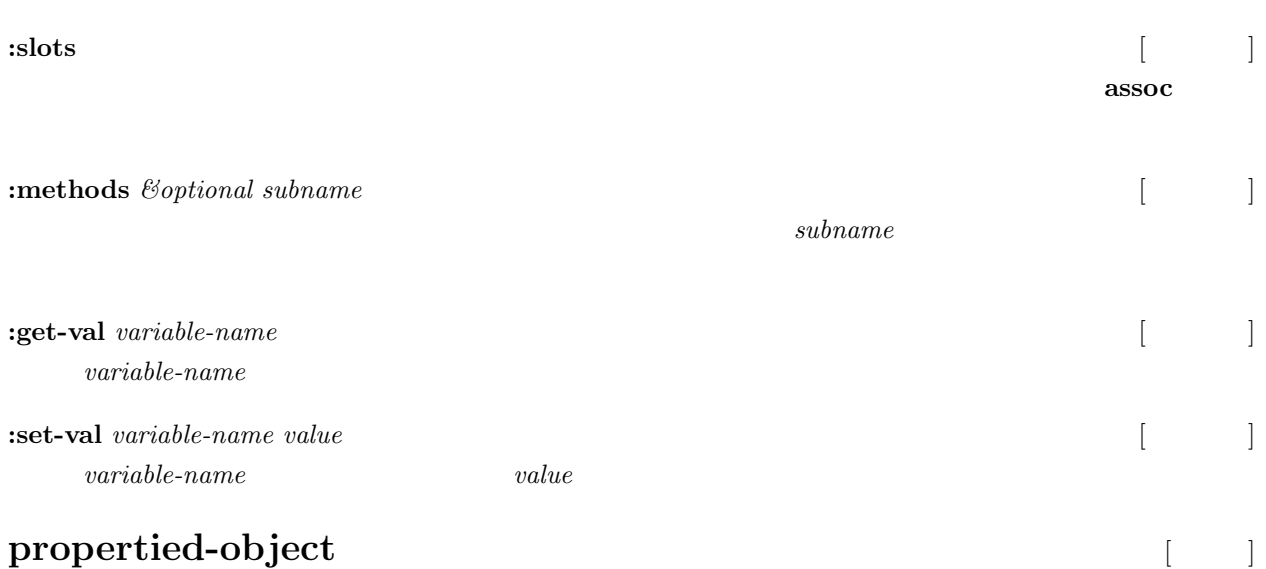

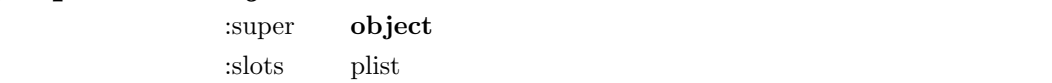

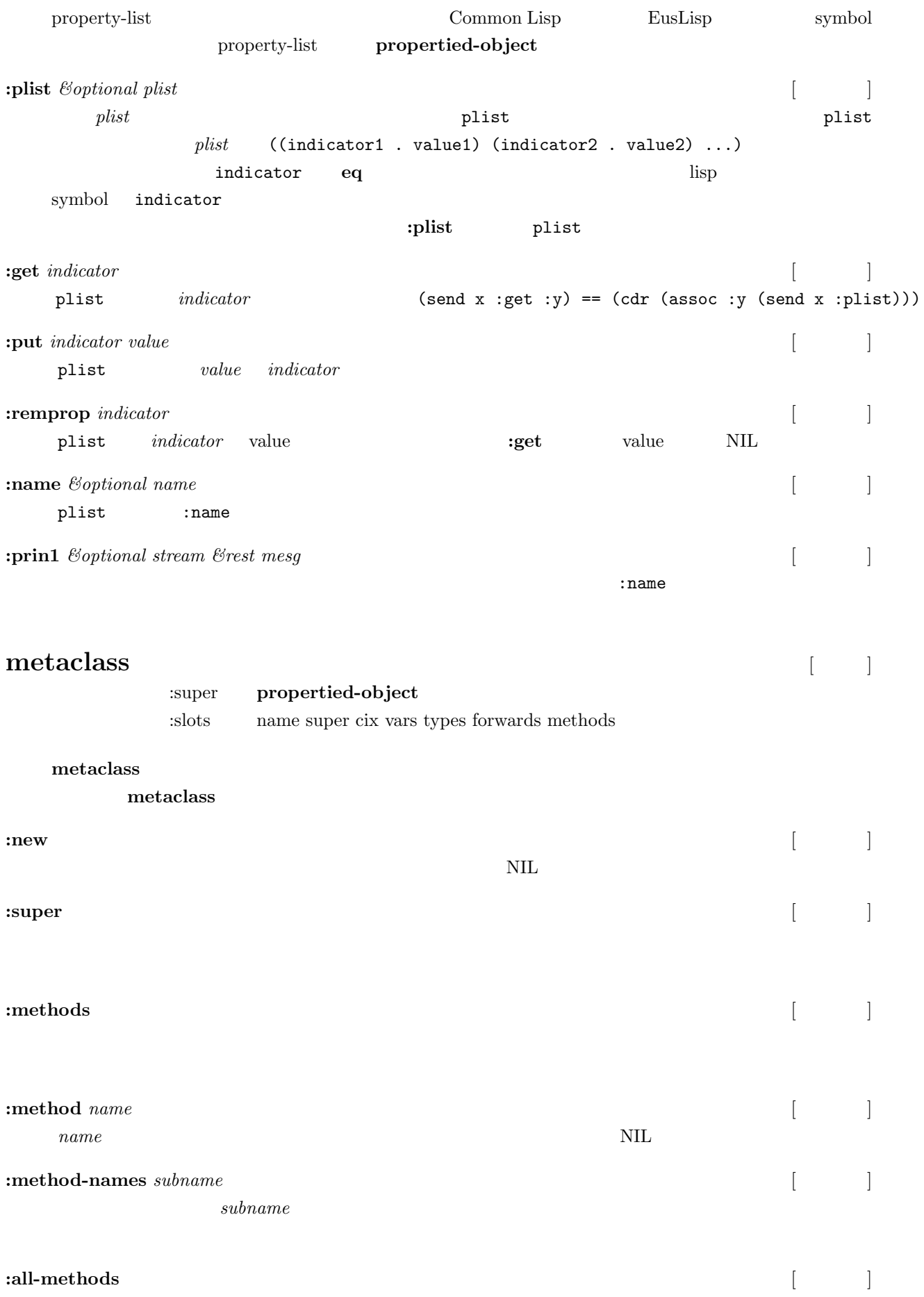

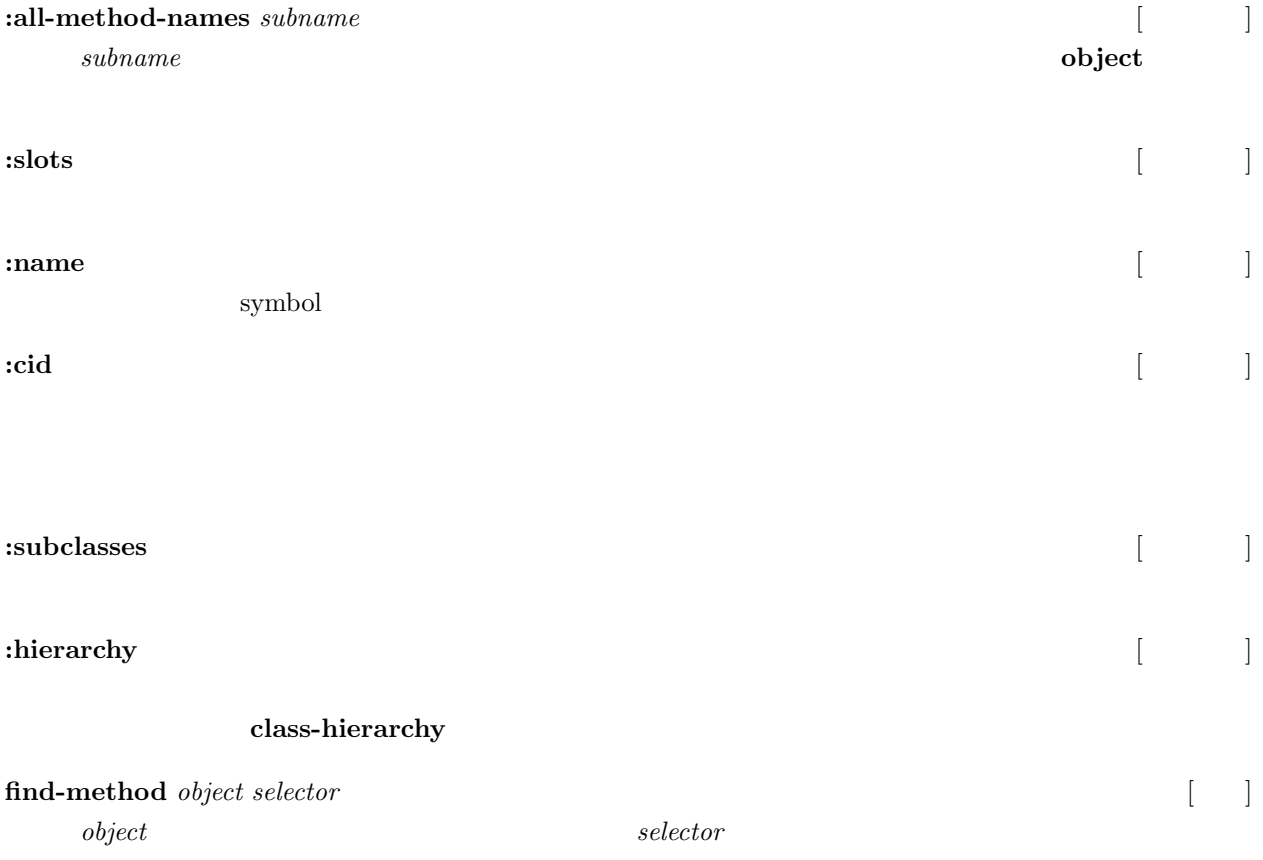

 $object$  *object*  $object$ 

 $5.$ 

# <span id="page-35-0"></span>**6** 数値演算

<span id="page-35-1"></span> $6.1$ 

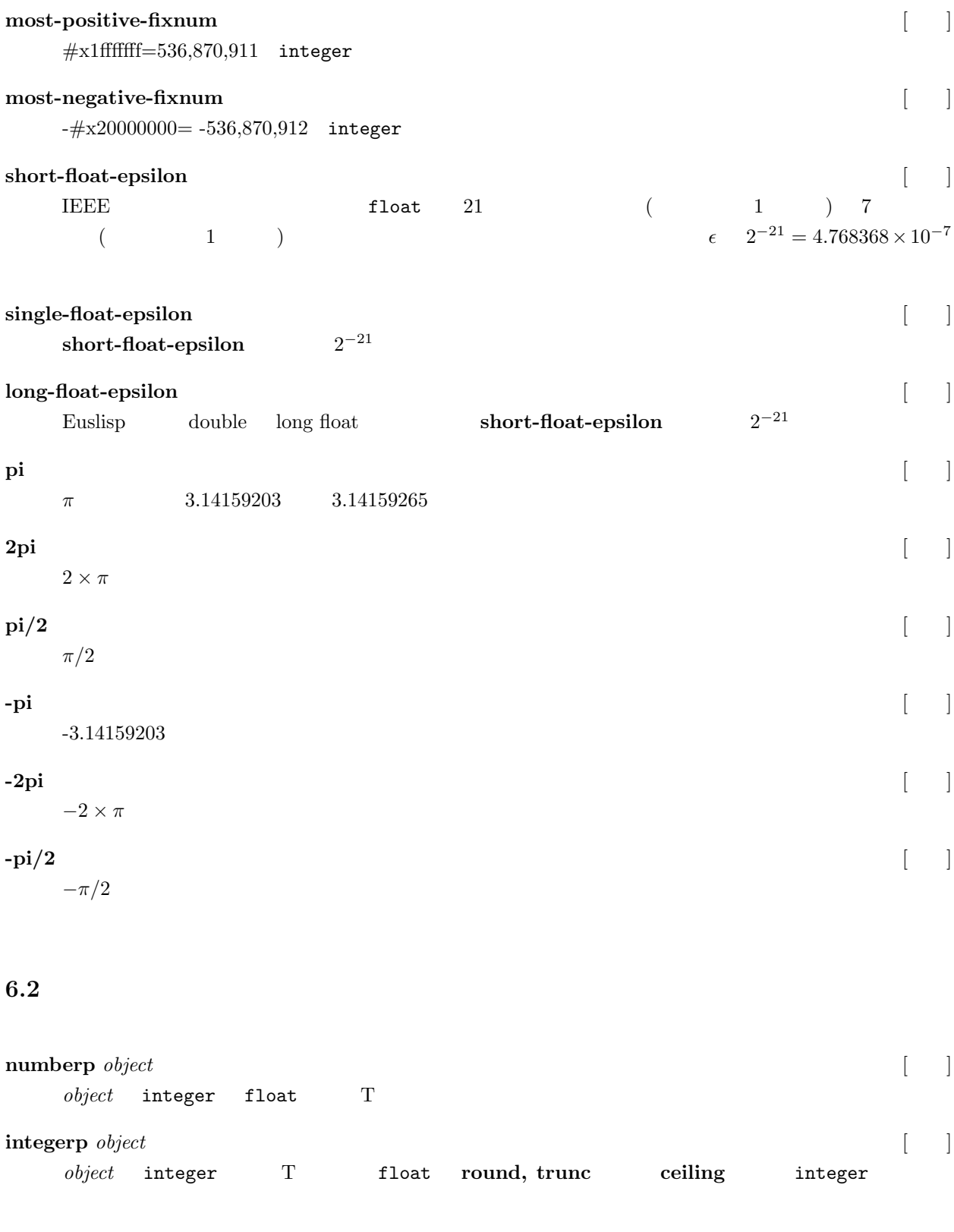

# <span id="page-35-2"></span>**floatp** *object* [ ]  $object$  float T  $\qquad$  integer float float

6.  $29$
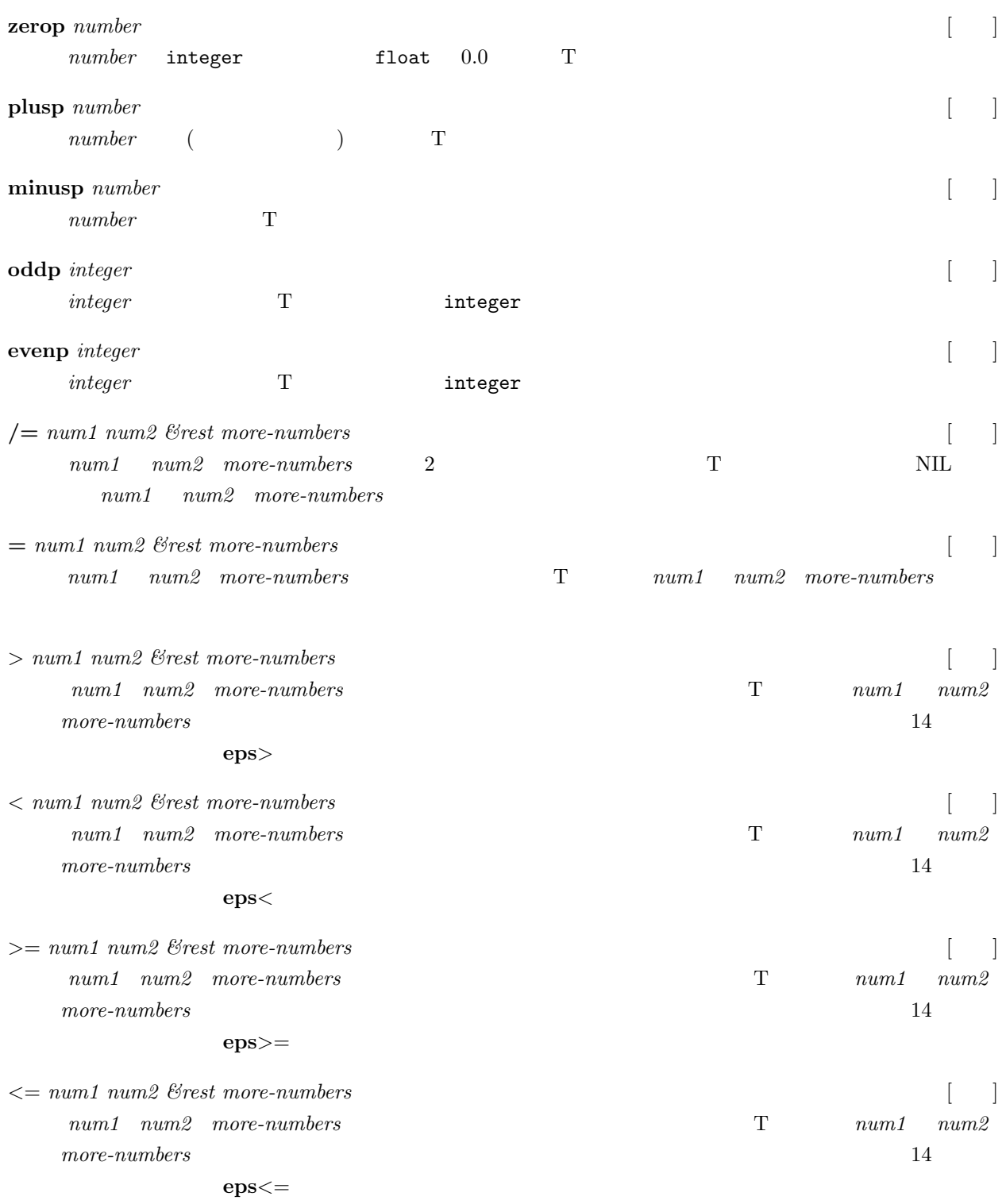

#### integer

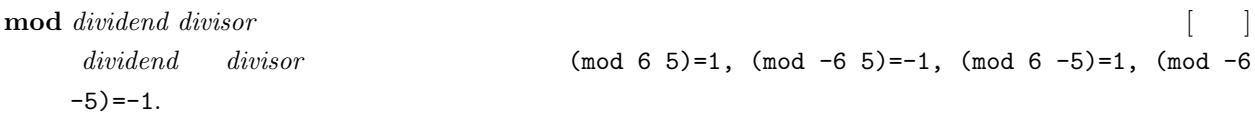

6.  $\hspace{1.5cm}30$ 

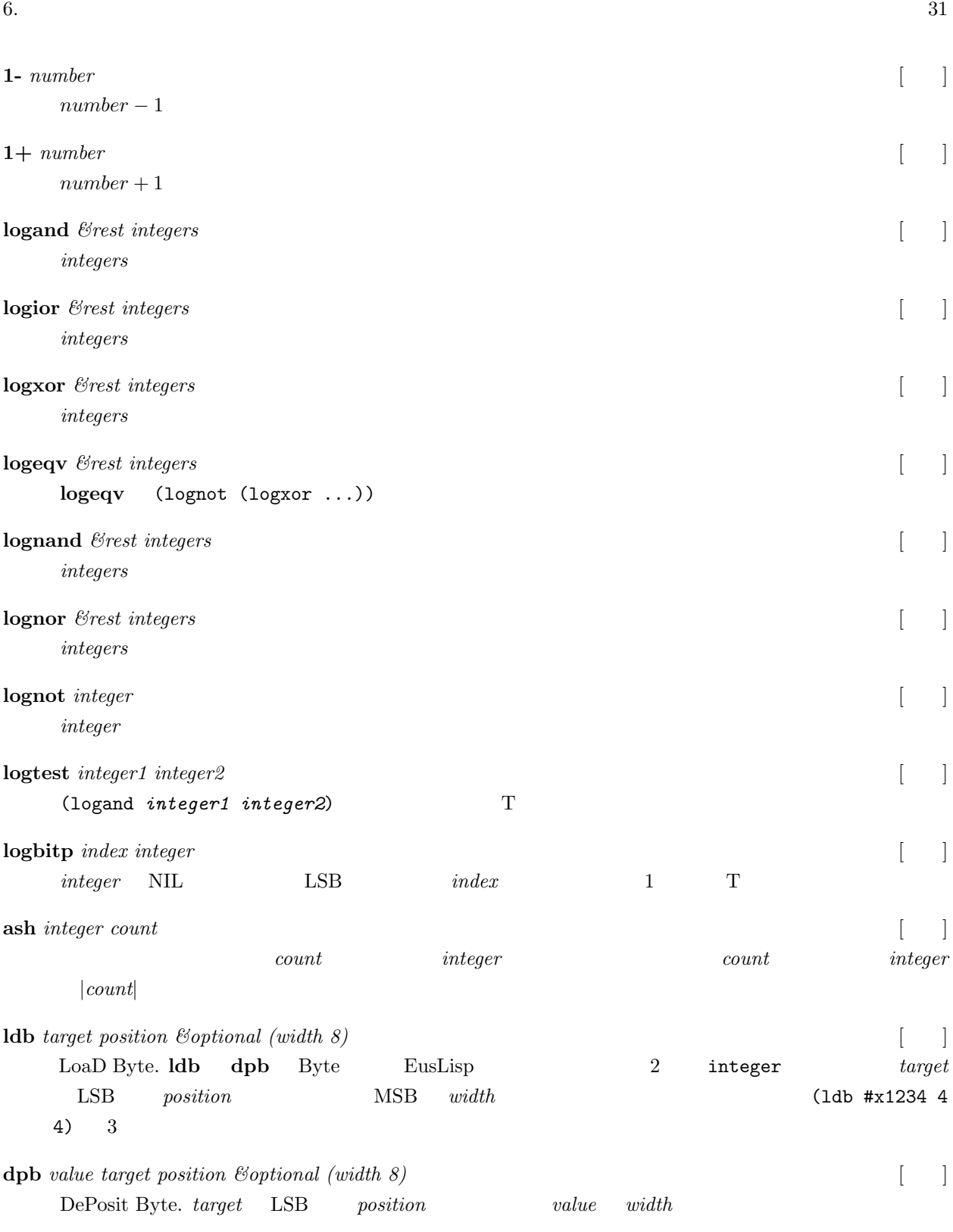

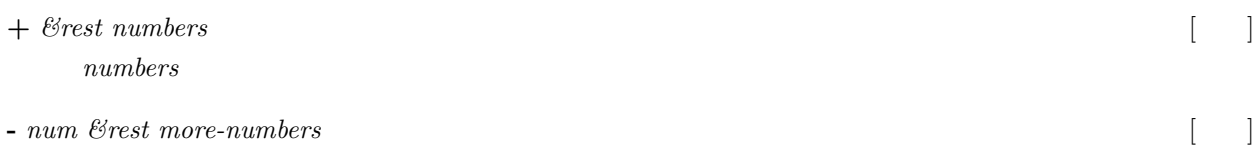

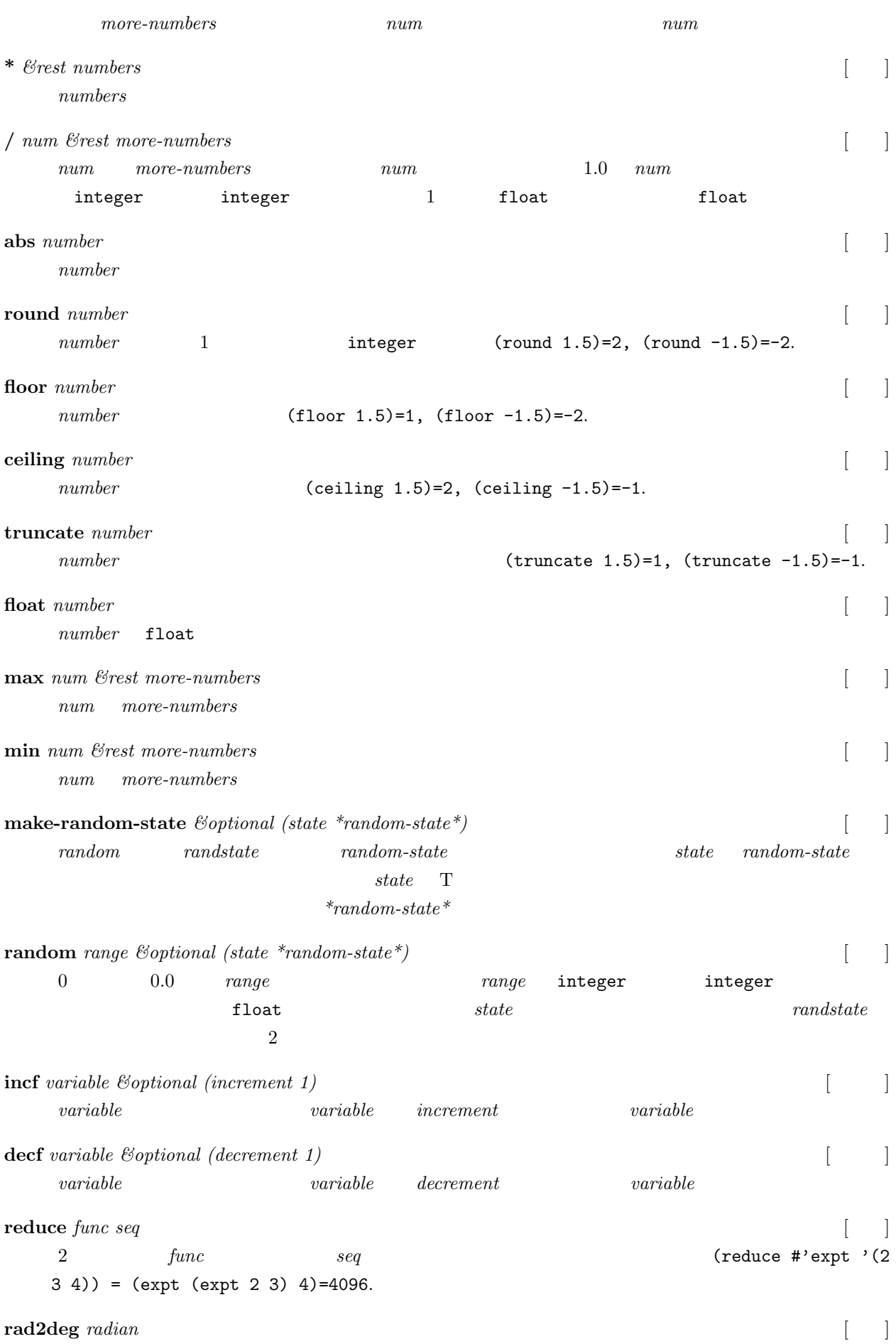

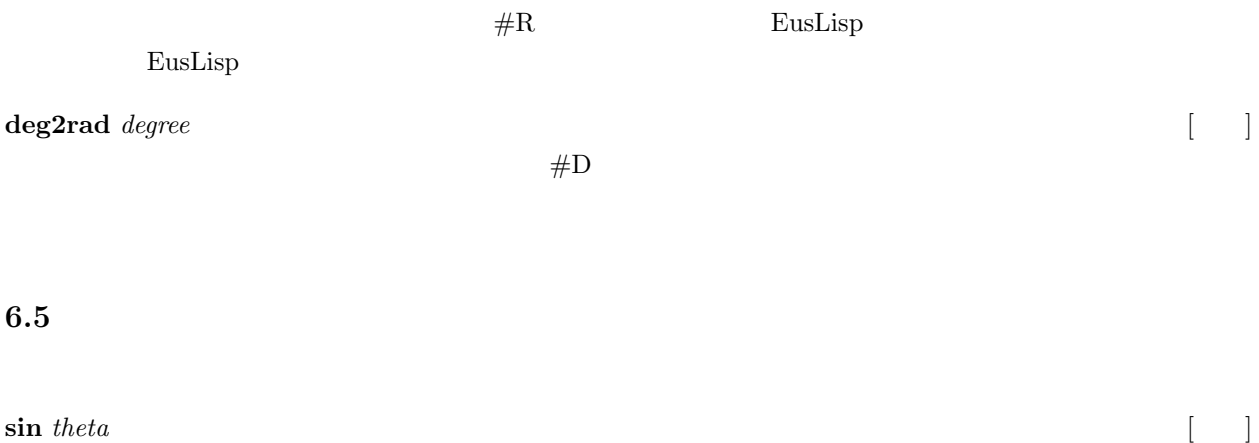

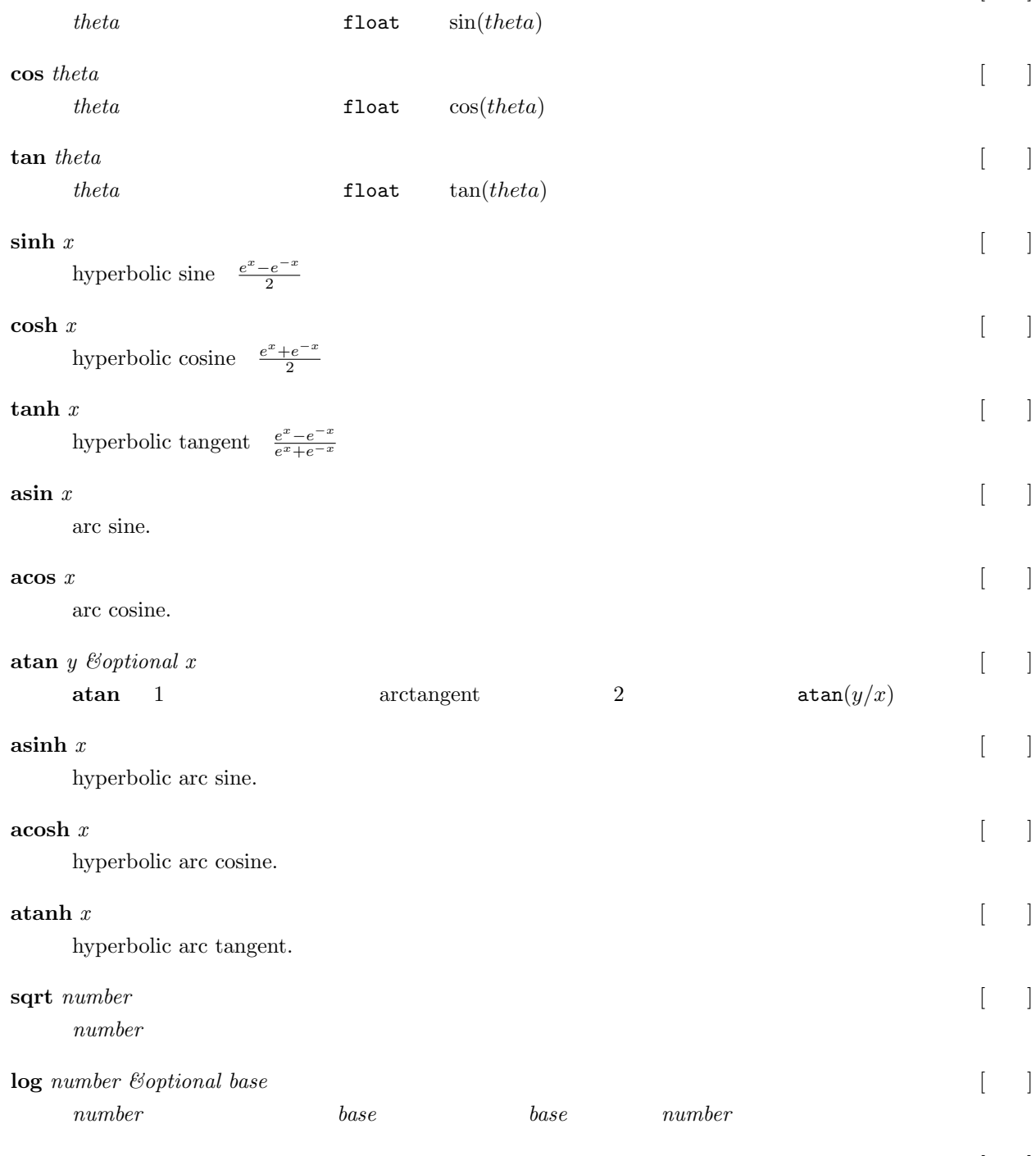

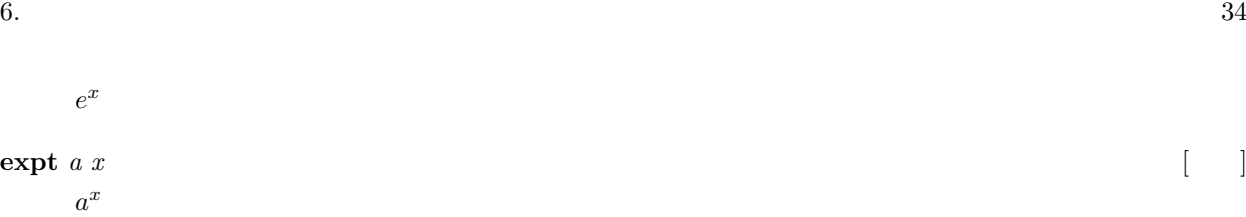

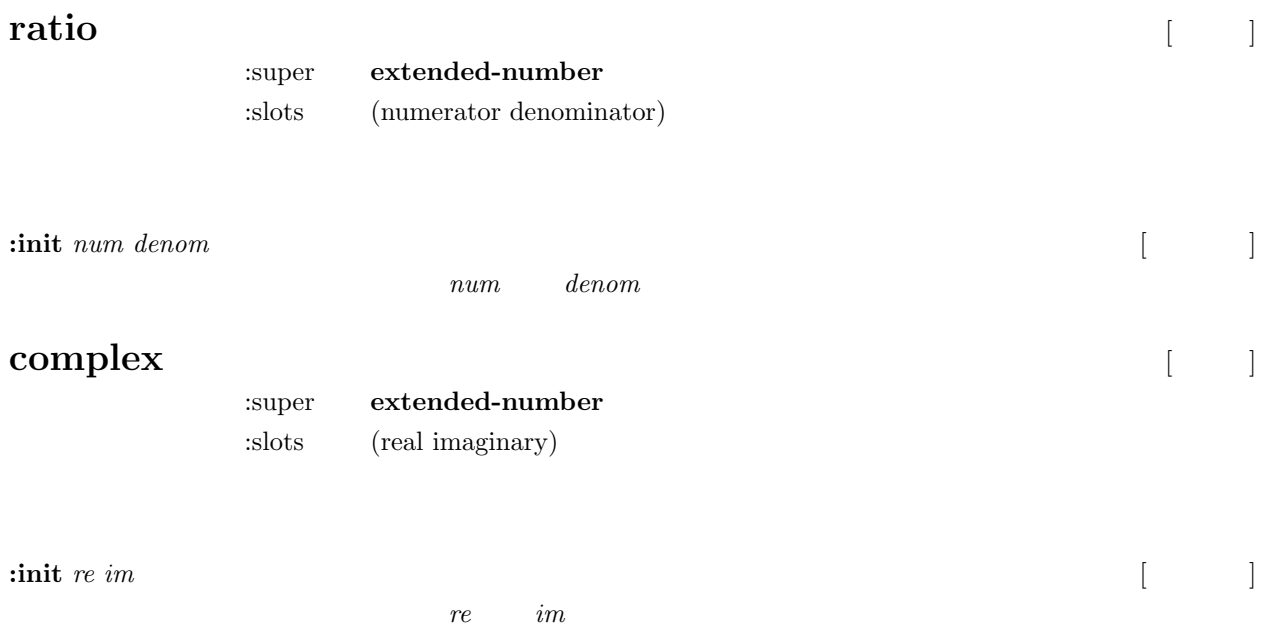

# **7** symbol

# **7.1 symbol**

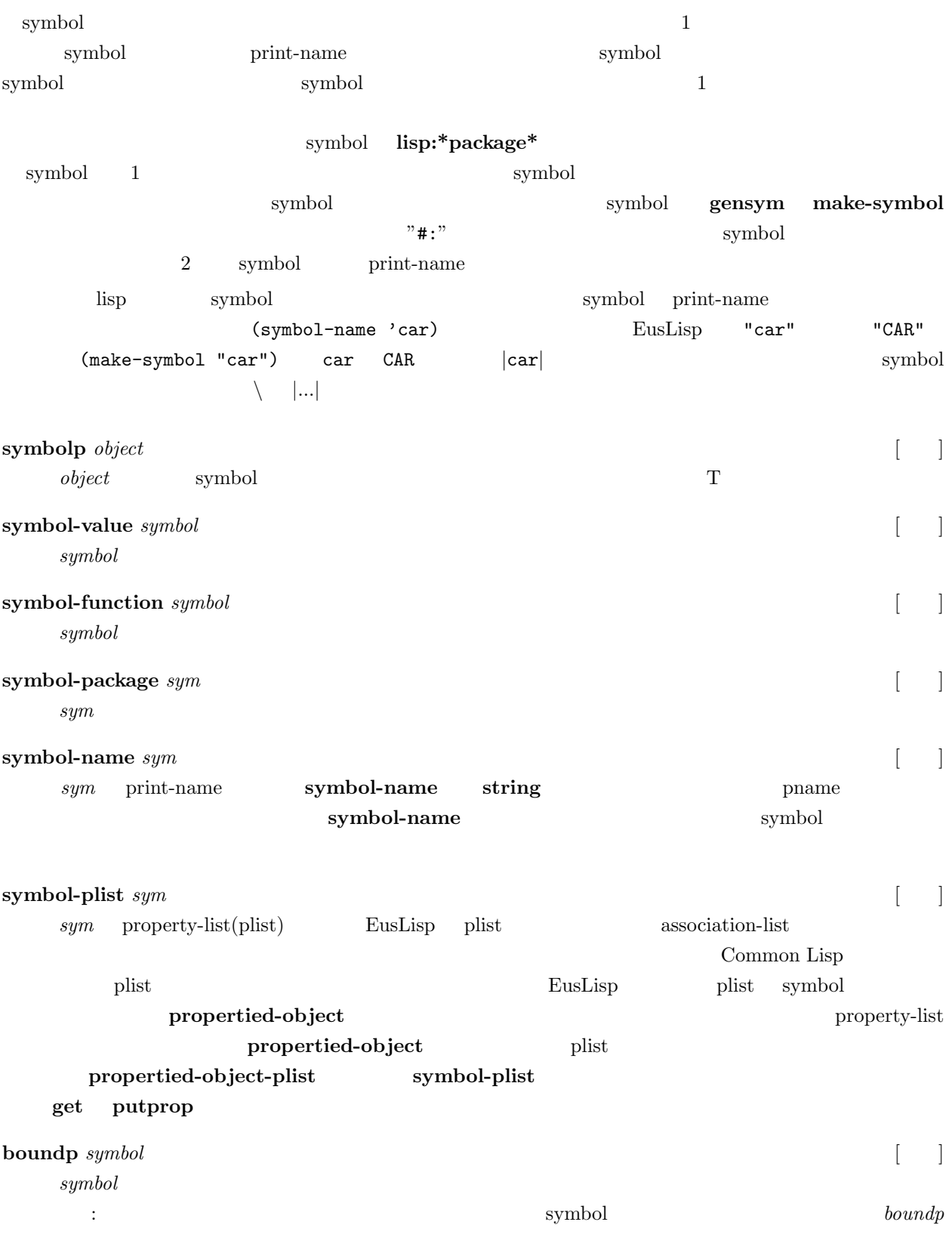

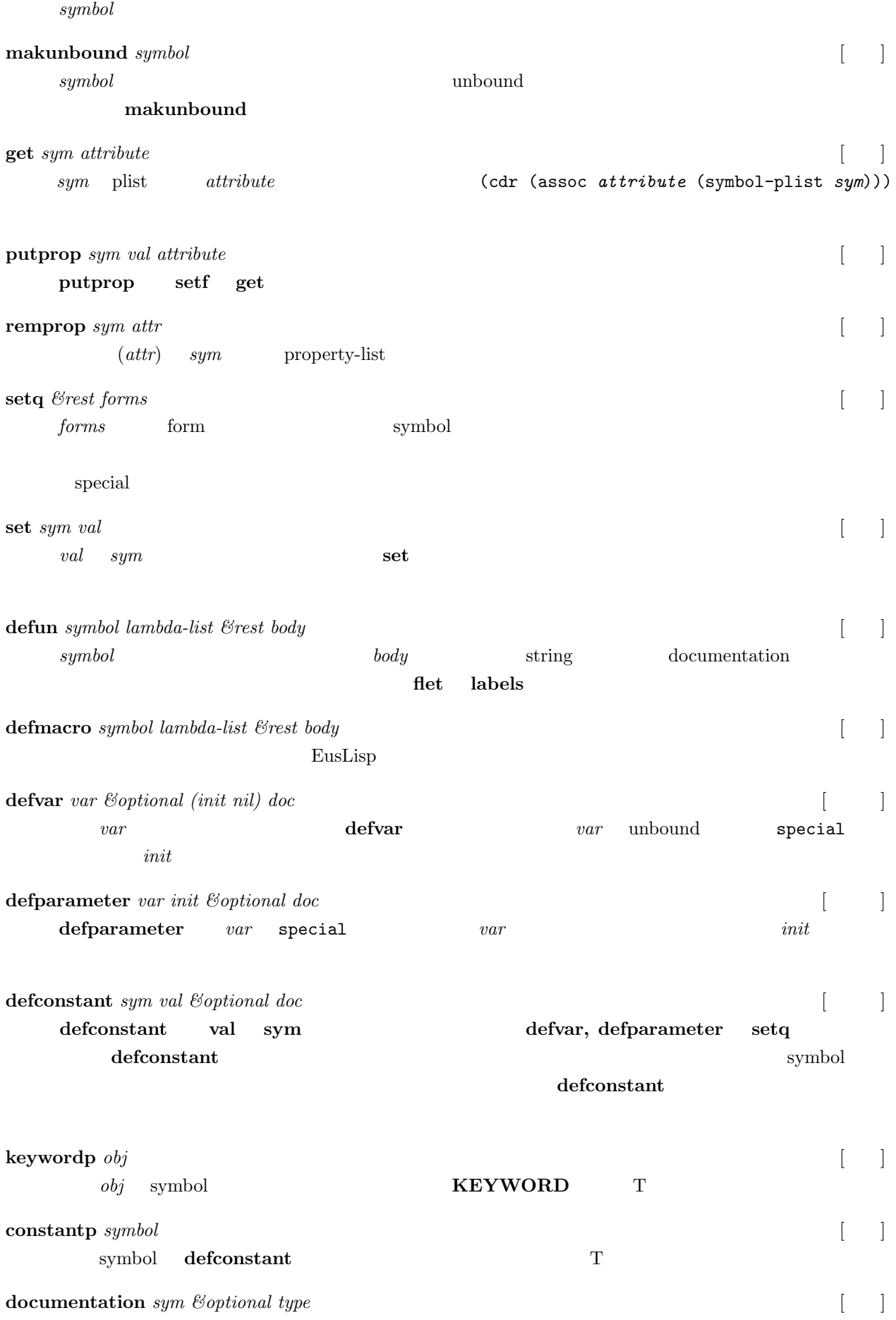

#### 7. Symbol 37

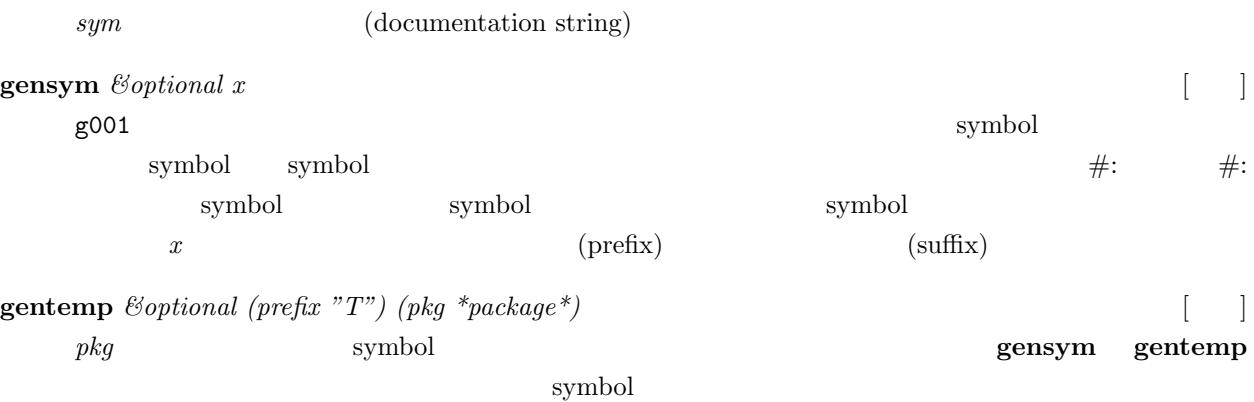

## **7.2** パッケージ

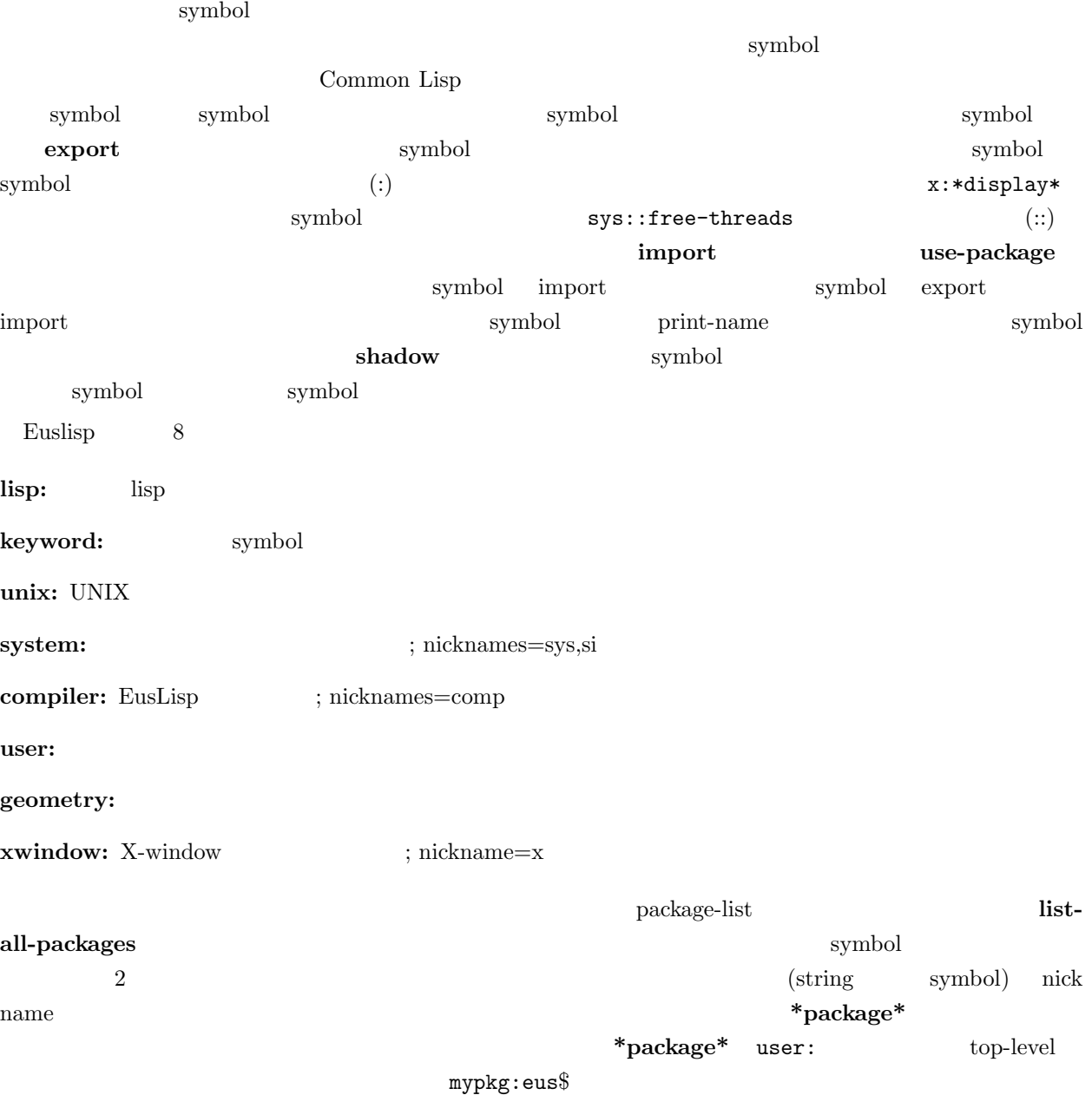

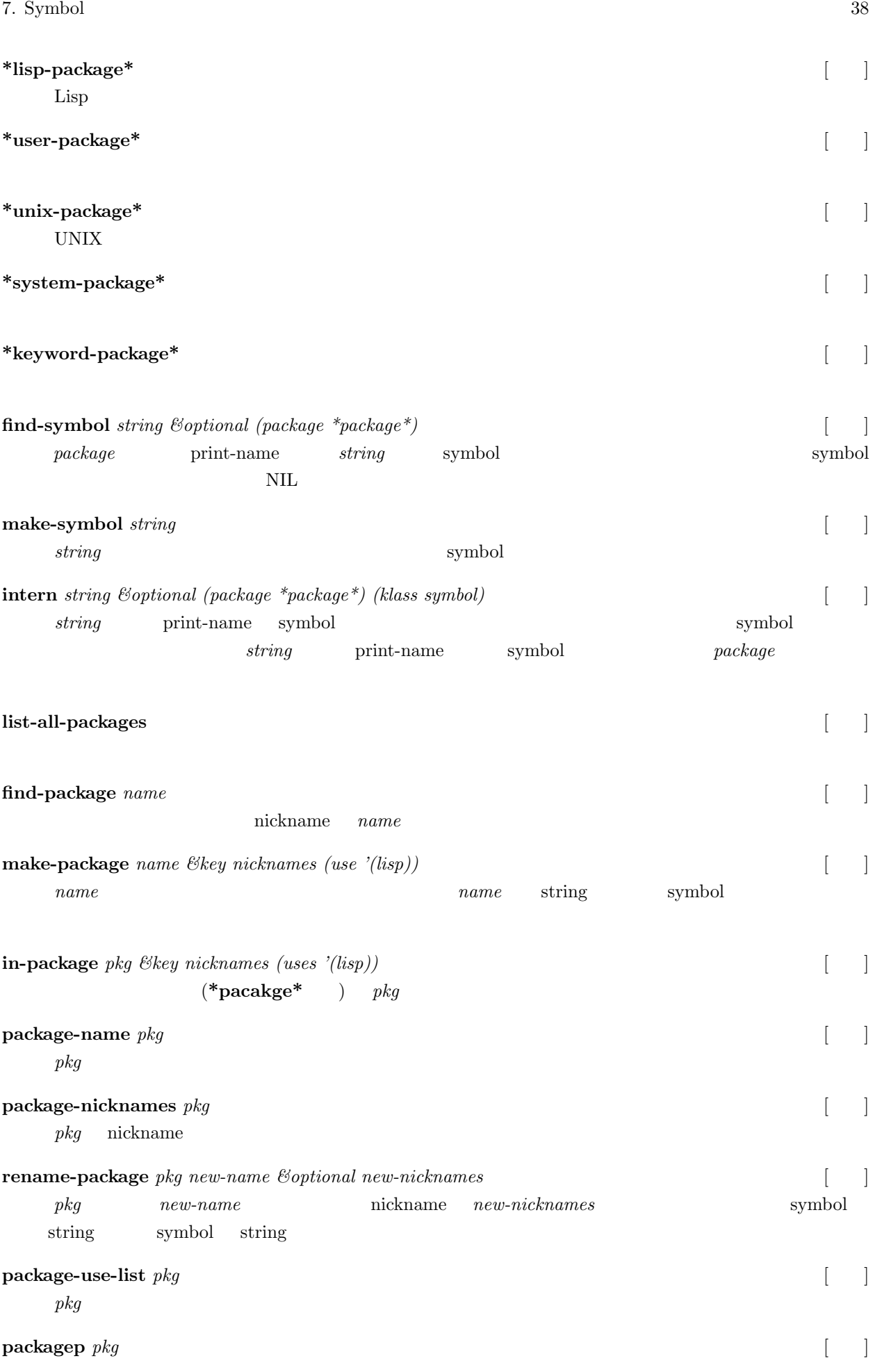

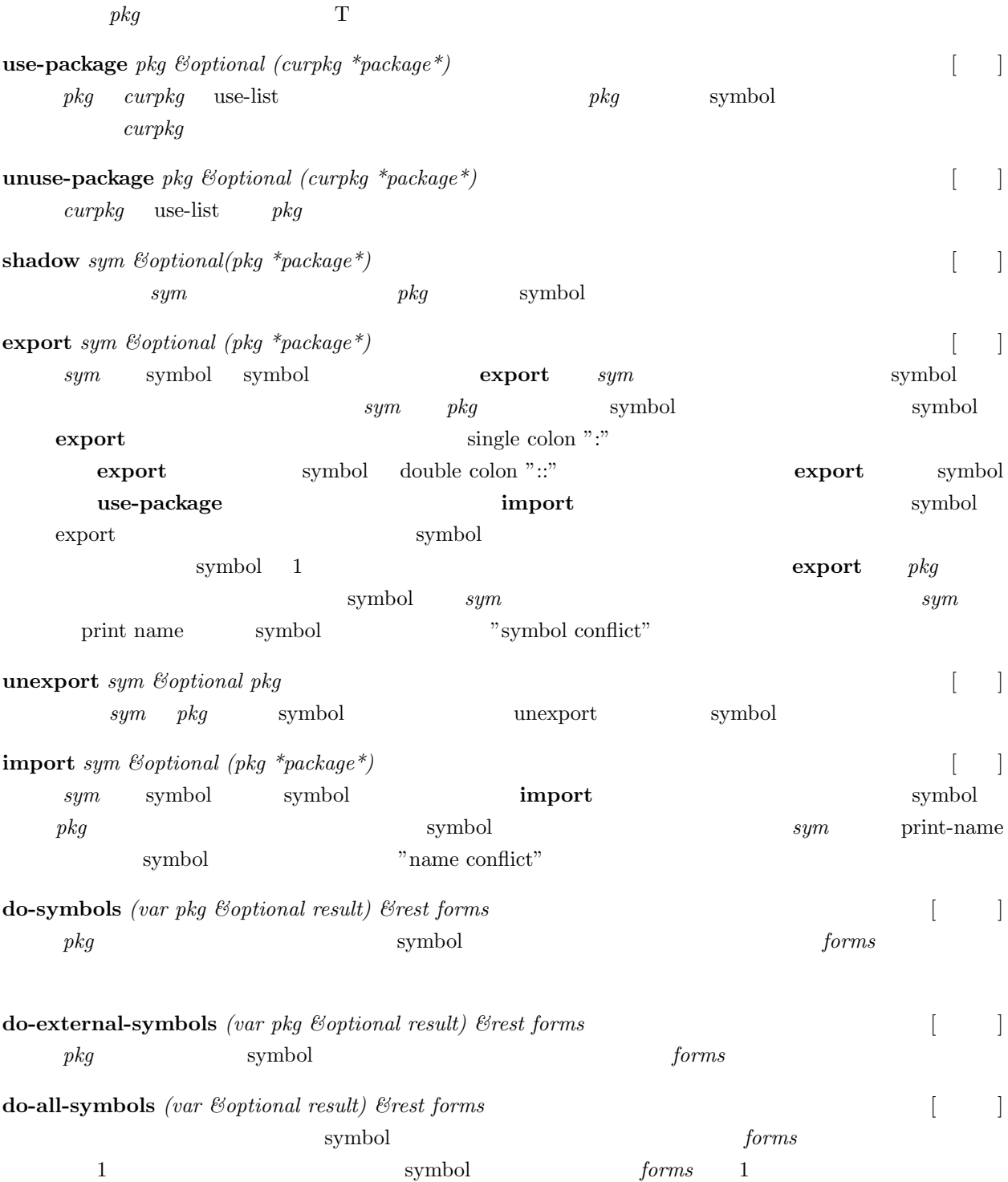

 $8.$ **8** 列、行列とテーブル **8.1** 一般列  $(1)$  (string) (character) **map, concatenate coerce**  $\qquad \qquad \text{symbol}$  symbol cons, string, integer-vector, float-vector symbol **elt** *sequence pos* [ ] **elt** sequence pos (setf ) equence **bit**, char, integer, float elt **length** *sequence* [ ]  $sequence$  **length** the sequence of the sequence of the sequence of the sequence of the sequence of the sequence of the sequence of the sequence of the sequence of the sequence of the sequence of the sequence of the sequence of t  $\blacksquare$ length **list-length**  $sequence$  fill-pointer length  $\text{fill-pointer}$  $array-total-size$ **subseq** *sequence start &optional end* [ ]  $sequence \quad start \qquad (end-1)$   $end$  $sequence$ **copy-seq** *sequence* [1] *sequence sequence sequence sequence sequence*  $\text{copy-tree}$  **copy-tree**  $\text{copy-object}$ **reverse** *sequence* [ ]  $sequence \hspace{2.5cm} sequence \hspace{2.5cm} sequence$ **nreverse** *sequence* [1] **nreverse** reverse (destructive) **reverse reverse nreverse concatenate** *result-type* &rest sequences [ ]  $sequence$  **b** *sequence* **append append** result-type cons, string, vector, float-vector **coerce** *sequence* result-type  $\begin{bmatrix} \vdots \end{bmatrix}$ *sequence* (coerce '(a b c) vector) = #(a b c) (coerce "ABC" cons) = (a b c) である。*result-type* 型の新しい列が作られ、*sequence* のそれぞれの要素はその列にコピーされ result-type vector, integer-vector, float-vector, bit-vector, string, cons

1 **1 coerce** *sequence* result-type

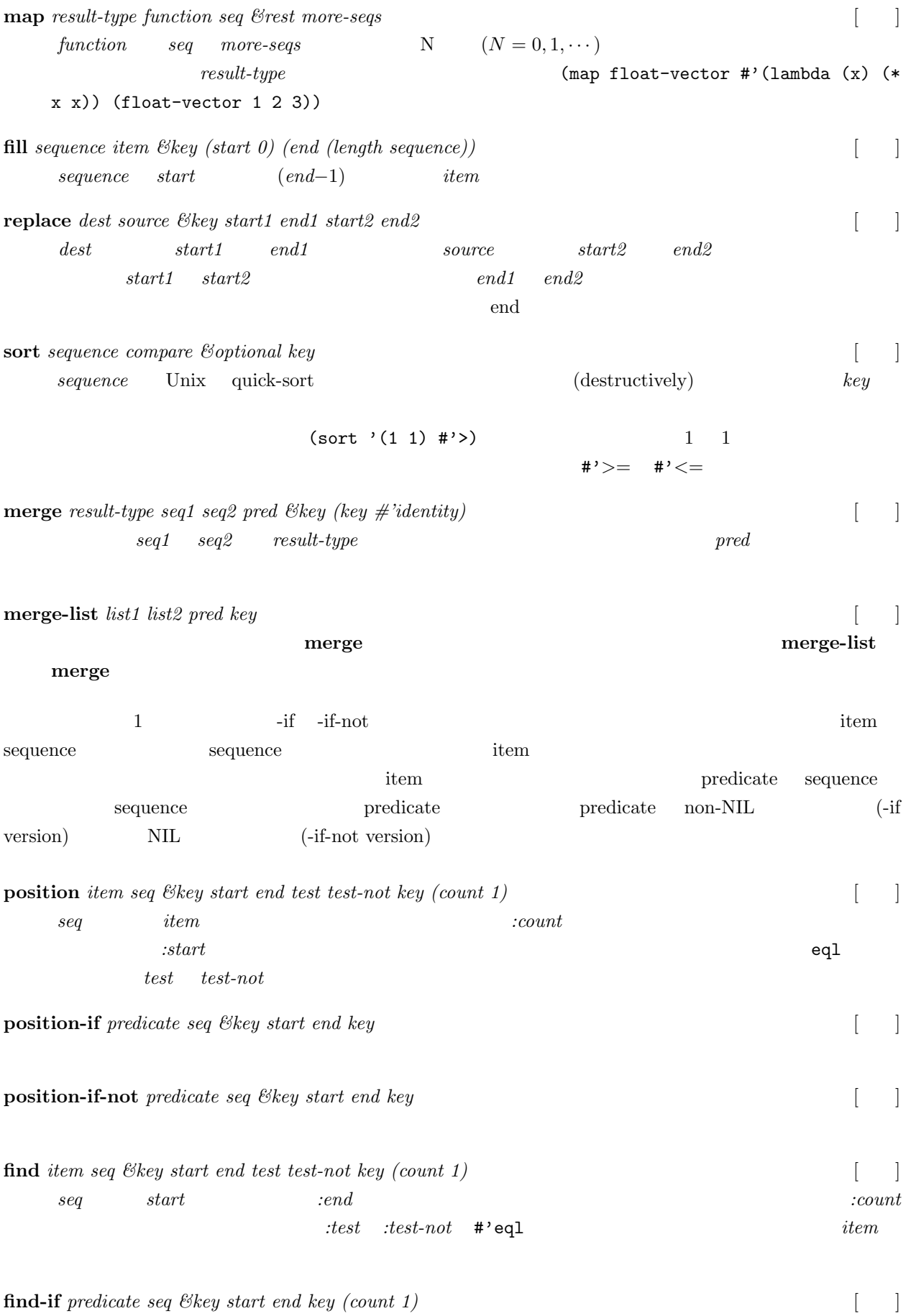

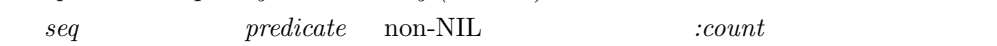

8.  $\hspace{1.6cm}$ 

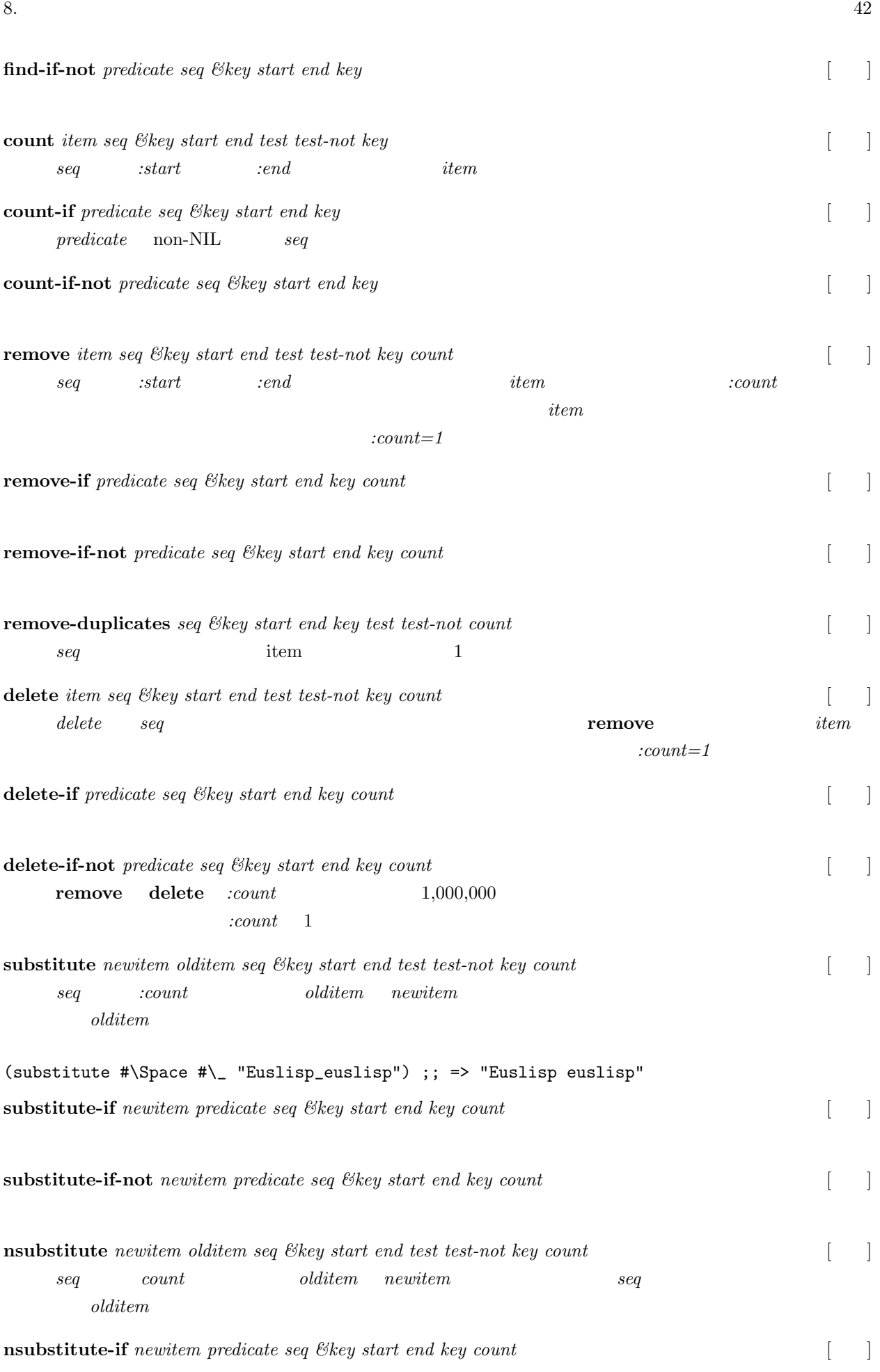

## $\begin{tabular}{p{2cm}c} \bf nsubstitute-if-not \textit{ } \color{red} new item \textit{ } predicate \textit{ } seq \textit{ } \mathcal{C}key \textit{ } start \textit{ } end \textit{ } key \textit{ } count \end{tabular} \begin{tabular}{p{2cm}c} \begin{tabular}{c} \multicolumn{2}{c}{} \multicolumn{2}{c}{} \multicolumn{2}{c}{} \multicolumn{2}{c}{} \multicolumn{2}{c}{} \multicolumn{2}{c}{} \multicolumn{2}{c}{} \multicolumn{2}{c}{} \multicolumn{2}{c}{} \multicolumn{2}{c}{} \multicolumn{2}{c}{} \mult$

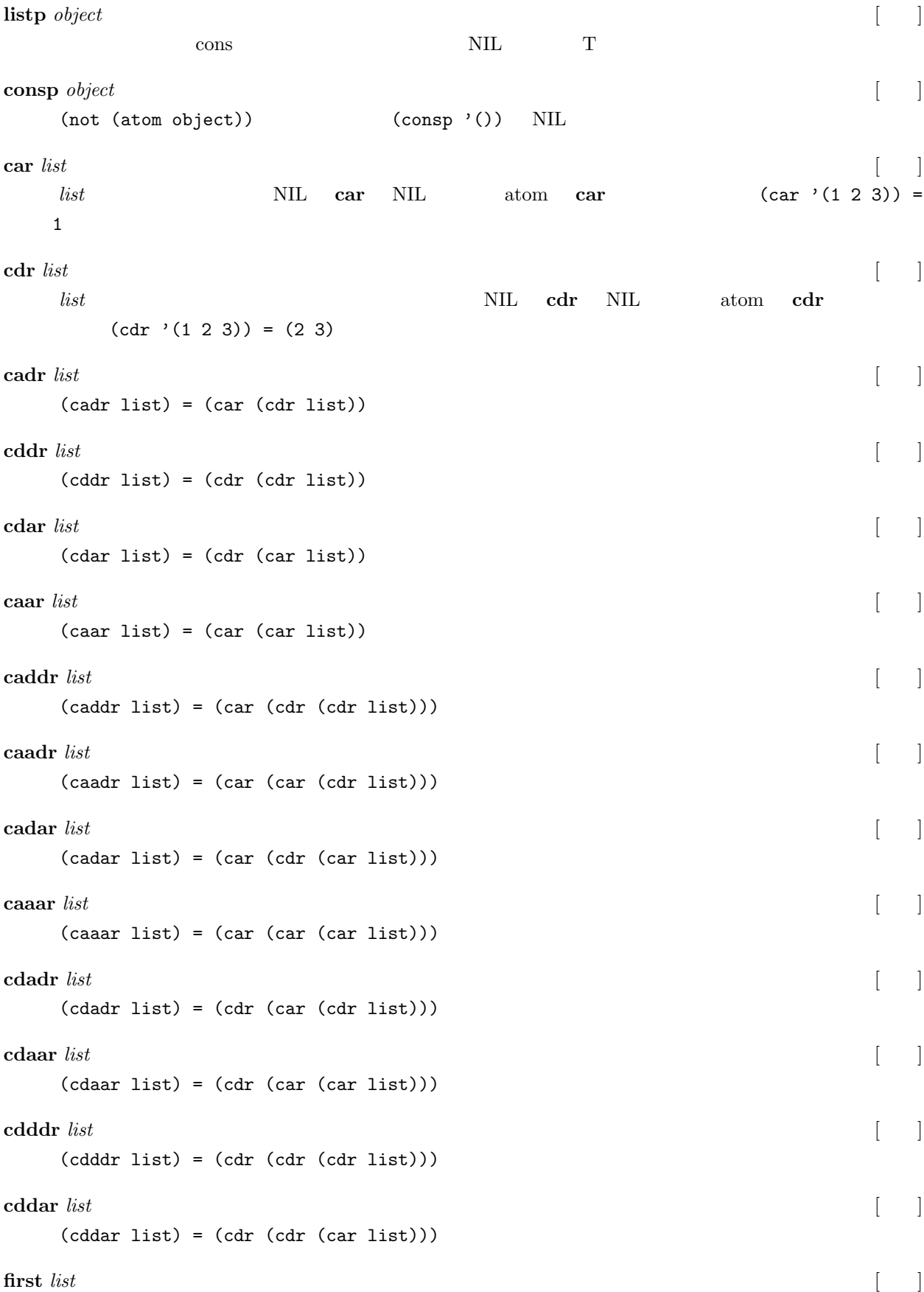

*list* second, third, fourth, fifth, sixth, seventh, eighth  $(first list) = (car list)$ **nth** *count list*  $\begin{bmatrix} \quad \end{bmatrix}$ *list* count (nth 1 list) (second list) (elt list 1) **nthcdr** *count list* [ ] *list* **cdr** *count* **last** *list*  $\begin{bmatrix} 0 & 1 \end{bmatrix}$ *list* cons **butlast** *list*  $\&$  *bothional*  $(n \ 1)$ *list n* **cons** *car cdr* [ ] car *car* cdr *cdr*  $\alpha$  cons **list** *&rest elements* [98] makes a list of *elements*. **list\***  $\mathcal{E}$ *rest elements* [ ] *element* cons atom  $\alpha$  $(list* 1 2 3 '(4 5)) = (1 2 3 4 5)$  $\textbf{list-length} \textit{ list }$  [ ] *list* list **make-list** *size*  $\&$ key initial-element *size* :*initial-element* **rplaca** *cons a*  $\begin{bmatrix} \phantom{-} \end{bmatrix}$ *cons* car *a* setf car (rplaca cons a) = (setf (car cons) a) **rplacd**  $\cos d$   $\left[ \begin{array}{c} \end{array} \right]$ *cons* **cdr** *d* **setf cdr cdr** (rplacd cons d) = (setf (cdr cons) d) **memq** *item list* [ ] **member** eq **member** *item list*  $\mathcal{E}$ *key key (test #'eq) test-not* [ ] *list*  $list$  *item*  $: test$  $NIL$ :*test* #'eq (member 'a '(g (a y) b a d g e a y)) = (a d g

e a y)

**assq** *item alist* [ ]

**assoc** *item alist*  $\mathcal{E}$ *key key (test #'eq) test-not* [ ]

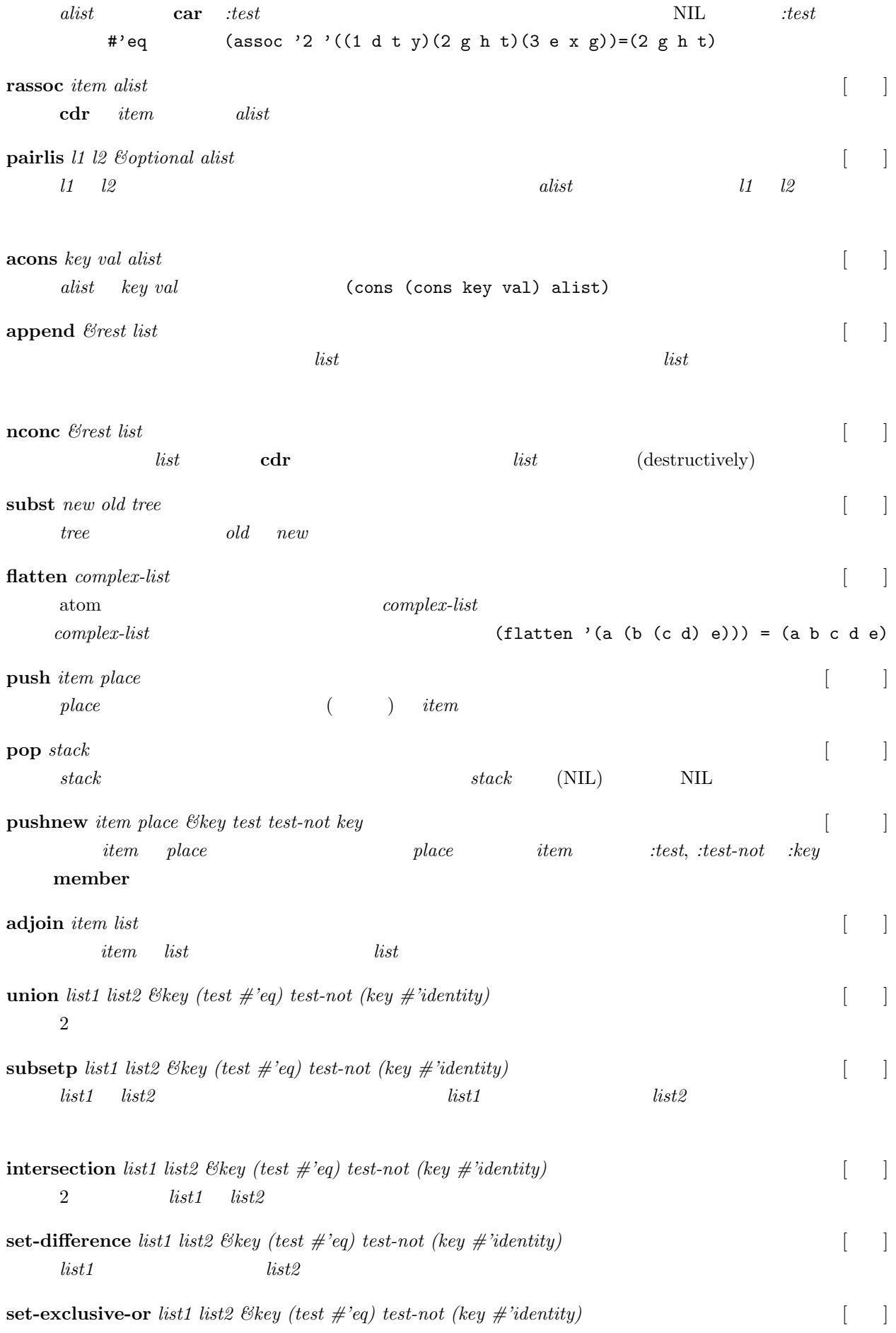

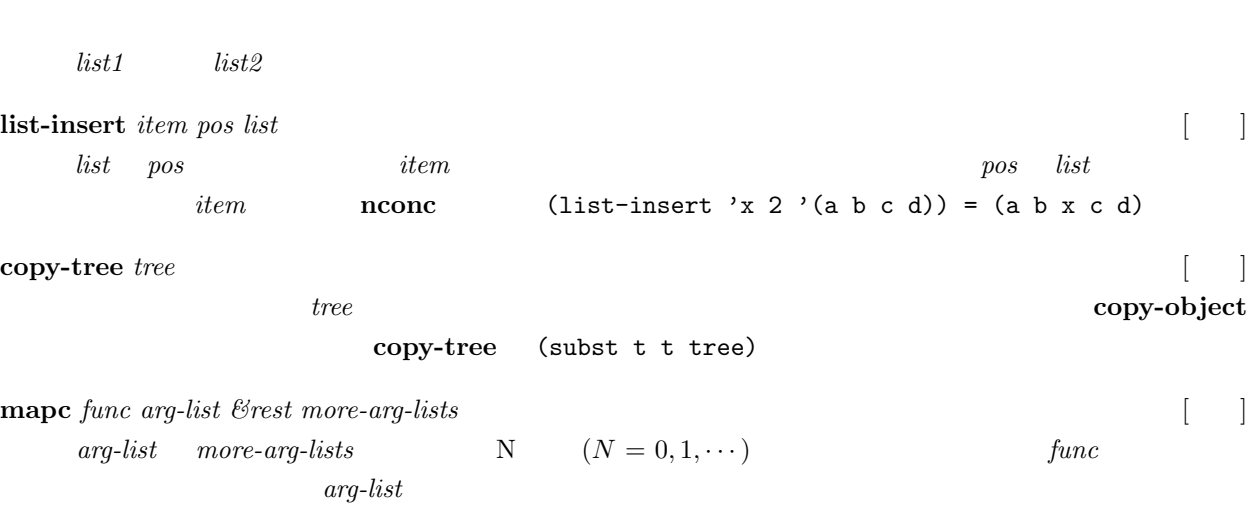

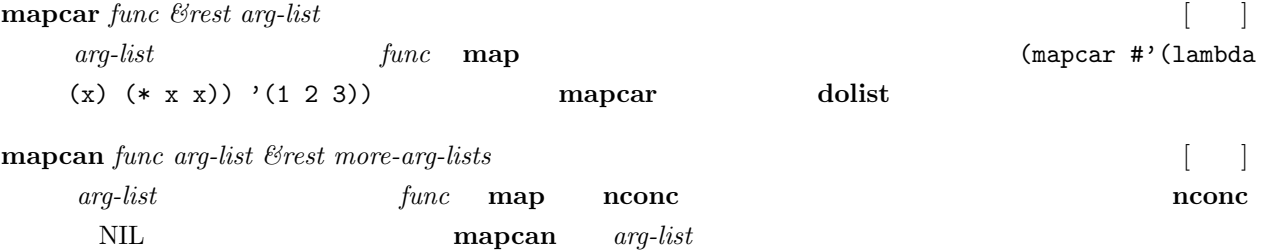

 $fill\text{-}pointer$ 

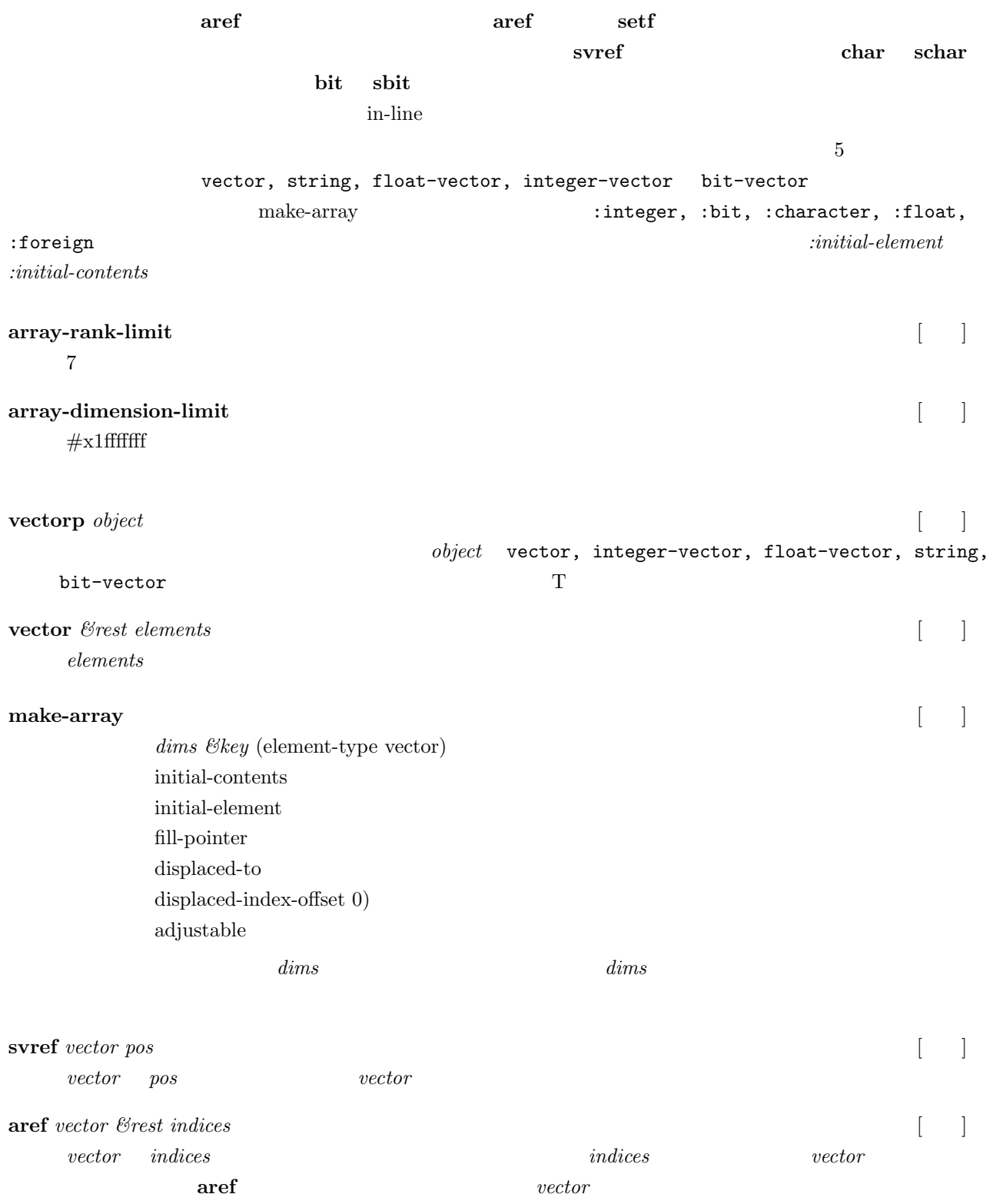

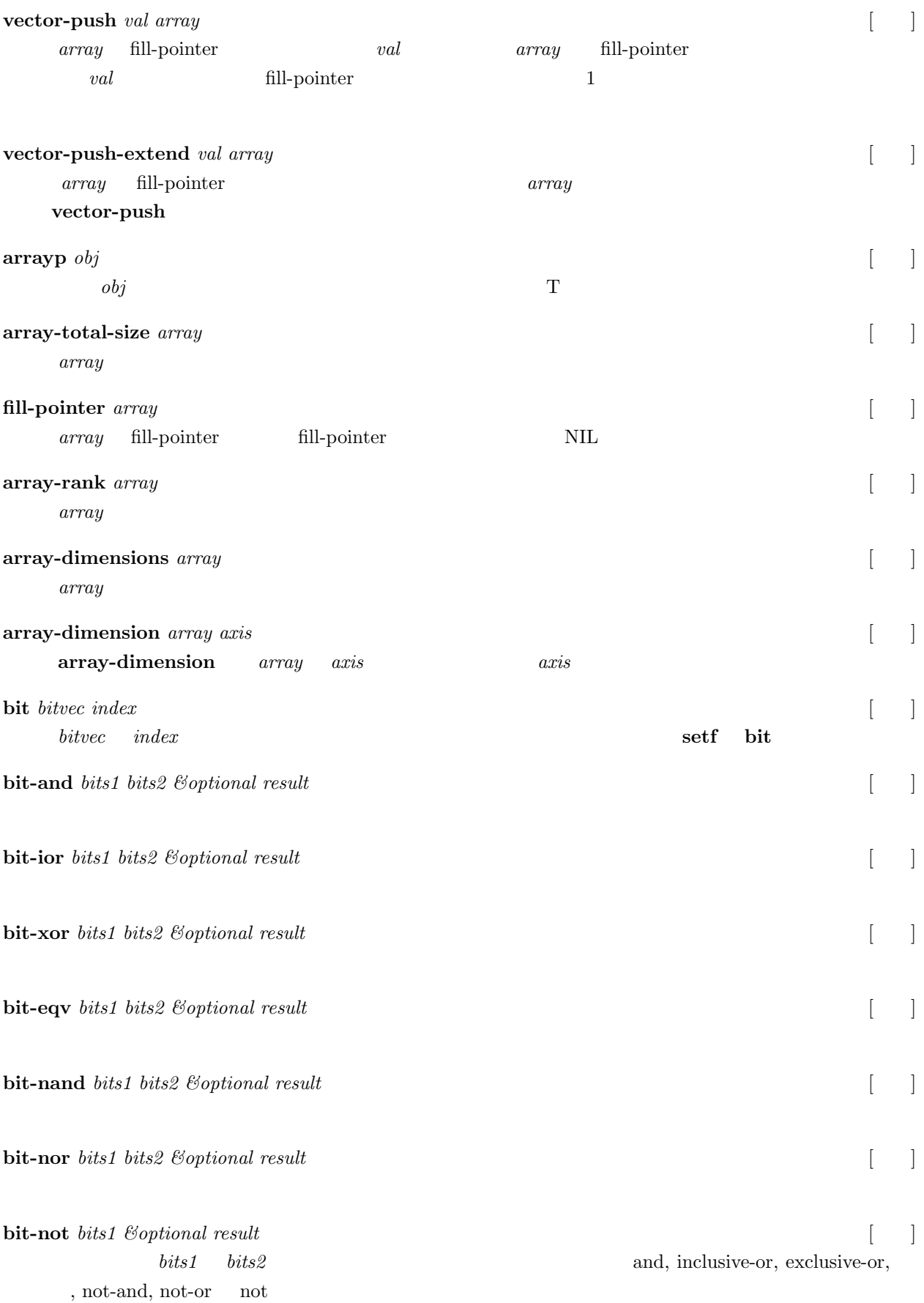

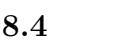

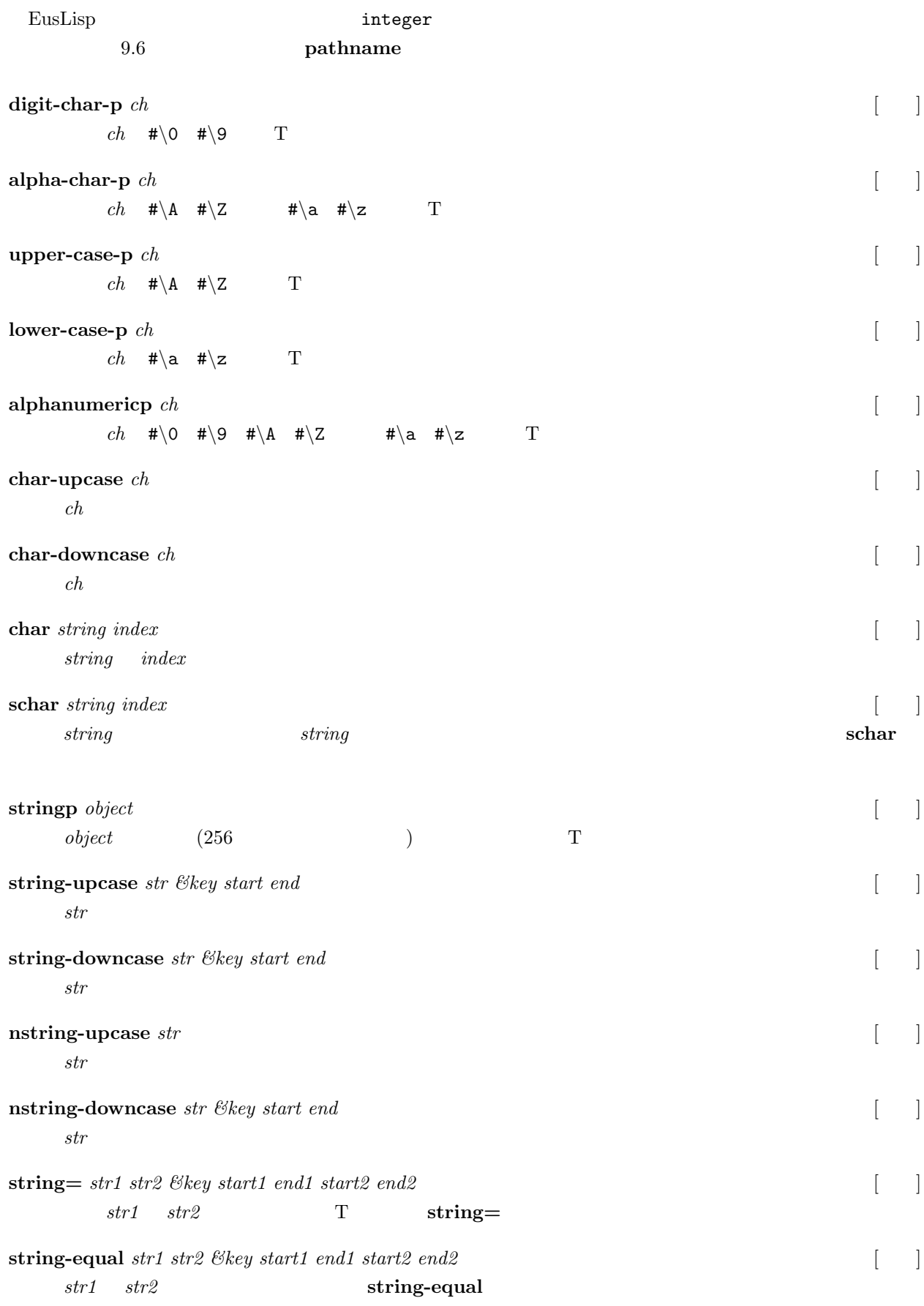

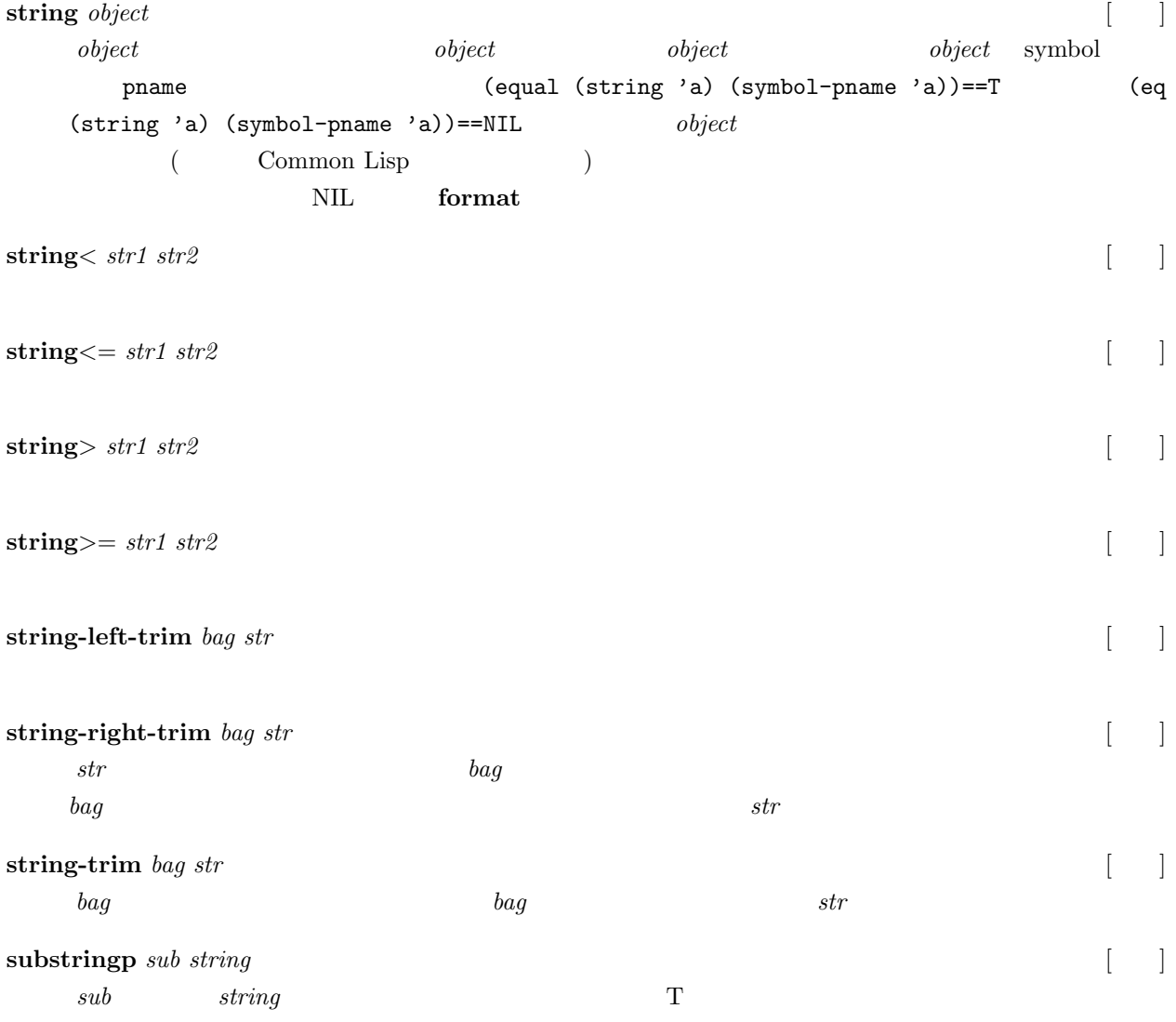

### $8.4.1$

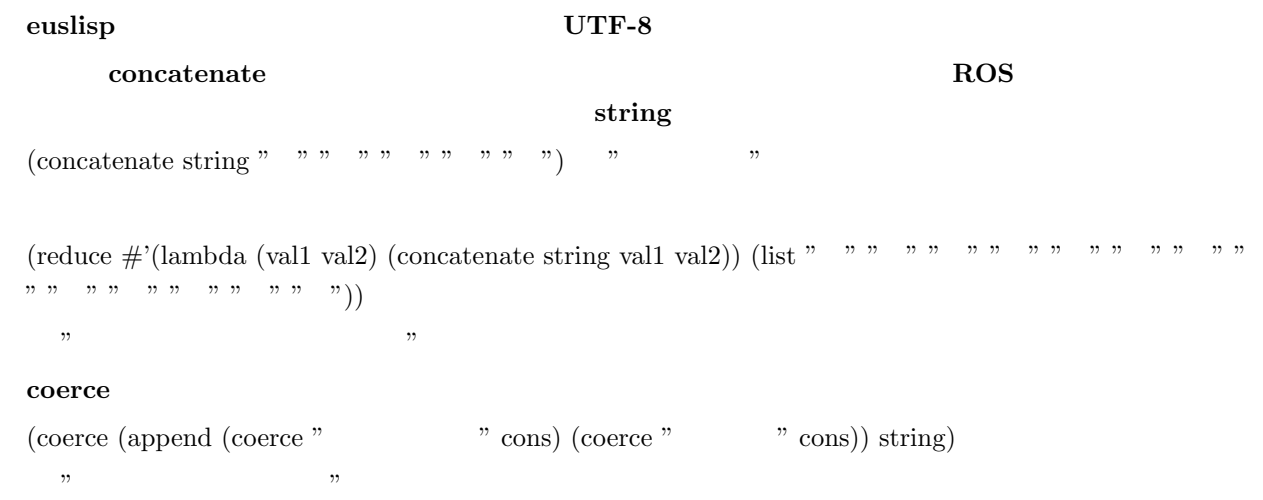

# **8.5 Foreign String**

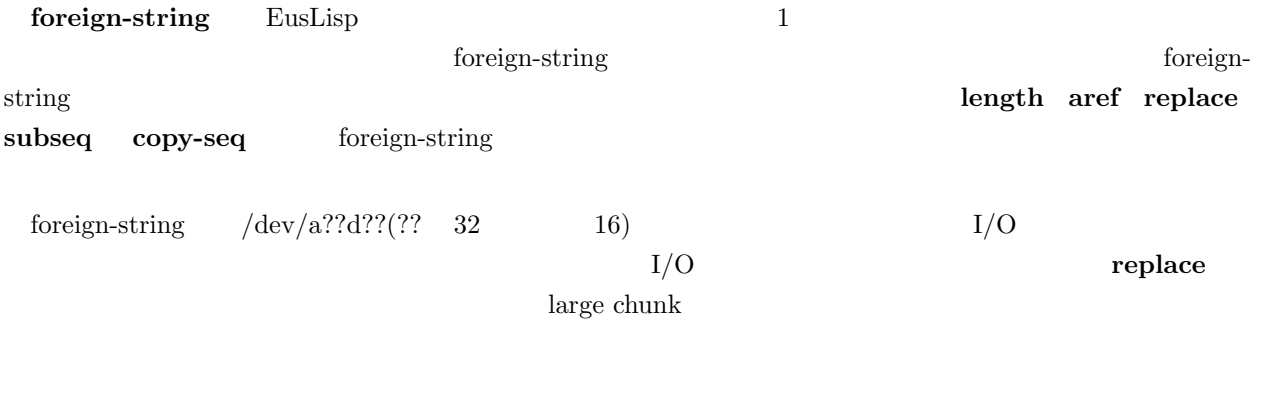

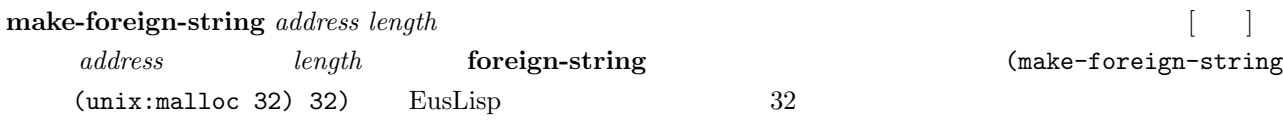

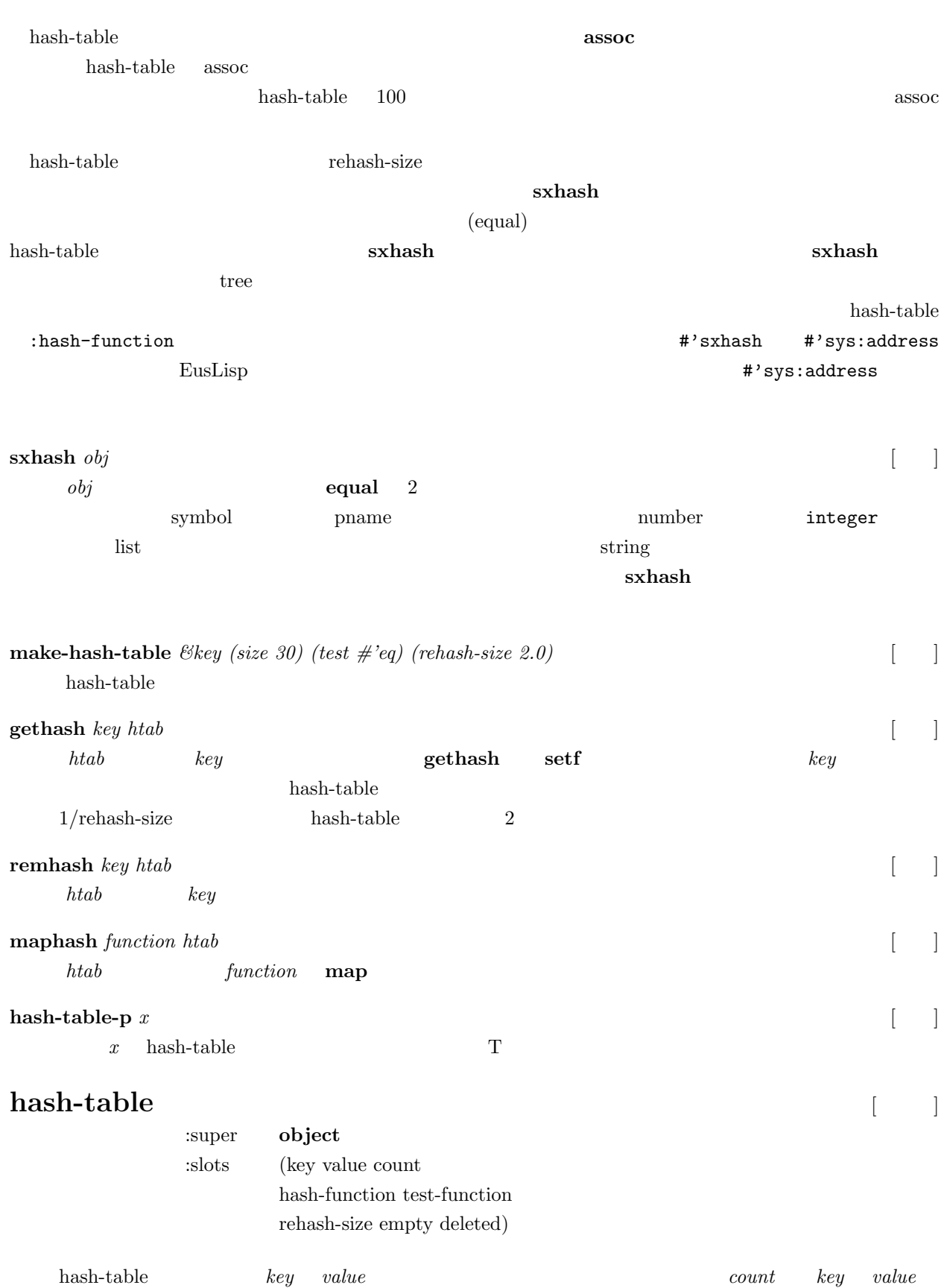

 ${\bf{hash-function}} \hspace{2cm} {\bf{exhash} } \hspace{2cm} test-function \hspace{2cm} {\bf{eq}}$ 

 $\emph{empty}$   $\emph{deleted}$   $\emph{key}$   $\emph{2}$   $\emph{key}$   $\emph{symbol(}$ 

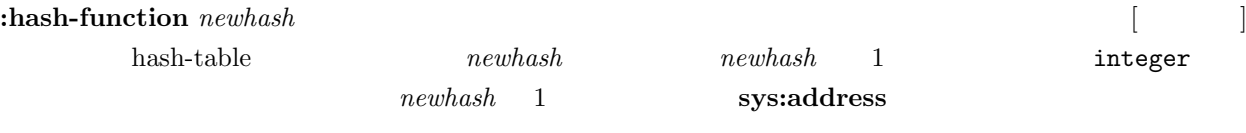

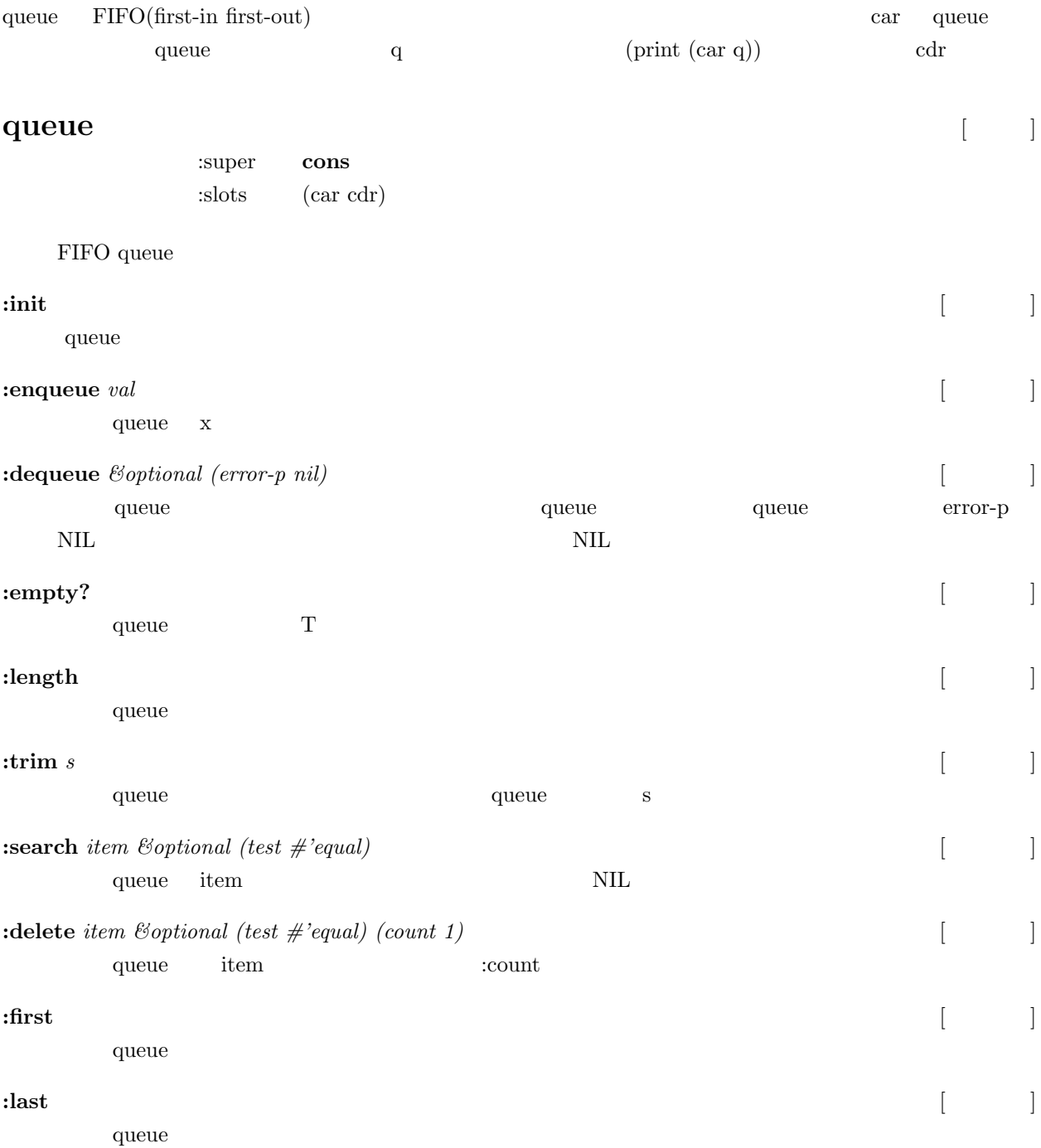

## **9**  $\overline{\phantom{a}}$

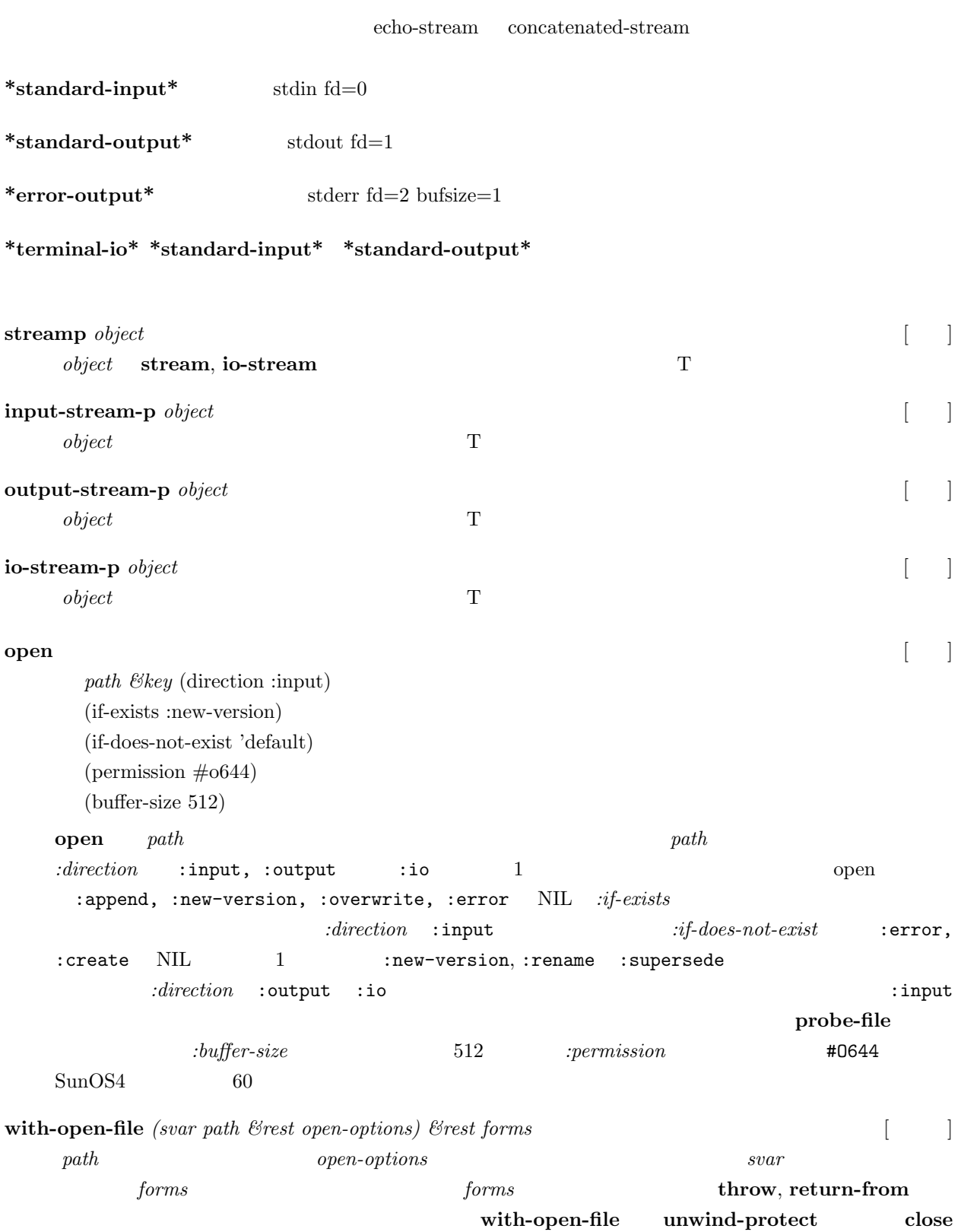

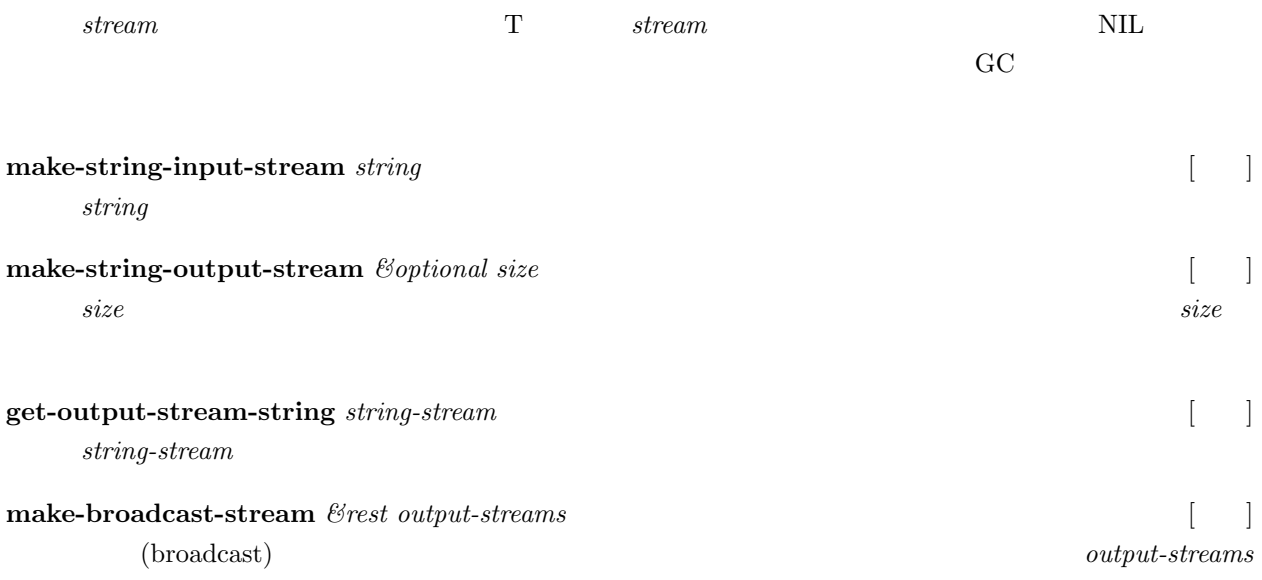

### **9.2** (reader)

#### $***read**-**base***10$

#### \*readtable\* reader

Reader

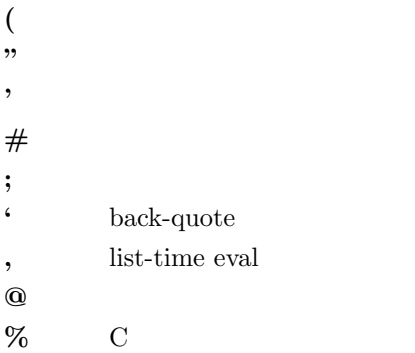

#### *\* 単一文字エスケープ *|...|* 多重文字エスケープ

# $\mathop{\mathrm{symbol}}$ symbol  $\qquad \qquad$  'abc 'ABC symbol '|ABC|, 'ABC 'abc '**|**abc| 'abc symbol external symbol that the symbol symbol energy symbol energy  $\sim$  EusLisp :UPCASE \*print-case\* 10.  $10 \t\t 10$   $10.0$  ':'  $\lvert '|g : pcube \rvert$  symbol は、文字':' の構文により強制されないが、アルファベット順や letter の意味を決定する属性により強制される。 (hardwired) **copy-readtable** readtable set-syntax-from-char  $\gamma_{\mu}$  + \$%  $\alpha$  or  $\mu$  as the set of the set of the set of the set of the set of the set of the set of the set of the set of the set of the set of the set of the set of the set of the set of the set of the set of the **%** EusLisp read-macro  $\%$  $\text{lisp}$  (1 + 2 \* 3 / 4.0) (+ 1 (/ (\* 2 3)  $(4.0)$   $2.5$  C  $\phantom{0}$  lisp  $\frac{1}{2}$  (sin(x) + a[1]) (+ (sin x) (aref a 1)) 1

 $func(a \ b \ c \ldots)$  ary $[1 \ 2 \ 3 \ldots]$   $func(a, b, c)$  ary $[1] [2] [3]$ 

 $\%$ (a < b) (< a b)  $\%$ (a[0]

 $= b[0] * c[0])$  (setf (aref a 0) (\* (aref b 0) (aref c 0)))

```
\sqrt[n]{\sin(x) + \cos(x)} / \sin(x) (let* ((temp (sin)
(x))) (+ temp (/ (cos x) temp)))
 \# (integer) \#(0 \dots 9)#nA(..)#B 2
#D [ ] [ ] ; \#D180 = 3.14#F(\ldots)\#nF((...) ) ;\#2F((.) (.) ) is matrix
#I\left(\ldots\right)\text{finI}((\ldots))#J(...) \#J(myclass ...);#08#P#R [ ] [ ] \qquad ; \#R3.14 = 180.0#S(classname slotname1 val1 slotname2 val2 ...) 構造体 (あらゆるオブジェクト)
\#V(\ldots) \#V(\text{vectorclass} \ldots)#X 16
#(...)#n#\#n=#' ; lambda-closure
#\setminus#,
#+ 条件読みだし (positive)
#- (negative)\# *#: 収容されてない symbol
```
#*|*...*|*# コメント; 入れ子可能

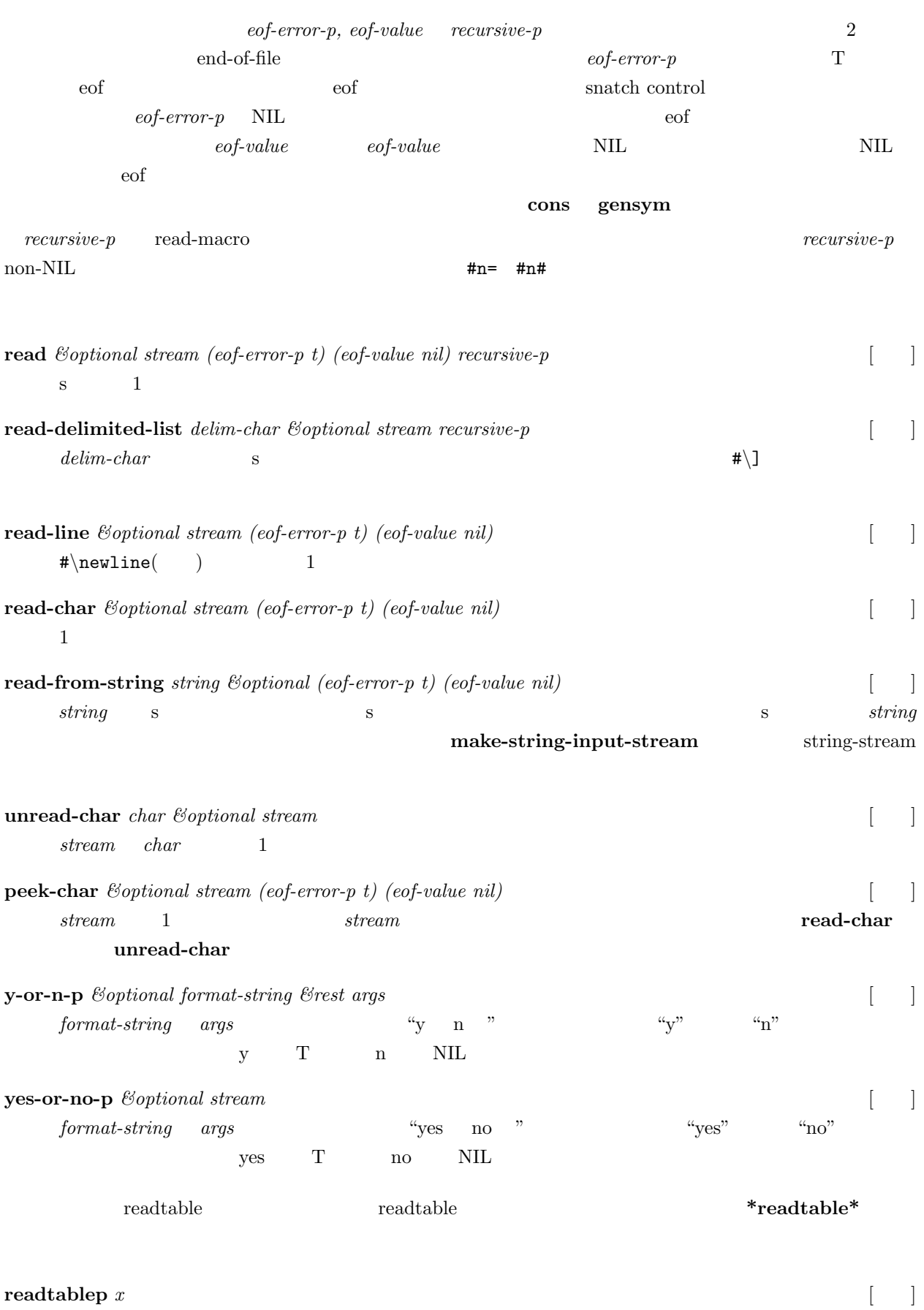

 $x$  readtable T

**copy-readtable** *&optional from-readtable to-readtable* [ ]

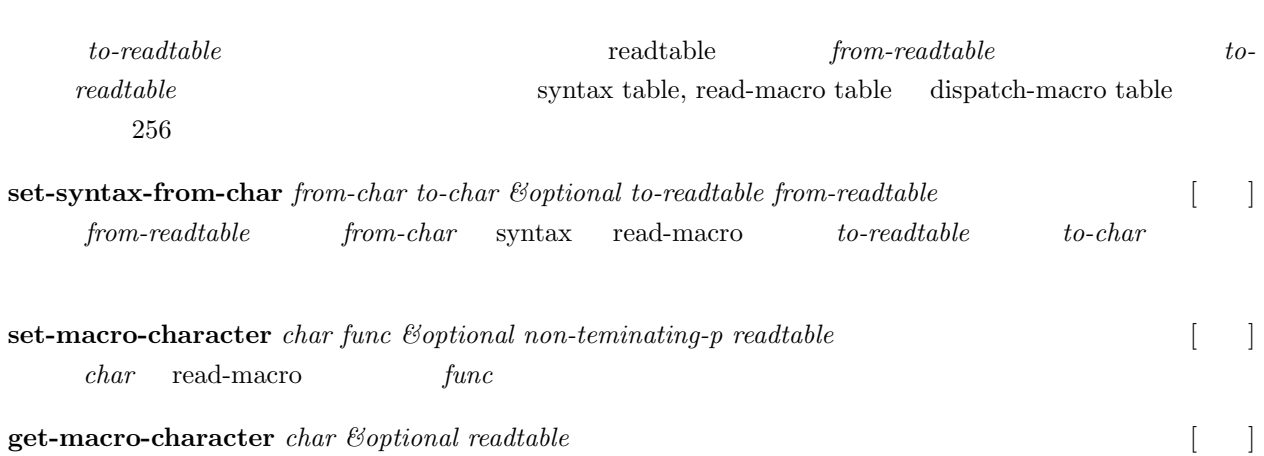

 $char$   $\;$  read-macro

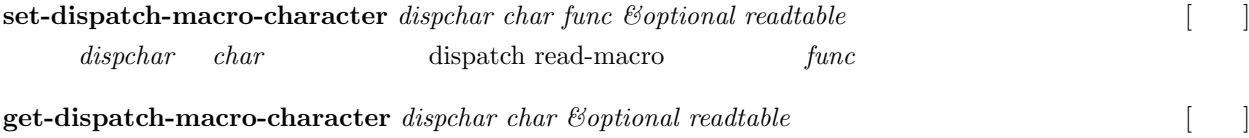

*dispchar char* **dispatch read-macro** 

# **9.3** プリンタ **(printer)**

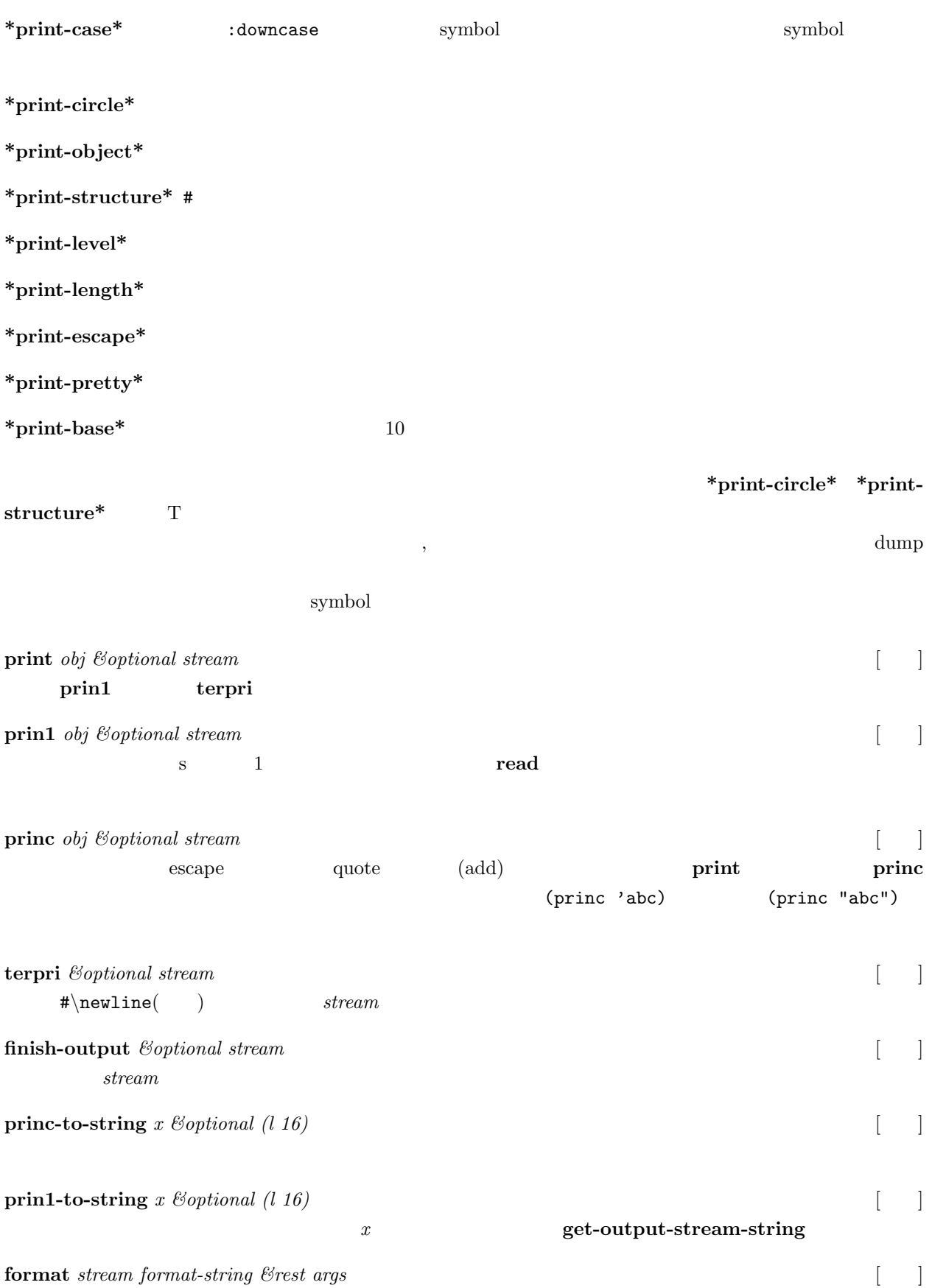

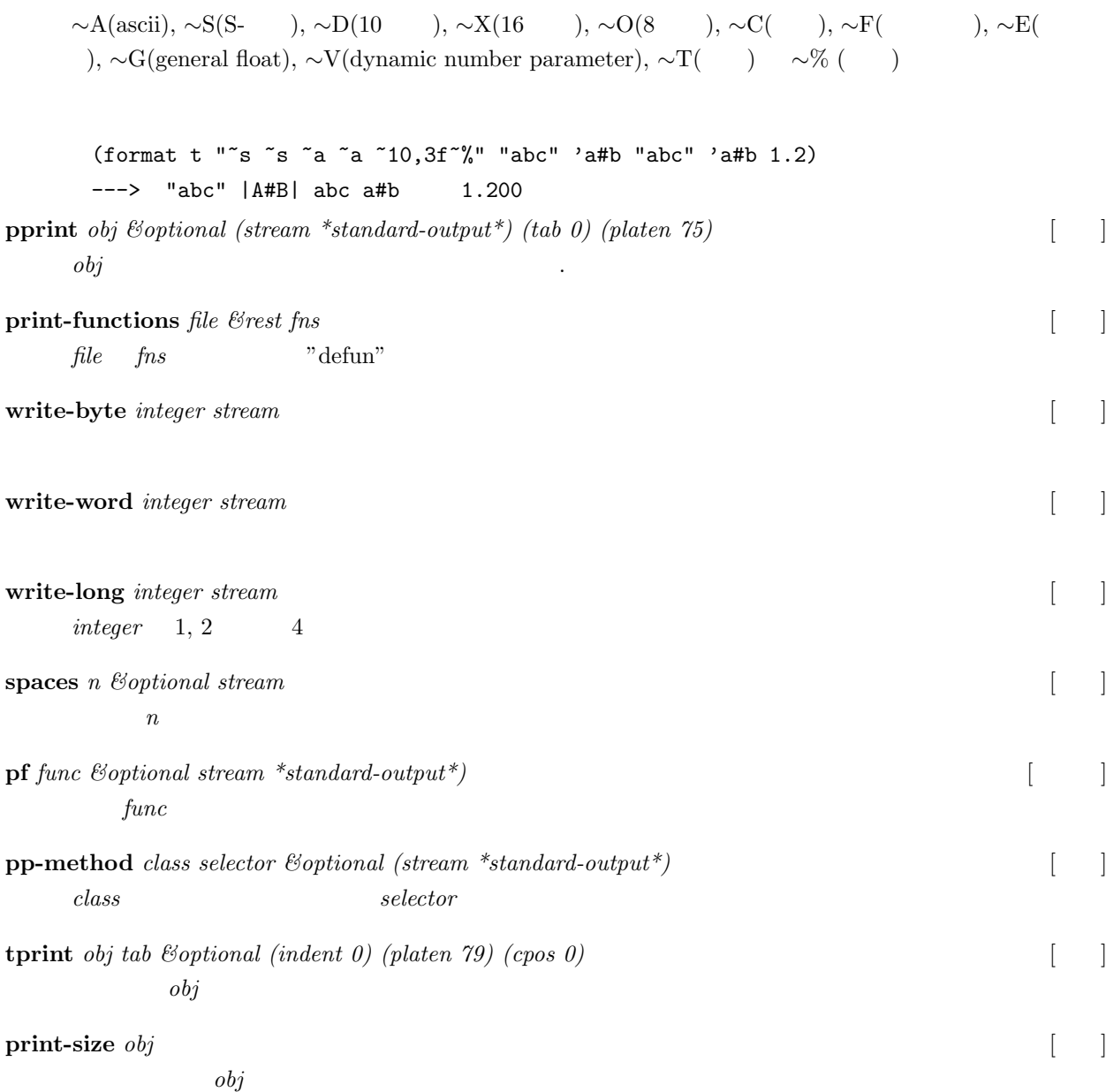

### **9.4**  $\blacksquare$

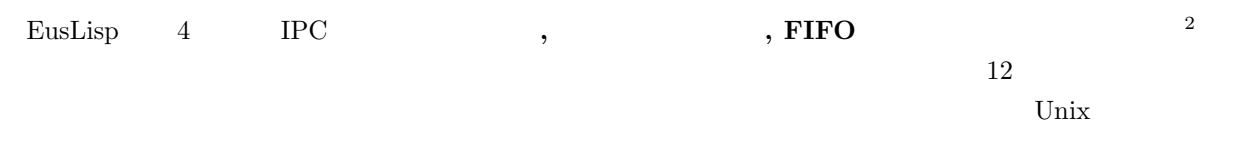

#### **9.4.1**

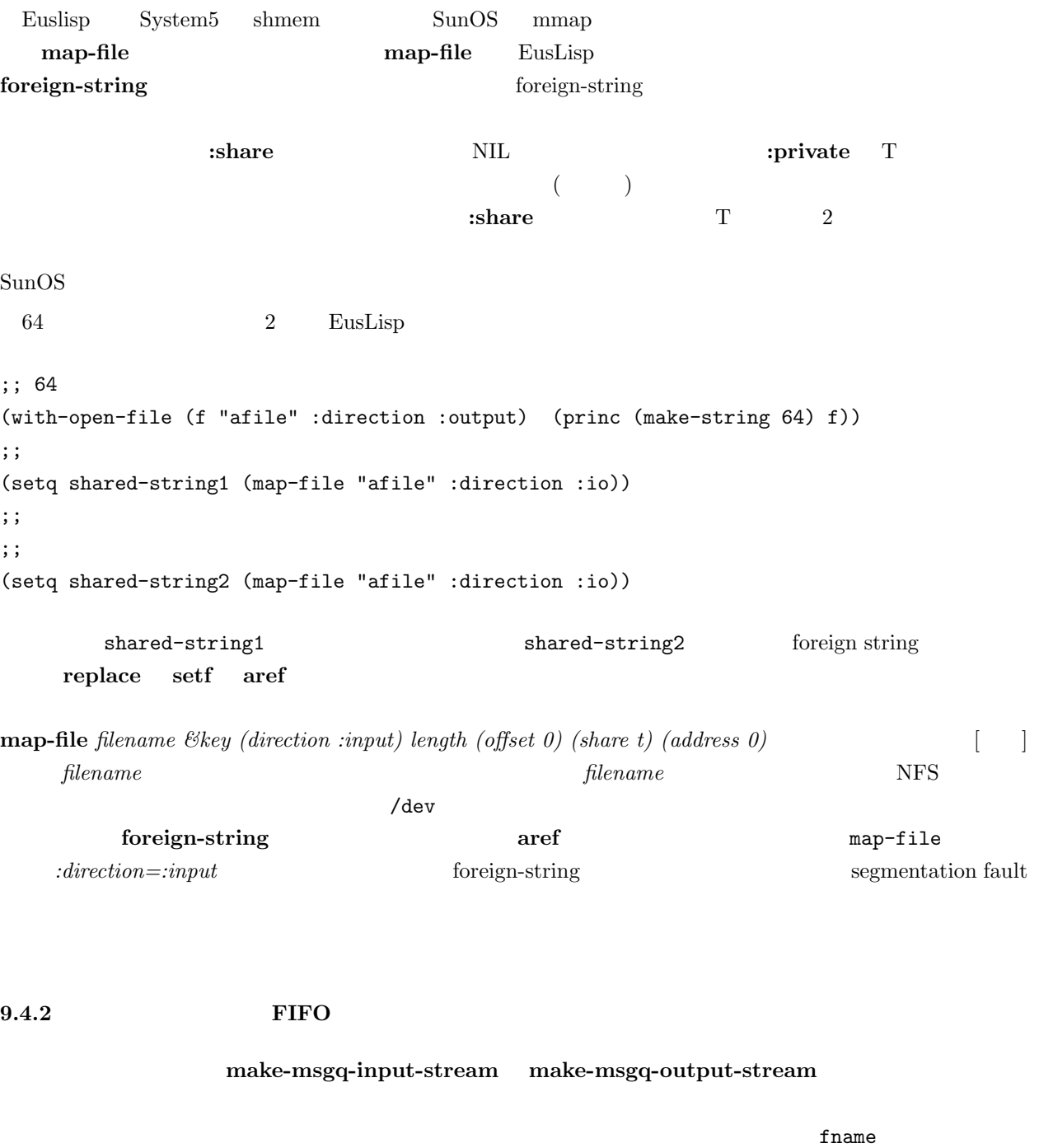

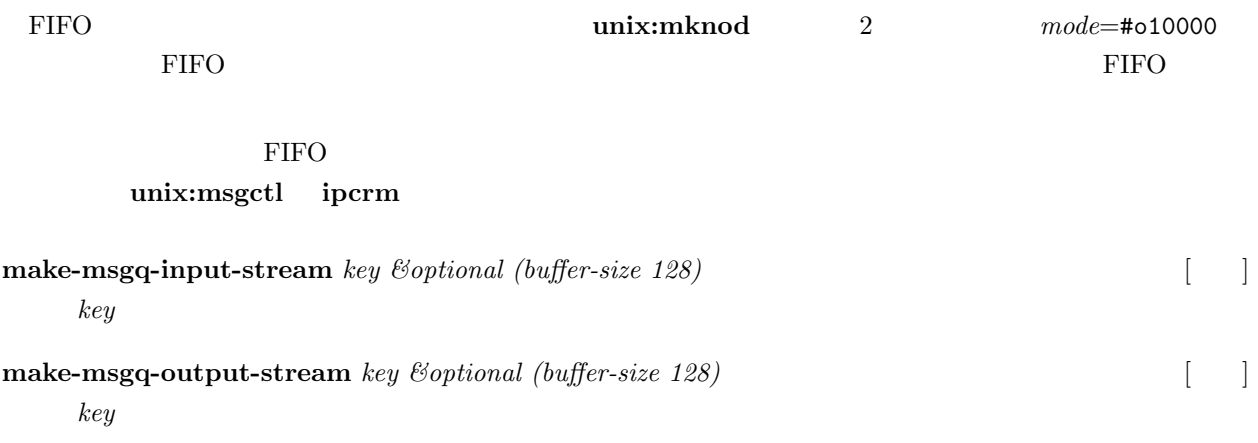

 $9.4.3$ 

 $UNIX$ 

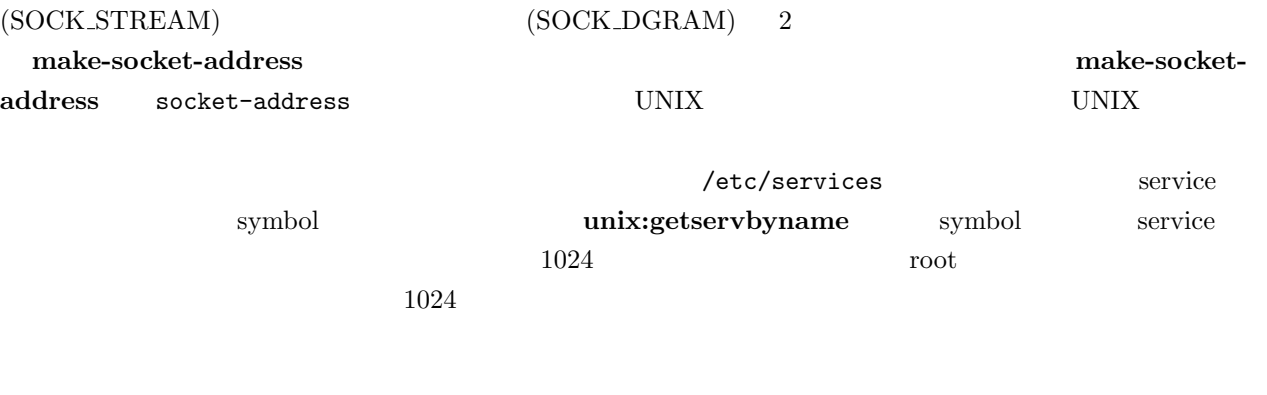

(service access point) は、最初に確定される。これは、**make-socket-port** 関数により作成される。この関数  ${\bf socket\text{-}port} \hspace{2.3cm} {\bf make\text{-}server\text{-}socket\text{-}stream}$ make-server-socket-stream

make-client-socket-stream

;;; an example of IPC through a socket stream: ;;; server side (setq saddr (make-socket-address :domain af\_inet :host "etlic2" :port 2000)) (setq sport (make-socket-port saddr)) (setq sstream (make-server-socket-stream sport)) ;;; ;;; client side (setq caddr (make-socket-address :domain af\_inet :host "etlic2" :port 2000)) (setq cstream (make-client-socket-stream caddr))
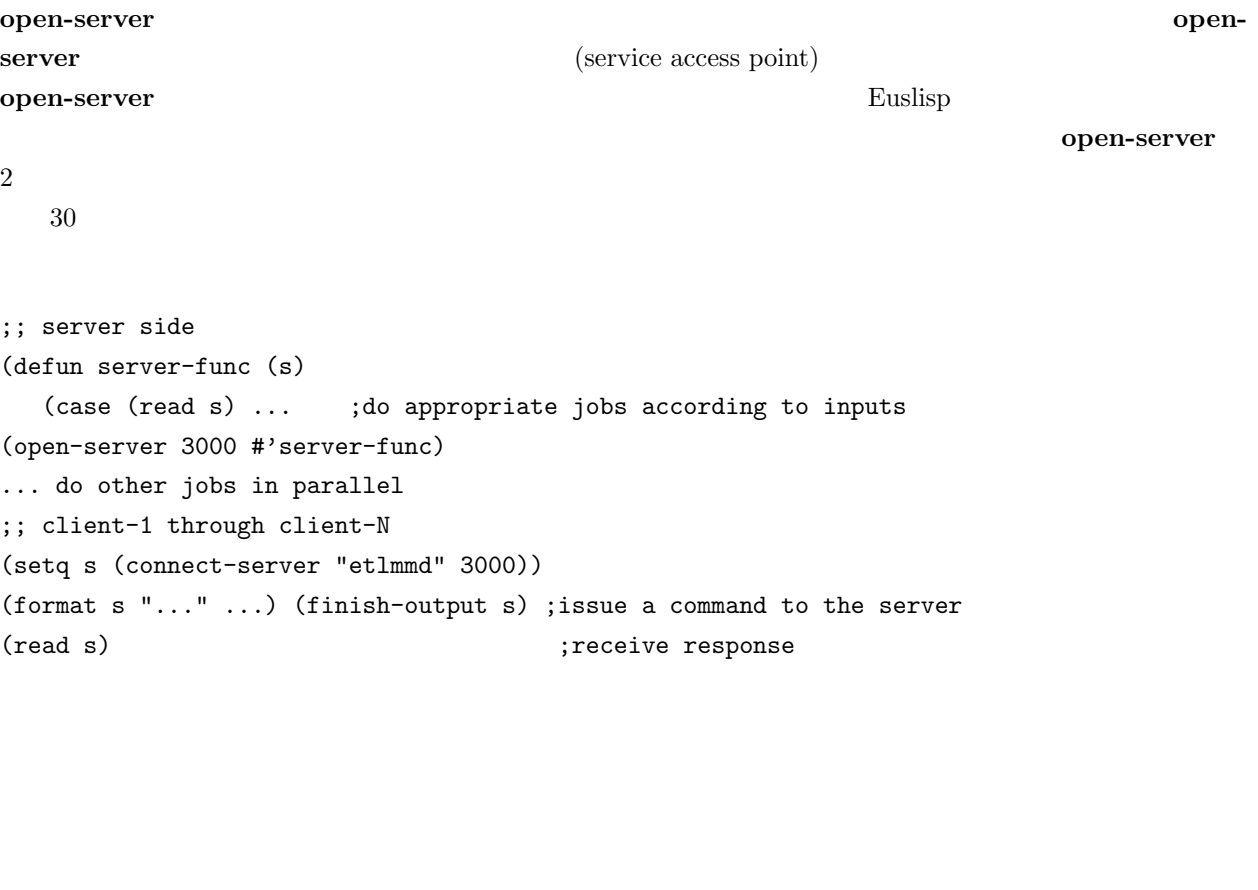

unix:sendto **unix:recvfrom** 

```
;;; receiver side
(setq saddr (make-socket-address :domain af_inet :host "etlic2" :port 2001))
(setq sock (make-dgram-socket saddr))
(unix:recvfrom sock)
;;;
;;; client side
(setq caddr (make-socket-address :domain af_inet :host "etlic2" :port 2001))
(setq sock (unix:socket (send caddr :domain) 2 0))
(unix:sendto sock caddr "this is a message")
;;;
;;; how to use echo service which is registered in /etc/services.
(setq caddr (make-socket-address :domain af_inet :host "etlic2"
                                 :port (car (unix:getservbyname "echo"))))
(setq echosock (unix:socket (send caddr :domain) 2 0))
(unix:sendto echosock caddr "this is a message")
(unix:recvfrom echosock) --> "this is a messge"
```
**make-socket-address** *&key domain pathname host port proto service* [ ]

**make-socket-port** *sockaddr* [1]

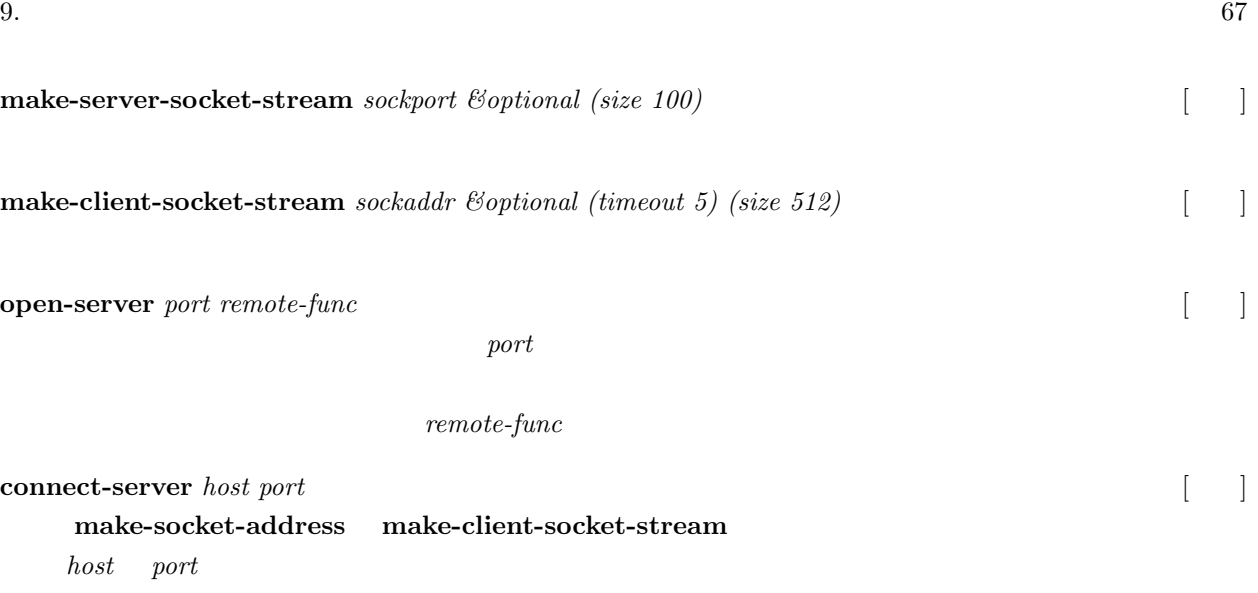

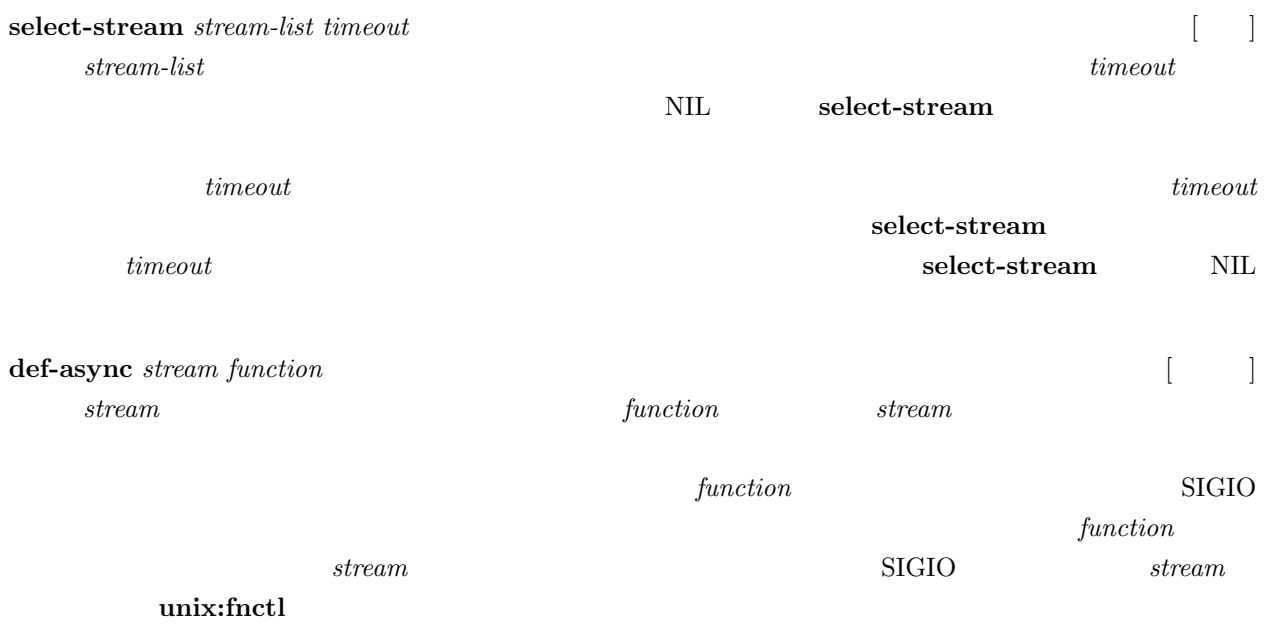

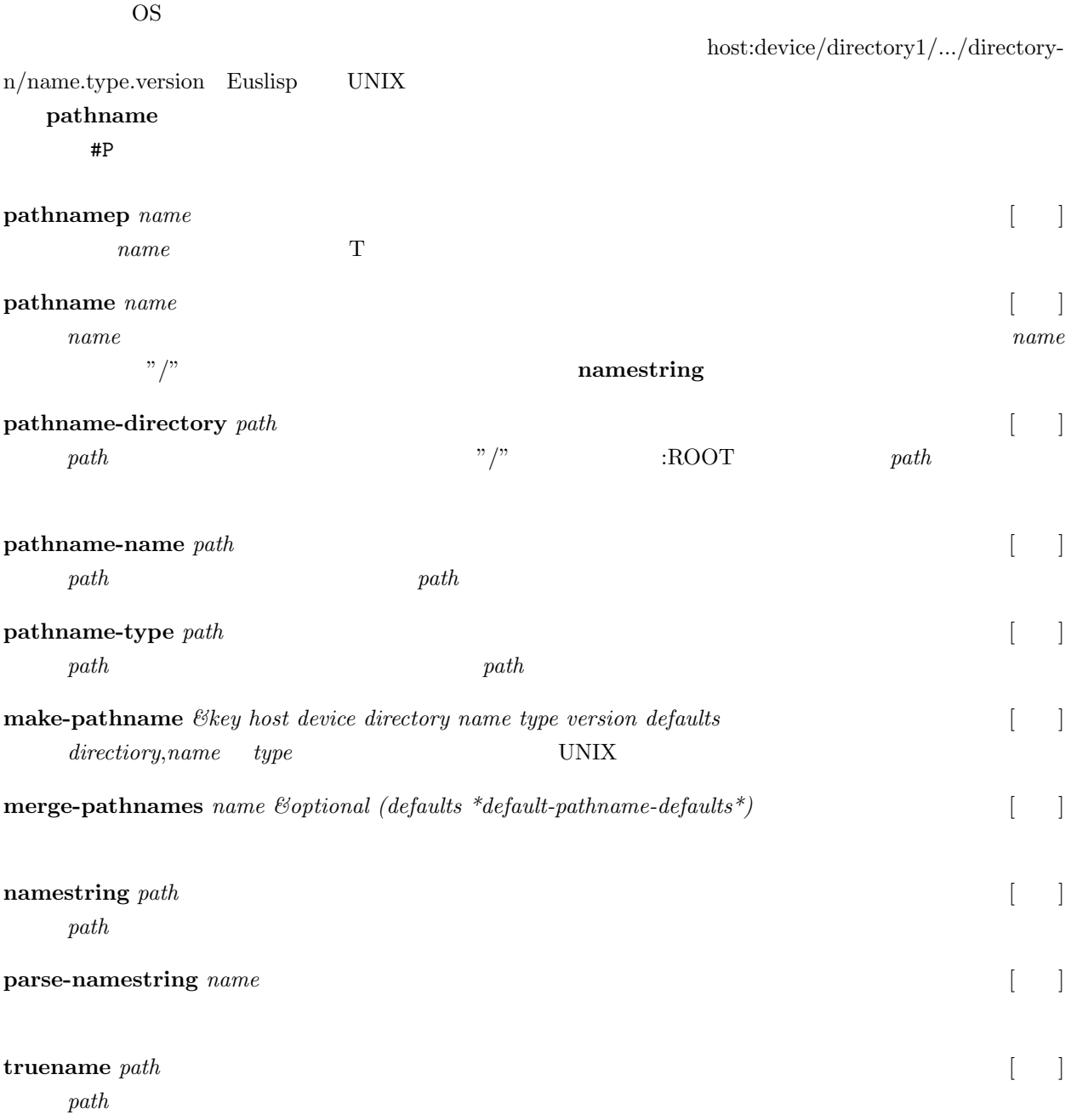

#### **9.7**  $\blacksquare$

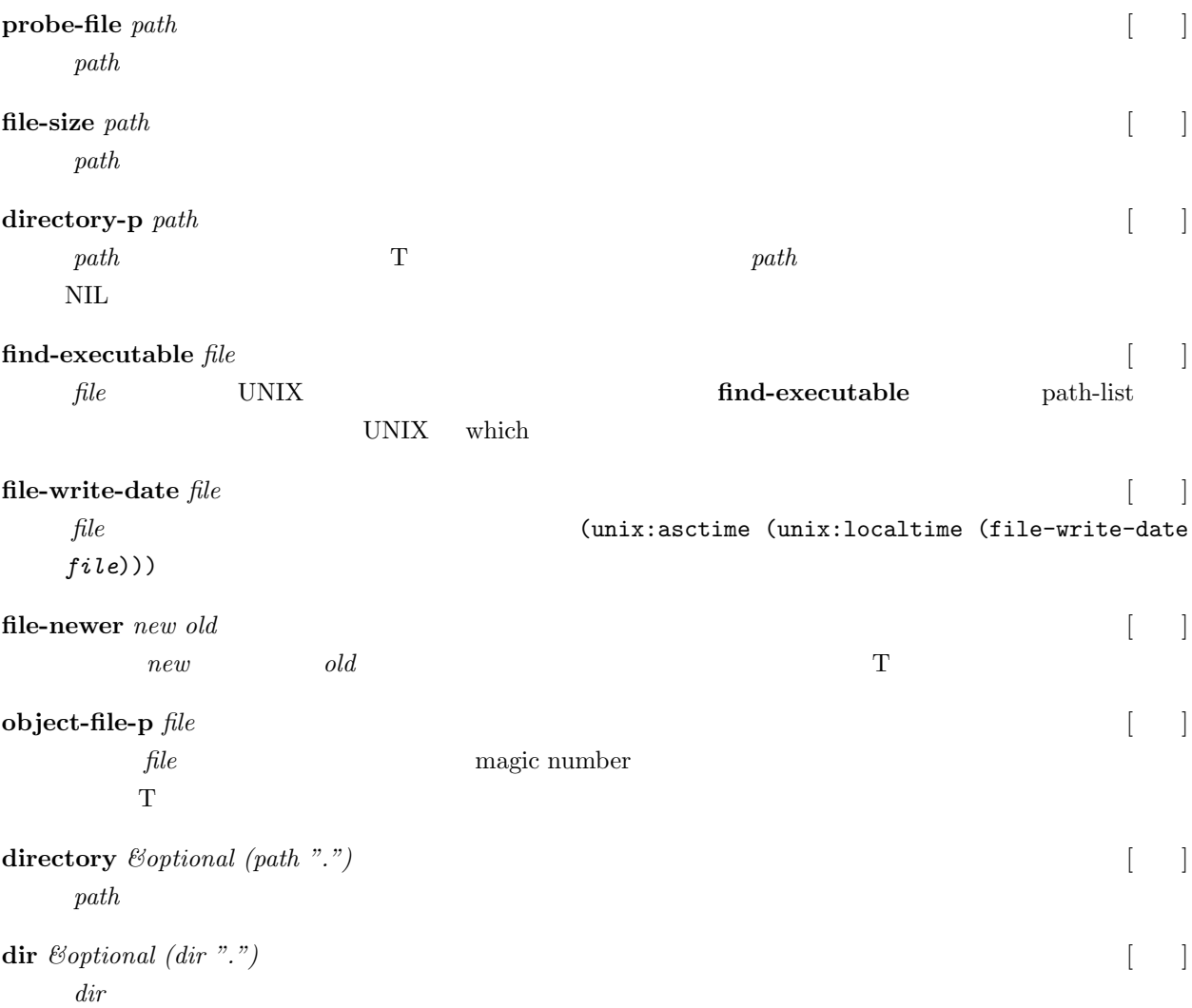

# **10** 評価

## $10.1$

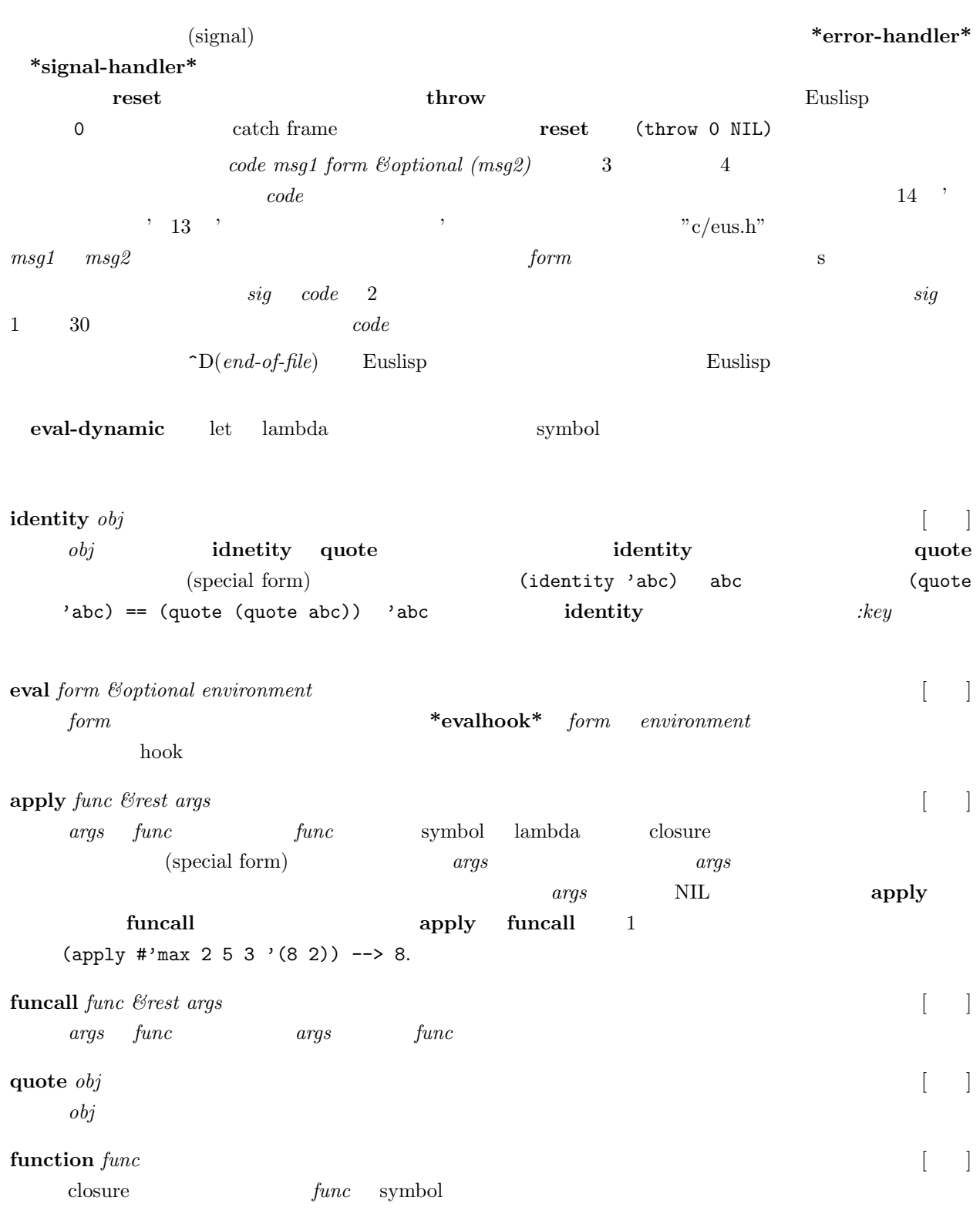

**evalhook** *hookfunc form &optional env* [ ] *hookfun* \*evalhook\* *form* 

**eval-dynamic** *variable* [ ]

 $variable(symbol)$ **macroexpand** *form* [ ] <u>form</u> call call call でんちゃくしゃ call quality of call  $\alpha$ **eval-when** *situation &rest forms* [9, 1] *situation* compile, load, eval *form situation situation* eval-when  $\texttt{compile} \hspace{1.3cm} form$ ル結果に影響を及ぼすことになる。例えば、**defmacro** はコンパイル時にマクロ call を展開するために コ**oad** *situation form* load load  $t$  $\rm{load}$ 御するために使用される。もし、eval *situation* のリストに含まれているならば、*form* はソースコー load  $\mathbf{the} \text{ type } \text{form}$ *form type type* :integer, :fixnum, :float **declare** *&rest declarations* [ | *declaration* symbol symbol のリストである。 special type  $;$  (type integer count);  $integer,$  *integer, :integer, fixnum, :float float* type  $\alpha$  $\label{eq:foot} float-vector, integer-vector$ (type float-vector vec1) bype ftype  $\begin{array}{lll} \mbox{ optimize} & \qquad \quad \mbox{``optimize''} & \qquad \qquad (0\mbox{--}3) \\ \end{array}$  $safety *safety *$  (0–3) space  $*_{\text{space}}*(0-3)$ inline not-inline **proclaim** proclamation  $\begin{bmatrix} \phantom{-} \end{bmatrix}$ 変数やコンパイラオプションをグローバルに宣言する。同様な宣言は、**declare** 特殊書式によって記述 proclaim 1 **warn** *format-string &rest args* [ ] format-string args **\*error-output\* error** *format-string &rest args* [ ] **\*error-handler\***に結び付く現在のエラーハンドラー関数を呼び出す。デフォルトのエラーハンドラー'euserror' \*error-output\* *format-string args* **format**  $(s_{\text{e}})$  (session)

**throw** にその番号を与えることにより、低いエラーレベルのセッションへ戻ることができる。

10.  $\frac{71}{2}$ 

## マルチスレッド Euslisp において、特殊変数はスレッド間で共有され、同じ**\*error-handler\***が異なったス Euslisp **install-error-handler**

**lisp::install-error-handler** *handler*  $[$ 

*handler* 

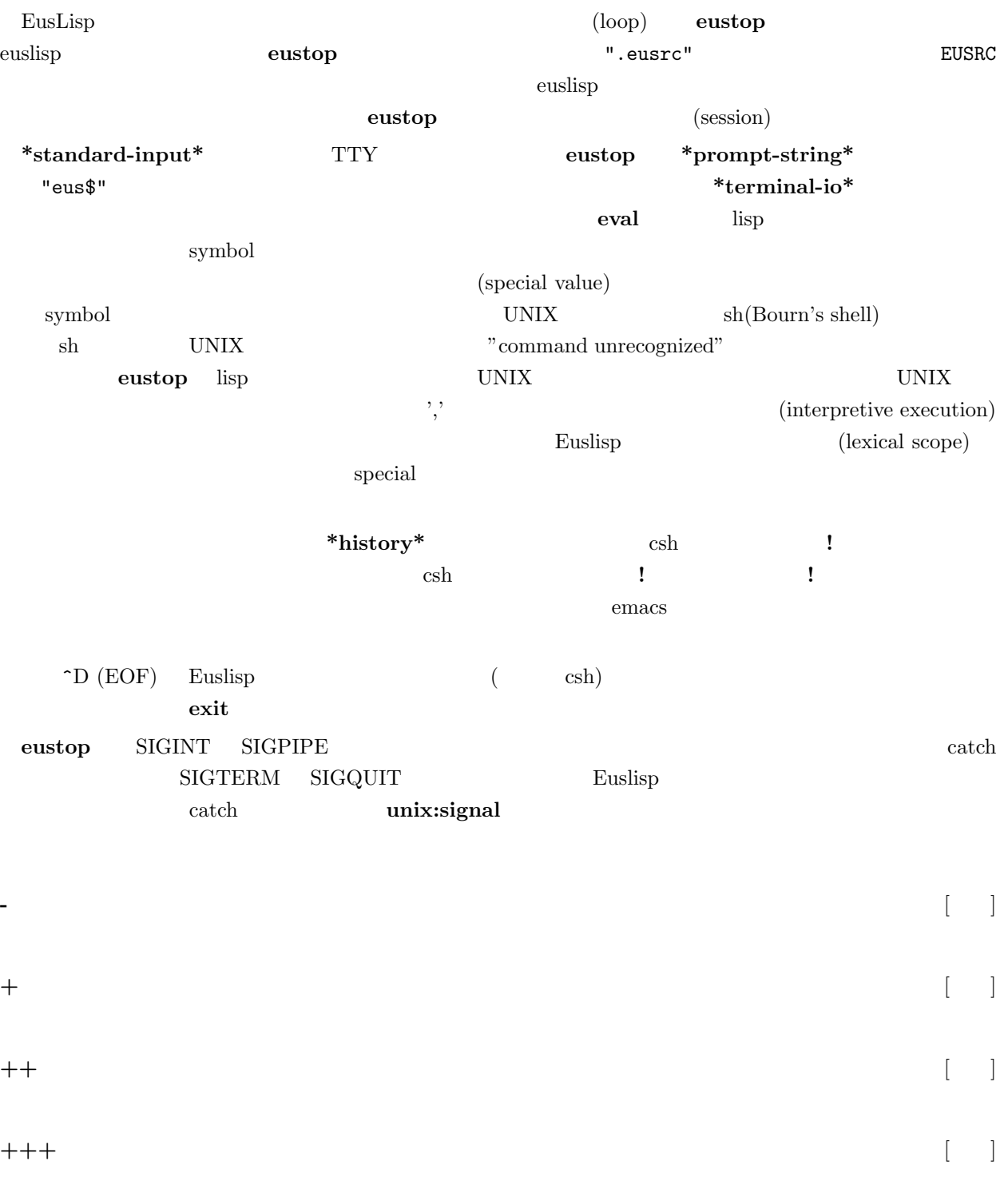

**\*** [変数] **\*\*** [変数]

**\*\*\*** [変数]

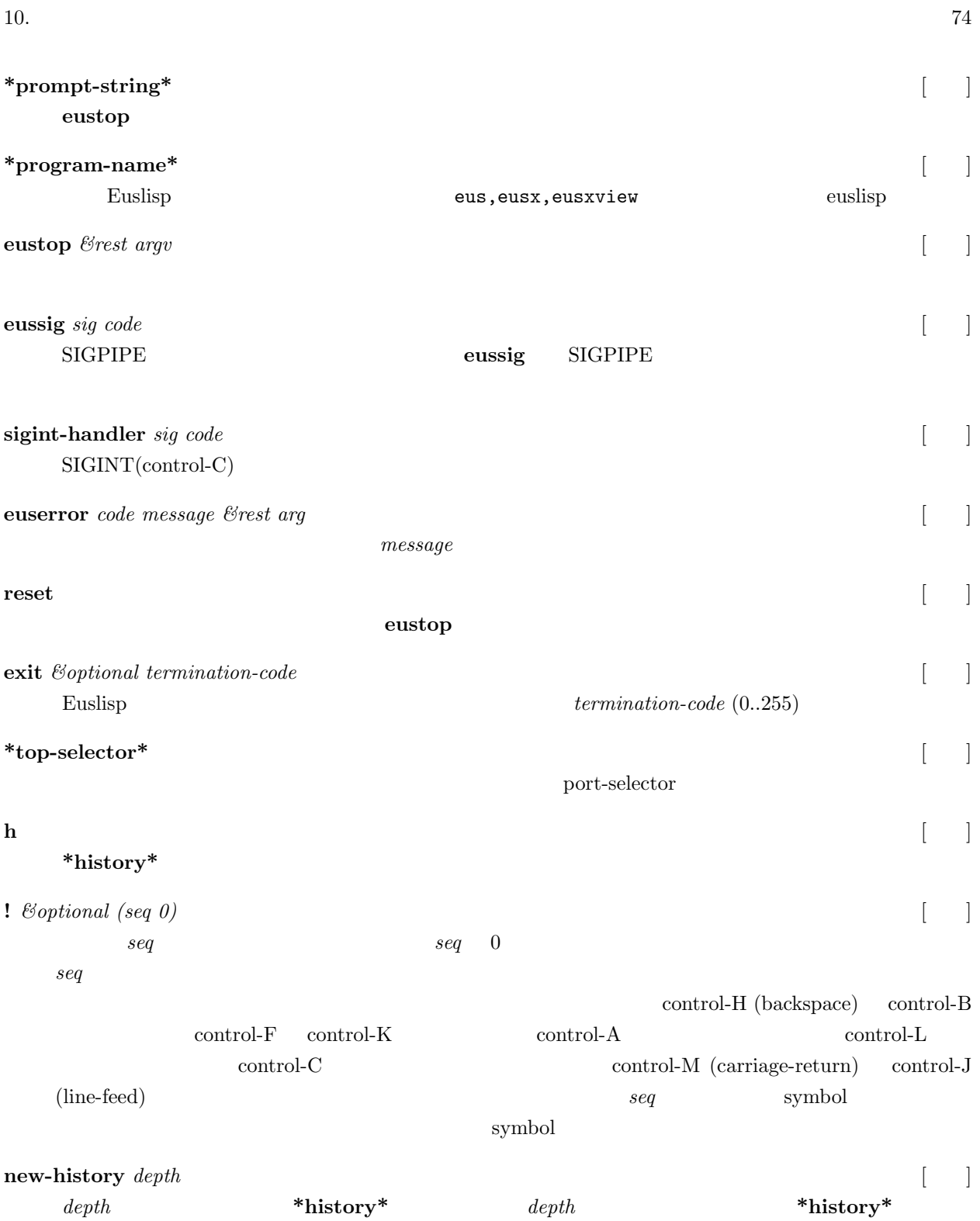

<span id="page-81-0"></span>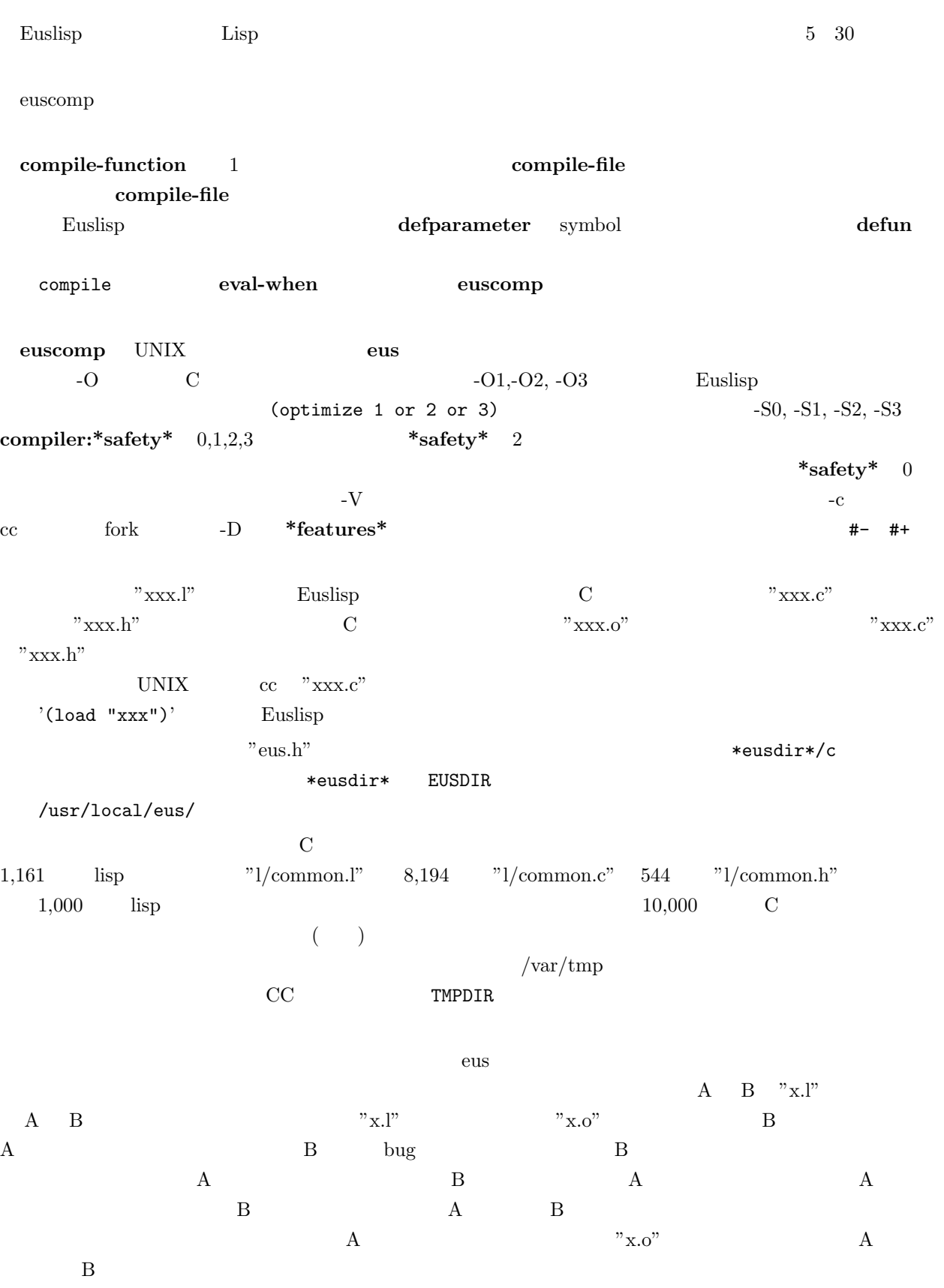

defun defmethod

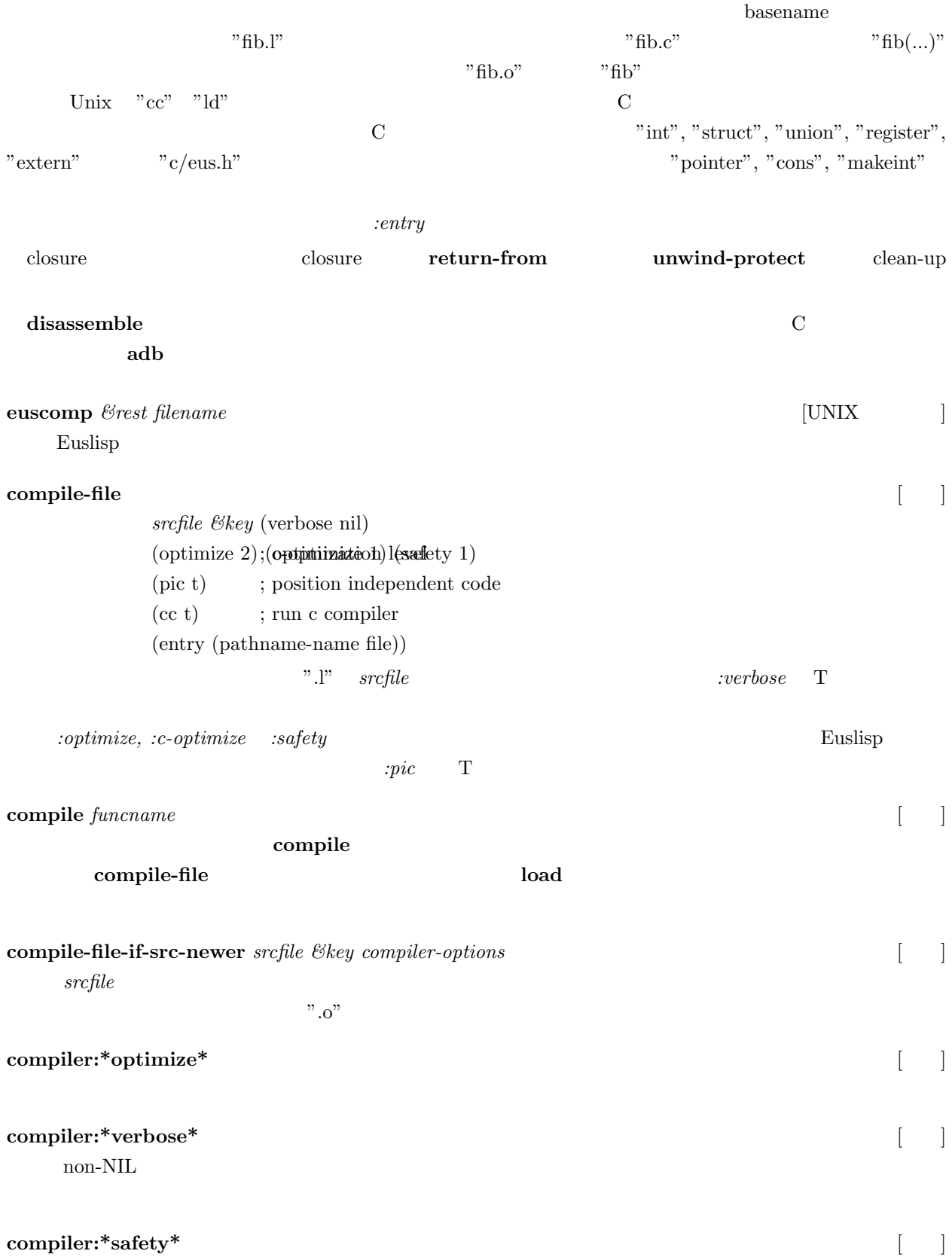

**load** [  $\qquad$  ] *fname &key* (verbose \*load-verbose\*) (package \*package\*) (entry (pathname-name fname)) (symbol-input nil) (symbol-output "") (print nil) (ld-option "") **load** センター・コンパイルさん Euslisp にほんてんちゅうしゃ Euslisp にほんちょうしゃ *fname* Euslisp **Euslisp** magic number  $\cdot$ .o'  $2.1'$  $\mathbb{Z}/\mathbb{Z}^n$   $\longrightarrow$   $\mathbb{Z}/\mathbb{Z}^n$ \*load-path\* \*load-path\* ("/user/eus/" "/usr/lisp/") *fname* "llib/math" **load** "/user/eus/llib/math.o", "/usr/lisp/llib/math.o", "/user/eus/llib/math.l", "/usr/lisp/llib/math.l" entry the set of the set of the set of the set of the set of the set of the set of the set of the set of the set of the set of the set of the set of the set of the set of the set of the set of the set of the set of the set  $\text{myfunc}$  and  $\text{myfunc}$  and  $\text{myfunc}$  and  $\text{myfunc}$  and  $\text{myfunc}$  and  $\text{myfunc}$  and  $\text{myfunc}$  and  $\text{myfunc}$  and  $\text{myratio}$  and  $\text{myratio}$  and  $\text{myratio}$  and  $\text{myratio}$  and  $\text{myratio}$  and  $\text{myratio}$  and  $\text{myratio}$  and  $\text{myratio}$  and  $\text{myratio}$  and  $\begin{split} \text{basename} \qquad \qquad \text{1d-option} \end{split}$ ション文字列の中に指定することができる。たとえば、suncore ライブラリを使用するモジュールをリン *:ld-option* "-lsuncore -lsunwindow -lpixrect -lm -lc" Solaris **ld** 2  $\overline{2}$  $: symbol-input \quad :symbol \textit{symbol-output}$  $\overline{a}$  2 and  $\overline{a}$  and  $\overline{a}$  an R A symbol symbol : symbol-output  $=$ "a.out" A  $\overline{A}$  A exercise  $\overline{A}$  a.out  $\hbox{B}$  B  $\hbox{A}$  :symbol-input = "a.out" Solaris2 OS  $\hskip 10mm d\hskip 1pt$ により実行している。*dlopen* の使用は、共有オブジェクトに制限されている。そのオブジェクトは、位置に依 ndopen to the Text pic" and *dlopen* 2 オープンすることができないので、既にロードされているファイルに関しては、*dlclose* を最初に実行する。 **load-files** *&rest files* [102] :verbose T *files* **\*modules\*** [変数] **provide** *module-name &rest version-info* [98]  $module-name \quad version-info \quad \quad \text{cons} \quad \quad \quad \text{*modules}$ 

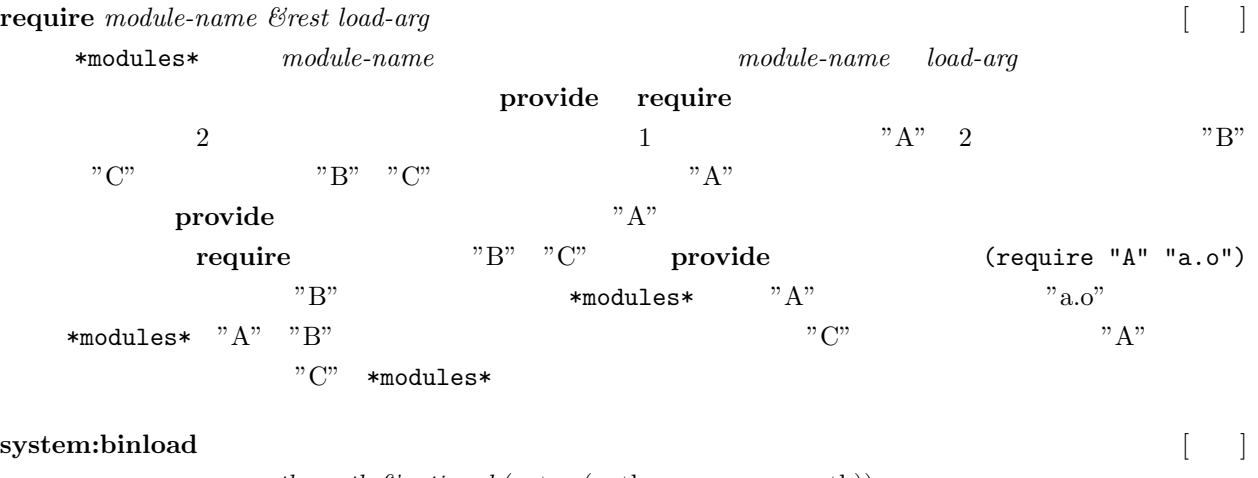

*opath qpath &optional* (entry (pathname-name opath)) (symfile "/usr/local/bin/eus") (symout "a.out") (ldopt "")

**system::txtload** *fname* [ ]

10.  $\frac{78}{30}$ 

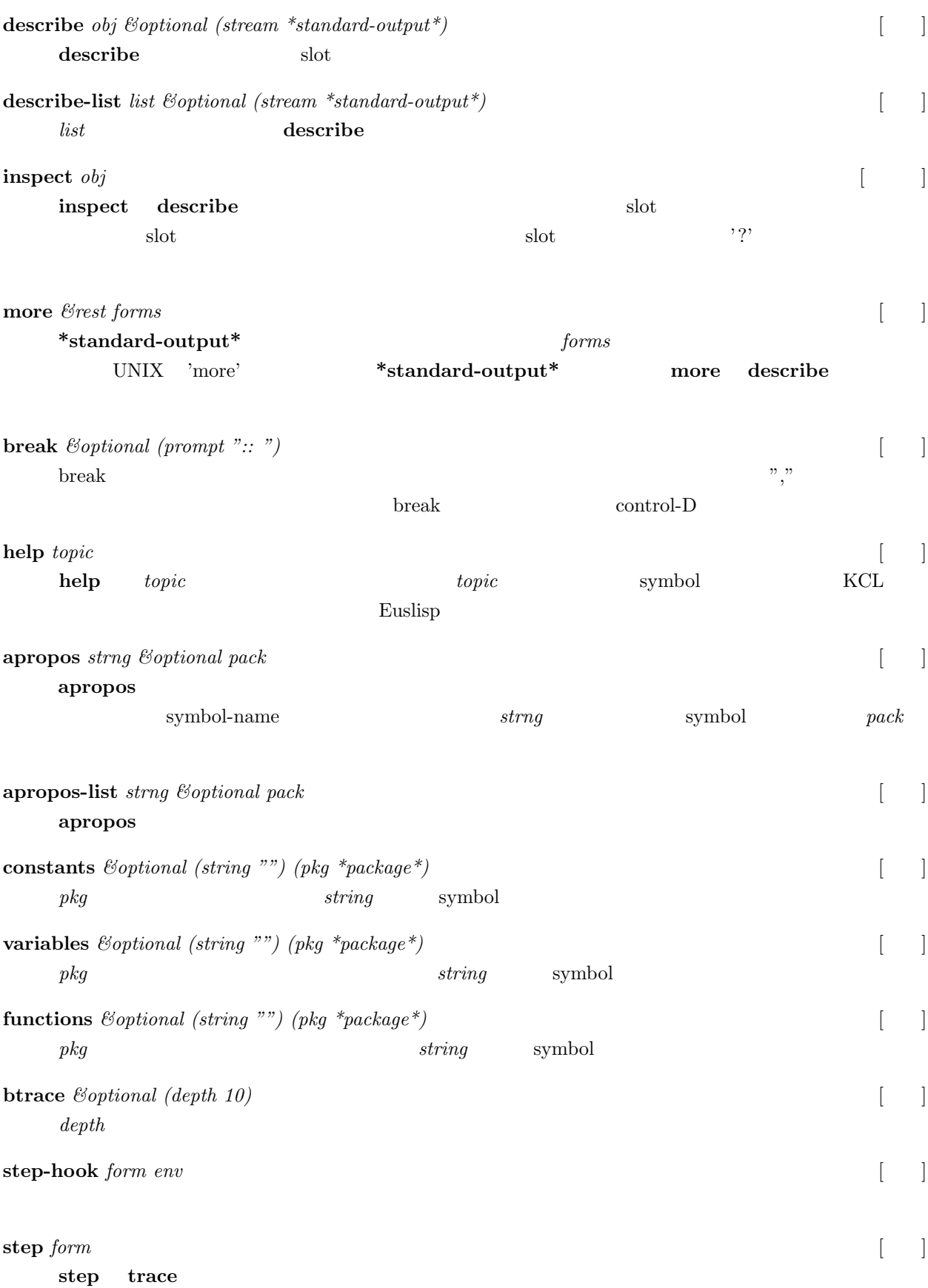

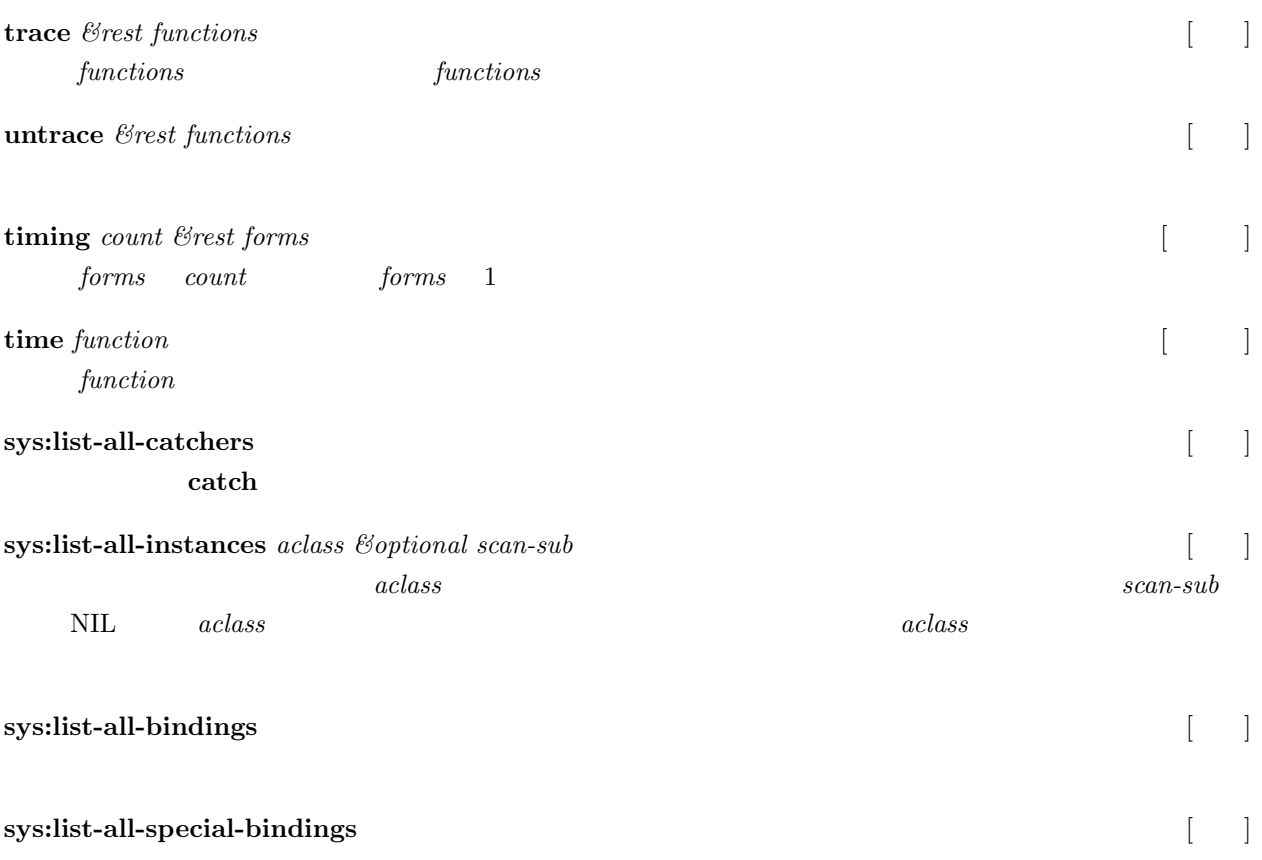

## 10.6

eusLisp しょうかい しゅうしゅう しゅうしゅう しゅうしゅう しゅうしゅう しゅうしゅう しゅうしゅう しゅうしゅうしゅう

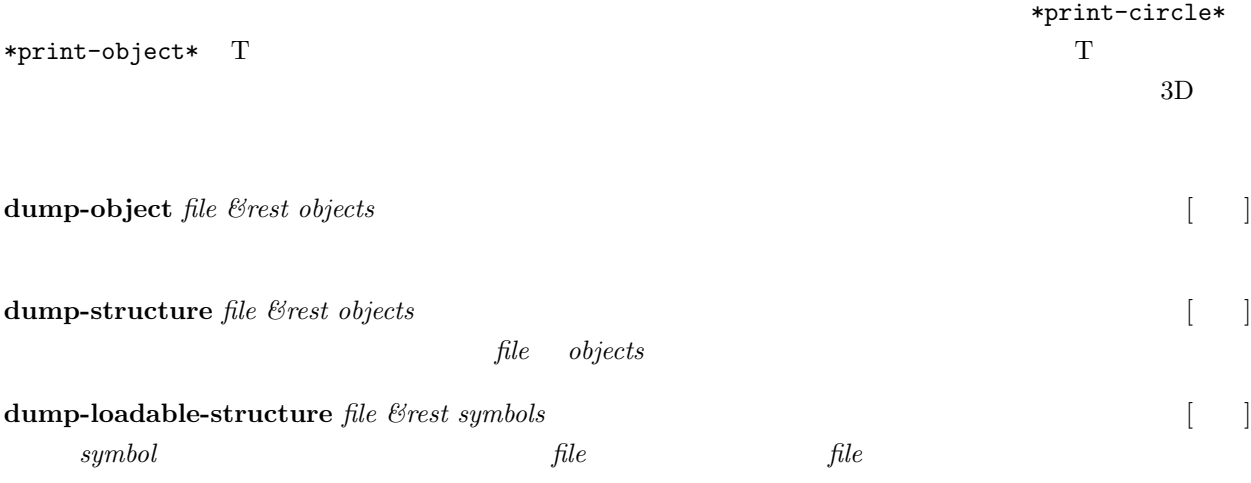

(setq a (make-cube 1 2 3))

```
;; sample for dump-object
(dump-object "a-cube.l" a)
(with-open-file
  (f "a-cube.l" :direction :input)
  (setq a (read f)))
(print a)
```

```
;; sample for dump-structure
(dump-structure "a-cube.l" a)
(with-open-file
  (f "a-cube.l" :direction :input)
  (setq a (read f)))
(print a)
```

```
;; sample for dump-loadable-structure
(dump-loadable-structure "a-cube.l" a)
(load "a-cube.l")
(print a)
```
## **10.7**

<u>Solaris この動物に</u>、Solaris2 Euslisp におり  $Solaris$  sbrk  $s$ 

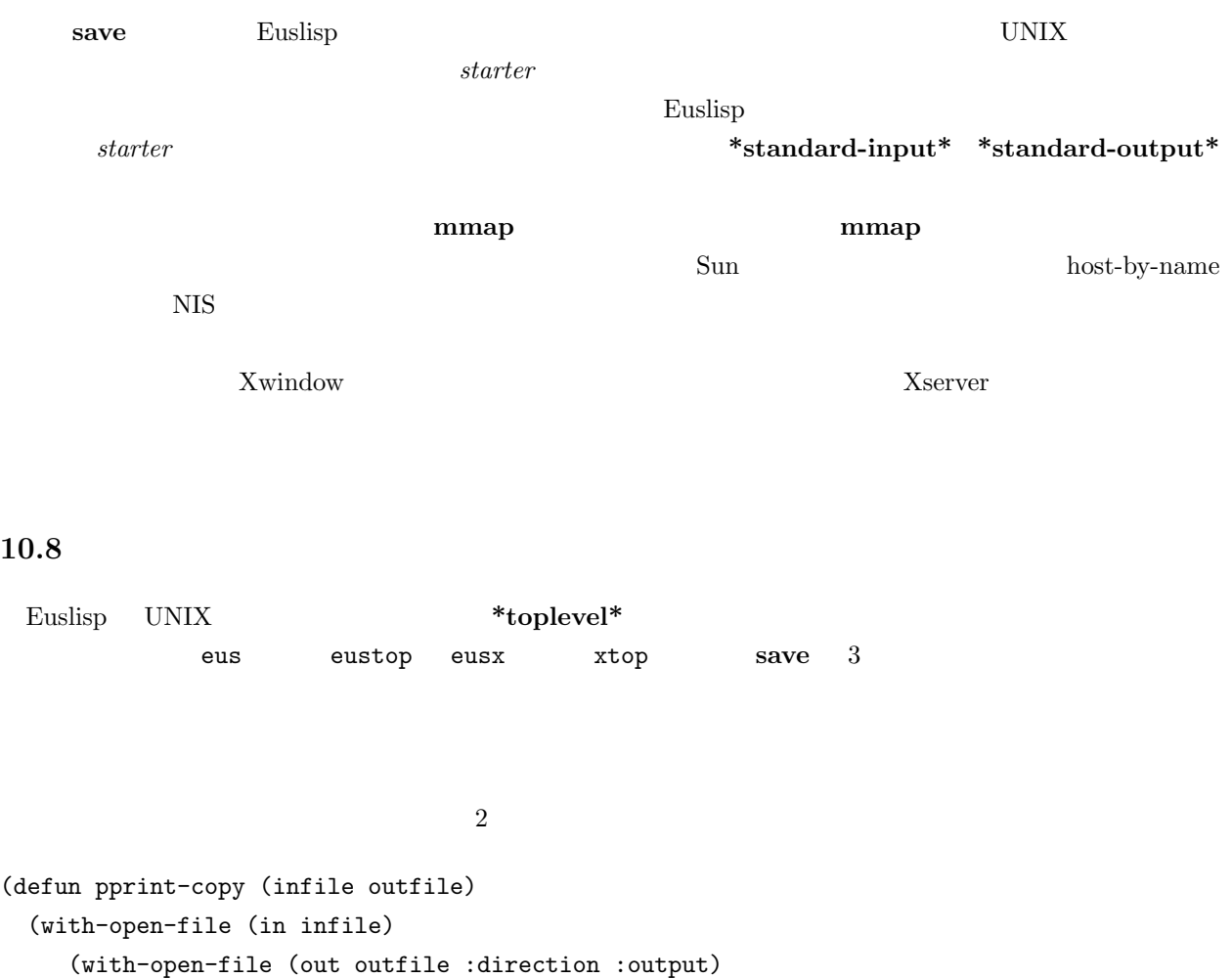

```
(let ((eof (cons nil nil)) (exp))
```
(while (not (eq (setq exp (read in nil eof)) eof))

- (pprint exp out))))))
- (defun pprint-copy-top (&rest argv)
	- (when (= (length argv) 2)
		- (pprint-copy (first argv) (second argv))))

Euslisp (save "ppcopy" "" 'pprint-copy-top) ppcopy UNIX **Solaris Euslisp save** save

lib/eusrt.l \*toplevel\* lib/eusrt.1 Euslisp

#### **10.9**

 $[ \quad \ \, ]$  <br> **lisp-implementation-type**  $[ \quad \ \, ]$ "EusLisp" **lisp-implementation-version** [関数] Euslisp  $\blacksquare$  MT-EusLisp  $\blacksquare$ 7.50 X 1.2 for Solaris Sat Jan 7 11:13:28 1995"

# **II** EusLisp

## **11**

## **11.1**

 $\text{Euslisp}$  $\mathop{\rm chunk}$ chunk symbol, cons, string, float-vector  $\mathop{\rm chunk}\nolimits$  chunk  $\mathop{\rm chunk}\nolimits$  $\text{EusLisp}$  $\text{chunk} \quad \text{UNIX} \quad \text{chunk}$ system:alloc  $25\%$  $sys: *gc-margin*$  0.1 0.9  $\text{mark-and-sweep}$  (GC) インタイト free-lists にちょう にっぽん はいしょう はいしゃ はいしょう はいしん こうしょう はいしん こうしょう はいしん はいしゅう しょうしゅう しょうしゅう しょうしょく はいしん はいしん はいしん  $r_{\rm free}$  $\cos$ Euslisp cons sys:\*gc-merge\* 0.3 sys:\*gc-merge\* cons buddy-cell cons cons  $\frac{3}{2}$ sys:gc<sup>2</sup> to the mass of the system of the system  $\sim$  $\overline{c}$ "fatal error: stack overflow"  $\textbf{sys:} \textbf{newstack} \hspace{2em} \textbf{Lisp} \hspace{2em} \textbf{sys:} \textbf{newstack}$ **reset unwind-protect** トのスタックサイズは、16Kword である。Lisp のスタックは、システムのスタックと別物である。前者は、 "segmentation fault"  $\cosh$  limit  $\cosh$ sys:reclaim sys:reclaim-tree

#### **address** は、オブジェクトのバイト換算したアドレスを返す。このアドレスはプロセスに独自のものである

peek poke  $\qquad \qquad$  : char, :byte, :short, :long, :integer, :float, :double (SYS:PEEK (+ 2 (SYS:ADDRESS)  $'(\text{a b)}$ )) :short) cons ID  $\ell$ **list-all-**' **sys:gc** [  $\qquad$ **sys:\*gc-hook\*** [20] **sys:gctime**  $3 \t 1 \t 2$  $1 \t 1/60 \t 3$ **sys:alloc** *size* [ ]  $size$ **sys:newstack** *size* [12] 現在のスタックを廃棄し、*size* ワードの新しいスタックを配置する。 **sys:\*gc-merge\***  $\begin{bmatrix} \quad \end{bmatrix}$ \*gc-merge\* GC す。このマージされない領域は、すぐに **cons** のような小さなセルに満たされる。デフォルトの値は、0.3 である。この値を 0.4 のように大きくすると、マージされない空きヒープが 40%であることを示し、cons **sys:\*gc-margin\*** [変数] \*gc-margin\*  $UNIX$ 0.25 GC  $25\%$ **sys:reclaim** *object* [  $\Box$ ]  $\it object$ **sys:reclaim-tree** *object* [ ] *object* symbol symbol **sys::bktrace**  $num$  [ ] Lisp *num* and *num* and *num* and *num* and *num* and *num* and *num* and *num* and *num* and *num* and *num* and *num* and *num* and *num* and *num* and *num* and *num* and *num* and *num* and *num* and *num* and *num* a **sys:memory-report** *&optional strm* [ ]

セルのサイズでソートしたメモリ使用のテーブルを *strm* ストリームに出力する。

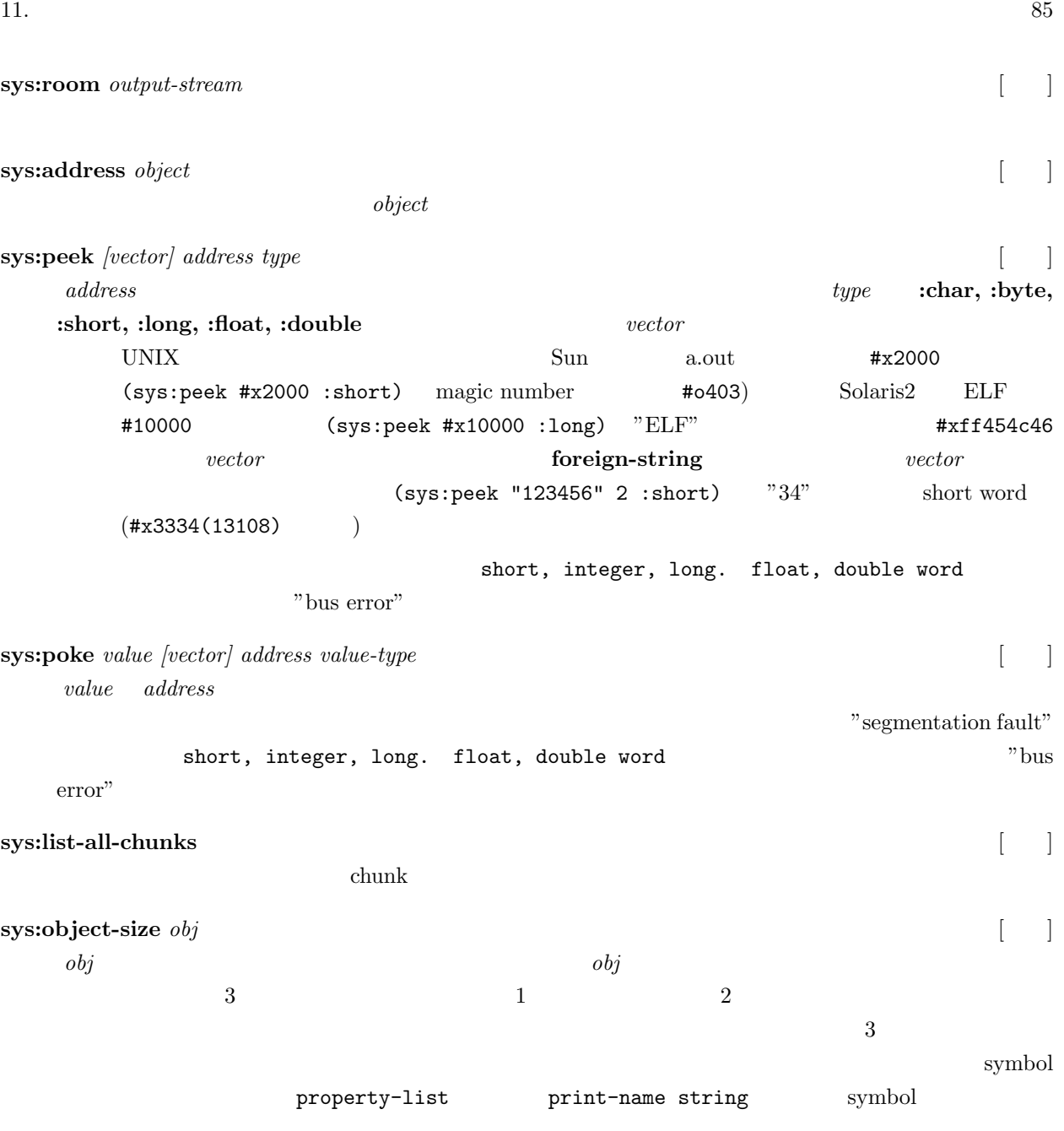

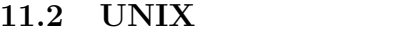

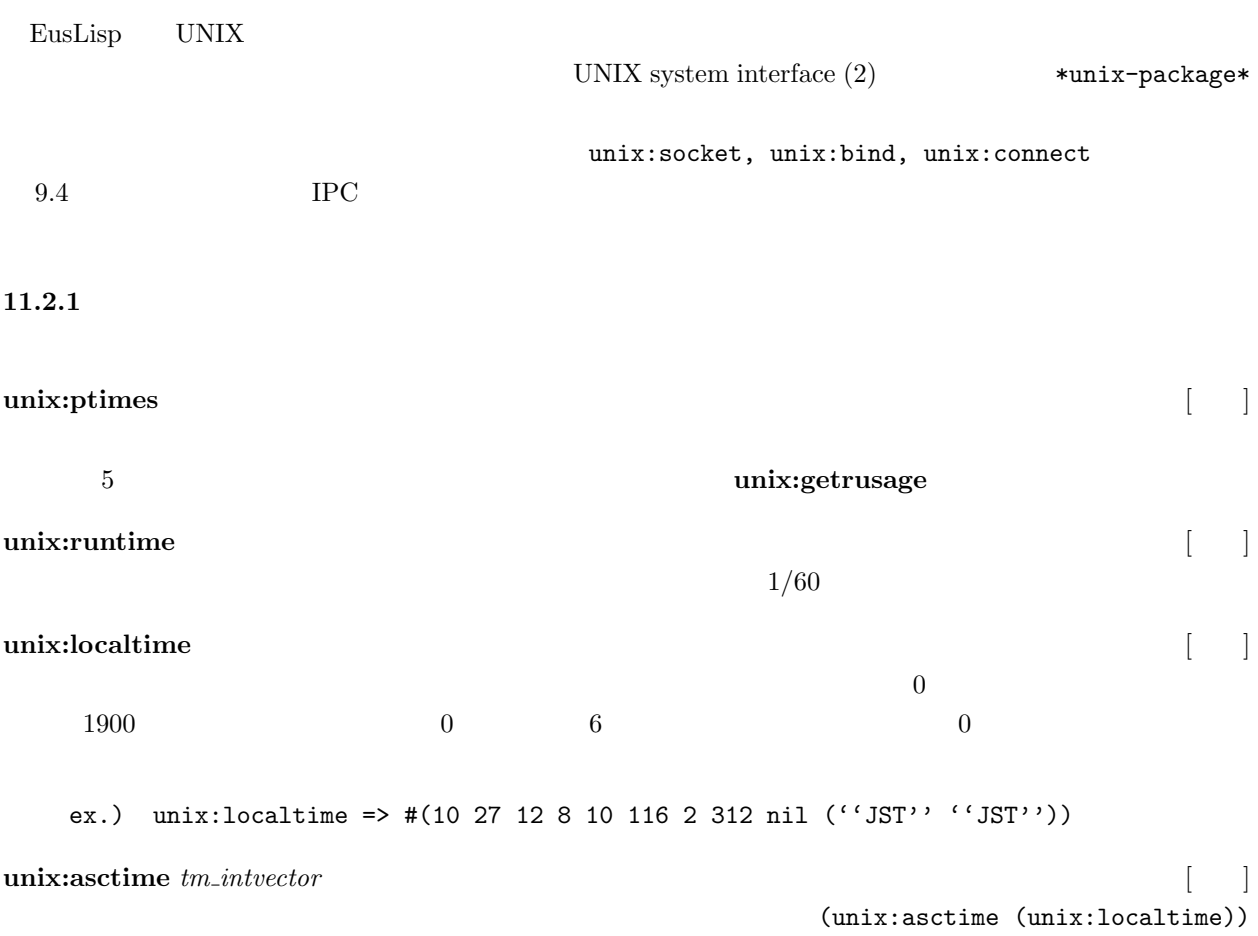

**11.2.2** 

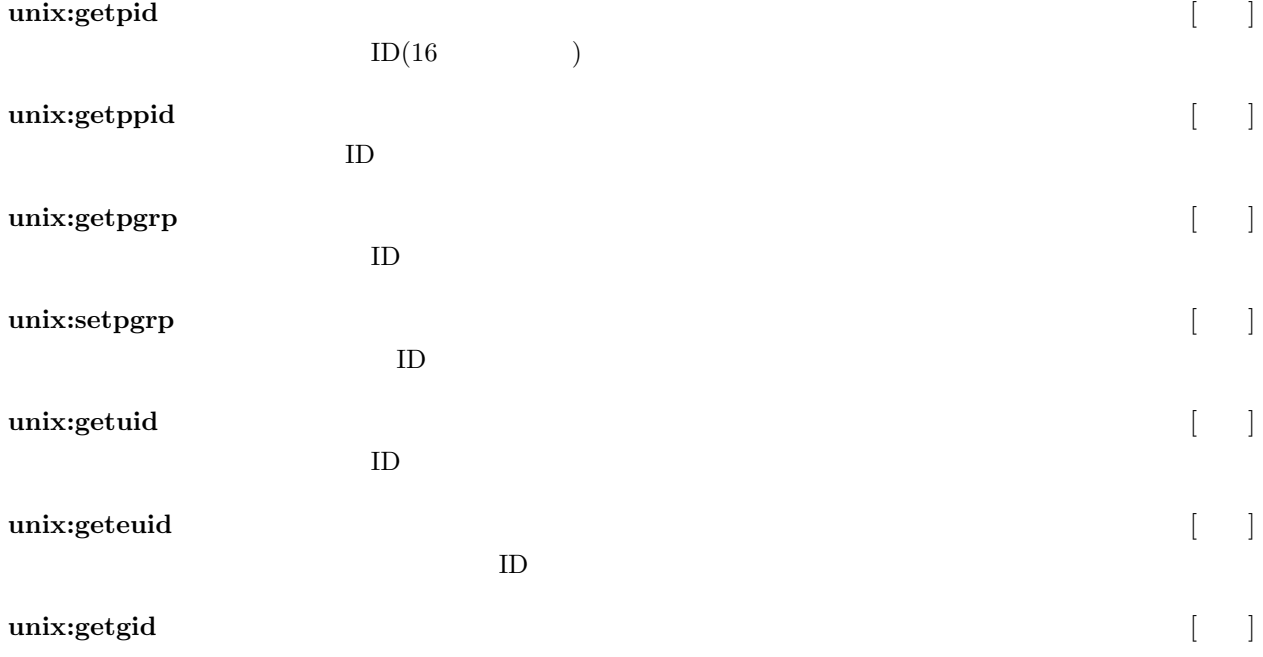

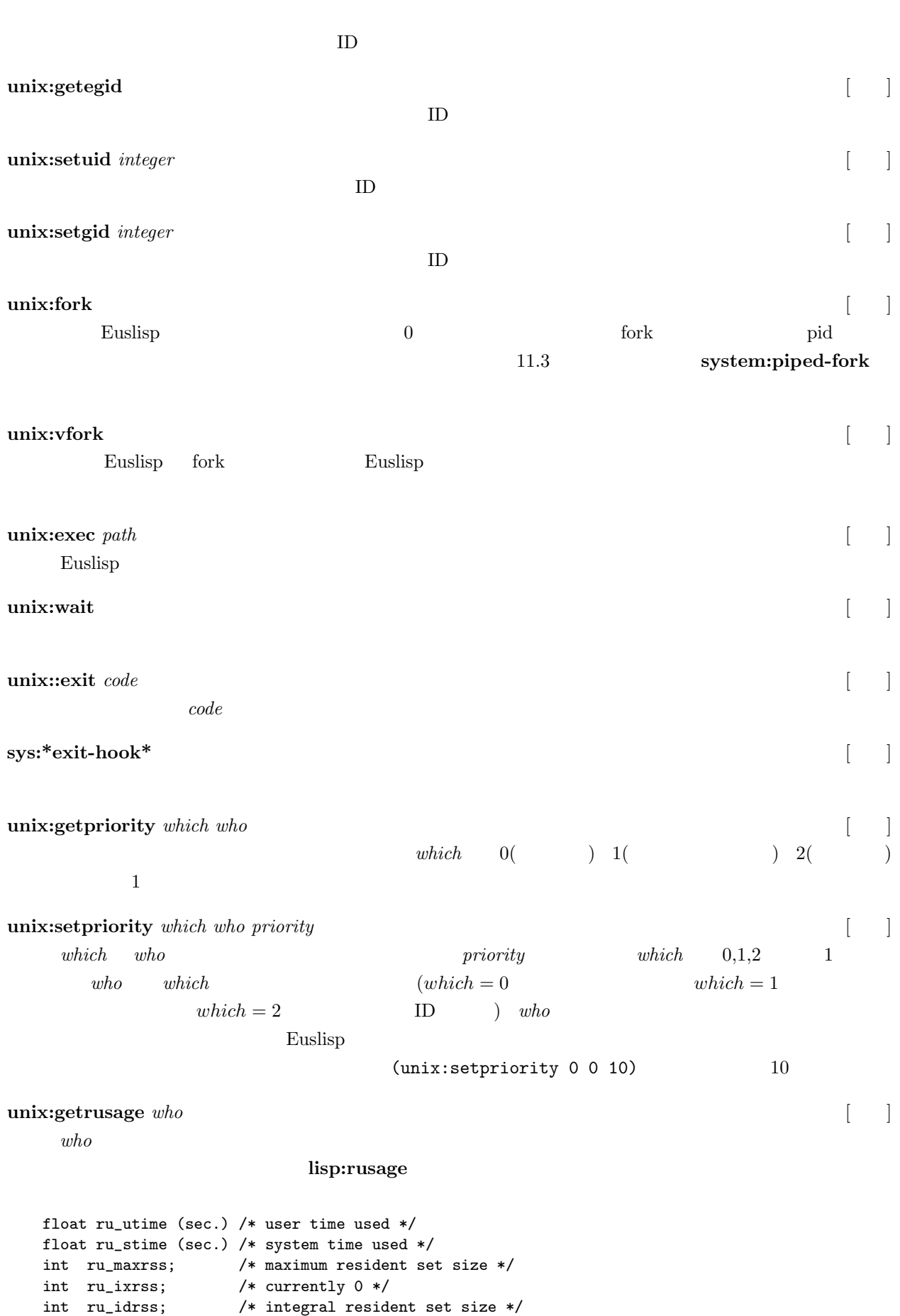

int ru\_isrss; /\* currently 0 \*/

int ru\_minflt; /\* page faults without physical I/O \*/

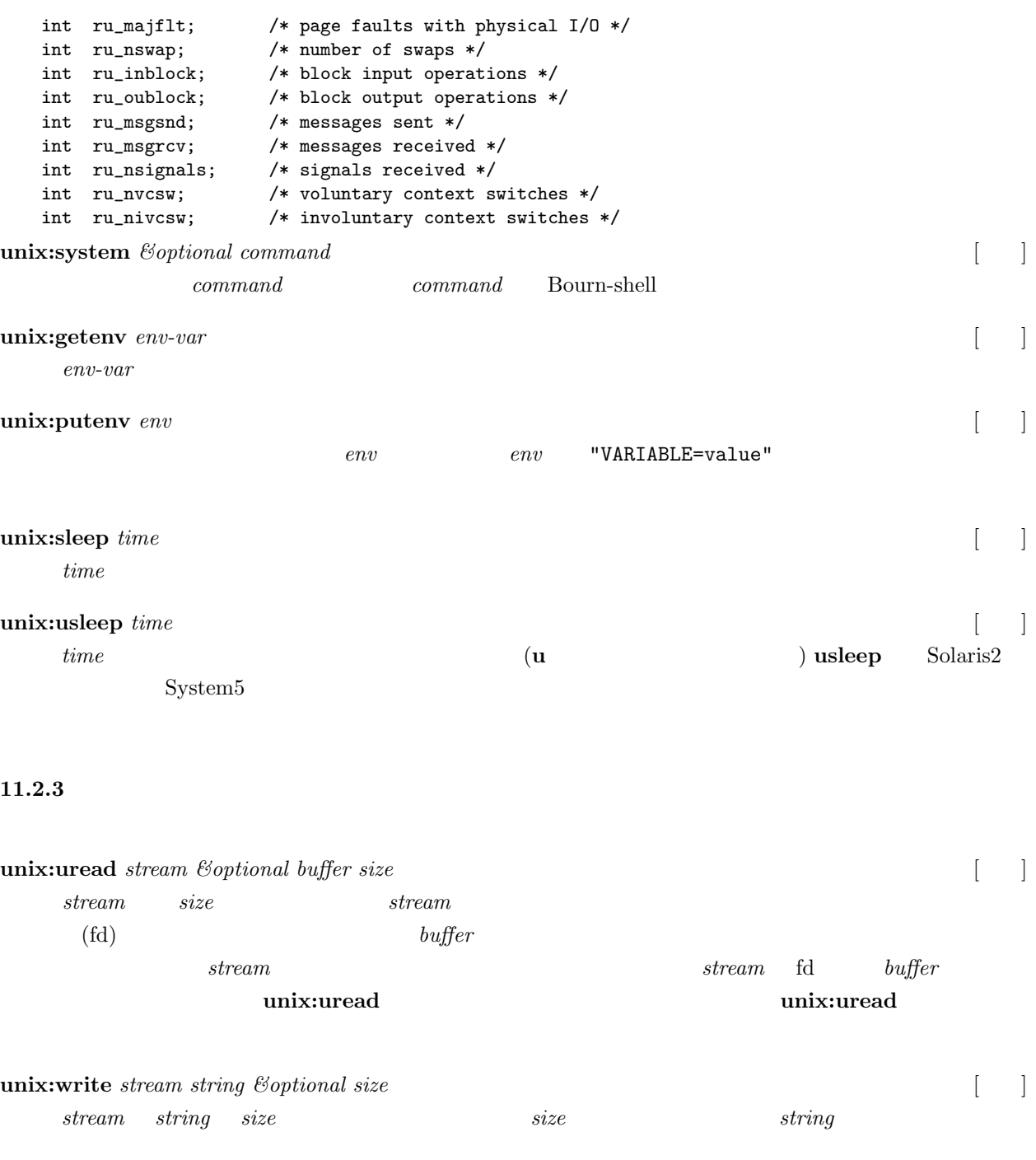

**unix:fcntl** *stream command argument* [ ]

**unix:ioctl** *stream command buffer* [ ]

**unix:ioctl** *stream command1 command2* [ ]

**unix:ioctl\_R** *stream command1 command2 buffer &optional size* [ ]

**unix:ioctl\_W** *stream command1 command2 buffer &optional size* [ ]

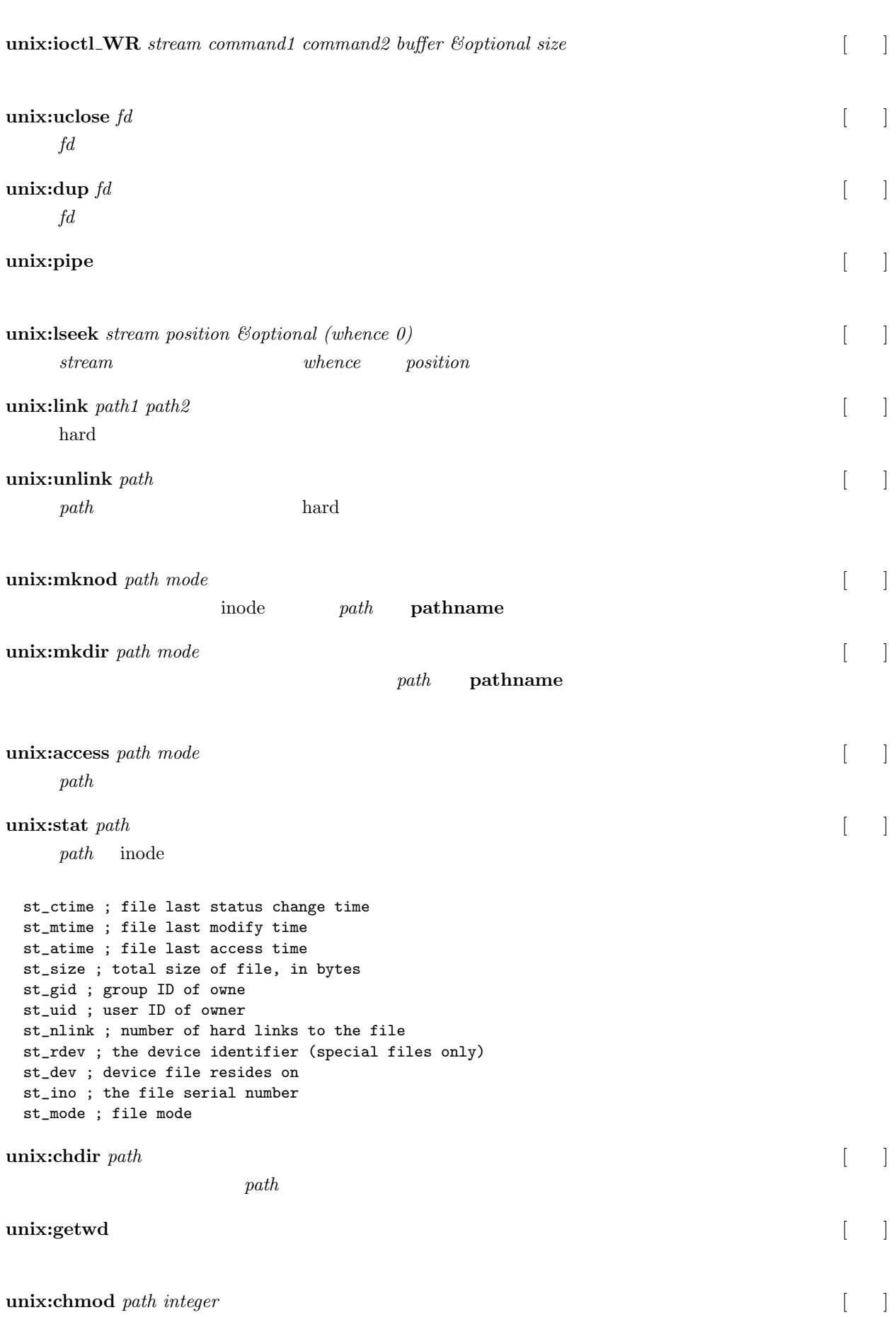

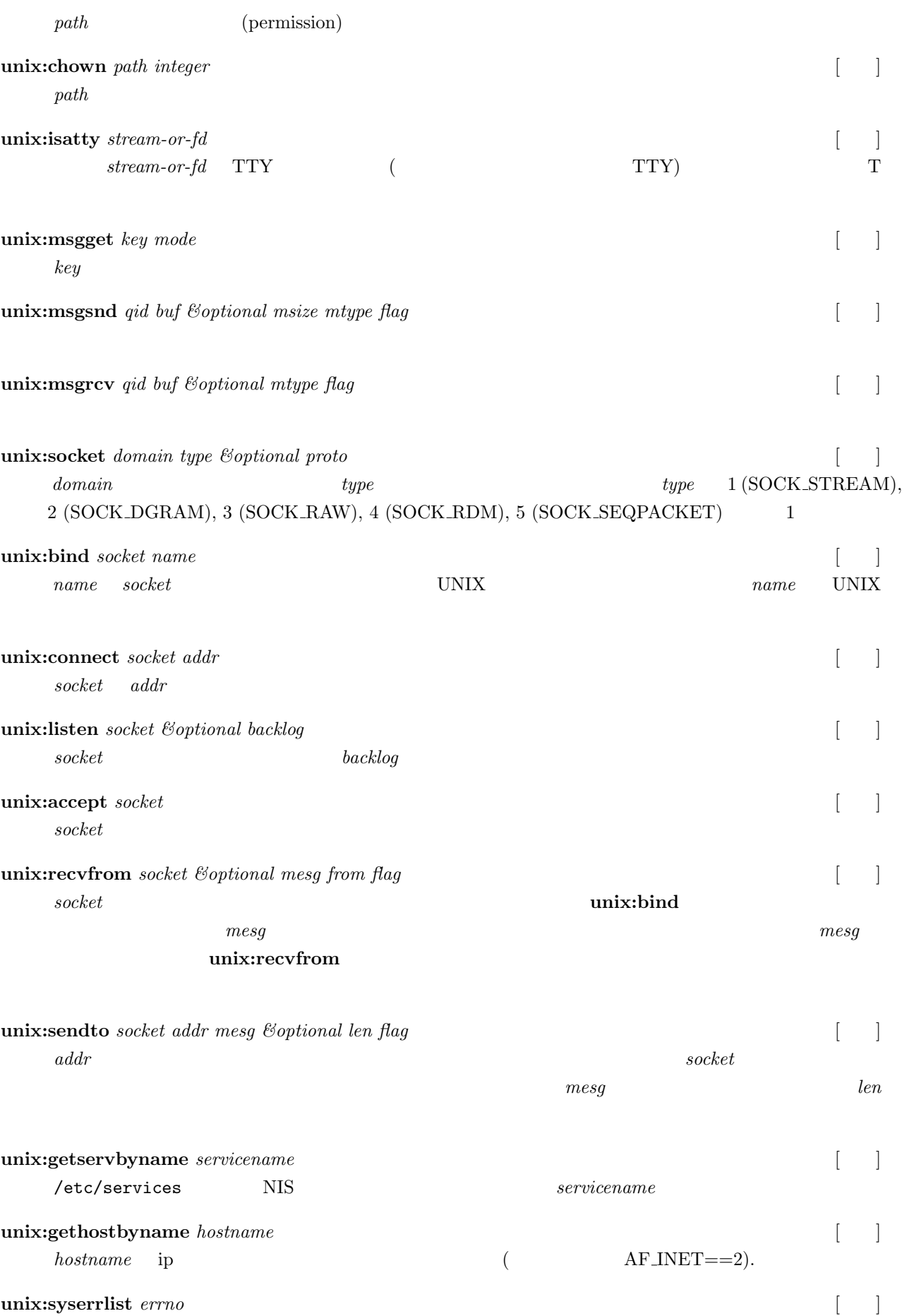

*errno* 

#### $11.2.4$

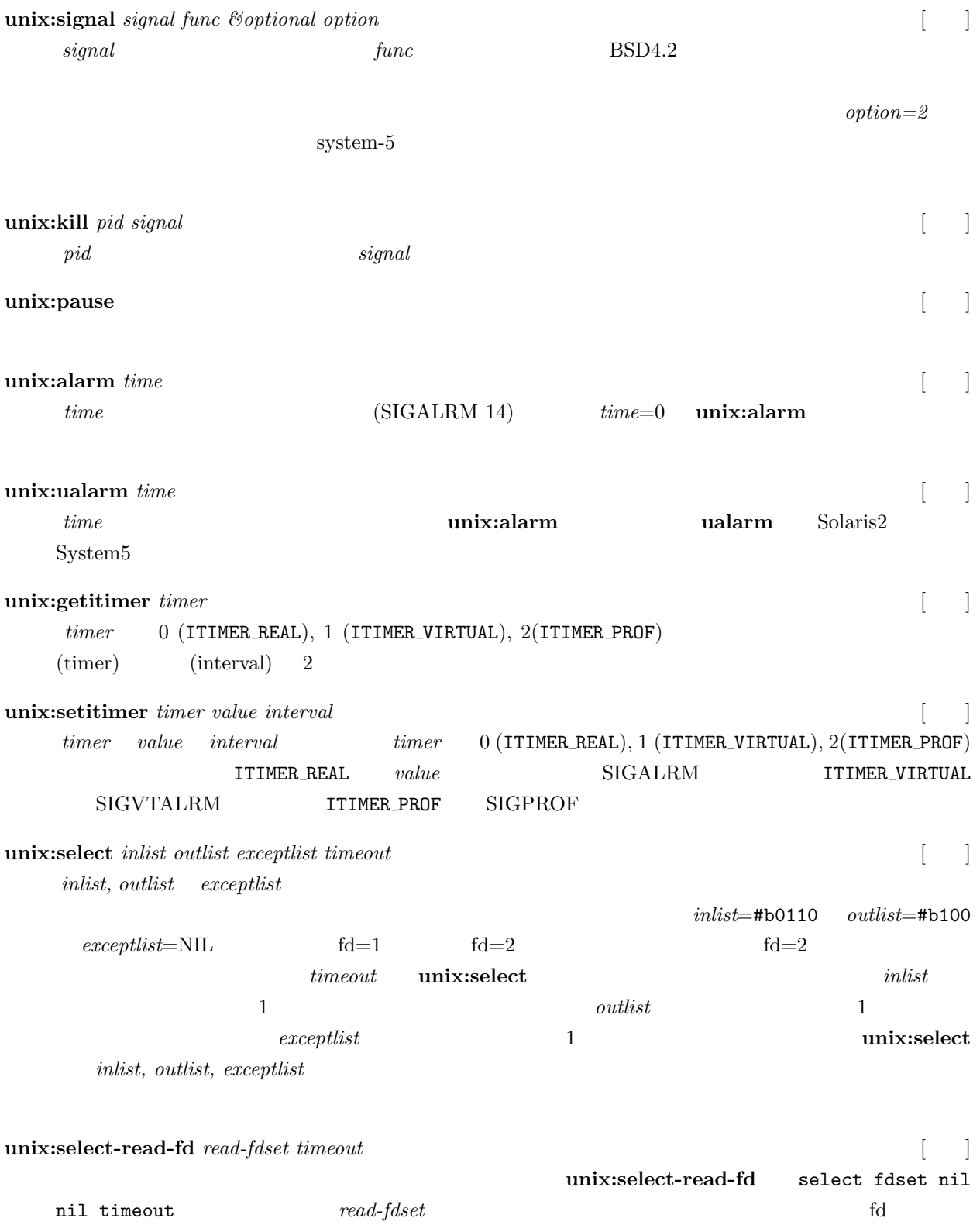

 $11.2.5$ 

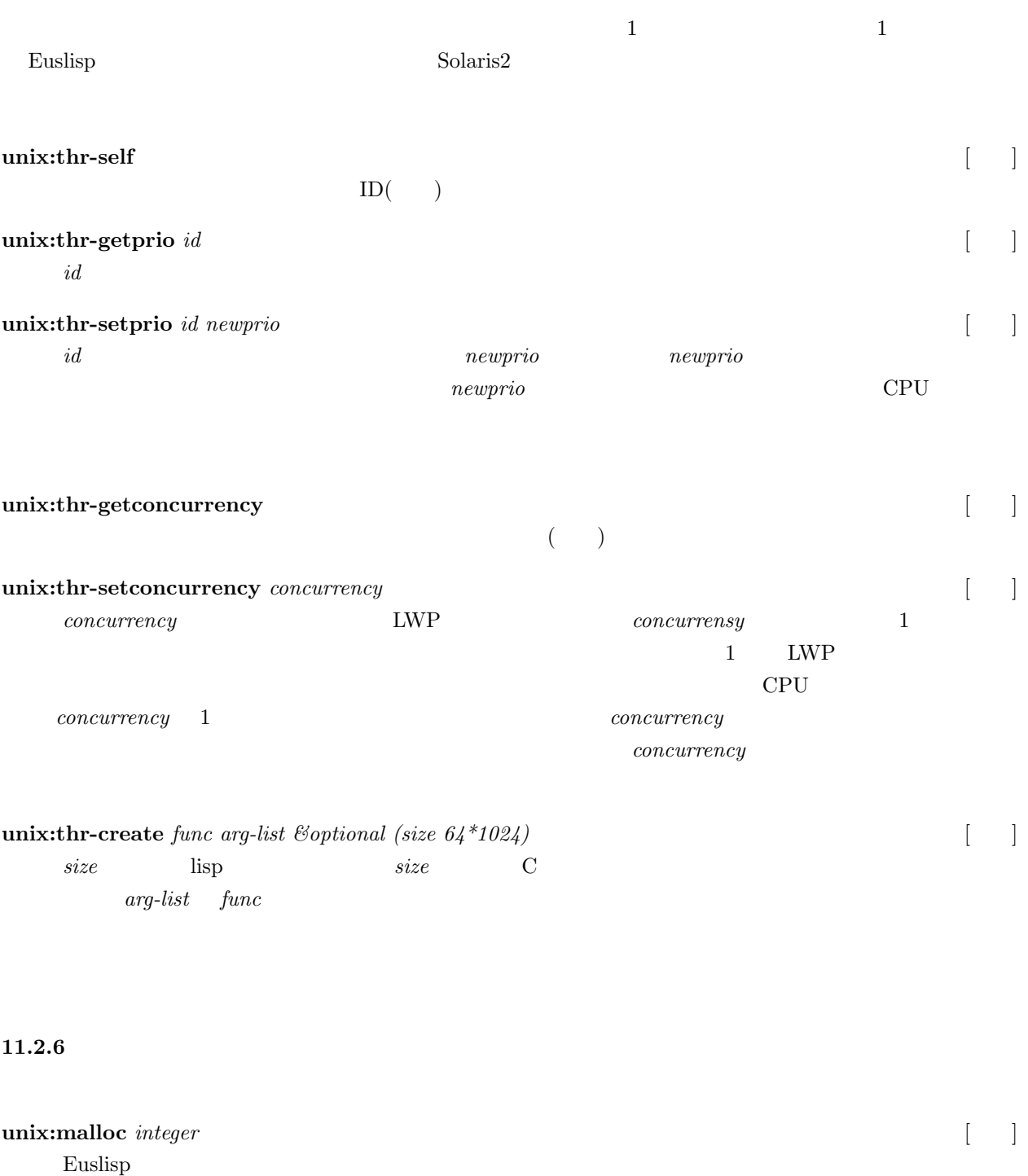

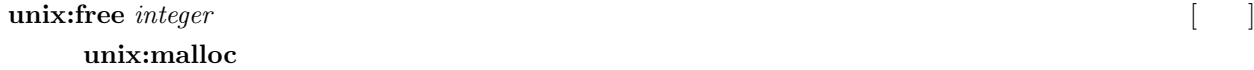

**unix:valloc** *integer* [ ]

 $\textbf{unix:} \textbf{mmap} \textit{ address length protection share stream offset}$  [ ]

# **unix:vadvise** *integer* [ ]

## **11.2.7 IOCTL**

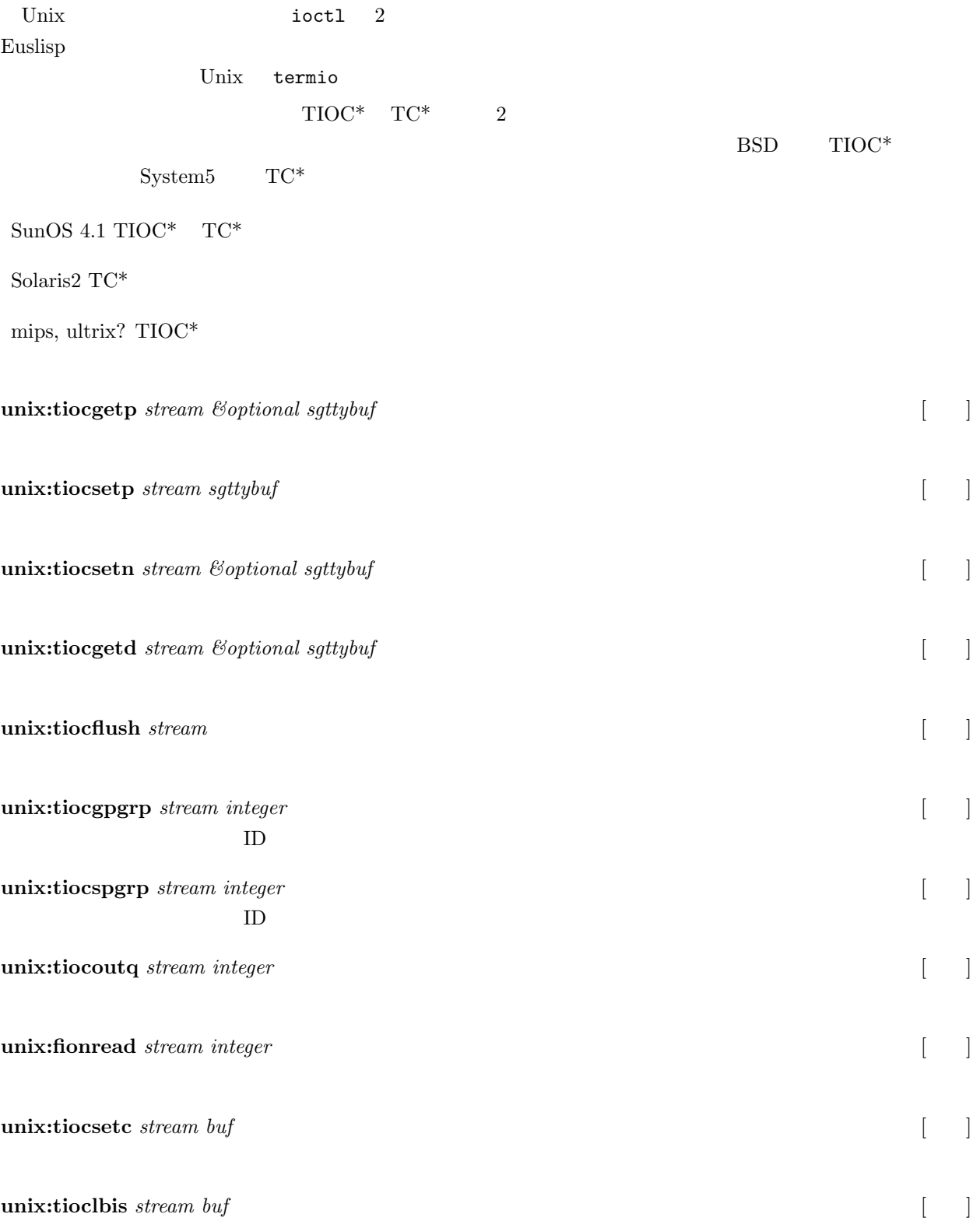

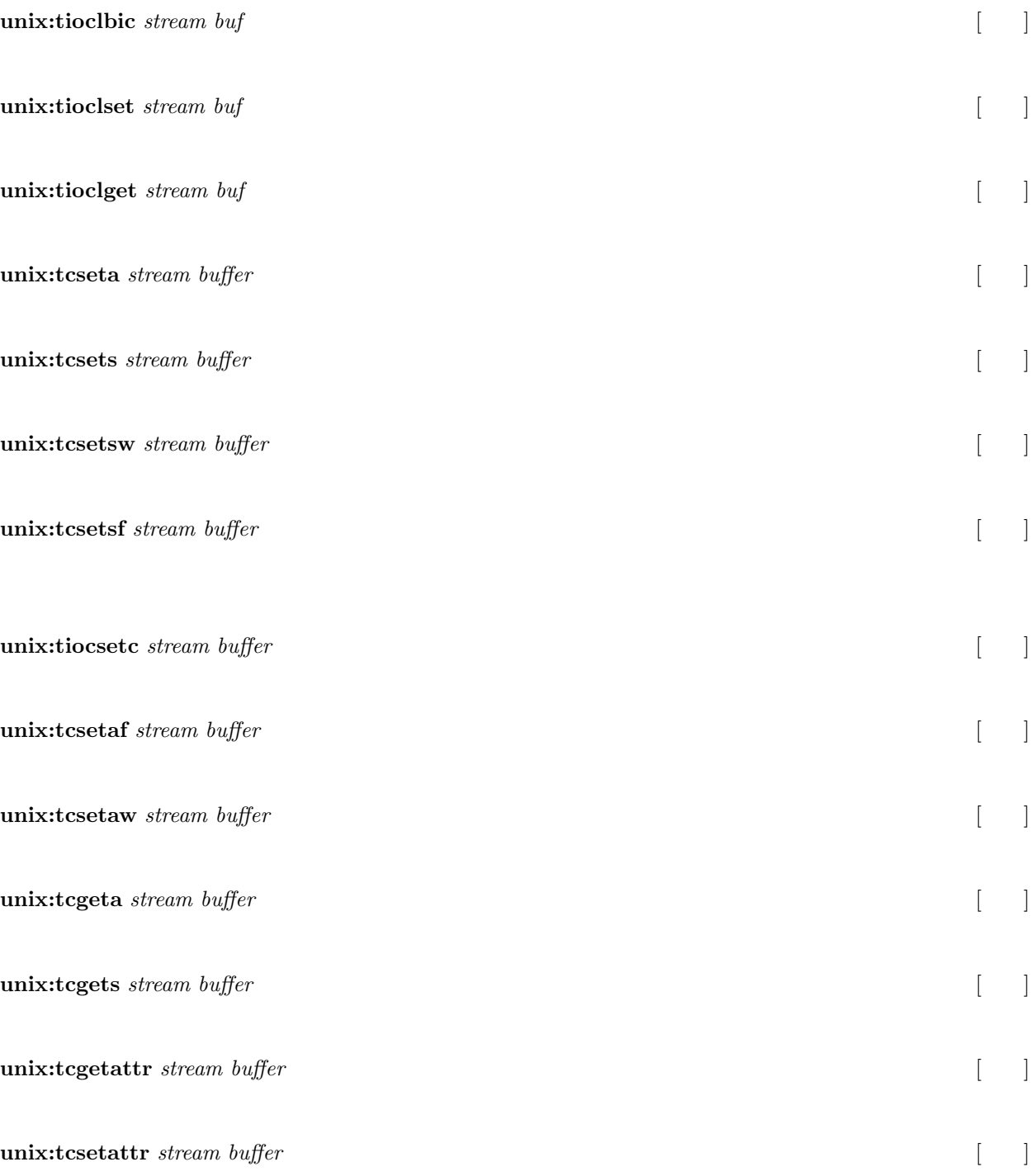

## $11.2.8$

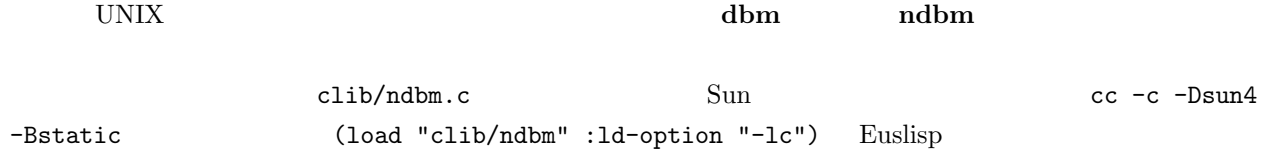

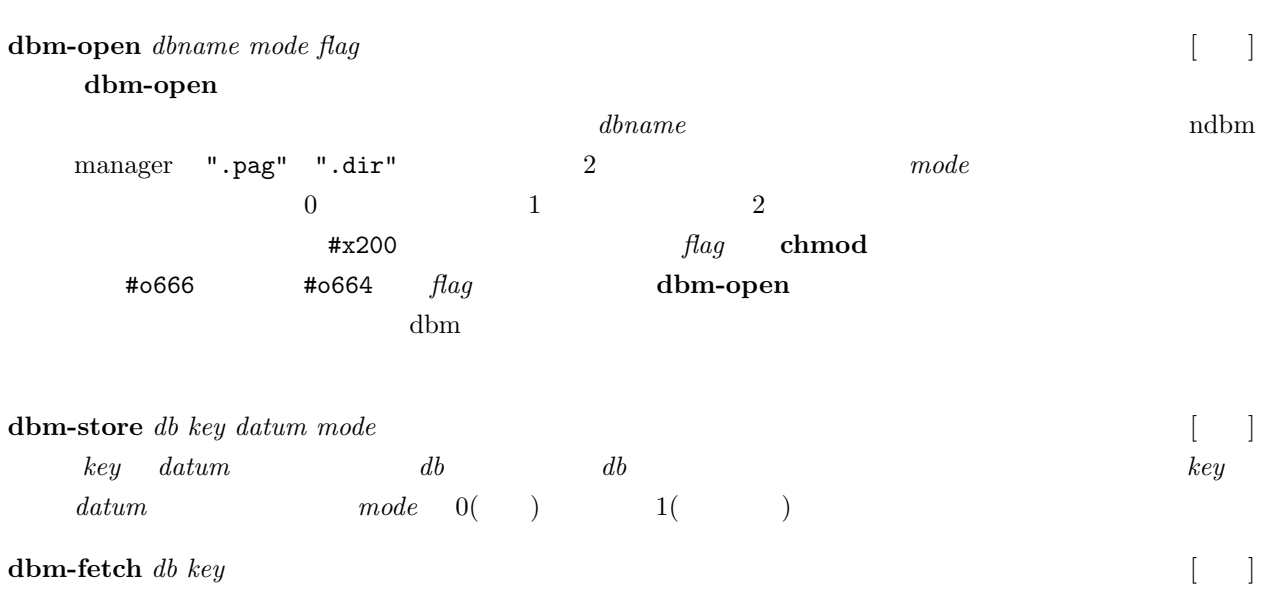

*db*  $key$ 

# <span id="page-102-0"></span>**11.3** UNIX

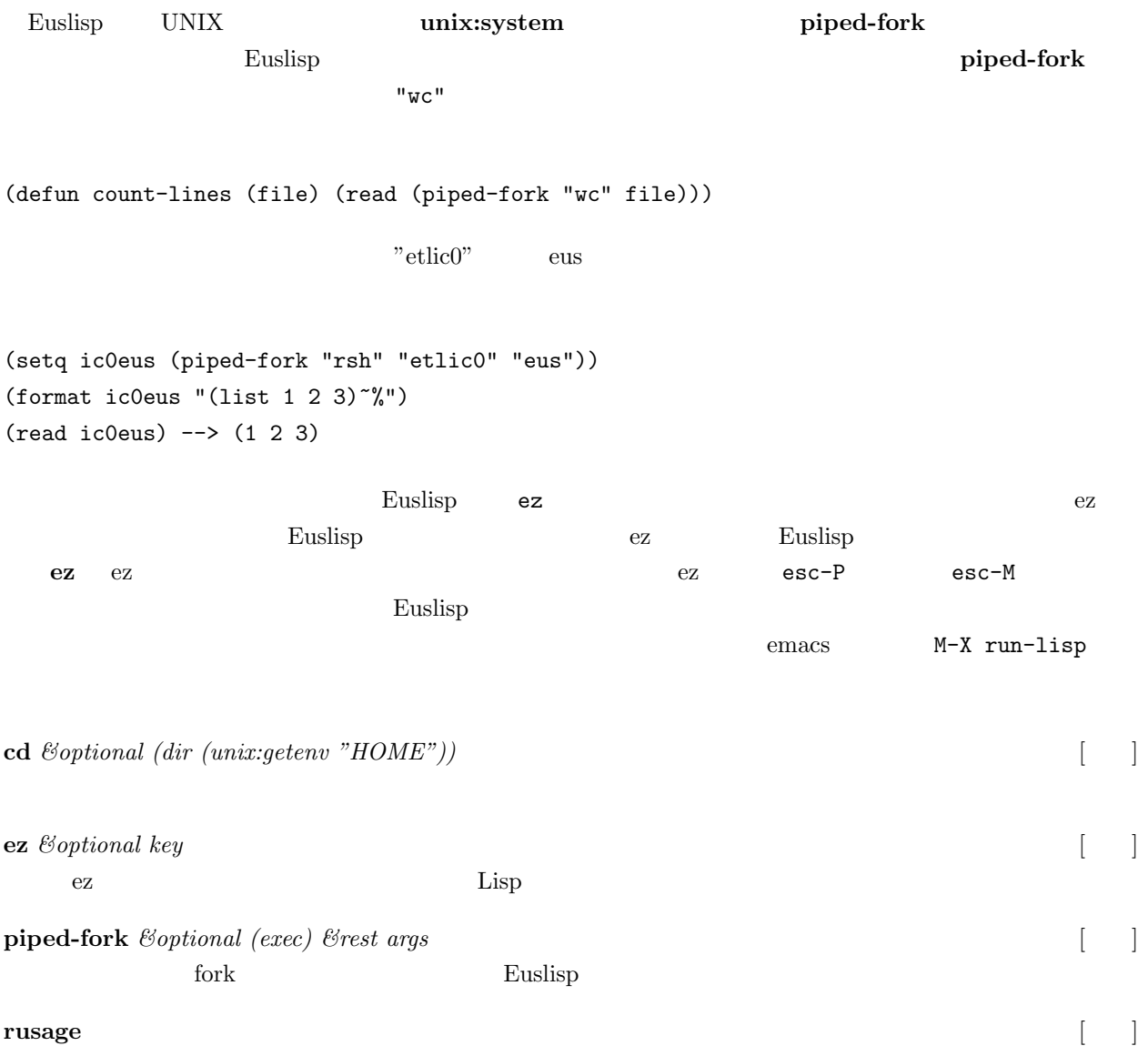

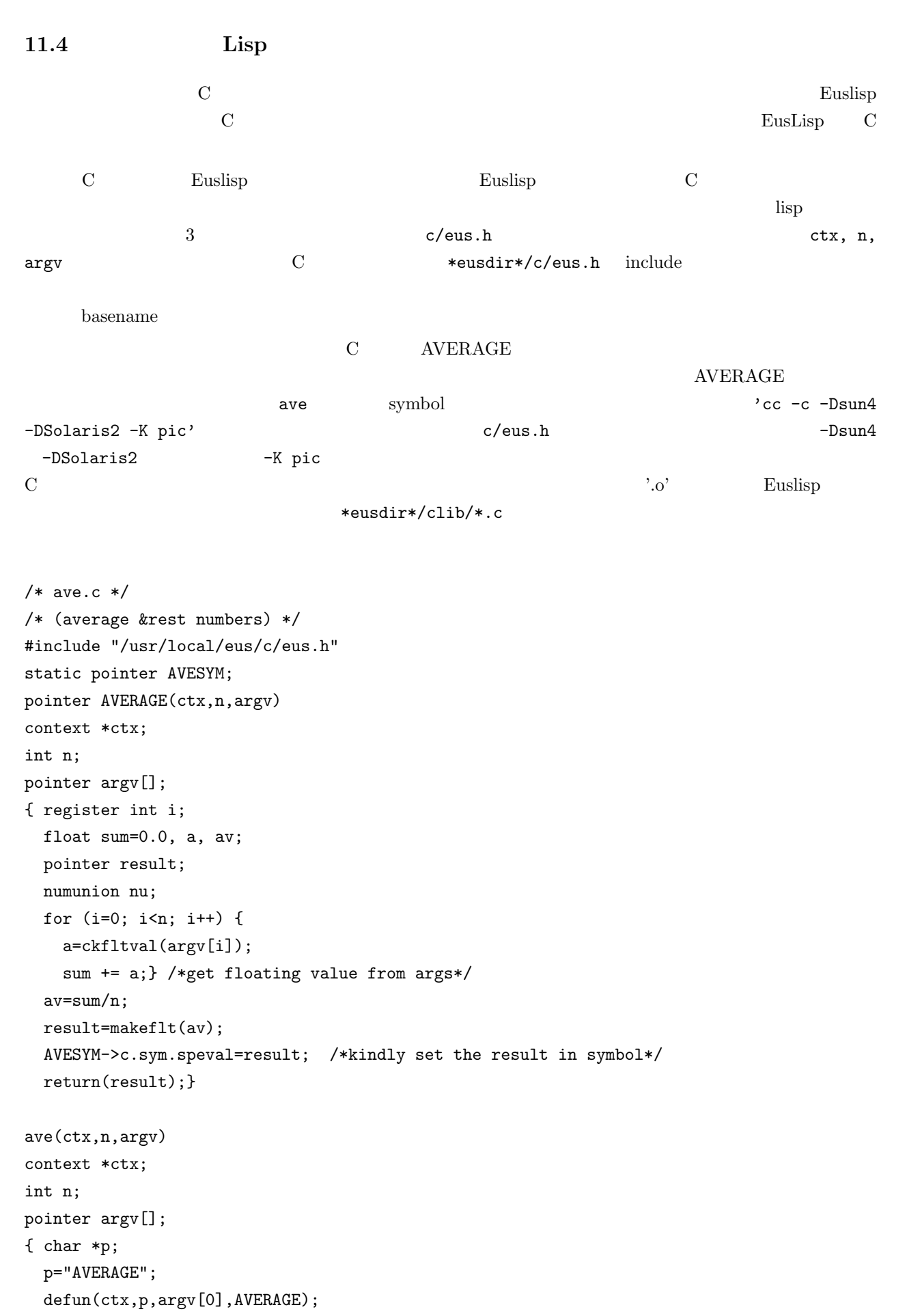

```
AVESYM=intern(ctx,p,strlen(p),userpkg); /* make a new symbol*/
}
```

```
\begin{array}{llll} \text{Euslisp} & \hspace{1.5cm} & \text{Euslisp} \end{array}load-foreign load-foreign
module symbol contracts the contract of \mathbb{R}^n symbol contracts \mathbb{R}^n symbol contracts of \mathbb{R}^ndefforeign Euslisp C
            \begin{array}{lll} {\bf defun-c-callable} & & {\bf \rm \quad C} & & \\ & {\bf \rm \quad \quad \quad} & {\bf \quad \quad} \\ \end{array} \qquad \qquad {\bf \quad \quad} {\bf \quad C}<u>Euslisp and pod-code</u> 2
pod-address C 0
  C Euslisp Euslisp
/* C program named cfunc.c*/
static int (*g)(); /* variable to store Lisp function entry */
double sync(x)
double x;
{ extern double sin();
 return(sin(x)/x);char *upperstring(s)
char *s;
{ char *ss=s;
 while (*s) { if (islower(*s)) **=toupper(*s); s++;}
 return(ss);}
int setlfunc(f) \qquad /* remember the argument in g just to see */
int (*f)(; /* how Lisp function can be called from C*/{ g=f; }
int callfunc(x) \qquad /* apply the Lisp function saved in g to the arg.*/
int x;
{ return((*_g)(x));}
;;;; Example program for EusLisp's foreign language interface
;;;; make foreign-module
(setq m (load-foreign "cfunc.o"))
;; define foreign functions so that they can be callable from lisp
(defforeign sync m "sync" (:float) :float)
(defforeign toupper m "upperstring" (:string) :string)
(defforeign setlfunc m "setlfunc" (:integer) :integer)
(defforeign callfunc m "callfunc" (:integer) :integer)
```

```
;; call them
(sync 1.0) --> 0.841471
(print (toupper "abc123")) --> "ABC123"
;; define a test function which is callable from C.
(defun-c-callable TEST ((a :integer)) :integer
      (format t "TEST is called, \arg = \sin \frac{m}{n}" a)
      (* a a)) ;; return the square of the arg
;; call it from C
;;setlfunc remembers the entry address of Lisp TEST function.
(setlfunc (pod-address (intern "TEST")))
(callfunc 12) --> TEST is called, arg=12 144
  Euslisp C C Duslisp 30 Units According to The Euslisp 30 Units According to Euslisp 30 Units According to The Euslisp 30 Units According to The Euslisp 30 Units According to The Euslisp 30 Units According to The Euslisp 30
\rm C and \rm 30 C \rm (double)トレスのようには、それはコピーさんではない。<br>それはコピーさんでは、これは「エピーさん」ということには、これは「エピーさん」ということには、これは「エピーさん」ということには、これは「エピーさん」ということには、これは「エピーさん」ということには、「エピーさん」とい
   い。2 次元以上の配列はすべての要素を線形に保持する 1 次元ベクトルを持つ。このベクトルは、array-entity
<u>2</u> 3 FORTRAN FORTRAN 2
  Euslisp \blacksquaredouble2float float2double clib/double.c 3x3
CF constants constants constants of CF constants constants of CF constants constants of CF constants of CF constants of CF constants of CF constants of CF constants of CF constants of CF constants of CF constant
     (setq mat (make-matrix 3 3))
     (CF (float2double (array-entity mat)))
  C の構造体は、defstruct マクロにより定義することができる。defstruct は、次のようなフィールド定義
          struct-name
     (defcstruct <struct-name>
        {({\langle field \rangle \langle type \rangle [\ast] \langle size \rangle)}* }defstruct
     /* C definition */
     struct example {
        char a[2];
        short b;
        long *c;
        float *d[2];/* equivalent EusLisp definition */
     (defcstruct example
        (a : char 2)(b :short)
        (c :long *)
```
(d :float \* 2))

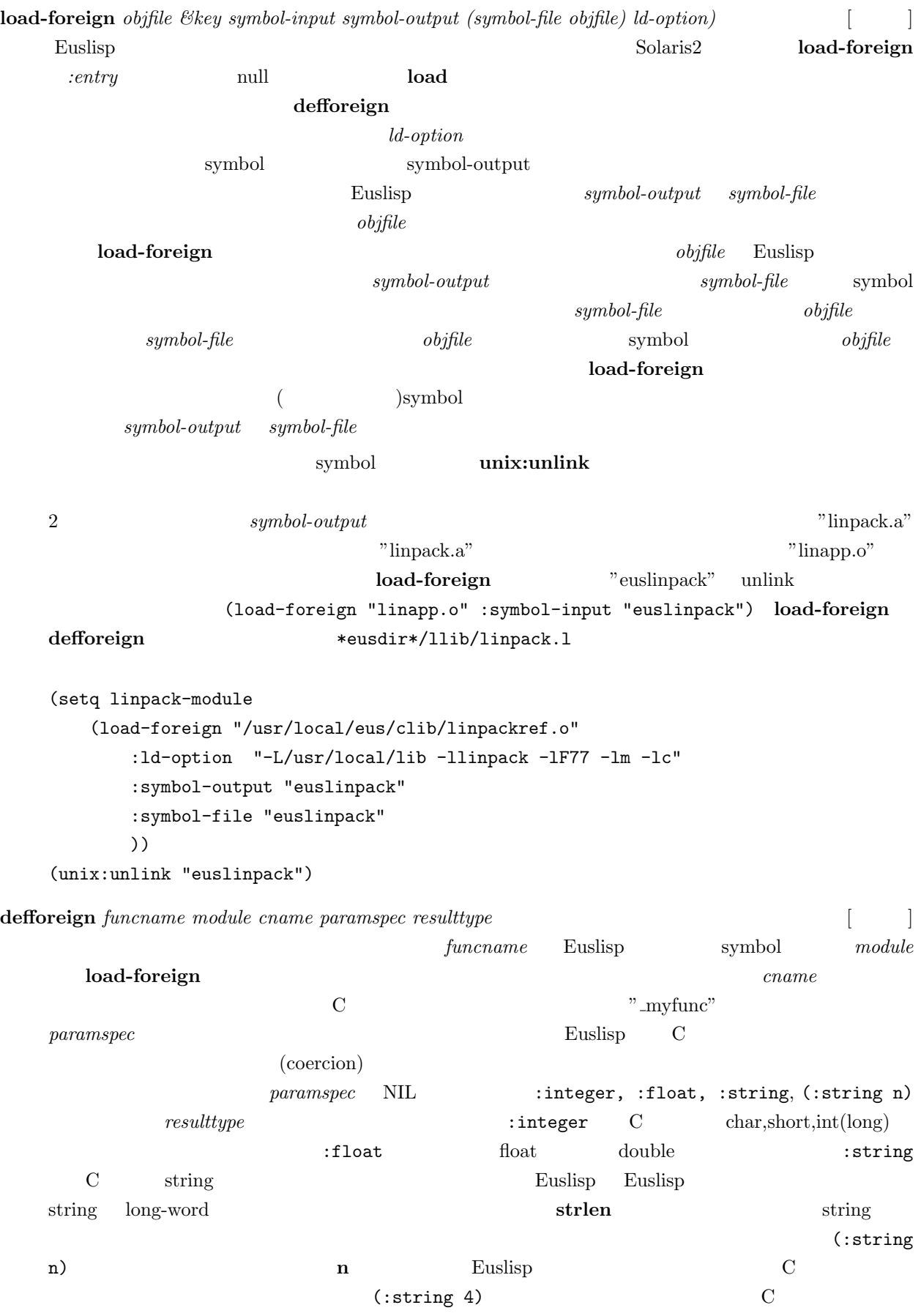

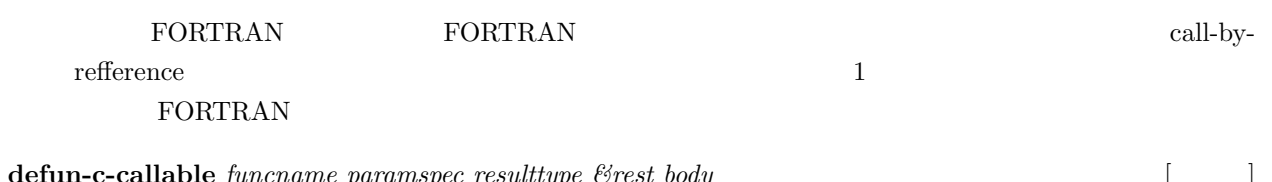

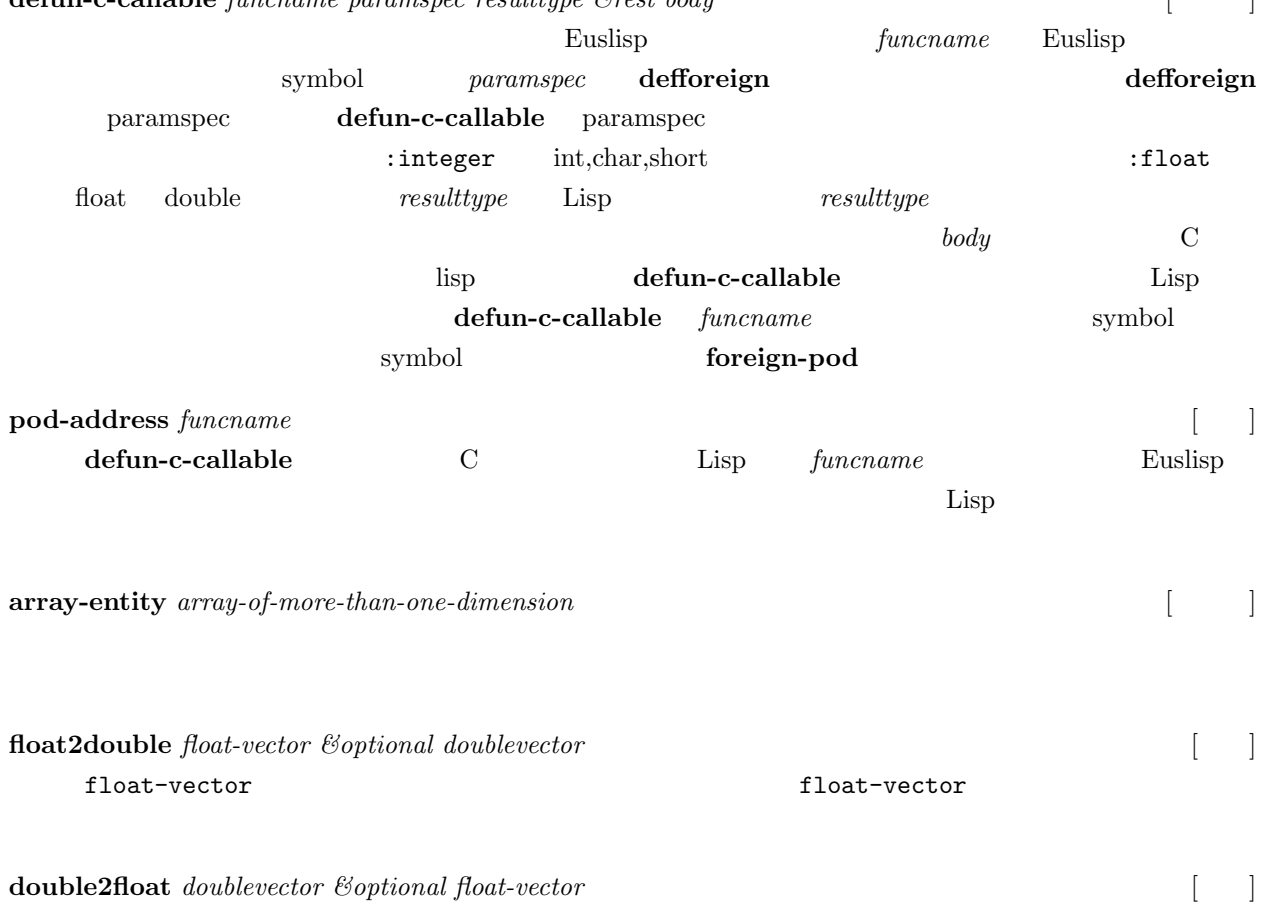

float-vector
## **11.6 VxWorks**

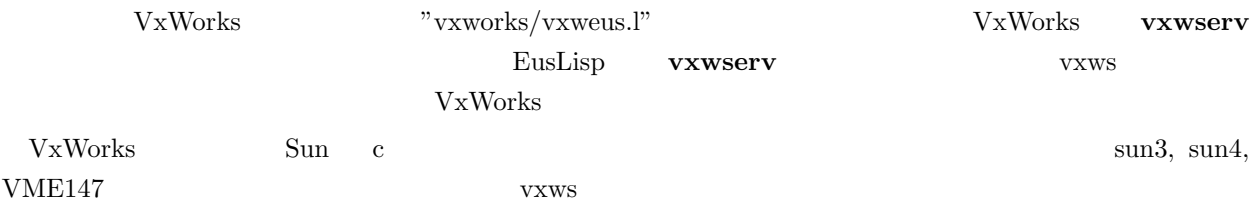

#### 11.6.1 VxWorks

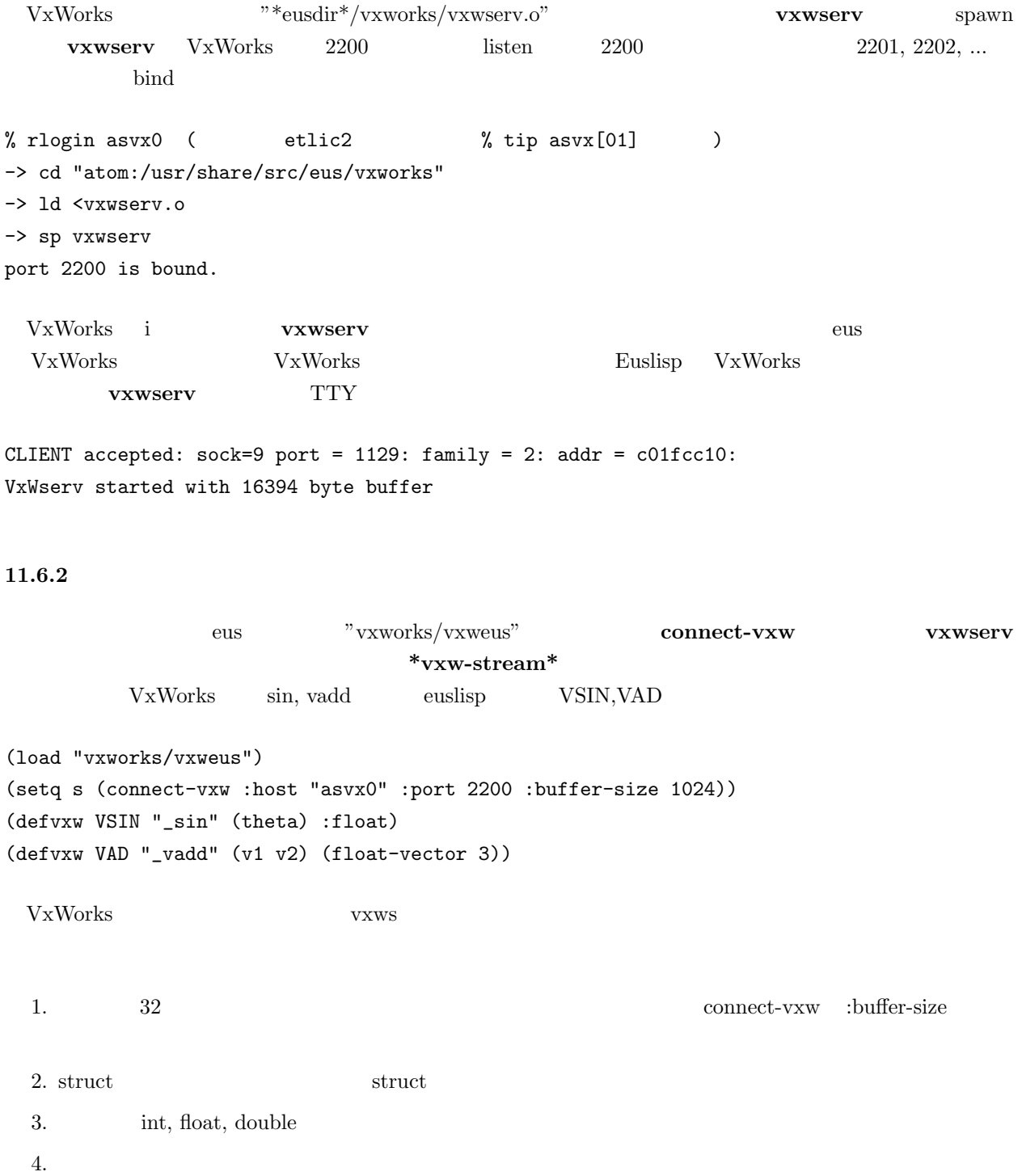

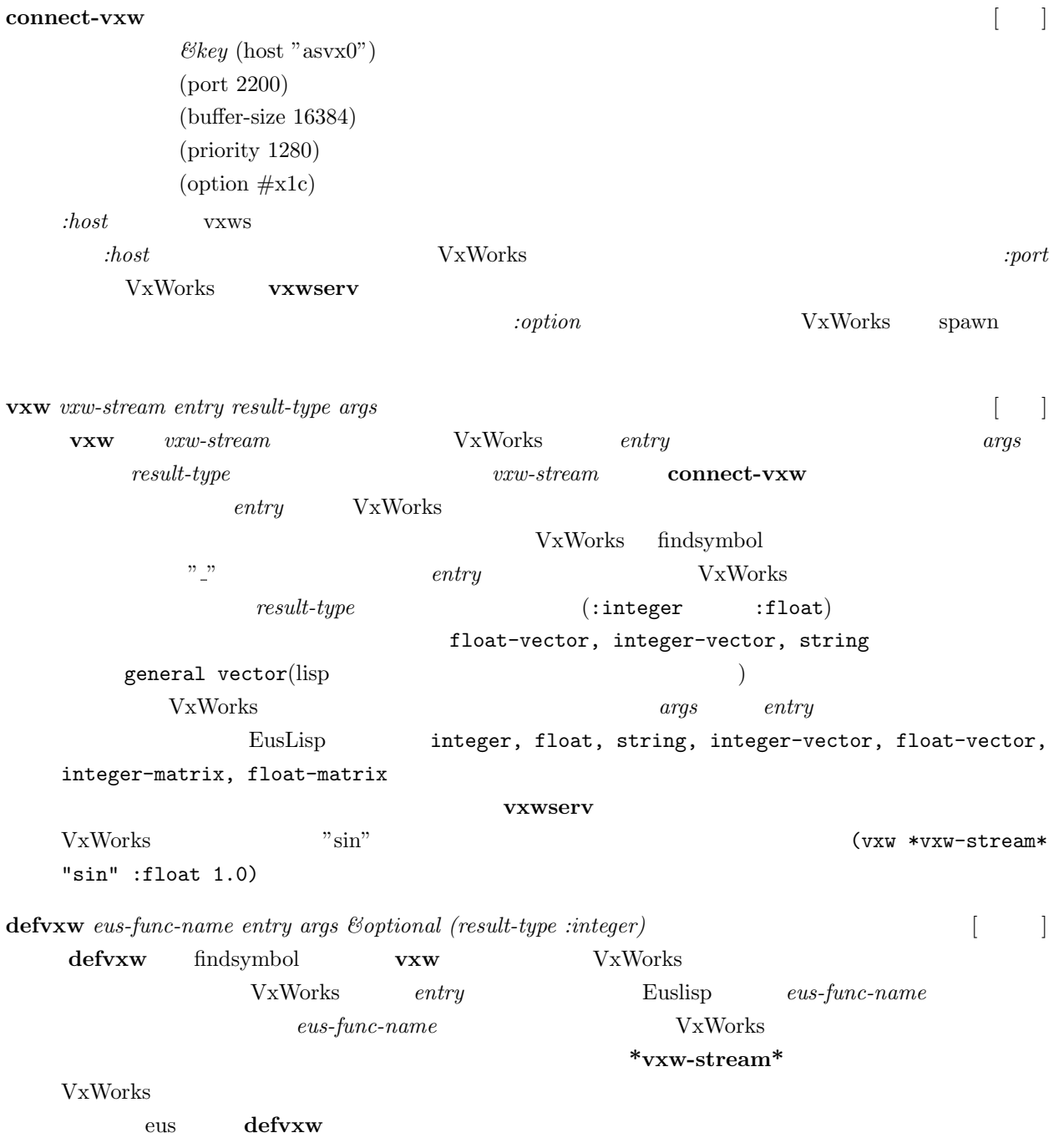

## **12**

Solaris  $\lambda$ 

## 12.1 Euslisp

#### 12.1.1 Solaris 2

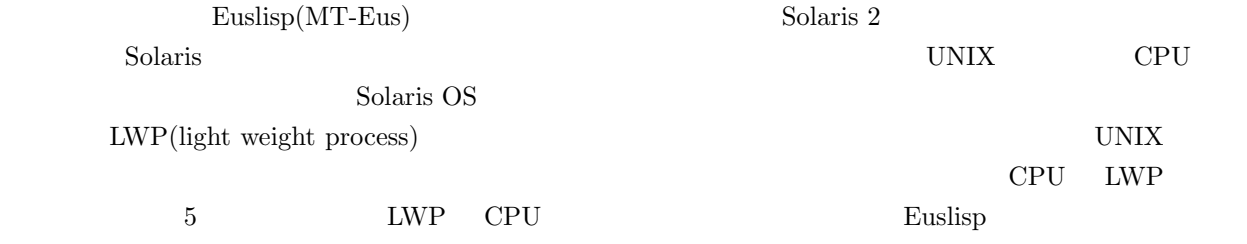

#### **12.1.2 Cont[ex](#page-151-0)t Separation**

 $MT$ -Eus  $\blacksquare$ 

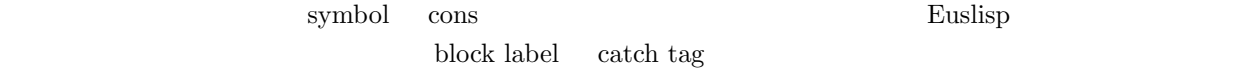

C-stack binding-stack lambda, block, catch, let, flet

#### $\bf 12.1.3$

 $\rm EusLisp$ 

 $2$ 

 $10 \quad 15\%$ 

CPU de la provincia de la provincia de la provincia de la provincia de la provincia de la provincia de la provincia de la provincia de la provincia de la provincia de la provincia de la provincia de la provincia de la prov

 $\texttt{alloc} \hspace{1.5cm} \texttt{alloc} \hspace{1.5cm} \texttt{mutes-locking}$ 

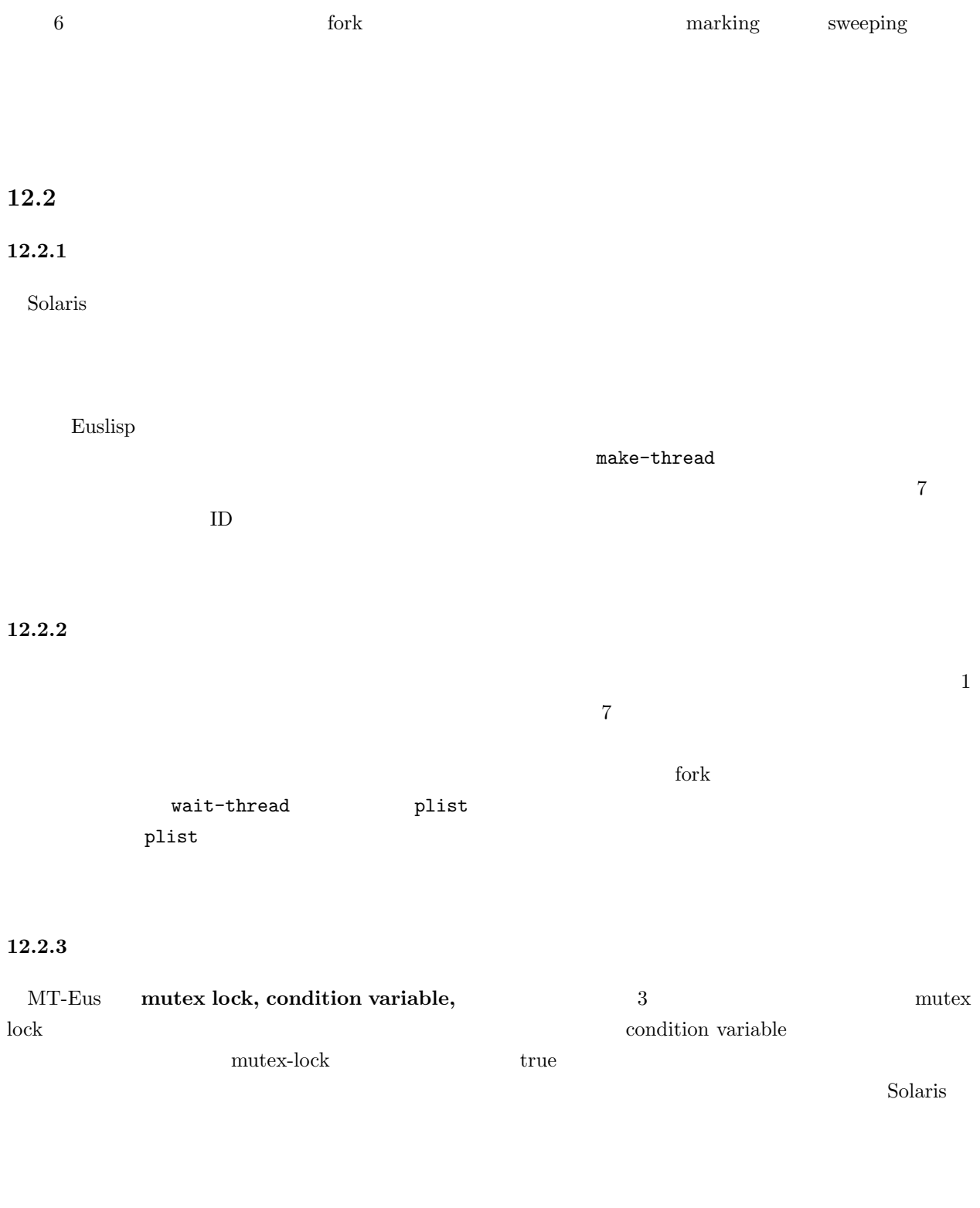

### $12.2.4$

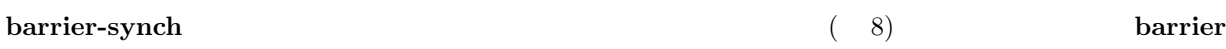

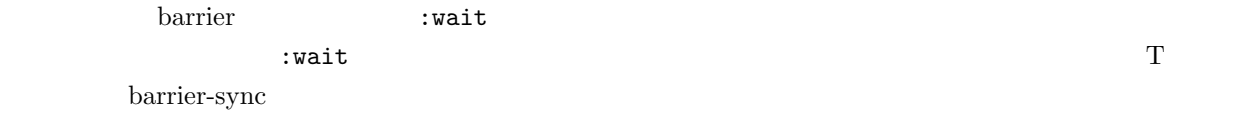

#### 12.2.5

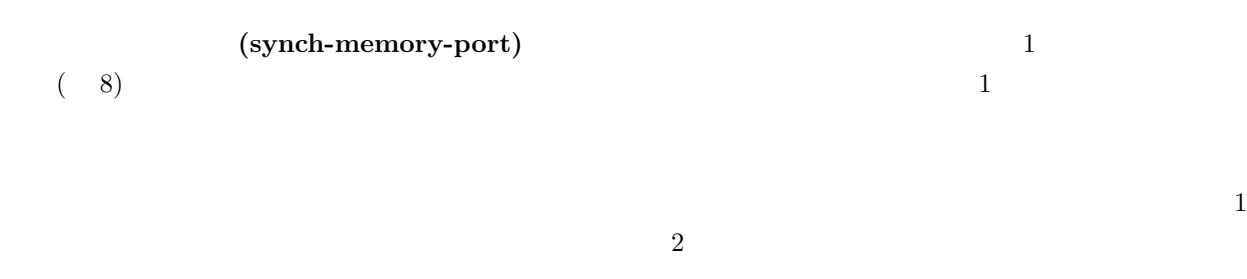

12.2.6

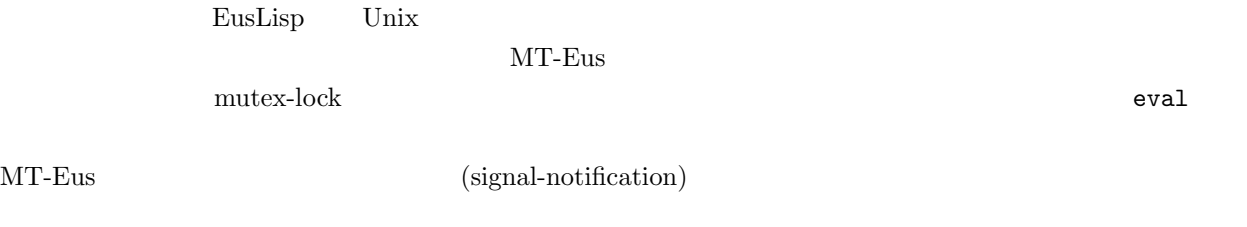

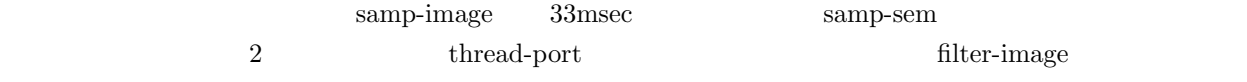

```
(make-threads 8)
(defun samp-image (p)
  (let ((samp-sem (make-semaphore)))
        (periodic-sema-post 0.03 samp-sem)
        (loop (sema-wait samp-sem)
              (send p :write (read-image))))
(defun filter-image (p)
  (let (img)
       (loop (setf img (send p :read))
             (plist (filter-up-half img)
                    (filter-low-half img)))))
(setf port (make-thread-port))
(setf sampler (thread #'samp-image port))
(setf filter (thread #'filter-image port))
```
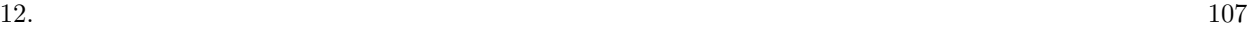

<span id="page-113-0"></span>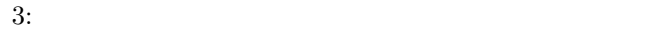

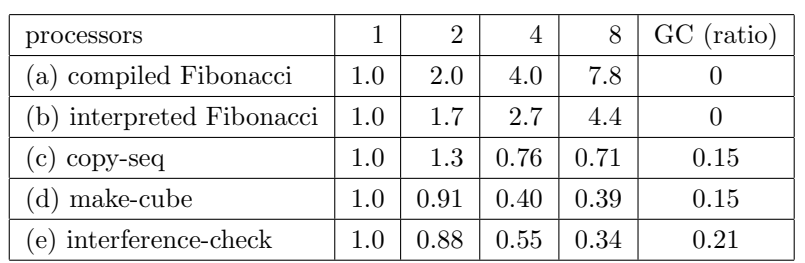

 $\mathbf 1$ 

## **12.3**

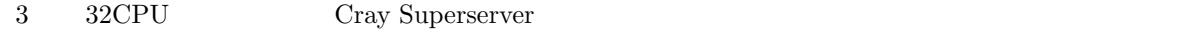

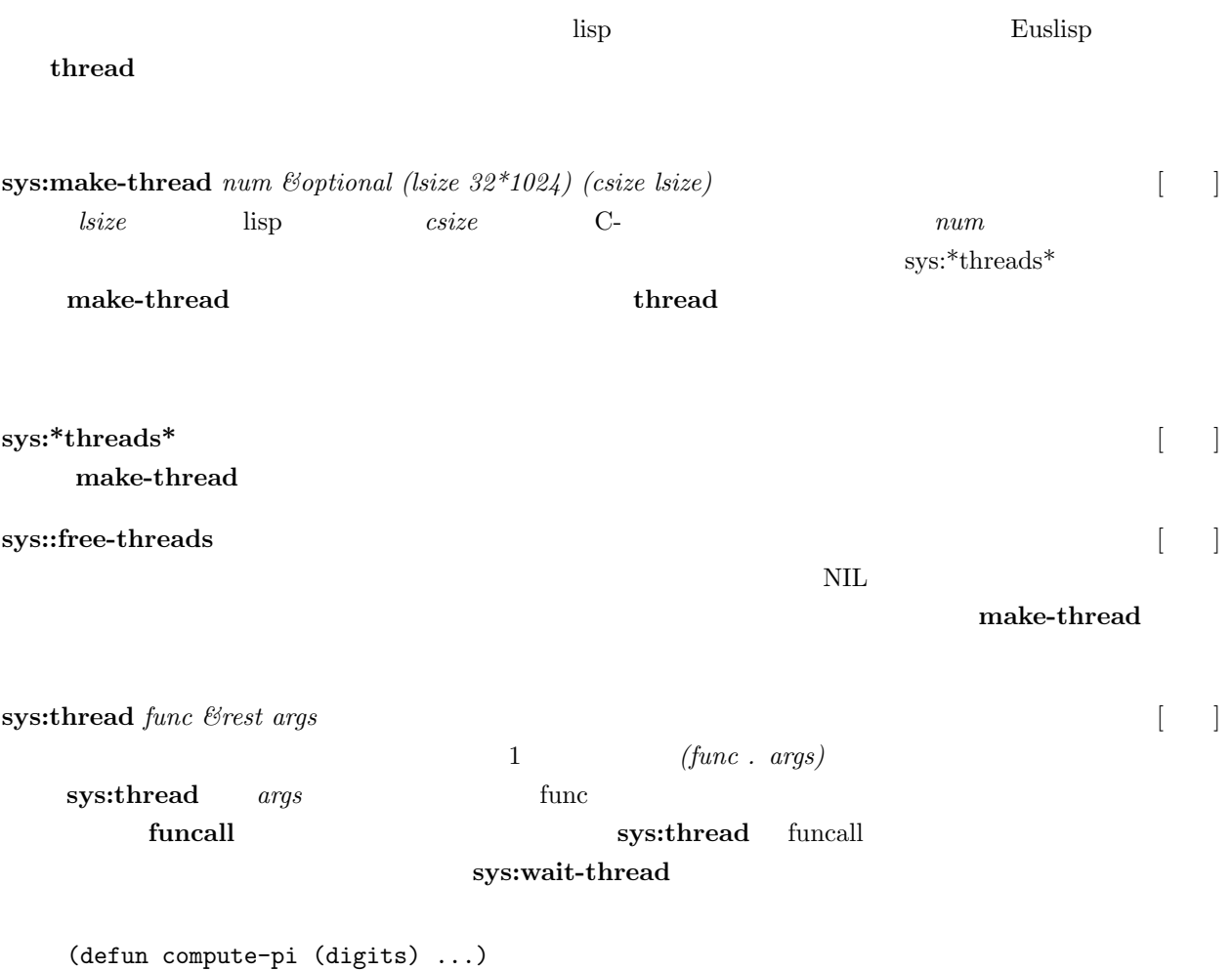

 $12.$  108 (setq trd (sys:thread \#'compute-pi 1000)) ;assign compute-pi to a thread ... ;; other computation (sys:wait-thread trd) ;get the result of (compute-pi 1000) **sys:thread-no-wait** *func &rest args* [ ] 空いたスレッドの 1 つに計算を割り当てる。スレッドは、**wait-thread** されることなしに、評価が終了 **sys:wait-thread** *thread*  $\Box$ *thread* **sys:thread** funcall

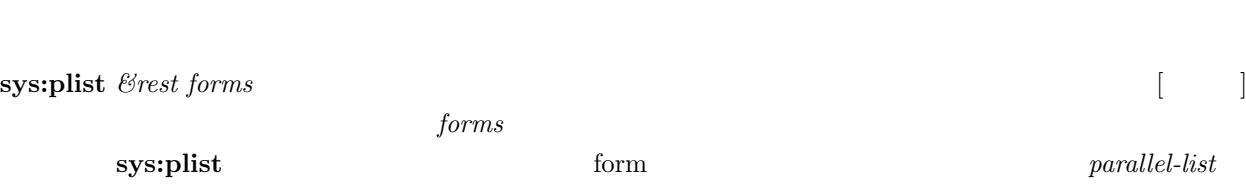

 $syst thread$   $syst thread$ 

## $12.5$

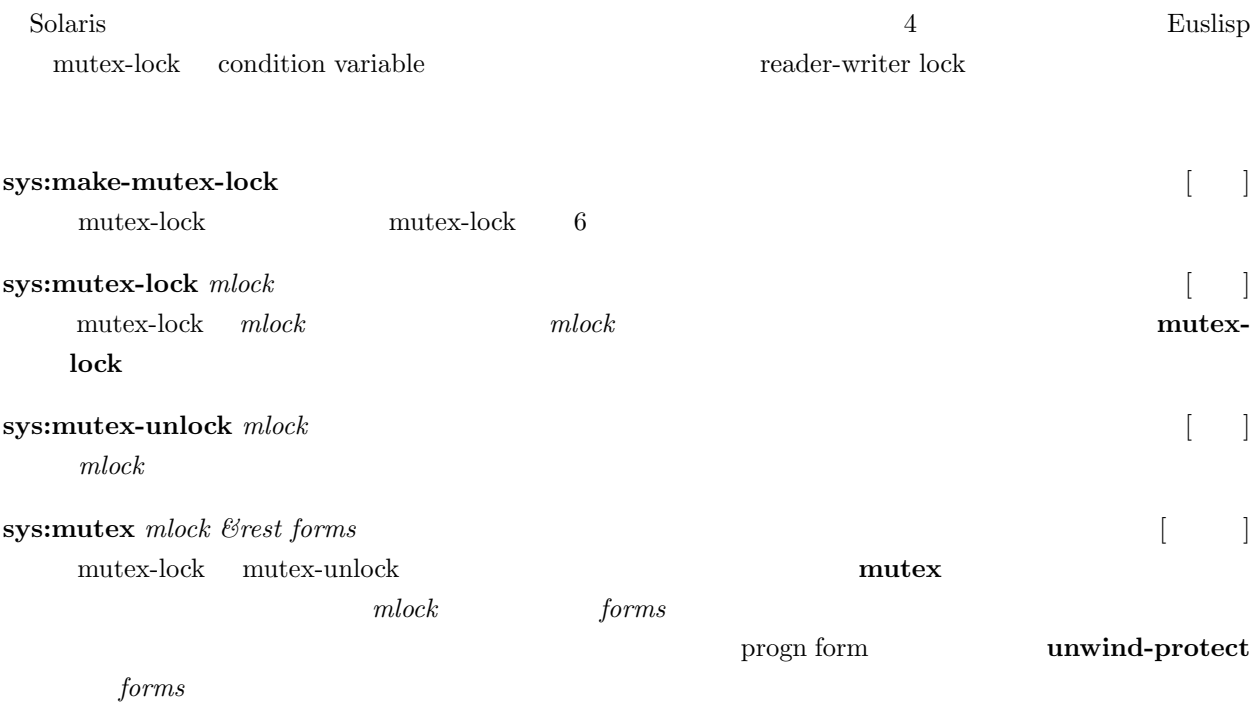

#### (progn

(sys:mutex-lock mlock) (unwind-protect (progn . forms) (sys:mutex-unlock mlock)))

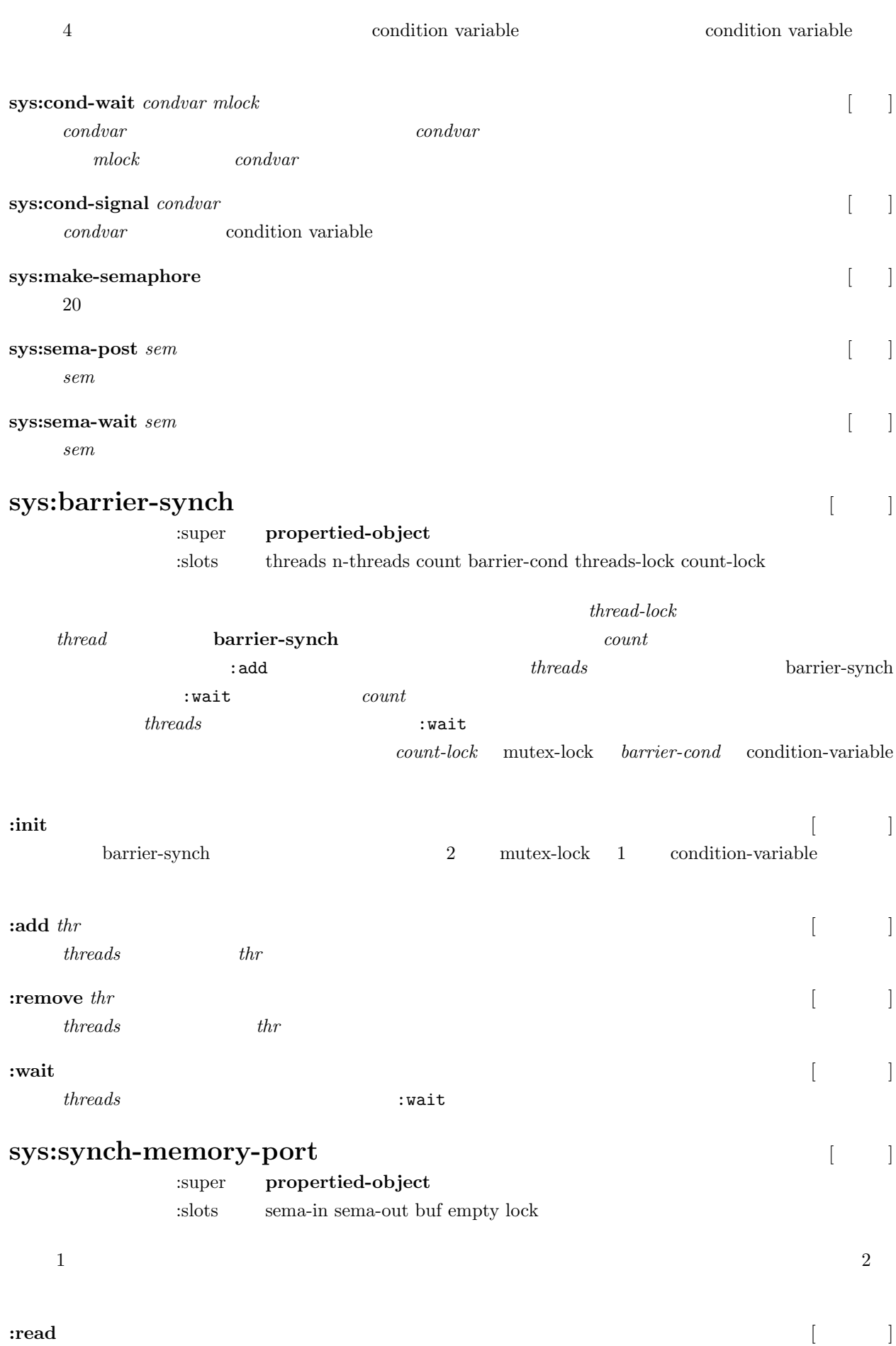

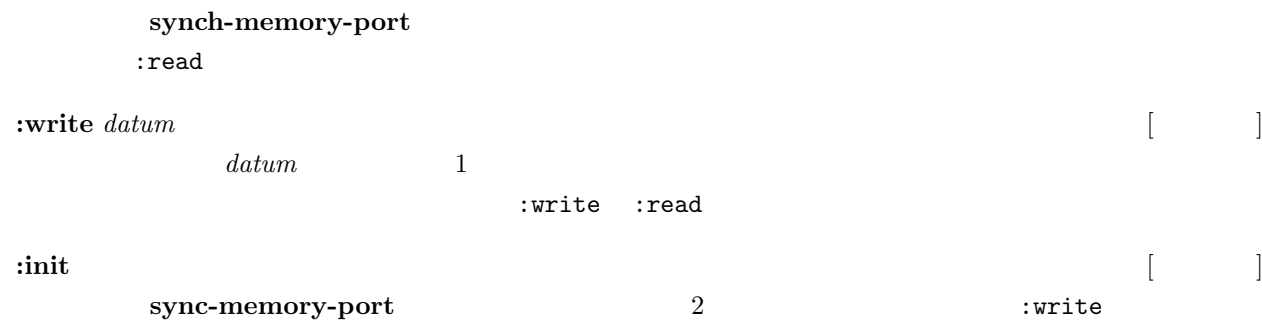

## **13**

| 13.1                                                                          | (float-vector)                                                                |                                                                            |               |        |  |
|-------------------------------------------------------------------------------|-------------------------------------------------------------------------------|----------------------------------------------------------------------------|---------------|--------|--|
| float-vector                                                                  | $1\,$<br>result                                                               | float-vector<br>float-vector                                               |               | result |  |
| float-vector &rest numbers<br>numbers                                         | float-vector                                                                  | $(float-vector 1 2 3)$                                                     | $#F(1\ 2\ 3)$ |        |  |
| float-vector-p obj                                                            |                                                                               |                                                                            |               |        |  |
| obj<br>float-vector                                                           | T                                                                             |                                                                            |               |        |  |
| $v + \text{ftvec1 ftvec2 }$ Exprimal result<br>$\overline{2}$<br>float-vector |                                                                               |                                                                            |               |        |  |
| v- fitvec1 & optional fitvec2 result<br>float-vector<br>$\overline{2}$        | $\mathit{fltvec2}$                                                            | $\text{ftvec1}$                                                            |               |        |  |
| $\mathbf{v}$ . filtrec2<br>float-vector<br>$\boldsymbol{2}$                   |                                                                               |                                                                            |               |        |  |
| $v^*$ fituec1 fituec2 Coptional result<br>$\overline{2}$<br>float-vector      |                                                                               |                                                                            |               |        |  |
| $v.*$ fitvec1 fitvec2 fitvec3<br>$\sqrt{3}$                                   |                                                                               | $(v.* A B C) = (V.A (V* B C)) = (V. (V* A B) C)$                           |               |        |  |
| $v = \text{flvec1 flvec2}$<br>$\text{ftvec1}$                                 | $\text{ftvec2}$                                                               | $\mathbf T$                                                                |               |        |  |
| $v < \text{flvec1 flvec2}$<br>$\mathit{fltvec1}$                              | $\mathit{fltvec2}$                                                            | $\mathbf T$                                                                |               |        |  |
| $v$ = fitrec1 fitrec2<br>$\text{ftvec1}$                                      | $\mathit{fltvec2}$                                                            | $\mathbf T$                                                                |               |        |  |
| vmin &rest fltvec<br>fltvec                                                   |                                                                               | float-vector                                                               | vmin          | vmax   |  |
|                                                                               | minimal-box                                                                   |                                                                            |               |        |  |
| vmax &rest fltvec<br>fltvec                                                   |                                                                               | float-vector                                                               |               |        |  |
| $v$ -list<br>err                                                              | minimal-box <i>v-list minvec maxvec Coptional err</i><br>minimal bounding box | minvec<br>minimal box                                                      | maxvec        |        |  |
| 0.01<br>err<br>$\it maxvec$                                                   | $\it minutec$<br>$1\%$                                                        | $1\%$<br>$\it minutec$<br>maxvec<br>minimal-box<br>$\it minutec$<br>maxvec |               |        |  |

**scale** *number fltvec &optional result* [ ]

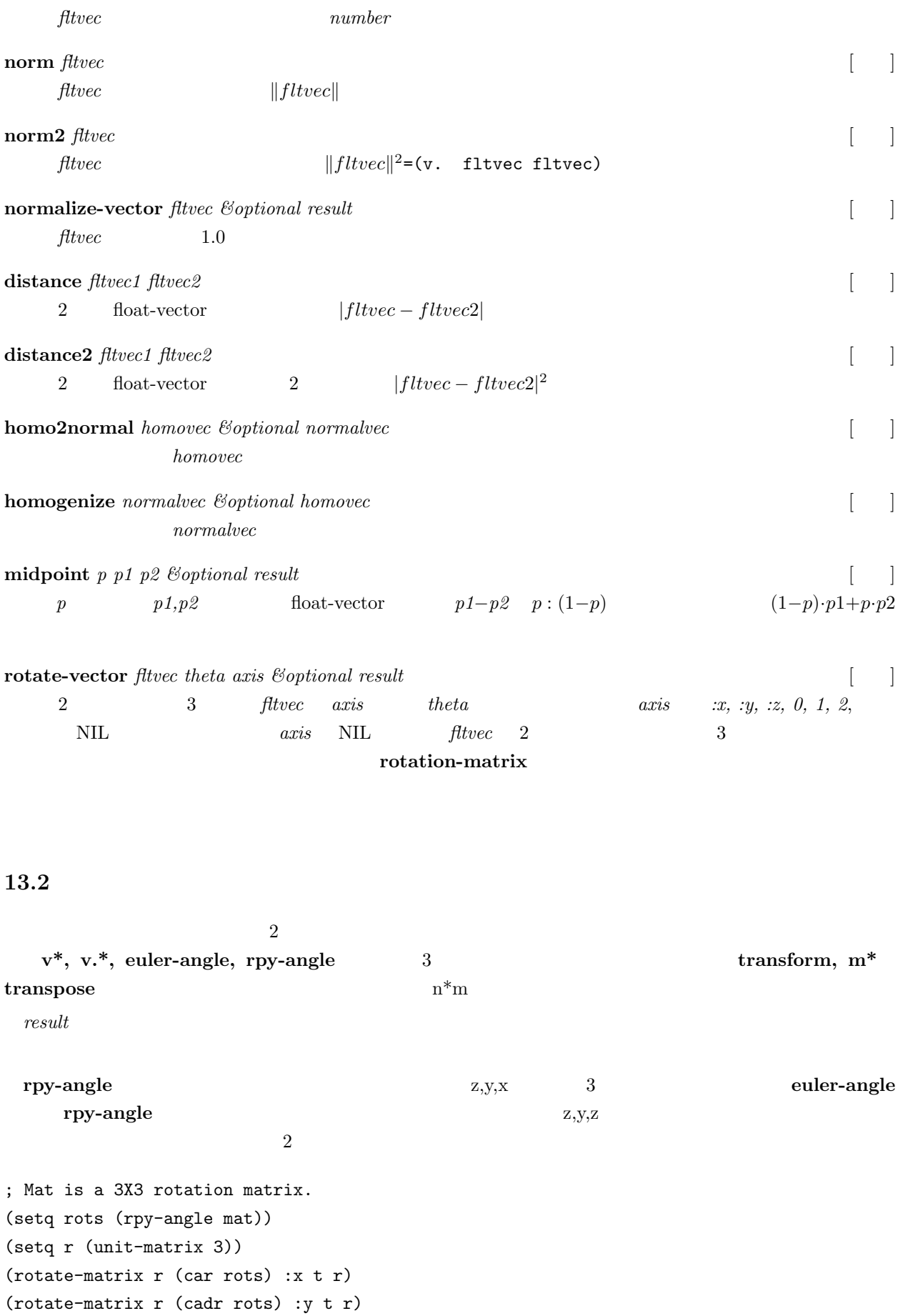

(rotate-matrix r (caddr rots) :z t r)

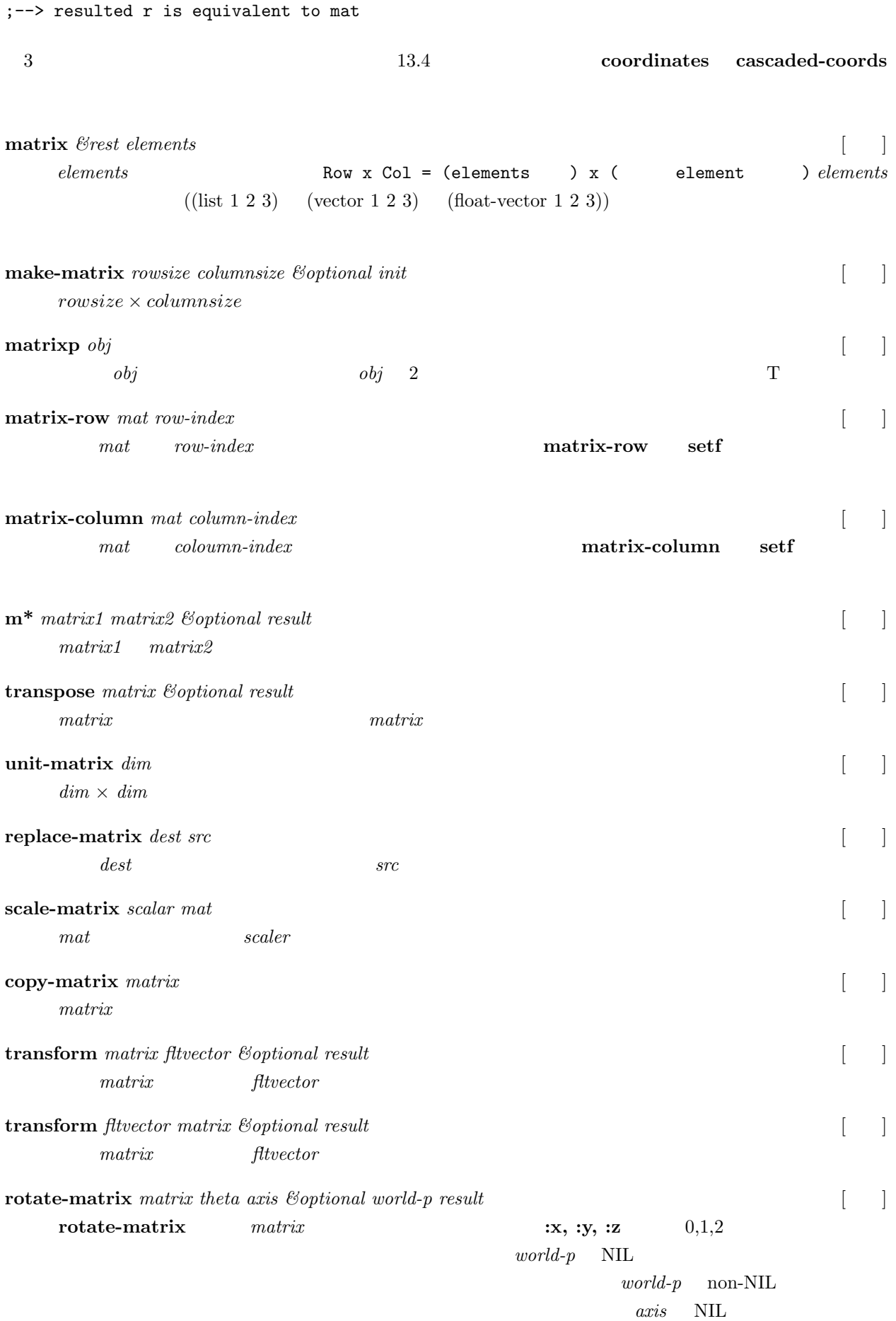

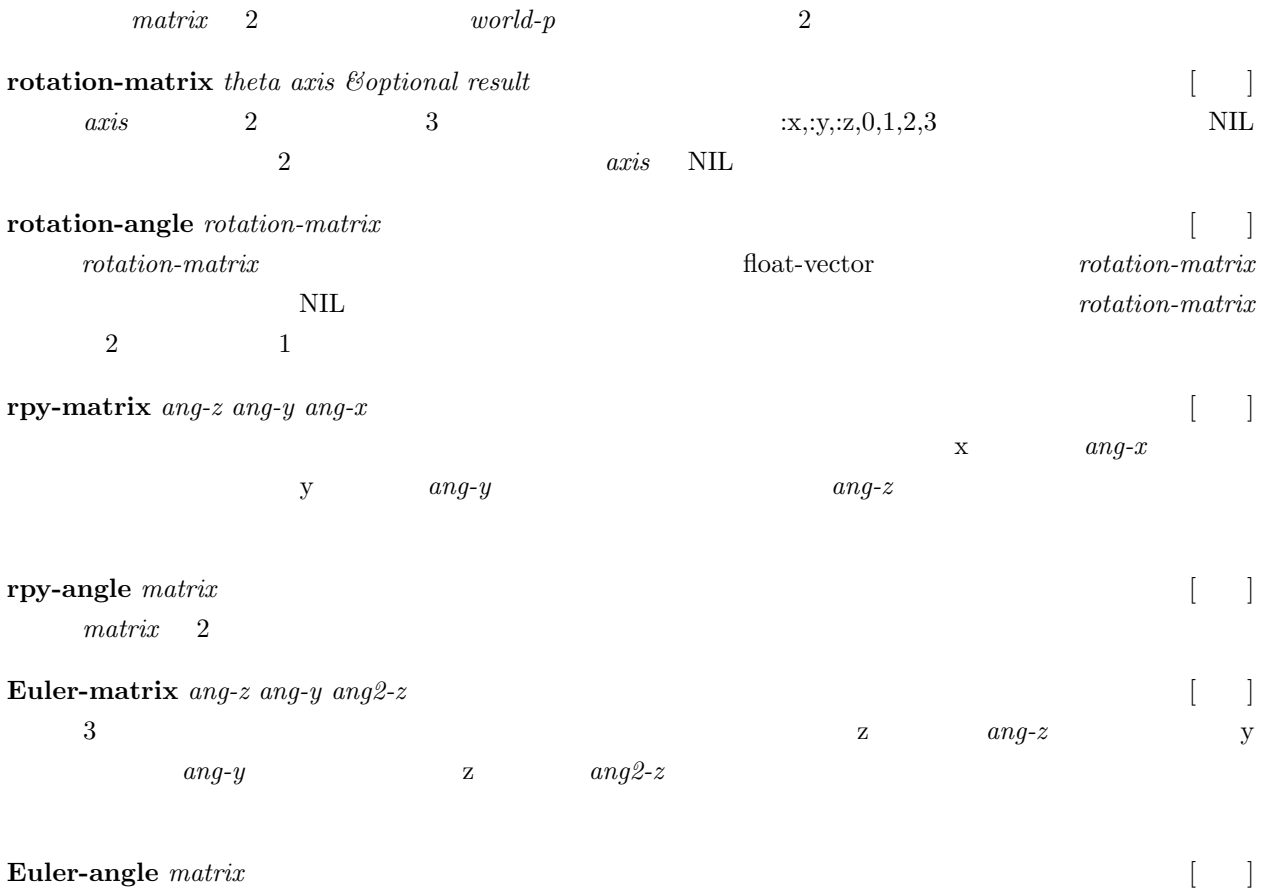

*matrix* 2

## 13.3 LU

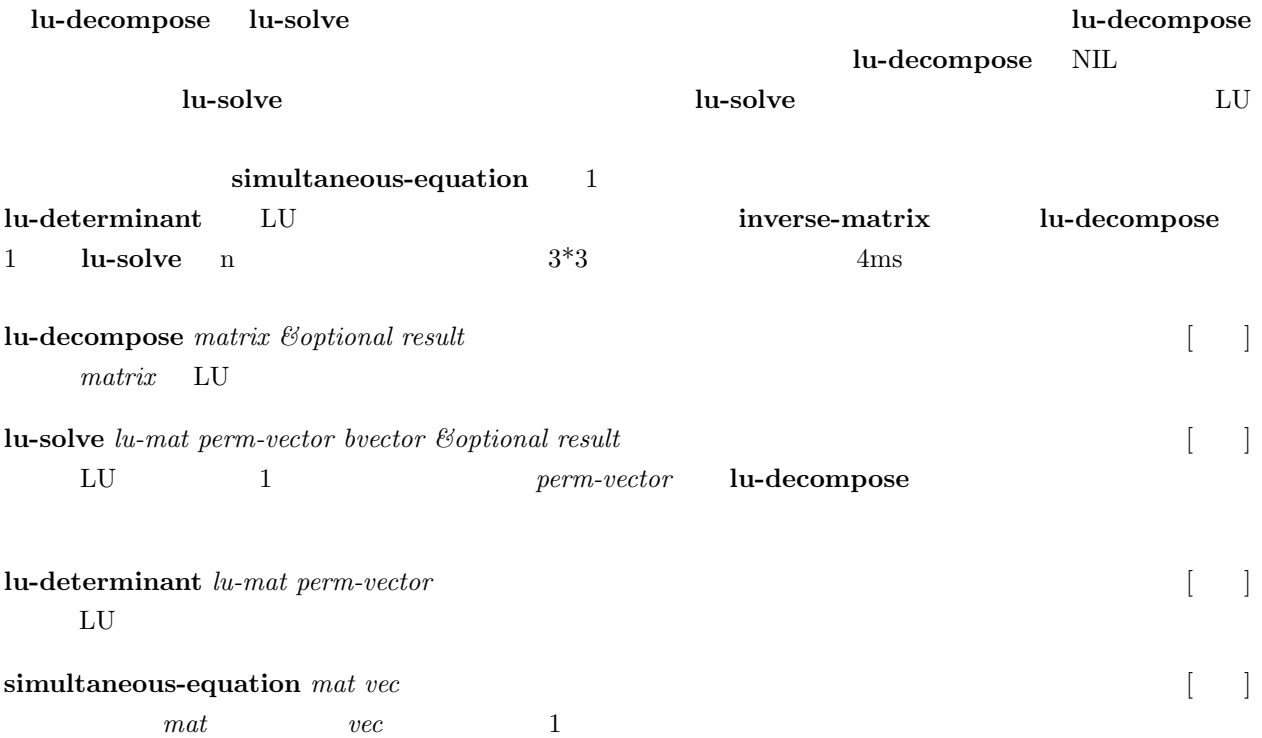

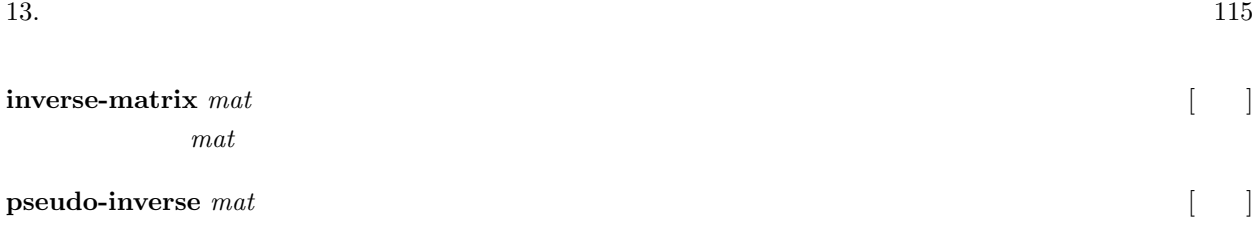

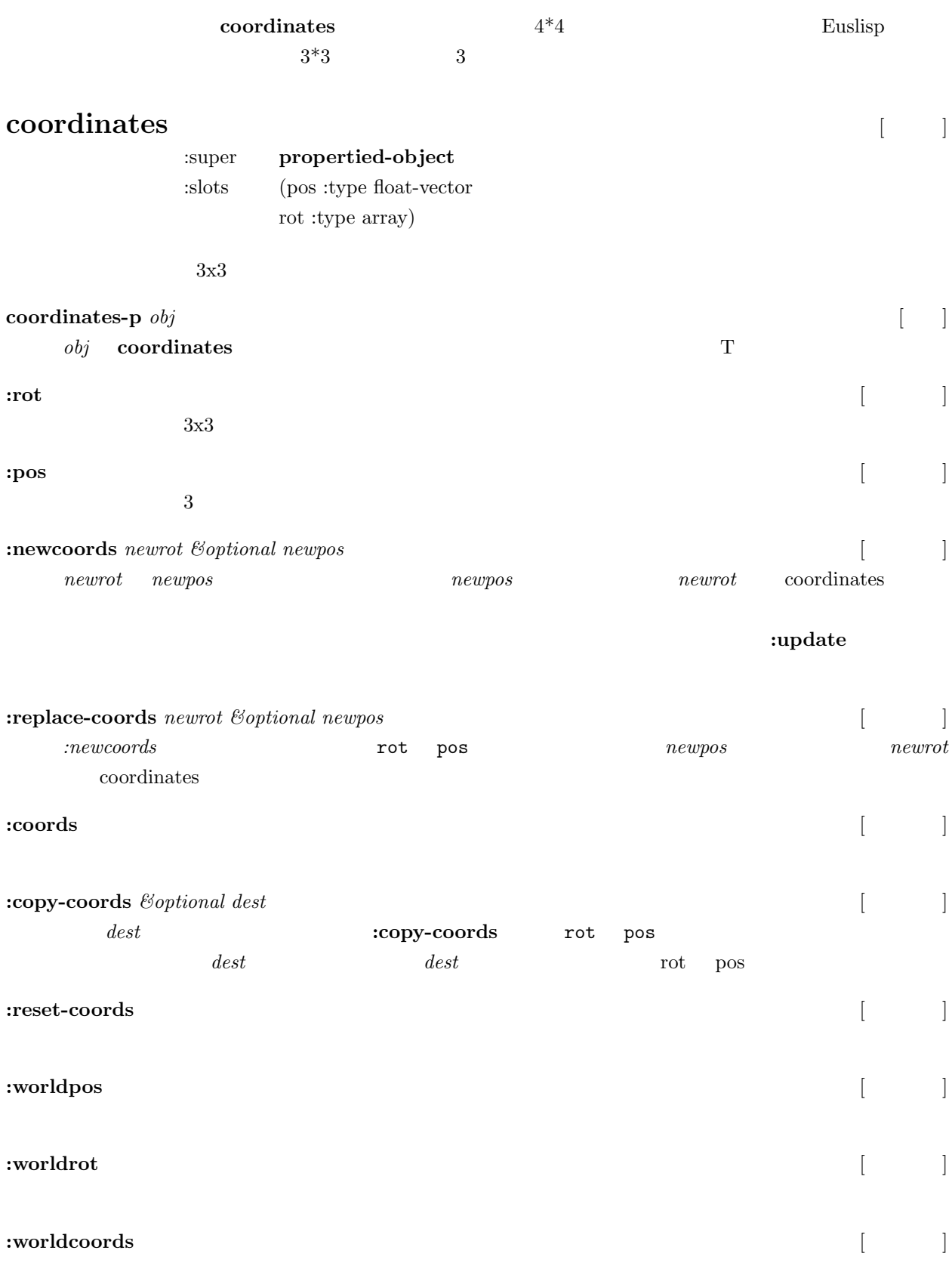

pos rot self

 $\begin{array}{ccc} \text{cascaded-coords} \end{array} \qquad \qquad \text{cascaded-coords}$ 

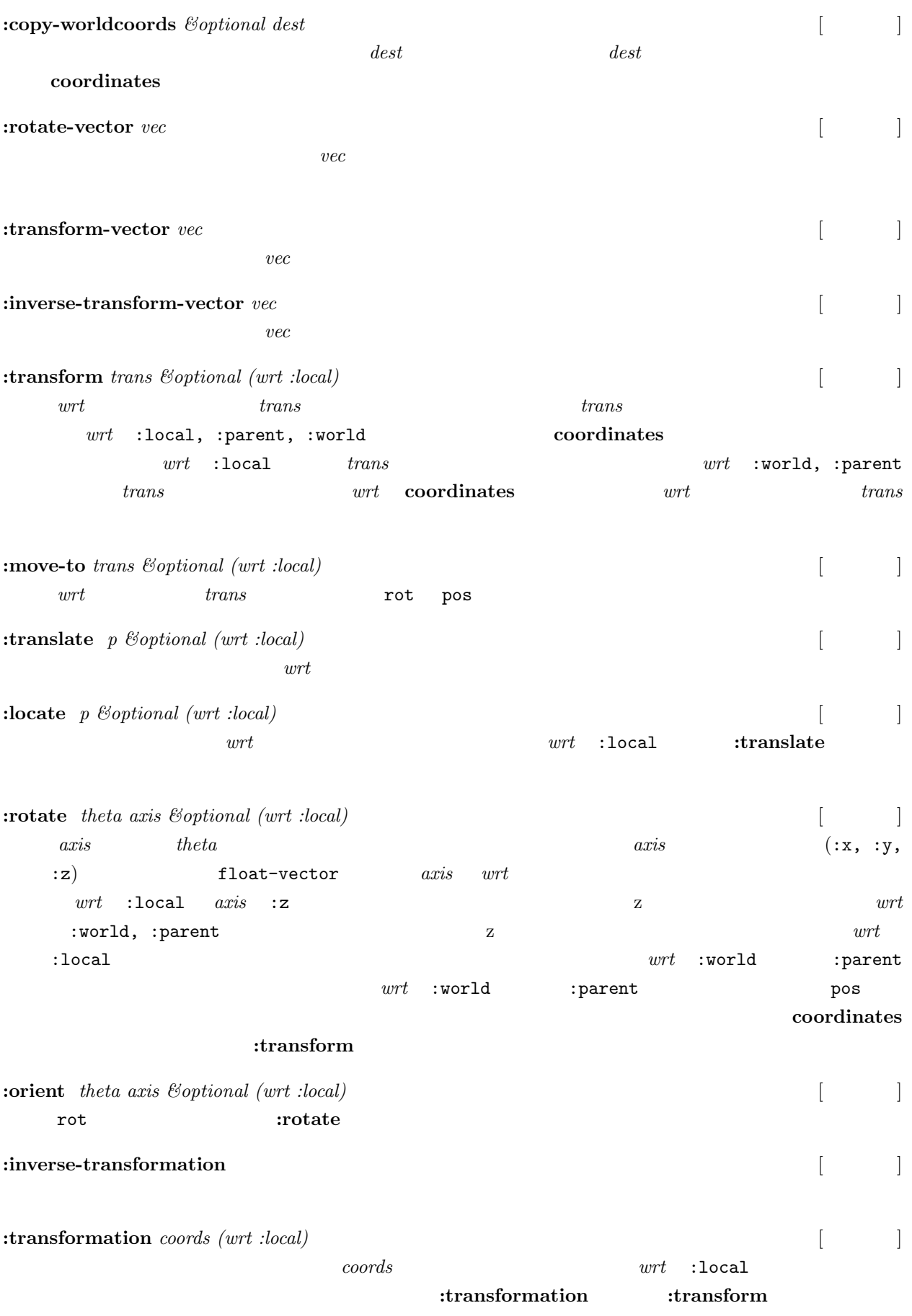

*wrt*=:local *coords* 

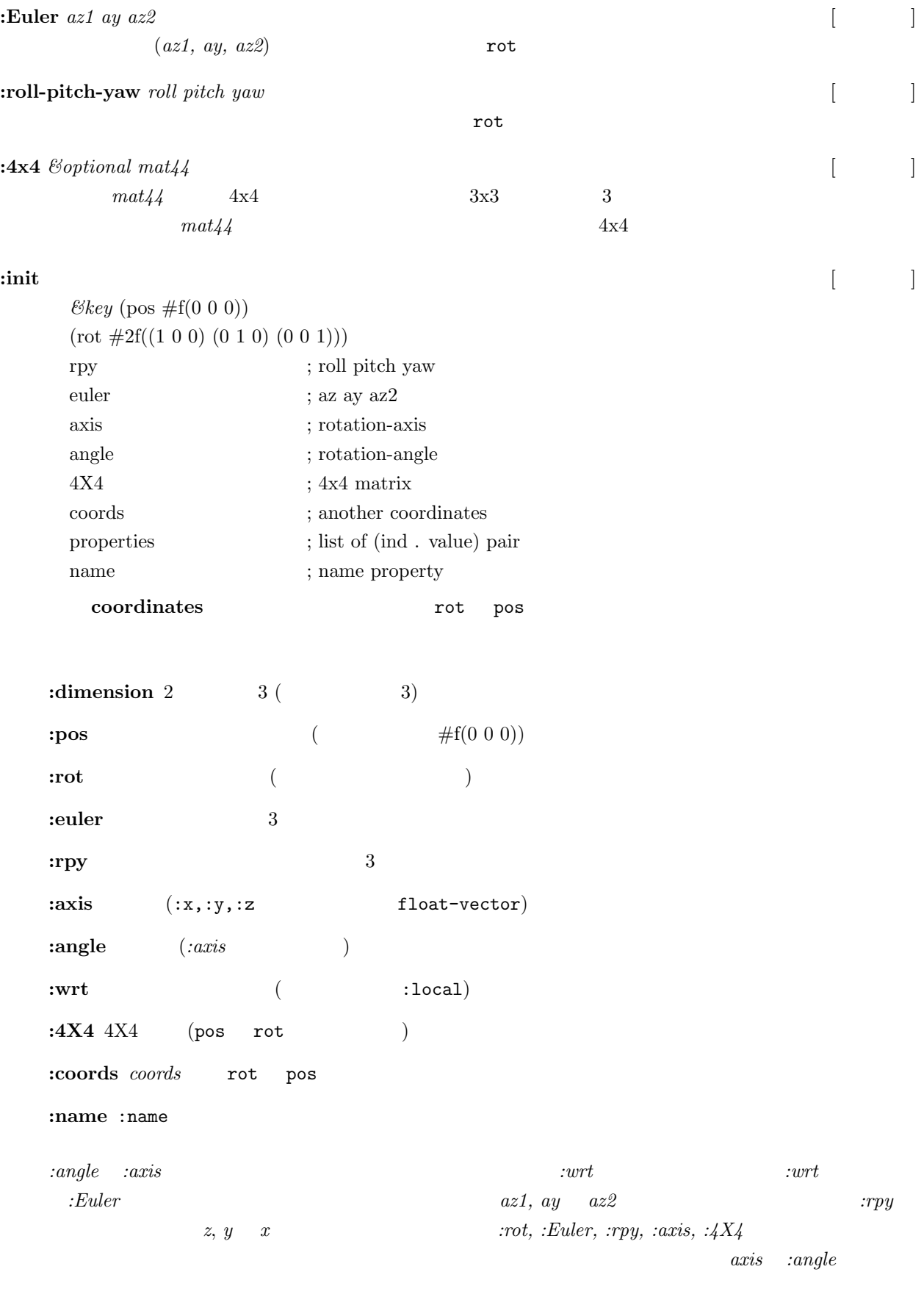

```
その値の組みのリストを:properties の引き数として与えることができる。これらの組みは、この座標系
```
 $plist$ 

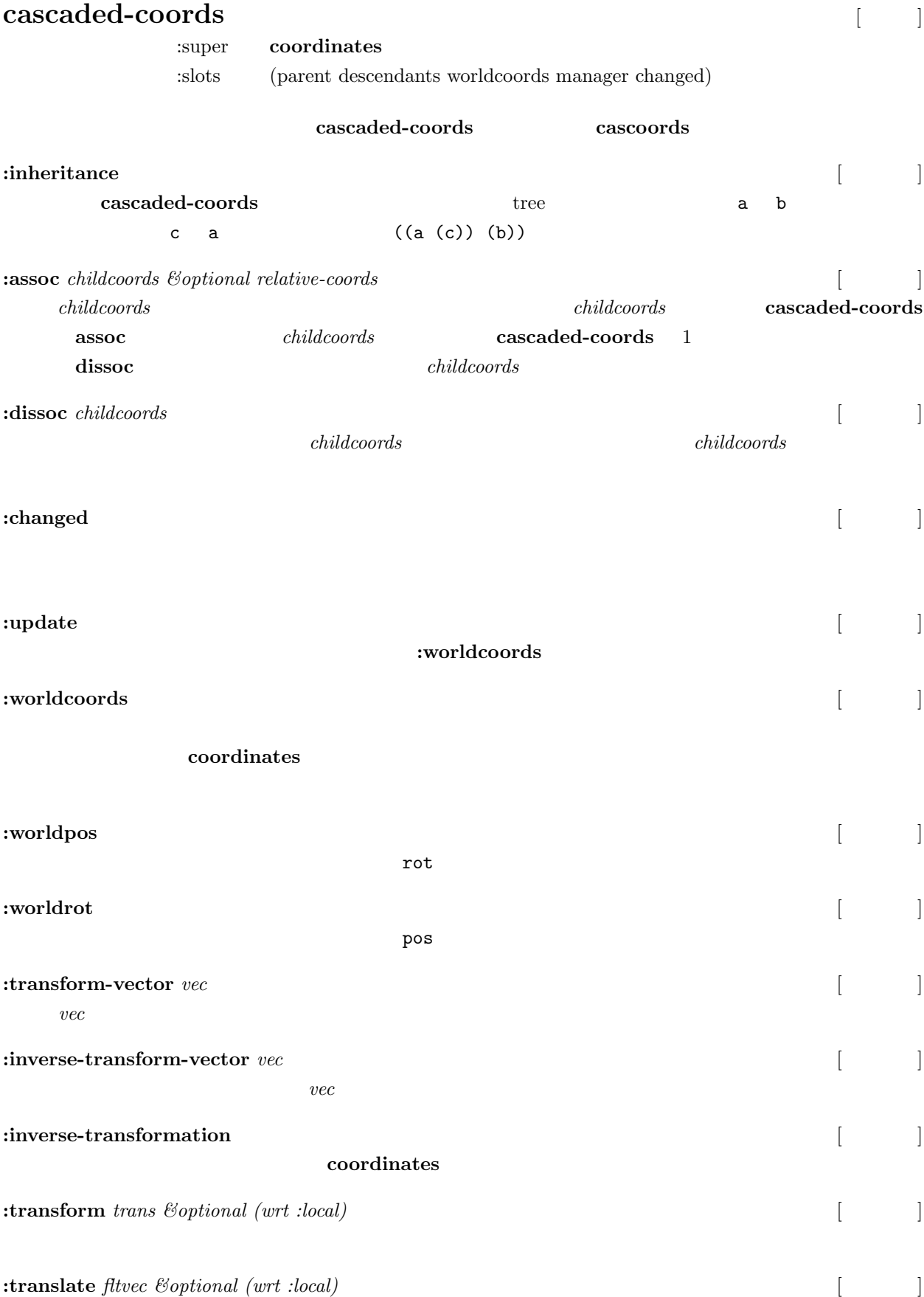

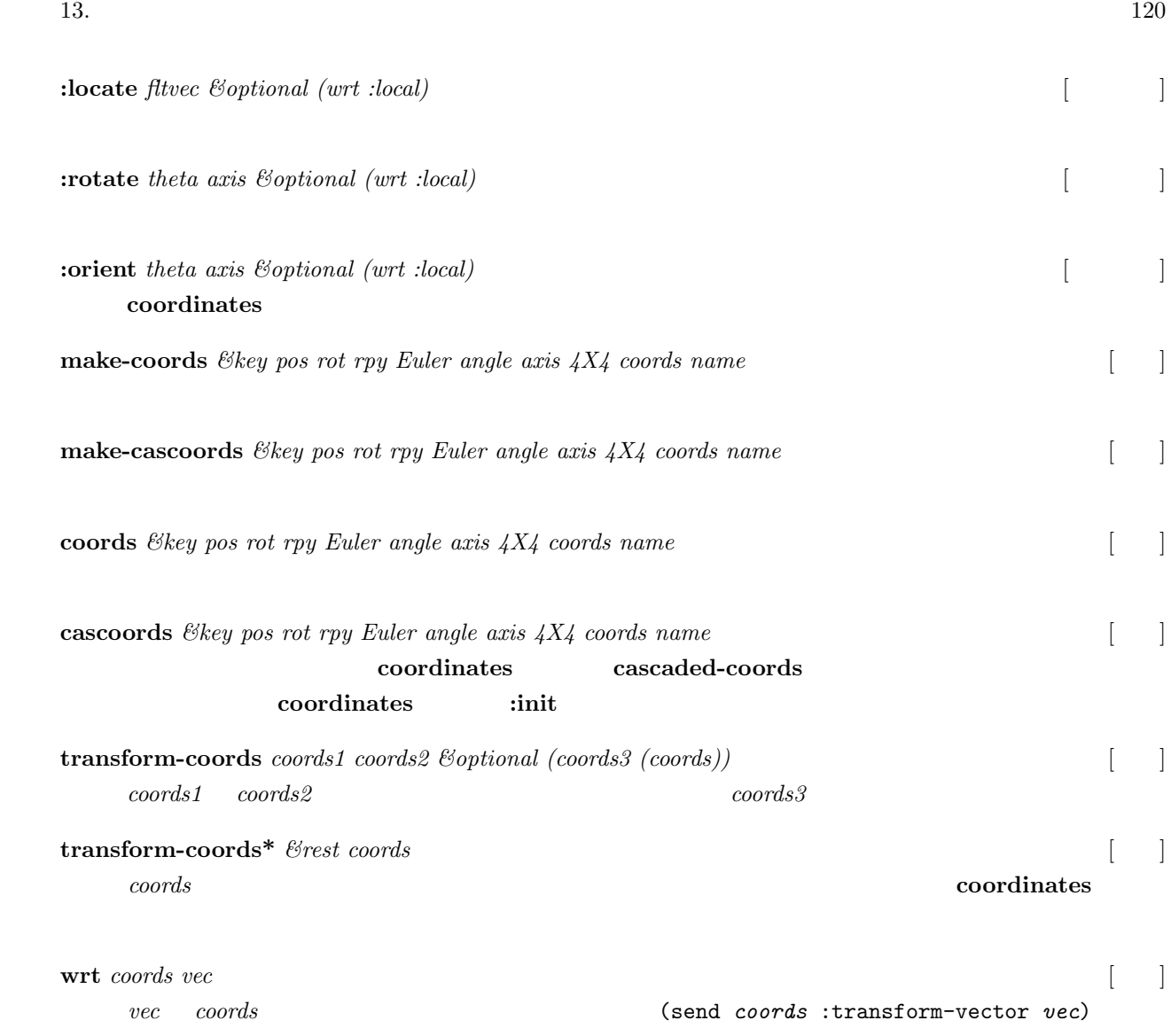

### **13.6** coordinates class

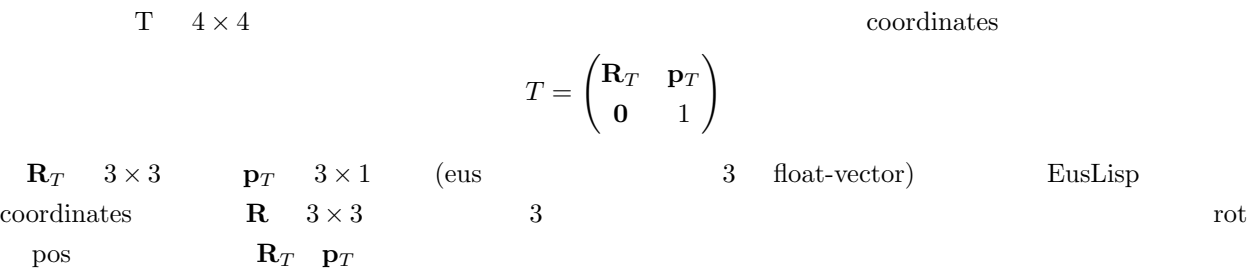

coordinates class **R p**  $T$  coordinate **(send T :rot)** *⇒* **R***<sup>T</sup>* **(send T :pos)** *⇒* **p***<sup>T</sup>* 以下、**v** 3 次元ベクトルである。 **(send T :rotate-vector v)**  $\Rightarrow$   $\mathbf{R}_T \mathbf{v}$ **(send T :inverse-rotate-vector v)**  $\Rightarrow$   $\mathbf{v}^T \mathbf{R}_T$ **(send T :transform-vector v)**  $\Rightarrow$  **R**<sub>*T*</sub> **v** + **p**<sub>*T*</sub>  $T$ **(send T :inverse-transform-vector v)**  $\Rightarrow$  **R**<sub>*T*</sub><sup>−1</sup> (**v** − **p**<sub>*T*</sub>)  $T$ 

**(send T :inverse-transformation)** *⇒ T −*1

座標系を返すメソッド **(**座標系を変更しない**)**

$$
T^{-1} = \begin{pmatrix} \mathbf{R}_T^{-1} & -\mathbf{R}_T^{-1} \mathbf{p}_T \\ \mathbf{0} & 1 \end{pmatrix}
$$

A coordinates

 $wrt == :local$ 

 $\text{wrt} = \text{=} \text{:} \text{world}$  *AT*  $^{-1}$ 

*⇔* はスロット変数と与えられたインスタンス(行列またはベクトル)が同一になることを表す。一方の変更

*←* は代入を表す。

**(send T :newcoords A)**  $\mathbf{R}_T \Leftrightarrow \mathbf{R}_A$ **p***<sup>T</sup> ⇔* **p***<sup>A</sup>* **(send T :newcoords R p)**  $\mathbf{R}_T \Leftrightarrow \mathbf{R}$ **p***<sup>T</sup> ⇔* **p**

**(send T :move-to A (&optional (wrt :local)))** wrt == :local  $T \leftarrow TA$ 

**(send T :transformation A (&optional (wrt :local)))**

 $T^{-1}A$ 

wrt == W (coordinates class)  $W^{-1}AT^{-1}W$ 

wrt == :world  $T \Leftrightarrow A$ wrt == W (coordinates class)  $T \leftarrow WA$ 

**(send T :translate v (&optional (wrt :local)))** wrt == :local  $\mathbf{p}_T \leftarrow \mathbf{p}_T + \mathbf{R}_T \mathbf{v}$  $\text{wrt} = \text{word}$  **p**<sub>*T*</sub>  $\leftarrow$  **p**<sub>*T*</sub>  $\leftarrow$  **v** 

wrt == W (coordinates class)  $\mathbf{p}_T \leftarrow \mathbf{p}_T + \mathbf{R}_W \mathbf{v}$ 

**(send T :locate v (&optional (wrt :local)))**

wrt == :local  $\mathbf{p}_T \leftarrow \mathbf{p}_T + \mathbf{R}_T \mathbf{v}$  $\text{wrt} = \text{word}$  **p** wrt == W (coordinates class)  $\mathbf{p}_T \leftarrow \mathbf{p}_W + \mathbf{R}_W \mathbf{v}$ 

**(send T :transform A (&optional (wrt :local)))**  $\text{wrt}==:\text{local} \hspace{1.5cm} T \leftarrow TA$ wrt  $==$  :world  $T \leftarrow AT$ 

## **14**

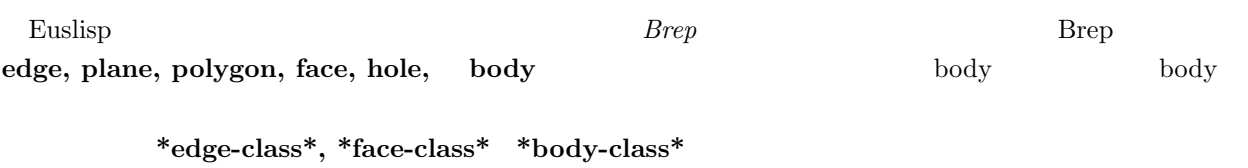

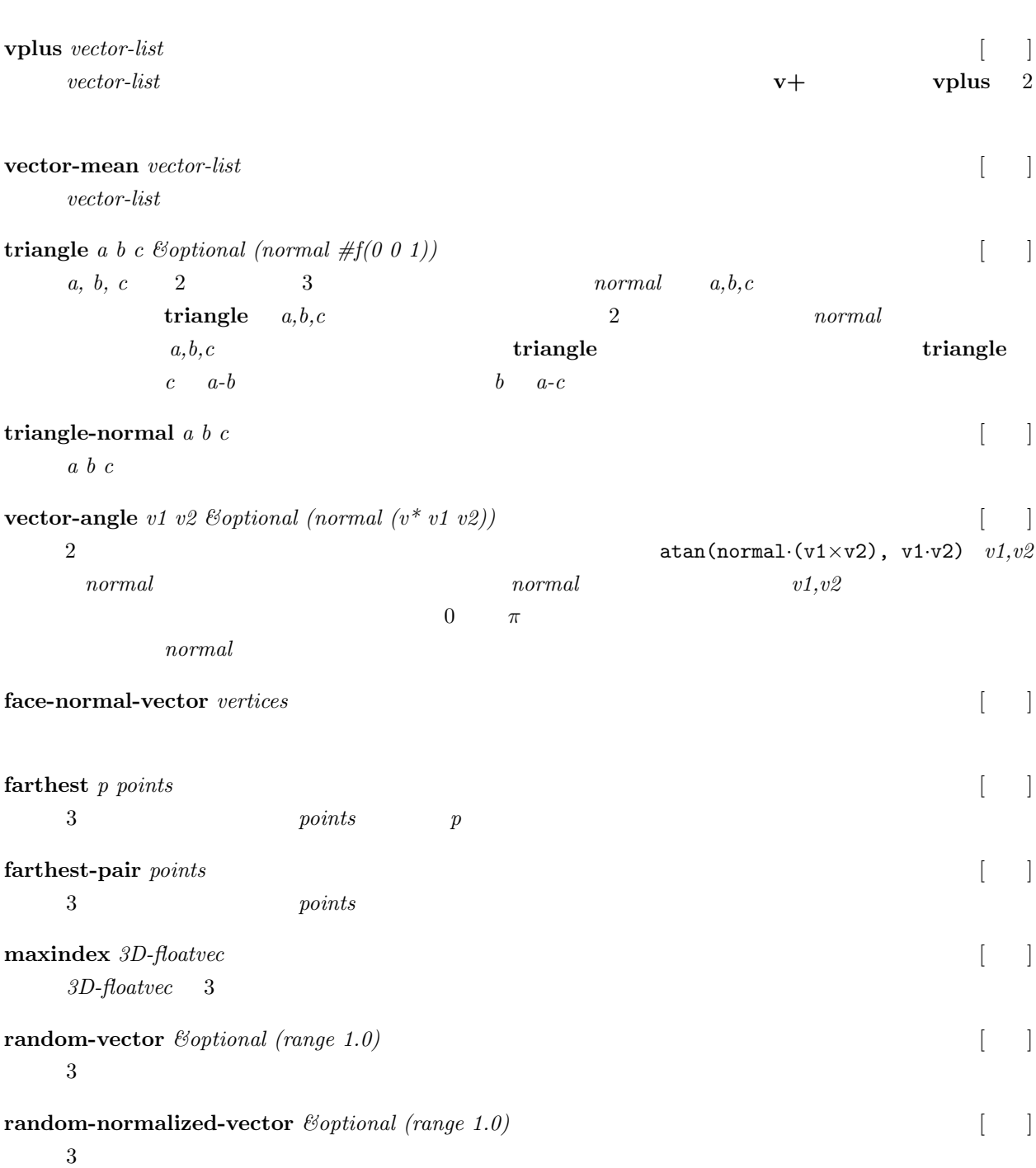

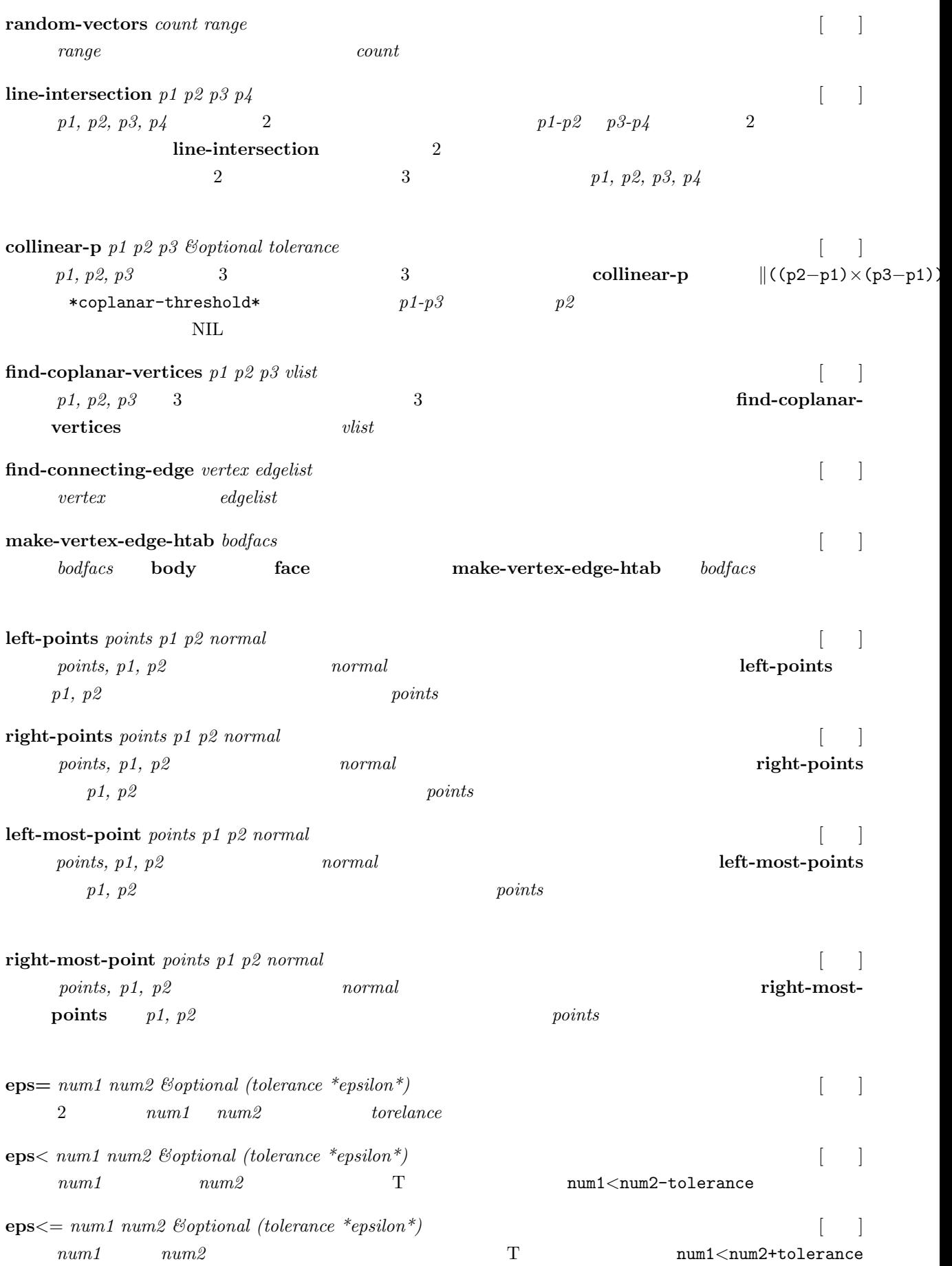

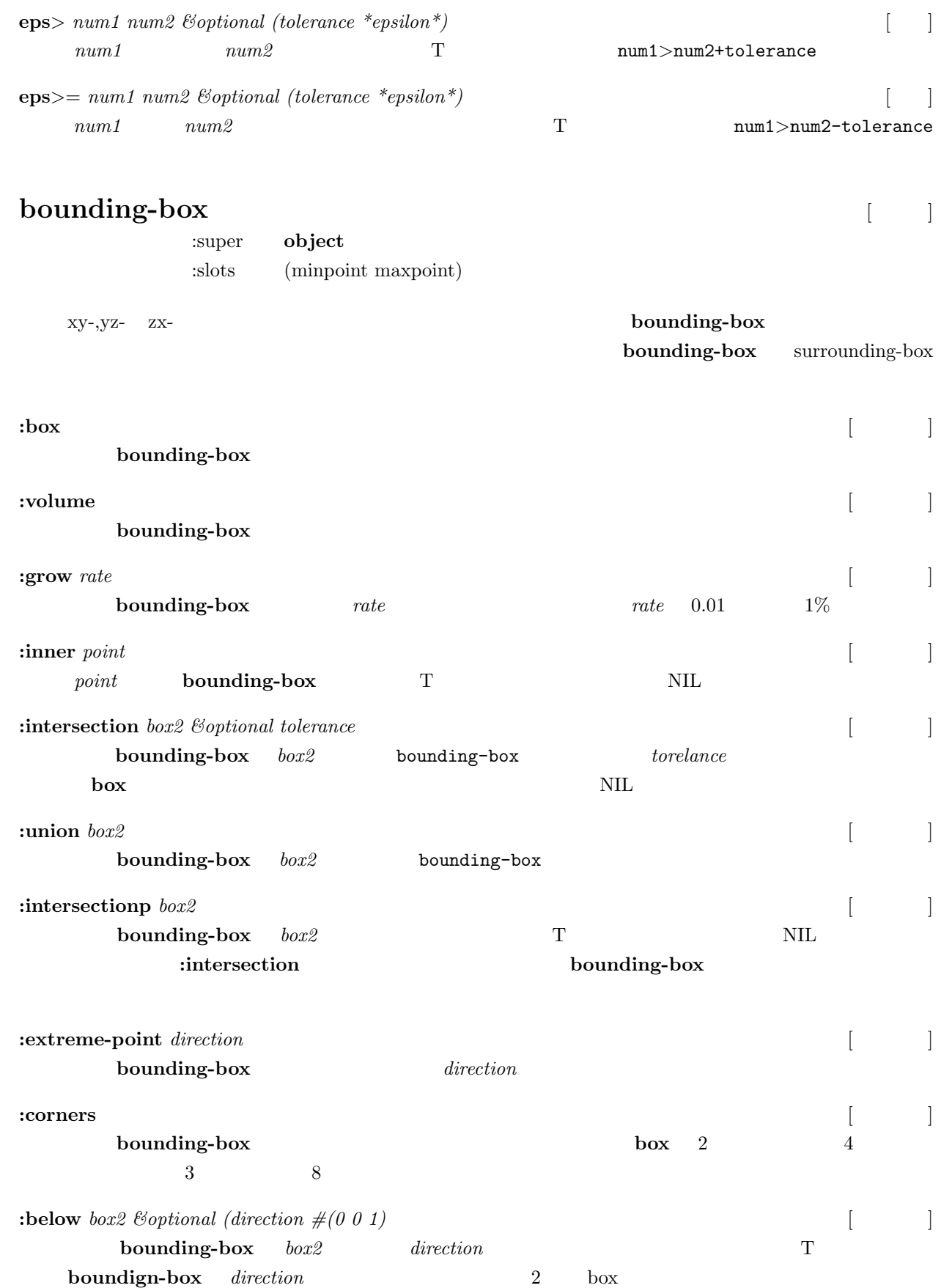

:body [ |

# **bounding-box body**

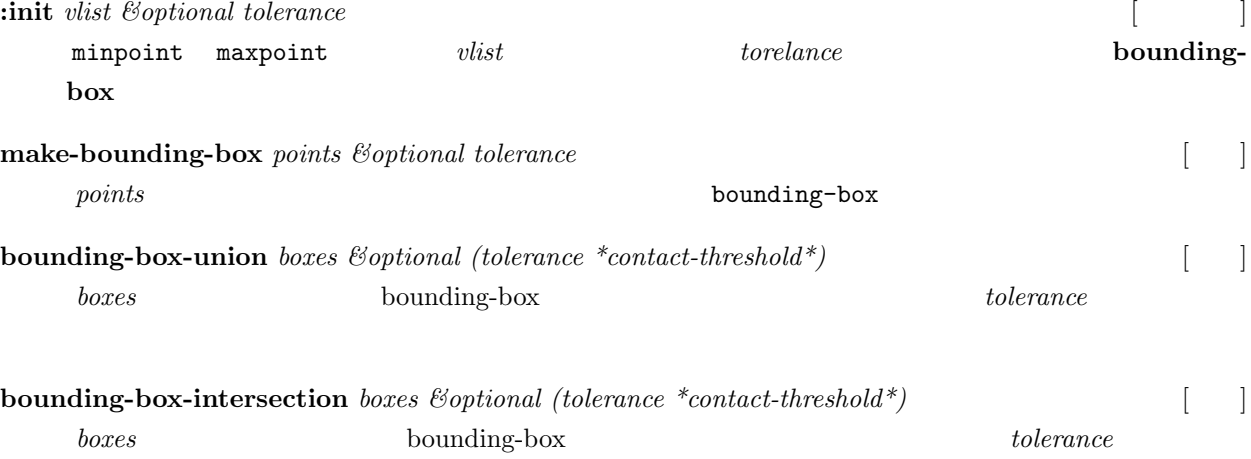

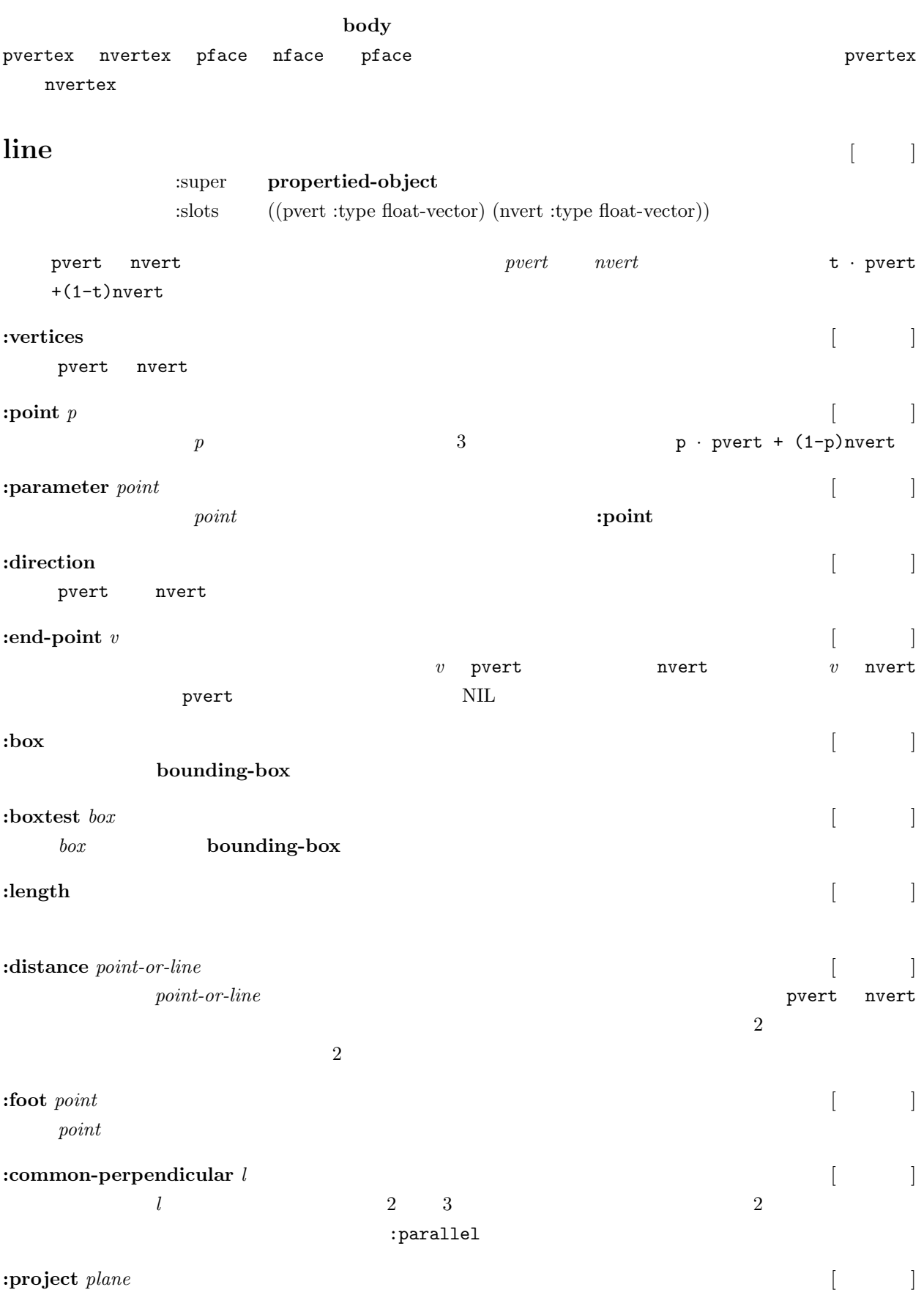

*plane* pvert nvert 2

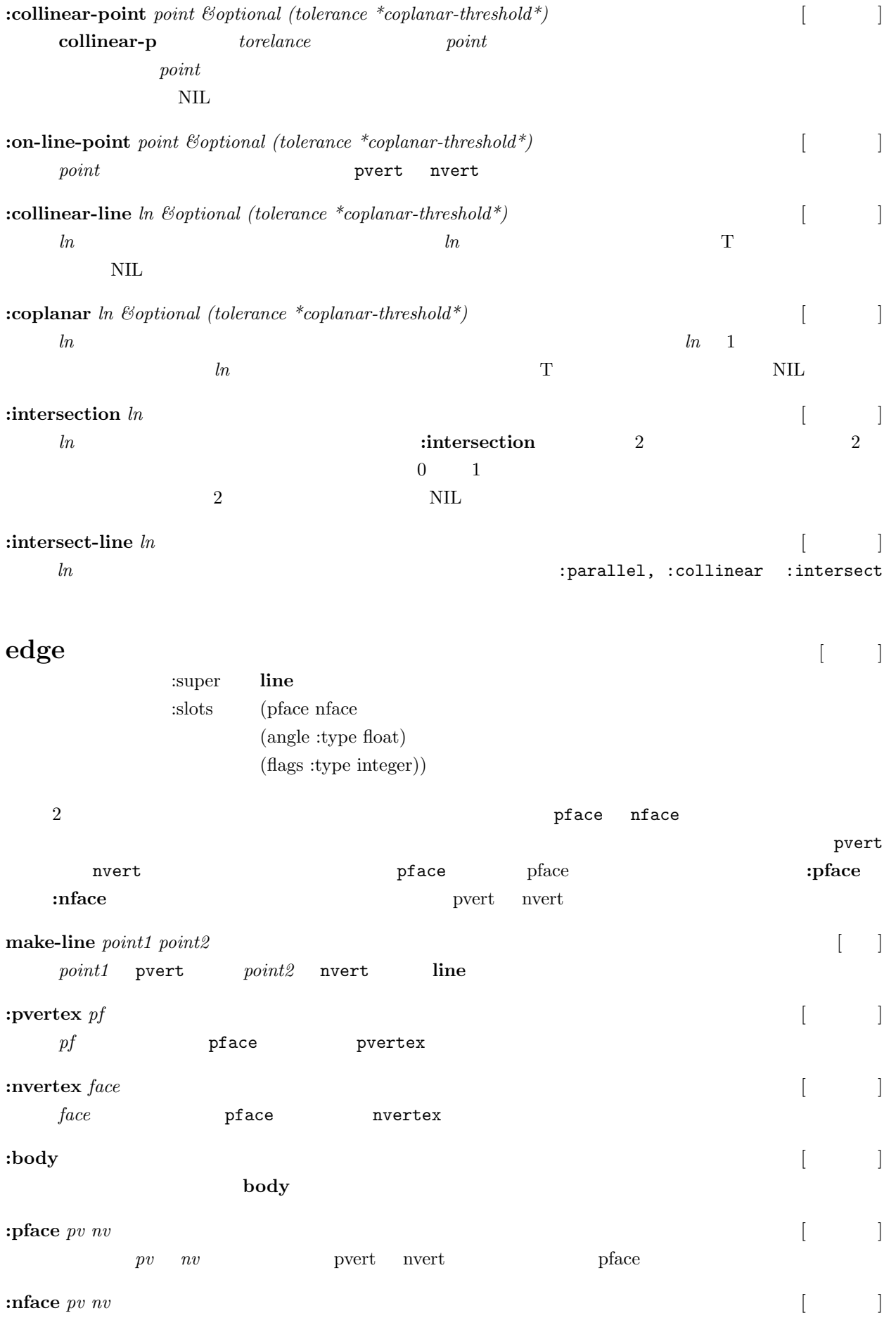

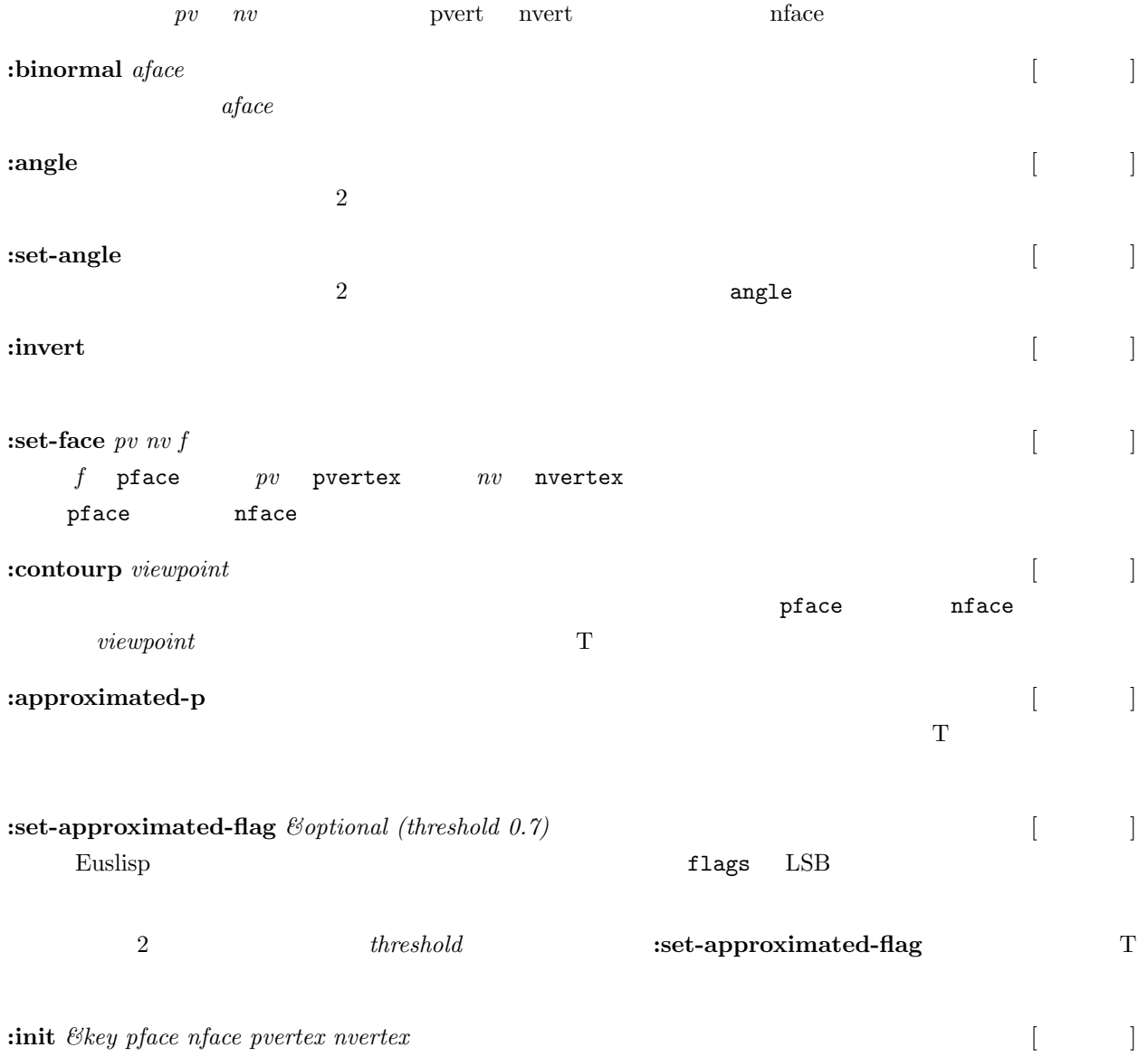

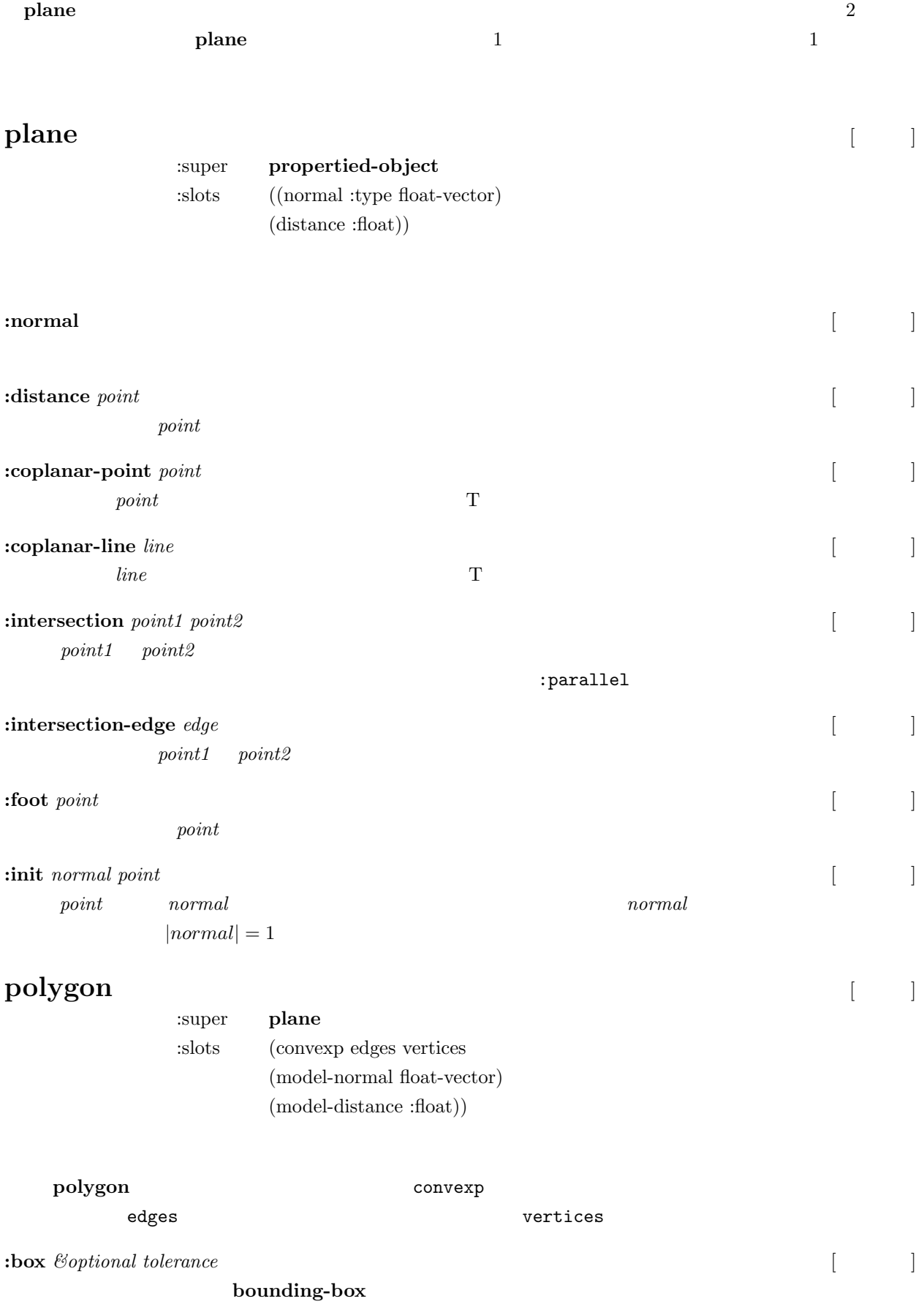

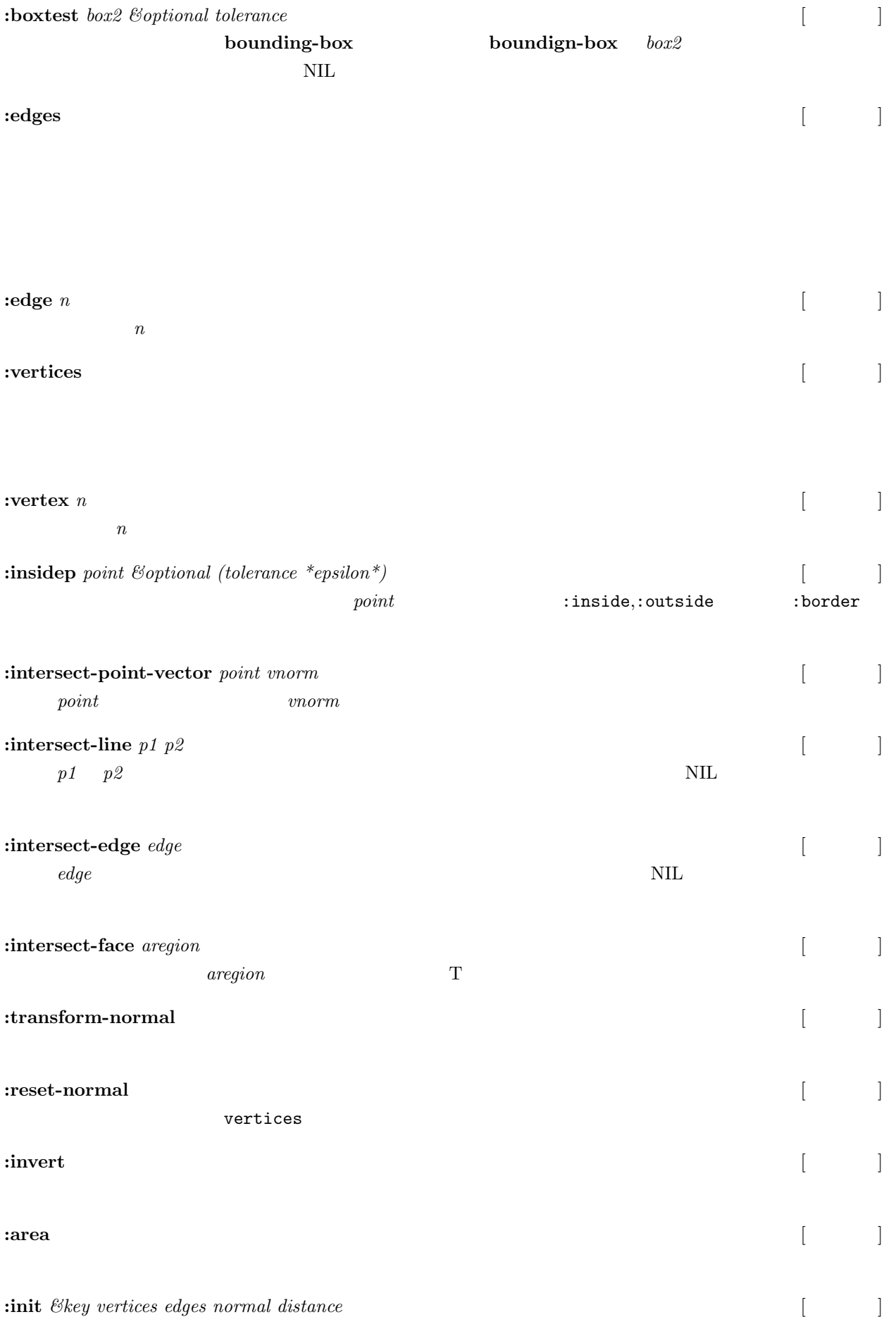

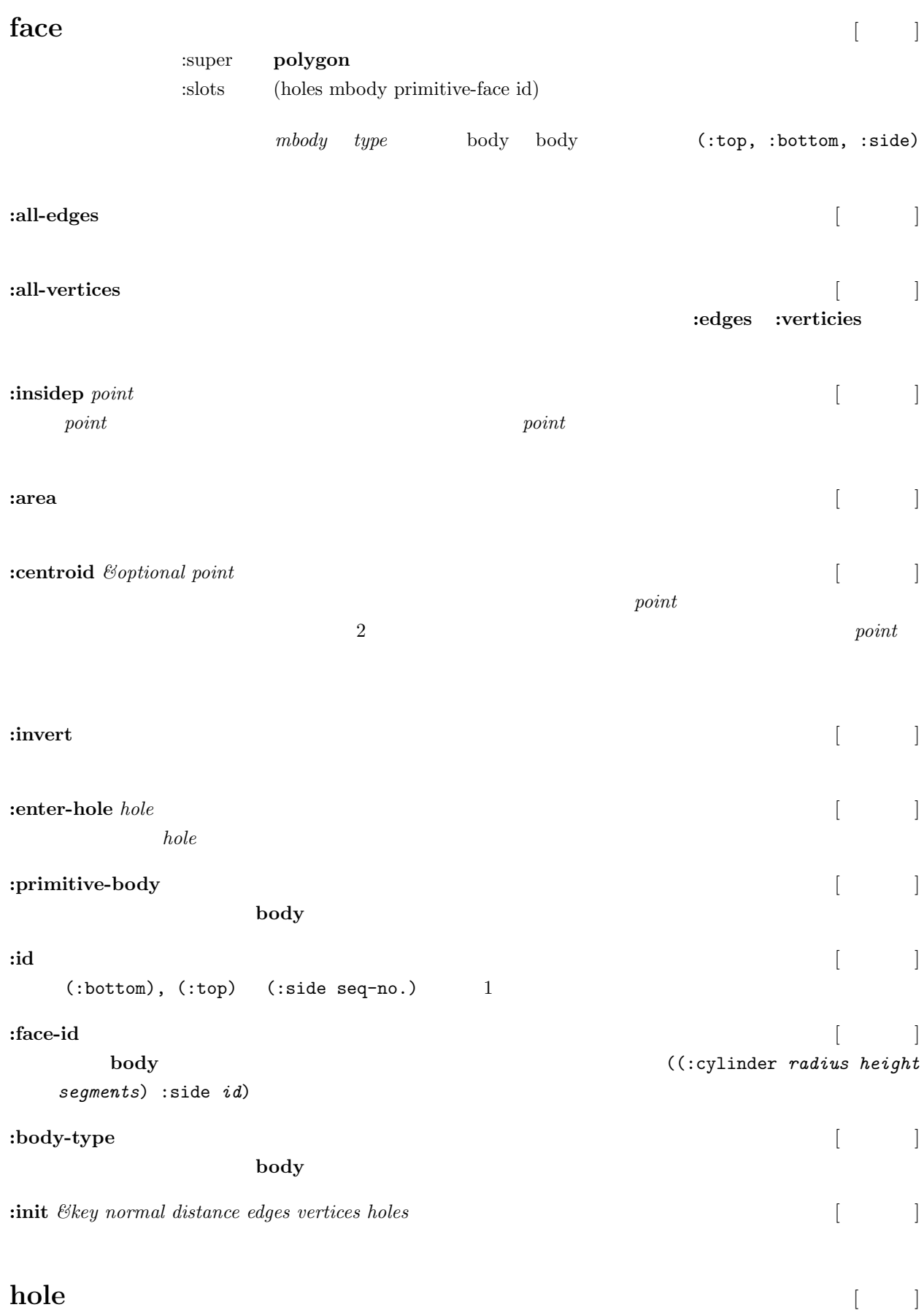

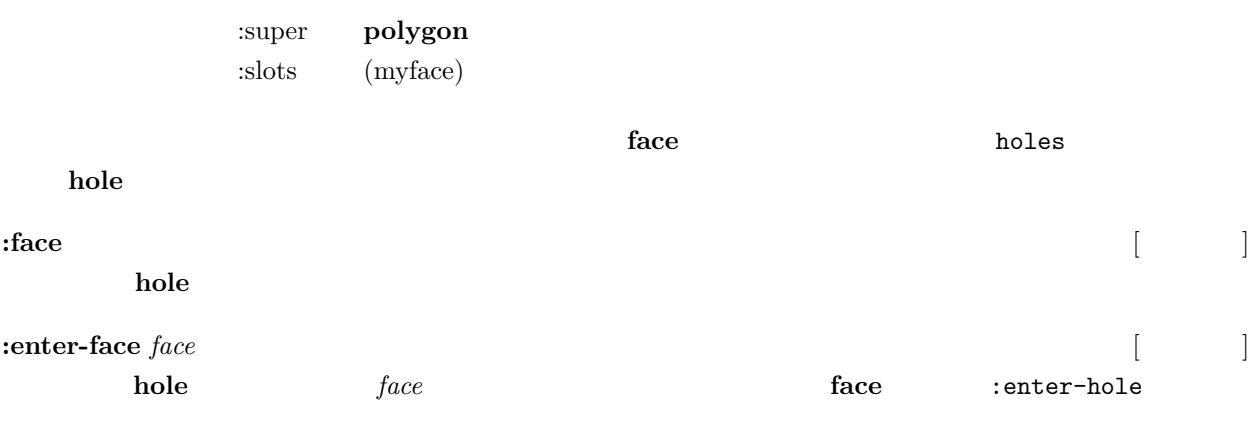

:init *&key normal distance edges vertices face* [ $|$ 

14.4 (body)

## **body** [*1*]

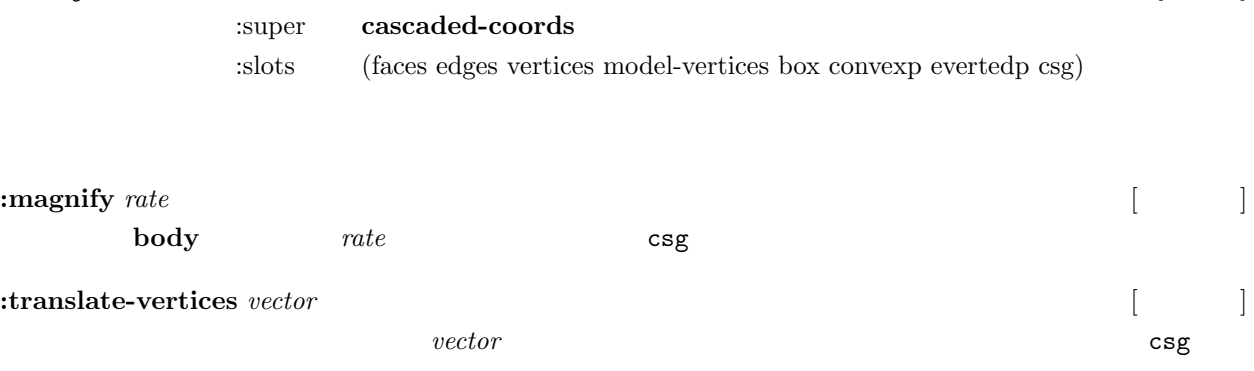

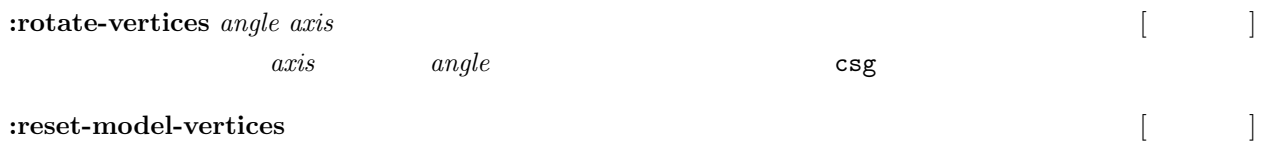

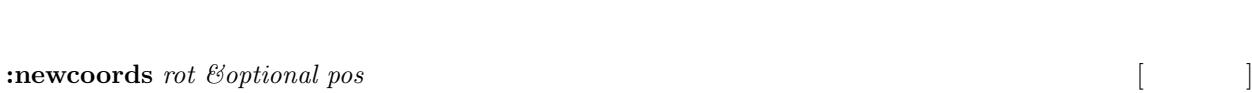

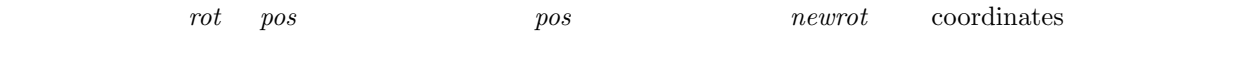

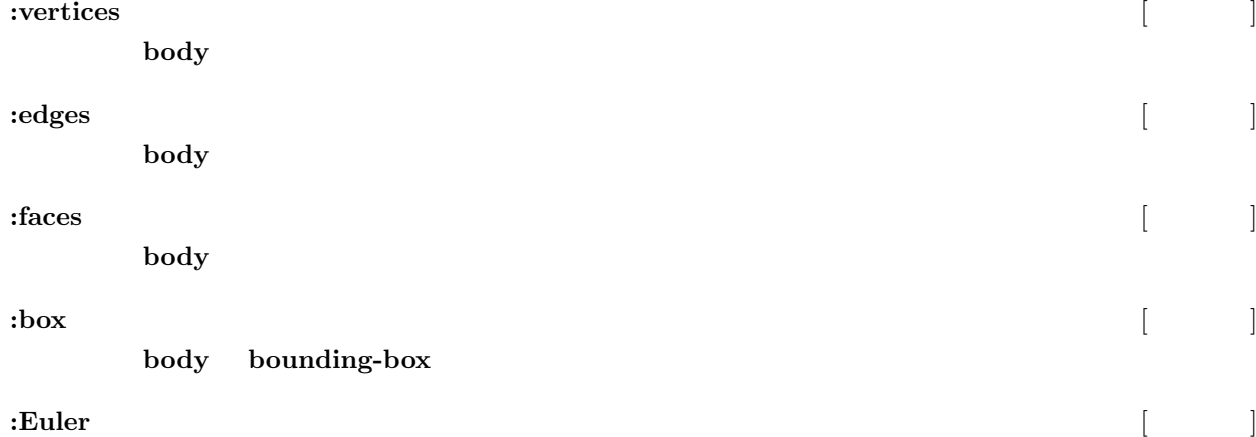

 $\texttt{body}\qquad \qquad \texttt{faces+vertices-edges-2-holes}$  $-2rings$ : perimeter [  $\qquad$  ]  $:$ **volume**  $\&$  *optional (reference-point*  $\#f(0\ 0\ 0))$  [ ] body **:centroid** *&*optional (point #f(0 0 0) [ | body

: possibly-interfering-faces *box* [

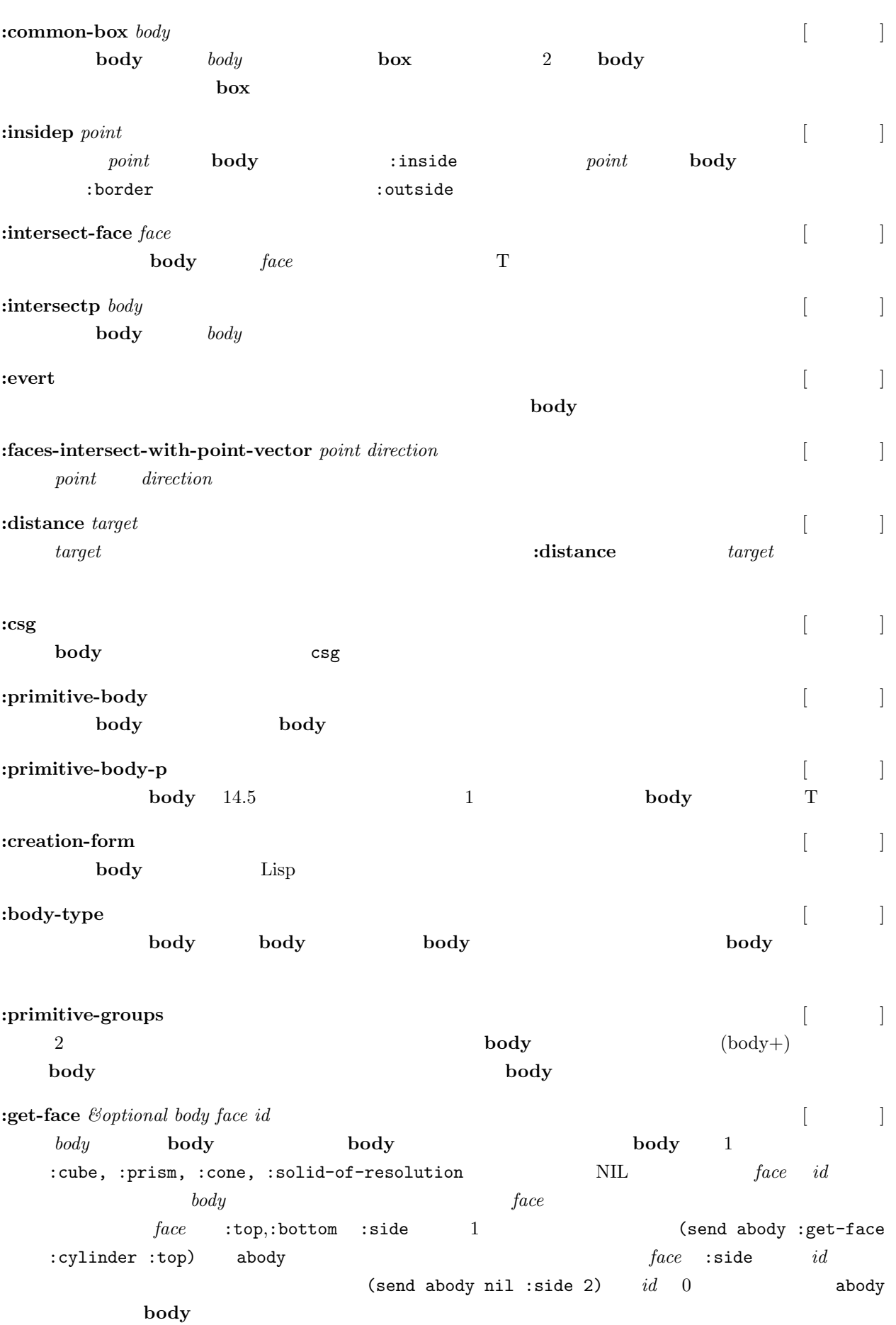

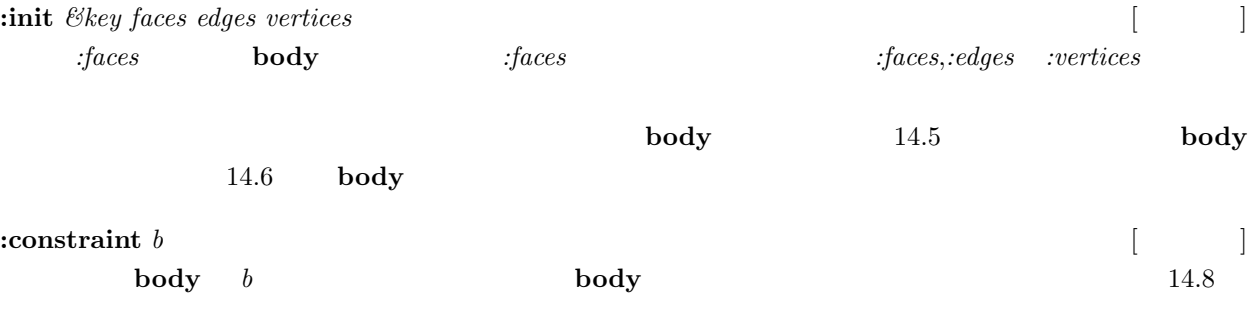

## <span id="page-143-0"></span>14.5 **body**

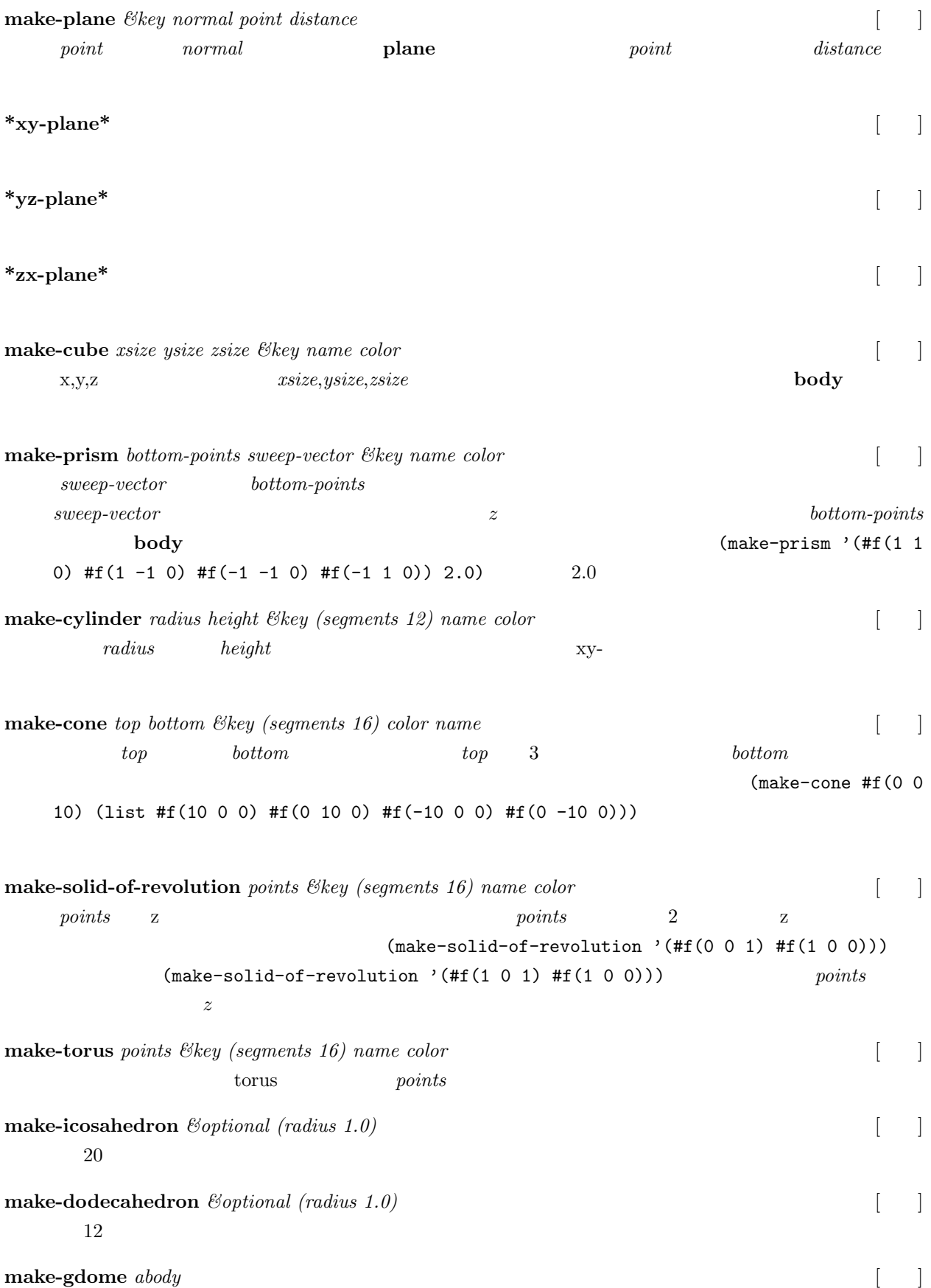
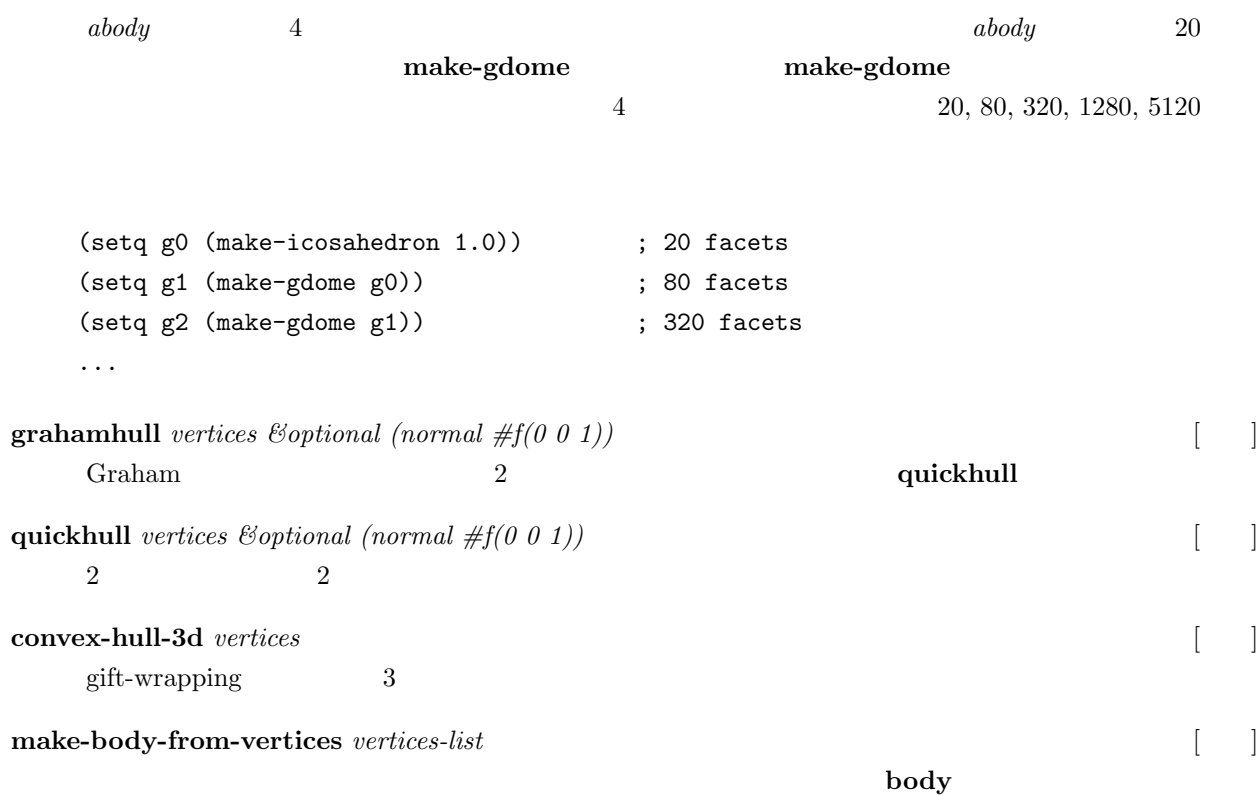

## 14.6 body

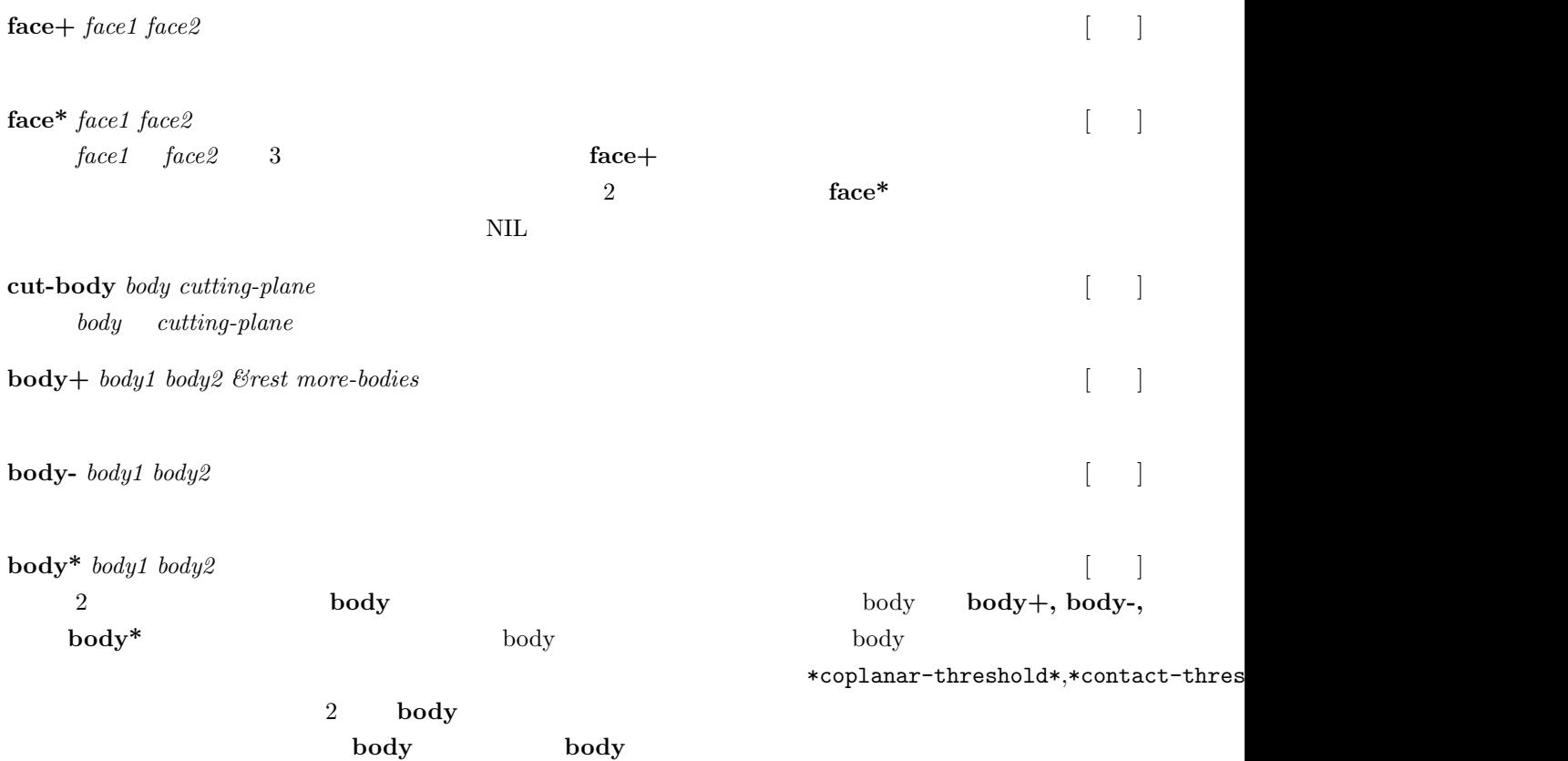

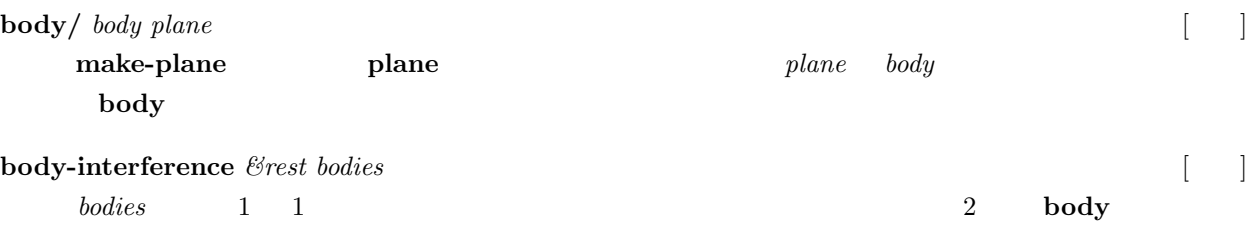

## **14.7**

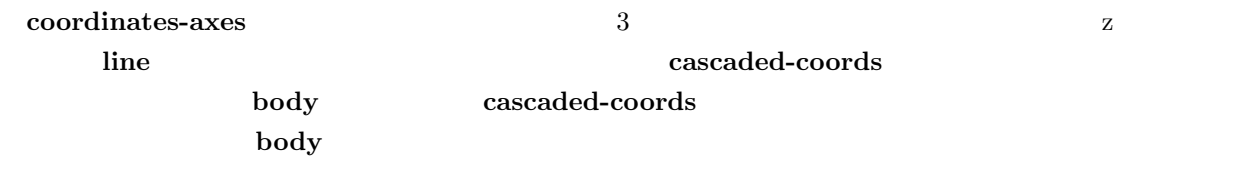

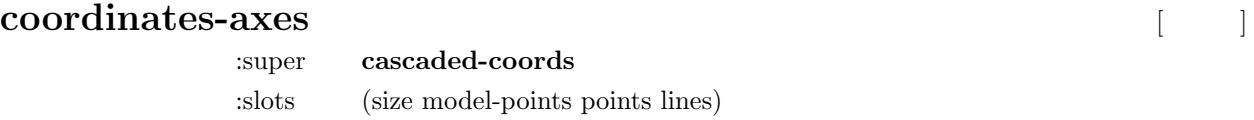

 $3$ 

## $14.8$

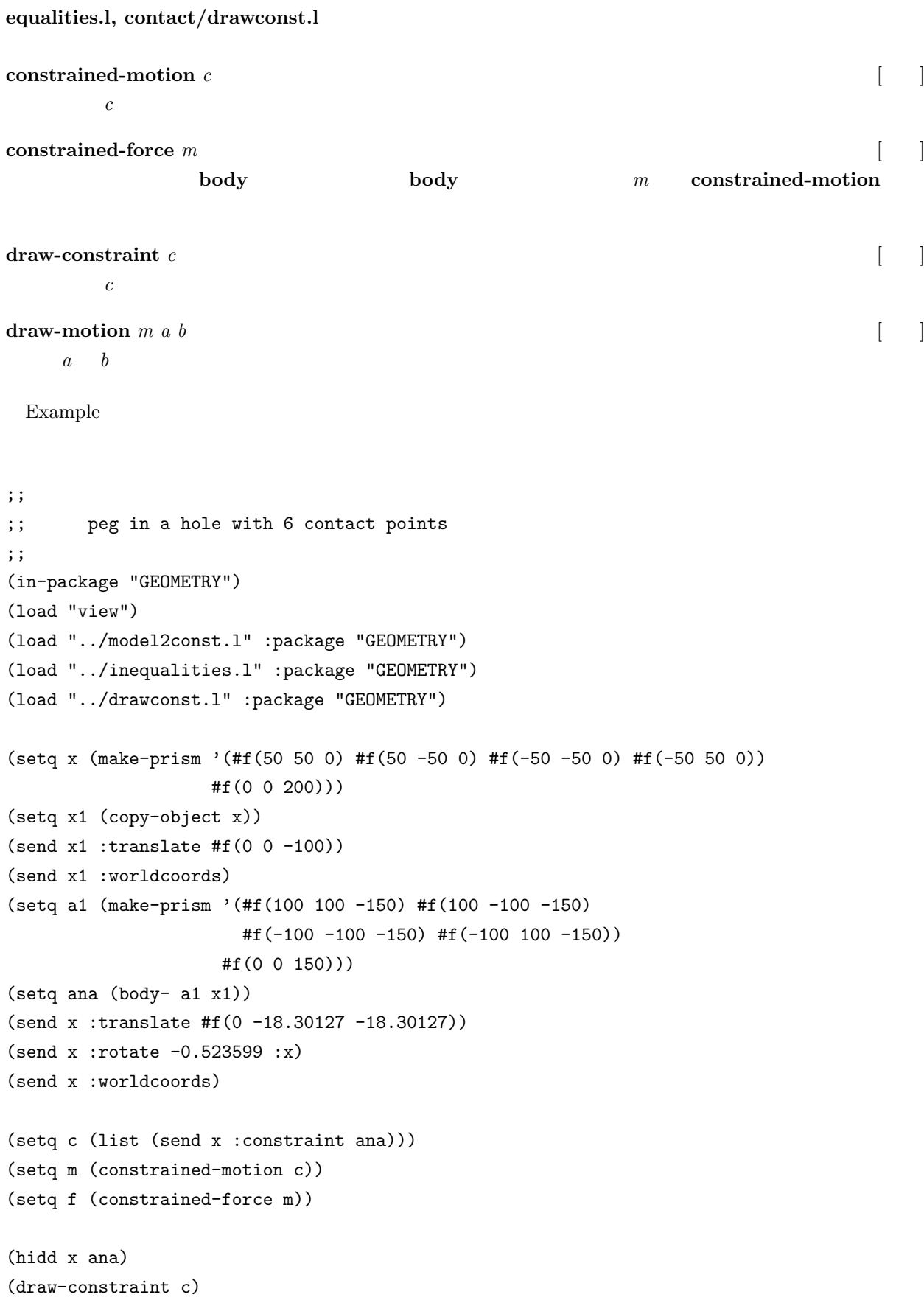

(draw-motion m)

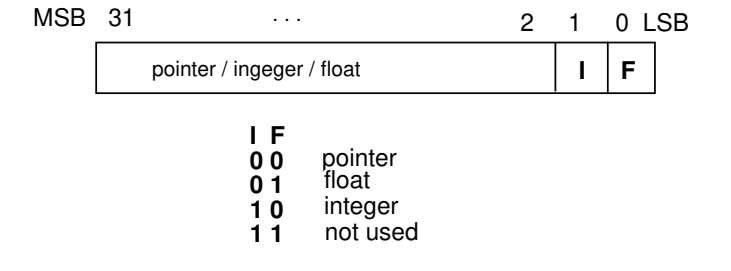

#### **object**

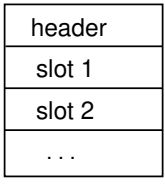

**vector**

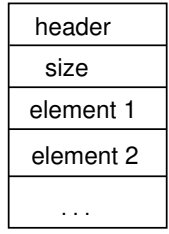

#### **header**

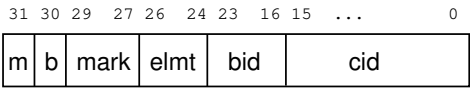

m: memory bit for buddy b: buddy bit for buddy mark(3bit): GC, copy and print elmt(3bits): type of vector elements bid(8bits): buddy id (1..31) cid(16bits): class id (0..255)

```
object
 cons
     queue
 propertied-object
      symbol ----- foreign-pod
      package
      stream
          file-stream
          broadcast-stream
      io-stream ---- socket-stream
      metaclass
          vectorclass
               cstructclass
      read-table
      array
      thread
      barrier-synch
      synch-memory-port
      coordinates
           cascaded-coords
               body
               sphere
               viewing
                    projection
                         viewing2d
                         parallel-viewing
                         perspective-viewing
               coordinates-axes
          viewport
      line --- edge --- winged-edge
      plane
          polygon
               face
               hole
          semi-space
      viewer
      viewsurface ----- tektro-viewsurface
 compiled-code
     foreign-code
     closure
     load-module
 label-reference
 vector
     float-vector
      integer-vector
      string
          socket-address
          cstruct
     bit-vector
     foreign-string
 socket-port
pathname
 hash-table
 surrounding-box
 stereo-viewing
```
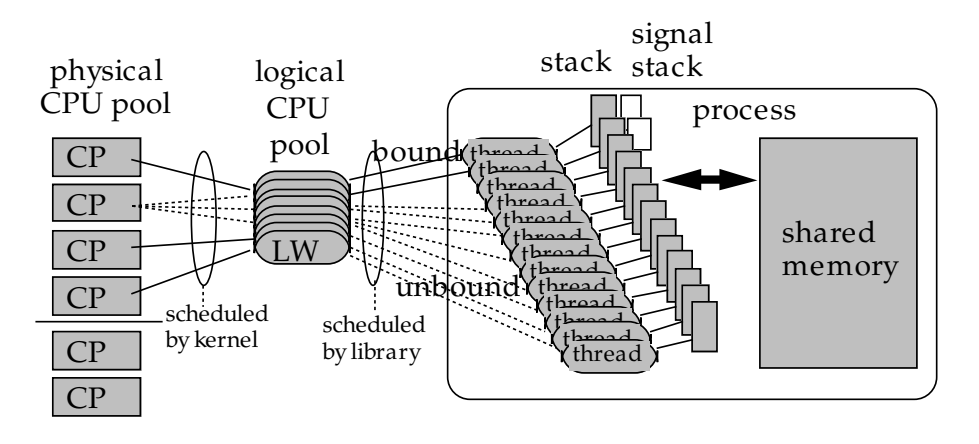

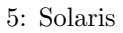

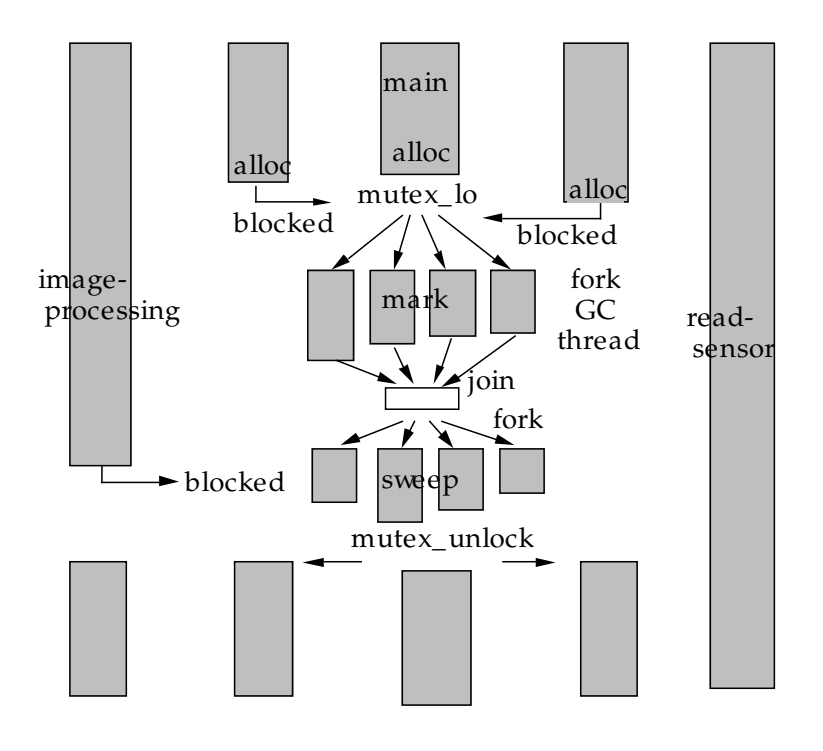

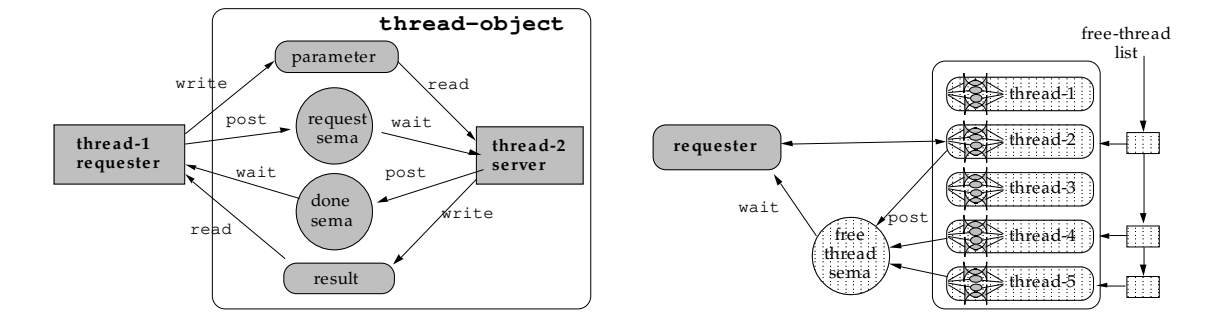

7: スレッド間で制御やデータを受け渡すためのスレッドオブジェクト(左)とスレッドプール内に置かれ

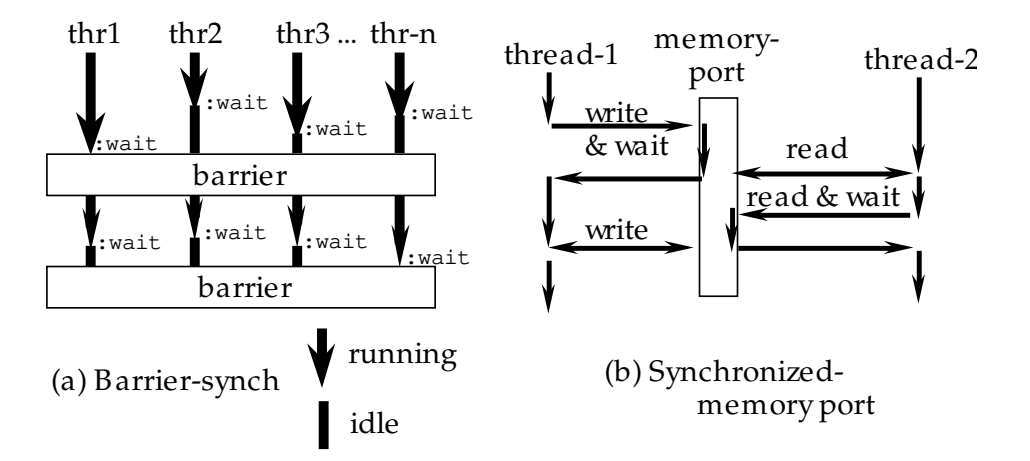

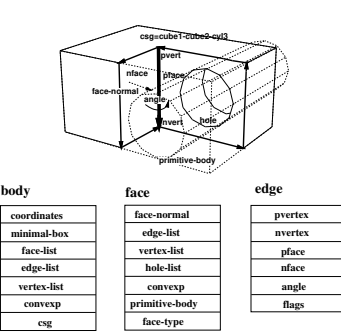

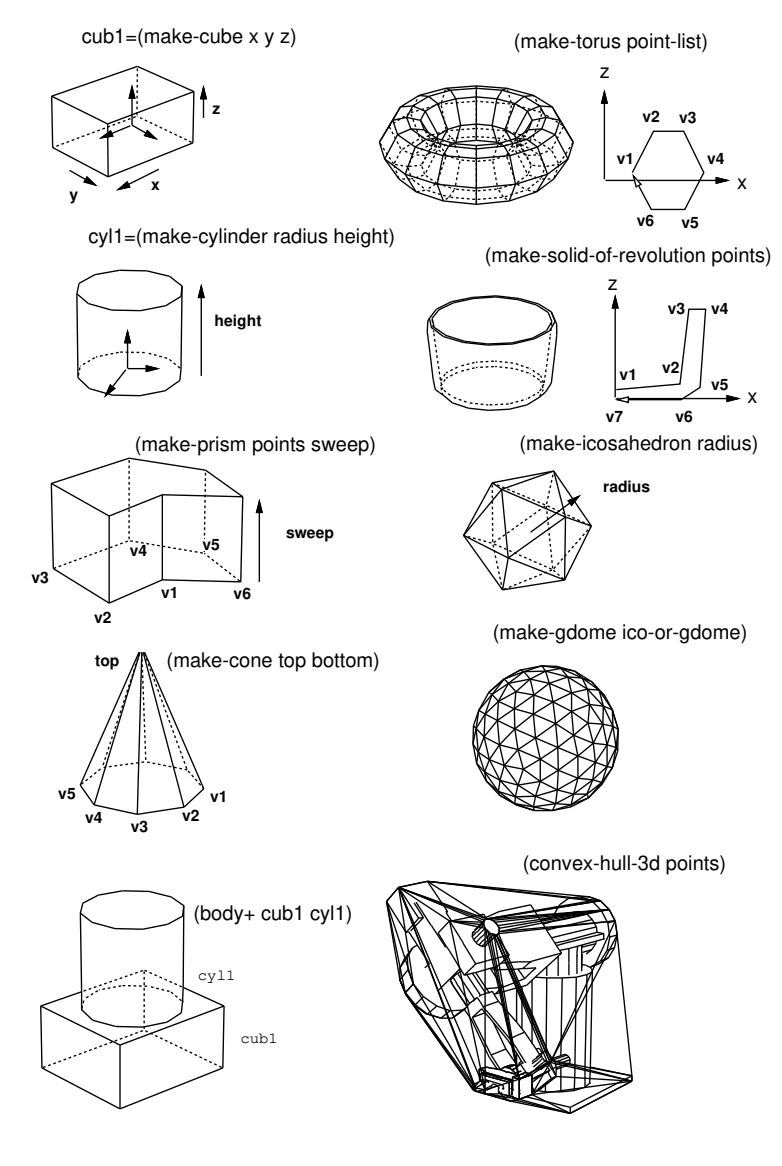

 $10:$  body

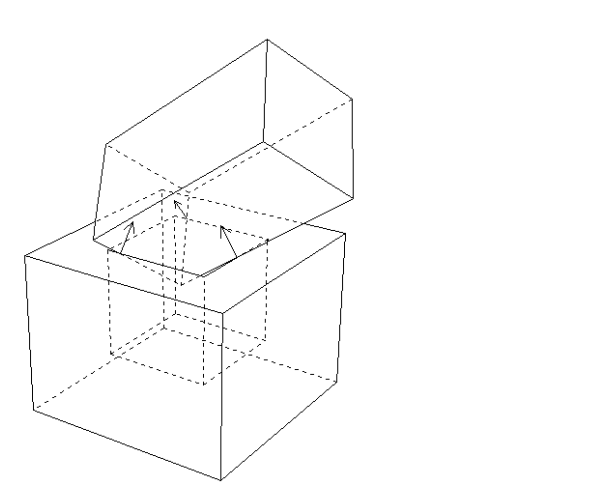

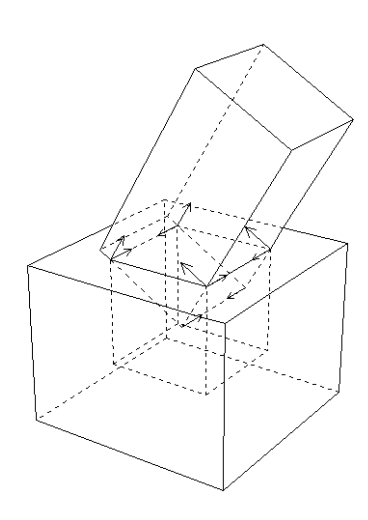

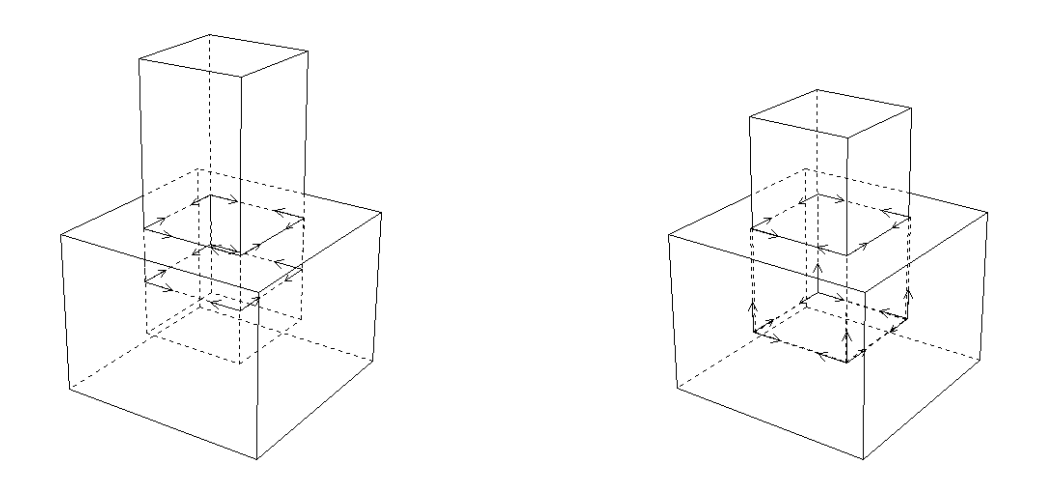

11: Constraints for a peg in a hole.

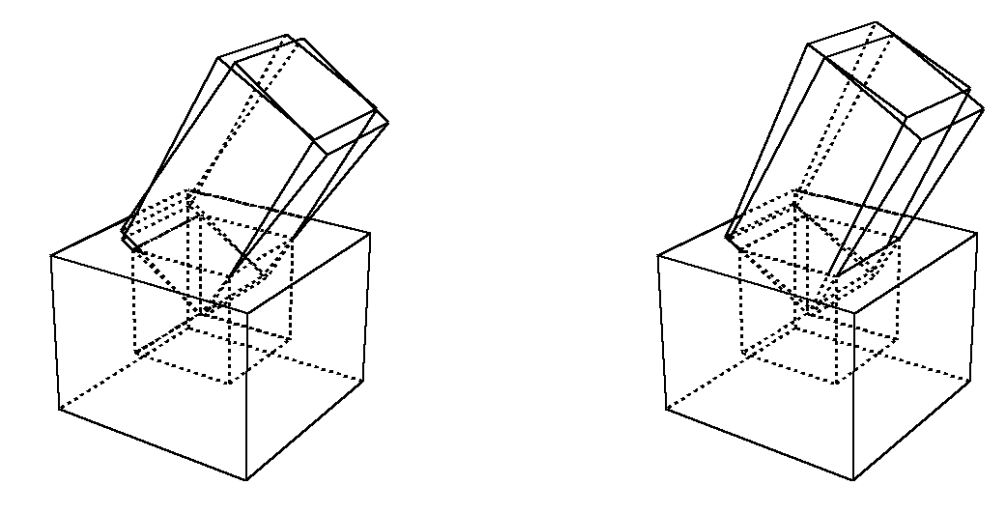

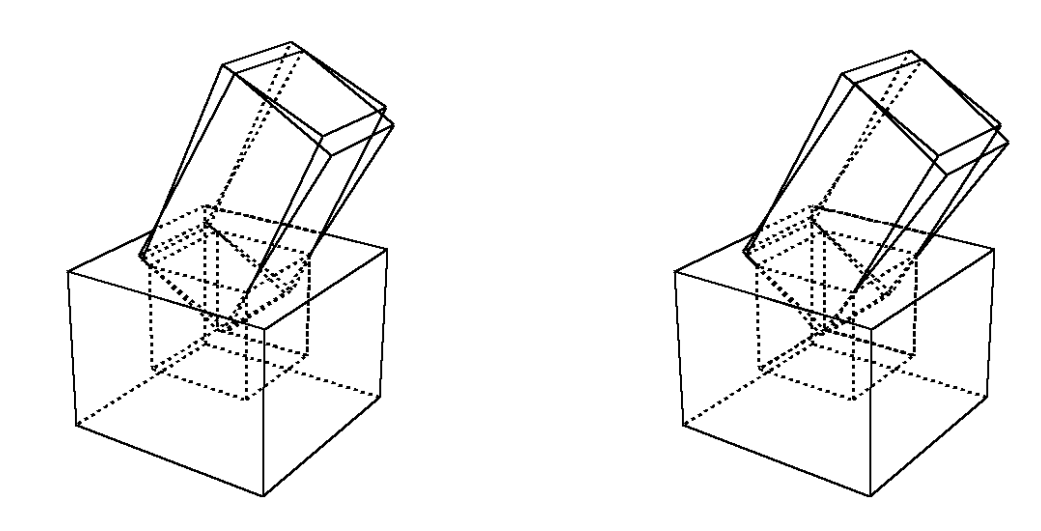

12: Possible motions of a peg in a hole

# **14.9 Voronoi Diagram** : Philippe PIGNON, Common Lisp  $A$  sweepline algorithm for Voronoi diagrams", Proceedings of the 2nd Annual ACM symposium on computational geometry, 1986, 313-322. ETL Euslisp Source The Euslisp Source The Euslisp Common Lisp Lisp Lisp  $\sim$  $u$ tilities.l  $u$ :  $\blacksquare$  voronoi diagram  $\blacksquare$ 入力**:** 多角形のリストと囲むための枠は,次のように定義する。 DATA= ( (x11 y11 x12 y12 x13 y13 ...) first polygon, counterclocwise enumeration of vertices (x21 y21 x22 y22 x23 y23 ...) second polygon ... (xn1 yn1 xn2 yn2 xn3 yn3 ...) nth polygon (xf1 yf1 xf2 yf2 xf3 yf3 xf4 yf4) enclosing frame  $\lambda$  $\bf{DATA}$ **:** \*diagram\*:2  $(utilities.1)$ symbol field property-list (start <pointer to a vertex>) (end <pointer to a vertex>) (pred <pointer to an edge>) (succ <pointer to an edge>) (left <pointer to a site>) (right <pointer to a site>) (type <:endpoint or :point-point or :segment-segment or :point-segment>) (outflag <t or nil>)  $vertex$  symbol "pos"field property-list field  $cons(x,y)$  vertex pred succ field decl (Shamos Preparata , Computational Geometry: An introduction, 1985, pp 15-17 (b) site symbol property-list site point segment *type* 2 site start-end voronoi diagram  $2$  soutflag

outflag

14.  $14.$ 

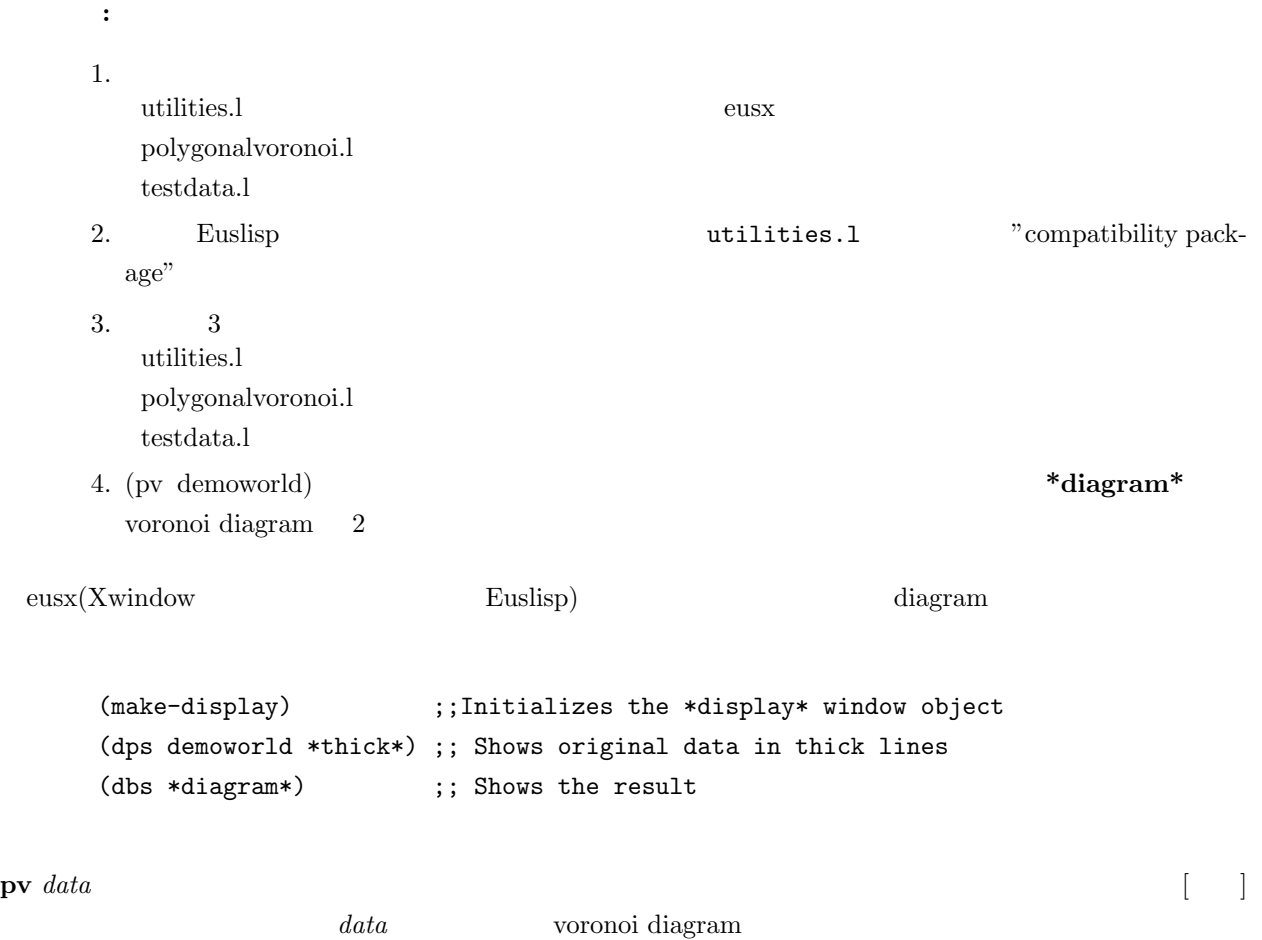

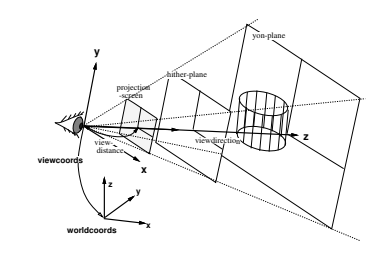

13: viewing

# **15**

# **15.1** (viewing)

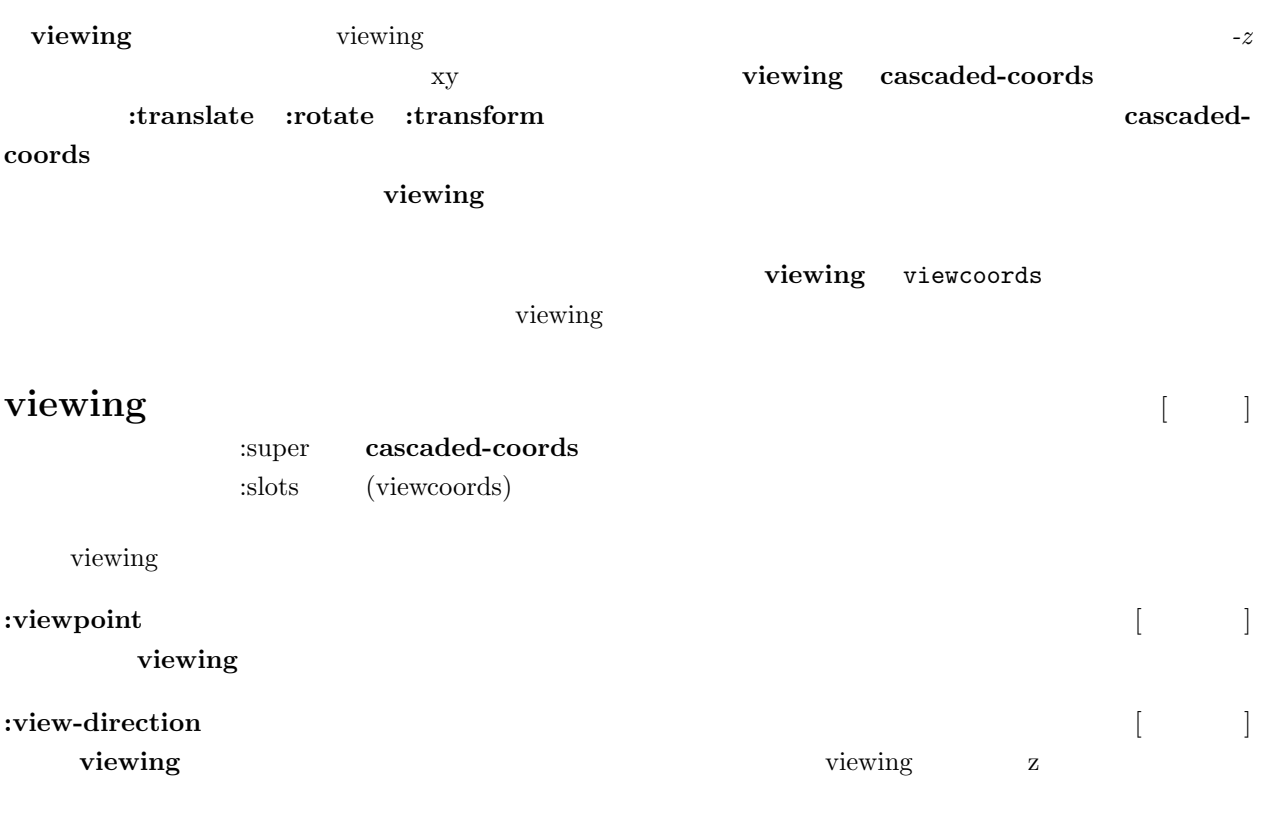

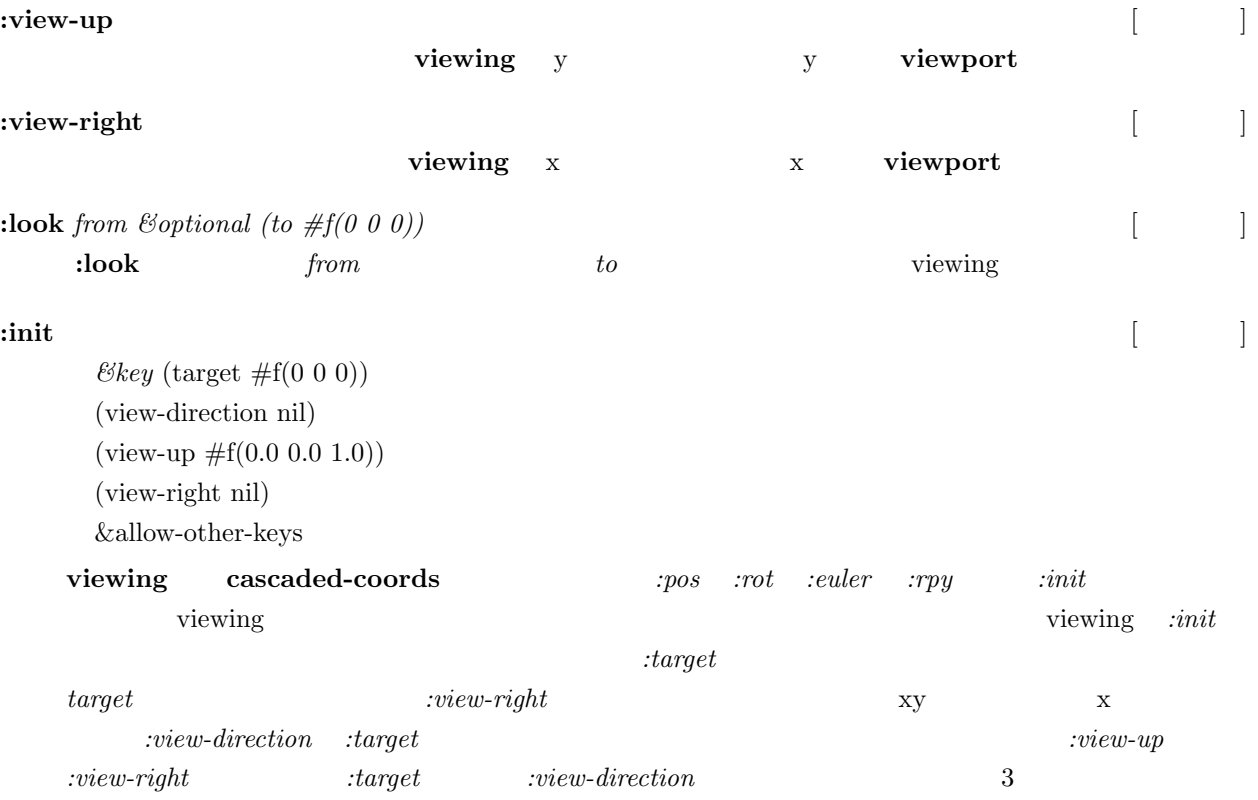

### $15.2$

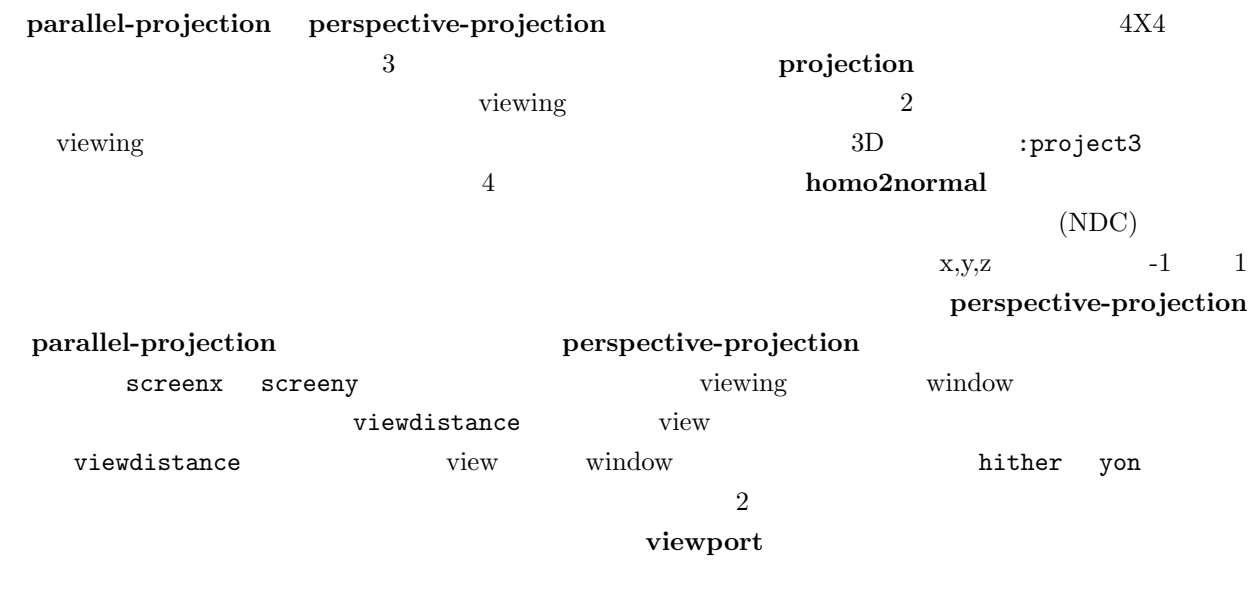

# **projection** [ ] :super **viewing** :slots (screenx screeny hither yon projection-matrix)

 $4x4$ 

15.  $15.$ 

 $4x4$ 

**:project3** *vec* 

viewing

**:aspect**  $\&$  optional

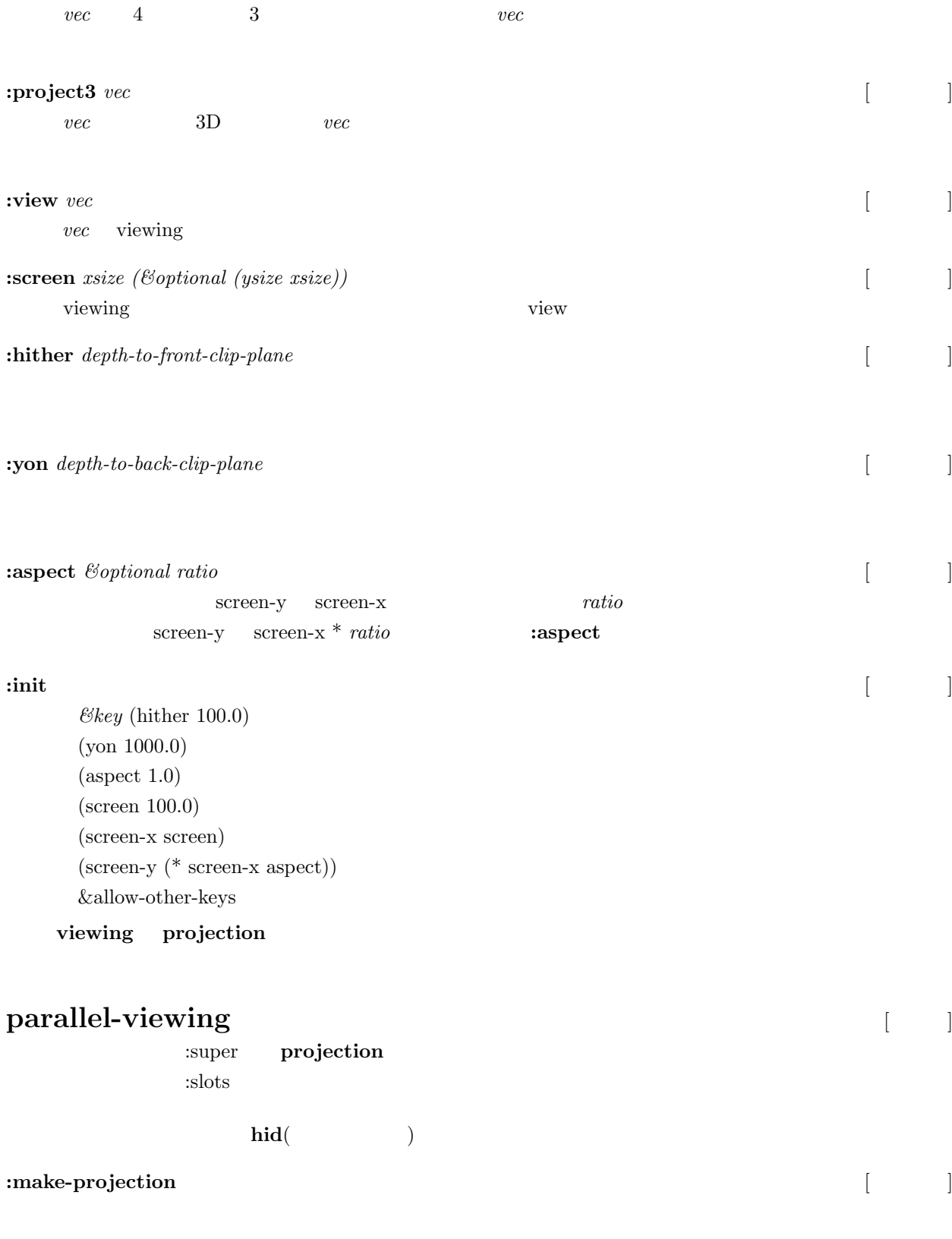

pmat projection-matrix **and intervalse in the projection** 

**: project** *vec* [ | |

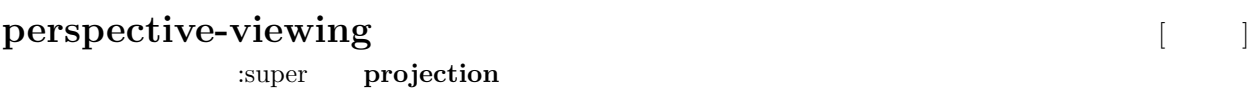

:slots (viewdistance)

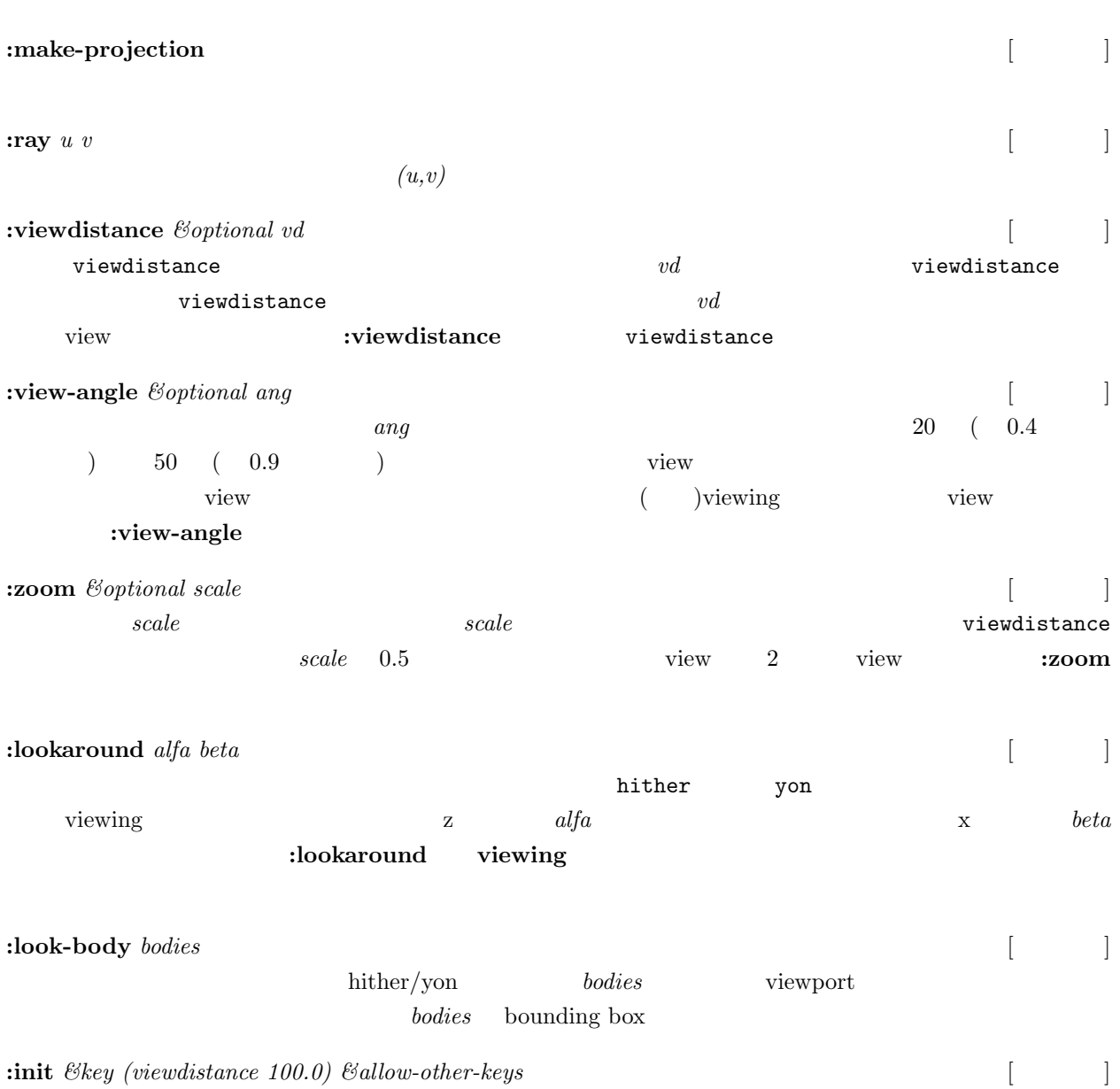

## **15.3 Viewport**

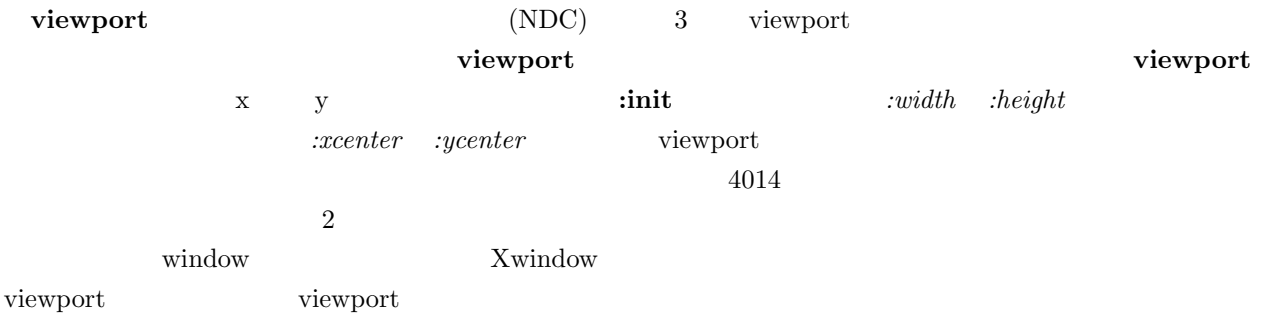

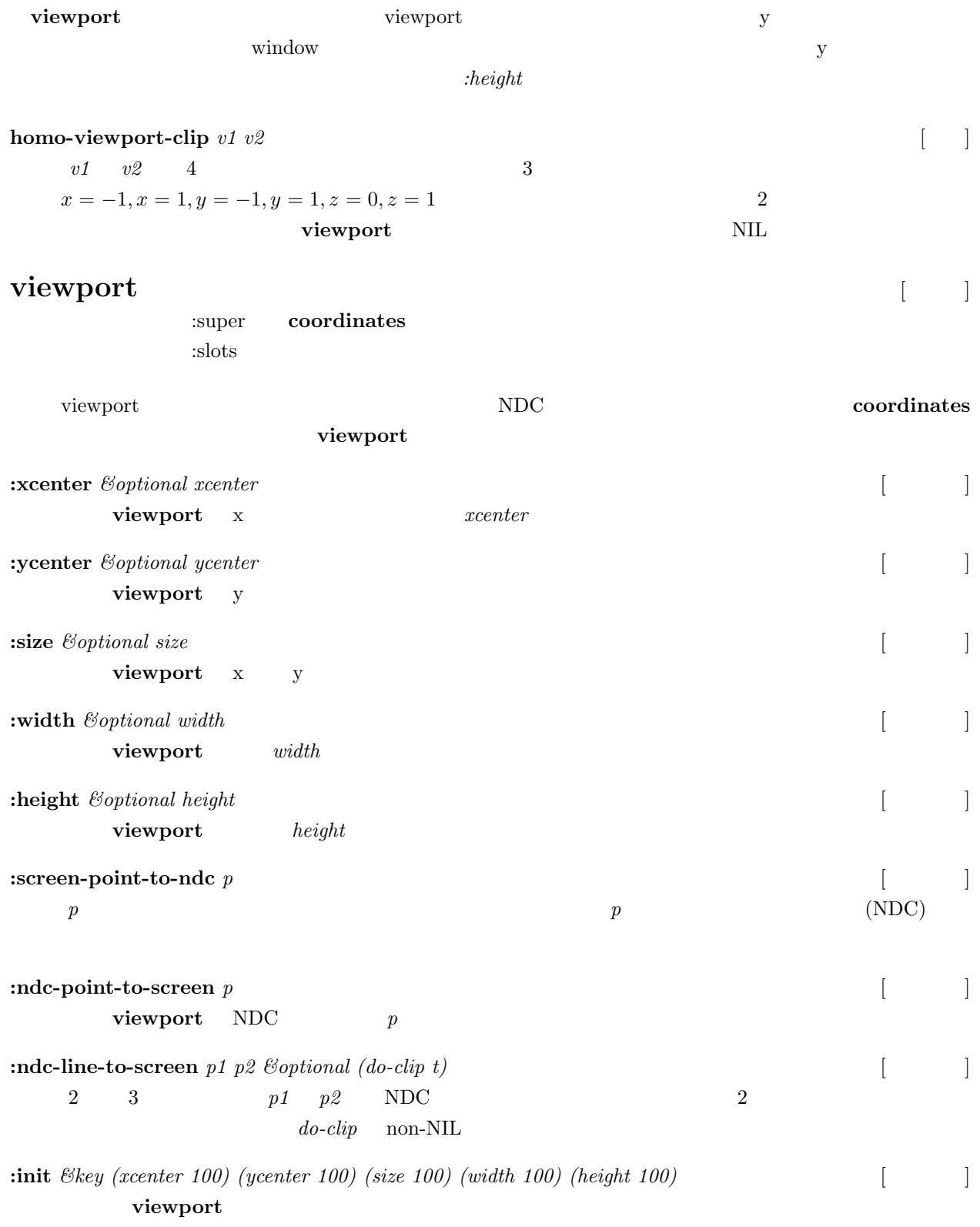

### **15.4 Viewer**

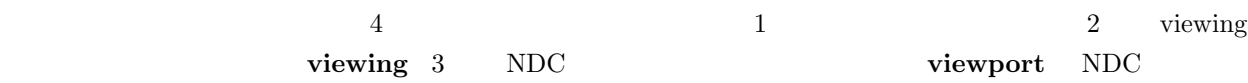

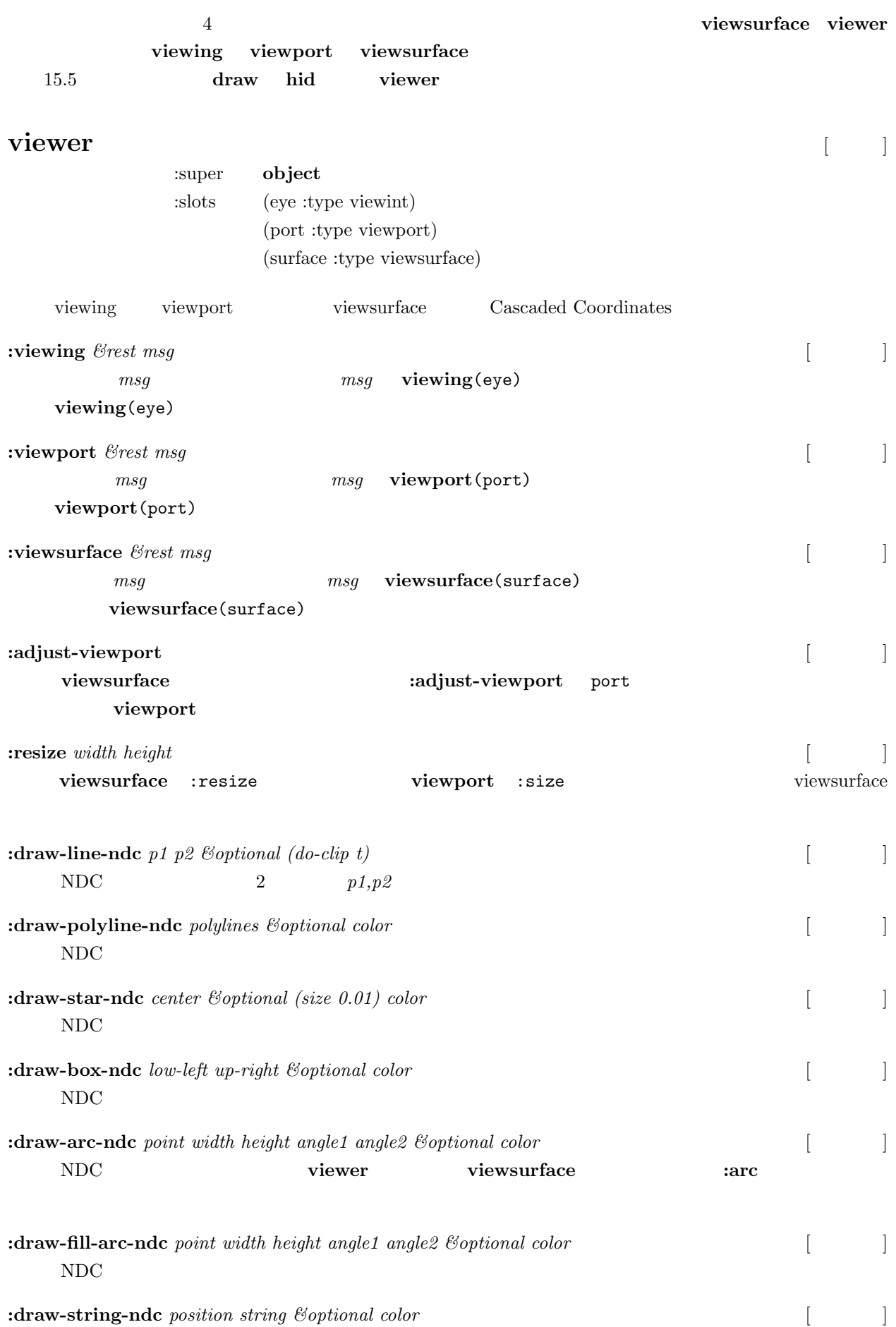

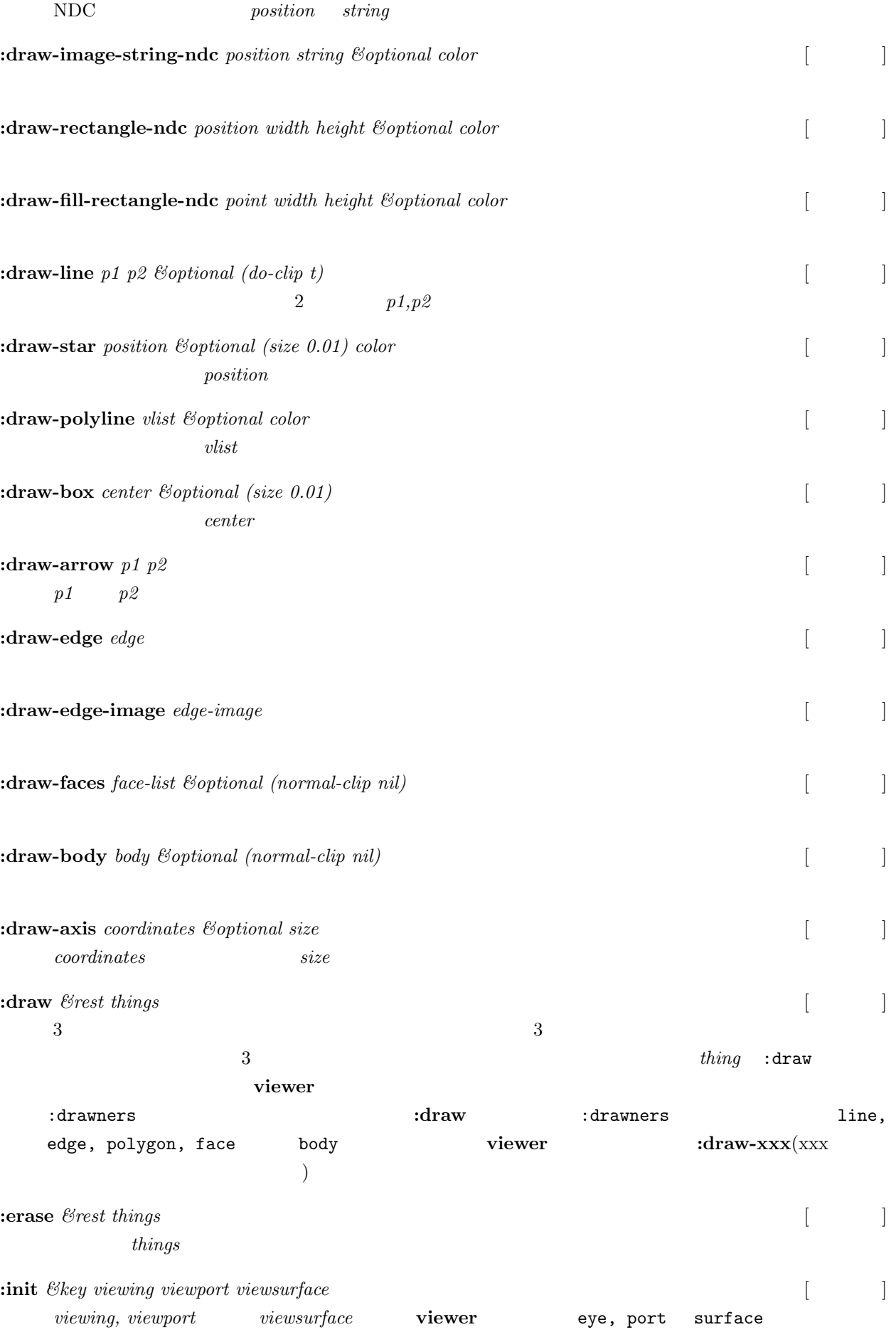

#### **view**

*&key* (size 500) (width size) (height size) (x 100) (y 100) (title "eusx") (border-width 3) (background 0) (viewpoint  $\#f(300\ 200\ 100)$ ) (target  $\#f(0\ 0\ 0)$ ) (viewdistance 5.0) (hither 100.0) (yon 10000.0) (screen 1.0) (screen-x screen) (screen-y screen) (xcenter 500) (ycenter 400)

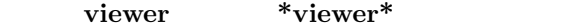

 $[$   $]$ 

## **15.5**

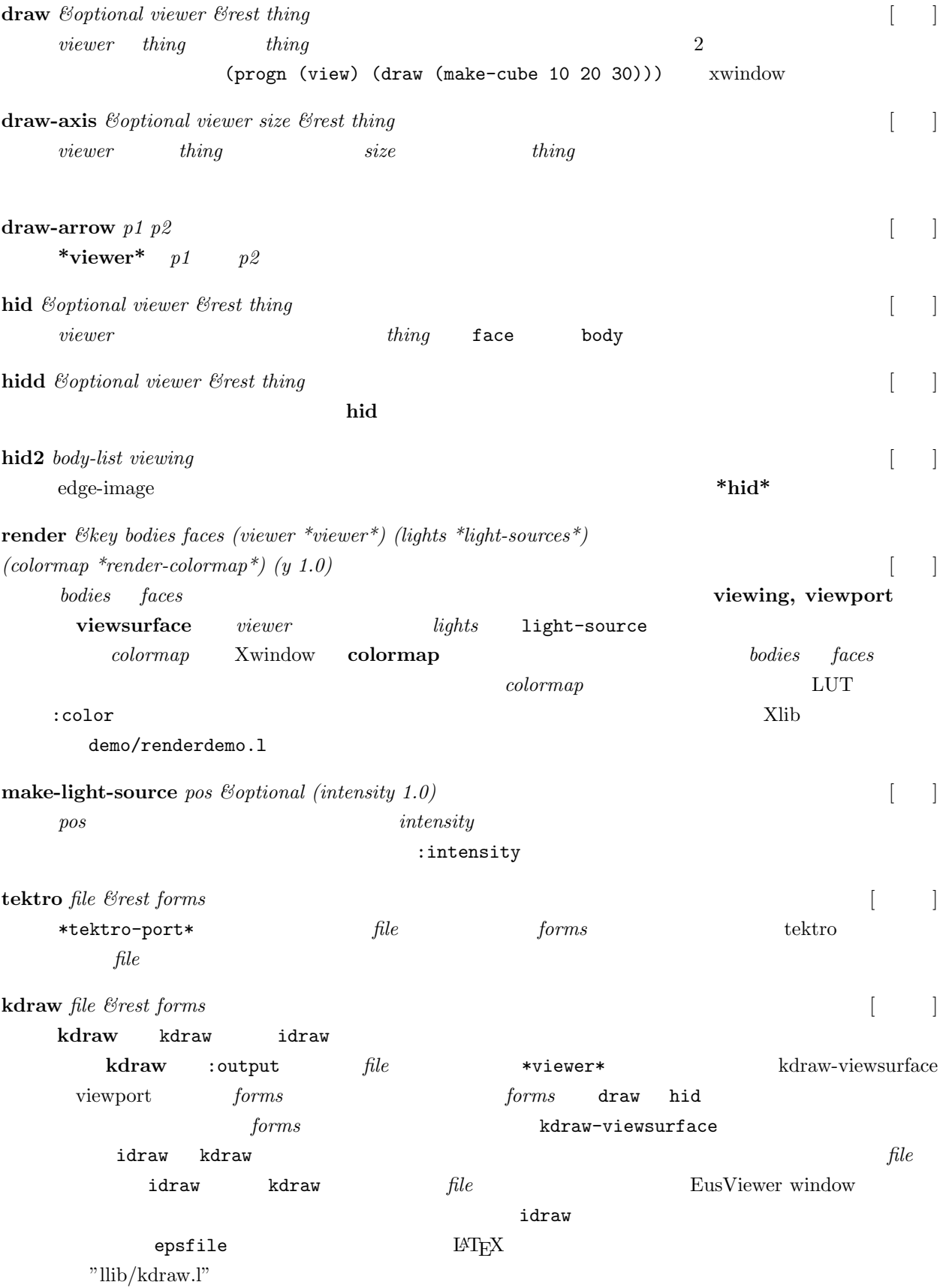

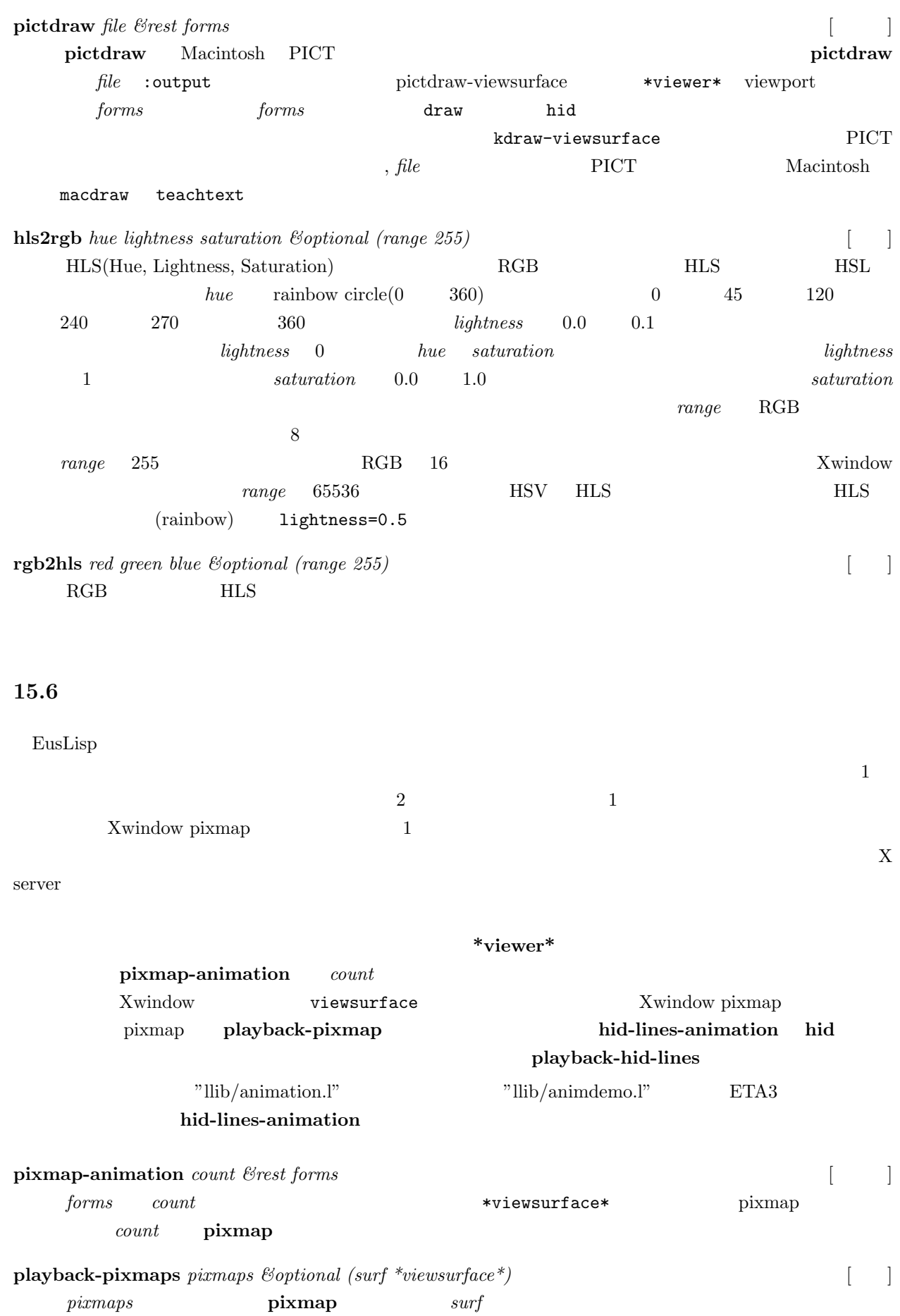

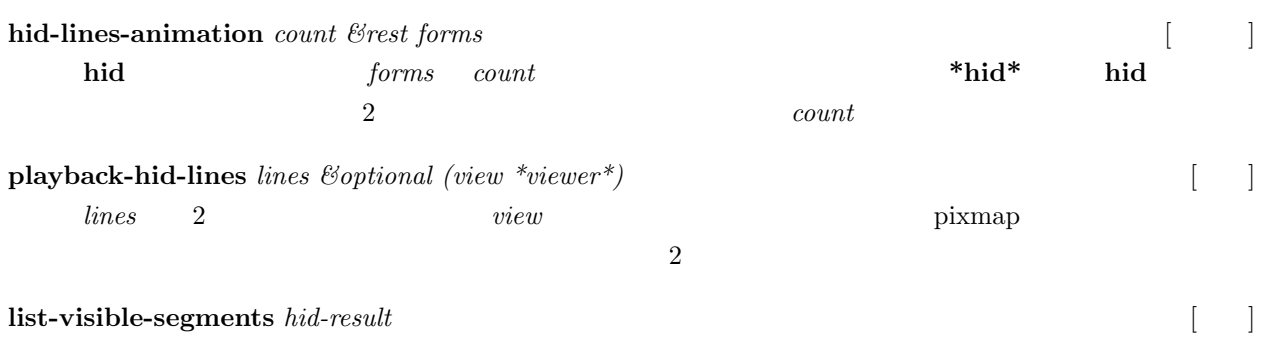

*hid-result* edge

## 16 Xwindow

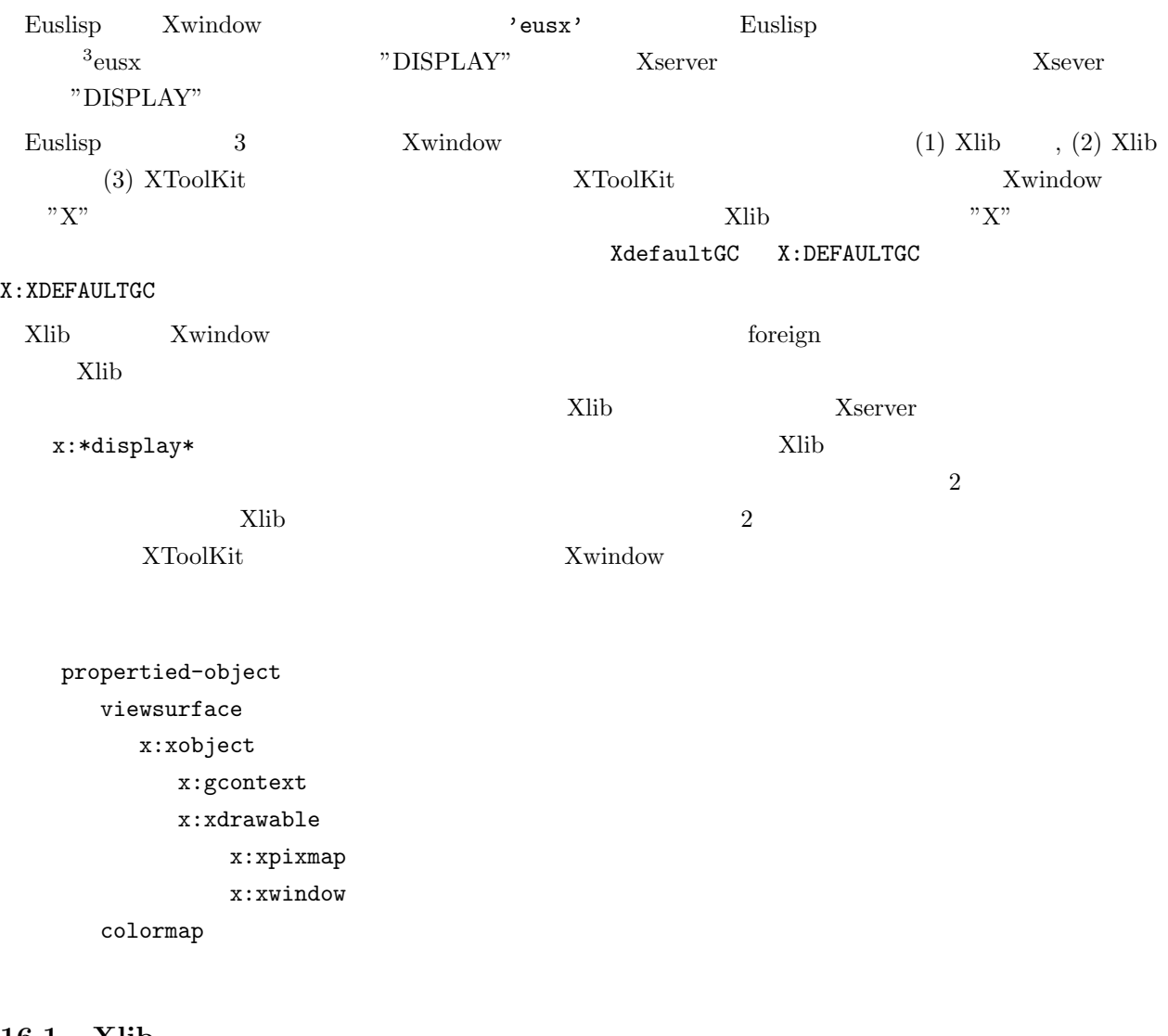

#### 16.1 Xlib

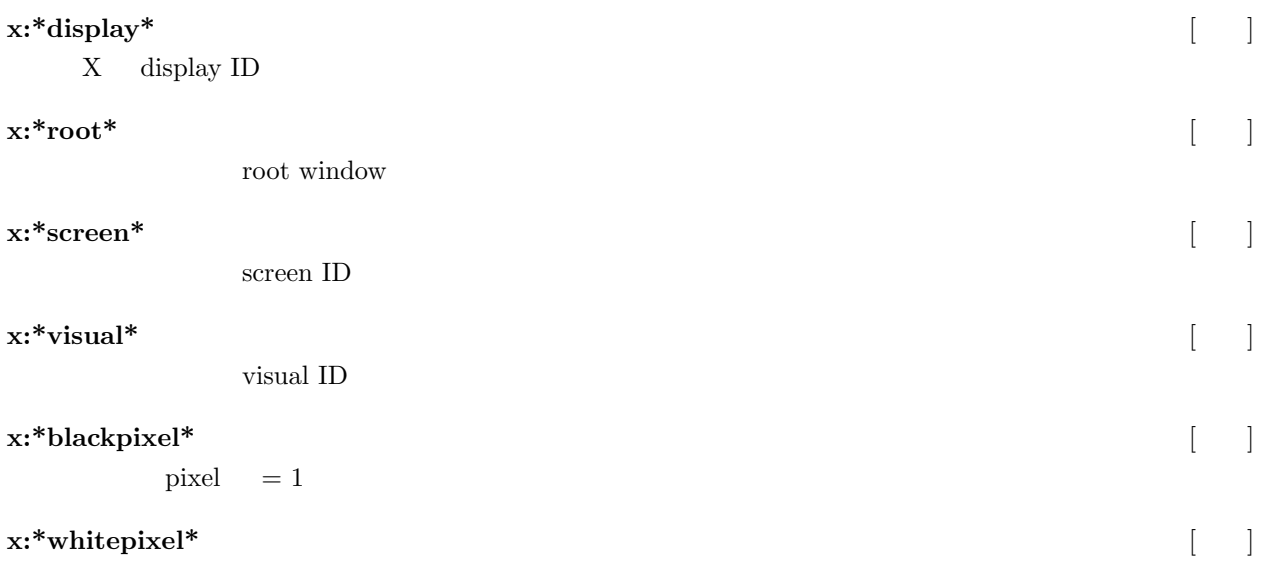

<span id="page-173-0"></span> $\overline{\text{3eusx}}$  eus

16. Xwindow 168

 $pixel = 0$ 

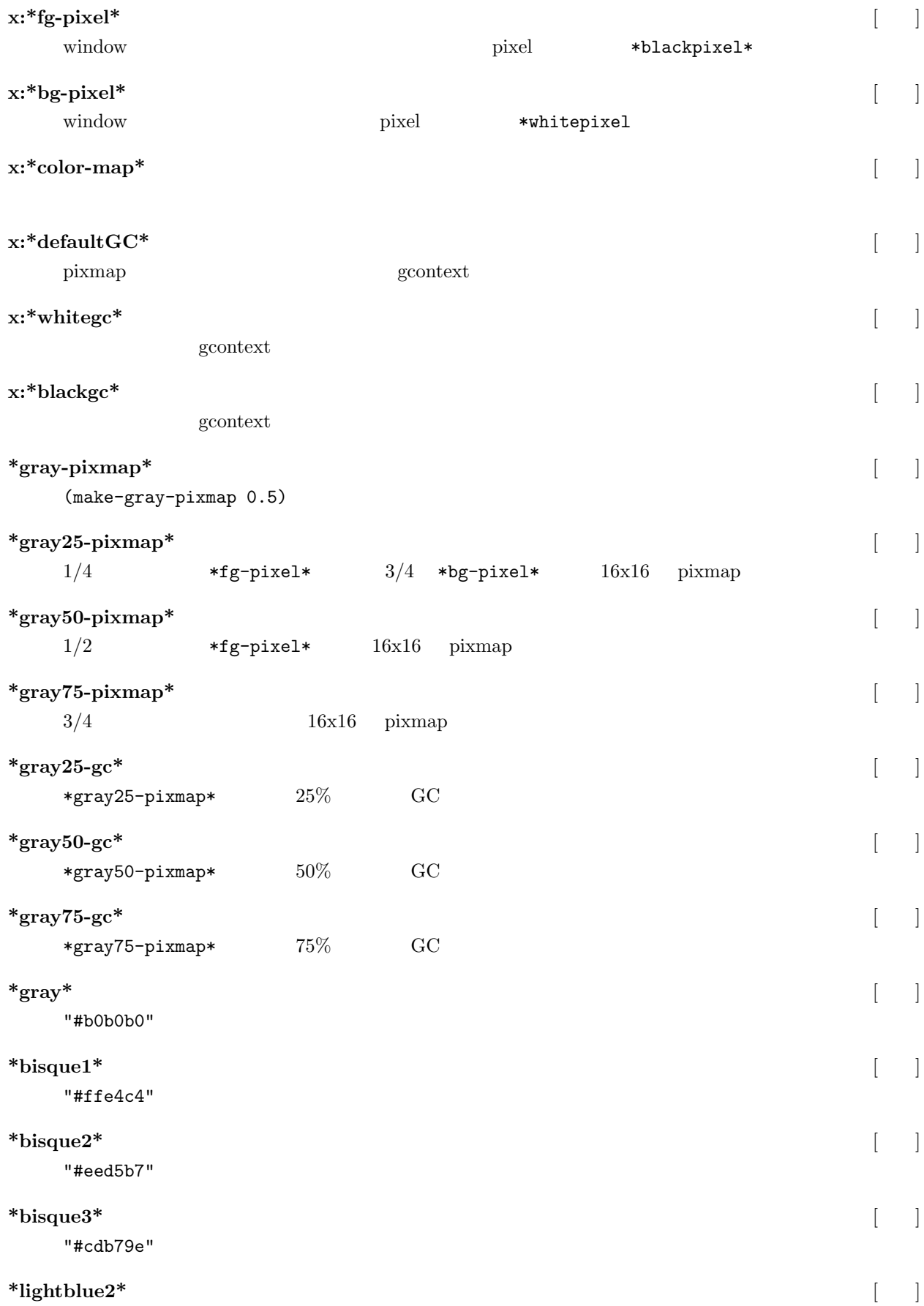

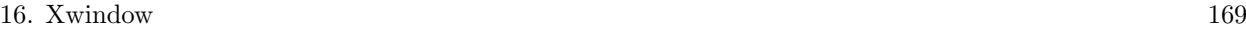

"#b2dfee"

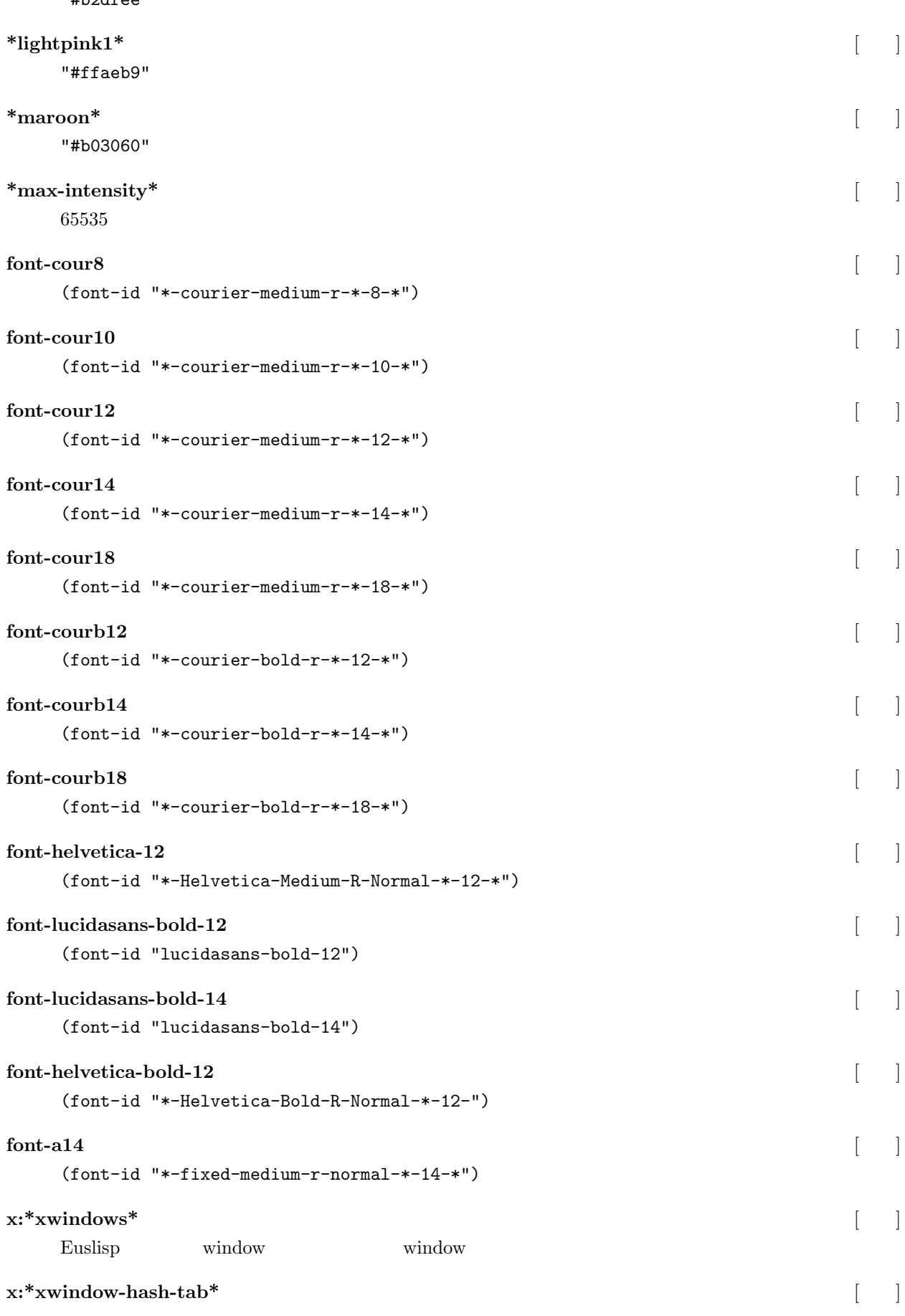

#### 16. Xwindow 170

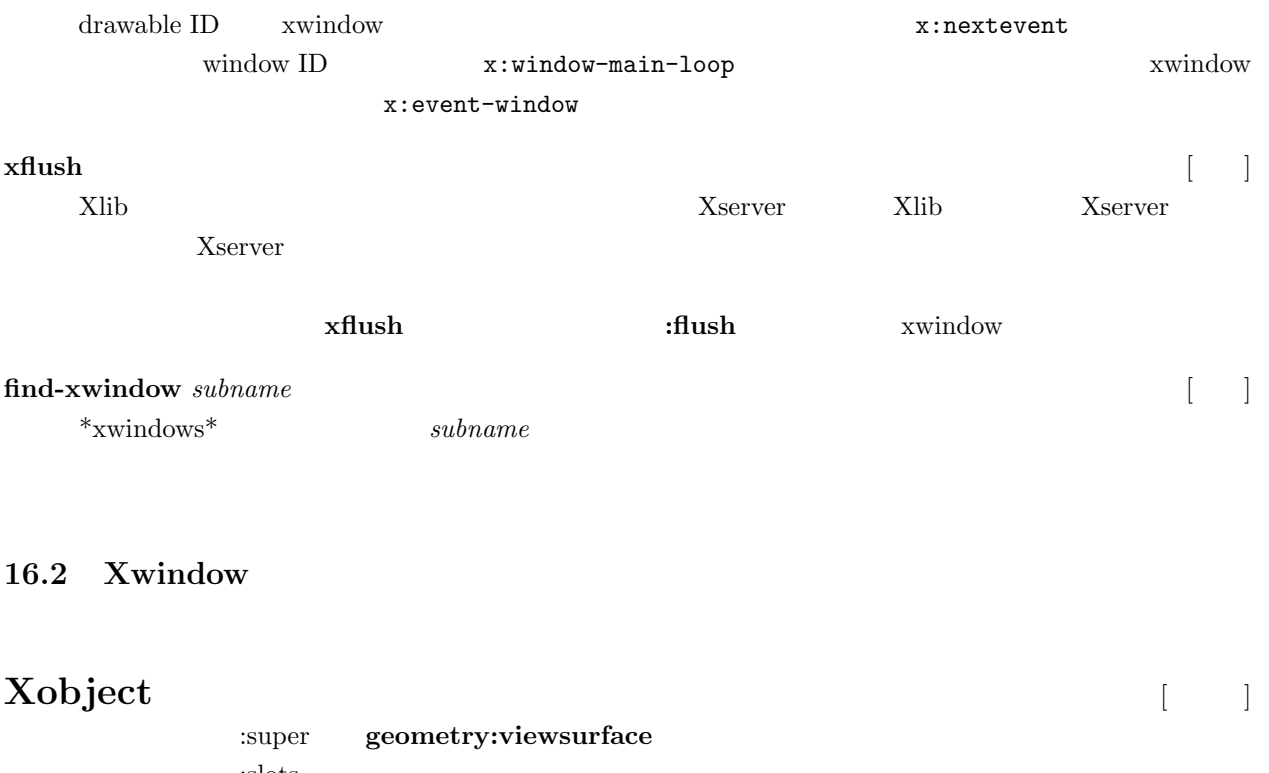

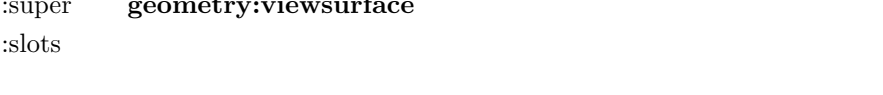

すべての Xwindow に関連するクラスの共通のスーパークラスである。現在、スロットもメソッドも定義

# **Xdrawable** [*O*]

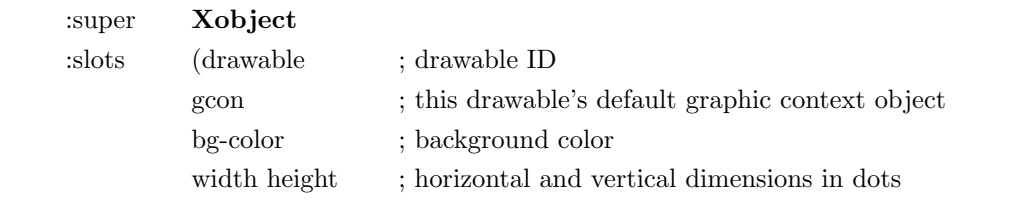

### **Xdrawable**

**Xdrawable** xwindow xpixmap

## **: init** *id* [ |

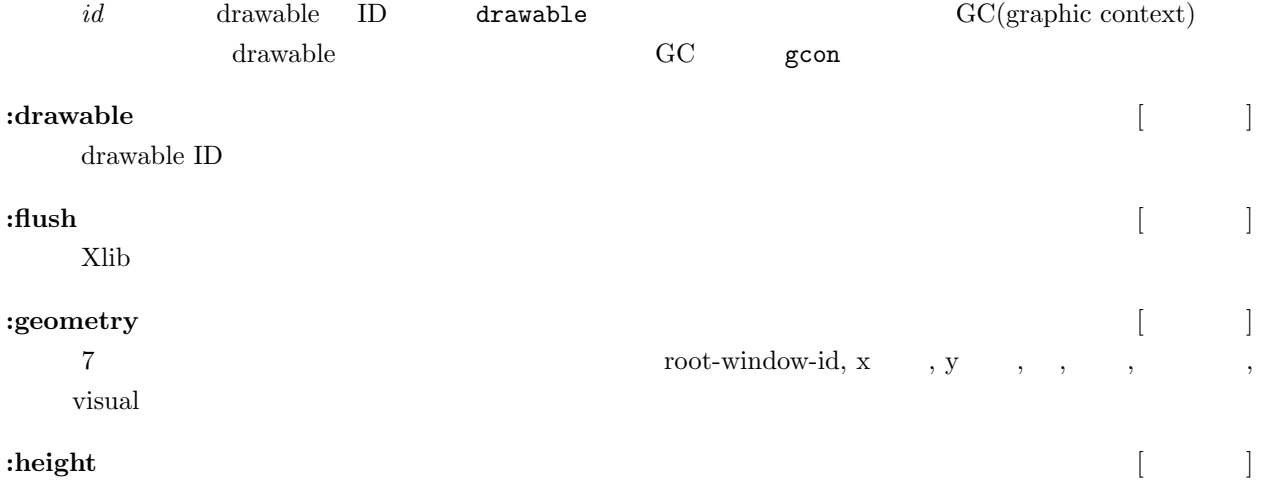

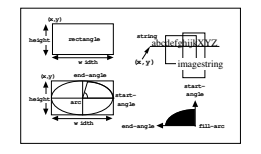

14:

# **Xdrawable y :width** [メソッド] Xdrawable x **:gc** *&rest newgc* [メソッド] **newgc a** GC *newgc* **gcontext**

 ${\bf X} {\bf drawable} \quad \quad {\bf gc} \qquad \qquad \qquad \qquad newgc$  $gc$ 

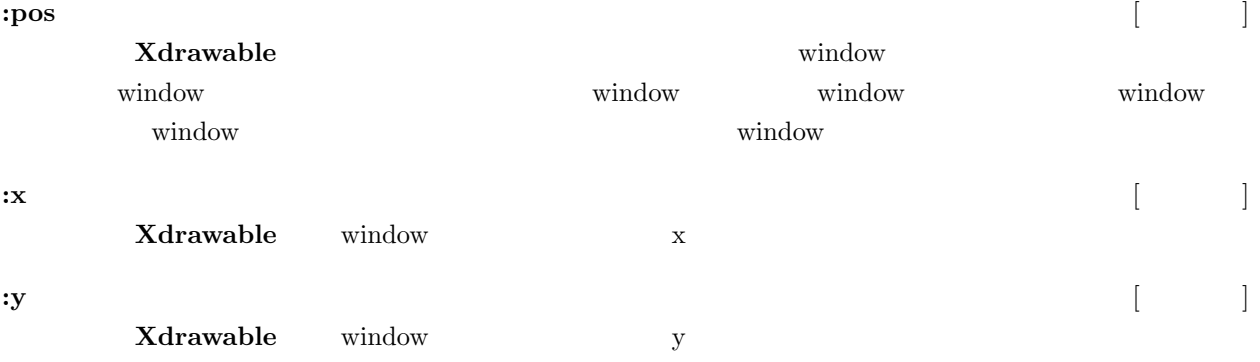

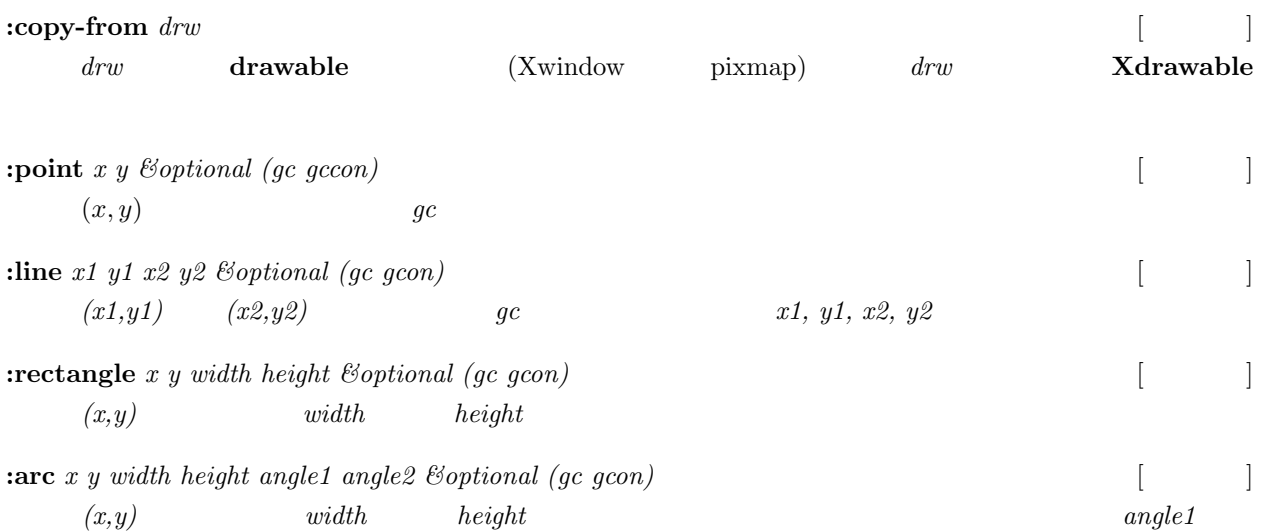

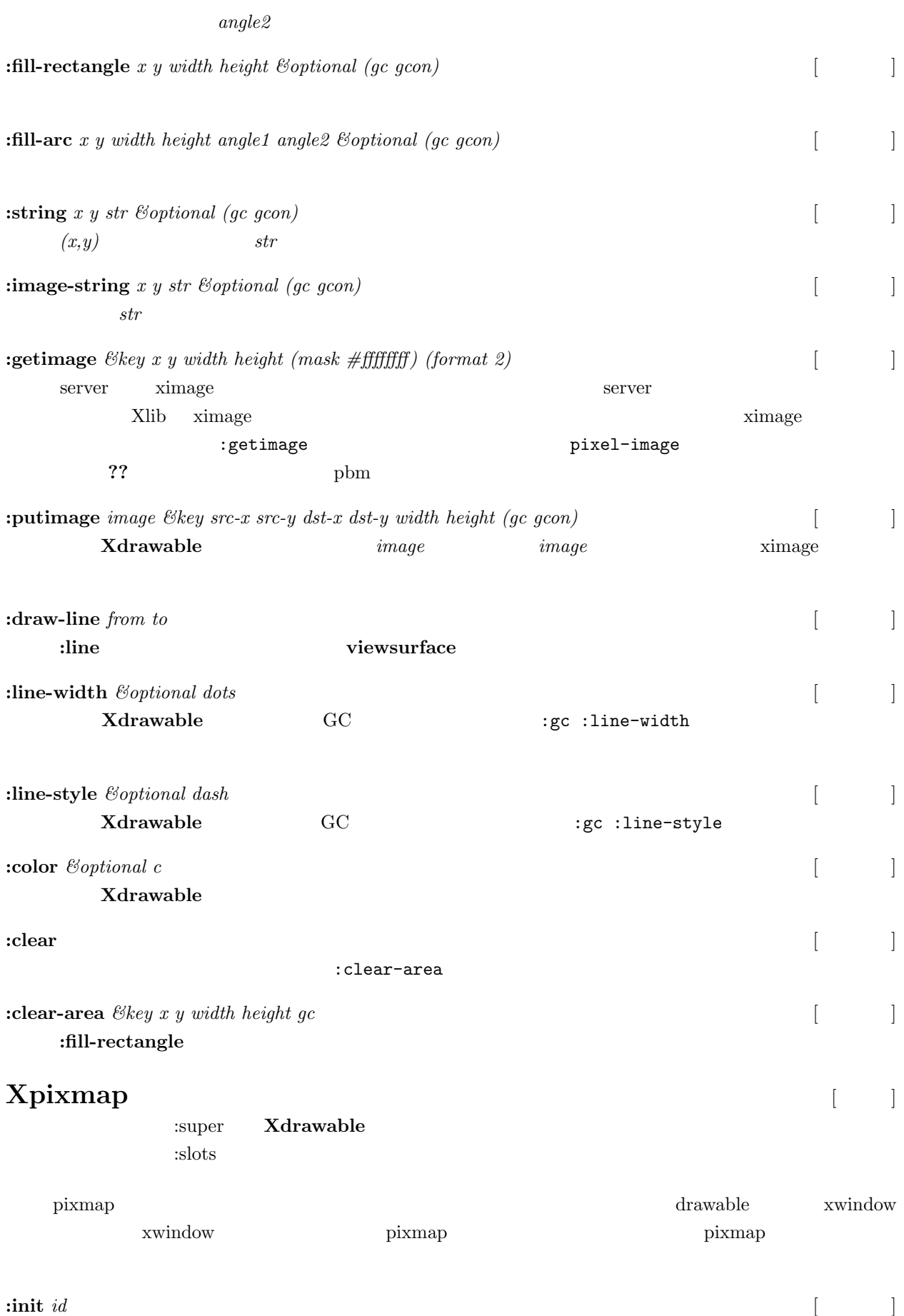

pixmap

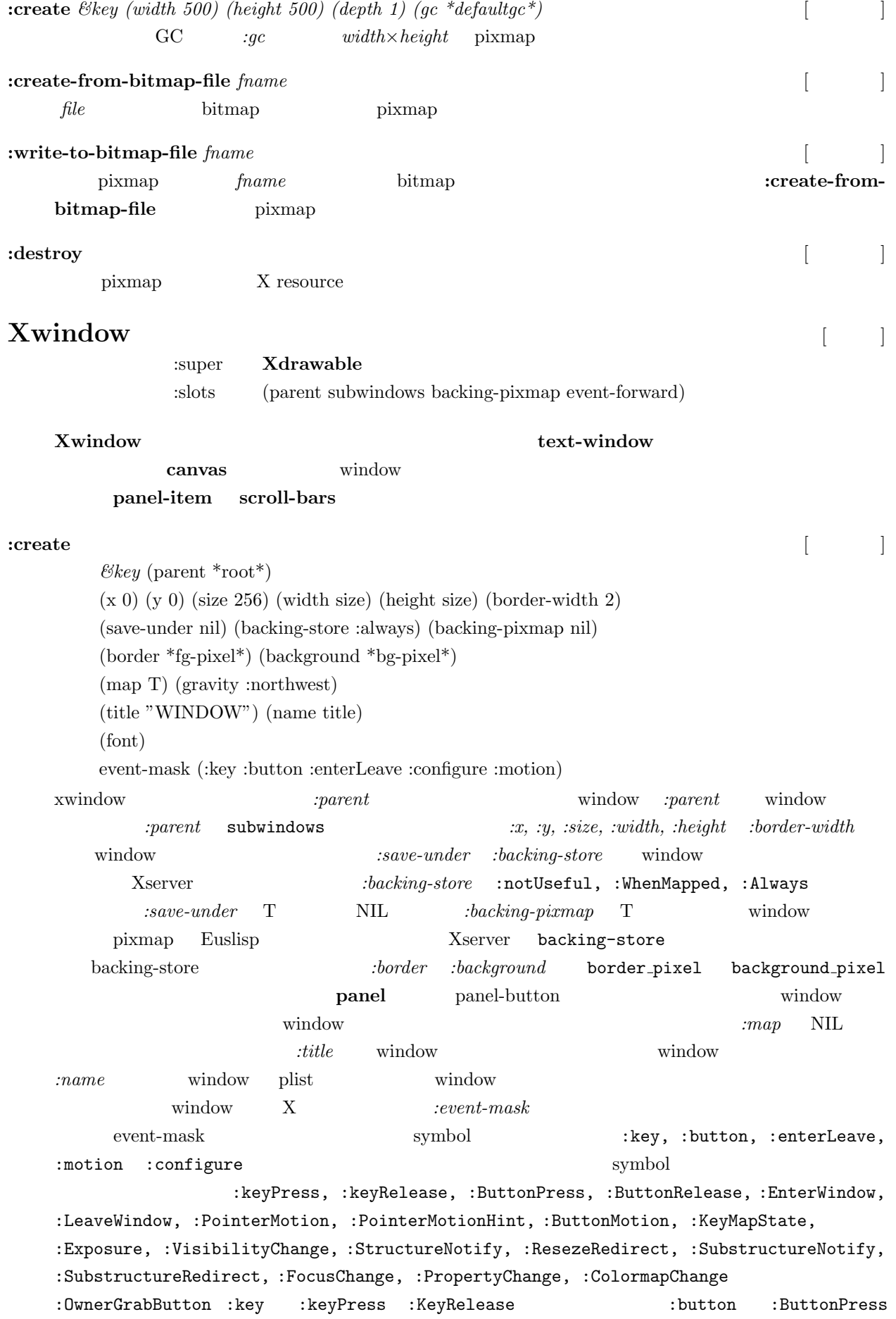
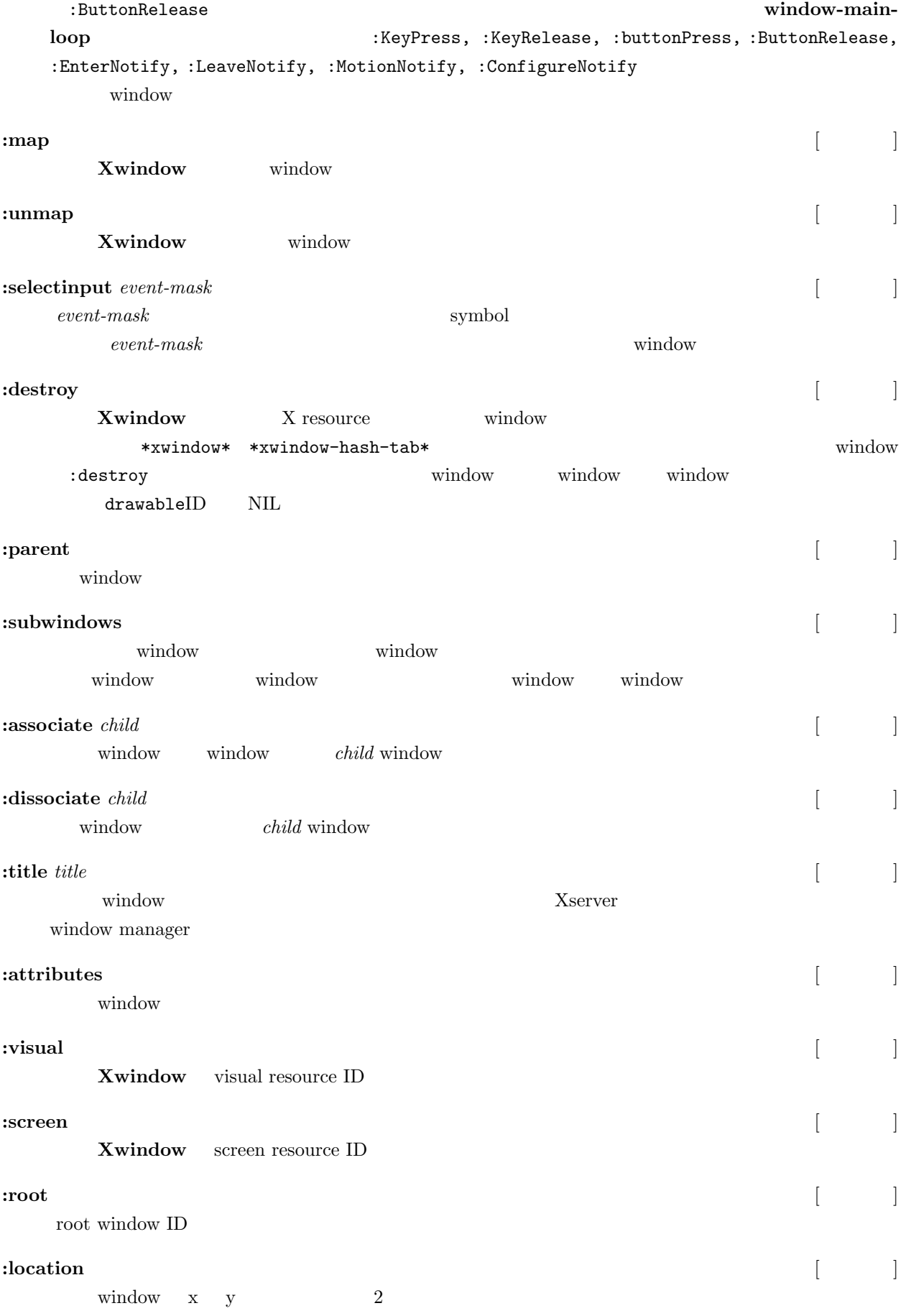

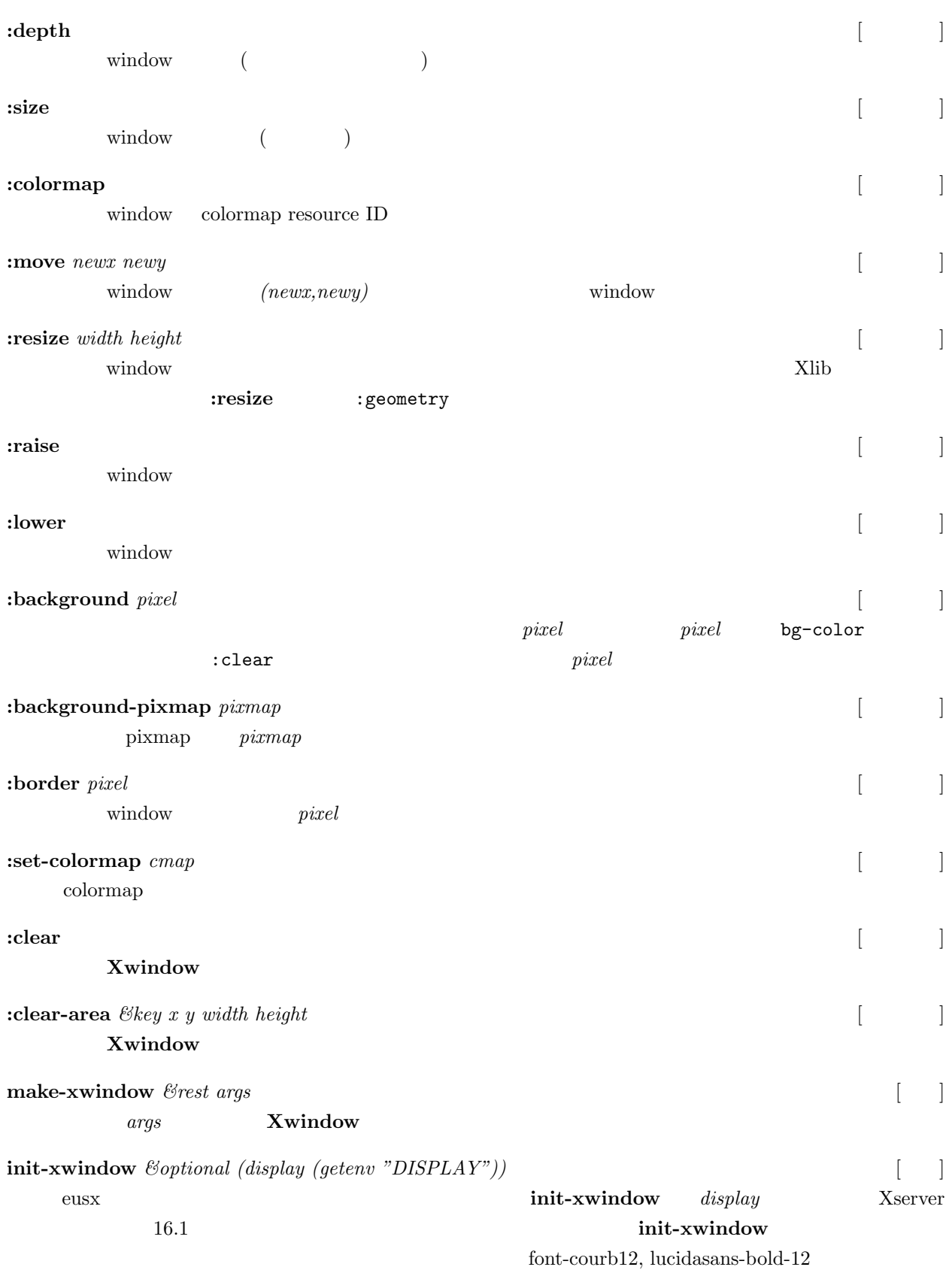

 $\mathcal{D}^*$ 

# **16.3 Graphic Context**

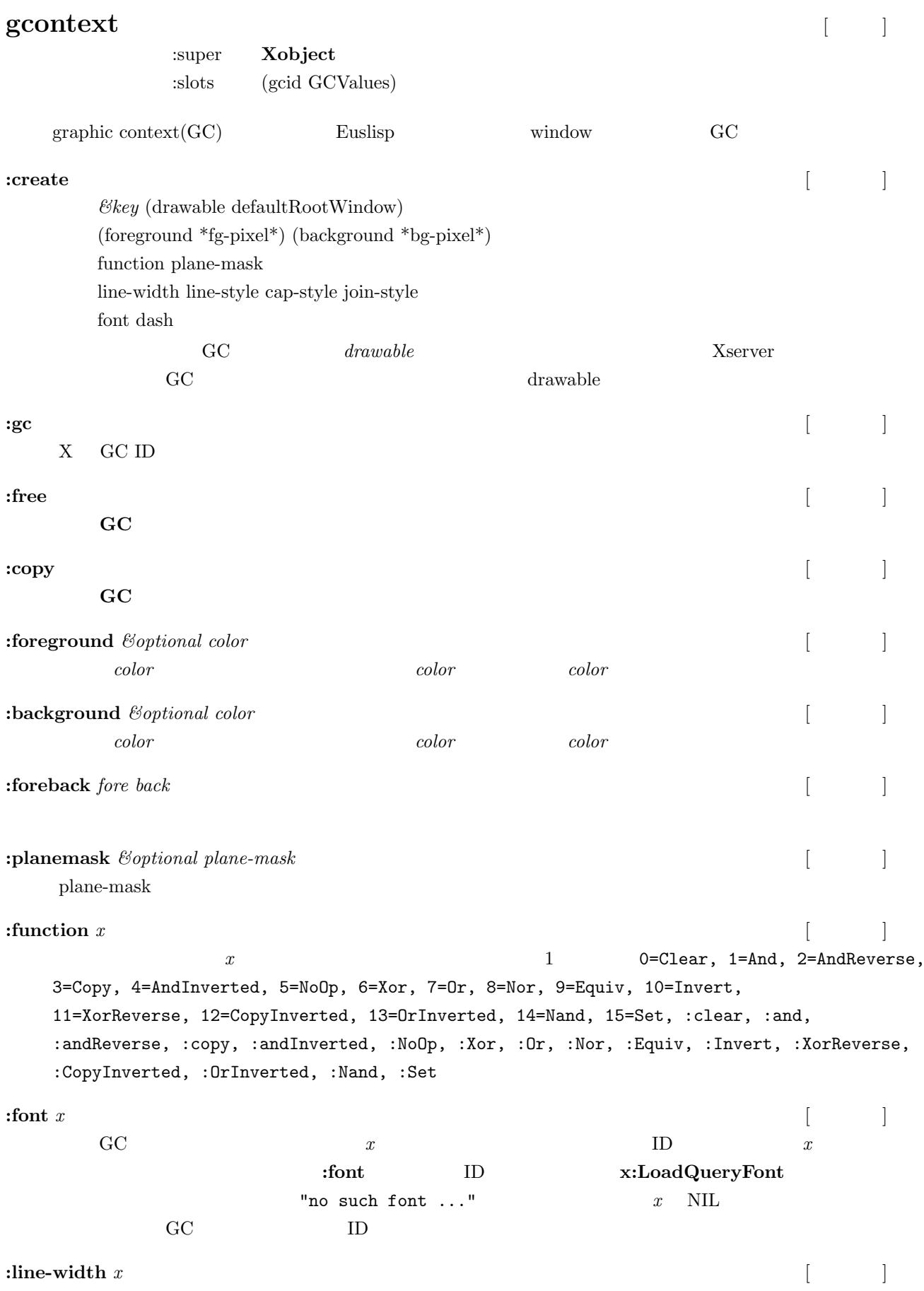

16. Xwindow 177

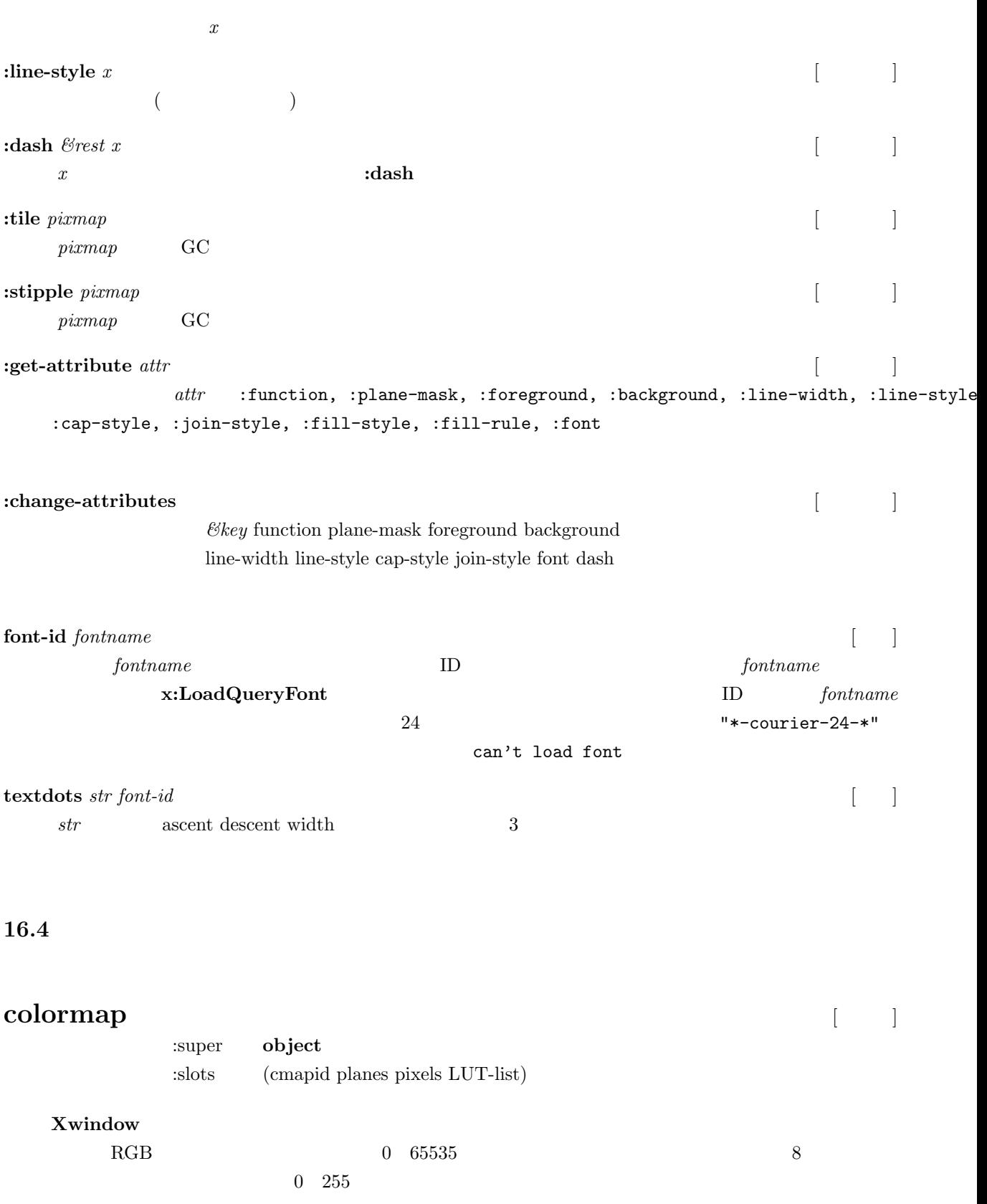

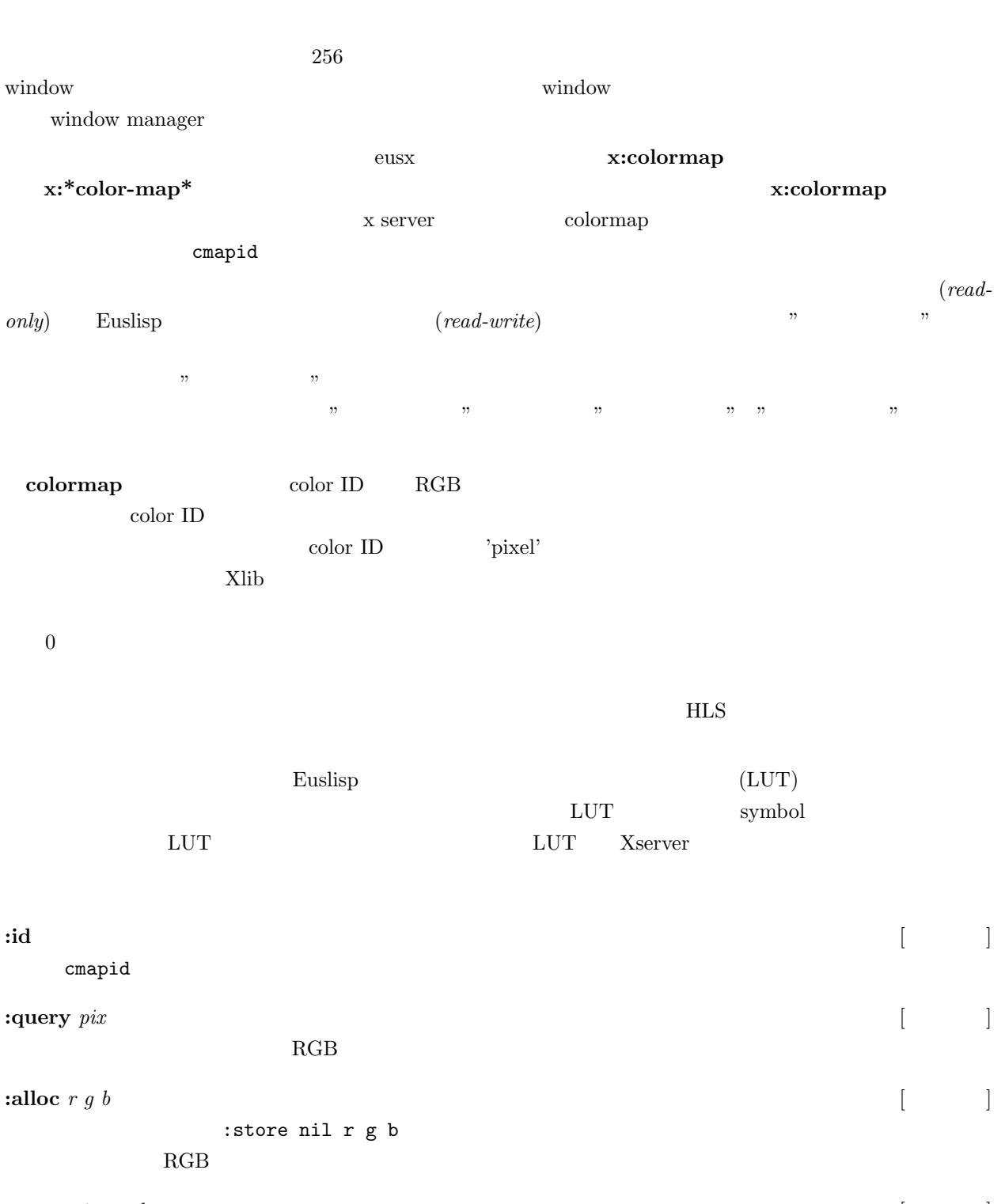

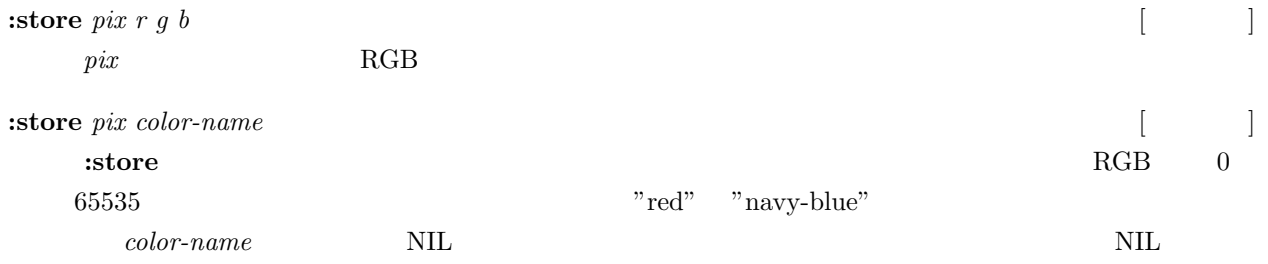

 $NIL$ 

ラーセルが割り当てられている。**:store** は、カラーマップ内のカラーセルのインデックスを返す。

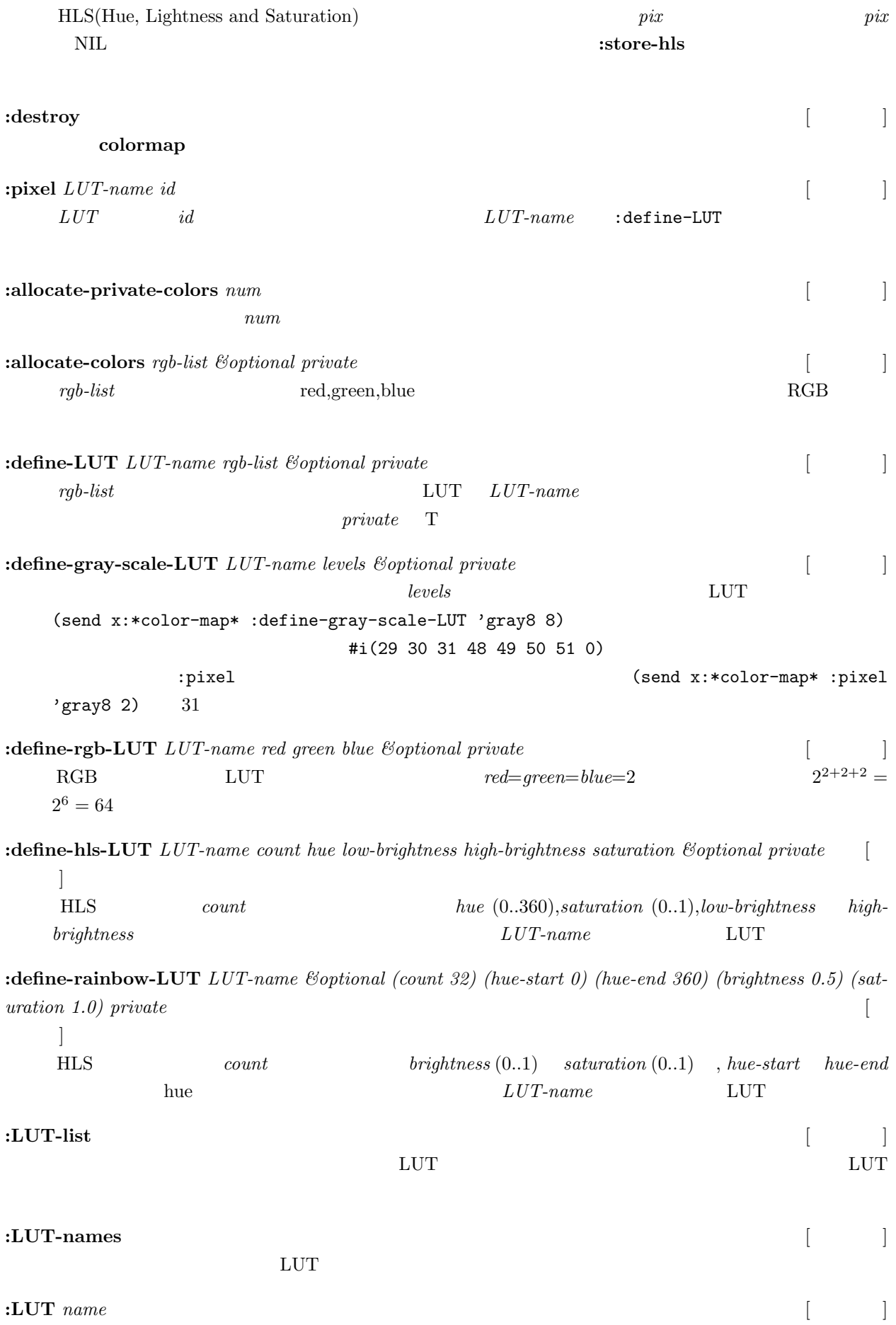

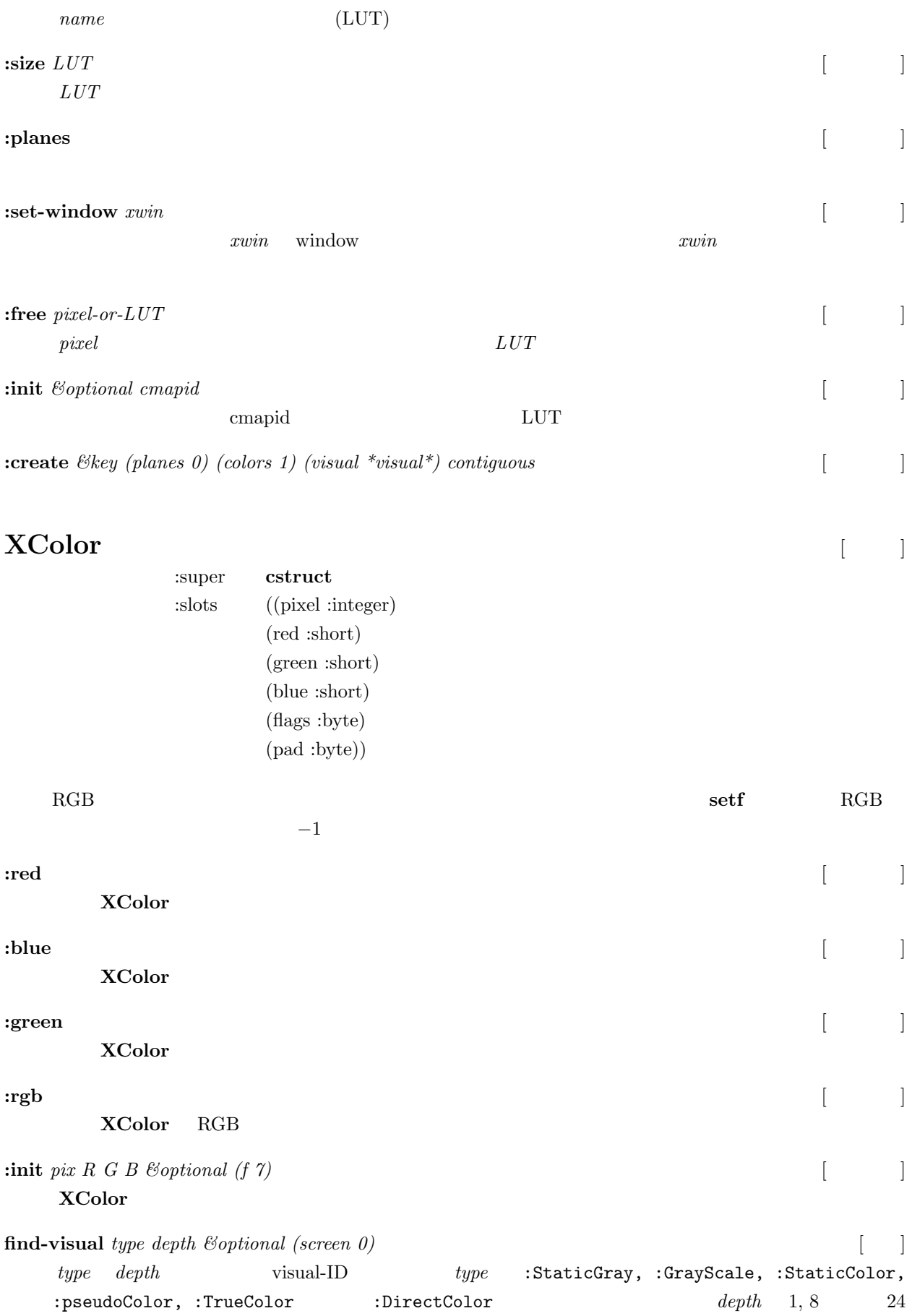

# **17 XToolKit**

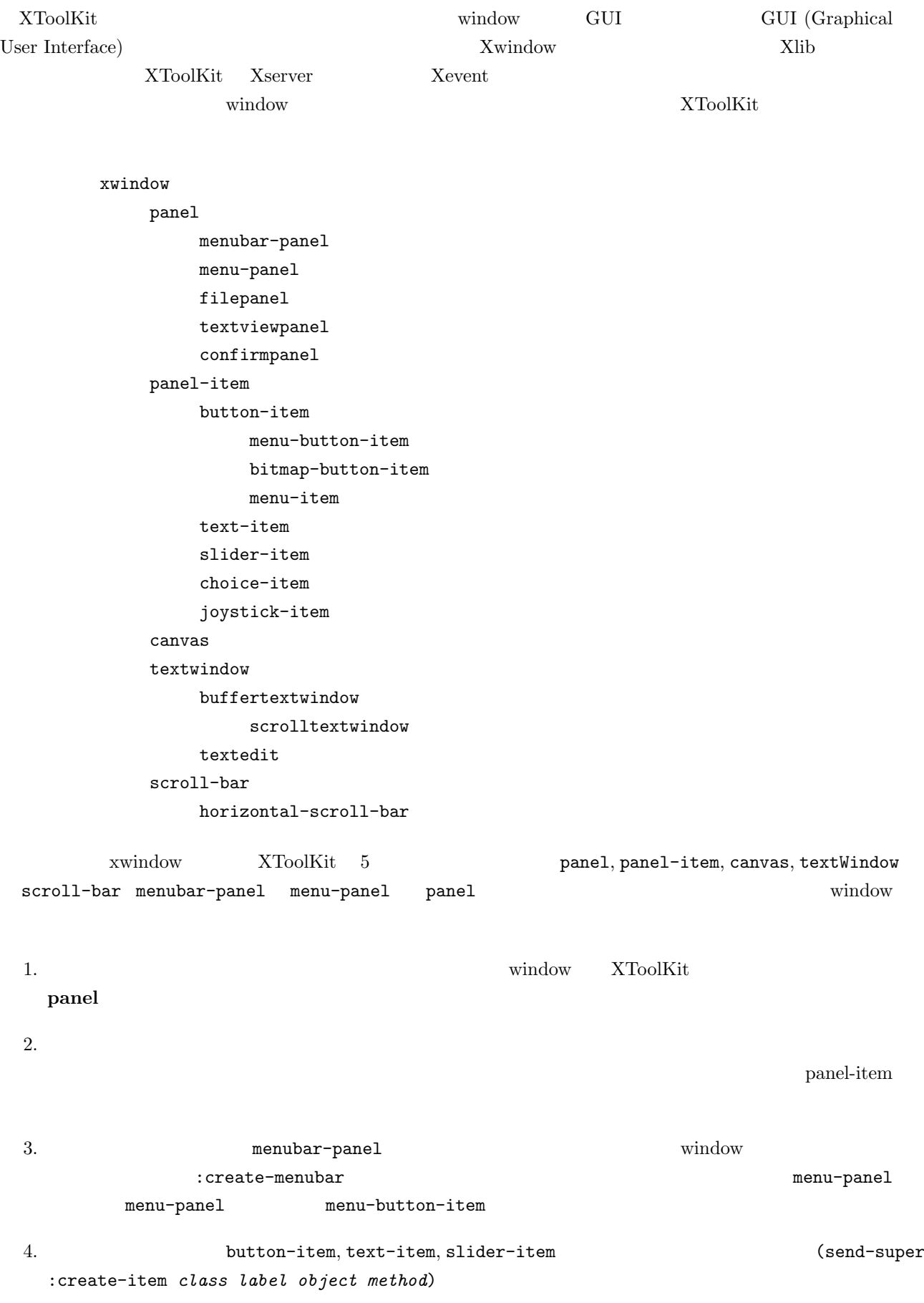

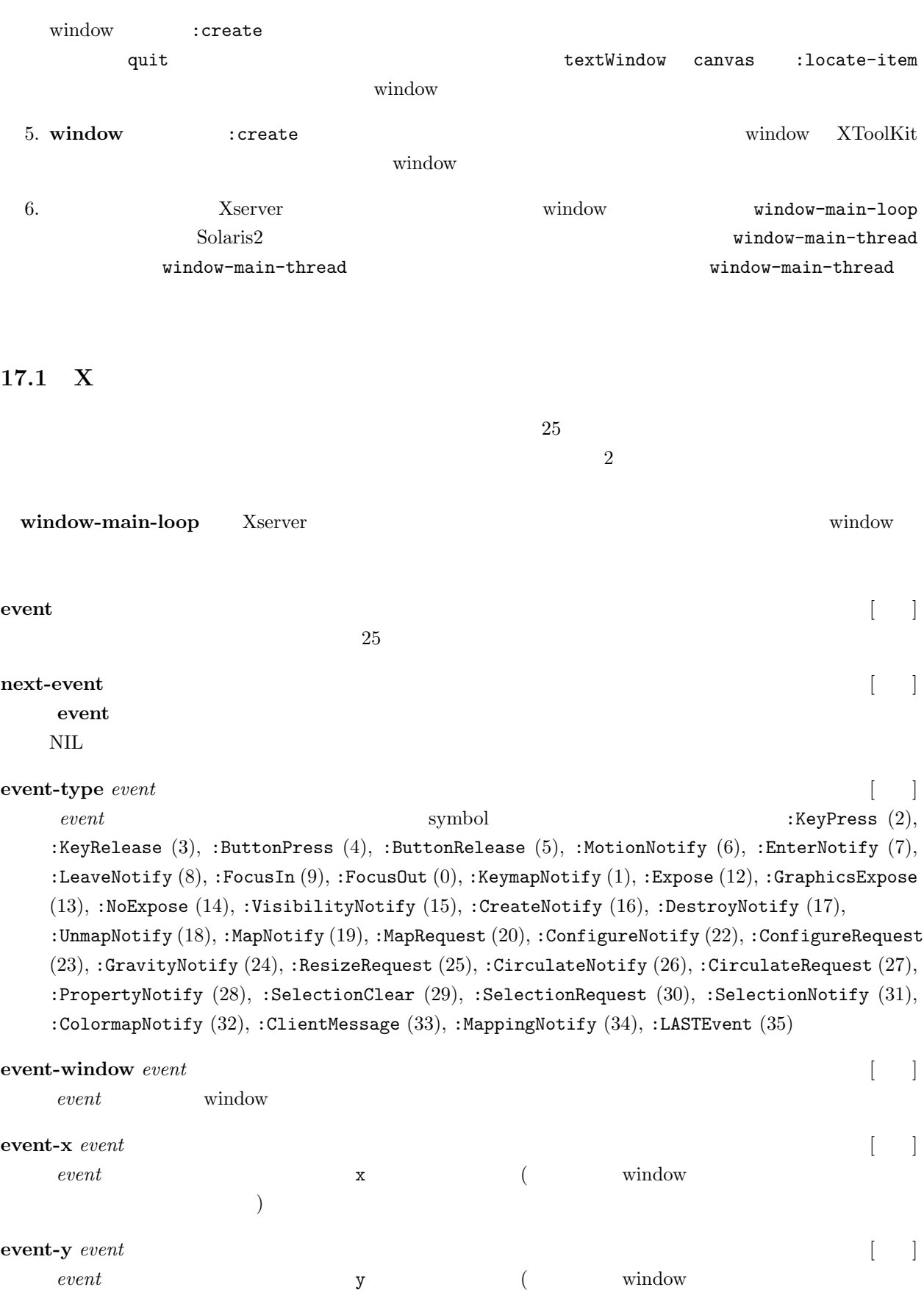

 $\overline{\phantom{a}}$ 

### 17. XToolKit 183

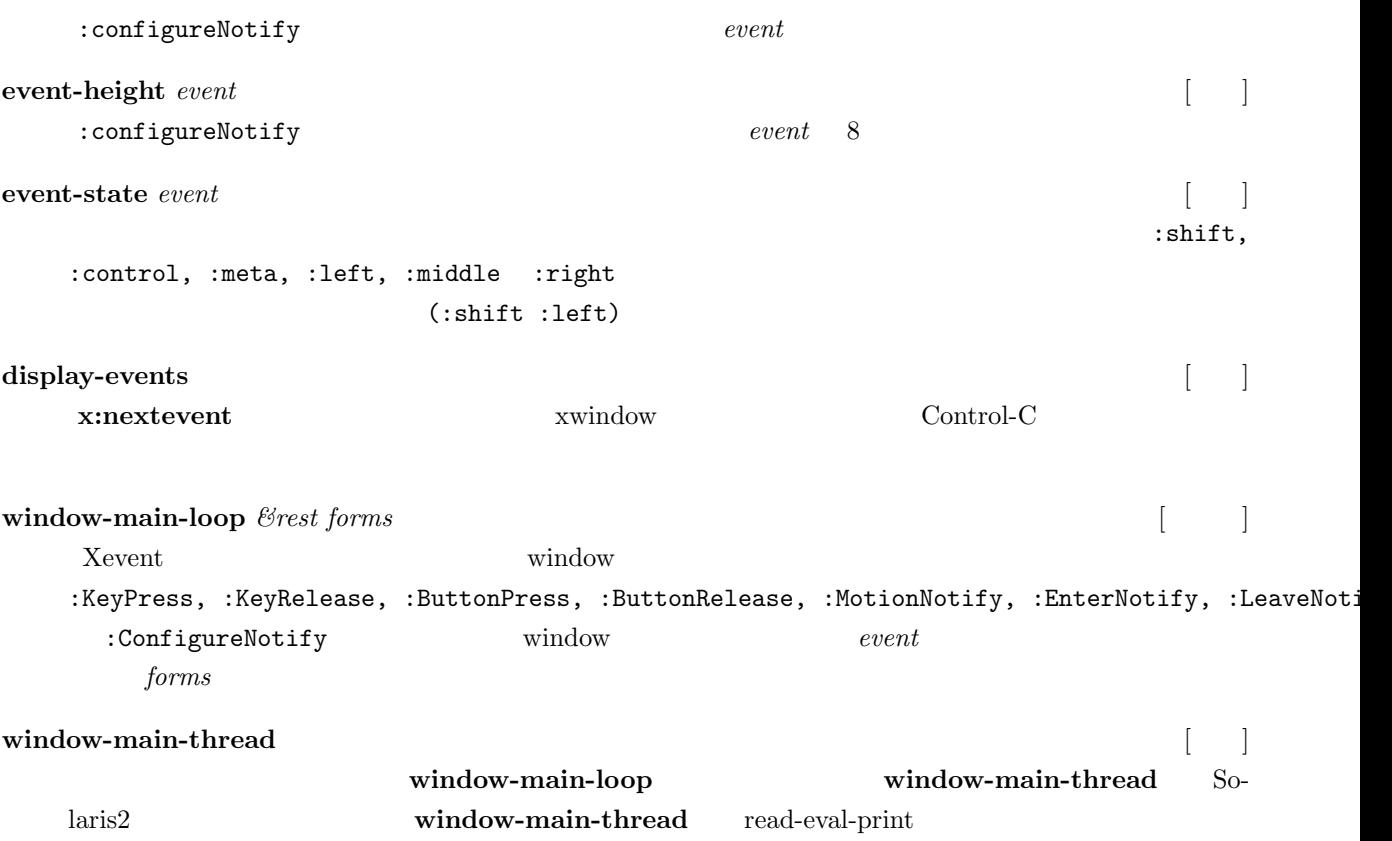

# **17.2** パネル

### panel intervals and the set of the set of the set of the set of the set of the set of the set of the set of the s

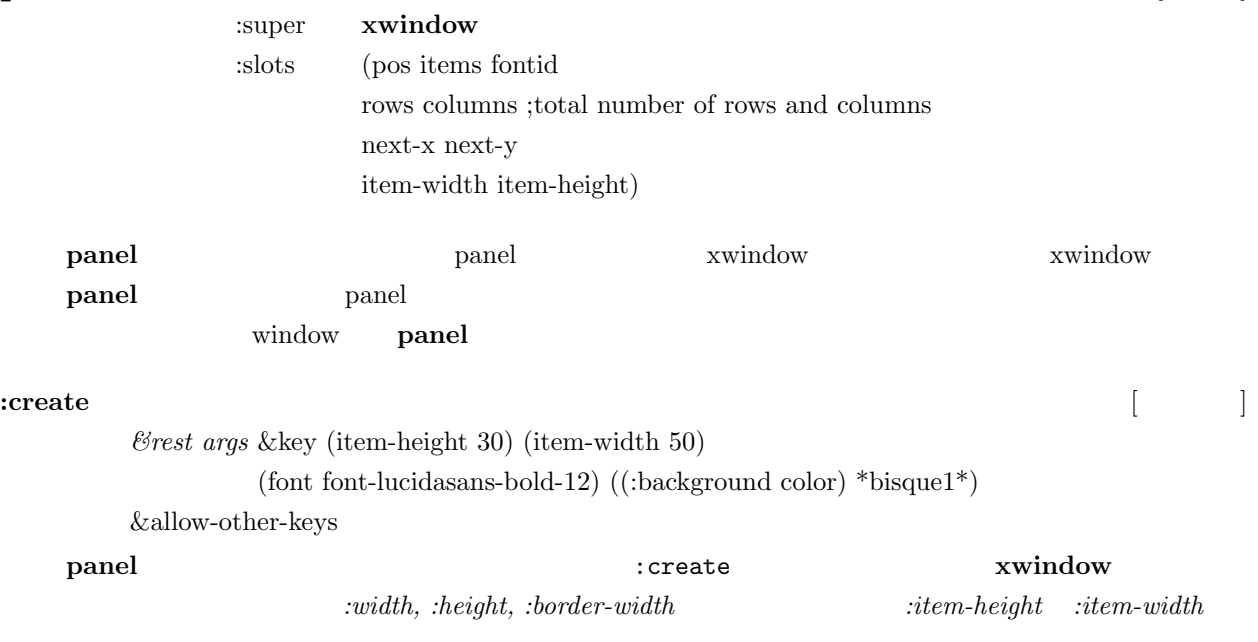

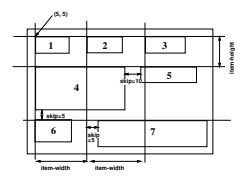

15: panel

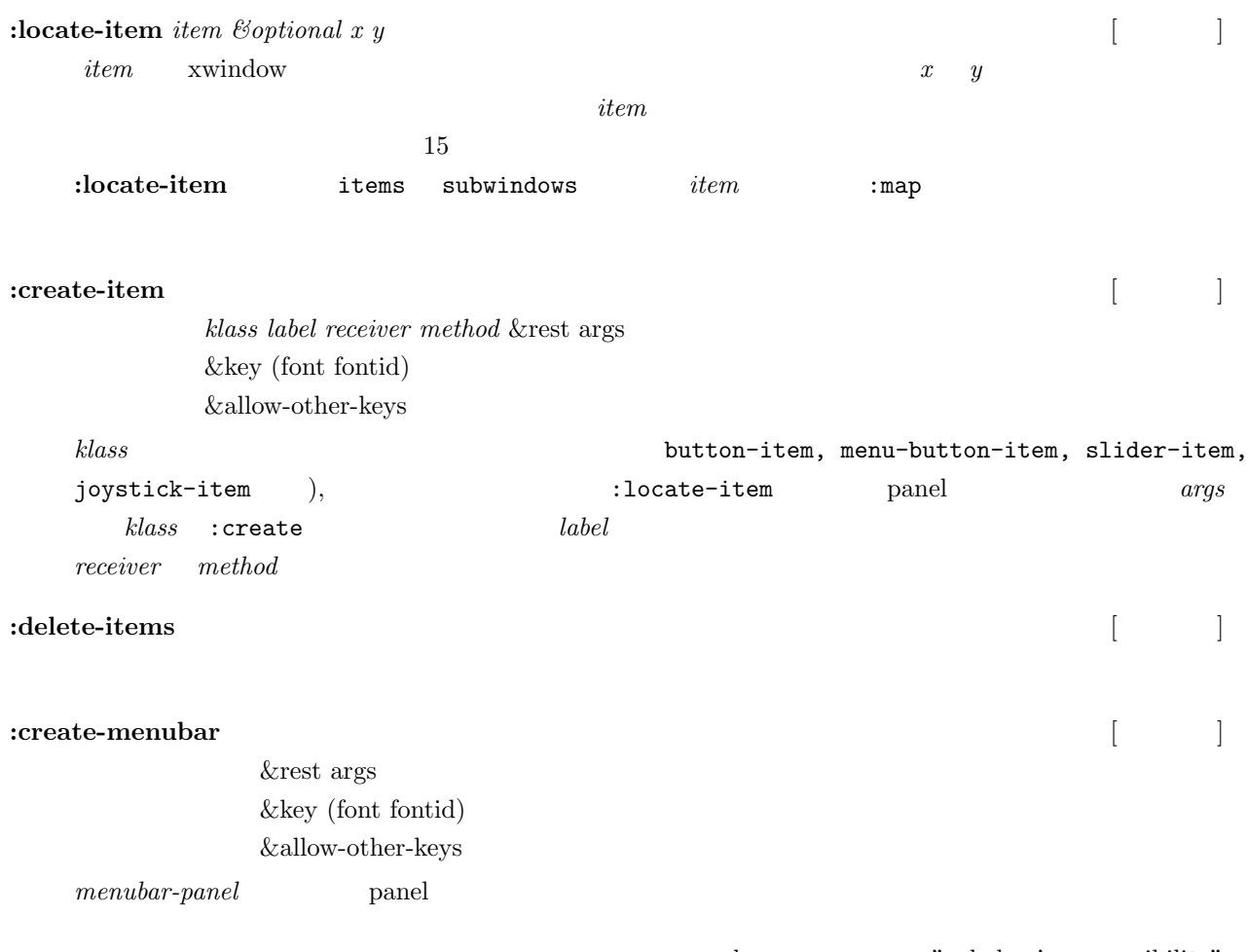

panel "subclass's responsibility"

 $:$ **quit**  $\mathcal{B}rest\ a$  [ | window-main-loop :quit

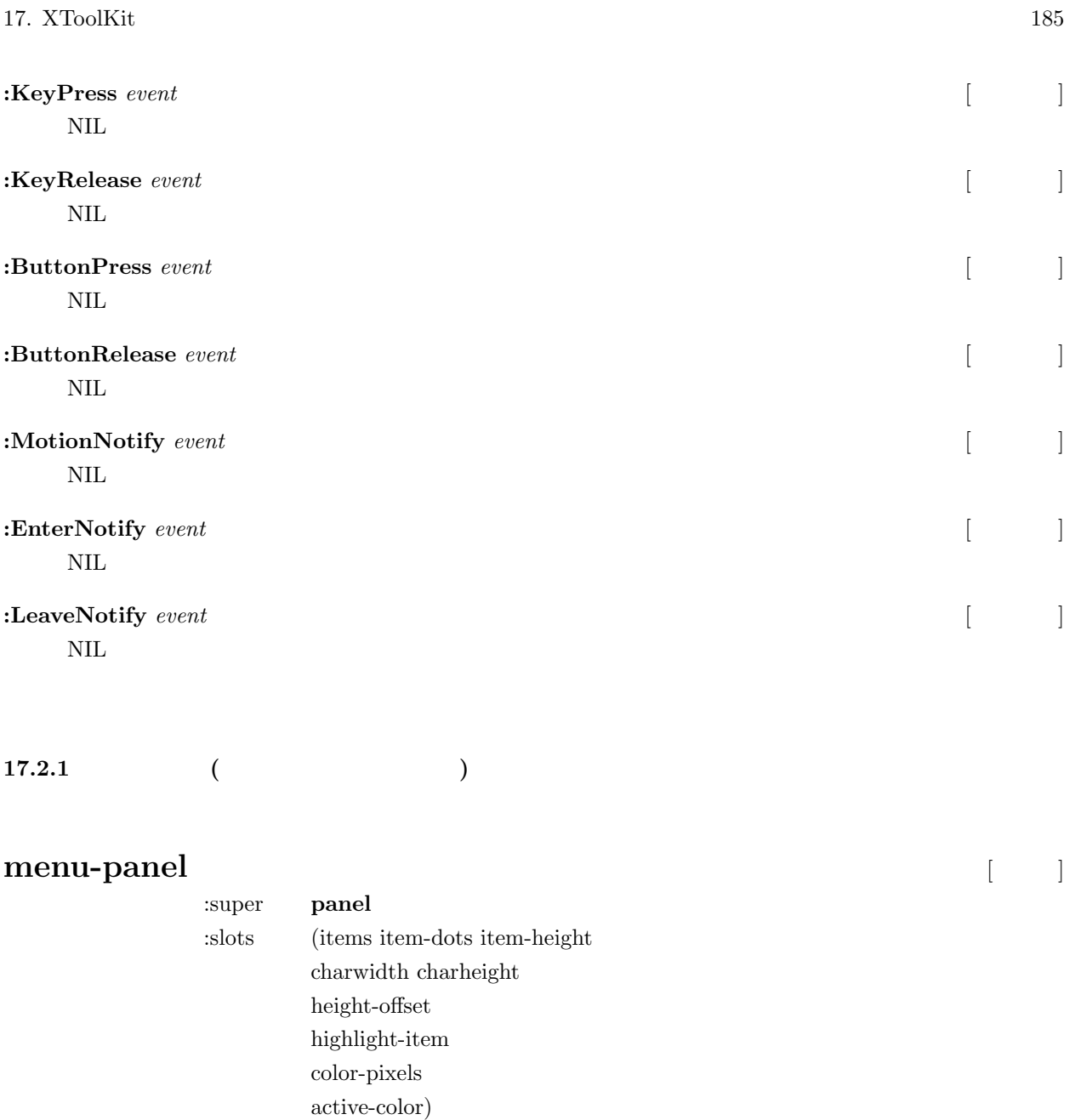

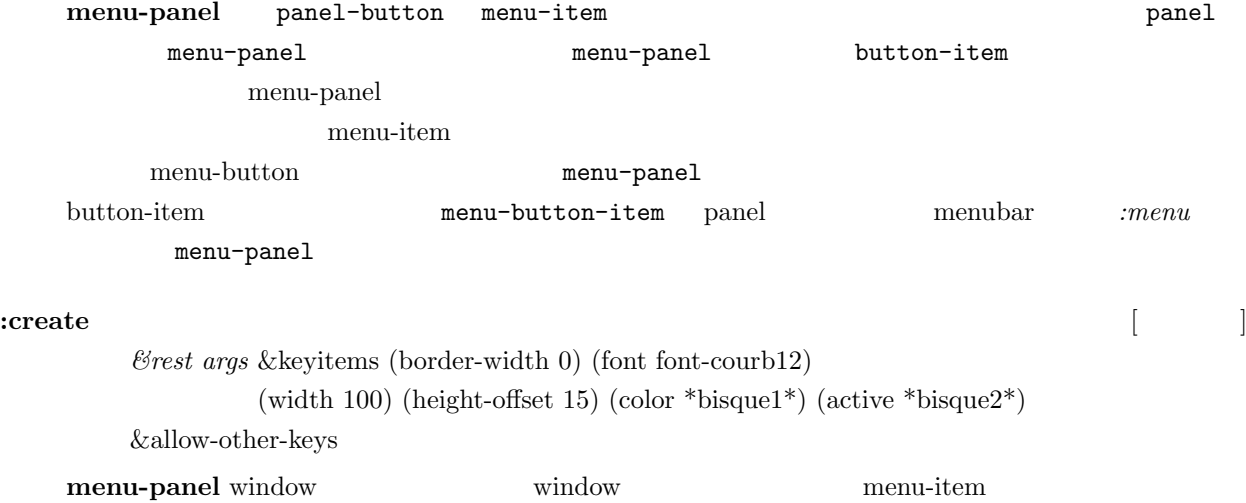

**:add-item** *label name &optional (receiver self) &rest mesg* [  $\qquad$  ]

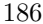

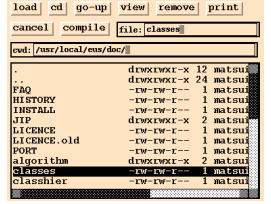

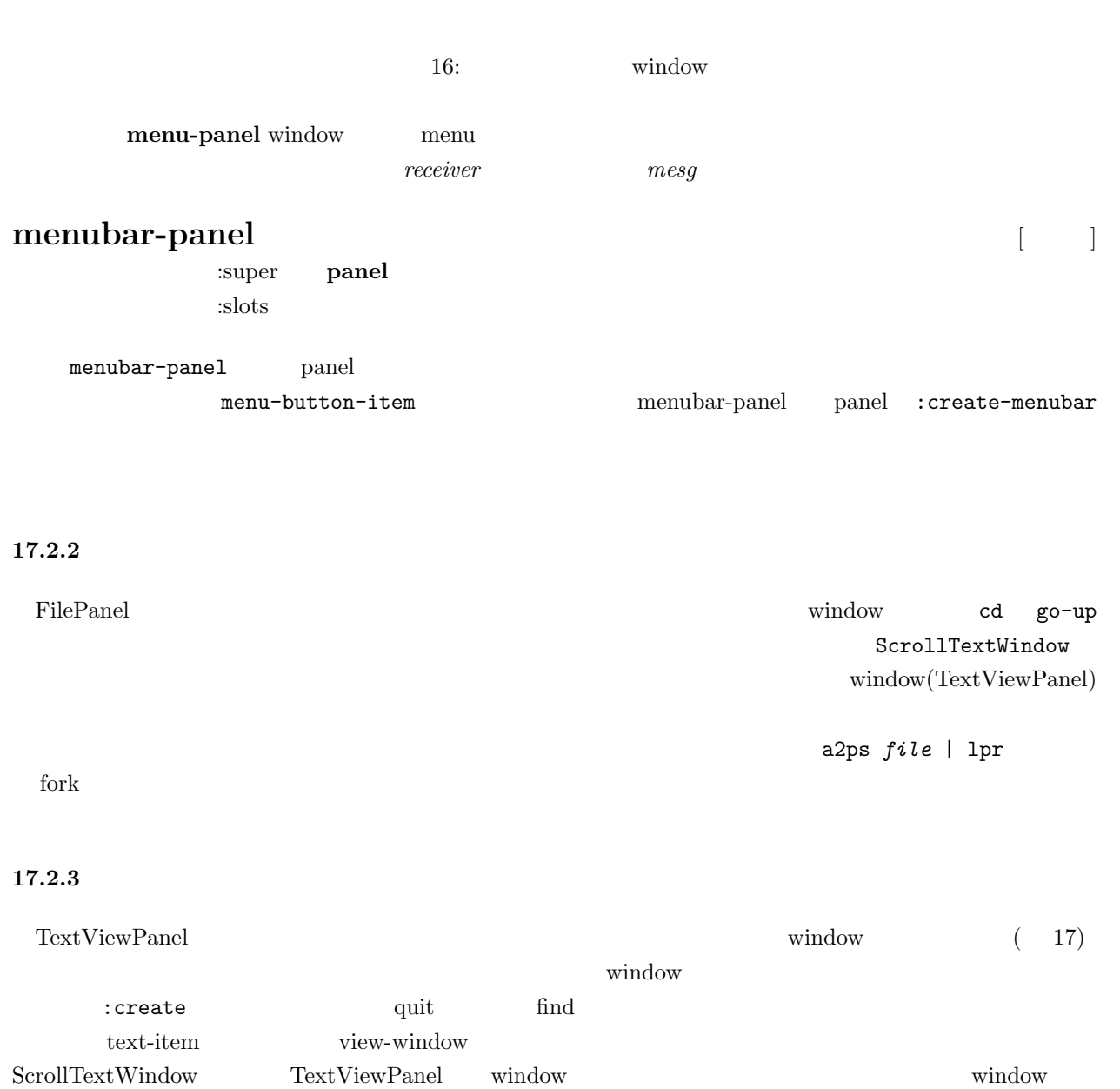

 ${\bf view\text{-}window} \hspace{2.5cm} : \texttt{ConfigureNotify}$ 

 $_{\rm multi}$   $_{\rm final}$   $_{\rm E}$ nii)<br>s (car cdr))<br>(lisp::backward<br>object :slots ()

### 17: window

(defclass TextViewPanel :super panel :slots (quit-button find-button find-text view-window)) (defmethod TextViewPanel (:create (file &rest args &key (width 400) &allow-other-keys) (send-super\* :create :width width args) (setq quit-button (send self :create-item panel-button "quit" self :quit)) (setq find-button (send self :create-item panel-button "find" self :find)) (setq find-text (send self :create-item text-item "find: " self :find)) (setq view-window (send self :locate-item (instance ScrollTextWindow :create :width (setq width (- (send self :width) 10)) :height (- (setq height (send self :height)) 38) :scroll-bar t :horizontal-scroll-bar t :map nil :parent self))) (send view-window :read-file file)) (:quit (event) (send self :destroy)) (:find (event) (let ((findstr (send find-text :value)) (found) (nlines (send view-window :nlines))) (do ((i 0 (1+ i)))  $((or (>= i nlines) found))$ (if (substringp findstr (send view-window :line i)) (setq found i))) (when found (send view-window :display-selection found)

```
(send view-window :locate found))))
```
### 17. XToolKit 188

```
(:resize (w h)
   (setq width w height h)
   (send view-window :resize (- \ w 10) (- h 38)))(:configureNotify (event)
  (let ((newwidth (send self :width))
        (newheight (send self :height)))
       (when (or (/= newwidth width) (/= newheight height))
         (send self :resize newwidth newheight))) ) )
```
### 17.3

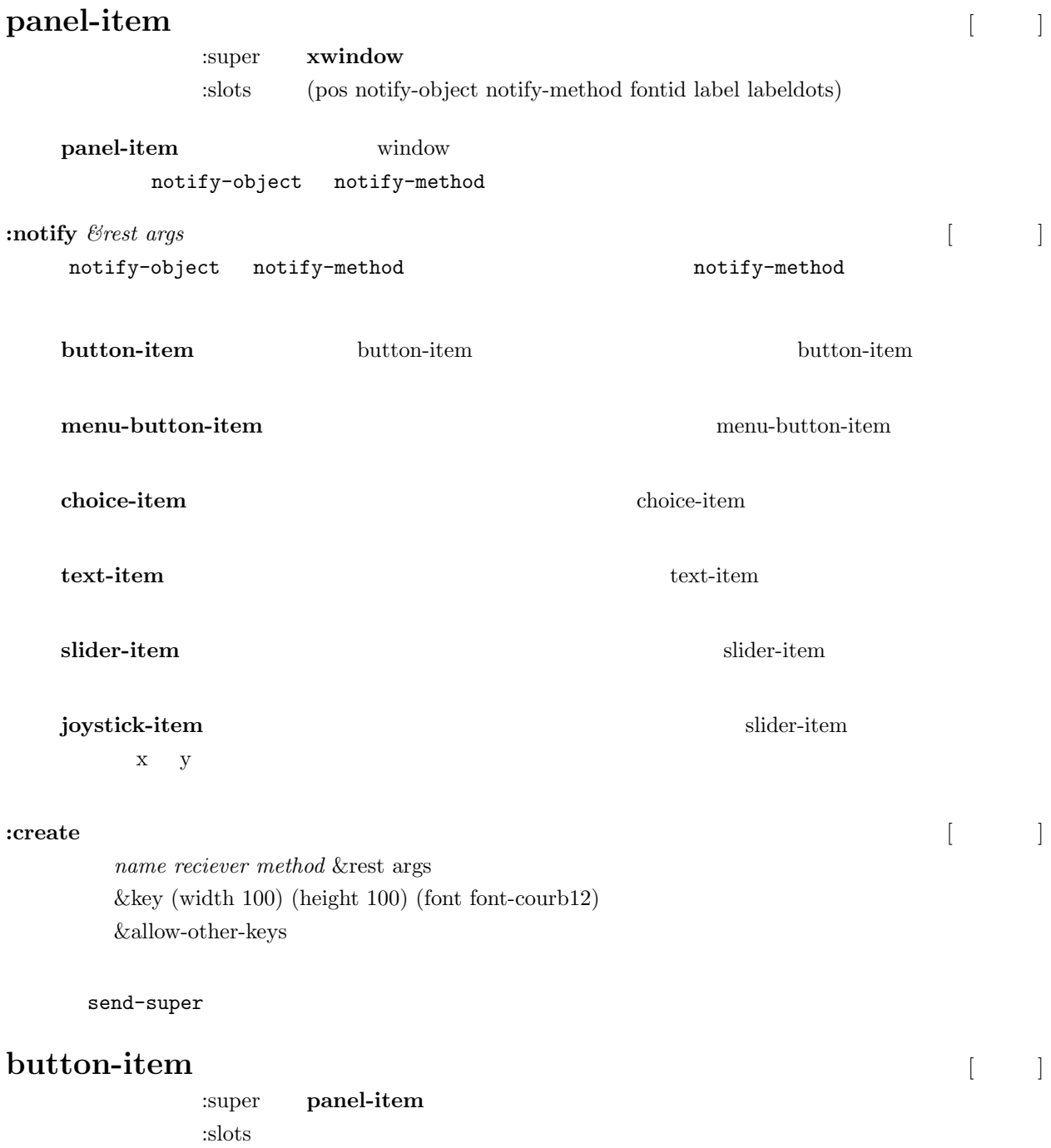

### 17. XToolKit 189

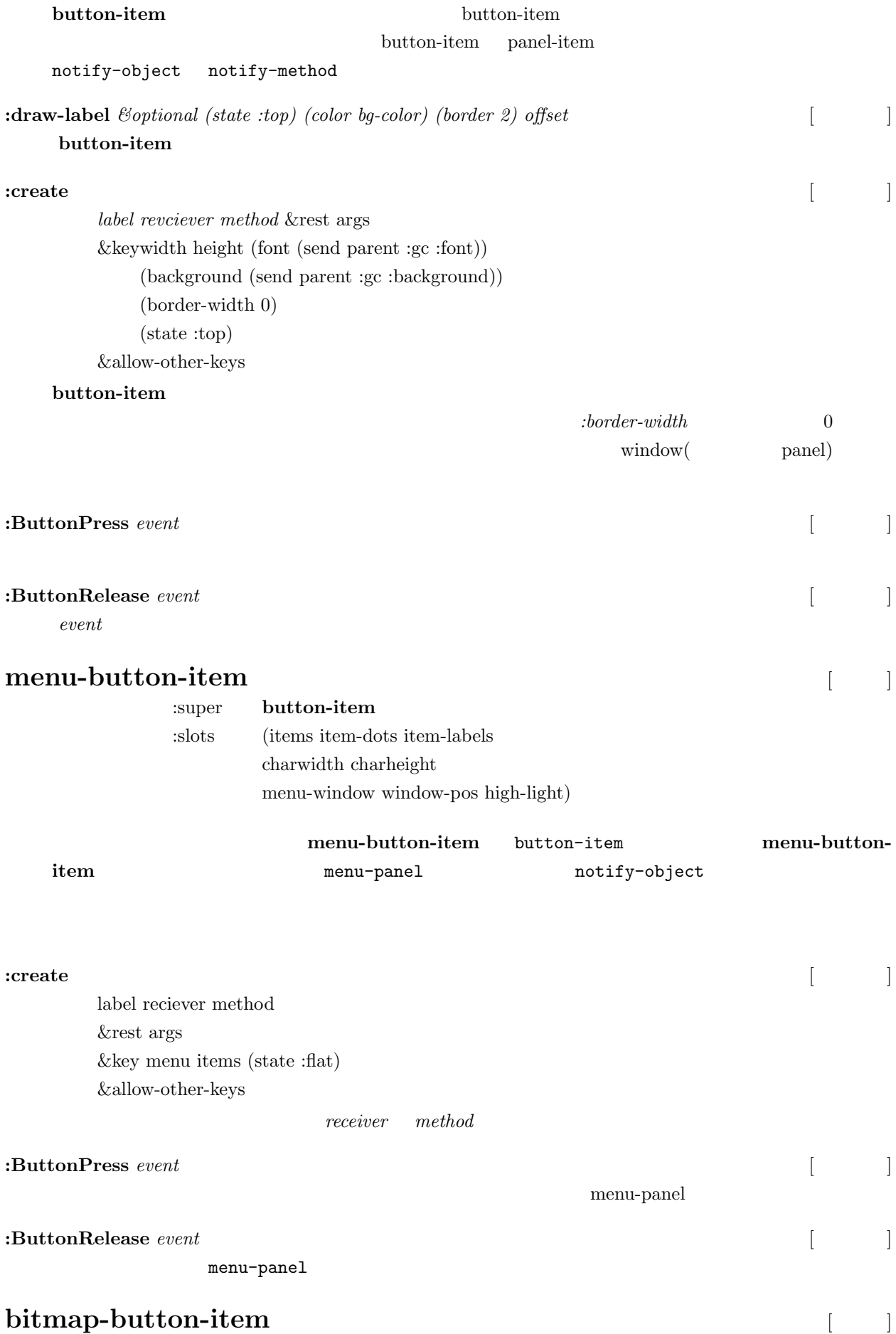

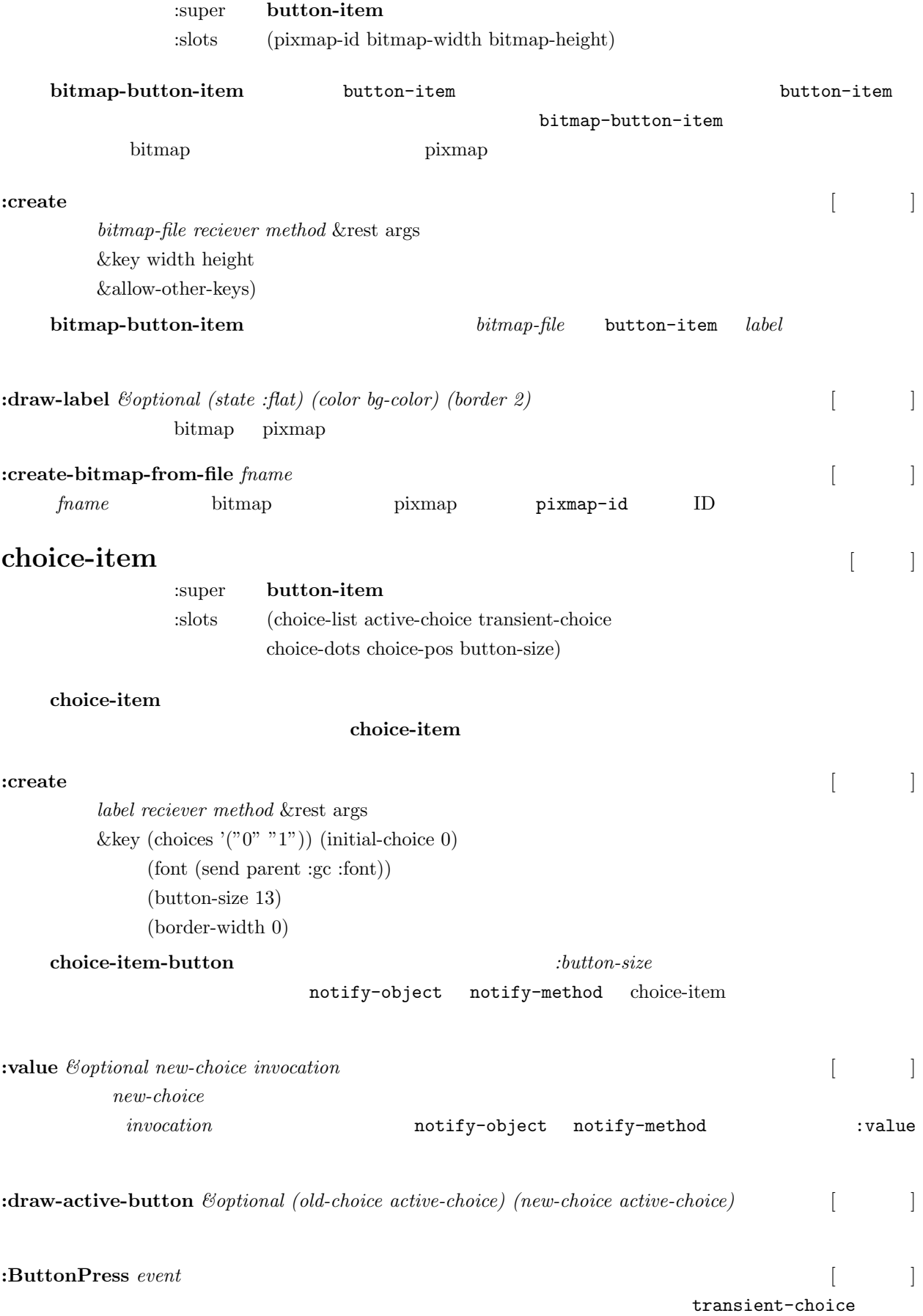

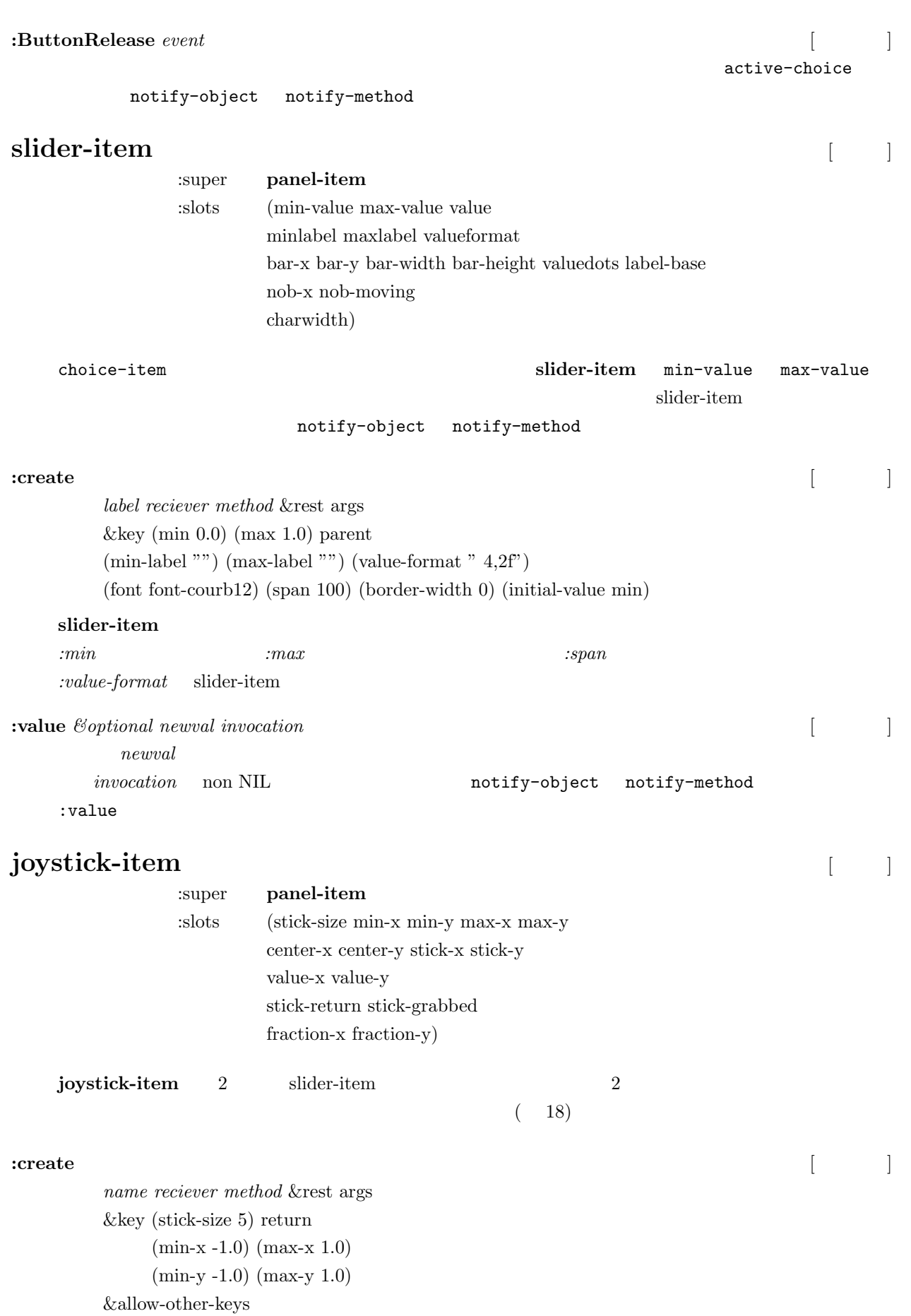

**:stick-size joystick-item** window

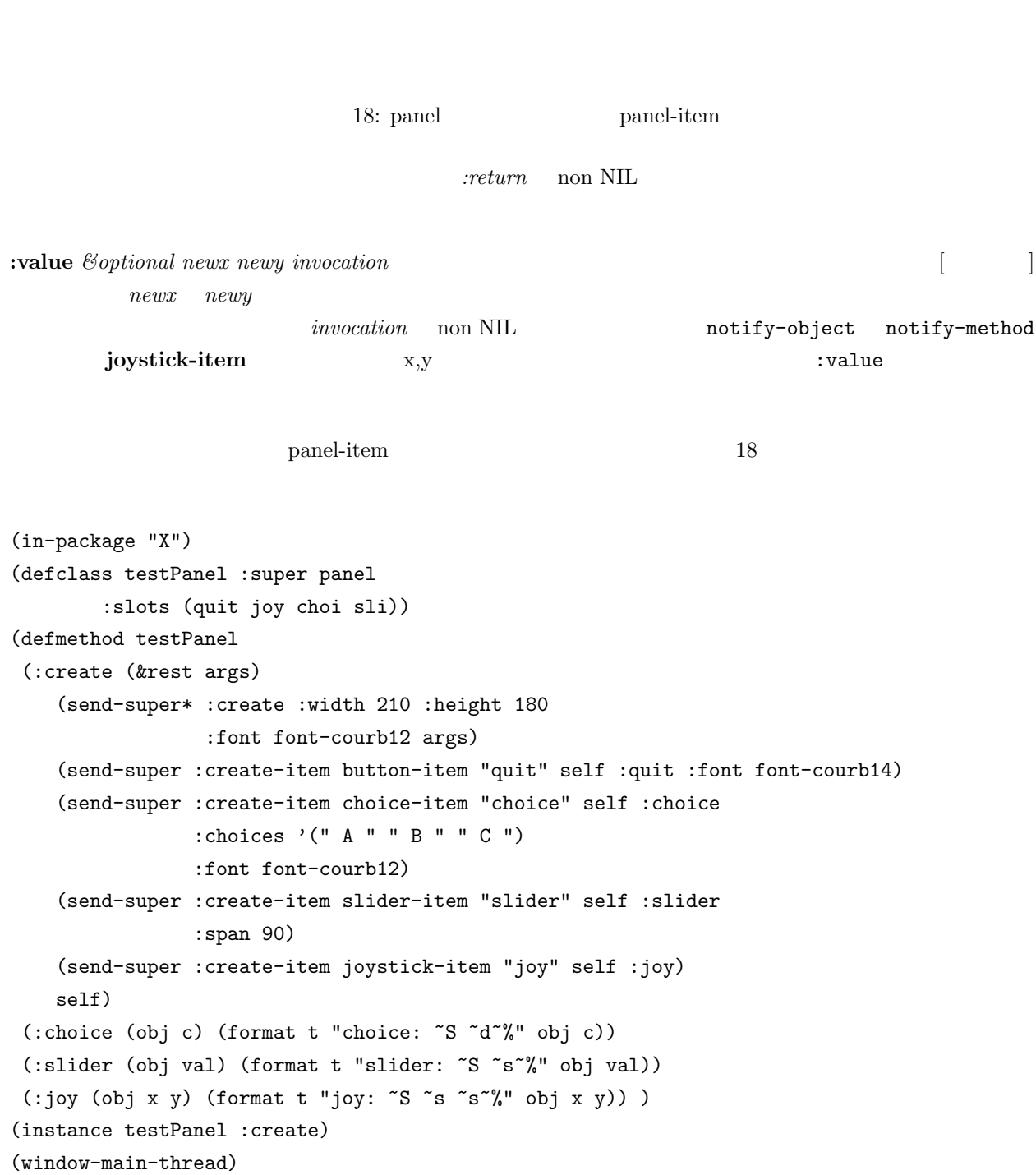

 $\begin{tabular}{|l|l|} \hline \hline \multicolumn{1}{|l|}{\text{unit}} & \multicolumn{1}{|l|}{\text{choice}} & \multicolumn{1}{|l|}{\text{min}}\\ \hline \multicolumn{1}{|l|}{\text{static}} & \multicolumn{1}{|l|}{\text{choice}} & \multicolumn{1}{|l|}{\text{noise}}\\ \hline \multicolumn{1}{|l|}{\text{subject}} & \multicolumn{1}{|l|}{\text{noise}} & \multicolumn{1}{|l|}{\text{noise}}\\ \hline \multicolumn{1}{|l|}{\text{subject}} & \multicolumn{1}{|l|}{\text{noise}} & \multicolumn{1$ 

**text-item** [ ]

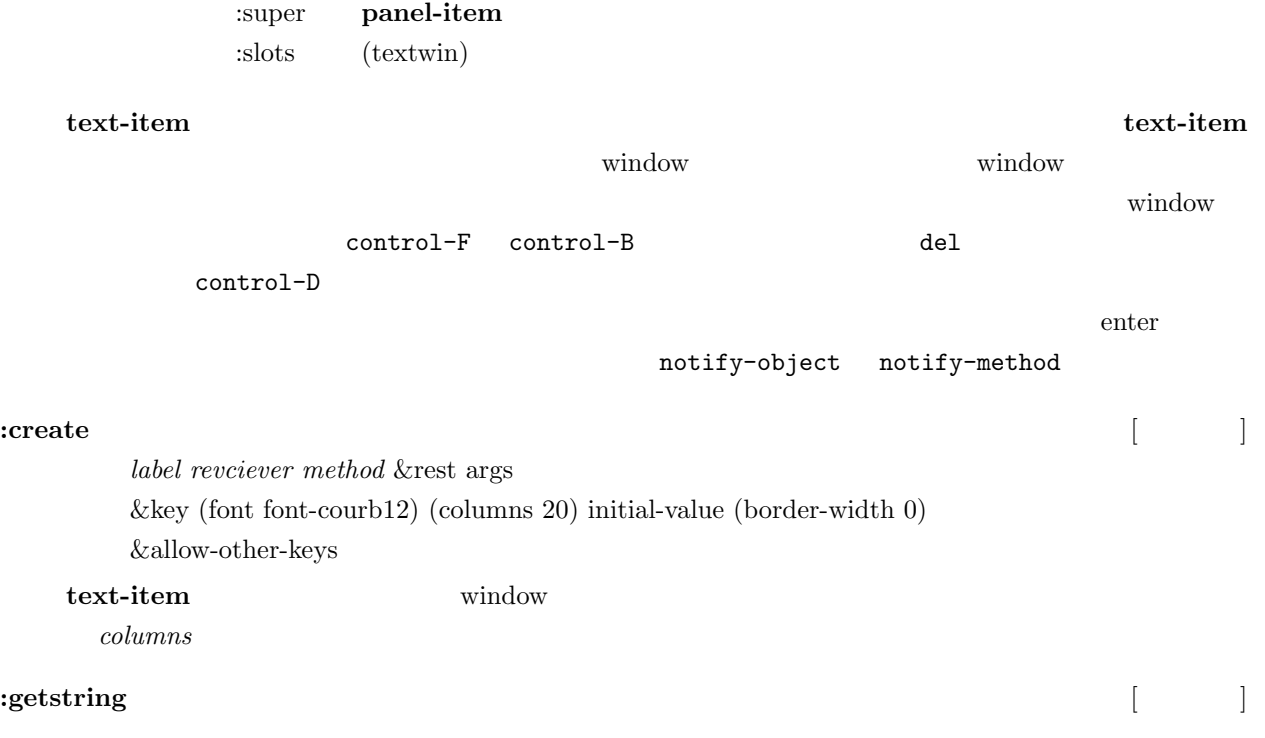

### **17.4**

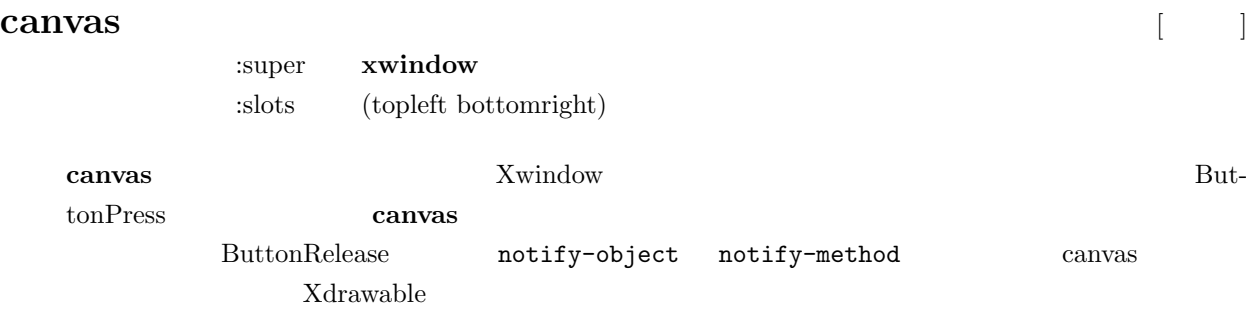

# 17.5 **window**

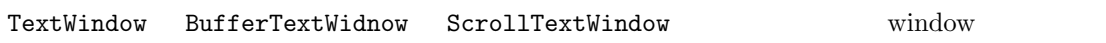

# **textWindow** [ ]

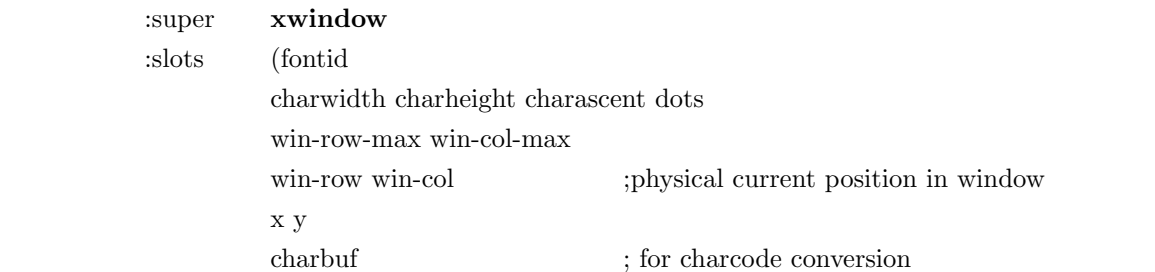

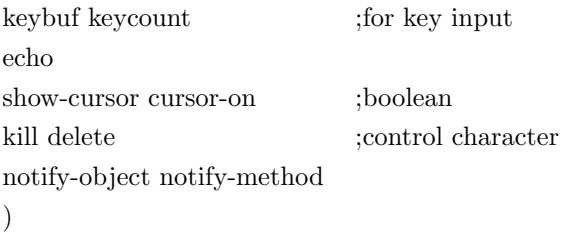

**TextWindow** TextWindow

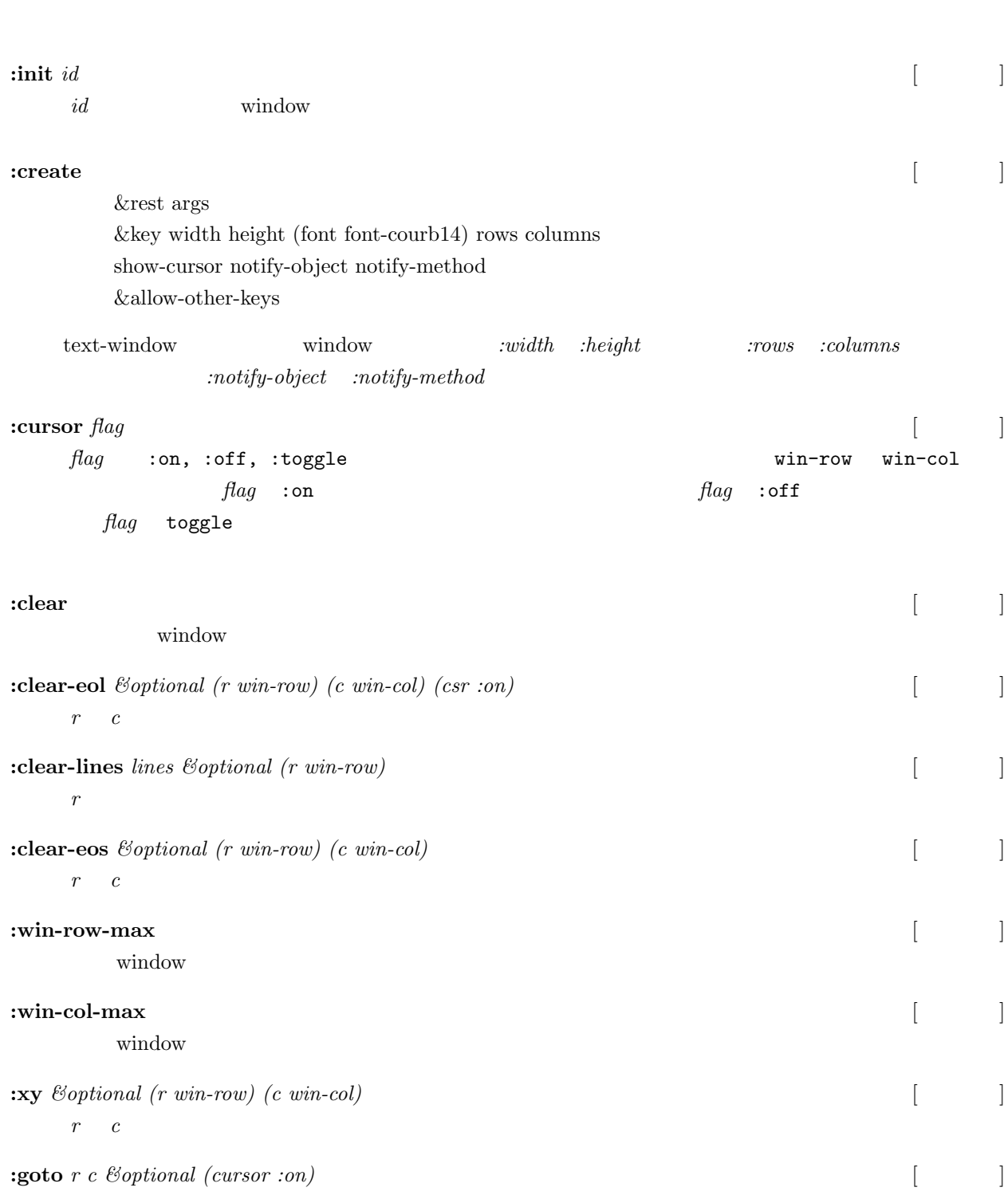

### 17. XToolKit 195

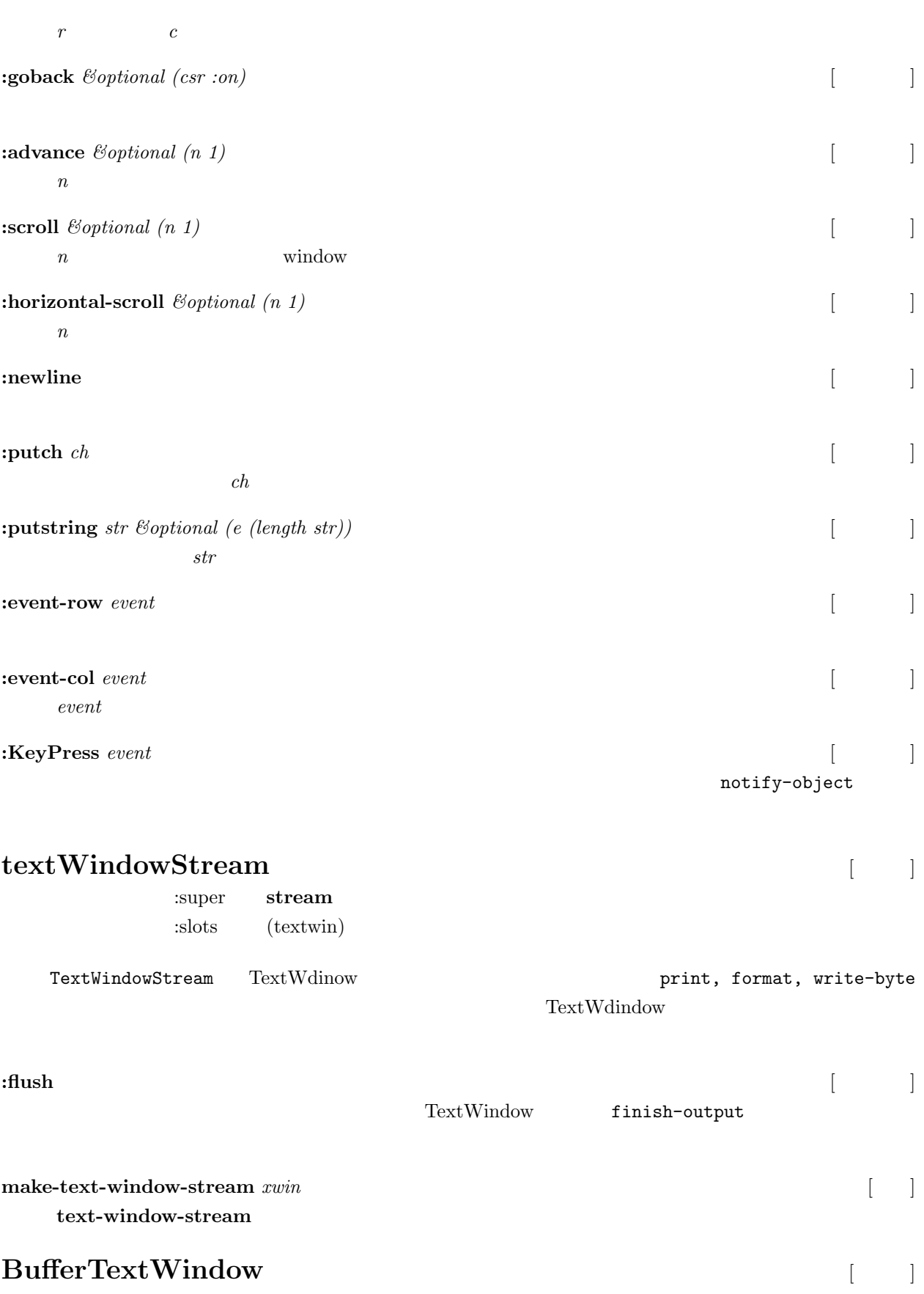

:super **TextWindow** :slots (linebuf expbuf max-line-length row col)

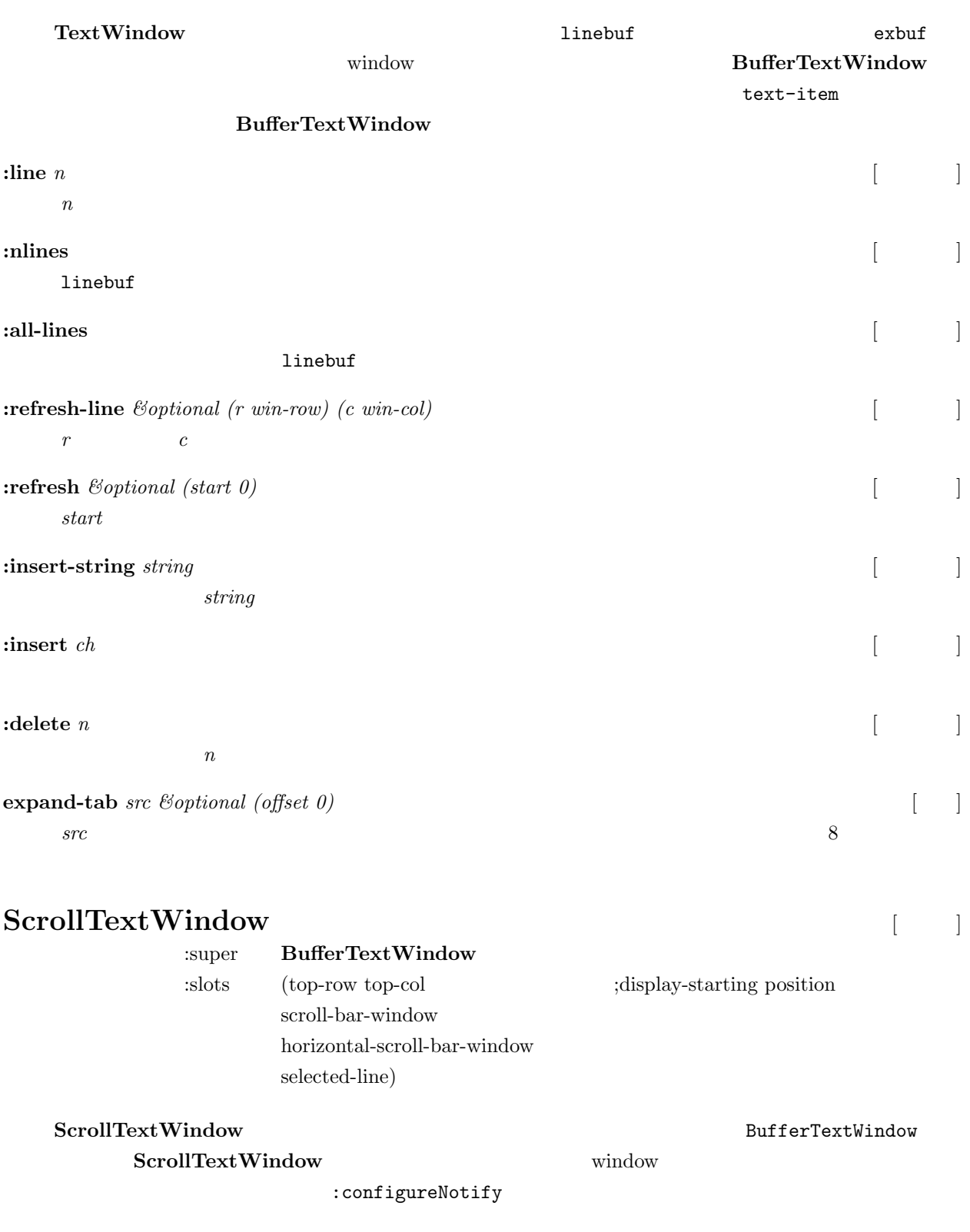

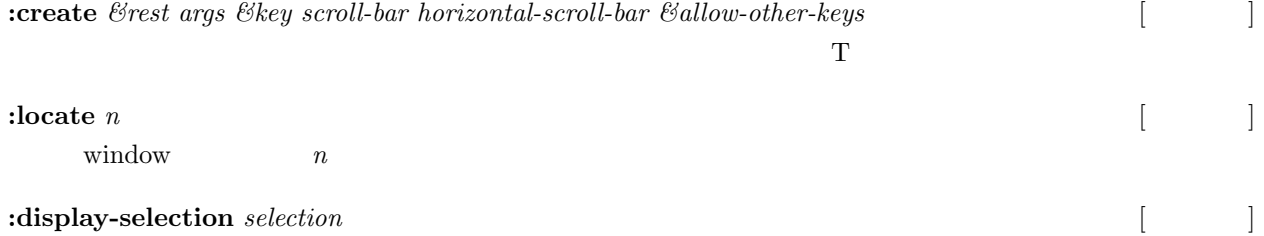

### 17. XToolKit 197

*selection* は、選択された行の位置を表現する。選択された行がすべて高輝度で表示される。

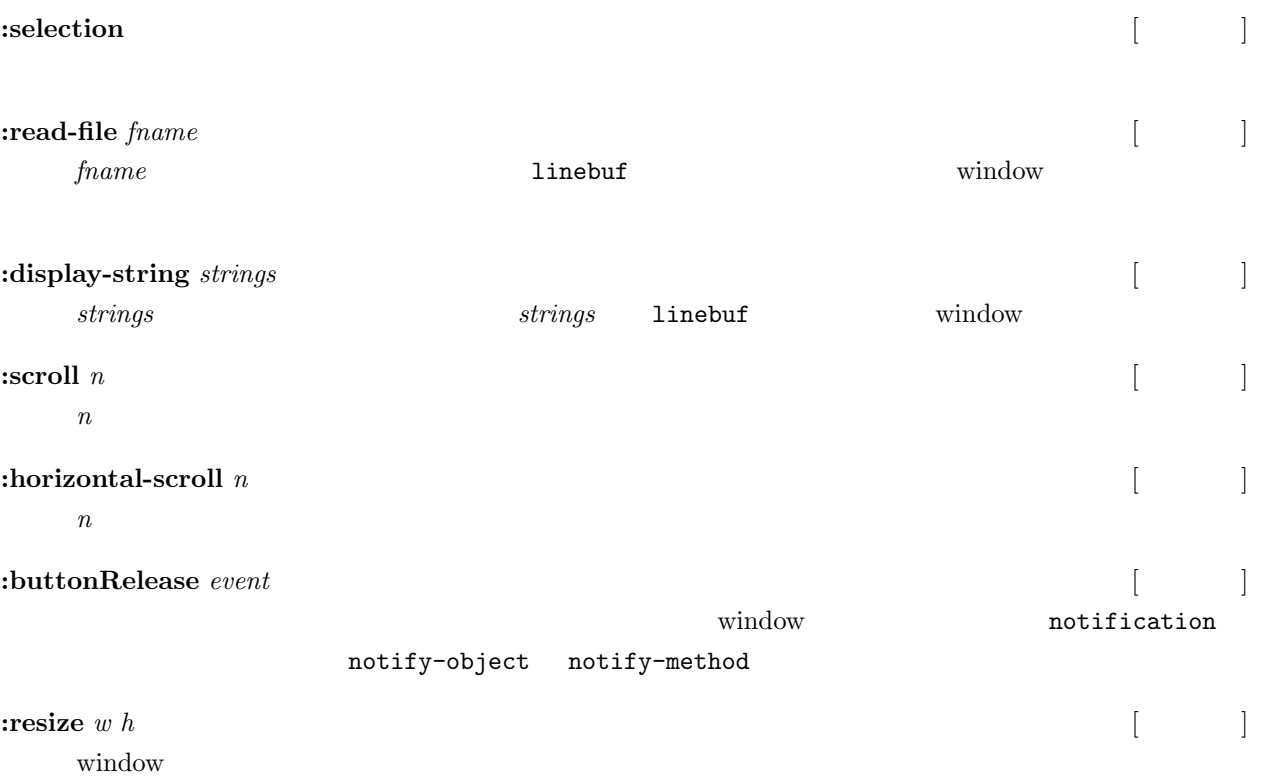

**III**

# irteus

**18**  $\blacksquare$ 

**18.1** 

**18.1.1** 

- (a)
- (b)

 $\Sigma_j$  $a_j, \Sigma_j$  *b<sub>j</sub>*  $q_j$   $q_j$  $\Sigma_j$  ${}^{i}T_{j} =$  $\left[\begin{array}{cc} e^{\hat{a}_j q_j} & b_j \\ 0 & 0 & 0 & 1 \end{array}\right]$  $e^{\hat{a}_j q_j}$  $Rodrigues$ 

 $a \qquad \text{wt}[rad]$ 

 $e^{\hat{\omega}t} = E + \hat{a}sin(wt) + \hat{a}^2(1 - cos(wt))$ 

 $p_i, R_i$  $\Sigma_i$  $T_i =$  $\left[\begin{array}{cc} R_i & p_i \\ 0 & 0 & 0 \end{array}\right]$ 

$$
T_j = T_i\,{}^i T_j
$$

### 18.1.2 EusLisp

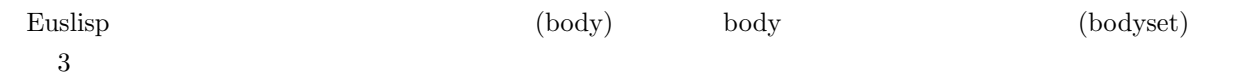

```
(setq c1 (make-cube 100 100 100))
(send c1 :locate #f(0 0 50))
(send c1 :rotate (deg2rad 30) :x)
(send c1 :set-color :yellow)
(objects (list c1))
(setq c2 (make-cylinder 50 100))
(send c2 :move-to
      (make-coords
       :pos #f(20 30 40)
       :rpy (float-vector 0 0 (deg2rad 90)))
      :world)
(send c2 :set-color :green)
(objects (list c1 c2))
(setq c3 (body+ c1 c2))
(setq c4 (body- c1 c2))
(\text{setq c5 } (\text{body} * c1 c2))
```
bodyset irteus body

```
(setq c1 (make-cube 100 100 100))
(send c1 :set-color :red)
(setq c2 (make-cylinder 30 100))
(send c2 :set-color :green)
(send c1 : assoc c2) ;;;
(setq b1 (instance bodyset :init
                 (make-cascoords)
                 :bodies (list c1 c2)))
(objects (list b1))
```
#### **18.1.3**  $\blacksquare$

```
(setq c1 (make-cube 100 100 100))
(setq c2 (make-cube 50 50 50))
(send c1 :set-color :red)
(send c2 :set-color :blue)
(send c2 :locate #f(300 0 0))
(send c1 :assoc c2)
(objects (list c1 c2))
(do-until-key
(send c1 :rotate (deg2rad 5) :z)
(send *irtviewer* :draw-objects)
(x::window-main-one) ;; process window event
)
```
18.1.4 bodyset-link joint

irteus bodyset-link(irtmodel.l)

 $\lambda$  is the set of the set of the set of the set of the set of the set of the set of the set of the set of the set of the set of the set of the set of the set of the set of the set of the set of the set of the set of the

```
(defclass bodyset-link
 :super bodyset
 :slots (joint parent-link child-links analysis-level default-coords
               weight acentroid inertia-tensor
                angular-velocity angular-acceleration
                spacial-velocity spacial-acceleration
               momentum-velocity angular-momentum-velocity
               momentum angular-momentum
               force moment ext-force ext-moment))
```

```
ioint (irtmodel.l) ioint
      rotational-joint, linear-joint \qquad \qquad joint \qquad \qquad :joint-angle
(defclass joint
  :super propertied-object
  :slots (parent-link child-link joint-angle min-angle max-angle
default-coords))
(defmethod joint
  (:init (&key name
               ((:child-link clink)) ((:parent-link plink))
               (min -90) (max 90) &allow-other-keys)
         (send self :name name)
         (setq parent-link plink child-link clink
               min-angle min max-angle max)
         self))
(defclass rotational-joint
  :super joint
  :slots (axis))
(defmethod rotational-joint
  (:init (&rest args &key ((:axis ax) :z) &allow-other-keys)
         (setq axis ax joint-angle 0.0)
         (send-super* :init args)
         self)
  (:joint-angle
   (&optional v)
   (when v
        (setq relang (- v joint-angle) joint-angle v)
        (send child-link :rotate (deg2rad relang) axis)))
     joint-angle))
           joint, parent-link, child-links, defualt-coords
(defun make-servo nil
  (let (b1 b2)
    (setq b1 (make-cube 35 20 46))
    (send b1 :locate #f(9.5 0 0))
    (setq b2 (make-cylinder 3 60))
    (send b2 :locate #f(0 0 -30))
    (setq b1 (body+ b1 b2))
    (send b1 :set-color :gray20)
    b1))
(defun make-hinji nil
  (let ((b2 (make-cube 22 16 58))
        (b1 (make-cube 26 20 54)))
    (send b2 :locate #f(-4 0 0))
    (setq b2 (body- b2 b1))
    (send b1 :set-color :gray80)
   b2))
(setq h1 (instance bodyset-link :init (make-cascoords) :bodies (list (make-hinji))))
(setq s1 (instance bodyset-link :init (make-cascoords) :bodies (list (make-servo))))
(setq j1 (instance rotational-joint :init :parent-link h1 :child-link s1 :axis :z))
;; instance cascaded coords
(setq r (instance cascaded-link :init))
(send r :assoc h1)
(send h1 :assoc s1)
(setq (r . links) (list h1 s1))
(setq (r . joint-list) (list j1))
(send r :init-ending)
```
cascaded-link cascaded-coords  $r$  (cascaded-link) h1 s1  $\cdot$  :assoc (r . links)  $r$  links r 2012. links joint-list (send r :init-ending)  $r$  2 1  $(objects (list h1 s1))$   $(objects (list r))$  $(send r : locate #f(100 0 0))$ cascaded-link ... **Cascaded-link** .:joint-list :links :angle-vector \$ (objects (list r)) (#<servo-model #X628abb0 0.0 0.0 0.0 / 0.0 0.0 0.0>) ;; useful cascaded-link methods \$ (send r :joint-list) (#<rotational-joint #X6062990 :joint101067152>) \$ (send r :links) (#<bodyset-link #X62ccb10 :bodyset103598864 0.0 0.0 0.0 / 0.0 0.0 0.0> #<bodyset-link #X6305830 :bodyset103831600 0.0 0.0 0.0 / 0.524 0.0 0.0>) \$ (send r :angle-vector) #f(0.0) \$ (send r :angle-vector (float-vector 30)) #f(30.0) 18.1.5 cascaded-link cascaded-link links, jointlist bodyset-link, ioint of position bodyset-link, the solution of  $\alpha$ cascaded-link (defclass cascaded-link :super cascaded-coords :slots (links joint-list bodies collision-avoidance-links)) (defmethod cascaded-link (:init (&rest args &key name &allow-other-keys) (send-super-lexpr :init args) self) (:init-ending () (setq bodies (flatten (send-all links :bodies))) (dolist (j joint-list) (send (send j :child-link) :add-joint j) (send (send j :child-link) :add-parent-link (send j :parent-link)) (send (send j :parent-link) :add-child-links (send j :child-link))) (send self :update-descendants))  $\lambda$ 

```
(defclass servo-model
 :super cascaded-link
 :slots (h1 s1 j1))
(defmethod servo-model
 (iinit()(let ()
    (send-super :init)
     (setq h1 (instance bodyset-link :init (make-cascoords) :bodies (list (make-hinji))))
    (setq s1 (instance bodyset-link :init (make-cascoords) :bodies (list (make-servo))))
```

```
(setq j1 (instance rotational-joint :init :parent-link h1 :child-link s1 :axis :z))
    ;; instance cascaded coords
    (setq links (list h1 s1))
    (setq joint-list (list j1))
    ;;
    (send self :assoc h1)
    (send h1 :assoc s1)
    ;;
    (send self :init-ending)
    self))
  ;;
  ;; (send r :j1 :joint-angle 30)
  (:j1 (&rest args) (forward-message-to j1 args))
  )
(setq r (instance servo-model :init))
                         (setq r (instance servo-model :init))
(i) (:j1 (&rest args) (forward-message-to j1 args))
               (send r :j1 :joint-angle) (send r :j1 :joint-angle 30)(objects (list r))
(dotimes (i 300)
  (send r :angle-vector (float-vector (* 90 (sin ( / i 100.0)))))
  (send *irtviewer* :draw-objects))
(setq i 0)
(do-until-key
  (send r :angle-vector (float-vector (* 90 (sin (/ i 100.0)))))
  (send *irtviewer* :draw-objects)
  (incf i))\mathcal{O}(\mathcal{O})angle \#f(0\;0)(defclass hinji-servo-robot
  :super cascaded-link)
(defmethod hinji-servo-robot
  (:init
  ()
   (let (h1 s1 h2 s2 l1 l2 l3)
    (send-super :init)
    (setq h1 (make-hinji))
    (setq s1 (make-servo))
    (setq h2 (make-hinji))
    (setq s2 (make-servo))
    (send h2 :locate #f(42 0 0))
    (send s1 :assoc h2)
    (setq l1 (instance bodyset-link :init (make-cascoords) :bodies (list h1)))
    (setq l2 (instance bodyset-link :init (make-cascoords) :bodies (list s1 h2)))
    (setq l3 (instance bodyset-link :init (make-cascoords) :bodies (list s2)))
    (send l3 :locate #f(42 0 0))
    (send self :assoc l1)
```

```
(send l1 :assoc l2)
     (send l2 :assoc l3)
     (setq joint-list
           (list
            (instance rotational-joint
                      :init :parent-link l1 :child-link l2
                      :axis :z)
            (instance rotational-joint
                      :init :parent-link l2 :child-link l3
                      :axis :z)))
     (setq links (list l1 l2 l3))
     (send self :init-ending)
    )))
(setq r (instance hinji-servo-robot :init))
(objects (list r))
(dotimes (i 10000)
 (send r :angle-vector (float-vector (* 90 (sin (/ i 500.0))) (* 90 (sin (/ i 1000.0)))))
  (send *irtviewer* :draw-objects))
```
### 18.1.6 EusLisp

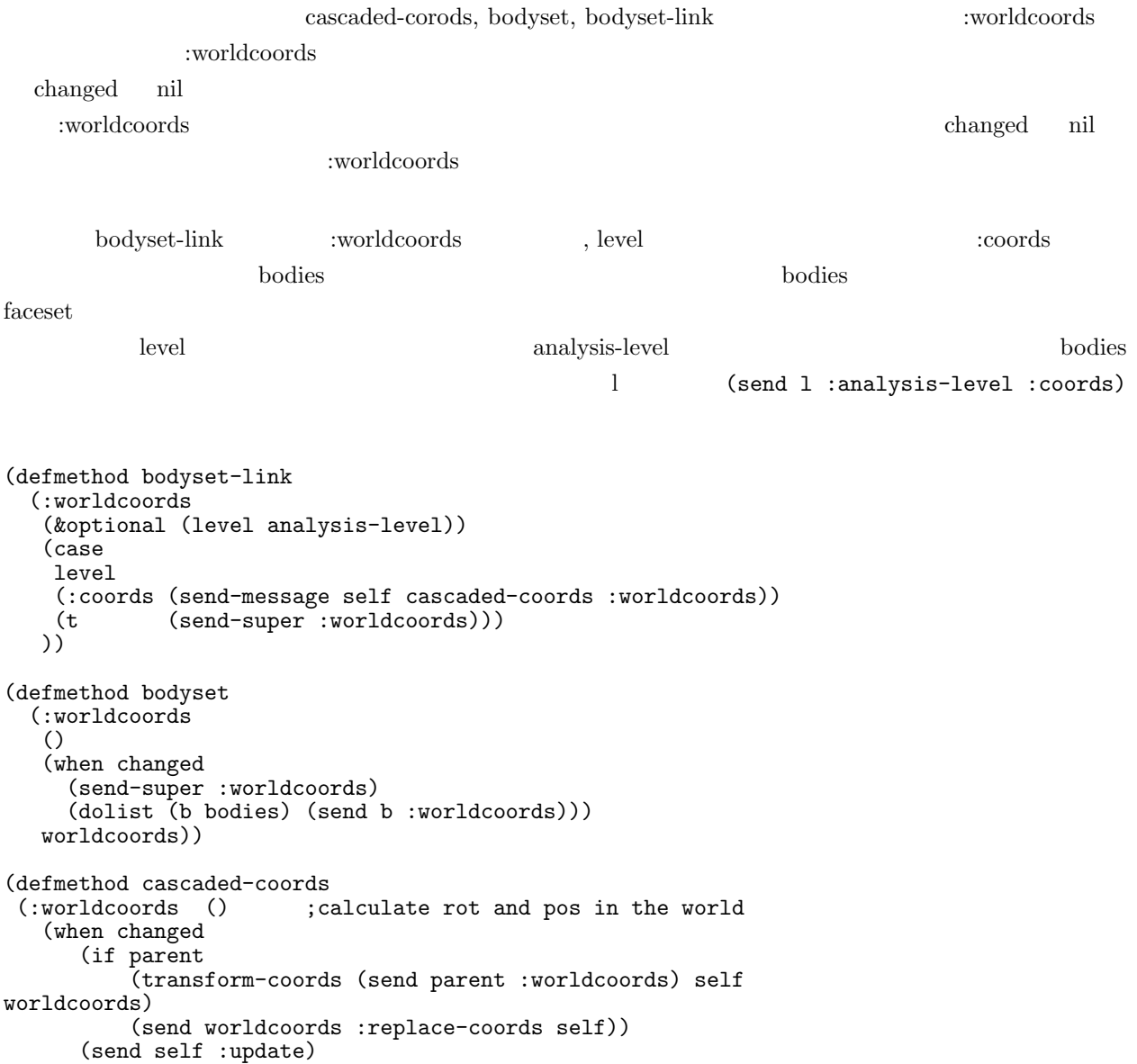

(setf changed nil)) worldcoords))

**18.2** 

 $18.2.1$ 

- $\frac{0}{n}$  $\theta = \theta$  =
- $(\theta_1, \theta_2, ..., \theta_n)^T$  .

 $r$ 

$$
r = f(\theta) \tag{1}
$$

. Equation 18.2.1 Equation 18.2.1  $\qquad \qquad$ ,

 $\tag{a}$ 

$$
\theta = f^{-1}(r) \tag{2}
$$

 $f^{-1}$ 

<span id="page-210-0"></span>
$$
\dot{r} = \frac{\partial f}{\partial \theta}(\theta)\dot{\theta} \tag{3}
$$

$$
= J(\theta)\dot{\theta} \tag{4}
$$

$$
\mathbf{y} \cdot \mathbf{J}(\boldsymbol{\theta}) \quad m \times n \qquad m \qquad \mathbf{r} \qquad , \, n \qquad \boldsymbol{\theta} \qquad \mathbf{r} \qquad ,
$$

 $\bm{J}(\bm{\theta})^{-1}$ −1 **a** 

<span id="page-210-3"></span>
$$
\dot{\boldsymbol{\theta}} = \boldsymbol{J}(\boldsymbol{\theta})^{-1}\dot{\boldsymbol{r}} \tag{5}
$$

 $\,$ ,  $\,$  $J^{\#}(\theta)$  (Equation 6 ).

$$
\mathbf{A}^{\#} = \begin{cases} \mathbf{A}^{-1} \ (m = n = rank \mathbf{A}) \\ \mathbf{A}^{T} \ (\mathbf{A} \mathbf{A}^{T})^{-1} (n > m = rank \mathbf{A}) \\ (\mathbf{A}^{T} \mathbf{A})^{-1} \mathbf{A}^{T} \ (m > n = rank \mathbf{A}) \end{cases} \tag{6}
$$

Equation 4  $m > n$  Equation 7  $n \geq m$  Equation 9

$$
\min_{\hat{\boldsymbol{\theta}}} \left( \dot{\boldsymbol{r}} - \boldsymbol{J}(\boldsymbol{\theta}) \dot{\boldsymbol{\theta}} \right)^T \left( \dot{\boldsymbol{r}} - \boldsymbol{J}(\boldsymbol{\theta}) \dot{\boldsymbol{\theta}} \right) \tag{7}
$$

<span id="page-210-2"></span>
$$
\min_{\hat{\boldsymbol{\theta}}} \qquad \hat{\boldsymbol{\theta}}^T \hat{\boldsymbol{\theta}} \tag{8}
$$
\n
$$
s.t. \quad \dot{\boldsymbol{r}} = \boldsymbol{J}(\boldsymbol{\theta}) \hat{\boldsymbol{\theta}}
$$

<span id="page-210-1"></span>
$$
\dot{\boldsymbol{\theta}} = \boldsymbol{J}^{\#}(\boldsymbol{\theta})\dot{\boldsymbol{r}} + \left(\boldsymbol{E}_n - \boldsymbol{J}^{\#}(\boldsymbol{\theta})\boldsymbol{J}(\boldsymbol{\theta})\right)\boldsymbol{z}
$$
\n(9)

 $-1$  **t**,  $\frac{1}{x}$  t (1) t

きる.

(10)

 $\mathbf{J}(\boldsymbol{\theta})$ , Equation 9  $\qquad \qquad \mathbf{J}(\boldsymbol{\theta})$ , Nakamura et al.  $SR\text{-}Inverse^4$ 

導出する全ての式において適用可能であることをあらかじめことわっておく.

本研究ではヤコビ行列の[疑](#page-210-1)似逆行列 *J*  $J^{\#}(\theta)$ , Equation 10 *∗* (*θ*) を用いる.  $\boldsymbol{J}^{*}(\boldsymbol{\theta}) = \boldsymbol{J}^{T}\left(\boldsymbol{J}\boldsymbol{J}^{T} + \epsilon \boldsymbol{E}_{m}\right)^{-1}$ 

これは, Equation 7 の代わりに, Equation 11 を最小化する最適化[問題](#page-211-0)を解くことにより得られたものである.

<span id="page-211-0"></span>
$$
\min_{\hat{\boldsymbol{\theta}}} \{ \dot{\boldsymbol{\theta}}^T \dot{\boldsymbol{\theta}} + \epsilon \left( \dot{\boldsymbol{r}} - \boldsymbol{J}(\boldsymbol{\theta}) \dot{\boldsymbol{\theta}} \right)^T \left( \dot{\boldsymbol{r}} - \boldsymbol{J}(\boldsymbol{\theta}) \dot{\boldsymbol{\theta}} \right) \} \tag{11}
$$

 $\bm{J}(\bm{\theta})$  *k*(*e*)  $\kappa(\bm{\theta})$ 

 $\kappa(\theta)^5$  (Equation 12).

<span id="page-211-3"></span><span id="page-211-1"></span>
$$
\kappa(\boldsymbol{\theta}) = \sqrt{\boldsymbol{J}(\boldsymbol{\theta})\boldsymbol{J}^T(\boldsymbol{\theta})}
$$
\n(12)

**18.2.2** 

,  $\left|\dot{\theta}\right|$ 

特異点を回避する.

 $\sim$  $j$  and  $J_j$  $\boldsymbol{J}_j = % \begin{cases} \boldsymbol{J}_j & \text{if } j = j \end{cases}$  $\sqrt{ }$  $\Big\}$  $\overline{\mathcal{L}}$  $\sqrt{ }$  $\overline{1}$  $a_j$ **0** 1 if linear joint Ĭ  $\overline{1}$  $\bm{a}_j \times (\bm{p}_{end}-\bm{p}_j)$ *aj* 1 if rotational joint (13)  $\boldsymbol{a_j}$  **p**<sub>*j*</sub>  $\boldsymbol{p_j}$   $\boldsymbol{j_j}$   $\boldsymbol{j_j}$ , the contract  $\alpha$  is the contract of the contract of the contract of the contract of the contract of the contract of the contract of the contract of the contract of the contract of the contract of the contract of the co  $\overline{2}$  $3$  and  $2$  $\frac{3}{3}$ 

微分運動学方程式におけるタスク空間次元の選択行列<sup>6</sup> は見通しの[良い](#page-211-2)定式化のために省略す[るが](#page-211-3), 以降で

18.2.3

説明する.

4 Inverse kinematic solutions with singularity robustness for robot manipulator control: Y.Nakamura and H. Hanafusa, Journal of Dynamic Systems, Measurement, and Control, vol. 108, pp 163-171, 1986

 $\mathcal{L}$  $\cdots$  ,  $\qquad \quad \ \ 89$  ,  $\qquad \qquad \quad \ \ ,$ 

, vol. 2, no. 1, pp. 63-67, 1984.

<sup>6</sup> Hybrid Position/Force Control: A Correct Formuration, William D. Fisher, M. Shahid Mujtaba, The Internationaltional Journal of Robotics Research, vol. 11, no. 4, pp. 299-311, 1992.

<sup>7</sup> A unified approach for motion and force control of robot manipulators: The operational space formulation, O. Khatib, IEEE Journal of Robotics and Automation, vol. 3, no. 1, pp. 43-53, 1987.

<span id="page-211-2"></span><sup>8</sup> Exploiting Task Intervals for Whole Body Robot Control, Michael Gienger and Herbert Jansen and Christian Goeric In Proceedings of the 2006 IEEE/RSJ International Conference on Intelligent Robots and Systems (IROS'06), pp. 2484 - 2490, 2006

<span id="page-211-5"></span><span id="page-211-4"></span><sup>&</sup>lt;sup>9</sup> A weighted least-norm solution based scheme for avoiding jointlimits for redundant joint manipulators, Tan Fung Chan and Dubey R.V., Robotics and Automation, IEEE Transactions on, pp. 286-292,1995

$$
\left|\dot{\theta}\right|_{\boldsymbol{W}} = \sqrt{\dot{\theta}^T \boldsymbol{W} \dot{\theta}}
$$
\n(14)

$$
\qquad \qquad ,\, W \qquad W \,\in\, \mathbb{R}^{n\times n} \qquad \ \ , \qquad \qquad W \qquad \quad \ , \qquad \qquad W \qquad \quad \ ,
$$

$$
J_W = JW^{-\frac{1}{2}}, \dot{\theta}_W = W^{\frac{1}{2}}\dot{\theta}
$$
\n<sup>(15)</sup>

 $J_W, \dot{\theta}_W$ 

 $9$ 

重み付きノルムを以下のように定義する.

$$
\dot{r} = J_W \dot{\theta}_W \tag{16}
$$

$$
\left| \dot{\theta} \right|_{\boldsymbol{W}} = \sqrt{\dot{\theta}_{\boldsymbol{W}}^T \dot{\theta}_{\boldsymbol{W}}} \tag{17}
$$

$$
\dot{\theta}_W = W^{-1} J^T \left( J W^{-1} J^T \right)^{-1} \dot{r}
$$
\n(18)

$$
\begin{array}{c}\n 0 \\
 10\n \end{array}
$$

 $\theta$   $\theta$ <sub>*i,max</sub>*,  $\theta$ <sub>*i,min*</sub></sub>

 $H(\theta)$  10).

$$
H(\boldsymbol{\theta}) = \sum_{i=1}^{n} \frac{1}{4} \frac{(\theta_{i,\max} - \theta_{i,\min})^2}{(\theta_{i,\max} - \theta_i)(\theta_i - \theta_{i,\min})}
$$
(19)

Equation 20  $n \times n$  **W** 

$$
\boldsymbol{W} = \begin{bmatrix} w_1 & 0 & 0 & \cdots & 0 \\ 0 & w_2 & 0 & \cdots & 0 \\ \cdots & \cdots & \cdots & \ddots & \cdots \\ 0 & 0 & 0 & \cdots & w_n \end{bmatrix}
$$
(20)

 $w_i$ 

$$
w_i = 1 + \left| \frac{\partial \mathbf{H}(\boldsymbol{\theta})}{\partial \theta_i} \right| \tag{21}
$$

Equation  $19\,$ 

$$
\frac{\partial H(\boldsymbol{\theta})}{\partial \theta_i} = \frac{(\theta_{i,\max} - \theta_{i,\min})^2 (2\theta_i - \theta_{i,\max} - \theta_{i,\min})}{4(\theta_{i,\max} - \theta_i)^2 (\theta_i - \theta_{i,\min})^2}
$$
(22)

 $,w_i$   $\qquad \qquad \ldots$ 

である.

$$
w_{i} = \begin{cases} 1 + \left| \frac{\partial \mathbf{H}(\mathbf{\theta})}{\partial \theta_{i}} \right| & \text{if } \Delta \left| \frac{\partial \mathbf{H}(\mathbf{\theta})}{\partial \theta_{i}} \right| \ge 0\\ 1 & \text{if } \Delta \left| \frac{\partial \mathbf{H}(\mathbf{\theta})}{\partial \theta_{i}} \right| < 0 \end{cases}
$$
(23)

 $10$  Efficient gradient projection optimization for manipulators withmultiple degrees of redundancy, Zghal H., Dubey R.V., Euler J.A., 1990 IEEE International Conference on Robotics and Automation, pp. 1006-1011, 1990.

 $w_i$  *W* entitled **with the W** and  $w_i$  and  $w_i$ 

 $\begin{aligned} \text{Sugiura et al.} \end{aligned} \tag{11.12}$ Sugiura et al.  $\qquad \qquad , \qquad \qquad \text{NullSpace}$  $\text{SR-Inverse}$ 18.2.5  $\mathbf{b}$ ending blending  $\mathbf{b}$  $\mathcal{A}$ . これにはより, ちゃっともには自覚の多要に基づくります。 目標タスクをあきらめて衝突回避の行われる関節角速度計算を行うことが可能になる. 最終的な関節角速度の  ${\bf Equation~24} \hspace{2cm} ca \hspace{2cm} , \hspace{2cm} task$ 回避計算以外のタスク目標を表すことにする.  $\dot{\boldsymbol{\theta}} = f(d)\dot{\boldsymbol{\theta}}_{ca} + (1 - f(d))\,\dot{\boldsymbol{\theta}}$ *task* (24) blending  $f(d)$ ,  $d = d_a \ d_b$  (Equation 25).  $f(d) = \begin{cases} (d - d_a)/(d_b - d_a) & \text{if } d < d_a \end{cases}$ 0 *otherwise* (25)  $d_a$  (yellow zone<sup>12</sup>)  $d_b$  $\text{(orange zone}^{12})$  $\sim$  2  $\sim$ ンク間に作用する仮想的な反力ポテンシャルから導出される.  $p$  2 Equation  $26$ 

> $\boldsymbol{\delta x} = % \begin{cases} \frac{1}{2} \ \frac{1}{2} \ \frac{1}{2$  $\int 0$  *if*  $|p| > d_a$  $(d_a/|\boldsymbol{p}|-1)\boldsymbol{p}$  else (26)

Equation 27

$$
\dot{\theta}_{ca} = \mathbf{J}_{ca}^T k_{joint} \delta \mathbf{x} + (\mathbf{E}_n - \mathbf{J}_{task}^* \mathbf{J}_{task}) \mathbf{J}_{ca}^T k_{null} \delta \mathbf{x}
$$
\n(27)  
\n
$$
k_{joint} \quad k_{null}
$$
\n
$$
\text{NullSpace}
$$

<span id="page-213-0"></span>数である.

18.2.6

### ,  $PQP(A \text{ Proximity Query Package})$  <sup>13</sup>

 $\mathcal{N}=\{1,2,3\}$ 

<sup>11</sup> Real-Time Self Collision Avoidance for Humanoids by means of Nullspace Criteria and Task Intervals, H. Sugiura, M. Gienger, H. Janssen, C. Goerick, Proceedings of the 2006 IEEE-RAS International Conference on Humanoid Robots, pp. 575-580, 2006.

<sup>12</sup> Real-time collision avoidance with whole body motion control for humanoid robots, Hisashi Su[giur](#page-213-1)a, Michael Gienger, Herbert Janssen, Christian Goerick, In Proceedings of the 2007 IEEE/RSJ International Conference on Intelligent Robots and Systems (IROS'07), pp. 2053 - 2068, 2007

<span id="page-213-1"></span><sup>&</sup>lt;sup>13</sup> Fast distance queries with rectangular swept sphere volumes, Larsen E., Gottschalk S., Lin M.C., Manocha D, Proceedings of The 2000 IEEE International Conference on Robotics and Automation, pp. 3719-3726, 2000.

# Fig.19  $d_a = 200 [mm], d_b = 0.1 * d_a = 20 [mm], k_{joint} = k_{null} = 1.0$

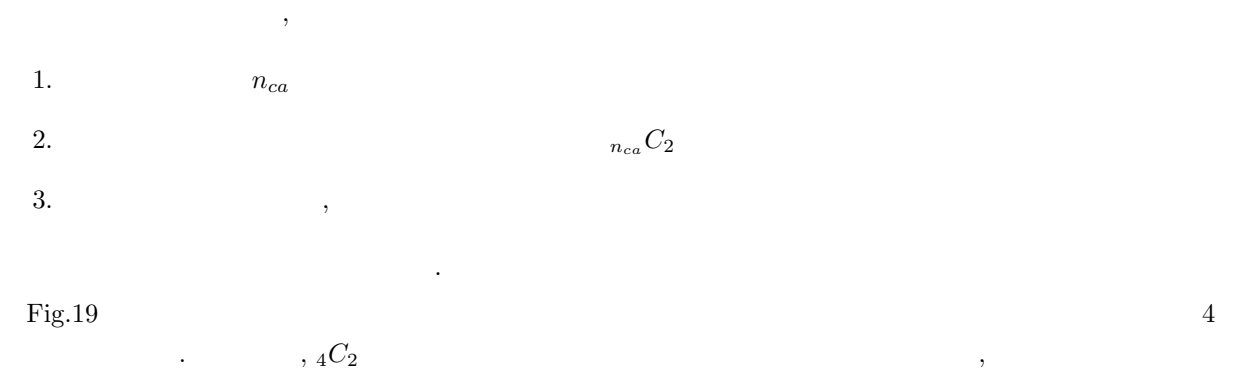

 $\frac{1}{2}$  -  $\frac{1}{2}$  -  $\frac{1$ Fig[.19](#page-214-0) 3 ( 1 , 2 )

.  $\sim$  200  $\mu$   $\sim$  200  $\mu$   $\sim$  200  $\mu$   $\sim$  200  $\mu$   $\sim$  200  $\mu$ 計算を行っている.

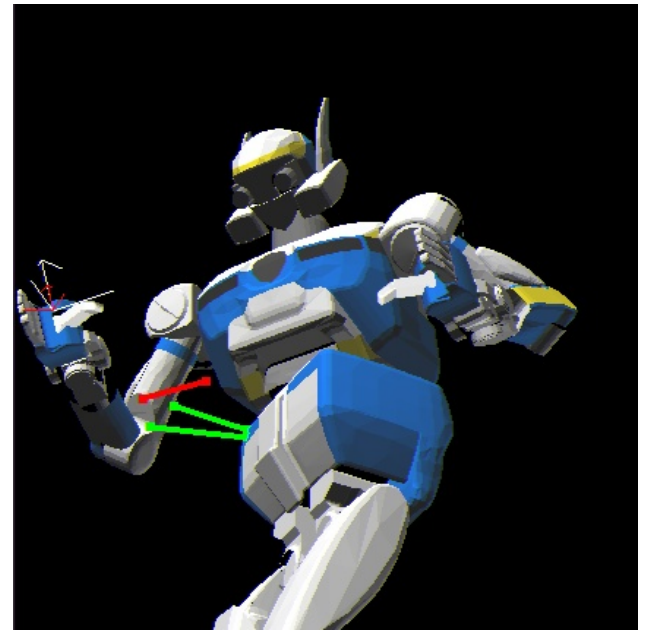

<span id="page-214-0"></span>19: Example of Collision Avoidance

### 18.2.7

(Fig.20 )

*•* [リン](#page-215-0)ク間に重複がない場合 Equation 5  $($ 

 $\overline{\phantom{a}}$ 

*•* リンク間に重複がある場合

 $\,$  ,  $\,$ 

 $\overline{\phantom{a}}$ 

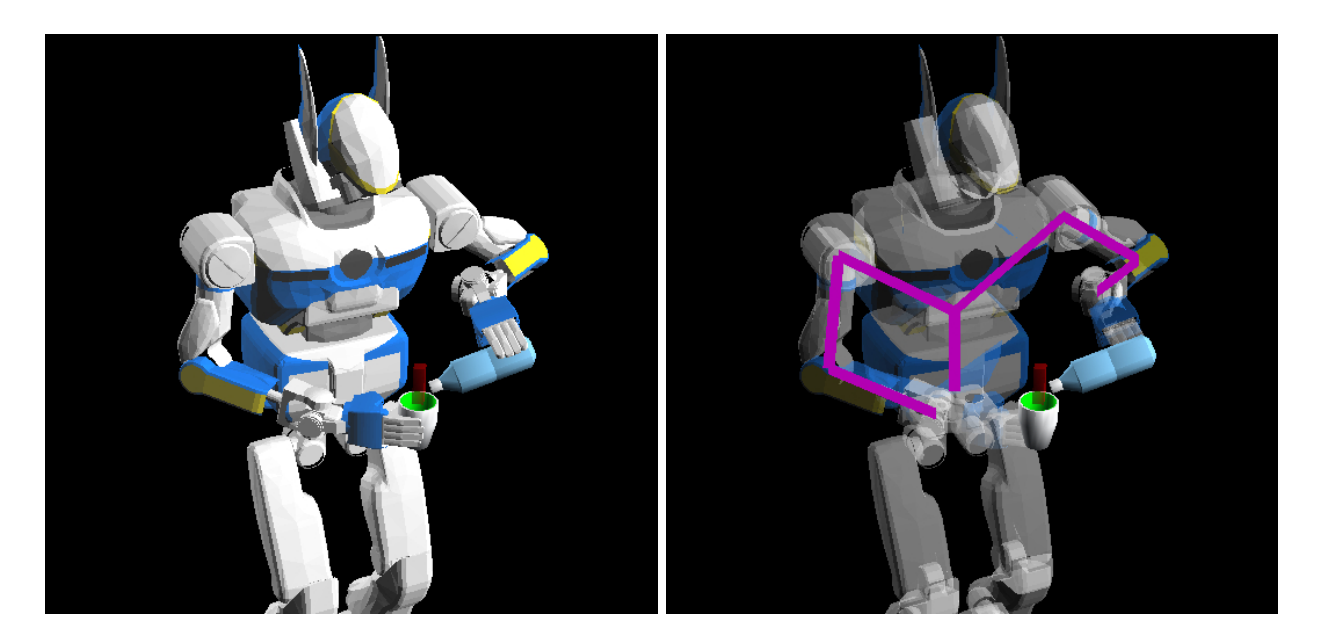

20: Duplicate Link Sequence

<span id="page-215-0"></span>,  $\overline{\phantom{a}}$  $\,$ ,  $\,$  $(1$ 

### **18.2.8**

とする.

- $L$
- $\overline{N}$
- *•* マニピュレータの先端速度・角速度ベクトル [*ξ*  $T_0^T, ..., \xi_{L-1}^T$ <sup>T</sup>
- *•* 各関節角速度ベクトル [*θ***˙ 0**  $T^{T}$ <sub>*, ...,*</sub> $\dot{\theta}_{L-1}^{T}$ <sup>*T*</sup><sub>*I*</sub><sup>*T*</sup>

微分運動学方程式を求める際の条件を以下に示す.

 $S = \{0, ..., N - 1\}$ <br>*i*  $S_i$  $S$   $S = S_0 \cup \ldots \cup S_{L-1}$ •  $S$  $(\dot{\theta}_0, ..., \dot{\theta}_{N-1})^T$ 

Equation 28  $\,$ 

<span id="page-215-1"></span>
$$
\begin{bmatrix} \boldsymbol{\xi}_{0} \\ \vdots \\ \boldsymbol{\xi}_{L-1} \end{bmatrix} = \begin{bmatrix} \boldsymbol{J}_{0,0} & \cdots & \boldsymbol{J}_{0,N-1} \\ \vdots & \boldsymbol{J}_{i,j} & \vdots \\ \boldsymbol{J}_{L-1,0} & \cdots & \boldsymbol{J}_{L-1,N-1} \end{bmatrix} \begin{bmatrix} \dot{\theta}_{0} \\ \vdots \\ \dot{\theta}_{N-1} \end{bmatrix}
$$
(28)

 $\boldsymbol{J}_{i,j}$ 

 $209$
$$
\boldsymbol{J}_{i,j} = \begin{cases} \boldsymbol{J}_j & \text{if } j\text{-th joint } \in i\text{-th link array} \\ \boldsymbol{0} & \text{otherwise} \end{cases} \tag{29}
$$

## $J_j$  Equation 13

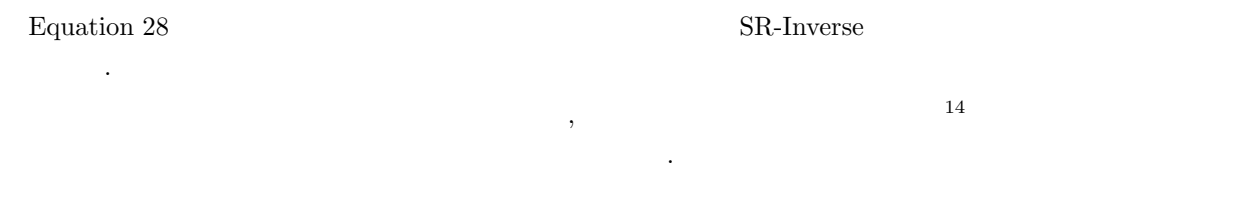

#### **18.2.9** (19.2.9)

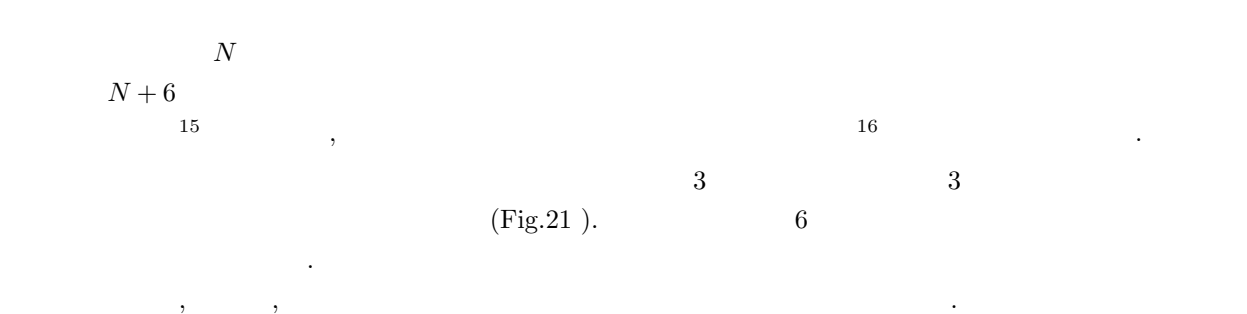

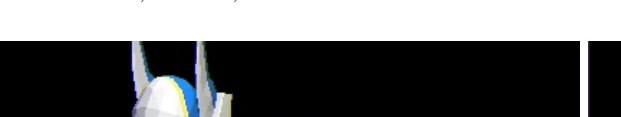

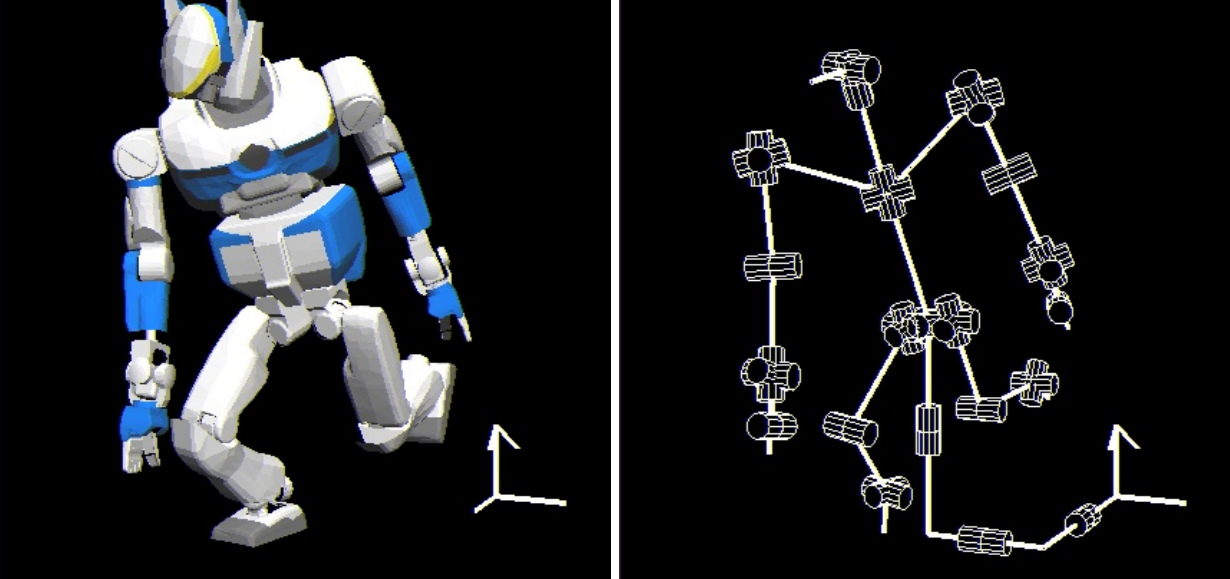

21: Concept of the Virtual Joint of the Base Link (Left figure) Overview of the Robot Model (Right figure) Skeleton Figure of Robot Model with the Virtual Joint

<sup>14</sup> アーム・多指ハンド機構による把握と操り, 永井 清, 吉川 恒夫, 日本ロボット学会誌, vol. 13, no. 7, pp. 994-1005, 1995.  $15$  and  $15$  and  $15$  and  $15$  and  $16$   $16$   $17$   $18$   $19$ . 7, pp. 63-73, 1989.

<span id="page-216-1"></span><span id="page-216-0"></span><sup>&</sup>lt;sup>16</sup> Control of Free-Floating Humanoid Robots Through Task Prioritization, Luis Sentis and Oussama Khatib, Proceedings of The 2005 IEEE International Conference on Robotics and Automation, pp. 1718-1723, 2005

$$
x \quad y \quad z
$$
\n
$$
x \quad y \quad z
$$
\n
$$
J_{B,l} = \begin{bmatrix} E_3 & -\hat{p}_{B \to l} \\ 0 & E_3 \end{bmatrix}
$$
\n
$$
p_{B \to l}
$$
\n(31)

18.2.11

 $[m_{new}, c_{new}, I_{new}]$ 

$$
[m_{new}, \mathbf{c}_{new}, \mathbf{I}_{new}] = AddMassProperty([m_1, \mathbf{c}_1, \mathbf{I}_1], \dots, [m_K, \mathbf{c}_K, \mathbf{I}_K])
$$
\n(32)

$$
m_{new} = \sum_{j=1}^{K} m_j \tag{33}
$$

$$
\boldsymbol{c}_{new} = \frac{1}{m_{new}} \sum_{j=1}^{K} m_j \boldsymbol{c}_j \tag{34}
$$

$$
\boldsymbol{I}_{new} = \sum_{j=1}^{K} (\boldsymbol{I}_j + m_j \boldsymbol{D} (\boldsymbol{c}_j - \boldsymbol{c}_{new}))
$$
\n(35)

 $\boldsymbol{D}(\boldsymbol{r}) = \hat{\boldsymbol{r}}^T\hat{\boldsymbol{r}}$ 

18.2.12

 $j$  8  $\theta_j$  1

 $\bm{P}_j =$  $\int a_j \dot{\theta}_j \times (\tilde{\boldsymbol{c}}_j - \boldsymbol{p}_j) \tilde{m}_j$  if rotational joint  $a_j \dot{\theta}_j \tilde{m}_j$  if linear joint (36)

$$
L_j = \begin{cases} \tilde{c}_j P_j + \tilde{I}_j a_j \dot{\theta}_j & \text{if rotational joint} \\ 0 & \text{if linear joint} \end{cases}
$$
 (37)

 $[\tilde{m}_j, \tilde{\boldsymbol{c}}_j, \tilde{\boldsymbol{I}}_j]$  AddMassProperty  $j$ 

$$
[\mu_{j}, \mathbf{c}_{j}, \mathbf{1}_{j}]
$$
 Aquawassi (i)

$$
\boldsymbol{m}_{j} = \begin{cases} \boldsymbol{a}_{j} \times (\tilde{\boldsymbol{c}}_{j} - \boldsymbol{p}_{j})\tilde{m}_{j} & \text{if rotational joint} \\ \boldsymbol{a}_{j}\tilde{m}_{j} & \text{if linear joint} \end{cases}
$$
(38)

<span id="page-217-0"></span><sup>&</sup>lt;sup>17</sup> Resolved Momentum Control: Humanoid Motion Planning based on the Linear and Angular Momentum, S.Kajita, F.Kanehiro, K.Kaneko, K.Fujiwara, K.Harada, K.Yokoi,H.Hirukawa, In Proceedings of the 2003 IEEE/RSJ International Conference on Intelligent Robots and Systems (IROS'03), pp. 1644-1650, 2003

$$
h_j = \begin{cases} \tilde{c}_j \times m_j + \tilde{I}_j a_j & \text{if rotational joint} \\ 0 & \text{if linear joint} \end{cases}
$$
 (39)

$$
\mathbf{M}_{\hat{\boldsymbol{\theta}}} = [\boldsymbol{m}_1, \dots, \boldsymbol{m}_N] \tag{40}
$$

$$
\boldsymbol{H}_{\hat{\boldsymbol{\theta}}} = [\boldsymbol{h}_1, \dots, \boldsymbol{h}_N] - \hat{\boldsymbol{p}}_G \boldsymbol{M}_{\hat{\boldsymbol{\theta}}}
$$
(41)

$$
N \hspace{3.1cm} x \quad y \quad z \hspace{3.1cm} x \quad y \quad z
$$

$$
\left[\begin{array}{c} \boldsymbol{M}_B \\ \boldsymbol{H}_B \end{array}\right] = \left[\begin{array}{cc} M_r \boldsymbol{E}_3 & -M_r \hat{\boldsymbol{p}}_{B \to G} \\ \boldsymbol{0} & \tilde{\boldsymbol{I}} \end{array}\right]
$$
(42)

$$
\left[\begin{array}{c}\nP \\
L\n\end{array}\right] = \left[\begin{array}{cc}\nM_B & M_{\hat{\theta}} \\
H_B & H_{\hat{\theta}}\n\end{array}\right] \left[\begin{array}{c}\n\xi_B \\
\hat{\theta}\n\end{array}\right]
$$
\n(43)\n  
\n $M_r$ \n $p_G$ \n $\tilde{I}$ 

 $[M_r, \mathbf{p}_G, \tilde{\mathbf{I}}] = AddMassProperty([m_1, \mathbf{c}_1, \mathbf{I}_1], \dots, [m_N, \mathbf{c}_N, \mathbf{I}_N])$  (44)

**18.2.13** 

 $\sim$  6  $\boldsymbol{M}_B$  $M'_{\theta}$  $J_G = \frac{1}{\sqrt{d}}$ *M<sup>r</sup>*  $\begin{bmatrix} \boldsymbol{M}_B & \boldsymbol{M}'_{\boldsymbol{\theta}} \end{bmatrix}$ ]

**18.3**  $\blacksquare$ 

**18.3.1**  $\blacksquare$ 

 $3$ 

```
(defclass 3dof-robot
  :super cascaded-link
  :slots (end-coords l1 l2 l3 l4 j1 j2 j3))
(defmethod 3dof-robot
  (:init ()
   (let (b)
     (send-super :init)
     (setq b (make-cube 10 10 20))
     (send b :locate #f(0 0 10))
     (send b :set-color :red)
     (setq l4 (instance bodyset-link :init (make-cascoords) :bodies (list b) :name 'l4))
     (setq end-coords (make-cascoords :pos #f(0 0 20)))
```
 $212$ 

(45)

```
(send l4 :assoc end-coords)
   (send l4 :locate #f(0 0 100))
   ;;
   (setq b (make-cube 10 10 100))
   (send b :locate #f(0 0 50))
   (send b :set-color :green)
   (setq l3 (instance bodyset-link :init (make-cascoords) :bodies (list b) :name 'l3))
   (send 13 : assoc 14)(send l3 :locate #f(0 0 100))
   ;;
   (setq b (make-cube 10 10 100))
  (send b :locate #f(0 0 50))
   (send b :set-color :blue)
   (setq l2 (instance bodyset-link :init (make-cascoords) :bodies (list b) :name 'l2))
   (send l2 :assoc l3)
   (send l2 :locate #f(0 0 20))
   ;;
   (setq b (body+ (make-cube 10 10 20 :pos #f(0 0 10)) (make-cube 300 300 2)))
   (send b :set-color :white)
   (setq l1 (instance bodyset-link :init (make-cascoords) :bodies (list b) :name 'l1))
  (send l1 :assoc l2)
   ;;
  (setq j1 (instance rotational-joint :init :name 'j1
               :parent-link l1 :child-link l2 :axis :y :min -100 :max 100)
         j2 (instance rotational-joint :init :name 'j2
               :parent-link l2 :child-link l3 :axis :y :min -100 :max 100)
         j3 (instance rotational-joint :init :name 'j3
               :parent-link l3 :child-link l4 :axis :y :min -100 :max 100))
   ;;
   (setq links (list l1 l2 l3 l4))
  (setq joint-list (list j1 j2 j3))
  ;;
  (send self :init-ending)
  self))
(:end-coords (&rest args) (forward-message-to end-coords args))
```

```
end-coords end-coords and \sim
```

```
(setq r (instance 3dof-robot :init))
(objects (list r))
(send r :angle-vector #f(30 30 30))
```
)

(send (send r :end-coords) :draw-on :flush t)

 $\texttt{end-coords}(\texttt{and}\texttt{conds})$ 

(objects (list r (send r :end-coords)))

(send r :link-list (send r :end-coords :parent))

:calc-jacobian-from-link-list

```
(dotimes (i 100)
 (setq j (send r :calc-jacobian-from-link-list
              (send r :link-list (send r :end-coords :parent))
              :move-target (send r :end-coords)
              :rotation-axis t
              :translation-axis t))
 (setq j# (sr-inverse j))
 (setq da (transform j# #f(1 0 0 0 0 0)));;(setq da (transform \frac{1}{1}#f(0 0 0 0 -1 0)))
 (send r :angle-vector (v+ (send r :angle-vector) da))
 (send *irtviewer* :draw-objects)
 \lambda3 \t 6 \t 3 (j)
   (j#) 6 (k#f(1 \ 0 \ 0 \ 0 \ 0 \ 0))(da) ((v+ (send r :angle-vector) da))calc-jacobian-from-link-list (and the contraction-axis, :translation-axis)
t and \alpha, \alpha, \alpha, \alpha, \beta, \alpha(setq translation-axis t)
(setq rotation-axis nil)
(dotimes (i 2000)
 (setq j (send r :calc-jacobian-from-link-list
              (send r :link-list (send r :end-coords :parent))
              :move-target (send r :end-coords)
             :rotation-axis rotation-axis
              :translation-axis translation-axis))
 (setq j# (sr-inverse j))
 (setq c (make-cascoords :pos (float-vector (* 100 (sin (/ i 500.0))) 0 200)))
 (setq dif-pos (send (send r :end-coords) :difference-position c))
 (setq da (transform j# dif-pos))
 (send r :angle-vector (v+ (send r :angle-vector) da))
 (send *irtviewer* :draw-objects :flush nil)
 (send c :draw-on :flush t)
 )
 3 \quad 3(send *irtviewer* :draw-objects :flush nil)
      *irtviewer*
 (send c :draw-on :flush t)
                                :inverse-kinematics
                                  :move-target, :translation-axis, :rotation-axis
           :debug-view
(setq c (make-cascoords :pos #f(100 0 0) :rpy (float-vector 0 pi 0)))
(send r :inverse-kinematics c
     :link-list (send r :link-list (send r :end-coords :parent))
     :move-target (send r :end-coords)
     :translation-axis t
     :rotation-axis t
     :debug-view t)
```

```
(dotimes (i 400)
 (setq c (make-cascoords
             :pos (float-vector (+ 100 (* 80 (sin (/ i 100.0)))) 0 0)
             :rpy (float-vector 0 pi 0)))
  (send r :inverse-kinematics c
        :link-list (send r :link-list (send r :end-coords :parent))
        :move-target (send r :end-coords) :translation-axis t :rotation-axis t)
  (x::window-main-one)
  (send *irtviewer* :draw-objects :flush nil)
 (send c :draw-on :flush t)
 )
```

```
;; inverse-kinematics failed.
;; dif-pos : #f(11.7826 0.0 0.008449)/(11.7826/1)
;; dif-rot : #f(0.0 2.686130e-05 0.0)/(2.686130e-05/0.017453)
;; coords : #<coordinates #X4bcccb0 0.0 0.0 0.0 / 0.0 0.0 0.0>
;; angles : (14.9993 150 15.0006)
;; args : ((#<cascaded-coords #X4b668a0 39.982 0.0 0.0 / 3.142 1.225e-16 3.14
2>) :link-list (#<bodyset-link #X4cf8e60 l2 0.0 0.0 20.0 / 0.0 0.262 0.0> #<body
set-link #X4cc8008 l3 25.866 0.0 116.597 / 3.142 0.262 3.142> #<bodyset-link #X4
c7a0d0 l4 51.764 0.0 20.009 / 3.142 2.686e-05 3.142>) :move-target;; #<cascaded-
coords #X4c93640 51.764 0.0 0.009 / 3.142 2.686e-05 3.142> :translation-axis t :
rotation-axis t)
```
:rotation-axis nil

 $:$ thre  $:$ rthre

 $1, (deg2rad 1)$ 

 $:$ revert-if-fail

```
\min
```
 $\mathbf{c}:\mathbf{stop}$ 

```
(setq c (make-cascoords :pos #f(300 0 0) :rpy (float-vector 0 pi 0)))
(send r :inverse-kinematics c
     :link-list (send r :link-list (send r :end-coords :parent))
     :move-target (send r :end-coords)
     :translation-axis t
     :rotation-axis nil
     :revert-if-fail nil)
```
## 18.3.2 irteus

cascaded-coords

- (:link-list (to &optional form))
- (:calc-jacobian-from-link-list (link-list &key move-target (rotation-axis nil)))

move-target

```
concatenate result-type a b a b a b esult-type \qquad \qquad scale a b b \qquad \qquad b
            a matrix-log
```
(if (not (boundp '\*irtviewer\*)) (make-irtviewer))

```
(load "irteus/demo/sample-arm-model.l")
(setq *sarm* (instance sarmclass :init))
(send *sarm* :reset-pose)
(setq *target* (make-coords :pos #f(350 200 400)))
(objects (list *sarm* *target*))
(do-until-key
 ;; step 3
  (setq c (send *sarm* :end-coords))
  (send c :draw-on :flush t)
 ;; step 4
  ;; step 4
  (setq dp (scale 0.001 (v- (send *target* :worldpos) (send c :worldpos))) ;; mm->m
        dw (matrix-log (m* (transpose (send c :worldrot)) (send *target* :worldrot))))
  (format t "dp = 7,3f 7,3f 7,3f, dw = 7,3f 7,3f 7,3f 8''(elt dp 0) (elt dp 1) (elt dp 2)
          (\text{elt } d w 0) (\text{elt } d w 1) (\text{elt } d w 2));; step 5
  (when (< (+ (norm dp) (norm dw)) 0.01) (return))
  ;; step 6
  (setq ll (send *sarm* :link-list (send *sarm* :end-coords :parent)))
  (setq j (send *sarm* :calc-jacobian-from-link-list
                ll :move-target (send *sarm* :end-coords)
                :trnaslation-axis t :rotation-axis t))
  (setq q (scale 1.0 (transform (pseudo-inverse j) (concatenate float-vector dp dw))))
  ;; step 7
  (dotimes (i (length ll))
    (send (send (elt ll i) :joint) :joint-angle (elt q i) :relative t))
   ;; draw
  (send *irtviewer* :draw-objects)
 (x::window-main-one))
```
 $216$ 

:inverse-kinematics

18.3.3

\$EUSDIR/models

(room73b2) (h7)

(robot-model) irtrobot.l

cascaded-link larm,rarm,lleg,rleg,head

 $(send *robot* :larm)$  (send \*robot\* :head)

 $\text{(limb)}$ 

(load "models/room73b2-scene.l") (load "models/h7-robot.l") (setq \*room\* (room73b2)) (setq \*robot\* (h7)) (objects (list \*robot\* \*room\*))

:reset-pose

(send \*robot\* :reset-pose)

prog/jskeus/irteus/irtscene.l

```
(defmethod scene-model
 (:spots
   (&optional name)
   (append
    (mapcan
    #'(lambda(x)(if (derivedp x scene-model) (send x :spots name) nil))
    objs)
    (mapcan #'(lambda (o)
(if (and (eq (class o) cascaded-coords)
 (or (null name) (string= name (send o :name))))
    (list o)))
   objs)))
 (:spot
   (name)
  (let ((r (send self :spots name)))
     (case (length r)
       (0 (warning-message 1 "could not found spot(~A)" name) nil)
       (1 (car r))(t (warning-message 1 "found multiple spot ~A for given name(~A)" r name) (car r)))))
 \lambda
```
coordinates and a subsection  $\mathbf{C}$  and  $\mathbf{C}$  . The  $\mathbf{C}$ 

 $\mathbf{R} \geq \mathbf{R} \geq \mathbf{R}$ 

(send \*robot\* :move-to (send \*room\* :spot "cook-spot") :world)  $(send *robot* : locate #f(0 0 550))$ 

#### \*irtviewer\*

(send \*irtviewer\* :look-all (geo::make-bounding-box (flatten (send-all (send \*robot\* :bodies) :vertices))))

> object : object : spots, : spots, : spot : (send-all (send \*room\* :objects) :name) room73b2-kettle room73b2-mug-cup room73b2-knife

(setq \*kettle\* (send \*room\* :object "room73b2-kettle"))

環境モデルの初期化直後は物体は部屋に assoc されているため,以下の用に親子関係を解消しておく.こう

(if (send \*kettle\* :parent) (send (send \*kettle\* :parent) :dissoc \*kettle\*))

(send \*robot\* :head :look-at (send \*kettle\* :worldpos))

 $\cdots$  handle

(car (send \*kettle\* :handle))

(send (car (send \*kettle\* :handle)) :draw-on :flush

(send \*robot\* :larm :inverse-kinematics (car (send \*kettle\* :handle)) :link-list (send \*robot\* :link-list (send \*robot\* :larm :end-coords :parent)) :move-target (send \*robot\* :larm :end-coords) :rotation-axis :z :debug-view t)

(send \*robot\* :larm :end-coords :assoc \*kettle\*)

 $100$ [mm]

(send \*robot\* :larm :move-end-pos #f(0 0 100) :world :debug-view t :look-at-target t)

:look-at-target

#### 18.3.4 inverse-kinematics target-coords

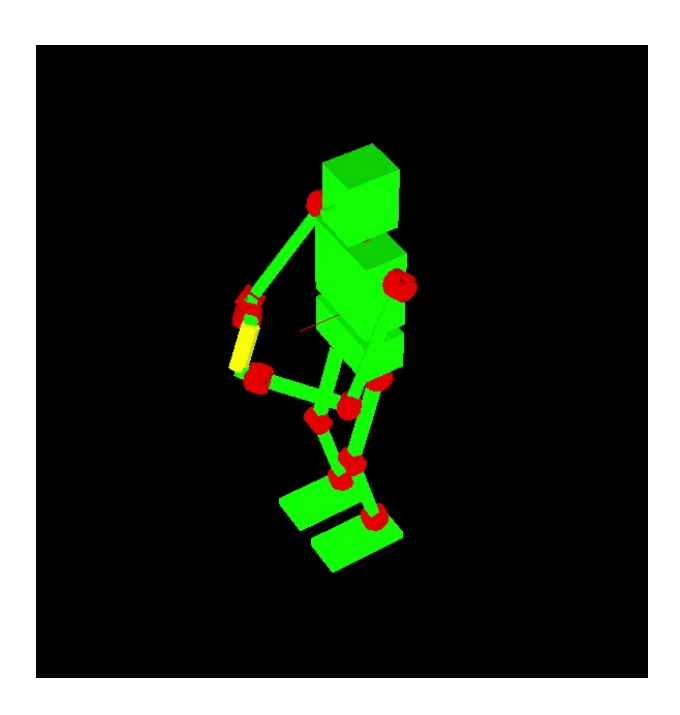

22: Example of Dual Arm InverseKinematics

```
:inverse-kinematics :target-coords coordinates coordinates
\frac{1}{2}(Fig.22 )
(load "irteus/demo/sample-robot-model.l")
(setq *robot* (instance sample-robot :init))
(setq *obj* (make-cylinder 20 100))
nd *obj* :set-coior #f(1 1 0))(send *robot* :reset-pose)
(objects (list *robot* *obj*))
(send *robot* :inverse-kinematics
     (list (make-coords :pos #f(400 0 0)))
     :move-target
     (list (send *robot* :larm :end-coords))
     :link-list
     (list (send *robot* :link-list
               (send (send *robot* :larm :end-coords) :parent)
               (car (send *robot* :larm :links))))
     :translation-axis (list t)
     :rotation-axis (list nil))
(let* ((cnt 0.0))
 (do-until-key
  (incf cnt 0.1)
```
(send \*robot\* :inverse-kinematics (list (make-coords :pos (float-vector (+ 400 (\* 100 (sin cnt))) (\* 50 (cos cnt)) 0)) #'(lambda () (send (send (send \*robot\* :larm :end-coords) :copy-worldcoords) :translate #f(0 0 100) :local))) :move-target (list (send \*robot\* :larm :end-coords) (send \*robot\* :rarm :end-coords)) :link-list (list (send \*robot\* :link-list (send (send \*robot\* :larm :end-coords) :parent) (car (send \*robot\* :larm :links))) (send \*robot\* :link-list (send (send \*robot\* :rarm :end-coords) :parent) (car (send \*robot\* :rarm :links)))) :translation-axis (list :z t) :rotation-axis (list nil :z)) (send \*obj\* :newcoords (send (send \*robot\* :larm :end-coords) :copy-worldcoords)) (send \*irtviewer\* :draw-objects))) (list (make-coords :pos (float-vector (+ 400 (\* 100 (sin cnt))) (\* 50 (cos cnt)) 0)) #'(lambda () (send (send (send \*robot\* :larm :end-coords) :copy-worldcoords) :translate #f(0 0 100) :local))) target-coords :translation-axis :z, :rotation-axis nil 2  $\alpha$  local extension  $z$  and  $100$ :translation-axis t, :rotation-axis :z z

target-coords

**18.3.5** fullbody-inverse-kinematics

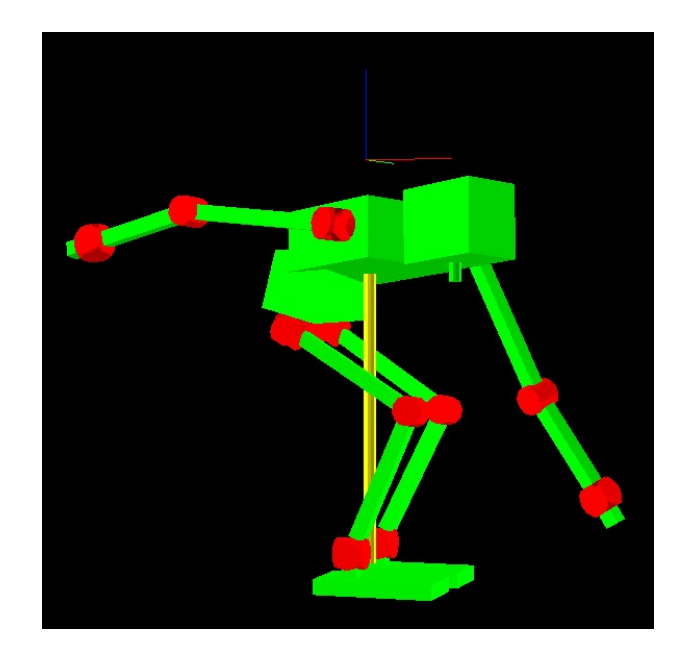

23: Example of InverseKinematics with root link virtual joint

:fullbody-inverse-kinematics

```
(load "irteus/demo/sample-robot-model.l")
(setq *robot* (instance sample-robot :init))
(send *robot* :reset-pose)
(setq *obj* (make-cylinder 10 600))
(send *obj* :rotate pi :x)
(send *obj* :set-color #f(1 1 0))
(objects (list *robot* *obj*))
(let* ((rleg-coords (send *robot* :rleg :end-coords :copy-worldcoords))
       (lleg-coords (send *robot* :lleg :end-coords :copy-worldcoords)))
  (send *robot* :torso :waist-p :joint-angle 10)
  (send *robot* :fullbody-inverse-kinematics
        (list rleg-coords
             lleg-coords
             (make-coords :pos (float-vector 400 100 -600)))
        :move-target
        (list (send *robot* :rleg :end-coords)
             (send *robot* :lleg :end-coords)
             (send *robot* :larm :end-coords))
        :link-list
        (list (send *robot* :link-list (send *robot* :rleg :end-coords :parent))
              (send *robot* :link-list (send *robot* :lleg :end-coords :parent))
              (send *robot* :link-list (send *robot* :larm :end-coords :parent)))
        :translation-axis (list t t t)
        :rotation-axis (list t t nil)
        :target-centroid-pos (midpoint 0.5
                                      (send *robot* :rleg :end-coords :worldpos)
                                      (send *robot* :lleg :end-coords :worldpos))
        :cog-translation-axis :z)
  (send *obj* :locate (send *robot* :centroid) :world)
  (send *irtviewer* :draw-objects))
(list rleg-coords
     lleg-coords
      (make-coords :pos (float-vector 400 100 -600)))
       target-coords
                                      :translation-axis (list t t t), :rotation-axis (list t t ni
:target-centroid-pos (midpoint 0.5 (send *robot* :rleg :end-coords :worldpos)
                                  (send *robot* :lleg :end-coords :worldpos))
:cog-translation-axis :z)
                                   :cog-translation-axis :z z
   :target-centroid-pos xy
```
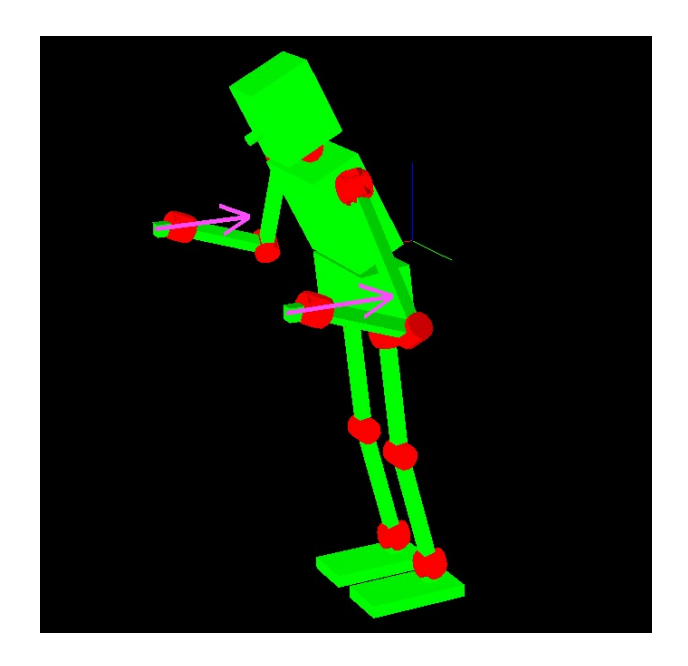

24: Example of InverseKinematics with external force

```
(load "irteus/demo/sample-robot-model.l")
(setq *robot* (instance sample-robot :init))
(send *robot* :reset-pose)
(setq *obj* (make-cylinder 10 600))
(objects (list *robot*))
(let* ((force-list '(#f(-20 0 0) #f(-20 0 0)))
       (moment-list '(#f(10 0 0) #f(10 0 0))))(send *robot* :fullbody-inverse-kinematics
        (list (send *robot* :rleg :end-coords :copy-worldcoords)
              (send *robot* :lleg :end-coords :copy-worldcoords)
              (make-coords :pos #f(400 -300 0))
              (make-coords :pos #f(400 300 0)))
        :move-target (mapcar #'(lambda (x)
                                 (send *robot* x :end-coords))
                             (list :rleg :lleg :rarm :larm))
        :link-list (mapcar #'(lambda (x)
                               (send *robot* :link-list (send *robot* x :end-coords :parent)))
                           (list :rleg :lleg :rarm :larm))
        :centroid-offset-func #'(lambda () (send *robot* :calc-static-balance-point
                                             :force-list force-list
                                             :moment-list moment-list))
        :target-centroid-pos (midpoint 0.5 (send *robot* :rleg :end-coords :worldpos)
                                             (send *robot* :lleg :end-coords :worldpos))
        :cog-translation-axis :z)
  (send *irtviewer* :draw-objects)
 ;; draw force
  (mapcar
  #'(lambda (f cc)
       (let* ((prev-color (send *viewer* :viewsurface :color))
              (prev-width (send *viewer* :viewsurface :line-width)))
         (send *viewer* :viewsurface :color #F(1 0.3 1))
         (send *viewer* :viewsurface :line-width 5)
         (send *irtviewer* :viewer :draw-arrow
               (send cc :worldpos)
               (v+ (send cc :worldpos) (scale 10 f)))
         (send *viewer* :viewsurface :color prev-color)
        (send *viewer* :viewsurface :line-width prev-width)))
  force-list
  (list (send *robot* :rarm :end-coords)
```

```
(send *robot* :larm :end-coords)))
 (send *irtviewer* :viewer :viewsurface :flush)
 )
:centroid-offset-func #'(lambda () (send *robot* :calc-static-balance-point
                        :force-list force-list
                        :moment-list moment-list))
 force-listforce-list
 [N] [Nm] :calc-static-balance-point
                                              :centroid-offset-func
float-vector \overline{\phantom{a}}:cog-translation-axis :z z
    target-centroid-pos entroid-come \blacksquare:centroid-come \blacksquare\sigmaffset-func\chi18.4
                                     bodyset-link joint
                                  cascaded-link
      joint rotational-joint,linear-joint, wheel-joint, omniwheel-joint,
sphere-joint  cascaded-link robot-model
joint [O]
           :super propertied-object
           :slots parent-link child-link joint-angle min-angle max-angle default-coords joint-velocity joi
:init [method]
    &key (name (intern (format nil joint A (system:address self)) KEYWORD))
    ((:child-link clink))
    ((:parent-link plink))
    (min -90)
    (max 90)
```
abstract class of joint, users need to use rotational-joint, linear-joint, sphere-joint, 6dof-joint, wheel-

use :parent-link/:child-link for specifying links that this joint connect to and :min/:min for range of

((:max-joint-velocity mjv)) ((:max-joint-torque mjt))

&allow-other-keys

joint or omniwheel-joint.

joint angle in degree.

((:joint-min-max-table mm-table)) ((:joint-min-max-target mm-target))

 $222$ 

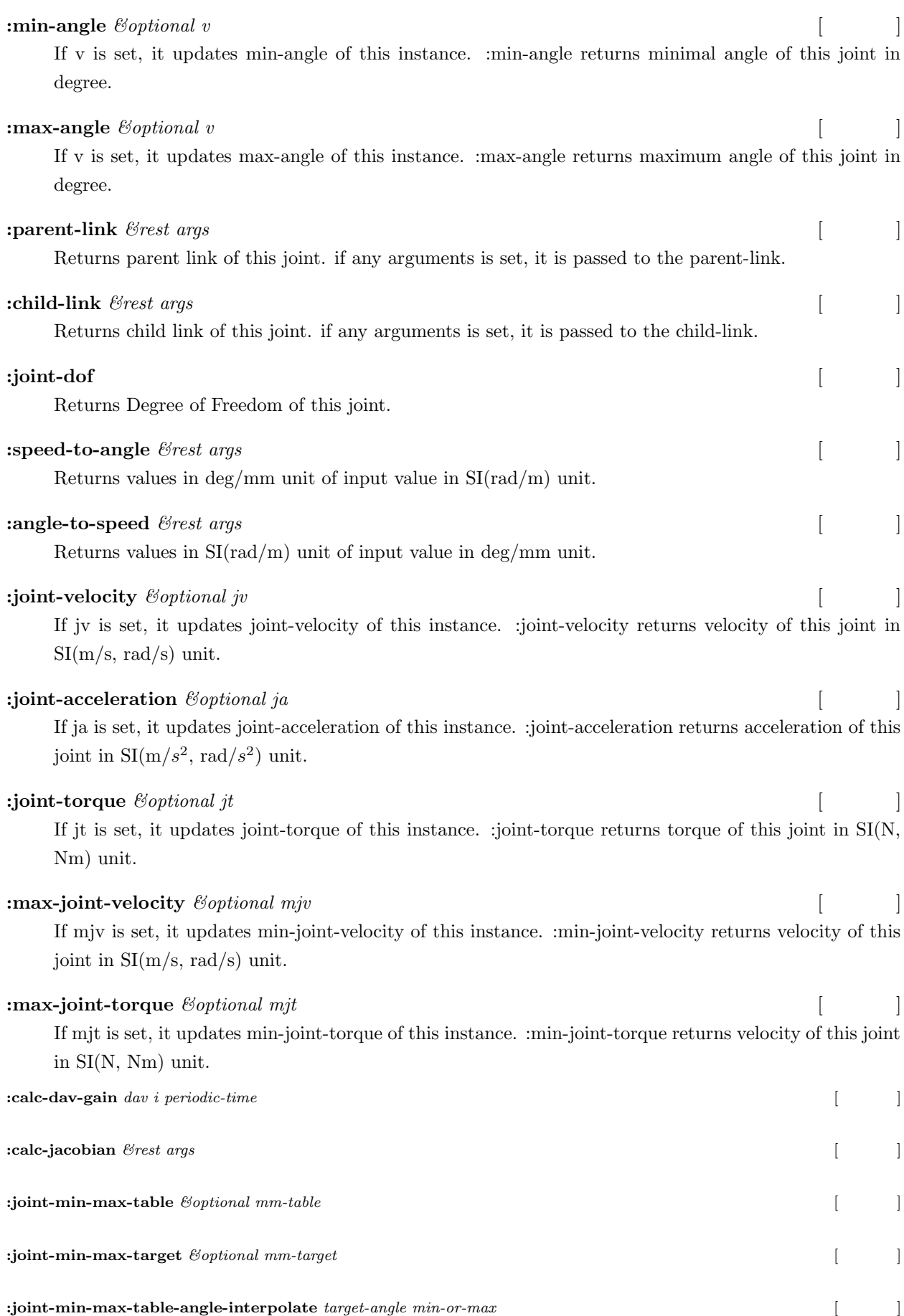

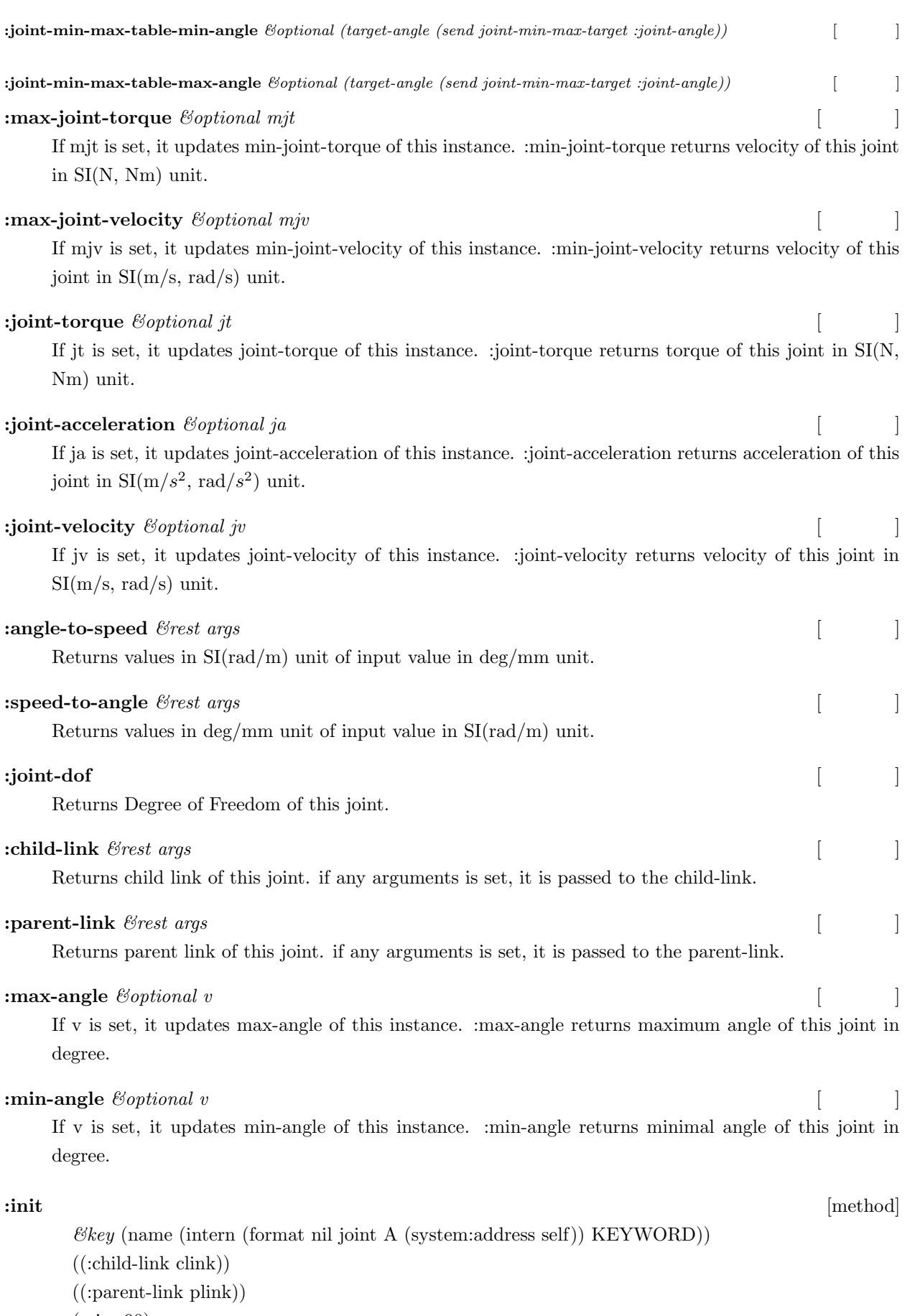

(min -90)

(max 90)

## $224$

((:max-joint-velocity mjv)) ((:max-joint-torque mjt)) ((:joint-min-max-table mm-table)) ((:joint-min-max-target mm-target))

&allow-other-keys

abstract class of joint, users need to use rotational-joint, linear-joint, sphere-joint, 6dof-joint, wheeljoint or omniwheel-joint.

use :parent-link/:child-link for specifying links that this joint connect to and :min/:min for range of joint angle in degree.

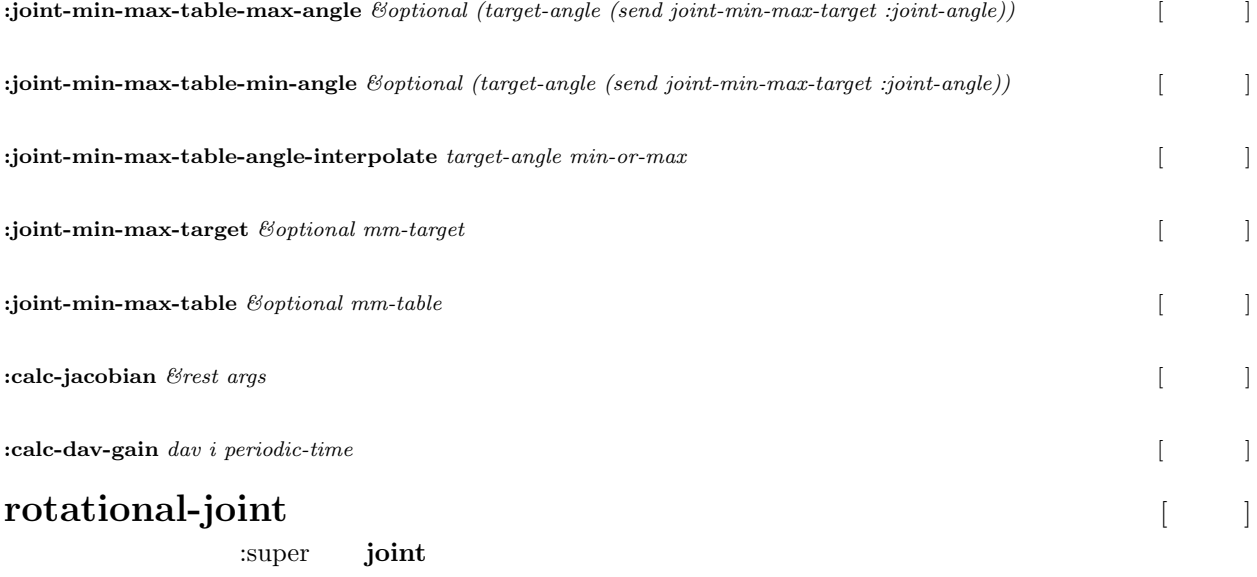

#### **:init** [method]

*&rest args &key* ((:axis ax) :z) ((:max-joint-velocity mjv) 5) ((:max-joint-torque mjt) 100) &allow-other-keys

:slots axis

create instance of rotational-joint. :axis is either (:x, :y, :z) or vector. :min-angle and :max-angle takes in radius, but velocity and torque are given in SI units.

# **:joint-angle** [method]

*&optional v &key* relative &allow-other-keys

Return joint-angle if v is not set, if v is given, set joint angle. v is rotational value in degree.

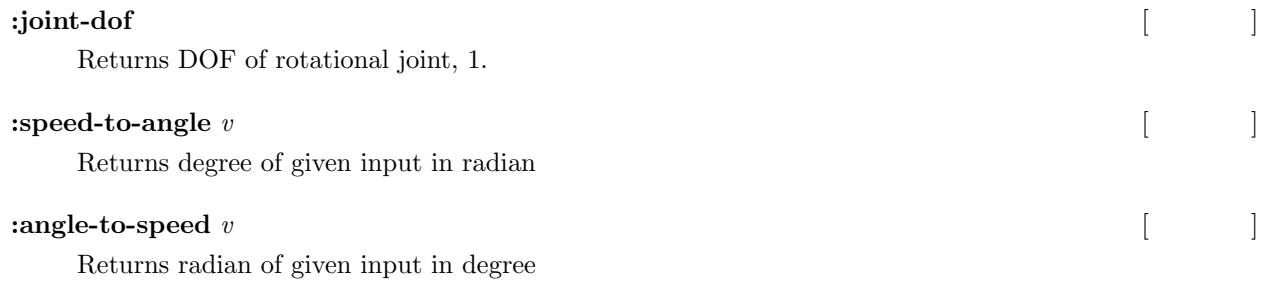

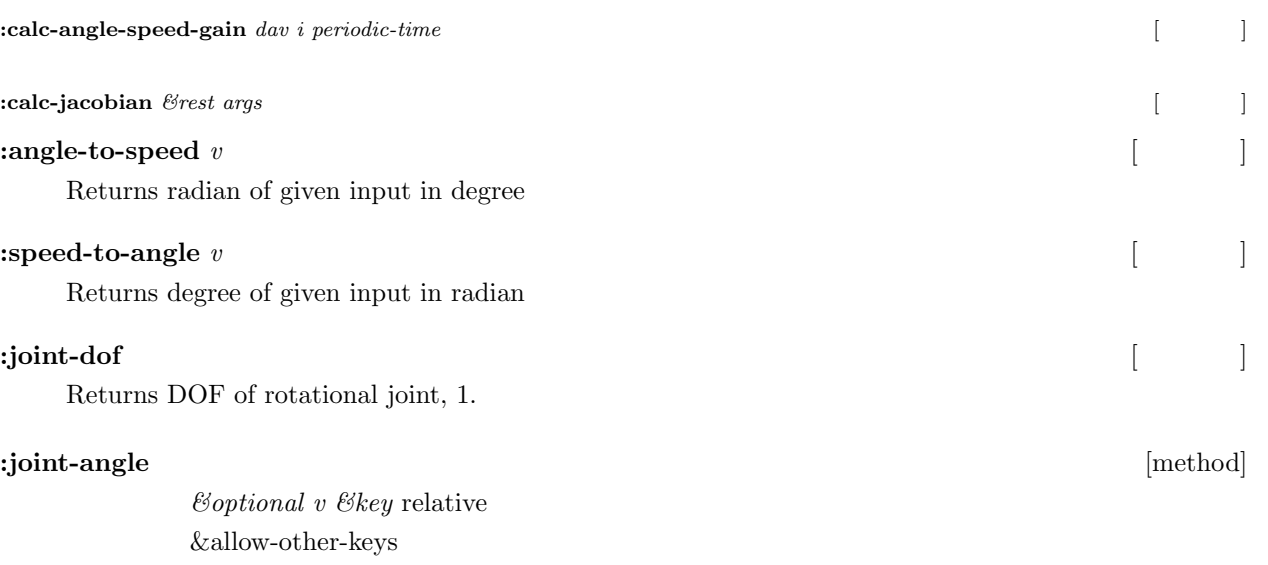

Return joint-angle if v is not set, if v is given, set joint angle. v is rotational value in degree.

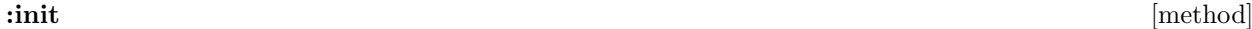

*&rest args &key* ((:axis ax) :z) ((:max-joint-velocity mjv) 5) ((:max-joint-torque mjt) 100) &allow-other-keys

create instance of rotational-joint. :axis is either (:x, :y, :z) or vector. :min-angle and :max-angle takes in radius, but velocity and torque are given in SI units.

**:calc-jacobian** *&rest args* [  $\qquad$  ]

**:calc-angle-speed-gain** dav i periodic-time  $\begin{bmatrix} \phantom{-} \end{bmatrix}$ 

# **linear-joint**

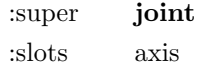

*&rest args &key* ((:axis ax) :z)  $((\text{max-joint-velocity } \text{m}y)$  $((\text{pi } 4))$ ((:max-joint-torque mjt) 100) &allow-other-keys

Create instance of linear-joint. :axis is either (:x, :y, :z) or vector. :min-angle and :max-angle takes in [mm], but velocity and torque are given in SI units.

## **ignitial** control in the control of the control of the control in the control of the control of the control of the control of the control of the control of the control of the control of the control of the control of the c

*&optional v &key* relative

&allow-other-keys

return joint-angle if v is not set, if v is given, set joint angle. v is linear value in [mm].

## **:joint-dof** [メソッド]

Returns DOF of linear joint, 1.

**:init** [method]

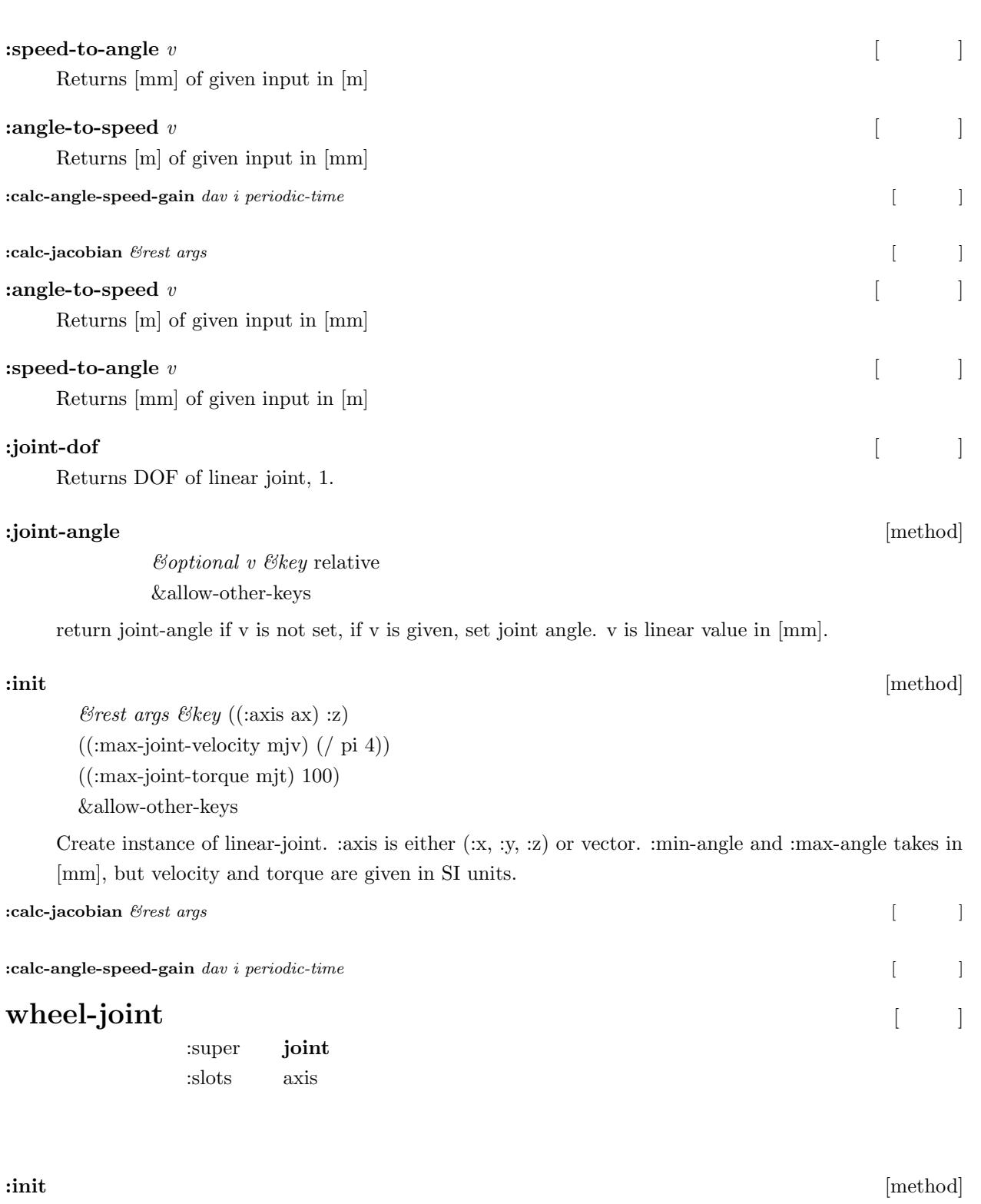

 $227$ 

*&rest args &key* (min (float-vector *∗*-inf*∗∗*-inf*∗*)) (max (float-vector *∗*inf*∗∗*inf*∗*))  $((\text{max-joint-velocity } \text{mjv}) (\text{float-vector } (/ 0.08 0.05) (1.04))$ ((:max-joint-torque mjt) (float-vector 100 100)) &allow-other-keys

Create instance of wheel-joint.

## :joint-angle [method]

*&optional v &key* relative

&allow-other-keys

return joint-angle if v is not set, if v is given, set joint angle. v is joint-angle vector, which is (float-vector translation-x[mm] rotation-z[deg])

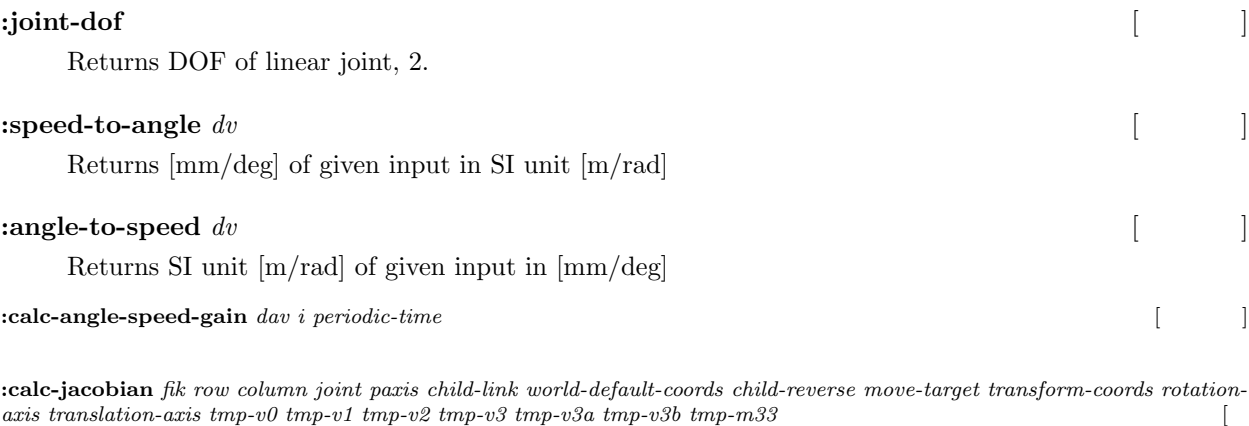

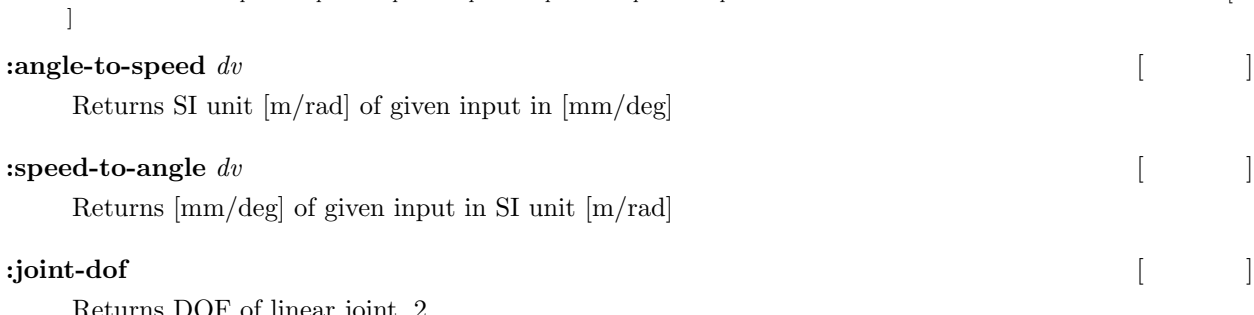

Returns DOF of linear joint, 2.

## **:joint-angle** [method]

*&optional v &key* relative &allow-other-keys

return joint-angle if v is not set, if v is given, set joint angle. v is joint-angle vector, which is (float-vector translation-x[mm] rotation-z[deg])

#### **:init** [method]

*&rest args &key* (min (float-vector *∗*-inf*∗∗*-inf*∗*)) (max (float-vector *∗*inf*∗∗*inf*∗*))  $((\mbox{:max-joint-velocity\,\,mjv})$  (float-vector (/ 0.08 0.05) (/ pi 4))) ((:max-joint-torque mjt) (float-vector 100 100)) &allow-other-keys

Create instance of wheel-joint.

**:calc-jacobian** *fik row column joint paxis child-link world-default-coords child-reverse move-target transform-coords rotationaxis translation-axis tmp-v0 tmp-v1 tmp-v2 tmp-v3 tmp-v3a tmp-v3b tmp-m33* [  $\mathbb{R}^2$ 

:calc-angle-speed-gain *dav i periodic-time* [ $|$ 

**omniwheel-joint** 

:super **joint** :slots axis

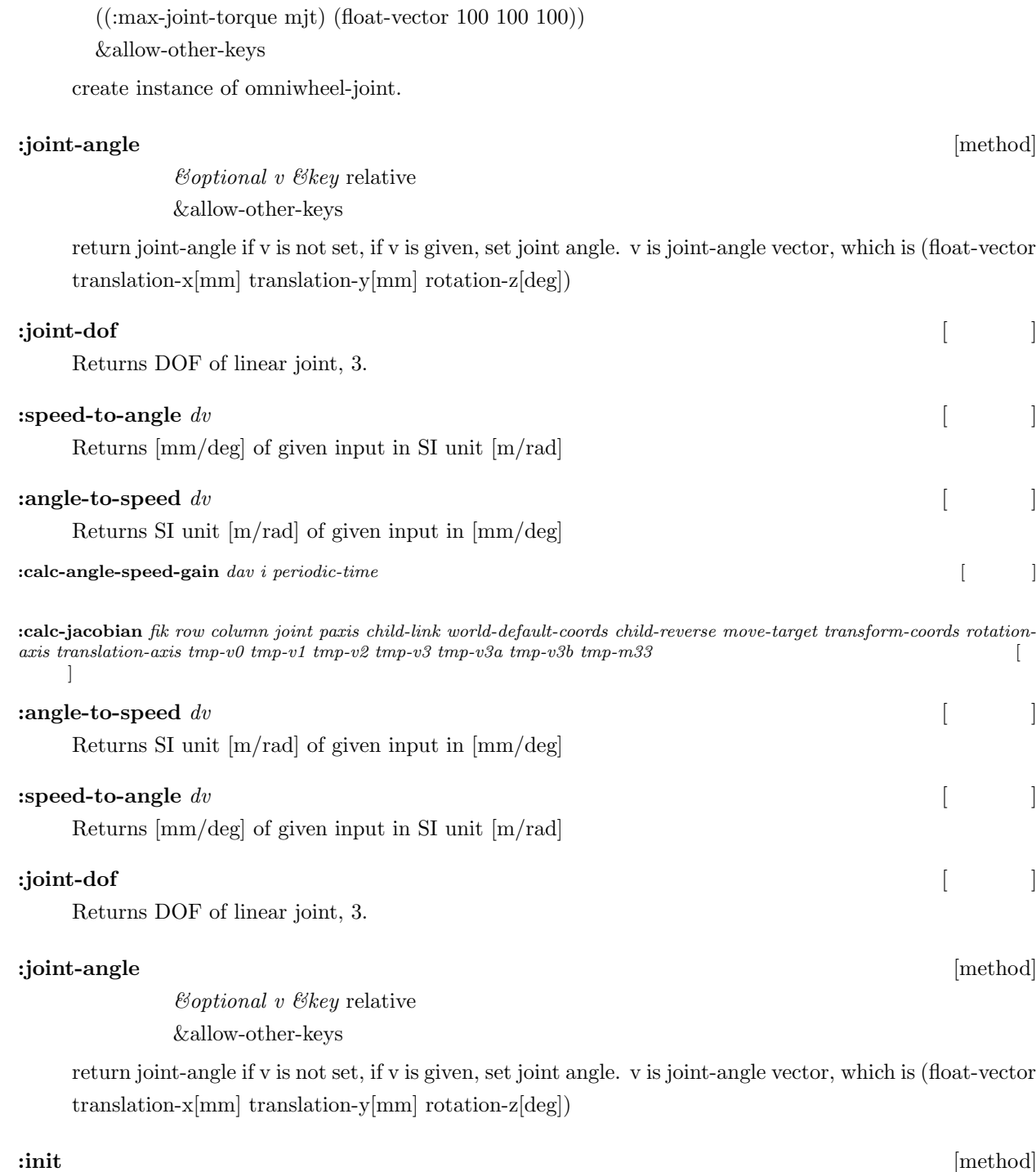

*&rest args &key* (min (float-vector *∗*-inf*∗∗*-inf*∗∗*-inf*∗*))

 $((\text{max-joint-velocity mjv})$  (float-vector  $($  / 0.08 0.05)  $($  / 0.08 0.05)  $($  / pi 4)))

(max (float-vector *∗*inf*∗∗*inf*∗∗*inf*∗*))

*&rest args &key* (min (float-vector *∗*-inf*∗∗*-inf*∗∗*-inf*∗*)) (max (float-vector *∗*inf*∗∗*inf*∗∗*inf*∗*))  $((\text{max-joint-velocity mjv})$  (float-vector  $(70.080.05)$   $(70.080.05)$   $(7 \text{pi } 4))$ ) ((:max-joint-torque mjt) (float-vector 100 100 100)) &allow-other-keys

create instance of omniwheel-joint.

#### **:init** [method]

**:calc-jacobian** *fik row column joint paxis child-link world-default-coords child-reverse move-target transform-coords rotationaxis translation-axis tmp-v0 tmp-v1 tmp-v2 tmp-v3 tmp-v3a tmp-v3b tmp-m33* [  $\mathbf{I}$ 

**:calc-angle-speed-gain** dav i periodic-time  $\begin{bmatrix} \vdots \end{bmatrix}$ 

# **sphere-joint**

:super **joint** :slots axis

### **:init** [method]

*&rest args &key* (min (float-vector *∗*-inf*∗∗*-inf*∗∗*-inf*∗*)) (max (float-vector *∗*inf*∗∗*inf*∗∗*inf*∗*))  $((\text{max-joint-velocity mjv})$  (float-vector  $//$  pi 4)  $//$  pi 4)  $//$  pi 4))) ((:max-joint-torque mjt) (float-vector 100 100 100)) &allow-other-keys

Create instance of sphere-joint. min/max are defind as a region of angular velocity in degree.

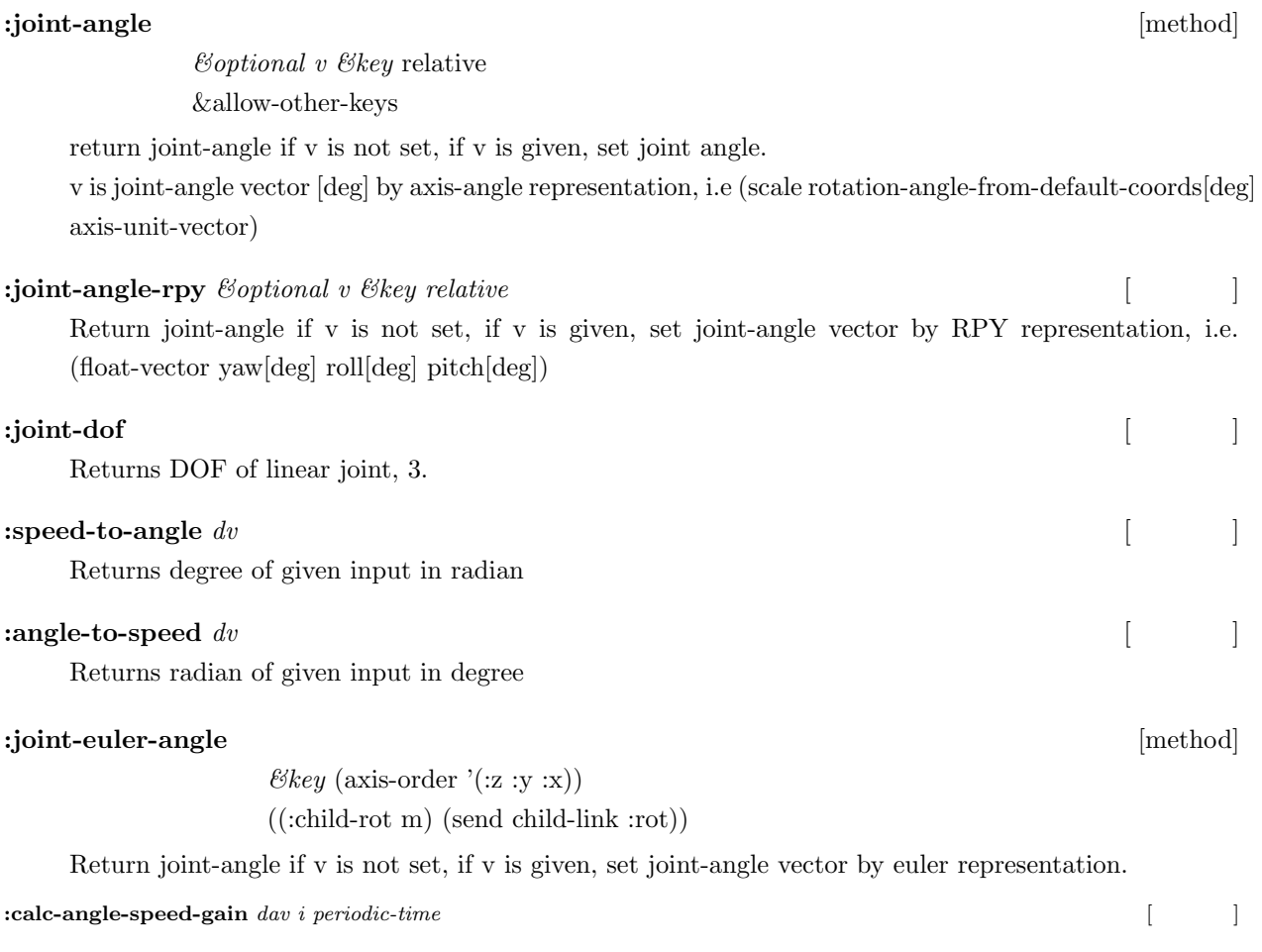

**:calc-jacobian** *fik row column joint paxis child-link world-default-coords child-reverse move-target transform-coords rotationaxis translation-axis tmp-v0 tmp-v1 tmp-v2 tmp-v3 tmp-v3a tmp-v3b tmp-m33* [  $\mathbf{1}$ 

#### **ight-euler-angle** [method]

((:child-rot m) (send child-link :rot))

Return joint-angle if v is not set, if v is given, set joint-angle vector by euler representation.

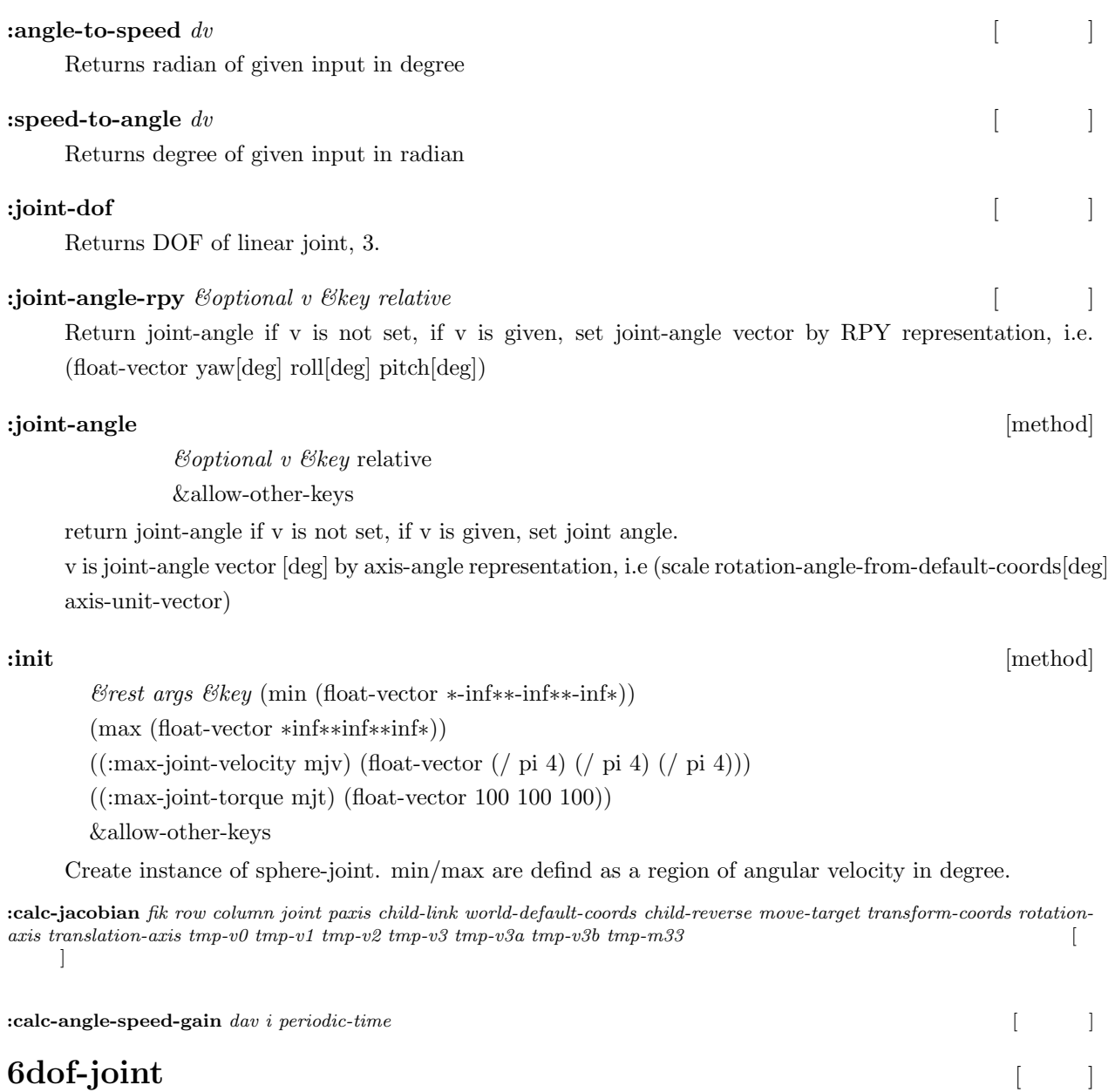

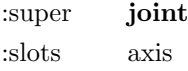

**:init** [method]

*&rest args &key* (min (float-vector *∗*-inf*∗∗*-inf*∗∗*-inf*∗∗*-inf*∗∗*-inf*∗∗*-inf*∗*)) (max (float-vector *∗*inf*∗∗*inf*∗∗*inf*∗∗*inf*∗∗*inf*∗∗*inf*∗*)) ((:max-joint-velocity mjv) (float-vector (/ 0.08 0.05) (/ 0.08 0.05) (/ 0.08 0.05) (/ pi 4) (/ pi 4) (/ pi 4))) ((:max-joint-mjt mjt) (float-vector 100 100 100 100 100 100)) (absolute-p nil) &allow-other-keys

Create instance of 6dof-joint.

## **:joint-angle** [method]

*&optional v &key* relative &allow-other-keys

Return joint-angle if v is not set, if v is given, set joint angle vector, which is 6D vector of 3D translation[mm] and 3D rotation[deg], i.e. (find-if #'(lambda (x) (eq (send (car x) :name) 'spherejoint)) (documentation :joint-angle))

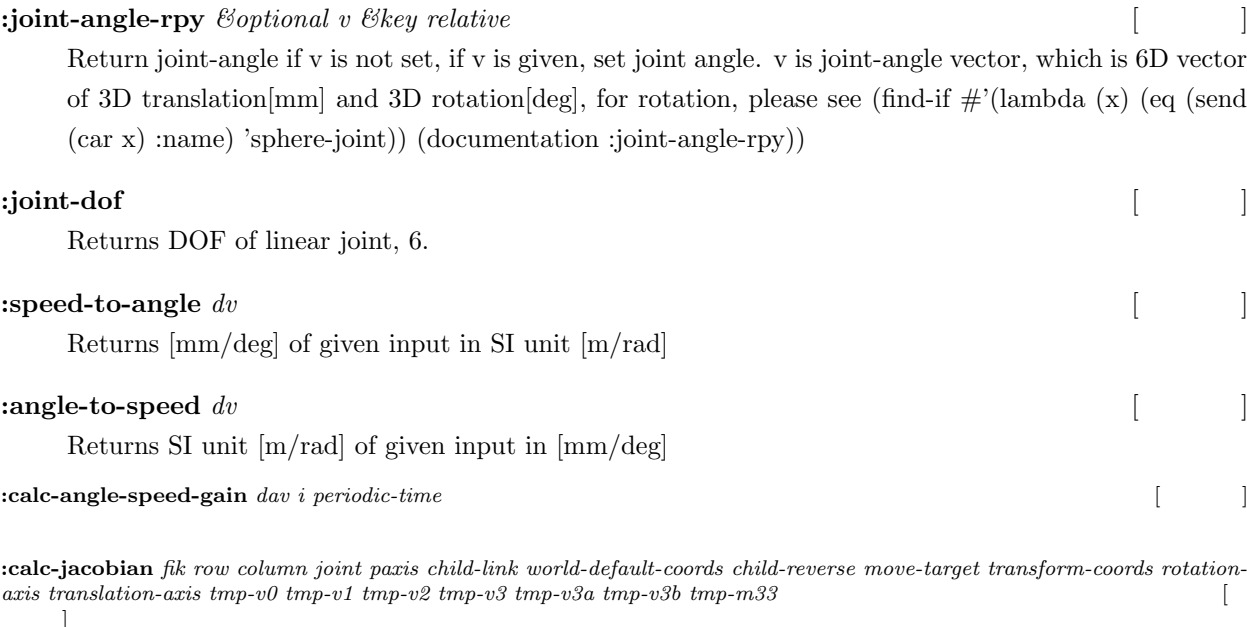

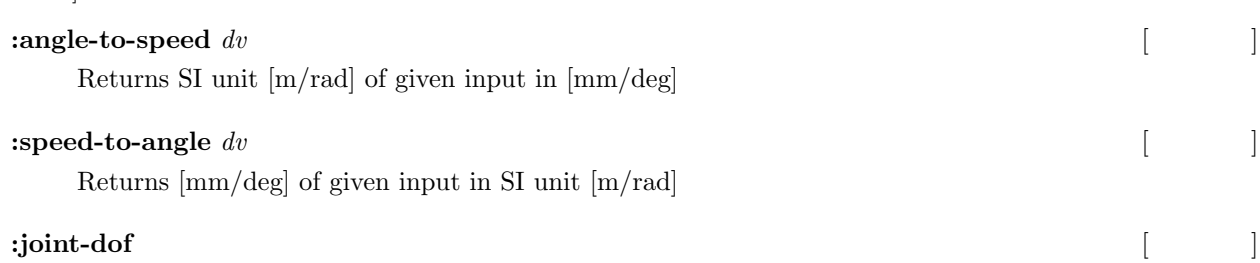

Returns DOF of linear joint, 6.

### **:joint-angle-rpy** *&optional v &key relative* [  $\qquad \qquad$  ]

Return joint-angle if v is not set, if v is given, set joint angle. v is joint-angle vector, which is 6D vector of 3D translation[mm] and 3D rotation[deg], for rotation, please see (find-if #'(lambda (x) (eq (send (car x) :name) 'sphere-joint)) (documentation :joint-angle-rpy))

#### **:joint-angle** [method]

*&optional v &key* relative &allow-other-keys

Return joint-angle if v is not set, if v is given, set joint angle vector, which is 6D vector of 3D translation[mm] and 3D rotation[deg], i.e. (find-if  $\#$ '(lambda (x) (eq (send (car x) :name) 'spherejoint)) (documentation :joint-angle))

**:init** [method]

*&rest args &key* (min (float-vector *∗*-inf*∗∗*-inf*∗∗*-inf*∗∗*-inf*∗∗*-inf*∗∗*-inf*∗*)) (max (float-vector *∗*inf*∗∗*inf*∗∗*inf*∗∗*inf*∗∗*inf*∗∗*inf*∗*))

((:max-joint-velocity mjv) (float-vector (/ 0.08 0.05) (/ 0.08 0.05) (/ 0.08 0.05) (/ pi 4) (/ pi 4) (/ pi 4)))

Create instance of 6dof-joint.

**:calc-jacobian** *fik row column joint paxis child-link world-default-coords child-reverse move-target transform-coords rotationaxis translation-axis tmp-v0 tmp-v1 tmp-v2 tmp-v3 tmp-v3a tmp-v3b tmp-m33* [  $\lceil \cdot \rceil$ 

**:calc-angle-speed-gain** dav *i* periodic-time  $\begin{bmatrix} \vdots \end{bmatrix}$ 

## **bodyset-link**

:super **bodyset** :slots joint parent-link child-links analysis-level default-coords weight acentroid inertia-tense

### **:init** [method]

*coords &rest args &key* ((:analysis-level level) :body)  $(($ :weight w $)$  1)  $((centroid c) #f(0.0 0.0 0.0))$ ((:inertia-tensor i) (unit-matrix 3)) &allow-other-keys

Create instance of bodyset-link.

# **:worldcoords** *&optional (level analysis-level)* [メソッド] Returns a coordinates object which represents this coord in the world by concatenating all the cascoords from the root to this coords.

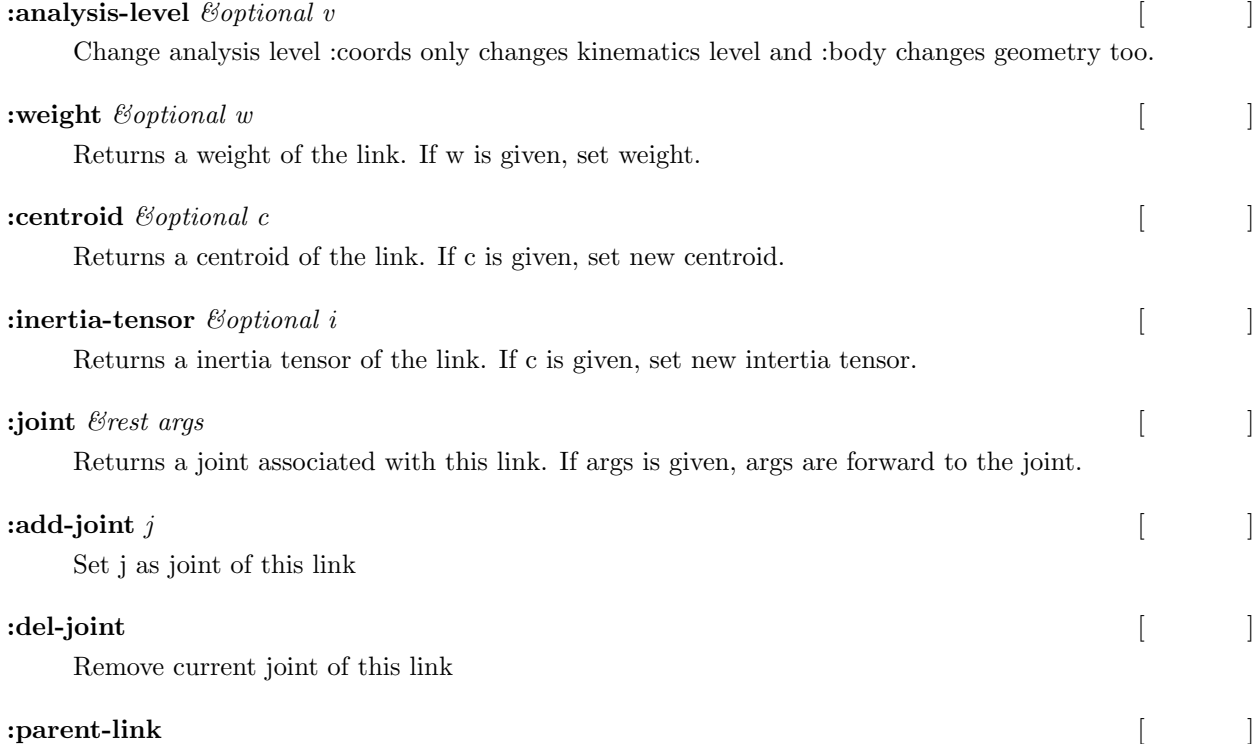

Returns parent link

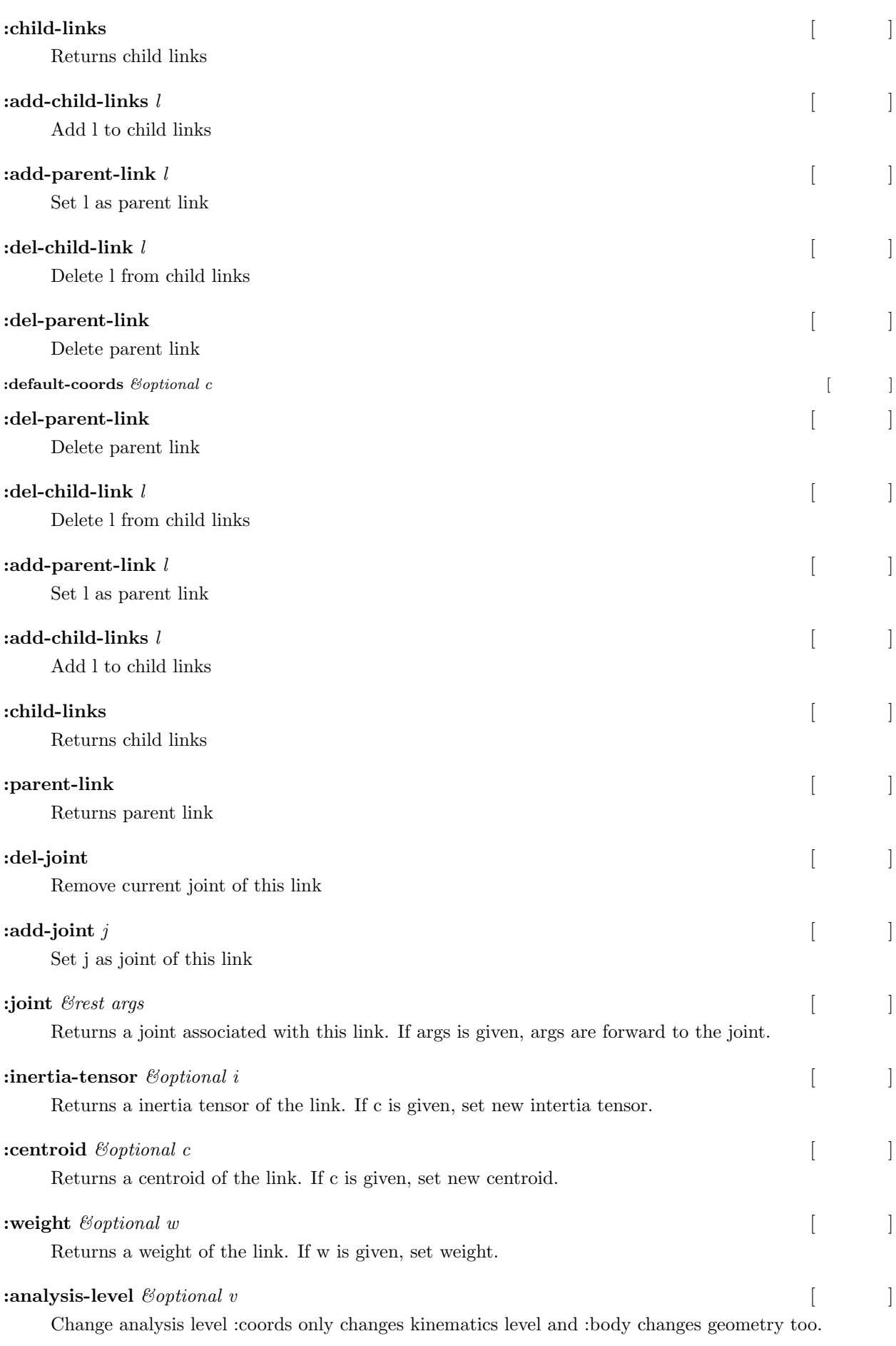

 $234$ 

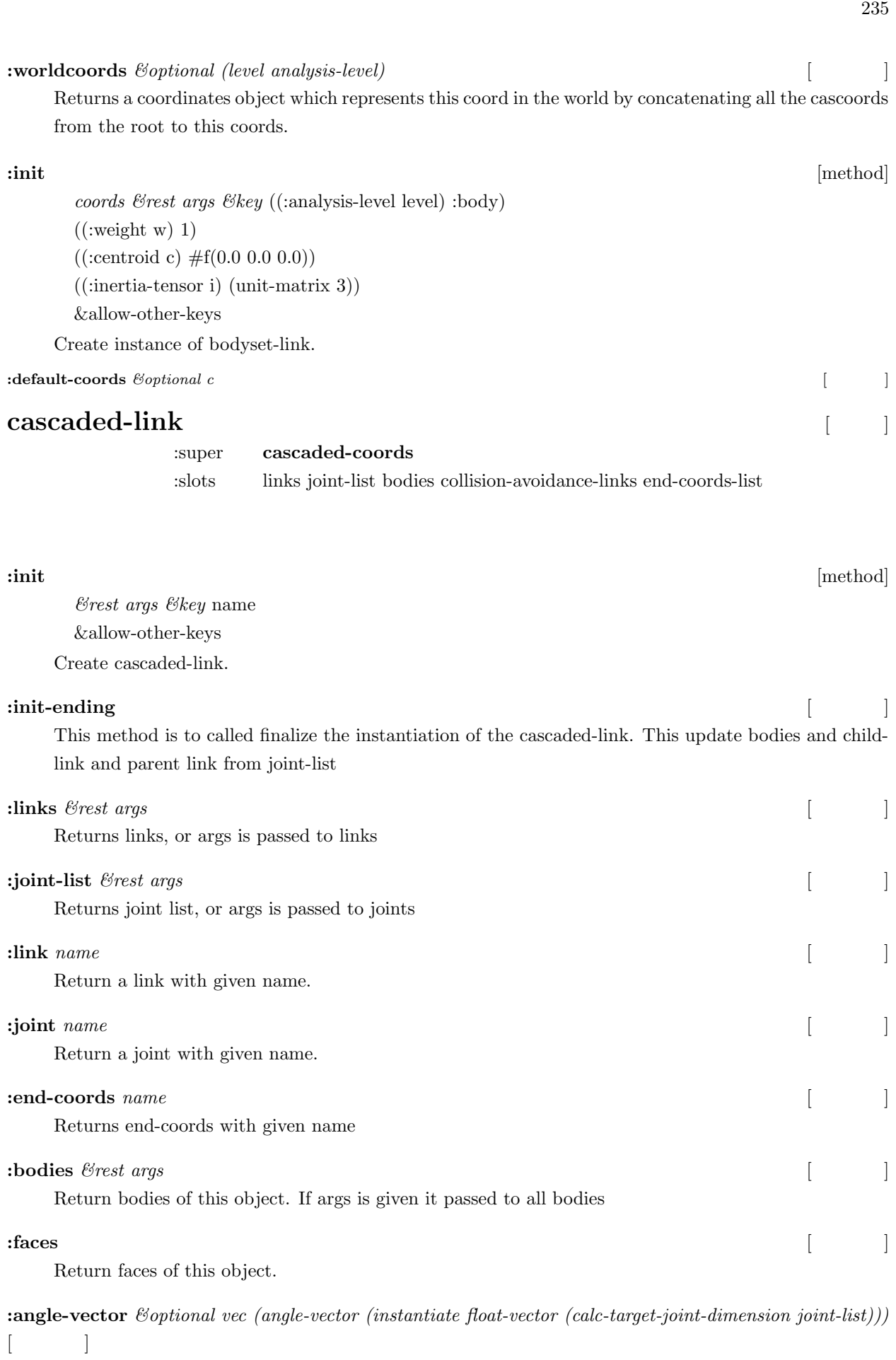

Returns angle-vector of this object, if vec is given, it updates angles of all joint. If given angle-vector

violate min/max range, the value is modified.

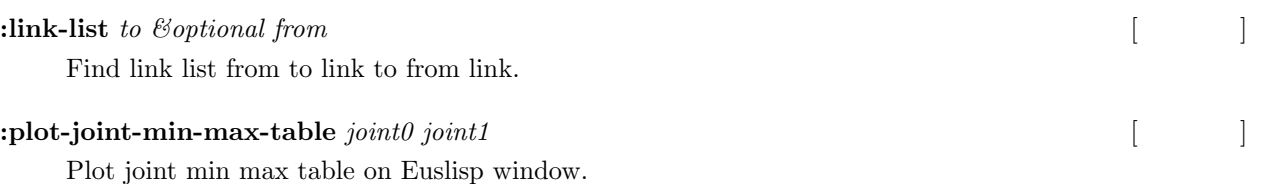

**:calc-jacobian-from-link-list** [method]

*link-list &rest args &key* move-target (transform-coords move-target) (rotation-axis (cond ((atom move-target) nil) (t (make-list (length move-target)))))  $(t$ ranslation-axis (cond  $((atom move-target) t)$ ) (t  $(make-list (length move-target)$ ) (col-offset 0) (dim (send self :calc-target-axis-dimension rotation-axis translation-axis)) (fik-len (send self :calc-target-joint-dimension link-list)) fik (tmp-v0 (instantiate float-vector 0)) (tmp-v1 (instantiate float-vector 1)) (tmp-v2 (instantiate float-vector 2)) (tmp-v3 (instantiate float-vector 3)) (tmp-v3a (instantiate float-vector 3)) (tmp-v3b (instantiate float-vector 3)) (tmp-m33 (make-matrix 3 3)) &allow-other-keys

Calculate jacobian matrix from link-list and move-target. Jacobian is represented in :transform-coords. Unit system is [m] or [rad], not [mm] or [deg].

Joint order for this jacobian matrix follows link-list order. Joint torque[Nm] order is also the same. Ex1. One-Arm

(setq *∗*rarm-link-list*∗*(send *∗*robot*∗*:link-list (send *∗*robot*∗*:rarm :end-coords :parent)))

(send-all *∗*rarm-link-list*∗*:joint)

Ex2. Two-Arm

(setq *∗*arms-link-list*∗*(mapcar #'(lambda (l) (send *∗*robot*∗*:link-list (send *∗*robot*∗*l :end-coords :par $ent))$  '(:rarm :larm)))

(send-all (send *∗*robot*∗*:calc-union-link-list *∗*arms-link-list*∗*) :joint)

### **:move-joints-avoidance** [method]

*union-vel &rest args &key* union-link-list link-list (fik-len (send self :calc-target-joint-dimension union-link-list)) (weight (fill (instantiate float-vector fik-len) 1)) (null-space) (avoid-nspace-gain 0.01) (avoid-weight-gain 1.0) (avoid-collision-distance 200) (avoid-collision-null-gain 1.0) (avoid-collision-joint-gain 1.0)

((:collision-avoidance-link-pair pair-list) (send self :collision-avoidance-link-pair-from-lin  $(\cos$ -gain  $0.0)$ (target-centroid-pos) (centroid-offset-func) (cog-translation-axis :z) (cog-null-space nil) (additional-weight-list) (additional-nspace-list) (tmp-len (instantiate float-vector fik-len)) (tmp-len2 (instantiate float-vector fik-len)) (tmp-weight (instantiate float-vector fik-len)) (tmp-nspace (instantiate float-vector fik-len)) (tmp-mcc (make-matrix fik-len fik-len)) (tmp-mcc2 (make-matrix fik-len fik-len)) (debug-view) (jacobi) &allow-other-keys

:move-joints-avoidance is called in :inverse-kinematics-loop. In this method, calculation of joint position difference are executed and joint positon are moved.

Optional arguments:

:weight

float-vector of inverse weight of velocity of each joint or a function which returns the float-vector or a list which returns the float-vector. Length of the float-vector should be same as the number of columns of the jacobian. If :weight is a function or a list, it is called in each IK loop as (funcall weight union-link-list) or (eval weight). :weight is used in calculation of weighted norm of joint velocity for sr-inverse. Default is the float-vector filled with 1.

:null-space

float-vector of joint velocity or a function which returns the float-vector or a list which returns the float-vector. Length of the float-vector should be same as the number of columns of the jacobian. If :null-space is a function or a list, it is called in each IK loop as (funcall null-space) or (eval null-space). This joint velocity is applied in null space of main task in each IK loop. Default is nil.

:avoid-nspace-gain

gain of joint velocity to avoid joint limit applied in null space of main task in each IK loop. The avoiding velocity is calculated as  $(((t \cdot max + t \cdot min)/2 - t) / ((t \cdot max - t \cdot min)/2))^2$ . Default is 0.01.

:avoid-weight-gain

gain of dH/dt in calcuration of avoiding joint limits weight. :weight is devided by this avoiding joint limits weight. Default is 1.0.

If :avoid-nspace-gain is 0, :weight is multipled by :weight instead.

:avoid-collision-distance

yellow zone. 0.1avoid-collision-distance is regarded as orange zone.

If :avoid-collision-joint-gain is smaller than or equal to 0.0, yellow zone and orange zone become inactive. Default is 200[mm].

:avoid-collision-null-gain

*k null*. Default is 1.0.

:avoid-collision-joint-gain

*k joint*. Default is 1.0.

:collision-avoidance-link-pair

(list (list link1 link2) (list link3 link4) ...) with any length. Collision between paired links is cared. Default is (send self :collision-avoidance-link-pair-from-link-list link-list :obstacles (cadr (memq :obstacles args))).

:additional-weight-list

(list (list target-link1 additional-weight1) (list target-link2 additional-weight2) ...) with any length. The component of :weight corresponding to the parent joint of target-link is scaled by additionalweight. additional-weight should be float (if 1 dof), float-vector with length of the joint dof, or a function which returns the float or float-vector. if additional-weight is a function, it is called in each IK loop as (funcall additional-weight). Default is nil.

:additional-nspace-list

(list (list target-link1 var1) (list target-link2 var2) ...) with any length. In each IK loop, the parent joint of target-link is moved by the amount of var in null space of main task. var should be float (if 1dof), float-vector with the same length of the target joint dof, or a function which returns the float or float-vector.If var is float-vector, it is called in each IK loop as (funcall var). Default is nil.

other-keys

:manipulability-limit

If manipulability of jacobian is smaller than manipulability-limit, diagonal matrix is added in calculation of sr-inverse. Default is 0.1.

:manipulability-gain

Weight of diagonal matrix in calculation of sr-inverse. Weight is calculated as (*∗*manipulability-gain (expt  $(-1.0$  (/ manipulability manipulability-limit)) 2)). Default is  $0.001$ .

:collision-distance-limit

Threshold for collision detection. If collision is detected, the distance between the colliding links is considered to be :collision-distance-limit instead of actual distance. Default is 10[mm].

:move-joints-hook

A function which is called right after joints are moved in each IK loop as (funcall move-joints-hook). Default is nil.

**Example 2 inverse-kinematics-loop** [method]

*dif-pos dif-rot &rest args &key* (stop 1) (loop 0) link-list move-target (rotation-axis (cond ((atom move-target) t) (t (make-list (length move-target) :initial- $(\text{translation-axis} (cond ((atom move-target) t) (t (make-list (length move-target) init))))$ (thre (cond ((atom move-target) 1) (t (make-list (length move-target) :initial-element (rthre (cond ((atom move-target) (deg2rad 1)) (t (make-list (length move-target) :init (dif-pos-ratio 1.0) (dif-rot-ratio 1.0) union-link-list target-coords (jacobi) (additional-check) (additional-jacobi) (additional-vel)

(centroid-thre 1.0) (target-centroid-pos) (centroid-offset-func) (cog-translation-axis :z) (cog-null-space nil) (cog-gain 1.0) (min-loop (/ stop 10)) debug-view ik-args &allow-other-keys

:inverse-kinematics-loop is one loop calculation for :inverse-kinematics.

In this method, joint position difference satisfying workspace difference (dif-pos, dif-rot) are calculated and euslisp model joint angles are updated.

Optional arguments:

:dif-pos-ratio

Ratio of spacial velocity used in calculation of joint position difference to workspace difference (after :p-limit applied). Default is 1.0.

:dif-rot-ratio

Ratio of angular velocity used in calculation of joint position difference to workspace difference (after :r-limit applied). Default is 1.0.

:jacobi

A jacobian of all move-target or a function that returns the jacobian. When a function is given, It is called in every IK loop as (funcall jacobi link-list move-target translation-axis rotation-axis). Default is (send*∗*self :calc-jacobian-from-link-list link-list :translation-axis translation-axis :rotation-axis rotationaxis :move-target move-target method-args).

:additional-check

This argument is to add optional best-effort convergence conditions. Default is nil (no additional check). :additional-check should be function or lambda.

best-effort =*>*

In :inverse-kinematics-loop, 'success' is overwritten by '(and success additional-check)'

In :inverse-kinematics, 'success is not overwritten.

So, :inverse-kinematics-loop wait until ':additional-check' becomes 't' as possible,

but ':additional-check' is neglected in the final :inverse-kinematics return.

:cog-gain

Ratio of centroid velocity used in calculation of joint position difference to centroid position difference. max 1.0. Default is 1.0.

:min-loop

Minimam loop count. Defalt (/ stop 10).

If integer is specified, :inverse-kinematics-loop does returns :ik-continues and continuing solving IK. If min-loop is nil, do not consider loop counting for IK convergence.

other-keys

:move-joints-avoidance is internally called and args are passed to it. See the explanation of :movejoints-avoidance.

:p-limit

Maximum spacial velocity of each move-target in one IK loop. Default is 100.0[mm]. :r-limit

Maximum angular velocity of each move-target in one IK loop. Default is 0.5[rad].

**:inverse-kinematics** [method]

*target-coords &rest args &key* (stop 50) (link-list) (move-target) (debug-view) (warnp t) (revert-if-fail t) (rotation-axis (cond ((atom move-target) t) (t (make-list (length move-target) :initial-element  $(translation-axis (cond (atom move-target) t) (t (make-list (length move-target) :initial-elect)$ (joint-args)  $(\text{three (cond } ((\text{atom move-target}) 1) (t \text{ (make-list (length move-target)} : \text{initial-element } 1))))$ (rthre (cond ((atom move-target) (deg2rad 1)) (t (make-list (length move-target) :initial-element (degarated)) (union-link-list) (centroid-thre 1.0) (target-centroid-pos) (centroid-offset-func) (cog-translation-axis :z) (cog-null-space nil) (dump-command :fail-only) (periodic-time 0.5) (check-collision) (additional-jacobi) (additional-vel) &allow-other-keys

Move move-target to target-coords.

;; target-coords, link-list and move-target need to be given.

;; target-coords, move-target, rotation-axis, translation-axis, link-list

;; -*>*both list and atom OK.

:target-coords

The coordinate of the target, or a function that returns coordinates. When a function is given, it is called in every IK loop as (funcall target-coords). Use a list of targets to solve the IK relative to multiple end links simultaneously.

:stop

Maximum number for IK iteration. Default is 50.

:link-list

List of links to control. When the target-coords is list, this should be a list of lists.

:move-target

Specify end-effector coordinate. When the target-coords is list, this should be list too. :debug-view

Set t to show debug message and visualization. Use :no-message to just show the irtview image. Default is nil.

:warnp

Set nil to not display debug message when the IK failed. Default is t. :revert-if-fail

Set nil to keep the angle posture of IK solve iteration. Default is t, which return to original position when IK fails.

:rotation-axis

Use nil for position only IK.  $:x, y, z$  for the constraint around axis with plus direction,  $-x$  :-y :-z for axis with minus direction. :zz :yy :zz for direction free axis. :xm :ym :zm for allowing rotation with respect to mirror direction. When the target-coords is list, this should be list too. Default is t. :translation-axis

:x :y :z for constraint along the x, y, z axis. :xy :yz :zx for plane. Default is t.

:joint-args

Arguments passed to joint as (send*∗*joint :joint-angle angle :relative t joint-args). Default nil. :thre

Threshold for position error to terminate IK iteration. Default is 1 [mm].

:rthre

Threshold for rotation error to terminate IK iteration. Default is 0.017453 [rad] (1 deg). :union-link-list

a function that returns union of link-list called as (funcall union-link-list link-list). Default is (send self :calc-union-link-list link-list).

:centroid-thre

Threshold for centroid position error to terminate IK iteration. Default is 1 [mm].

:target-centroid-pos

The float-vector of the target centroid position. Default is nil.

:centroid-offset-func

A function that returns centroid position. This function is called in each IK loop as (funcall centroidoffset-func). Default is (send self :centroid).

:cog-translation-axis

:x :y :z for constraint along the x, y, z axis. :xy :yz :zx for plane. t for point. Default is :z. :cog-null-space

t: centroid position task is solved in null space of the main task. Default is nil.

:dump-command

should be t, nil, :always, :fail-only, :always-with-debug-log, or :fail-only-with-debug-log. Log are success/fail log and ik debug information log.

t or :always : dump log both in success and fail (for success/fail log).

:always-with-debug-log : dump log both in success and fail (for success/fail log and ik debug information log).

:fail-only : dump log only in fail (for success/fail log).

:always-with-debug-log : dump log only in fail (for success/fail log and ik debug information log).

nil : do not dump log.

:periodic-time

The amount of joint angle modification in each IK loop is scaled not to violate joint velocity limit times :periodic-time. Default is 0.5[s].

:check-collision

Set t to return false when self collision occurs at found IK solution. Default is nil. To avoid collision within IK loop, use set links to collision-avoidance-links slot of cascaded-link. :additional-jacobi

The jacobian of the additional main task, or a function that returns the jacobian. When a function is given, it is called in every IK loop as (funcall additional-jacobi link-list). Use a list of additional-jacobi to solve the IK for multiple additional task. Default is nil.

:additional-vel

The velocity of additional main task, or a function that returns the velocity. When a function is given, it is called in every IK loop as (funcall additional-vel link-list). The velocity should be expressed in the same coordinates as corresponding additional-jacobi. When the additional-jacobi is list, this should be a list of same length. Default is nil.

other-keys

function :inverse-kinematics-loop is internally called and args are passed to it. See the explanation of :inverse-kinematics-loop.

### **:calc-grasp-matrix** [method]

*contact-points &key* (ret (make-matrix 6 (*∗*6 (length contact-points)))) (contact-rots (mapcar #'(lambda (r) (unit-matrix 3)) contact-points))

Calc grasp matrix.

Grasp matrix is defined as

 $-$  E\_3 0 E\_3 0  $...$   $-$ 

 $-$  p1x E\_3 p2x E\_3 ...  $-$ 

Arguments:

contact-points is list of contact points[mm].

contact-rots is list of contact coords rotation[rad].

If contact-rots is specified, grasp matrix as follow:

 $-$  R<sub>1</sub> 0 R<sub>2</sub> 0 ...  $-$ 

 $-$  p1xR1 R1 p2xR2 R2 ...  $-$ 

### **:inverse-kinematics-for-closed-loop-forward-kinematics** [method]

*target-coords &rest args &key* (move-target) (link-list) (move-joints-hook) (additional-weight-list) (constrained-joint-list) (constrained-joint-angle-list) (min-loop 2) &allow-other-keys

Solve inverse-kinematics for closed loop forward kinematics.

Move move-target to target-coords with link-list.

link-list loop should be close when move-target reaches target-coords.

constrained-joint-list is list of joints specified given joint angles in closed loop.

constrained-joint-angle-list is list of joint-angle for constrained-joint-list.

**:calc-jacobian-for-interlocking-joints** *link-list &key (interlocking-joint-pairs (send self :interlocking-jointpairs))* [

 $\sim$   $\sim$  1

Calculate jacobian to keep interlocking joint velocity same.

dtheta  $0 =$  dtheta  $1 =$ >[... 0 1 0 ... 0 -1 0 .... ][...dtheta 0...dtheta 1...]

**:calc-vel-for-interlocking-joints** *link-list &key (interlocking-joint-pairs (send self :interlocking-joint-pairs))*  $[$   $]$ 

Calculate 0 velocity for keeping interlocking joint at the same joint angle.

**:set-midpoint-for-interlocking-joints** *&key (interlocking-joint-pairs (send self :interlocking-joint-pairs))*

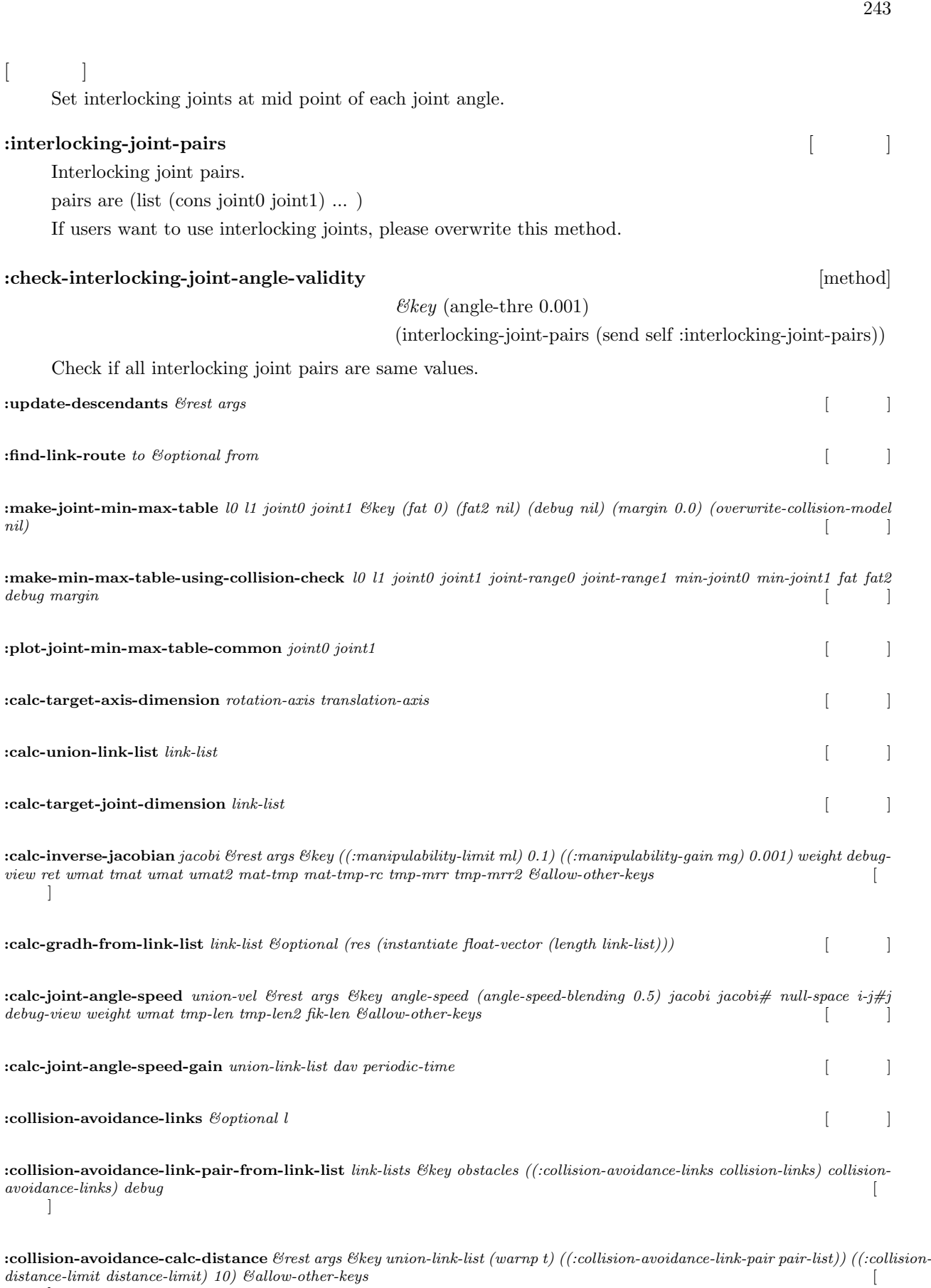

:collision-avoidance-args *pair link-list* [  $|$ 

 $\mathbb{R}^3$ 

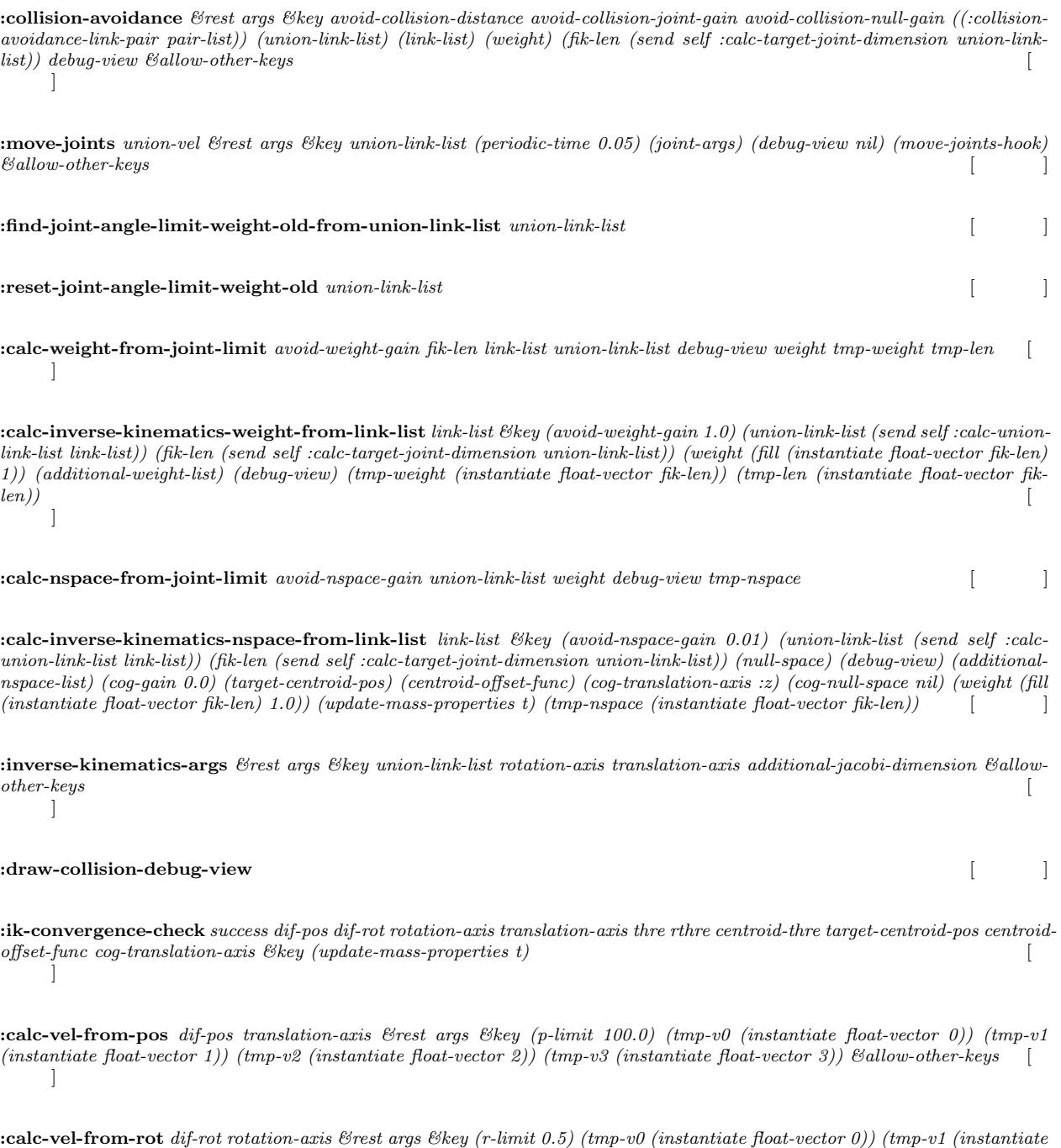

:collision-check-pairs  $\mathscr{C}key$  ((:links ls) (cons (car links) (all-child-links (car links)))) **:self-collision-check** *&key (mode :all) (pairs (send self :collision-check-pairs)) (collision-func 'collision-check)* [メソッド] **:plot-joint-min-max-table** *joint0 joint1* [メソッド] Plot joint min max table on Euslisp window. **:link-list** *to &optional from* [  $\qquad$  ]

*float-vector 1)) (tmp-v2 (instantiate float-vector 2)) (tmp-v3 (instantiate float-vector 3)) &allow-other-keys* [

Find link list from to link to from link.

**:angle-vector** *&optional vec (angle-vector (instantiate float-vector (calc-target-joint-dimension joint-list)))*  $[$ 

Returns angle-vector of this object, if vec is given, it updates angles of all joint. If given angle-vector

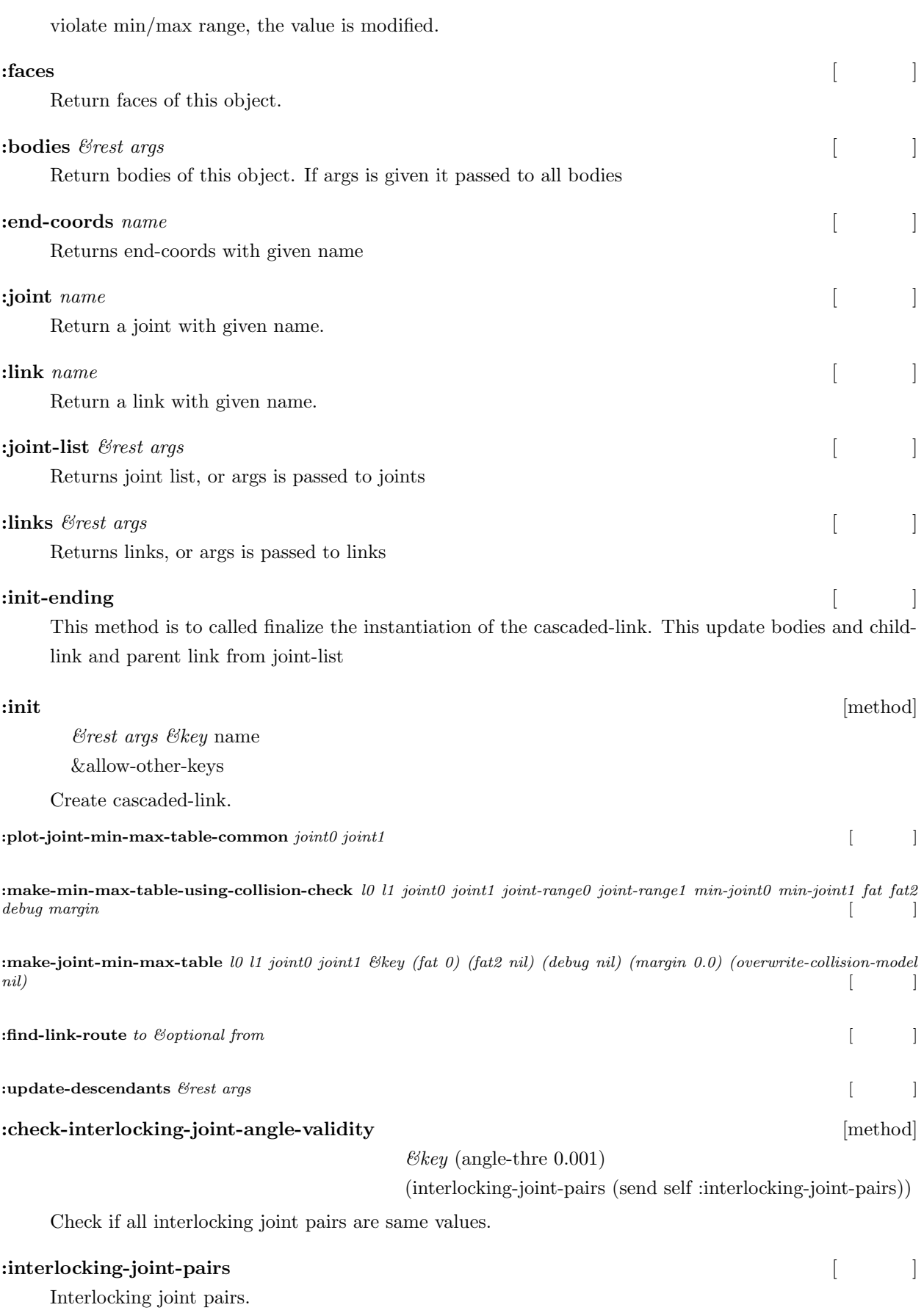

pairs are (list (cons joint0 joint1)  $\ldots$  )

If users want to use interlocking joints, please overwrite this method.
**:set-midpoint-for-interlocking-joints** *&key (interlocking-joint-pairs (send self :interlocking-joint-pairs))*  $[$   $]$ 

Set interlocking joints at mid point of each joint angle.

**:calc-vel-for-interlocking-joints** *link-list &key (interlocking-joint-pairs (send self :interlocking-joint-pairs))*  $[$   $]$ 

Calculate 0 velocity for keeping interlocking joint at the same joint angle.

**:calc-jacobian-for-interlocking-joints** *link-list &key (interlocking-joint-pairs (send self :interlocking-jointpairs))* [

 $\overline{\phantom{a}}$ 

Calculate jacobian to keep interlocking joint velocity same. dtheta  $0 =$  dtheta  $1 =$ >[... 0 1 0 ... 0 -1 0 .... ][...dtheta 0...dtheta 1...]

**:inverse-kinematics-for-closed-loop-forward-kinematics** [method]

*target-coords &rest args &key* (move-target) (link-list) (move-joints-hook) (additional-weight-list) (constrained-joint-list) (constrained-joint-angle-list) (min-loop 2) &allow-other-keys

Solve inverse-kinematics for closed loop forward kinematics.

Move move-target to target-coords with link-list.

link-list loop should be close when move-target reaches target-coords.

constrained-joint-list is list of joints specified given joint angles in closed loop.

constrained-joint-angle-list is list of joint-angle for constrained-joint-list.

# **:calc-grasp-matrix** [method]

*contact-points &key* (ret (make-matrix 6 (*∗*6 (length contact-points)))) (contact-rots (mapcar #'(lambda (r) (unit-matrix 3)) contact-points))

Calc grasp matrix.

Grasp matrix is defined as

 $- E 3 0 E 3 0 ... -$ 

 $-$  p1x E\_3 p2x E\_3 ...  $-$ 

Arguments:

contact-points is list of contact points[mm].

contact-rots is list of contact coords rotation[rad].

If contact-rots is specified, grasp matrix as follow:

 $-$  R<sub>1</sub> 0 R<sub>2</sub> 0 ...  $-$ 

 $-$  p1xR1 R1 p2xR2 R2 ...  $-$ 

# **:inverse-kinematics** [method]

*target-coords &rest args &key* (stop 50) (link-list) (move-target) (debug-view)

(warnp t) (revert-if-fail t) (rotation-axis (cond ((atom move-target) t) (t (make-list (length move-target) :initial-element  $(translation-axis (cond (atom move-target) t) (t (make-list (length move-target) :initial-elect)$ (joint-args) (thre (cond ((atom move-target) 1) (t (make-list (length move-target) :initial-element 1)))) (rthre (cond ((atom move-target) (deg2rad 1)) (t (make-list (length move-target) :initial-element (degarated)) (union-link-list) (centroid-thre 1.0) (target-centroid-pos) (centroid-offset-func) (cog-translation-axis :z) (cog-null-space nil) (dump-command :fail-only) (periodic-time 0.5) (check-collision) (additional-jacobi) (additional-vel) &allow-other-keys

Move move-target to target-coords.

;; target-coords, link-list and move-target need to be given.

;; target-coords, move-target, rotation-axis, translation-axis, link-list

;; -*>*both list and atom OK.

:target-coords

The coordinate of the target, or a function that returns coordinates. When a function is given, it is called in every IK loop as (funcall target-coords). Use a list of targets to solve the IK relative to multiple end links simultaneously.

:stop

Maximum number for IK iteration. Default is 50.

:link-list

List of links to control. When the target-coords is list, this should be a list of lists.

:move-target

Specify end-effector coordinate. When the target-coords is list, this should be list too.

:debug-view

Set t to show debug message and visualization. Use :no-message to just show the irtview image. Default is nil.

:warnp

Set nil to not display debug message when the IK failed. Default is t.

:revert-if-fail

Set nil to keep the angle posture of IK solve iteration. Default is t, which return to original position when IK fails.

:rotation-axis

Use nil for position only IK.  $:x, y, z$  for the constraint around axis with plus direction,  $-x$  :- $y \cdot z$  for axis with minus direction. :zz :yy :zz for direction free axis. :xm :ym :zm for allowing rotation with respect to mirror direction. When the target-coords is list, this should be list too. Default is t. :translation-axis

:x :y :z for constraint along the x, y, z axis. :xy :yz :zx for plane. Default is t. :joint-args

Arguments passed to joint as (send*∗*joint :joint-angle angle :relative t joint-args). Default nil. :thre

Threshold for position error to terminate IK iteration. Default is 1 [mm].

:rthre

Threshold for rotation error to terminate IK iteration. Default is 0.017453 [rad] (1 deg). :union-link-list

a function that returns union of link-list called as (funcall union-link-list link-list). Default is (send self :calc-union-link-list link-list).

:centroid-thre

Threshold for centroid position error to terminate IK iteration. Default is 1 [mm]. :target-centroid-pos

The float-vector of the target centroid position. Default is nil.

:centroid-offset-func

A function that returns centroid position. This function is called in each IK loop as (funcall centroidoffset-func). Default is (send self :centroid).

:cog-translation-axis

:x :y :z for constraint along the x, y, z axis. :xy :yz :zx for plane. t for point. Default is :z. :cog-null-space

t: centroid position task is solved in null space of the main task. Default is nil.

:dump-command

should be t, nil, :always, :fail-only, :always-with-debug-log, or :fail-only-with-debug-log. Log are success/fail log and ik debug information log.

t or :always : dump log both in success and fail (for success/fail log).

:always-with-debug-log : dump log both in success and fail (for success/fail log and ik debug information log).

:fail-only : dump log only in fail (for success/fail log).

:always-with-debug-log : dump log only in fail (for success/fail log and ik debug information log).

nil : do not dump log.

:periodic-time

The amount of joint angle modification in each IK loop is scaled not to violate joint velocity limit times :periodic-time. Default is 0.5[s].

:check-collision

Set t to return false when self collision occurs at found IK solution. Default is nil. To avoid collision within IK loop, use set links to collision-avoidance-links slot of cascaded-link. :additional-jacobi

The jacobian of the additional main task, or a function that returns the jacobian. When a function is given, it is called in every IK loop as (funcall additional-jacobi link-list). Use a list of additional-jacobi to solve the IK for multiple additional task. Default is nil. :additional-vel

The velocity of additional main task, or a function that returns the velocity. When a function is given, it is called in every IK loop as (funcall additional-vel link-list). The velocity should be expressed in the same coordinates as corresponding additional-jacobi. When the additional-jacobi is list, this should be a list of same length. Default is nil.

# other-keys

function :inverse-kinematics-loop is internally called and args are passed to it. See the explanation

#### **Example 2.5 Inverse-kinematics-loop** [method]

*dif-pos dif-rot &rest args &key* (stop 1) (loop 0) link-list move-target  $(rotation-axis (cond ((atom move-target) t) (t (make-list (length move-target) :initial))$  $(translation-axis (cond (atom move-target) t) (t (make-list (length move-target) :init)$ (thre (cond ((atom move-target) 1) (t (make-list (length move-target) :initial-element (rthre (cond ((atom move-target) (deg2rad 1)) (t (make-list (length move-target) :initial-(dif-pos-ratio 1.0) (dif-rot-ratio 1.0) union-link-list target-coords (jacobi) (additional-check) (additional-jacobi) (additional-vel) (centroid-thre 1.0) (target-centroid-pos) (centroid-offset-func) (cog-translation-axis :z) (cog-null-space nil) (cog-gain 1.0) (min-loop (/ stop 10)) debug-view ik-args &allow-other-keys

:inverse-kinematics-loop is one loop calculation for :inverse-kinematics.

In this method, joint position difference satisfying workspace difference (dif-pos, dif-rot) are calculated and euslisp model joint angles are updated.

Optional arguments:

:dif-pos-ratio

Ratio of spacial velocity used in calculation of joint position difference to workspace difference (after :p-limit applied). Default is 1.0.

:dif-rot-ratio

Ratio of angular velocity used in calculation of joint position difference to workspace difference (after :r-limit applied). Default is 1.0.

:jacobi

A jacobian of all move-target or a function that returns the jacobian. When a function is given, It is called in every IK loop as (funcall jacobi link-list move-target translation-axis rotation-axis). Default is (send*∗*self :calc-jacobian-from-link-list link-list :translation-axis translation-axis :rotation-axis rotationaxis :move-target move-target method-args).

:additional-check

This argument is to add optional best-effort convergence conditions. Default is nil (no additional check). :additional-check should be function or lambda.

best-effort =*>*

In :inverse-kinematics-loop, 'success' is overwritten by '(and success additional-check)'

In :inverse-kinematics, 'success is not overwritten.

So, :inverse-kinematics-loop wait until ':additional-check' becomes 't' as possible,

but ':additional-check' is neglected in the final :inverse-kinematics return.

:cog-gain

Ratio of centroid velocity used in calculation of joint position difference to centroid position difference. max 1.0. Default is 1.0.

:min-loop

Minimam loop count. Defalt (/ stop 10).

If integer is specified, :inverse-kinematics-loop does returns :ik-continues and continuing solving IK. If min-loop is nil, do not consider loop counting for IK convergence.

other-keys

:move-joints-avoidance is internally called and args are passed to it. See the explanation of :movejoints-avoidance.

:p-limit

Maximum spacial velocity of each move-target in one IK loop. Default is 100.0[mm]. :r-limit

Maximum angular velocity of each move-target in one IK loop. Default is 0.5[rad].

# **:move-joints-avoidance** [method]

*union-vel &rest args &key* union-link-list link-list (fik-len (send self :calc-target-joint-dimension union-link-list)) (weight (fill (instantiate float-vector fik-len) 1)) (null-space) (avoid-nspace-gain 0.01) (avoid-weight-gain 1.0) (avoid-collision-distance 200) (avoid-collision-null-gain 1.0) (avoid-collision-joint-gain 1.0) ((:collision-avoidance-link-pair pair-list) (send self :collision-avoidance-link-pair-from-lin  $(cog-gain 0.0)$ (target-centroid-pos) (centroid-offset-func) (cog-translation-axis :z) (cog-null-space nil) (additional-weight-list) (additional-nspace-list) (tmp-len (instantiate float-vector fik-len)) (tmp-len2 (instantiate float-vector fik-len)) (tmp-weight (instantiate float-vector fik-len)) (tmp-nspace (instantiate float-vector fik-len)) (tmp-mcc (make-matrix fik-len fik-len)) (tmp-mcc2 (make-matrix fik-len fik-len)) (debug-view)

```
(jacobi)
&allow-other-keys
```
:move-joints-avoidance is called in :inverse-kinematics-loop. In this method, calculation of joint position difference are executed and joint positon are moved.

Optional arguments:

:weight

float-vector of inverse weight of velocity of each joint or a function which returns the float-vector or a list which returns the float-vector. Length of the float-vector should be same as the number of columns of the jacobian. If :weight is a function or a list, it is called in each IK loop as (funcall weight union-link-list) or (eval weight). :weight is used in calculation of weighted norm of joint velocity for sr-inverse. Default is the float-vector filled with 1.

:null-space

float-vector of joint velocity or a function which returns the float-vector or a list which returns the float-vector. Length of the float-vector should be same as the number of columns of the jacobian. If :null-space is a function or a list, it is called in each IK loop as (funcall null-space) or (eval null-space). This joint velocity is applied in null space of main task in each IK loop. Default is nil.

:avoid-nspace-gain

gain of joint velocity to avoid joint limit applied in null space of main task in each IK loop. The avoiding velocity is calculated as  $(((t \cdot max + t \cdot min)/2 - t) / ((t \cdot max - t \cdot min)/2))^2$ . Default is 0.01.

:avoid-weight-gain

gain of dH/dt in calcuration of avoiding joint limits weight. :weight is devided by this avoiding joint limits weight. Default is 1.0.

If :avoid-nspace-gain is 0, :weight is multipled by :weight instead.

:avoid-collision-distance

yellow zone. 0.1avoid-collision-distance is regarded as orange zone.

If :avoid-collision-joint-gain is smaller than or equal to 0.0, yellow zone and orange zone become inactive. Default is 200[mm].

:avoid-collision-null-gain

*k null*. Default is 1.0.

:avoid-collision-joint-gain

*k joint*. Default is 1.0.

:collision-avoidance-link-pair

(list (list link1 link2) (list link3 link4) ...) with any length. Collision between paired links is cared. Default is (send self :collision-avoidance-link-pair-from-link-list link-list :obstacles (cadr (memq :obstacles args))).

:additional-weight-list

(list (list target-link1 additional-weight1) (list target-link2 additional-weight2) ...) with any length. The component of :weight corresponding to the parent joint of target-link is scaled by additionalweight. additional-weight should be float (if 1 dof), float-vector with length of the joint dof, or a function which returns the float or float-vector. if additional-weight is a function, it is called in each IK loop as (funcall additional-weight). Default is nil.

:additional-nspace-list

(list (list target-link1 var1) (list target-link2 var2) ...) with any length. In each IK loop, the parent joint of target-link is moved by the amount of var in null space of main task. var should be float (if 1dof), float-vector with the same length of the target joint dof, or a function which returns the float or float-vector.If var is float-vector, it is called in each IK loop as (funcall var). Default is nil.

other-keys

:manipulability-limit

If manipulability of jacobian is smaller than manipulability-limit, diagonal matrix is added in calculation of sr-inverse. Default is 0.1.

:manipulability-gain

Weight of diagonal matrix in calculation of sr-inverse. Weight is calculated as (*∗*manipulability-gain (expt  $(-1.0$  (/ manipulability manipulability-limit)) 2)). Default is 0.001.

:collision-distance-limit

Threshold for collision detection. If collision is detected, the distance between the colliding links is considered to be :collision-distance-limit instead of actual distance. Default is 10[mm].

:move-joints-hook

A function which is called right after joints are moved in each IK loop as (funcall move-joints-hook). Default is nil.

# **:calc-jacobian-from-link-list** [method]

*link-list &rest args &key* move-target

(transform-coords move-target) (rotation-axis (cond ((atom move-target) nil) (t (make-list (length move-target)))))  $(\text{translation-axis} (cond ((atom move-target) t) (t (make-list (length move-target)))))$ (col-offset 0) (dim (send self :calc-target-axis-dimension rotation-axis translation-axis))

(fik-len (send self :calc-target-joint-dimension link-list))

fik

(tmp-v0 (instantiate float-vector 0))

(tmp-v1 (instantiate float-vector 1))

(tmp-v2 (instantiate float-vector 2))

(tmp-v3 (instantiate float-vector 3))

(tmp-v3a (instantiate float-vector 3))

(tmp-v3b (instantiate float-vector 3))

(tmp-m33 (make-matrix 3 3))

&allow-other-keys

Calculate jacobian matrix from link-list and move-target. Jacobian is represented in :transform-coords. Unit system is [m] or [rad], not [mm] or [deg].

Joint order for this jacobian matrix follows link-list order. Joint torque[Nm] order is also the same. Ex1. One-Arm

(setq *∗*rarm-link-list*∗*(send *∗*robot*∗*:link-list (send *∗*robot*∗*:rarm :end-coords :parent)))

(send-all *∗*rarm-link-list*∗*:joint)

Ex2. Two-Arm

(setq *∗*arms-link-list*∗*(mapcar #'(lambda (l) (send *∗*robot*∗*:link-list (send *∗*robot*∗*l :end-coords :par $ent))$  '(:rarm :larm)))

(send-all (send *∗*robot*∗*:calc-union-link-list *∗*arms-link-list*∗*) :joint)

**:self-collision-check** *&key (mode :all) (pairs (send self :collision-check-pairs)) (collision-func 'collision-check)* [メソッド]

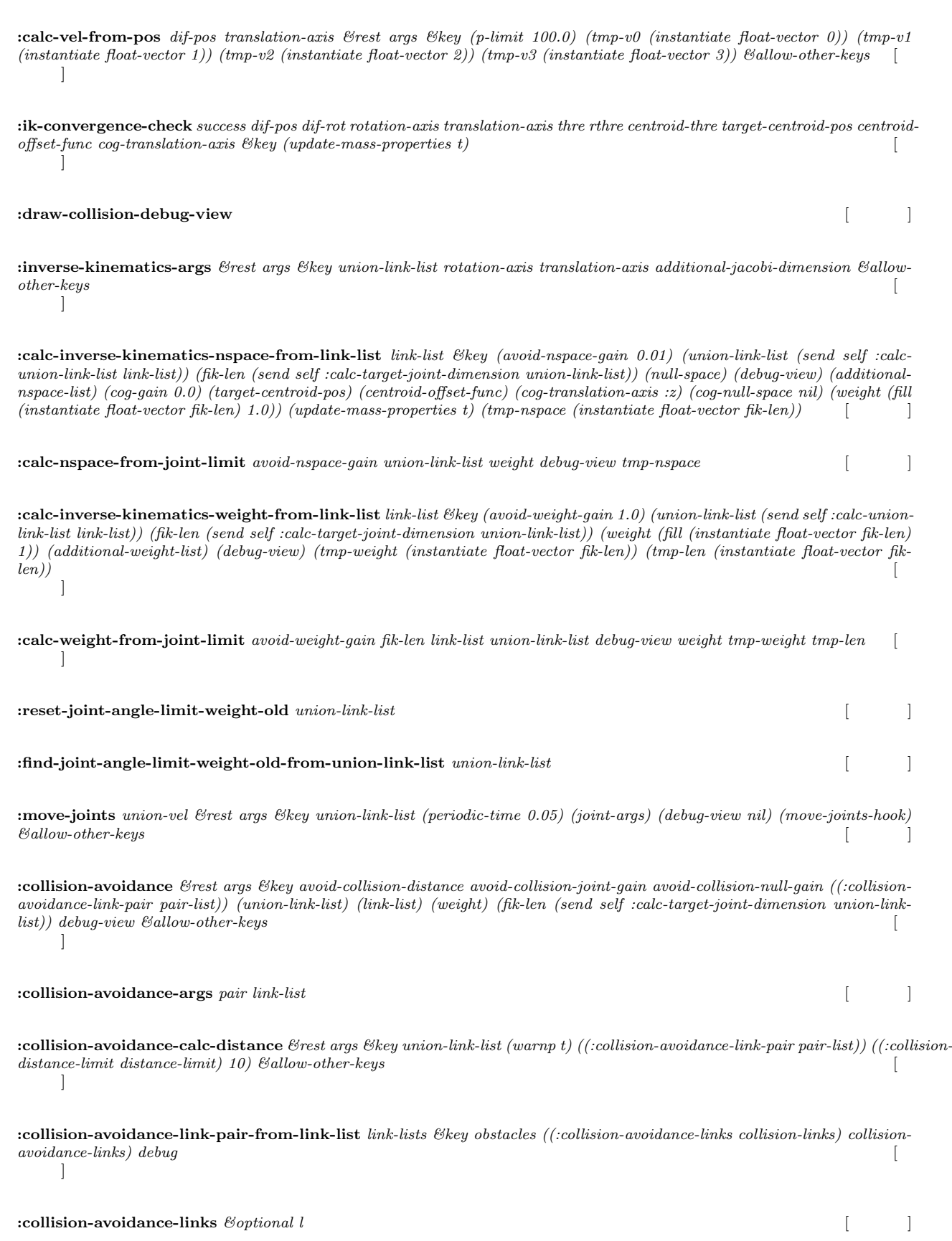

**:calc-vel-from-rot** *dif-rot rotation-axis &rest args &key (r-limit 0.5) (tmp-v0 (instantiate float-vector 0)) (tmp-v1 (instantiate float-vector 1)) (tmp-v2 (instantiate float-vector 2)) (tmp-v3 (instantiate float-vector 3)) &allow-other-keys* [

:calc-joint-angle-speed-gain *union-link-list dav periodic-time* [  $\qquad$  ]

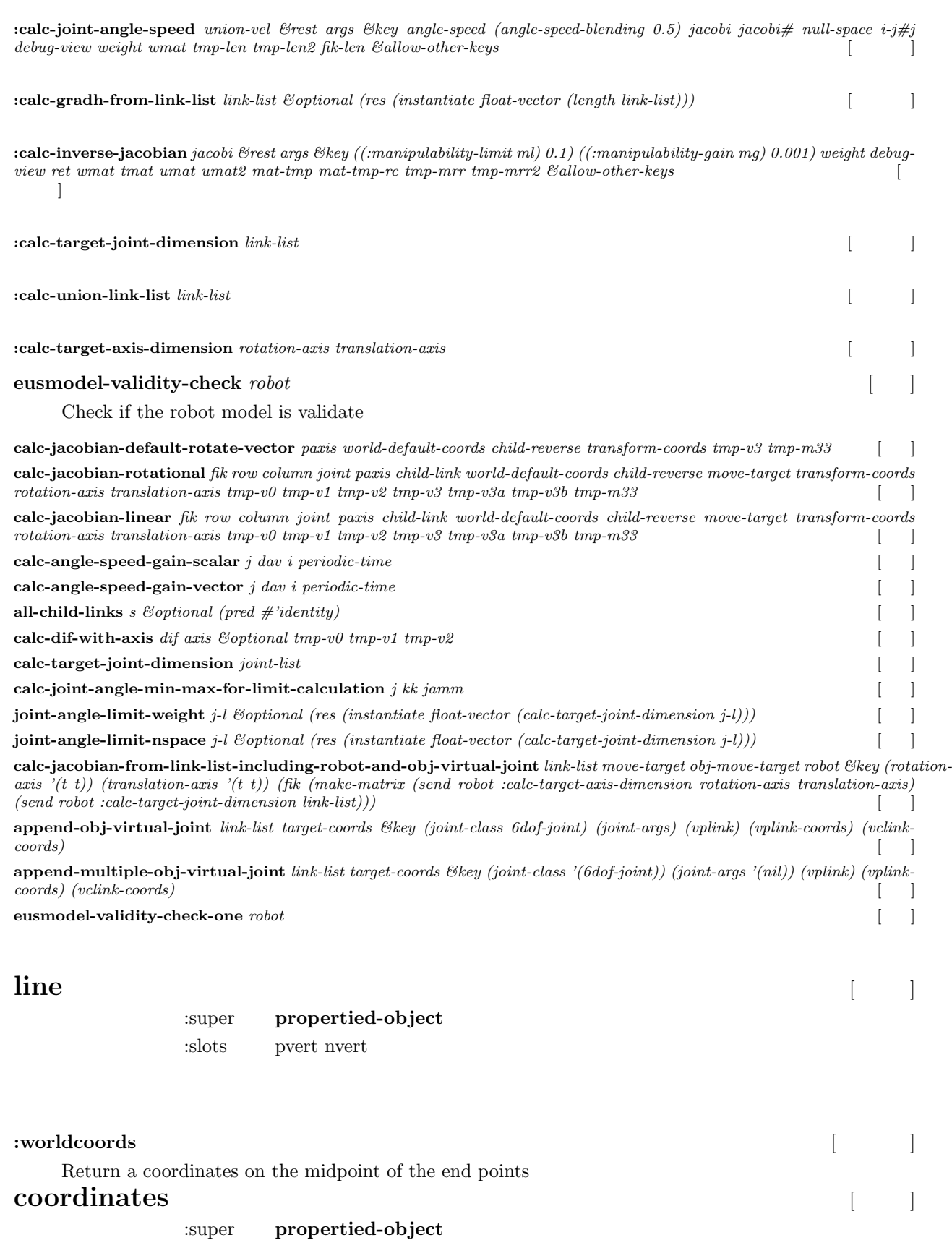

# :slots rot pos

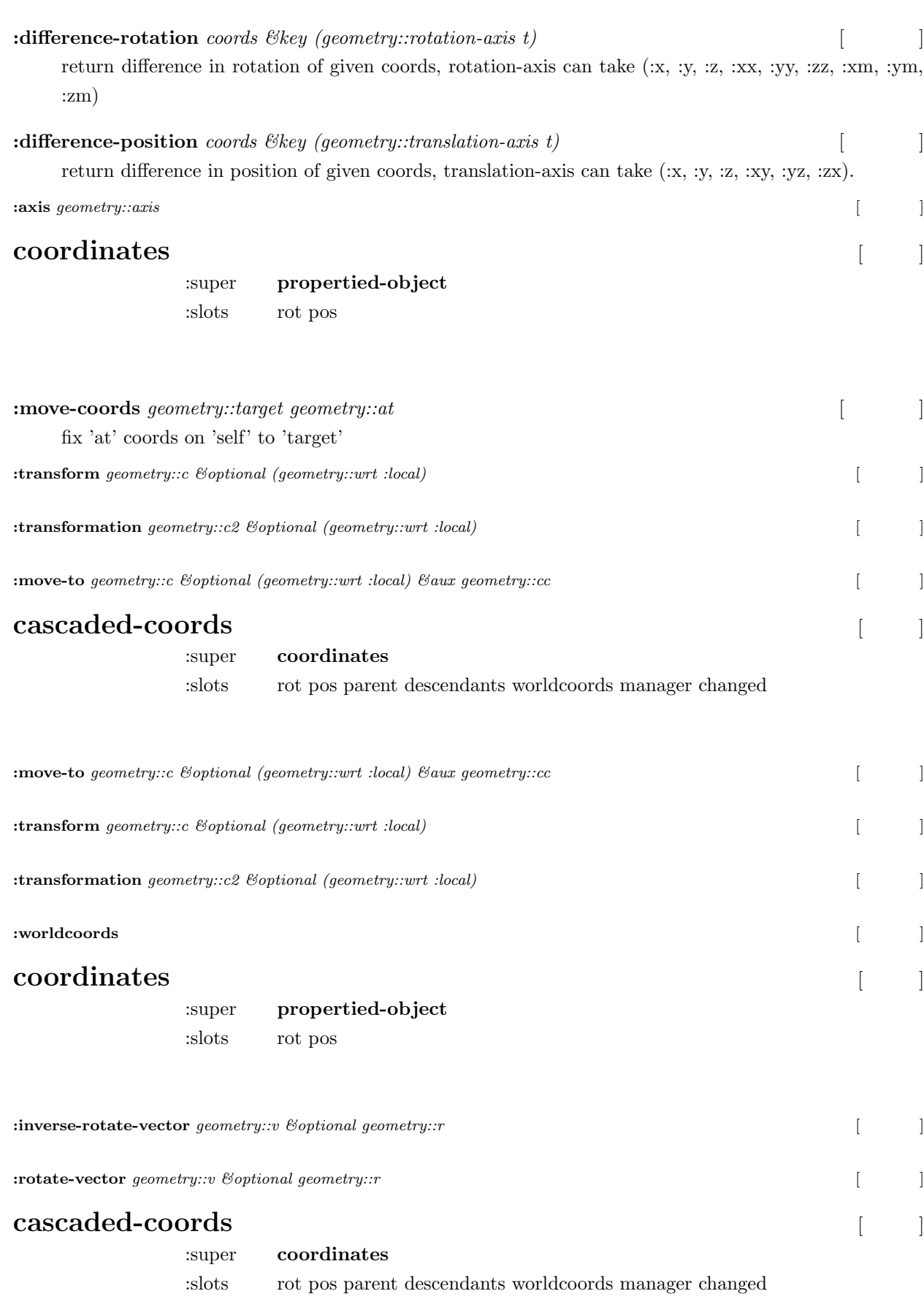

 $\sim 255$ 

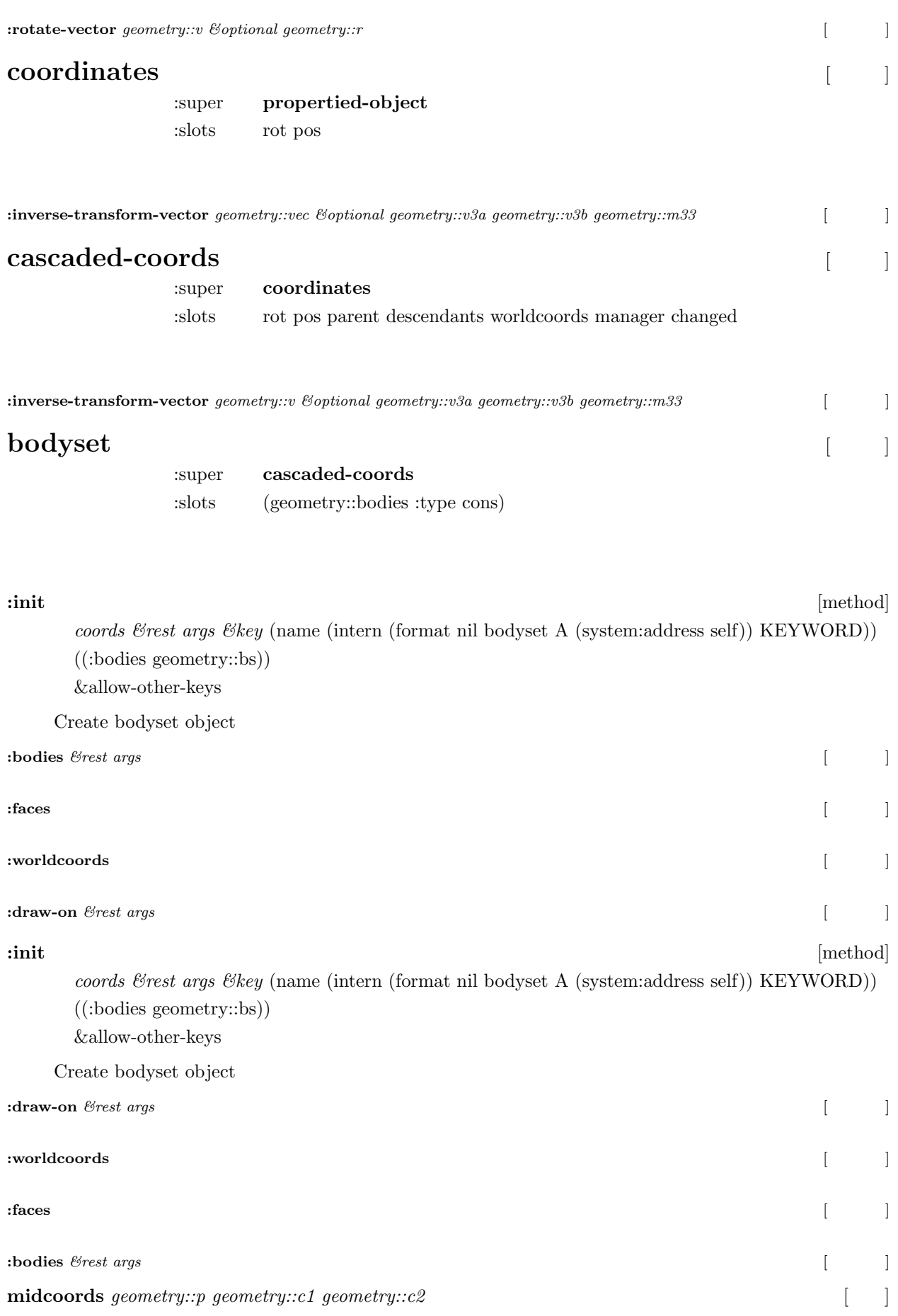

Returns mid (or p) coordinates of given two cooridnates c1 and c2

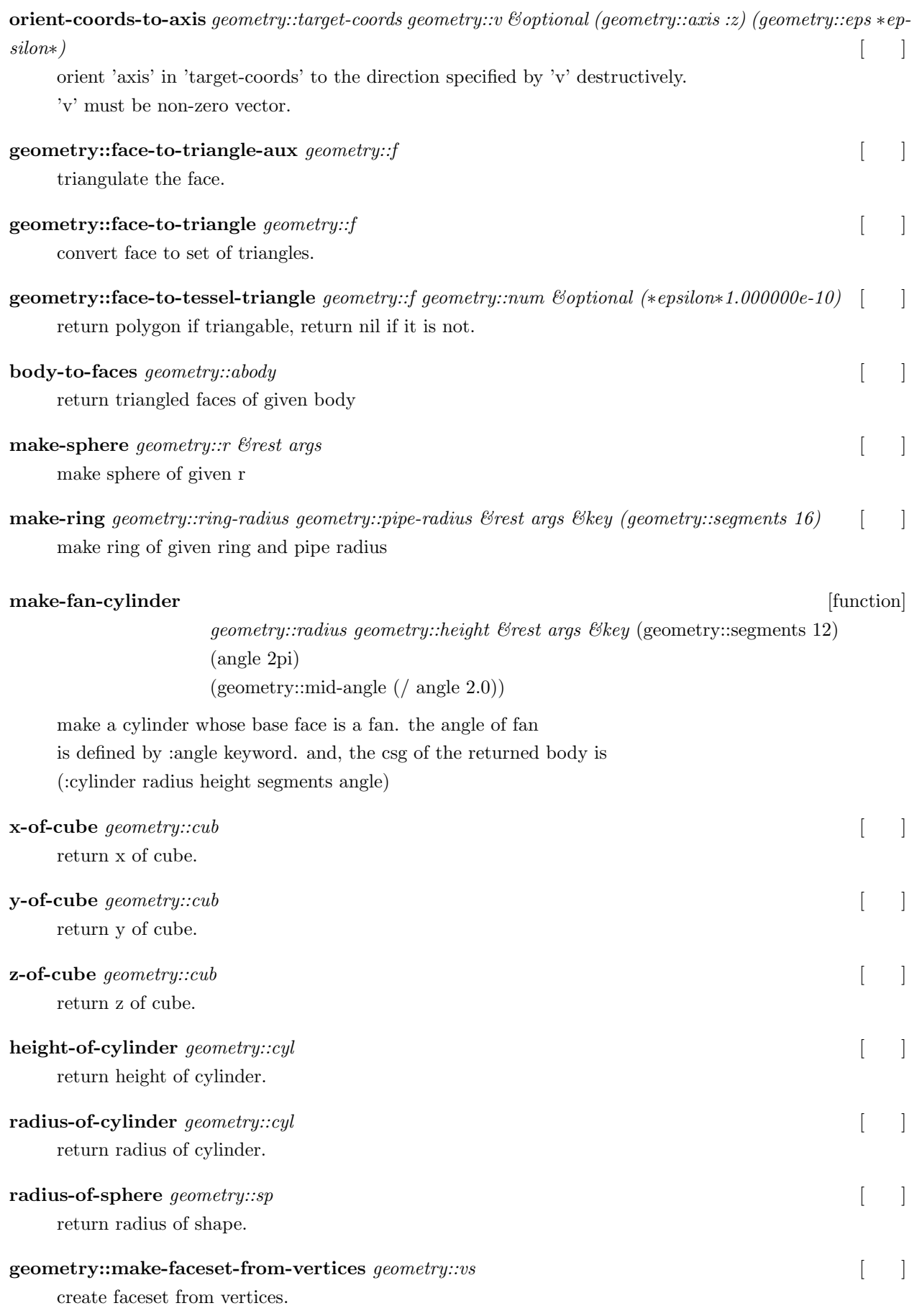

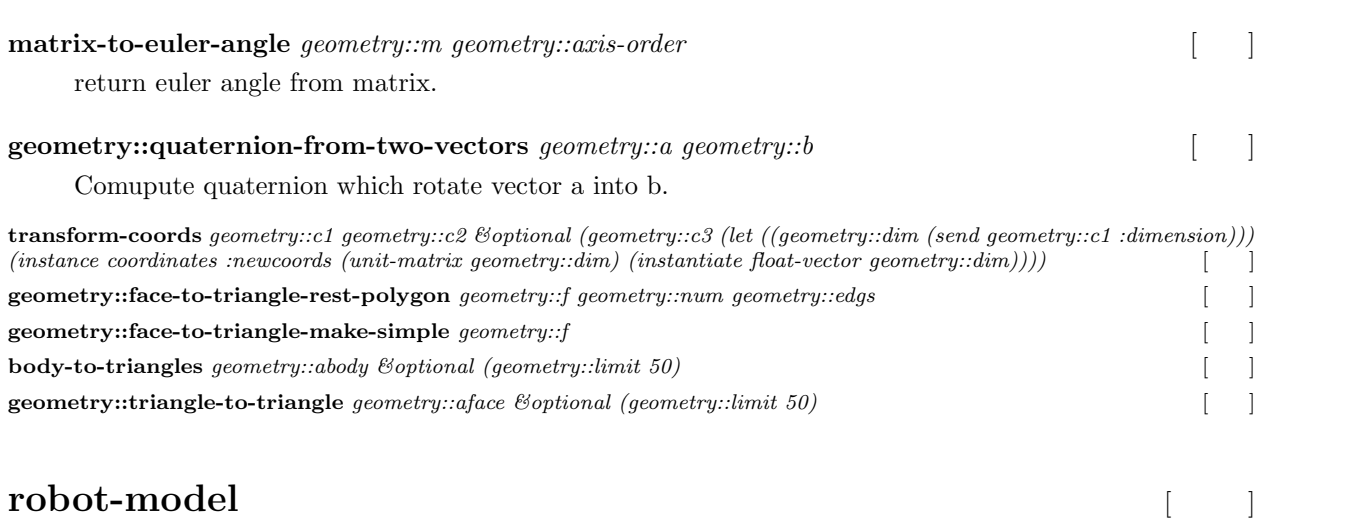

:super **cascaded-link**

:slots larm-end-coords rarm-end-coords lleg-end-coords rleg-end-coords head-end-coords tor

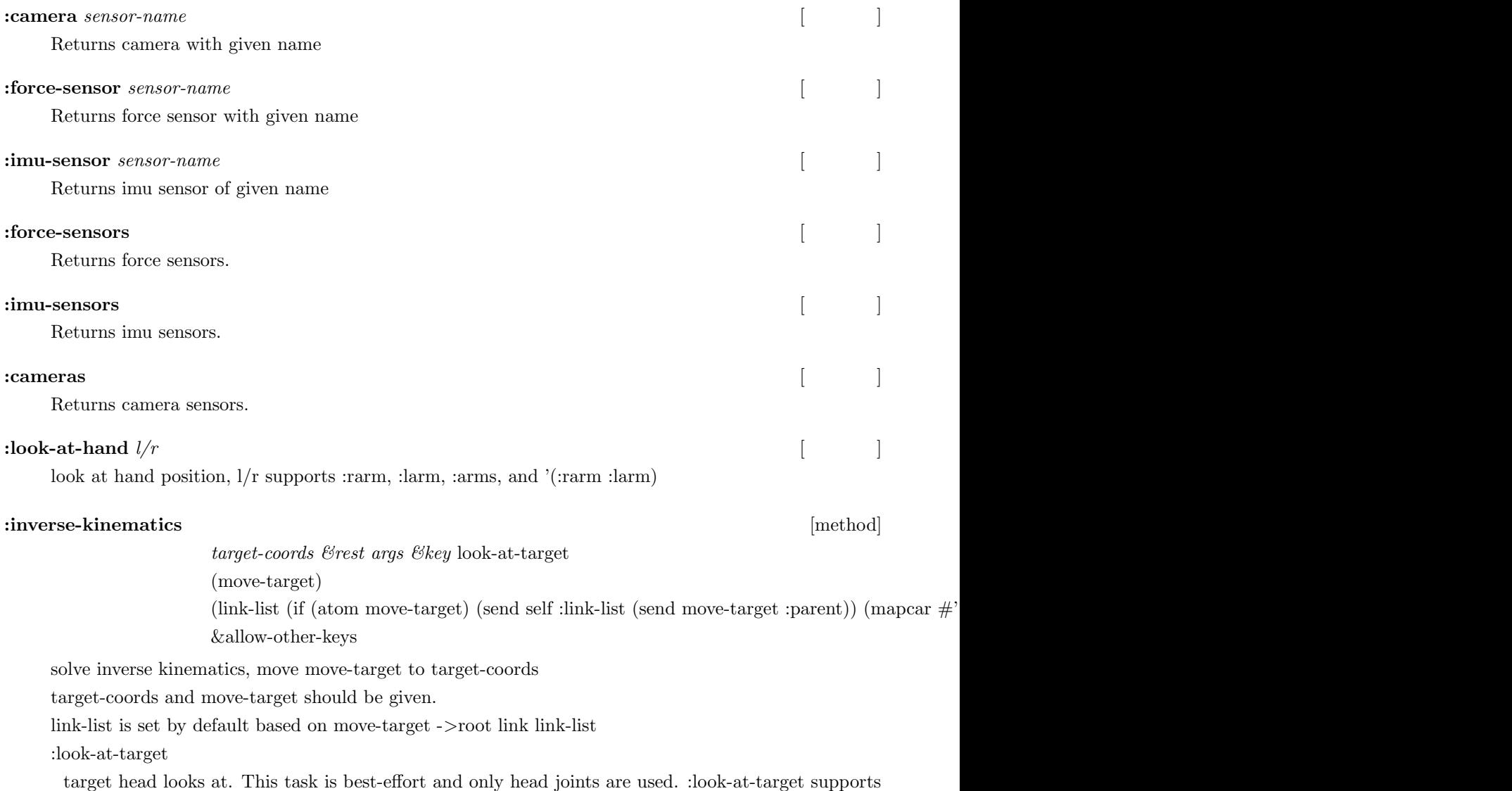

t, nil, float-vector, coords, list of float-vector, list of coords.

other-keys

:inverse-kinematics internally calls :inverse-kinematics of cascaded-cords class and args are passed to it. See the explanation of :inverse-kinematics of cascaded-cords class.

#### **Example 2 inverse-kinematics-loop contract the contract of the contract of the contract of the contract of the contract of the contract of the contract of the contract of the contract of the contract of the contract of**

*dif-pos dif-rot &rest args &key* target-coords debug-view look-at-target (move-target)  $(\text{link-list (if (atom move-target) (send self :link-list (send move-target :parent))}$  (mapper)) &allow-other-keys

move move-target using dif-pos and dif-rot,

look-at-target suppots t, nil, float-vector, coords, list of float-vector, list of coords

link-list is set by default based on move-target -*>*root link link-list

:inverse-kinematics-loop internally calls :inverse-kinematics-loop function of cascaded-coords class. See the explanation of :inverse-kinematics-loop in cascaded-coords class.

#### **:look-at-target** *look-at-target*  $\mathcal{C}key$  *(target-coords)* [

move robot head to look at targets, look-at-target support t/nil float-vector coordinates, center of list of float-vector or list of coordinates

#### : init-pose  $\begin{bmatrix} \phantom{-} \end{bmatrix}$

Set robot to initial posture.

## **:torque-vector** [method]

*&key* (force-list) (moment-list) (target-coords) (debug-view nil) (calc-statics-p t) (dt 0.005) (av (send self :angle-vector)) (root-coords (send (car (send self :links)) :copy-worldcoords)) (calc-torque-buffer-args (send self :calc-torque-buffer-args)) (distribute-total-wrench-to-torque-method (if (and (not (every  $\#$ 'null (send self :legs))) (not (and

Returns torque vector

#### **:calc-force-from-joint-torque** [method]

*limb all-torque &key* (move-target (send self limb :end-coords)) (use-torso)

Calculates end-effector force and moment from joint torques.

## **:fullbody-inverse-kinematics** [method]

*target-coords &rest args &key* (move-target) (link-list) (min (float-vector -500 -500 -500 -20 -20 -10)) (max (float-vector 500 500 25 20 20 10))  $(root-link-virtual-joint-weight #f(0.1 0.1 0.1 0.1 0.5 0.5))$  $(\text{target-centroid-pos (apply #'midpoint 0.5 (send self:legs:end-coords:worldpos))})$  $(cog-gain 1.0)$ 

(cog-translation-axis :z) (centroid-offset-func nil) (centroid-thre 5.0) (additional-weight-list) (joint-args nil) (cog-null-space nil) (min-loop 2) &allow-other-keys

fullbody inverse kinematics for legged robot.

necessary args : target-coords, move-target, and link-list must include legs' (or leg's) parameters ex. (send *∗*robot*∗*:fullbody-inverse-kinematics (list rarm-tc rleg-tc lleg-tc) :move-target (list rarm-mt rleg-mt lleg-mt) :link-list (list rarm-ll rleg-ll lleg-ll)) :min

lower position limit of root link virtual joint (x y z roll pitch yaw). Default is  $\#f(-500$ [mm] -500[mm]  $-500$ [mm]  $-20$ [deg]  $-20$ [deg]  $-10$ [deg]).

# :max

upper position limit of root link virtual joint (x y z roll pitch yaw). Default is  $\#f(500[\text{mm}]$  500[mm] 25[mm] 20[deg] 20[deg] 10[deg]).

:root-link-virtual-joint-weight

float-vector of inverse weight of velocity of root link virtual joint or a function which returns the float-vector (x y z roll pitch yaw). This works in the same way as :additional-weight-list in cascadedcoords::inverse-kinematics. Default is  $\#f(0.1\;0.1\;0.1\;0.1\;0.5\;0.5)$ .

:joint-args

list of other arguments passed to :init function of root link virtual joint (6dof-joint class).

:max-joint-velocity

limit of velocity of root link virtual joint (x y z roll pitch yaw). Default is  $\#f((/ 0.08 0.05)[m/s]$  (/ 0.08 0.05)[m/s]  $\left($  / 0.08 0.05)[m/s]  $\left($  / pi 4)[rad/s]  $\left($  / pi 4)[rad/s]  $\left($  / pi 4)[rad/s])

other-keys

:fullbody-inverse-kinematics internally calls :inverse-kinematics and args are passed to it. See the explanation of :inverse-kinematics.

### **:** print-vector-for-robot-limb *vec* [

Print angle vector with limb alingment and limb indent.

For example, if robot is rarm, larm, and torso, print result is:  $#f($ rarm-j0 ... rarm-jN

larm-j0 ... larm-jN torso-j0 ... torso-jN  $\lambda$ 

## **:calc-zmp-from-forces-moments** [method]

*forces moments &key* (wrt :world) (limbs (if (send self :force-sensors) (remove nil (mapcar  $\#$ '(lambda (fs)) (find-i (force-sensors (mapcar  $\#$ '(lambda (l) (send self :force-sensor l)) limbs)) (cop-coords (mapcar #'(lambda (l) (send self l :end-coords)) limbs)) (fz-thre 0.001)

(limb-cop-fz-list (mapcar  $\#$ '(lambda (fs f m cc) (let ((fsp (scale 0.001 (send fs

Calculate zmp[mm] from sensor local forces and moments If force z is large, zmp can be defined and returns 3D zmp.

Otherwise, zmp cannot be defined and returns nil.

# **:foot-midcoords** *&optional (mid 0.5)* [メソッド]

Calculate midcoords of :rleg and :lleg end-coords. In the following codes, leged robot is assumed.

# **:fix-leg-to-coords** [method]

*fix-coords &optional (l/r :both) &key* (mid 0.5) &allow-other-keys

Fix robot's legs to a coords

In the following codes, leged robot is assumed.

# **:move-centroid-on-foot** [method]

*leg fix-limbs &rest args*  $\&key$  *(thre (mapcar*  $\#$ *'(lambda (x) (if (memq x '(:rleg :lleg))*) 1 (rthre (mapcar  $\#$ '(lambda (x) (deg2rad (if (memq x '(:rleg :lleg)) 1 5))) fix-limbs)) (mid 0.5) (target-centroid-pos (if (eq leg :both) (apply  $\#$ 'midpoint mid (mapcar  $\#$ '(lambda (tmp)  $(fix-limbs-target-coords (mapcar  $\#'(lambda(x))$  (send self x :end-coords :copy-worldcoords)$ (root-link-virtual-joint-weight #f(0.1 0.1 0.0 0.0 0.0 0.5)) &allow-other-keys

Move robot COG to change centroid-on-foot location,

leg : legs for target of robot's centroid, which should be :both, :rleg, and :lleg.

fix-limbs : limb names which are fixed in this IK.

## **:calc-walk-pattern-from-footstep-list** [method]

*footstep-list &key* (default-step-height 50) (dt 0.1) (default-step-time 1.0) (solve-angle-vector-args) (debug-view nil)  $((:all-limbs al)$  (if (send self :force-sensors) (remove nil (mapcar  $\#$ '(lamb ((:default-zmp-offsets dzo) (mapcan  $\#$ '(lambda (x) (list x (float-vector 0)  $(i$ nit-pose-function  $\#$ '(lambda nil (send self :move-centroid-on-foot :both (start-with-double-support t) (end-with-double-support t) (ik-thre 1)

(ik-rthre (deg2rad 1))

 $(q 1.0)$ 

(r 1.000000e-06)

(calc-zmp t)

Calculate walking pattern from foot step list and return pattern list as a list of angle-vector, rootcoords, time, and so on.

footstep-list should be given.

:footstep-list

(list footstep1 footstep2 ...). :footstep-list can be any length. Each footstep indicates the destinations

of swing legs in each step.

footstep should be list of coordinate whose :name is identical with one swing leg and whose coords is the destination of that leg. If number of swing legs in a step is one, the footstep can be a coordinate.

footstep1 is only for intialization and not executed.

:default-step-height

Height of swing leg cycloid trajectories. Default is 50[mm].

:dt

Sampling time of preview control and output walk pattern. Default is  $0.1[s]$ .

:default-step-time

Reference time of each step. The first 10 percent and the last 10 percent of default-step-time is double support phase. Default is 1.0[s].

:solve-angle-vector-args

:move-centroid-on-foot is used to solve IK in :calc-walk-pattern-from-footstep-list. :solve-angle-vectorargs is passed to :move-centroid-on-foot in the form of (send*∗*self :move-centroid-on-foot ... solve-anglevector-args). Default is nil.

:debug-view

Set t to show visualization. Default is nil.

:all-limbs

list of limb names. In each walking step, limbs in :all-limbs but not assigned as swing legs by :footsteplist are considered to be support legs. Default is '(:rleg :lleg) sorted in force-sensors order. :default-zmp-offsets

(list limbname1 offset1 limbname2 offset2 ...). :default-zmp-offsets should include every limb in :alllimbs. offset is a float-vector[mm] and local offset of reference zmp position from end-coords. Default offset is  $\#F(0\;0\;0)[mm]$ .

:init-pose-function

A function which initialize robot's pose. Walking pattern is generated from this initial pose. :initpose-function is called once at the start of walking pattern generation in the form of (funcall init-posefunction). Default is #'(lambda () (send self :move-centroid-on-foot :both '(:rleg :lleg))). :start-with-double-support

At the start of walking pattern generation, the initial position of reference zmp is

t: midpoint of all-limbs.

nil: midpoint of swing legs of footstep1.

Default is t.

:end-with-double-support

At the end of walking pattern generation, the final position of reference zmp is

t: midpoint of all-limbs.

nil: midpoint of support legs of the last footstep.

Default is t.

:ik-thre

Threshold for position error to terminate IK iteration. Default is 1[mm].

:ik-rthre

Threshold for rotation error to terminate IK iteration. Default is (deg2rad 1)[rad]. :q

Weight Q of the cost function of preview control. Default is 1.0.

:r

Weight R of the cost function of preview control. Default is 1e-6. :calc-zmp

Set t to calculate resultant ZMP after IK. The calculated ZMP is visualized if :debug-view is t, and stored as czmp in return value. Default is t.

# **:gen-footstep-parameter**  $\&key$  (ratio 1.0)

Generate footstep parameter

# **:go-pos-params-***>***footstep-list** [method]

*xx yy th &key* ((:footstep-parameter prm) (send self :footstep-parameter)) ((:default-half-offset defp) (cadr (memq :default-half-offset prm))) ((:forward-offset-length xx-max) (cadr (memq :forward-offset-length prm))) ((:outside-offset-length yy-max) (cadr (memq :outside-offset-length prm)))  $((\text{rotate-rad th-max})$  (abs  $(\text{rad2deg} \ (\text{cadr (memq :rotate-rad \ (pm)))}))$ )  $(gen-go-pos-step-node-func #' (lambda (mc leg leg-translate-pos)$  (let  $((cc (send$ 

Calculate foot step list from goal x position [mm], goal y position [mm], and goal yaw orientation [deg].

# **:go-pos-quadruped-params->footstep-list** *xx yy th &key (type :crawl)*

Calculate foot step list for quadruped walking from goal x position [mm], goal y position [mm], and goal yaw orientation [deg].

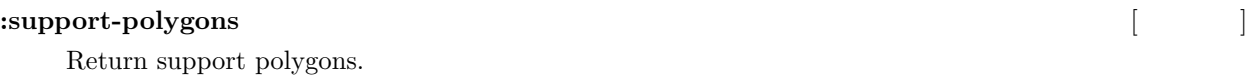

# **:support-polygon**  $name$  [

Return support polygon.

If name is list, return convex hull of all polygons.

Otherwise, return polygon with given name

# **:make-default-linear-link-joint-between-attach-coords** *attach-coords-0 attach-coords-1 end-coords-name*  $linear-joint-name$

Make default linear arctuator module such as muscle and cylinder and append lins and joint-list. Module includes parent-link  $=>(j0) =>(j1) =>(11)$  (linear actuator)  $=>(j2) =>(2) =>(2) =(-1)$ 

attach-coords-0 is root side coords which linear actulator is attached to.

attach-coords-1 is end side coords which linear actulator is attached to.

end-coords-name is the name of end-coords.

linear-joint-name is the name of linear actuator.

# **:calc-static-balance-point** [method]

 $\mathcal{E}$ key (target-points (mapcar  $\#$ '(lambda (tmp-arm) (send (send self tmp-arm :end-coords) (force-list (make-list (length target-points) :initial-element (float-vector  $(0, 0, 0)$ )) (moment-list (make-list (length target-points) :initial-element (float-vector 0 0 0))) (static-balance-point-height (elt (apply  $\#$ 'midpoint 0.5 (send self :legs :end-coords :w (update-mass-properties t)

Calculate static balance point which is equivalent to static extended ZMP.

The output is expressed by the world coordinates.

target-points are end-effector points on which force-list and moment-list apply.

force-list [N] and moment-list [Nm] are list of force and moment that robot receives at target-points.

static-balance-point-height is height of static balance point [mm].

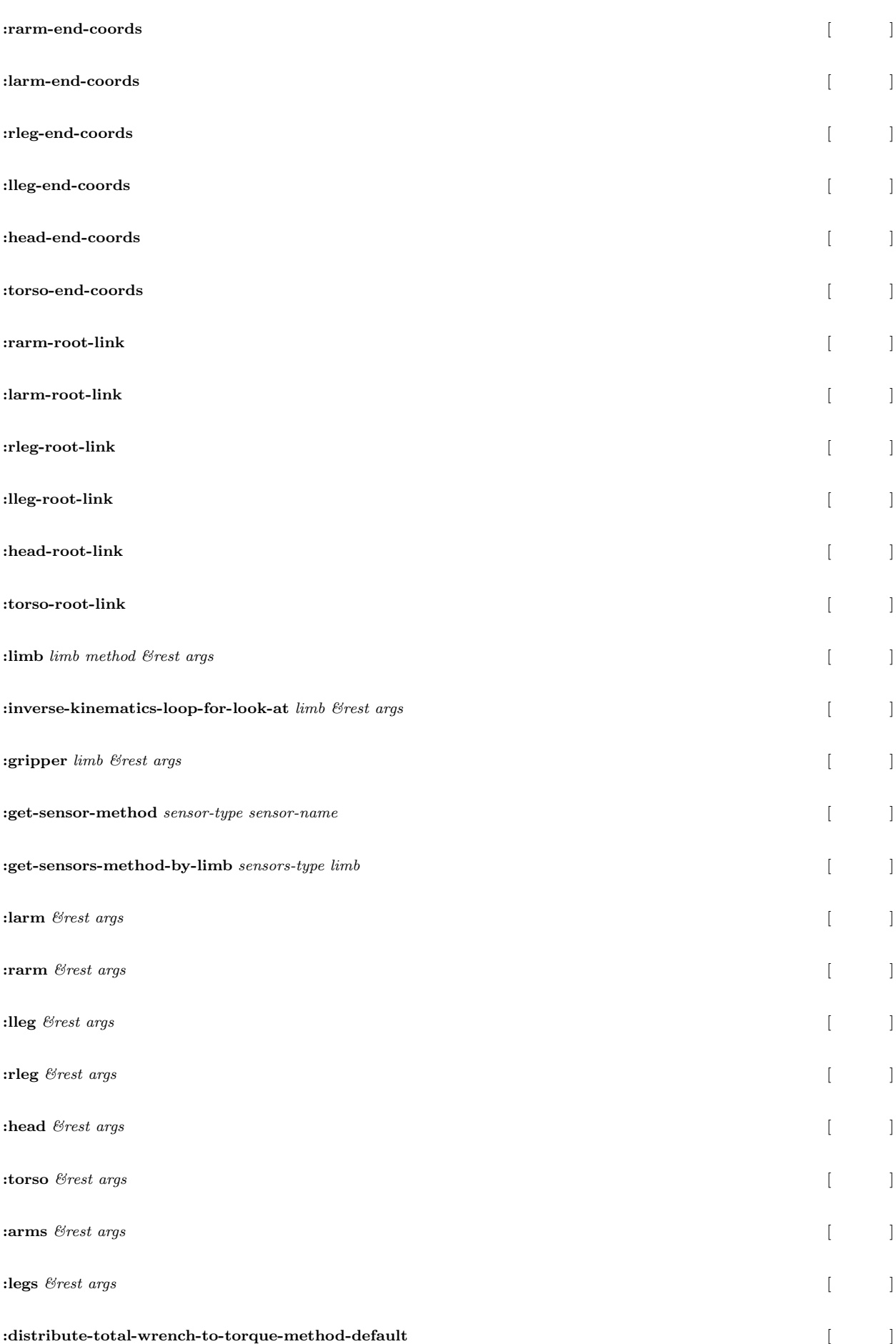

**:joint-angle-limit-nspace-for-6dof**  $\&key$  (avoid-nspace-gain 0.01) (limbs '(:rleg :lleg)) [ **:joint-order** *limb &optional jname-list*  $\begin{bmatrix} \phantom{-} \end{bmatrix}$ **:draw-gg-debug-view** *end-coords-list contact-state rz cog pz czmp dt* [  $\qquad$  ] :footstep-parameter **in the set of the set of the set of the set of the set of the set of the set of the set of the set of the set of the set of the set of the set of the set of the set of the set of the set of the set of :make-support-polygons** [ **:make-sole-polygon**  $name$  [  $|$ **:calc-zmp-from-forces-moments** [method] *forces moments &key* (wrt :world)  $(\text{limbs (if (send self :force-sensors)} (remove nil (mapcar #' (lambda (fs) (find-i))))$ (force-sensors (mapcar  $\#$ '(lambda (l) (send self :force-sensor l)) limbs)) (cop-coords (mapcar #'(lambda (l) (send self l :end-coords)) limbs)) (fz-thre 0.001) (limb-cop-fz-list (mapcar  $\#$ '(lambda (fs f m cc) (let ((fsp (scale 0.001 (send fs Calculate zmp[mm] from sensor local forces and moments If force z is large, zmp can be defined and returns 3D zmp. Otherwise, zmp cannot be defined and returns nil. **:print-vector-for-robot-limb** *vec* [ Print angle vector with limb alingment and limb indent. For example, if robot is rarm, larm, and torso, print result is:  $#f($ rarm-j0 ... rarm-jN larm-j0 ... larm-jN torso-j0 ... torso-jN ) **:fullbody-inverse-kinematics** [method] *target-coords &rest args &key* (move-target) (link-list) (min (float-vector -500 -500 -500 -20 -20 -10)) (max (float-vector 500 500 25 20 20 10))  $(root-link-virtual-joint-weight #f(0.1 0.1 0.1 0.1 0.5 0.5))$ (target-centroid-pos (apply #'midpoint 0.5 (send self :legs :end-coords :worldpos))) (cog-gain 1.0) (cog-translation-axis :z) (centroid-offset-func nil)

(centroid-thre 5.0)

(additional-weight-list)

(joint-args nil)

(cog-null-space nil)

(min-loop 2)

 $\sim 265$ 

fullbody inverse kinematics for legged robot.

necessary args : target-coords, move-target, and link-list must include legs' (or leg's) parameters ex. (send *∗*robot*∗*:fullbody-inverse-kinematics (list rarm-tc rleg-tc lleg-tc) :move-target (list rarm-mt rleg-mt lleg-mt) :link-list (list rarm-ll rleg-ll lleg-ll)) :min

lower position limit of root link virtual joint (x y z roll pitch yaw). Default is  $\#f(-500$ [mm] -500[mm] -500[mm] -20[deg] -20[deg] -10[deg]).

```
:max
```
upper position limit of root link virtual joint (x y z roll pitch yaw). Default is  $\#f(500[\text{mm}]$  500[mm] 25[mm] 20[deg] 20[deg] 10[deg]).

:root-link-virtual-joint-weight

float-vector of inverse weight of velocity of root link virtual joint or a function which returns the float-vector (x y z roll pitch yaw). This works in the same way as :additional-weight-list in cascadedcoords::inverse-kinematics. Default is  $\#f(0.1\;0.1\;0.1\;0.1\;0.5\;0.5)$ .

# :joint-args

list of other arguments passed to :init function of root link virtual joint (6dof-joint class). :max-joint-velocity

limit of velocity of root link virtual joint (x y z roll pitch yaw). Default is  $\#f((/ 0.08 0.05)[m/s]$  (/ 0.08 0.05)[m/s] (/ 0.08 0.05)[m/s] (/ pi 4)[rad/s] (/ pi 4)[rad/s] (/ pi 4)[rad/s]))

other-keys

:fullbody-inverse-kinematics internally calls :inverse-kinematics and args are passed to it. See the explanation of :inverse-kinematics.

#### **:calc-force-from-joint-torque** [method]

*limb all-torque &key* (move-target (send self limb :end-coords)) (use-torso)

Calculates end-effector force and moment from joint torques.

#### **:torque-vector** [method]

*&key* (force-list) (moment-list) (target-coords) (debug-view nil) (calc-statics-p t) (dt 0.005) (av (send self :angle-vector)) (root-coords (send (car (send self :links)) :copy-worldcoords)) (calc-torque-buffer-args (send self :calc-torque-buffer-args))

 $(distribute-total-wrench-to-torque-method (if (and (not (every  $\#$ 'null (send self :legs))) (not (and (not (and  $\#$ )))$ 

Returns torque vector

#### : init-pose  $\begin{bmatrix} \phantom{-} \end{bmatrix}$

Set robot to initial posture.

# **:look-at-target** *look-at-target*  $\mathcal{C}key$  *(target-coords)* [

move robot head to look at targets, look-at-target support t/nil float-vector coordinates, center of list of float-vector or list of coordinates

**:inverse-kinematics-loop** [method]

*dif-pos dif-rot &rest args &key* target-coords debug-view look-at-target (move-target)  $(\text{link-list}$  (if  $(\text{atom move-target})$  (send self :link-list (send move-target :parent)) (mapc &allow-other-keys

move move-target using dif-pos and dif-rot,

look-at-target suppots t, nil, float-vector, coords, list of float-vector, list of coords

link-list is set by default based on move-target -*>*root link link-list

:inverse-kinematics-loop internally calls :inverse-kinematics-loop function of cascaded-coords class. See the explanation of :inverse-kinematics-loop in cascaded-coords class.

# **:inverse-kinematics** [method]

*target-coords &rest args &key* look-at-target (move-target) (link-list (if (atom move-target) (send self :link-list (send move-target :parent)) (mapcar  $\#$ ) &allow-other-keys

solve inverse kinematics, move move-target to target-coords

target-coords and move-target should be given.

link-list is set by default based on move-target -*>*root link link-list

:look-at-target

target head looks at. This task is best-effort and only head joints are used. :look-at-target supports t, nil, float-vector, coords, list of float-vector, list of coords.

other-keys

:inverse-kinematics internally calls :inverse-kinematics of cascaded-cords class and args are passed to it. See the explanation of :inverse-kinematics of cascaded-cords class.

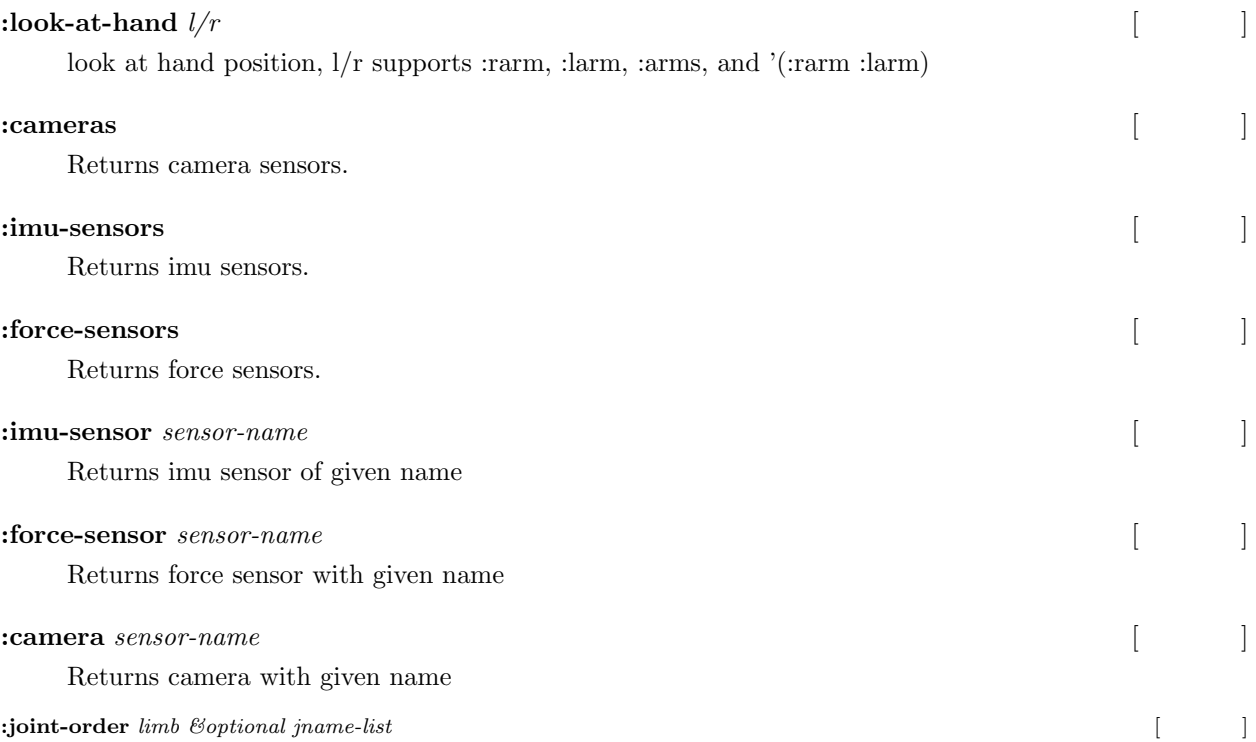

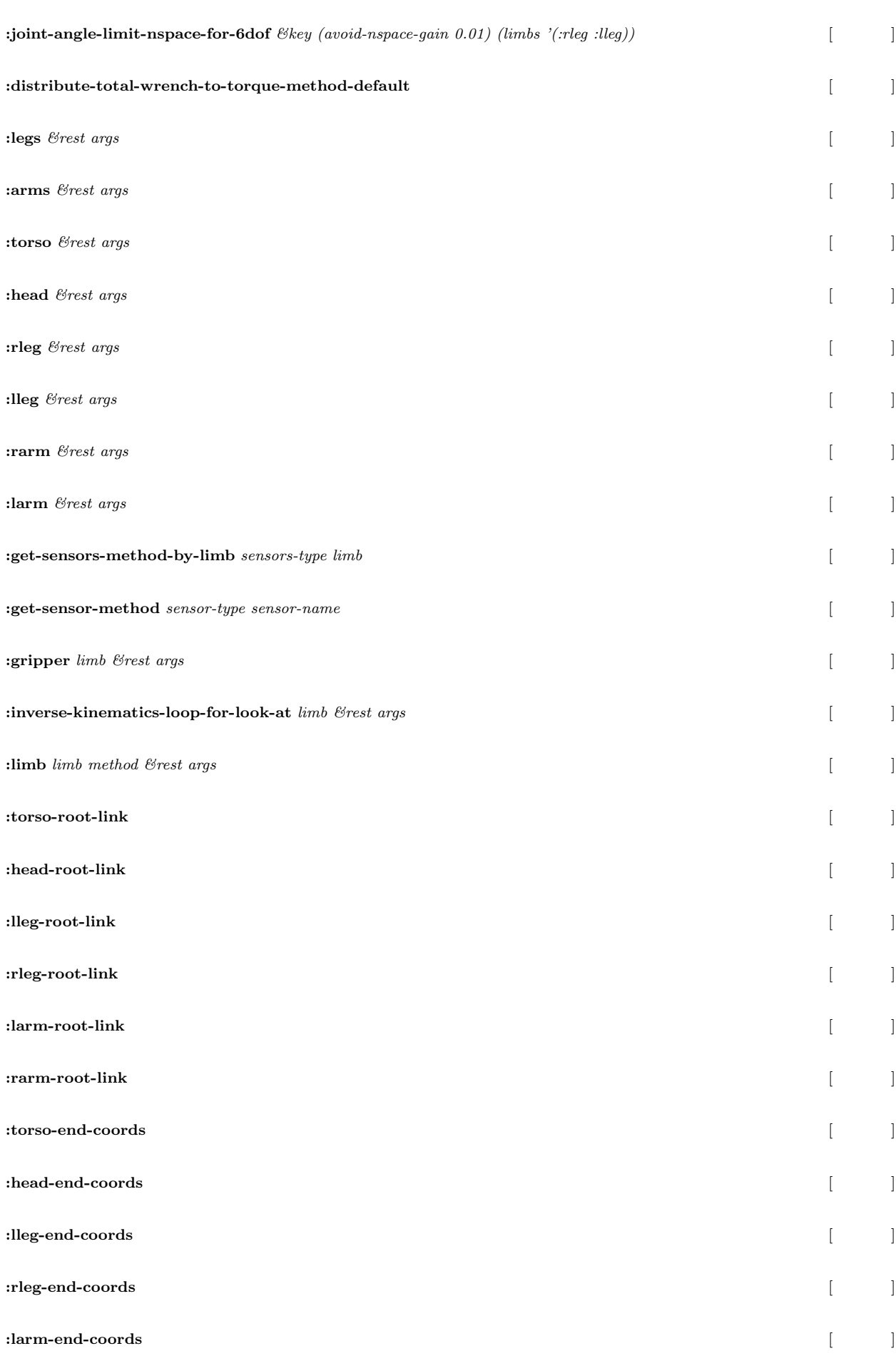

**:calc-static-balance-point** [method]  $\mathscr{C}\mathscr{C}\mathscr{C}\mathscr{C}$  (target-points (mapcar #'(lambda (tmp-arm) (send (send self tmp-arm):end-co (force-list (make-list (length target-points) :initial-element (float-vector 0 0 0))) (moment-list (make-list (length target-points) :initial-element (float-vector 0 0 0))) (static-balance-point-height (elt (apply  $\#$ 'midpoint 0.5 (send self : legs : end-coords :wo (update-mass-properties t) Calculate static balance point which is equivalent to static extended ZMP. The output is expressed by the world coordinates. target-points are end-effector points on which force-list and moment-list apply. force-list [N] and moment-list [Nm] are list of force and moment that robot receives at target-points. static-balance-point-height is height of static balance point [mm]. **:make-default-linear-link-joint-between-attach-coords** *attach-coords-0 attach-coords-1 end-coords-name linear-joint-name* [  $\vert$  ] Make default linear arctuator module such as muscle and cylinder and append lins and joint-list. Module includes parent-link  $=\gt(j0) = \gt l0 = \gt(j1) = \gt l1$  (linear actuator)  $=\gt(j2) = \gt l2 = \gt \text{end-coords}.$ attach-coords-0 is root side coords which linear actulator is attached to. attach-coords-1 is end side coords which linear actulator is attached to. end-coords-name is the name of end-coords. linear-joint-name is the name of linear actuator. **:support-polygon**  $name$  [ Return support polygon. If name is list, return convex hull of all polygons. Otherwise, return polygon with given name **:**support-polygons [Xerons ] Return support polygons. **:go-pos-quadruped-params->footstep-list** *xx yy th \\\\ \the :crawl)* Calculate foot step list for quadruped walking from goal x position [mm], goal y position [mm], and goal yaw orientation [deg]. **:go-pos-params-***>***footstep-list** [method] *xx yy th &key* ((:footstep-parameter prm) (send self :footstep-parameter)) ((:default-half-offset defp) (cadr (memq :default-half-offset prm))) ((:forward-offset-length xx-max) (cadr (memq :forward-offset-length prm))) ((:outside-offset-length yy-max) (cadr (memq :outside-offset-length prm)))  $((\text{rotate-rad th-max})$  (abs  $(\text{rad2deg} \ (\text{cadr} \ (memo \ \text{:rotate-rad} \ (pm))))))$ )  $(gen-go-pos-step-node-func #' (lambda (mc leg leg-translate-pos) (let ((cc (send$ 

**:rarm-end-coords** [メソッド]

**:init-ending** [メソッド]

Calculate foot step list from goal x position [mm], goal y position [mm], and goal yaw orientation [deg].

**:gen-footstep-parameter**  $\&key$  (ratio 1.0)

Generate footstep parameter

 $\sim 269$ 

*footstep-list &key* (default-step-height 50) (dt 0.1) (default-step-time 1.0) (solve-angle-vector-args) (debug-view nil)  $((:all-limbs al)$  (if (send self :force-sensors) (remove nil (mapcar  $\#$ '(lamb  $((:default-zmp-offsets dzo)$  (mapcan  $\#$ '(lambda (x) (list x (float-vector 0)) (init-pose-function  $\#$ '(lambda nil (send self :move-centroid-on-foot :both (start-with-double-support t) (end-with-double-support t) (ik-thre 1)  $(ik$ -rthre  $(\text{deg} 2rad 1))$  $(q 1.0)$ (r 1.000000e-06) (calc-zmp t)

Calculate walking pattern from foot step list and return pattern list as a list of angle-vector, rootcoords, time, and so on.

footstep-list should be given.

:footstep-list

(list footstep1 footstep2 ...). :footstep-list can be any length. Each footstep indicates the destinations of swing legs in each step.

footstep should be list of coordinate whose :name is identical with one swing leg and whose coords is the destination of that leg. If number of swing legs in a step is one, the footstep can be a coordinate.

footstep1 is only for intialization and not executed.

:default-step-height

Height of swing leg cycloid trajectories. Default is 50[mm].

:dt

Sampling time of preview control and output walk pattern. Default is 0.1[s].

:default-step-time

Reference time of each step. The first 10 percent and the last 10 percent of default-step-time is double support phase. Default is 1.0[s].

:solve-angle-vector-args

:move-centroid-on-foot is used to solve IK in :calc-walk-pattern-from-footstep-list. :solve-angle-vectorargs is passed to :move-centroid-on-foot in the form of (send*∗*self :move-centroid-on-foot ... solve-anglevector-args). Default is nil.

:debug-view

Set t to show visualization. Default is nil.

:all-limbs

list of limb names. In each walking step, limbs in :all-limbs but not assigned as swing legs by :footsteplist are considered to be support legs. Default is '(:rleg :lleg) sorted in force-sensors order. :default-zmp-offsets

(list limbname1 offset1 limbname2 offset2 ...). :default-zmp-offsets should include every limb in :alllimbs. offset is a float-vector[mm] and local offset of reference zmp position from end-coords. Default offset is  $\#F(0\ 0\ 0)[mm]$ .

:init-pose-function

A function which initialize robot's pose. Walking pattern is generated from this initial pose. :initpose-function is called once at the start of walking pattern generation in the form of (funcall init-posefunction). Default is #'(lambda () (send self :move-centroid-on-foot :both '(:rleg :lleg))). :start-with-double-support

At the start of walking pattern generation, the initial position of reference zmp is

t: midpoint of all-limbs.

nil: midpoint of swing legs of footstep1.

Default is t.

:end-with-double-support

At the end of walking pattern generation, the final position of reference zmp is

t: midpoint of all-limbs.

nil: midpoint of support legs of the last footstep.

Default is t.

:ik-thre

Threshold for position error to terminate IK iteration. Default is 1[mm].

:ik-rthre

Threshold for rotation error to terminate IK iteration. Default is (deg2rad 1)[rad].

:q

Weight Q of the cost function of preview control. Default is 1.0.

:r

Weight R of the cost function of preview control. Default is 1e-6.

:calc-zmp

Set t to calculate resultant ZMP after IK. The calculated ZMP is visualized if :debug-view is t, and stored as czmp in return value. Default is t.

# **:move-centroid-on-foot** [method]

*leg fix-limbs &rest args*  $\&key$  *(thre (mapcar*  $\#$ *'(lambda (x) (if (memq x '(:rleg :lleg))*) 1 (rthre (mapcar  $\#$ '(lambda (x) (deg2rad (if (memq x '(:rleg :lleg)) 1 5))) fix-limbs)) (mid 0.5)

(target-centroid-pos (if (eq leg :both) (apply  $\#$ 'midpoint mid (mapcar  $\#$ '(lambda (tmp))  $(fix-limbs-target-coords (mapcar  $\#$ ') (ambda (x) (send self x :end-coords :copy-worldco$  $(root-link-virtual-joint-weight #f(0.1 0.1 0.0 0.0 0.0 0.5))$ &allow-other-keys

Move robot COG to change centroid-on-foot location,

leg : legs for target of robot's centroid, which should be :both, :rleg, and :lleg. fix-limbs : limb names which are fixed in this IK.

# **:fix-leg-to-coords** [method]

*fix-coords &optional (l/r :both) &key* (mid 0.5) &allow-other-keys

Fix robot's legs to a coords

In the following codes, leged robot is assumed.

# $:$ **foot-midcoords**  $\&$  *6 optional (mid 0.5)* [

Calculate midcoords of :rleg and :lleg end-coords. In the following codes, leged robot is assumed.

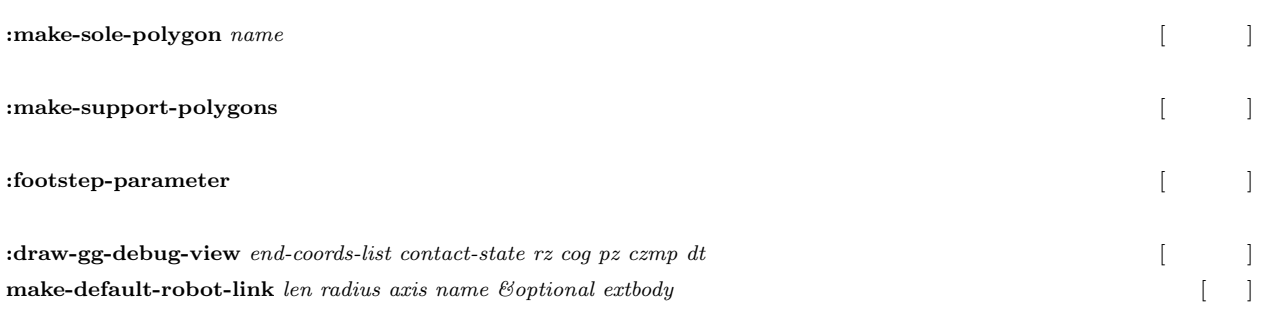

# 18.5

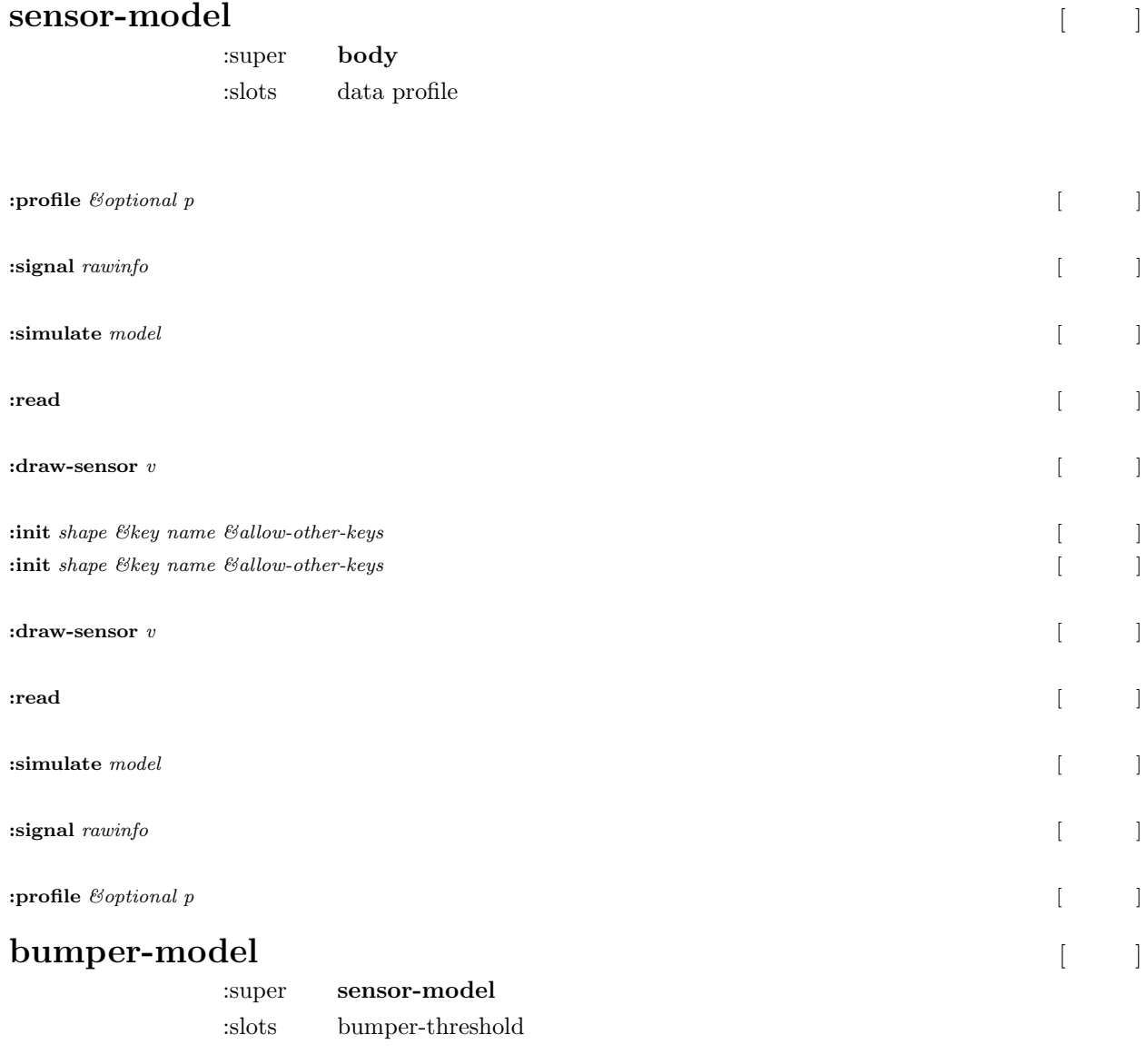

**:init** [method]

*b &rest args &key* ((:bumper-threshold bt) 20) name

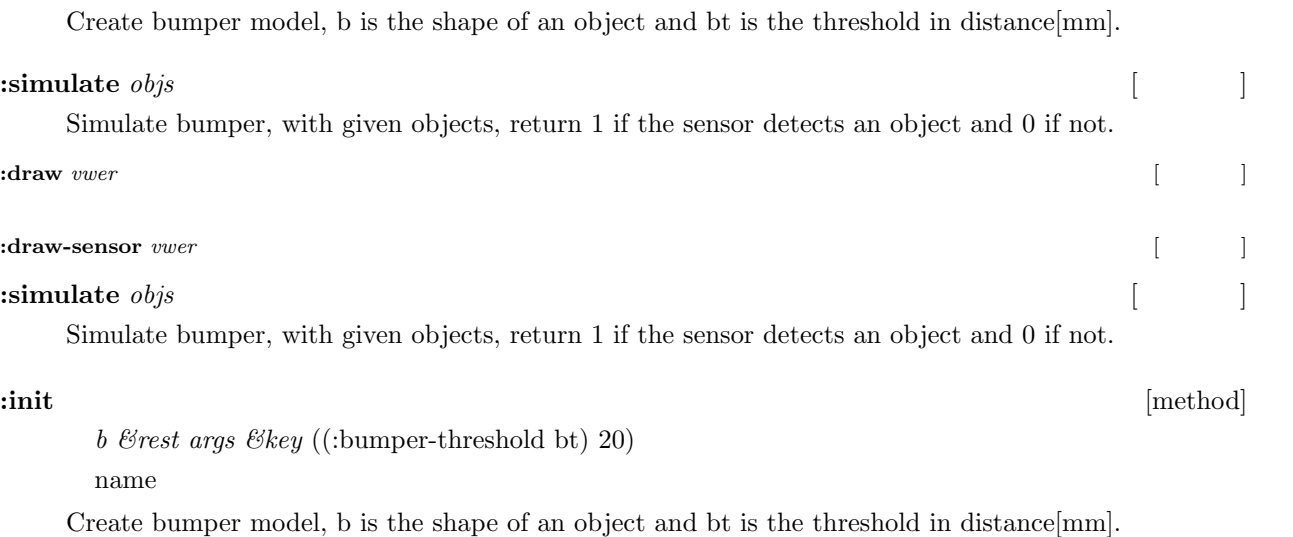

 $:$ **draw-sensor** *vwer*  $\begin{bmatrix} \phantom{-} \end{bmatrix}$  $\textbf{if} \textbf{raw} \text{ *wwer*}$  [

# **camera-model** [クラス] :super **sensor-model**

:slots (vwing :forward (:projection :newprojection :screen :view :viewpoint :view-direction :v

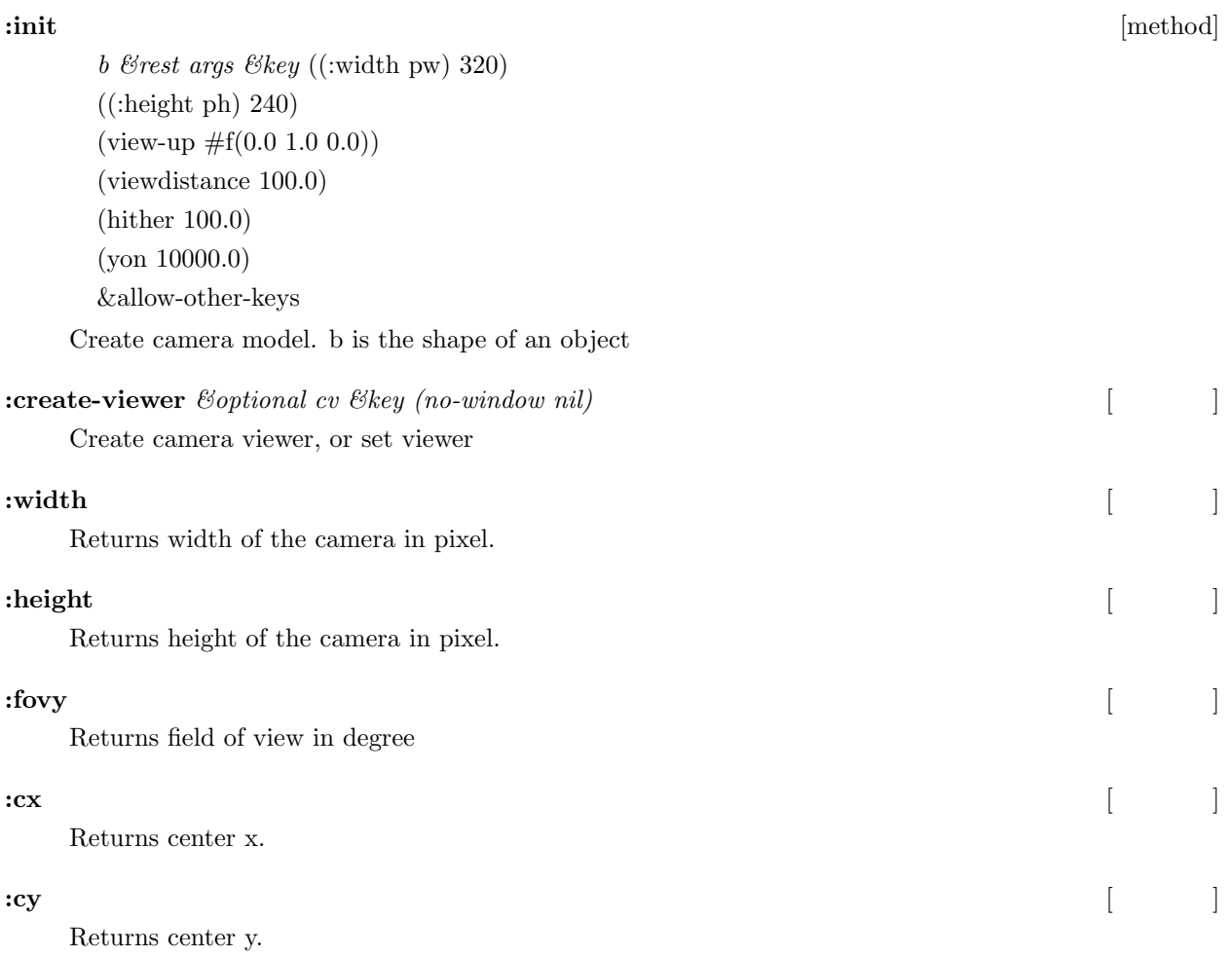

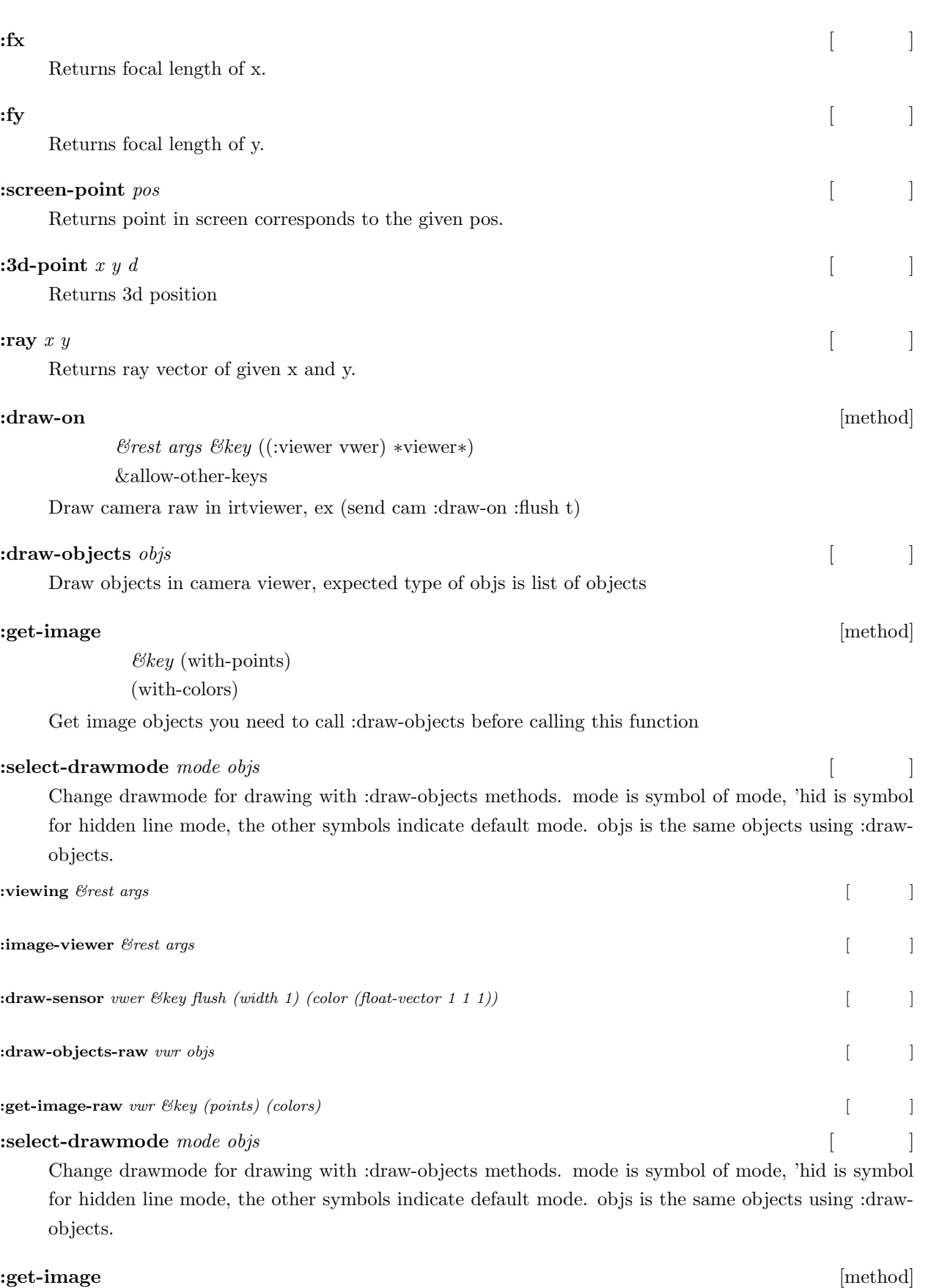

*&key* (with-points) (with-colors)

Get image objects you need to call :draw-objects before calling this function

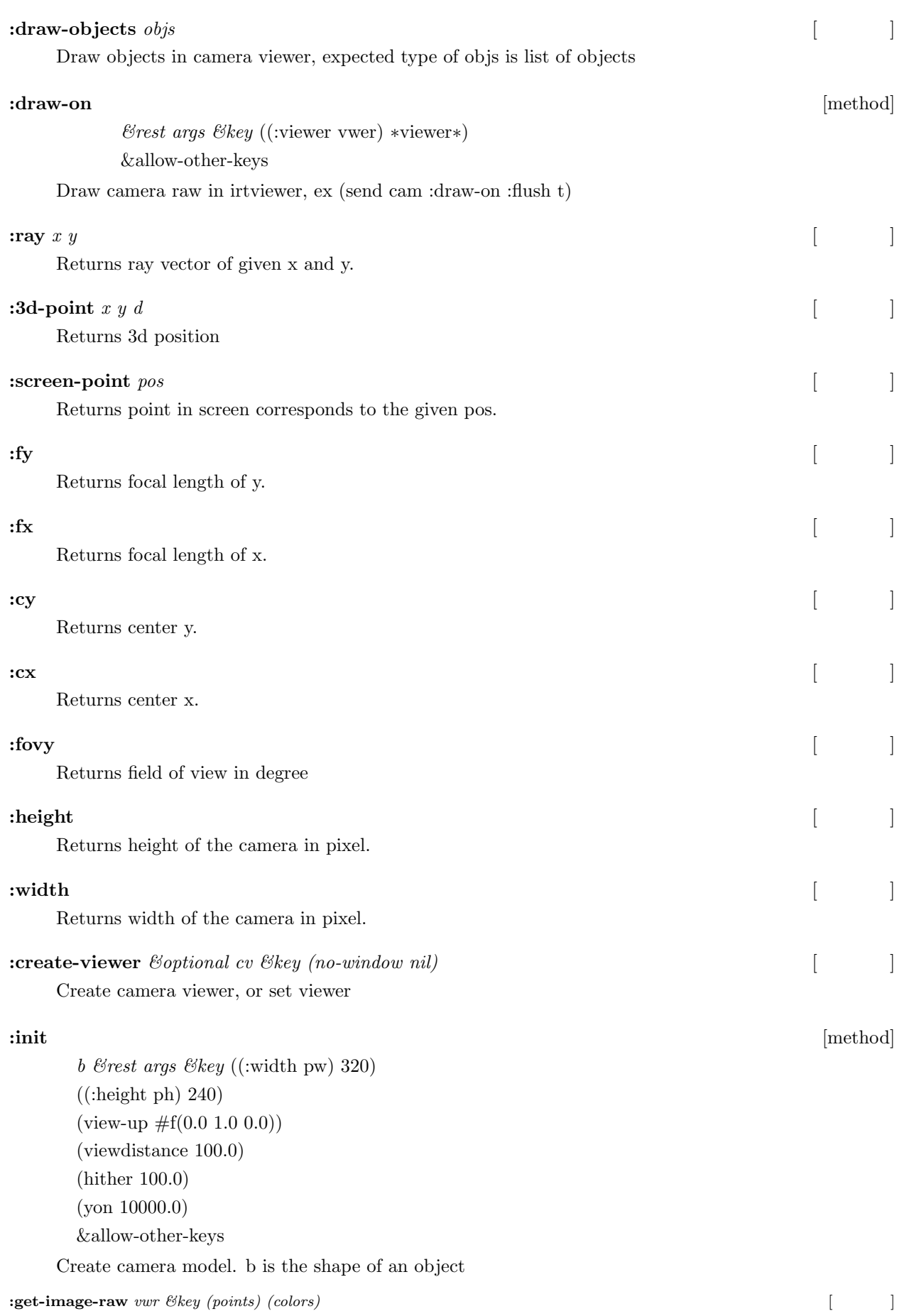

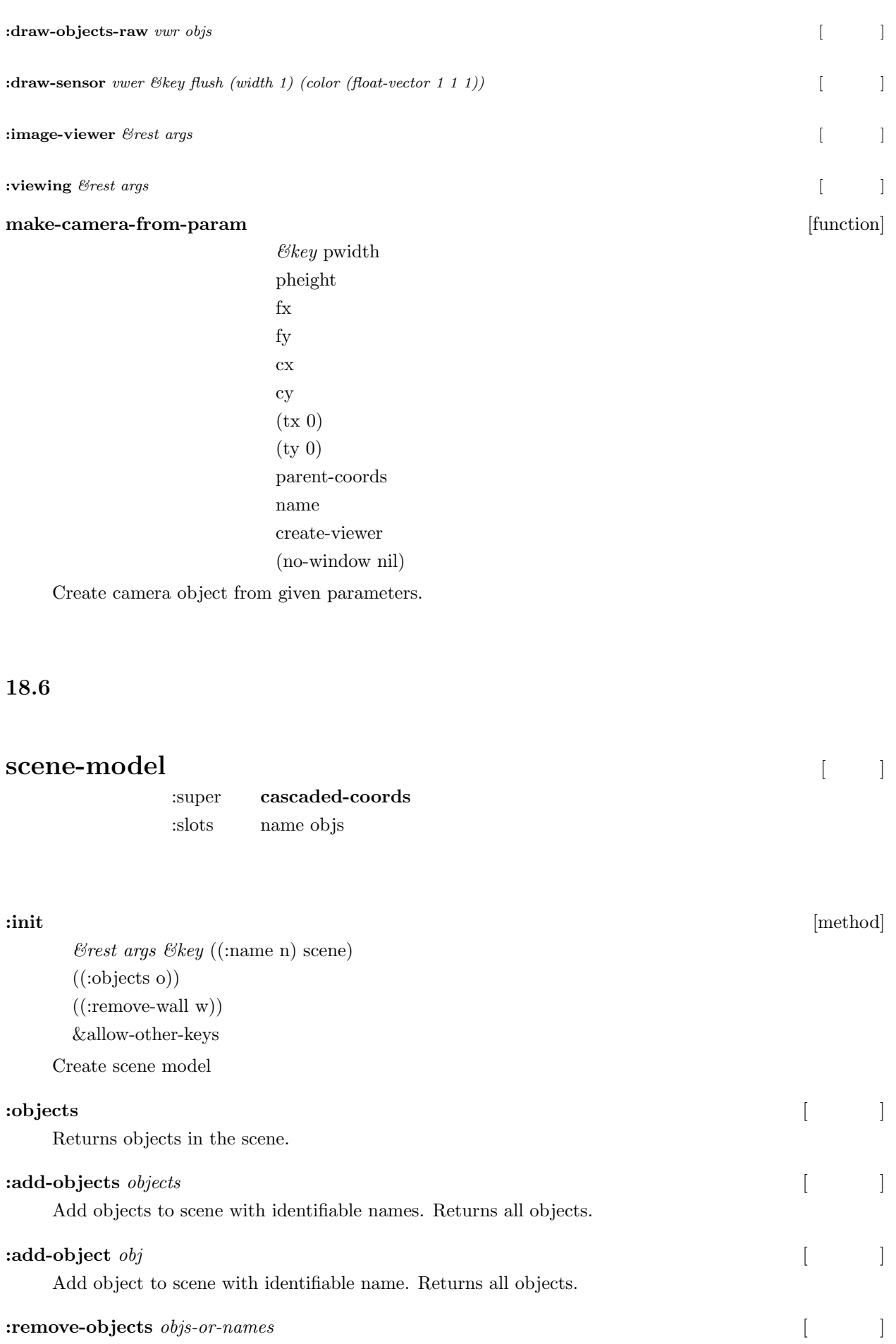

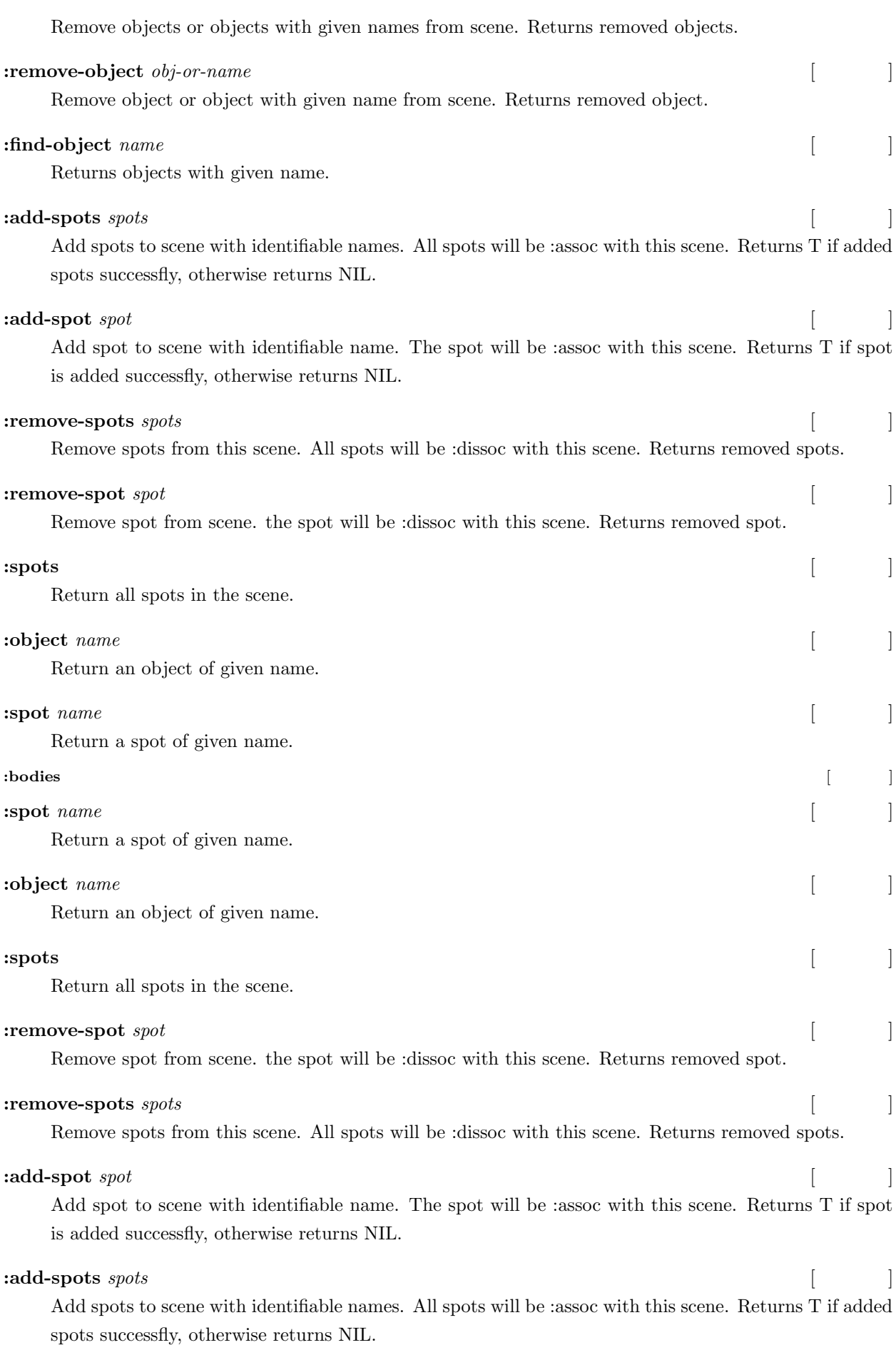

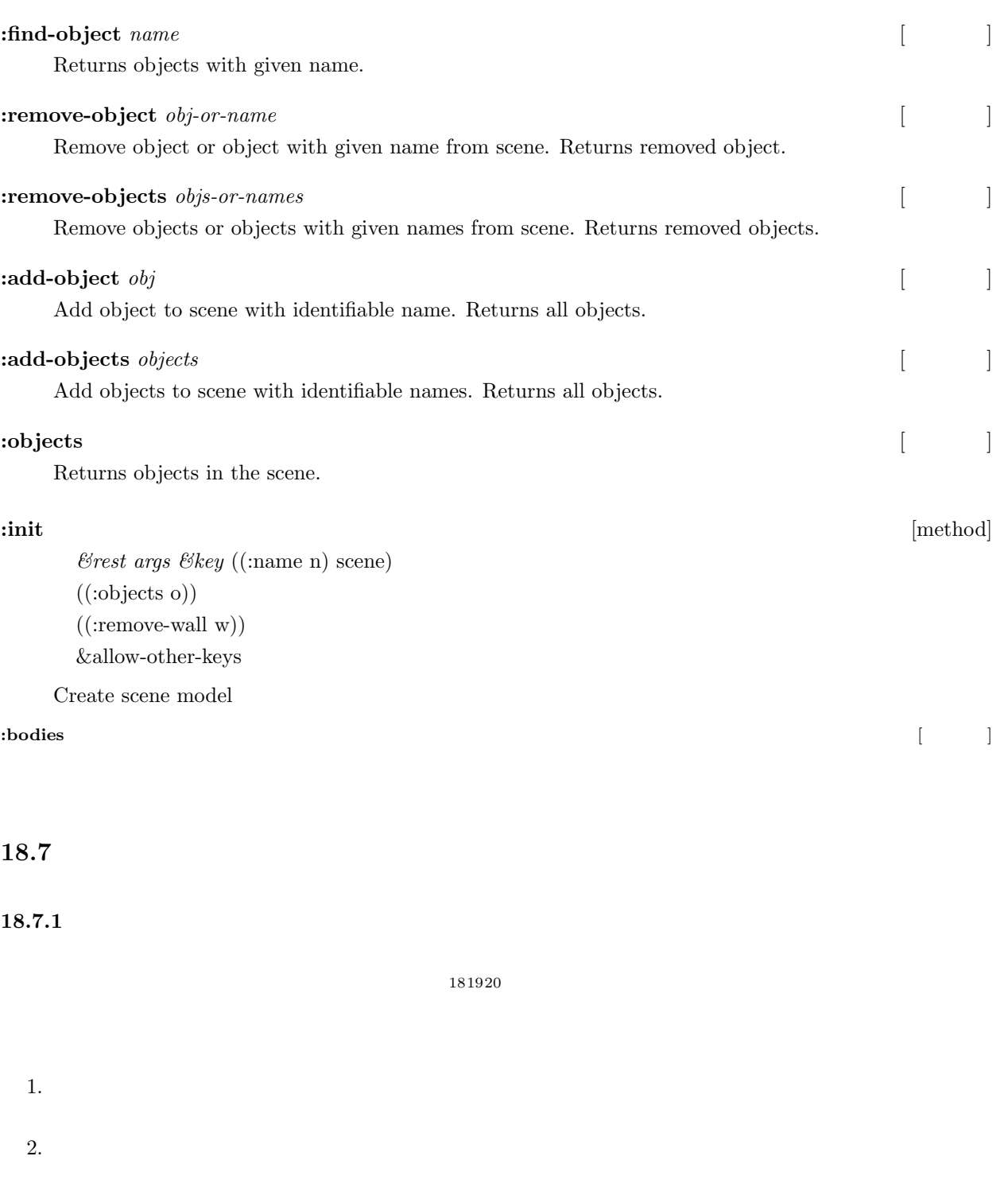

- $3. ZMP$
- 
- $3$  $X$  and  $Y$

 $4.$ 

<sup>18</sup> Humanoid Robot (in Japanese), Shuji Kajita, Ohmsha, 2005, ISBN 4-274-20058-2

<sup>&</sup>lt;sup>19</sup> Biped Walking Pattern Generation by using Preview Control of Zero-Moment Point, Shuji Kajita and Fumio Kanehiro and Kenji Kaneko and Kiyoshi Fujiwara and Kensuke Harada and Kazuhito Yokoi and Hirohisa Hirukawa, ICRA 2003, p.1620-1626,  $\frac{2006}{20}$ 

<span id="page-284-2"></span><span id="page-284-1"></span><span id="page-284-0"></span> $\hbox{,}\qquad \quad \ \ \, \text{and}\qquad \quad \ \ ,\qquad \quad \ \ ,\; 39\quad \ ,\; 5\quad \ ,\; \text{p.337-342,}\; 2000$ 

$$
\begin{cases}\n x_{k+1} = Ax_k + bu_k \\
 p_k = cx_k\n\end{cases}
$$
\n
$$
x_k \equiv \begin{bmatrix}\n x(k\Delta t) \\
 \dot{x}(k\Delta t) \\
 \ddot{x}(k\Delta t)\n\end{bmatrix} \quad u_k \equiv u(k\Delta t) \quad p_k \equiv p(k\Delta t)
$$
\n
$$
A \equiv \begin{bmatrix}\n 1 & \Delta t & \Delta t^2/2 \\
 0 & 1 & \Delta t \\
 0 & 0 & 1\n\end{bmatrix} \quad b \equiv \begin{bmatrix}\n \Delta t^3/6 \\
 \Delta t^2/2 \\
 \Delta t\n\end{bmatrix} \quad c \equiv \begin{bmatrix}\n 1 & 0 & -z_c/g\n\end{bmatrix}
$$
\n
$$
x \quad (jerk) \quad p \quad \text{ZMP}
$$

$$
x \\
$$

<span id="page-285-0"></span>
$$
\begin{cases}\n x_{k+1}^* = \tilde{A}x_k^* + \tilde{b}\Delta u_k \\
 p_k = \tilde{c}x_k^* \\
 \Delta u_k \equiv u_k - u_{k-1} \quad \Delta x_k \equiv x_k - x_{k-1} \quad x_k^* \equiv \begin{bmatrix} p_k \\
 \Delta x_k \end{bmatrix} \\
 \tilde{A} \equiv \begin{bmatrix} 1 & cA \\ 0 & A \end{bmatrix} \quad \tilde{b} \equiv \begin{bmatrix} cb \\ b \end{bmatrix} \quad \tilde{c} \equiv \begin{bmatrix} 1 & 0 & 0 & 0 \end{bmatrix}\n\end{cases}
$$
\n(47)

Equation 47

$$
J_k = \sum_{j=k}^{\infty} \{ Q(p_j^{ref} - p_j)^2 + R\Delta u_j^2 \}
$$
\n
$$
M
$$
\n(48)

 $M \to \infty$  Equation 48

 $J_k^{M*}$ 

$$
J_k^M = \sum_{j=k}^{M-1} \{ Q(p_j^{ref} - p_j)^2 + R\Delta u_j^2 \}
$$
\n(49)

 $J_k^{\cal M}$ 

**Equation 49** 

<span id="page-285-2"></span>
$$
J_k^{M*} = \min_{\Delta u_k} \{ Q(p_k^{ref} - p_k)^2 + R\Delta u_k^2 + J_{k+1}^{M*} \}
$$
\n(50)

 $J_k^{M*}$ 

<span id="page-285-3"></span><span id="page-285-1"></span>
$$
J_k^{M*} = x_k^{*T} P_k^M x_k^* + \theta_k^{MT} x_k^* + \phi_k^M
$$
\n(51)

 $\begin{array}{lll} \mbox{Equation~50} & \Delta u_k & 0 \\ \end{array}$ 

$$
0 = \frac{\partial}{\partial \Delta u_k} \{ Q(p_k^{ref} - p_k)^2 + R \Delta u_k^2 + (\tilde{A}x_k^* + \tilde{b}\Delta u_k)^T P_{k+1}^M (\tilde{A}x_k^* + \tilde{b}\Delta u_k) + \theta_{k+1}^{MT} (\tilde{A}x_k^* + \tilde{b}\Delta u_k) + \phi_{k+1}^M \}
$$
  
\n
$$
0 = \Delta u_k^T R + \Delta u_k^T \tilde{b}^T P_{k+1}^M \tilde{b} + x_k^{*T} \tilde{A}^T P_{k+1}^M \tilde{b} + \frac{1}{2} \theta_{k+1}^{MT} \tilde{b}
$$
  
\n
$$
\Delta u_k = -(\tilde{b}^T P_{k+1}^M \tilde{b} + R)^{-1} \tilde{b}^T P_{k+1}^M \tilde{A}x_k^* - \frac{1}{2} (\tilde{b}^T P_{k+1}^M \tilde{b} + R)^{-1} \tilde{b}^T \theta_{k+1}^M
$$
\n(52)

<span id="page-285-4"></span>Equation  $50\,$ 

$$
x_{k}^{*T}P_{k}^{M}x_{k}^{*} + \theta_{k}^{MT}x_{k}^{*} + \phi_{k}^{M}
$$
\n
$$
= x_{k}^{*T}(\tilde{c}^{T}Q\tilde{c} + \tilde{A}^{T}P_{k+1}^{M}\tilde{A} - \tilde{A}^{T}P_{k+1}^{M}\tilde{b}(\tilde{b}^{T}P_{k+1}^{M}\tilde{b} + R)^{-1}\tilde{b}^{T}P_{k+1}^{M}\tilde{A})x_{k}^{*}
$$
\n
$$
+ \{-2\tilde{c}^{T}Qp_{k}^{ref} + \tilde{A}^{T}\theta_{k+1}^{M} - \tilde{A}^{T}P_{k+1}^{M}\tilde{b}(\tilde{b}^{T}P_{k+1}^{M}\tilde{b} + R)^{-1}\tilde{b}^{T}\theta_{k+1}^{M}\}^{T}x_{k}^{*}
$$
\n
$$
+ Qp_{k}^{ref2} - \frac{1}{4}\theta_{k+1}^{MT}\tilde{b}(\tilde{b}^{T}P_{k+1}^{M}\tilde{b} + R)^{-1}\tilde{b}^{T}\theta_{k+1}^{M} + \phi_{k+1}^{M}
$$
\n(53)

$$
x_k^{*T}
$$

$$
P_k^M = \tilde{c}^T Q \tilde{c} + \tilde{A}^T P_{k+1}^M \tilde{A} - \tilde{A}^T P_{k+1}^M \tilde{b} (\tilde{b}^T P_{k+1}^M \tilde{b} + R)^{-1} \tilde{b}^T P_{k+1}^M \tilde{A}
$$
(54)

$$
\theta_k^M = -2\tilde{c}^T Q p_k^{ref} + {\{\tilde{A}^T - \tilde{A}^T P_{k+1}^M \tilde{b} (\tilde{b}^T P_{k+1}^M \tilde{b} + R)^{-1} \tilde{b}^T\}} \theta_{k+1}^M
$$
\n(55)

<span id="page-286-0"></span>
$$
\phi_k^M = Q p_k^{ref2} - \frac{1}{4} \theta_{k+1}^{MT} \tilde{b} (\tilde{b}^T P_{k+1}^M \tilde{b} + R)^{-1} \tilde{b}^T \theta_{k+1}^M + \phi_{k+1}^M \tag{56}
$$

Equation 49  $k = M$  $k+M \n\begin{array}{l}\n\frac{M*}{k+M} = 0 \\
k = M\n\end{array}$  Equation 51  $x_M^*$  *PM*  $\theta_M^M = 0 \quad \theta_M^M = 0 \quad \phi_M^M = 0$ 

*j*  $P_{k+1}^M$ *k* Equation 54  $P$ 

<span id="page-286-1"></span>
$$
P = \tilde{c}^T Q \tilde{c} + \tilde{A}^T P \tilde{A} - \tilde{A}^T P \tilde{b} (\tilde{b}^T P \tilde{b} + R)^{-1} \tilde{b}^T P \tilde{A}
$$
\n
$$
(57)
$$

$$
M \to \infty
$$
  
\n
$$
N \qquad j > N \qquad p_{k+j}^{ref} = p_{k+N}^{ref}
$$
 Equation 55

$$
(\tilde{A} - \tilde{b}K)^{Tj} \to 0
$$
\n
$$
(\tilde{A} - \tilde{b}K)^{Tj} \to 0
$$
\n
$$
)(K \equiv (\tilde{b}^T P \tilde{b} + R)^{-1} \tilde{b}^T P \tilde{A}
$$
\n
$$
j
$$

$$
\theta_{k} = -2\tilde{c}^{T}Qp_{k}^{ref} + (\tilde{A} - \tilde{b}K)^{T}\theta_{k+1} \n= -2\{\tilde{c}^{T}Qp_{k}^{ref} + (\tilde{A} - \tilde{b}K)^{T}\tilde{c}^{T}Qp_{k+1}^{ref} + \cdots + (\tilde{A} - \tilde{b}K)^{TN-2}\tilde{c}^{T}Qp_{k+N-1}^{ref} \n+ (\tilde{A} - \tilde{b}K)^{TN-1}\tilde{c}^{T}Qp_{k+N}^{ref} + (\tilde{A} - \tilde{b}K)^{TN}\tilde{c}^{T}Qp_{k+N+1}^{ref} + (\tilde{A} - \tilde{b}K)^{T(N+1)}\tilde{c}^{T}Qp_{k+N+2}^{ref} + \cdots \} \n= -2\{\tilde{c}^{T}Qp_{k}^{ref} + (\tilde{A} - \tilde{b}K)^{T}\tilde{c}^{T}Qp_{k+1}^{ref} + \cdots + (\tilde{A} - \tilde{b}K)^{TN-2}\tilde{c}^{T}Qp_{k+N-1}^{ref} \n+ (\tilde{A} - \tilde{b}K)^{TN-1}\tilde{c}^{T}Qp_{k+N}^{ref} + (\tilde{A} - \tilde{b}K)^{TN}\tilde{c}^{T}Qp_{k+N}^{ref} + (\tilde{A} - \tilde{b}K)^{T(N+1)}\tilde{c}^{T}Qp_{k+N}^{ref} + \cdots \} \n= -2\sum_{j=1}^{N-1}\{(\tilde{A} - \tilde{b}K)^{Tj-1}\tilde{c}^{T}Qp_{k+j}^{ref}\} - 2\sum_{j=N}^{\infty}\{(\tilde{A} - \tilde{b}K)^{Tj-1}\tilde{c}^{T}Qp_{k+N}^{ref}\}
$$
\n(58)

Equation 57  $K$ 

$$
P = \tilde{c}^T Q \tilde{c} + (\tilde{A} - \tilde{b} K)^T P \tilde{A}
$$
\n
$$
(59)
$$

 $\tilde{PA}$ 

$$
(I - (\tilde{A} - \tilde{b}K)^T)P\tilde{A} = P(\tilde{A} - I) + \tilde{c}^T Q \tilde{c}
$$
\n(60)

$$
\tilde{A} = \begin{bmatrix} 1 & cA \\ 0 & A \end{bmatrix} \quad \tilde{c} = \begin{bmatrix} 1 & 0 & 0 & 0 \end{bmatrix}
$$
 Equation 60 1  

$$
(I - (\tilde{A} - \tilde{b}K)^T)P\tilde{c}^T = \tilde{c}^TQ
$$
(61)

Equation  $61$  Equation 58

$$
\theta_k = -2 \sum_{j=1}^{N-1} \{ (\tilde{A} - \tilde{b}K)^{Tj-1} \tilde{c}^T Q p_{k+j}^{ref} \} - 2(\tilde{A} - \tilde{b}K)^{TN-1} P \tilde{c}^T p_{k+N}^{ref} \tag{62}
$$

<span id="page-286-2"></span>Equation 62 Equation 52 Equation 48  $\Delta u_k$ 

$$
\Delta u_k = -Kx_k^* + \sum_{j=1}^N \tilde{f}_j p_{k+j}^{ref}
$$
\n(63)  
\n
$$
\tilde{f}_j = \begin{cases}\n(\tilde{b}^T P \tilde{b} + R)^{-1} \tilde{b}^T (\tilde{A} - \tilde{b} K)^{Tj - 1} \tilde{c}^T Q & (j < N) \\
(\tilde{b}^T P \tilde{b} + R)^{-1} \tilde{b}^T (\tilde{A} - \tilde{b} K)^{TN - 1} P \tilde{c}^T & (j = N)\n\end{cases}
$$

 $x_1^*$  ZMP  $p_1^{ref}, p_2^{ref}$ **Equation 63** Equation 47  $\Delta u_1, x_2^*, \Delta u_2, x_3^*, \cdots$  **ZMP** 

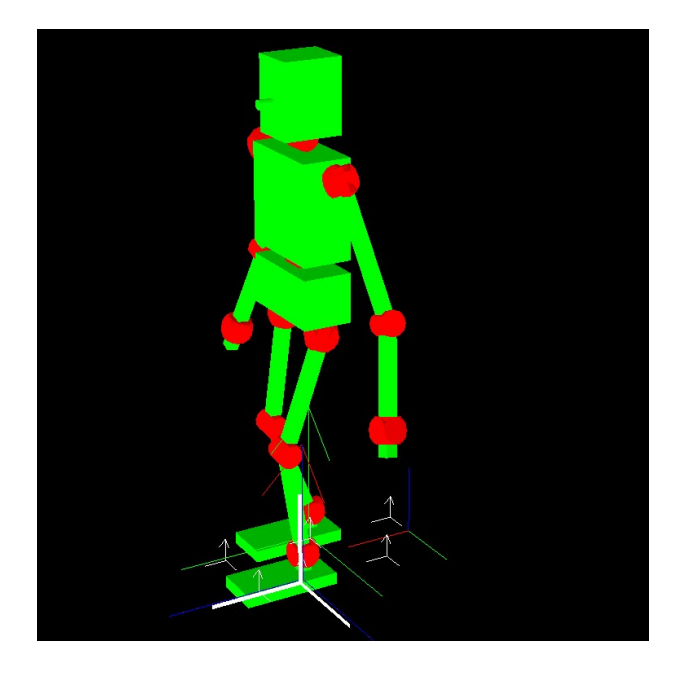

25: Example of walk pattern generation

```
robot-model and the model that the state of the state \alpha calc-walk-pattern-from-footstep-
list 1 2MP:calc-walk-pattern-from-footstep-list
                              (Fig.25)(load "irteus/demo/sample-robot-model.l")
(setq *robot* (instance sample-robot :init))
(send *robot* :reset-pose)
(send *robot* :fix-leg-to-coords (make-coords))
(objects (list *robot*))
(let ((footstep-list
      (list (make-coords :coords (send *robot* :rleg :end-coords :copy-worldcoords) :name :rleg)
            (make-coords :coords (send (send *robot* :lleg :end-coords :copy-worldcoords)
                                       :translate #f(100 0 0)) :name :lleg)
            (make-coords :coords (send (send *robot* :rleg :end-coords :copy-worldcoords)
                                       :translate #f(200 \overline{0} 0)) :name :rleg)
            (make-coords :coords (send (send *robot* :lleg :end-coords :copy-worldcoords)
                                       :translate #f(300 0 0)) :name :lleg)
            (make-coords :coords (send (send *robot* :rleg :end-coords :copy-worldcoords)
                                       :translate #f(400 0 0)) :name :rleg)
            (make-coords :coords (send (send *robot* :lleg :end-coords :copy-worldcoords)
                                       :translate #f(400 0 0)) :name :lleg))))
 (objects (append (list *robot*) footstep-list))
 (send *robot* :calc-walk-pattern-from-footstep-list
       footstep-list
       :default-step-height 50
       :default-step-time 1.0
       :dt 0.1
       :debug-view t)
 )
     {\bf root step-list} \hspace{2.3cm} : \hspace{2.3cm} \text{calc-walk-patten-from-footstep-list}footstep-list :name :name cootstep-list .name cootstep-list \sim
```
$:$ default-step-height 50  $50$ [mm] :default-step-time  $1.0$   $1.0[s]$  :dt  $0.1$  $0.1[s]$  :default-step-height :default-step-time  $:\mathrm{d} t$ footstep-list (load "irteus/demo/sample-robot-model.l") (setq \*robot\* (instance sample-robot :init)) (send \*robot\* :reset-pose) (send \*robot\* :fix-leg-to-coords (make-coords)) (objects (list \*robot\* (apply #'midcoords 0.5 (send \*robot\* :legs :end-coords)) (send (send (apply #'midcoords 0.5 (send \*robot\* :legs :end-coords)) :translate #F(500 150 0)) :rotate (deg2rad 45) :z))) (send \*robot\* :calc-walk-pattern-from-footstep-list (send \*robot\* :go-pos-params->footstep-list 500 150 45) ;; x[mm] y[mm] th[deg] :debug-view t ) footstep-list (send \*robot\* :go-pos-params->footstep-list 500 150 45) :calc-walk-pattern-from-footstep-list  $:$ go-pos-params->footstep-list  $2$  $\text{footstep-list} \quad 500[\text{mm}] \quad 150[\text{mm}]$ 45[deg] footstep-list

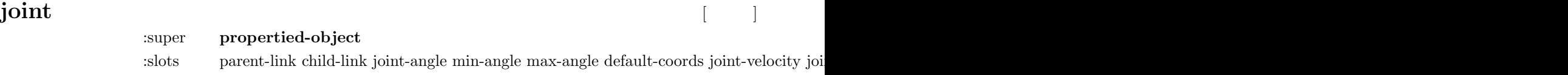

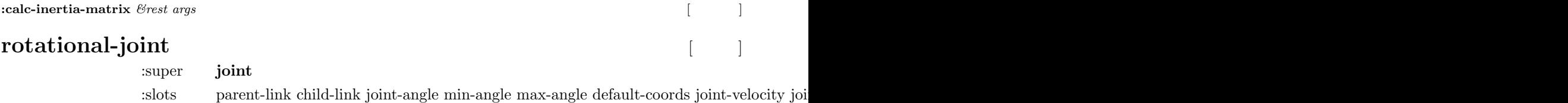

**:calc-inertia-matrix** *mat row column paxis m-til c-til i-til axis-for-angular world-default-coords translation-axis rotation-axis tmp-v0 tmp-v1 tmp-v2 tmp-va tmp-vb tmp-vc tmp-vd tmp-m* [メソッド]

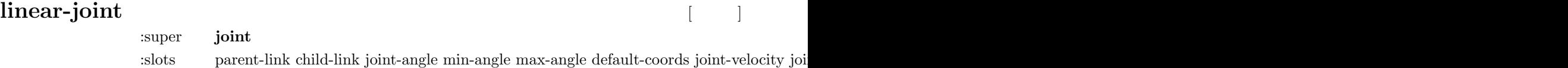

**:calc-inertia-matrix** *mat row column paxis m-til c-til i-til axis-for-angular world-default-coords translation-axis rotation-axis tmp-v0 tmp-v2 tmp-va tmp-vb tmp-vc tmp-vd tmp-wa tmp-va*  $\left[ \begin{array}{c} \end{array} \right]$ 

# **omniwheel-joint**

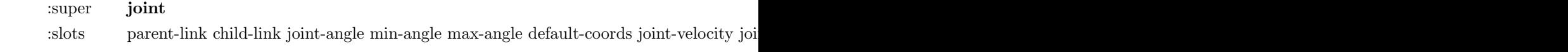

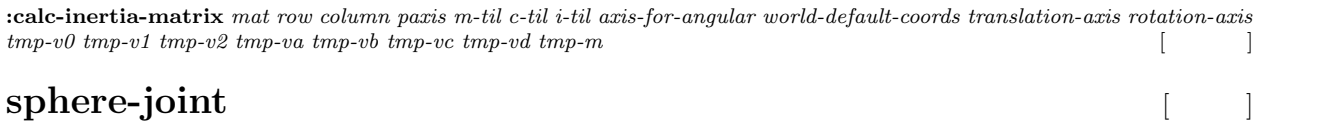

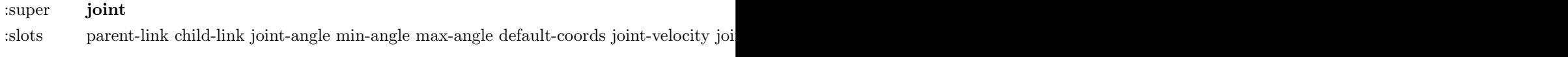

**:calc-inertia-matrix** *mat row column paxis m-til c-til i-til axis-for-angular world-default-coords translation-axis rotation-axis tmp-v0 tmp-v1 tmp-v2 tmp-va tmp-vb tmp-vc tmp-vd tmp-m* [メソッド]

## **6dof-joint** [*Note* ]

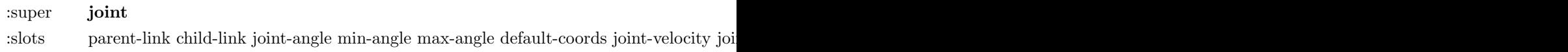

**:calc-inertia-matrix** *mat row column paxis m-til c-til i-til axis-for-angular world-default-coords translation-axis rotation-axis tmp-v0 tmp-v1 tmp-v2 tmp-va tmp-vb tmp-vc tmp-vd tmp-m* [メソッド]

# **bodyset-link**

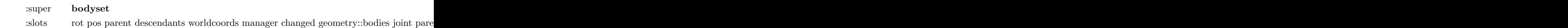

**:calc-inertia-matrix-column** *column &rest args &key (rotation-axis nil) (translation-axis t) ((:inertia-matrix im)) (axisfor-angular (float-vector 0 0 0)) (tmp-v0 (instantiate float-vector 0)) (tmp-v1 (instantiate float-vector 1)) (tmp-v2 (instantiate float-vector 2)) (tmp-va (instantiate float-vector 3)) (tmp-vb (instantiate float-vector 3)) (tmp-vc (instantiate float-vector 3)) (tmp-vd (instantiate float-vector 3)) (tmp-ma (make-matrix 3 3)) &allow-other-keys* [メソッド]

**:propagate-mass-properties** *&key (debug-view nil) (tmp-va (instantiate float-vector 3)) (tmp-vb (instantiate float-vector 3))*  $(tmp-ma \ (make-matrix \ 3 \ 3)) \ (tmp-mb \ (make-matrix \ 3 \ 3)) \ (tmp-mc \ (make-matrix \ 3 \ 3))$ 

**:append-mass-properties** *additional-links &key (update t) (tmp-va (float-vector 0 0 0)) (tmp-vb (float-vector 0 0 0)) (tmp-ma (make-matrix 3 3)) (tmp-mb (make-matrix 3 3)) (tmp-mc (make-matrix 3 3)) (tmp-md (make-matrix 3 3)) (additional-weights (send-all additional-links :weight)) (additional-centroids (send-all additional-links :centroid)) (additional-inertias (mapcar #'(lambda (x) (m∗(m∗(send x :worldrot) (send x :inertia-tensor) tmp-ma) (transpose (send x :worldrot) tmp-mb))) additional-links)) (selfcentroid (send self :centroid))* [  $\vert$ 

**:append-inertia-no-update** *additional-weights additional-centroids additional-inertias self-centroid new-centroid &key (tmpma (make-matrix 3 3)) (tmp-mb (make-matrix 3 3)) (tmp-mc (make-matrix 3 3)) (tmp-md (make-matrix 3 3)) (tmp-va (floatvector 0 0 0)) (len (length additional-weights))* [  $\overline{\phantom{a}}$ 

**:append-centroid-no-update** *additional-weights additional-centroids self-centroid new-weight &key (tmp-va (float-vector 0*  $(0, 0)$  (tmp-vb (float-vector  $(0, 0, 0)$ ) (len (length additional-weights))

**:append-weight-no-update** *additional-weights \bleve{len (length additional-weights)* [

## **cascaded-link** [*N*]

#### :super **cascaded-coords**

:slots rot pos parent descendants worldcoords manager changed links joint-list bodies collision-

**:cog-convergence-check** *centroid-thre target-centroid-pos &key (centroid-offset-func) (translation-axis :z) (update-mass-properties*  $t$ ) [ |

**:difference-cog-position** *target-centroid-pos &key (centroid-offset-func) (translation-axis :z) (add-draw-on-param) (updatemass-properties t)* [ ソッド]

**:calc-vel-for-cog** *cog-gain translation-axis target-centroid-pos &key (centroid-offset-func) (update-mass-properties t)* [  $\overline{\phantom{a}}$ 

**:cog-jacobian-balance-nspace** *link-list &rest args &key (cog-gain 1.0) (translation-axis :z) (target-centroid-pos) (centroidoffset-func) (update-mass-properties t) &allow-other-keys* [ ソッド]

**:calc-cog-jacobian-from-link-list** *&rest args &key (link-list (send-all joint-list :child-link)) (rotation-axis nil) (translationaxis t) (axis-dim (send self :calc-target-axis-dimension rotation-axis translation-axis)) (inertia-matrix (make-matrix axis-dim (send self :calc-target-joint-dimension link-list))) (update-mass-properties t) &allow-other-keys* [メソッド]

**:calc-inertia-matrix-from-link-list** *&rest args &key (link-list (send-all joint-list :child-link)) (rotation-axis nil) (translationaxis t) (axis-dim (send self :calc-target-axis-dimension rotation-axis translation-axis)) (inertia-matrix (make-matrix axis-dim (send self :calc-target-joint-dimension link-list))) (update-mass-properties t) (axis-for-angular) (tmp-v0 (instantiate float-vector 0)) (tmp-v1 (instantiate float-vector 1)) (tmp-v2 (instantiate float-vector 2)) (tmp-va (instantiate float-vector 3)) (tmp-vb (instantiate float-vector 3)) (tmp-vc (instantiate float-vector 3)) (tmp-vd (instantiate float-vector 3)) (tmp-ma (make-matrix 3 3))* (tmp-mb (make-matrix 3 3)) (tmp-mc (make-matrix 3 3))  $\stackrel{\frown}{\smash{\text{63}}}$  ( $\stackrel{\frown}{\smash{\text{63}}}$ 

**:update-mass-properties** *&key (tmp-va (instantiate float-vector 3)) (tmp-vb (instantiate float-vector 3)) (tmp-ma (makematrix 3 3))* (tmp-mb (make-matrix 3 3)) (tmp-mc (make-matrix 3 3)) ソッド]

# **joint** [*O*]

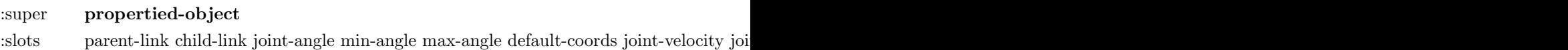

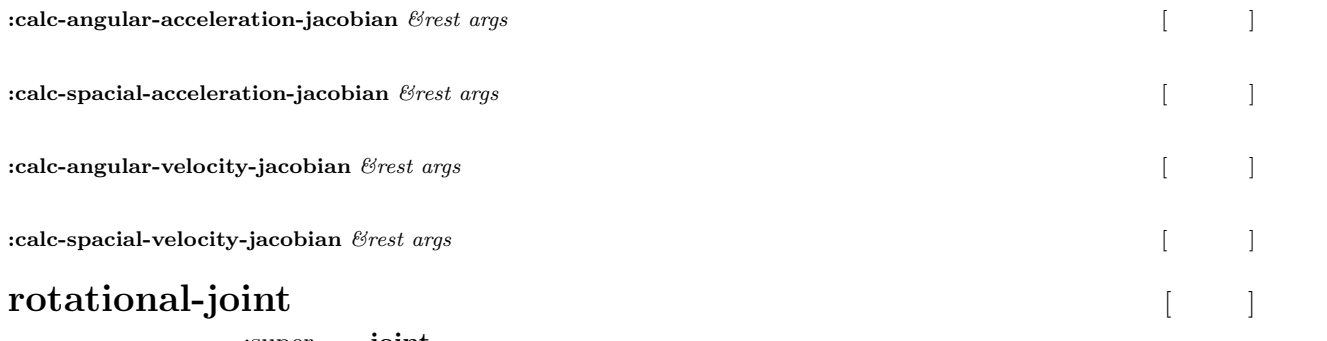

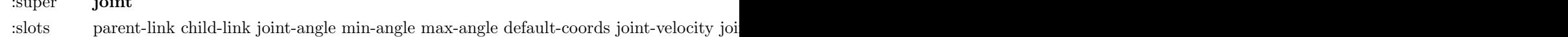

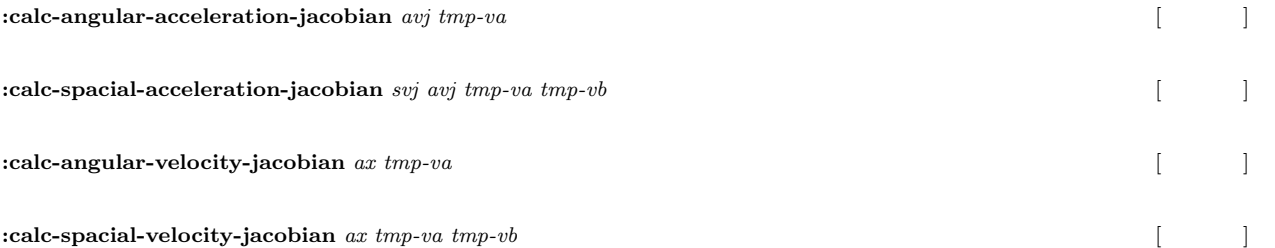

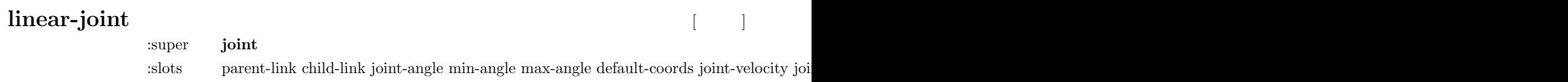

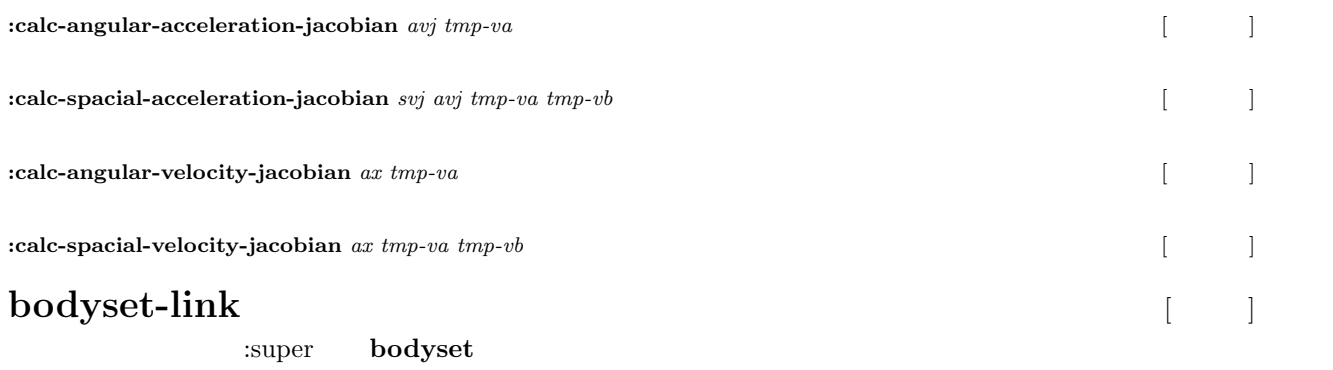

**:inverse-dynamics** *&key (debug-view nil) (tmp-va (float-vector 0 0 0)) (tmp-vb (float-vector 0 0 0)) (tmp-vc (float-vector 0 0*

:slots rot pos parent descendants worldcoords manager changed geometry::bodies joint pare

*0)) (tmp-ma (make-matrix 3 3)) (tmp-mb (make-matrix 3 3)) (tmp-mc (make-matrix 3 3)) (tmp-md (make-matrix 3 3))* [  $\mathcal{L}$ 

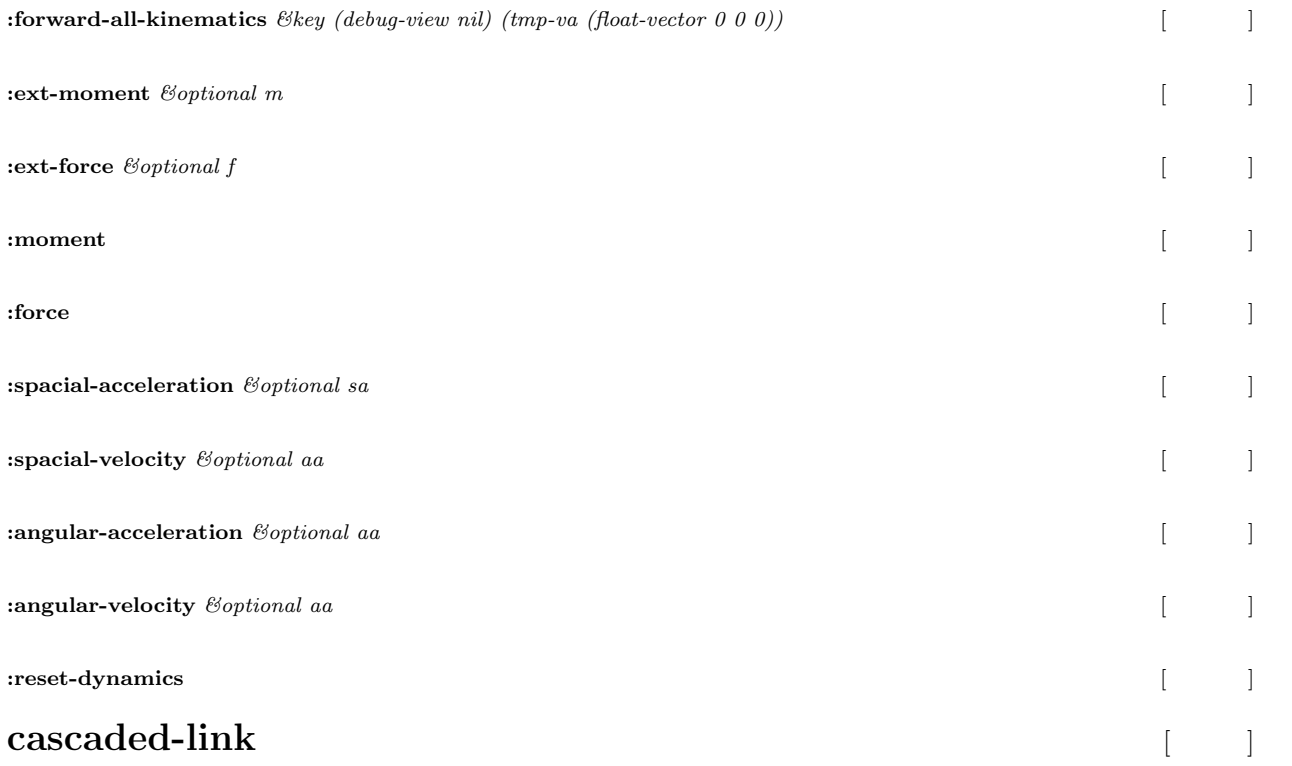

:super **cascaded-coords**

:slots rot pos parent descendants worldcoords manager changed links joint-list bodies collision-

**:inertia-tensor** *&optional (update-mass-properties t)* [

Calculate total robot inertia tensor [g *mm*<sup>2</sup> ] around total robot centroid in euslisp world coordinates. If update-mass-properties argument is t, propagate total mass prop calculation for all links and returns total robot inertia tensor.

Otherwise, do not calculate total mass prop, just returns pre-computed total robot inertia tensor.

**:centroid** *&optional* (*update-mass-properties t*)

Calculate total robot centroid (Center Of Gravity, COG) [mm] in euslisp world coordinates.

If update-mass-properties argument is t, propagate total mass prop calculation for all links and returns total robot centroid.

Otherwise, do not calculate total mass prop, just returns pre-computed total robot centroid.

**:weight** *&optional (update-mass-properties t)* [  $\qquad$  ]

Calculate total robot weight [g].

If update-mass-properties argument is t, propagate total mass prop calculation for all links and returns total robot weight.

Otherwise, do not calculate total weight, just returns pre-computed total robot weight.

#### **:calc-zmp** [method]

 $\ell$ ioptional (av (send self :angle-vector)) (root-coords (send (car (send self :links)) :copy-worldcoords))  $\ell$ (dt 0.005) (update t) (debug-view) (calc-torque-buffer-args (send self :calc-torque-buffer-args))

Calculate Zero Moment Point based on Inverse Dynamics.

The output is expressed by the world coordinates,

and depends on historical robot states of the past 3 steps. Step is incremented when this method is called.

After solving Inverse Dynamics, ZMP is calculated from total root-link force and moment.

necessary arguments -*>*av and root-coords.

If update is t, call inverse dynamics, otherwise, just return zmp from total root-link force and moment. dt [s] is time step used only when update is t.

pZMPz is ZMP height [mm].

After this method, (send robot :get :zmp) is ZMP and (send robot :get :zmp-moment) is moment around ZMP.

**:preview-control-dynamics-filter** *dt avs &key (preview-controller-class preview-controller) (cog-method :move-base-pos)*  $(delay\ 0.8)$  [

**:draw-torque** *vwer &key flush (width 2) (size 100) (color (float-vector 1 0.3 0)) (warning-color (float-vector 1 0 0)) (torquethreshold nil) (torque-vector (send self :torque-vector)) ((:joint-list jlist) (send self :joint-list))* [ ソッド]

**:calc-contact-wrenches-from-total-wrench** *target-pos-list &key (total-wrench) (weight (fill (instantiate float-vector (∗6*  $(length target-pos-list))) 1)$ 

**:wrench-list->wrench-vector** *wrench-list*  $\begin{bmatrix} \vdots \\ \vdots \end{bmatrix}$ **:wrench-vector-***>***wrench-list** *wrench-vector* [メソッド] **:calc-cop-from-force-moment** *force moment sensor-coords cop-coords &key (fz-thre 1) (return-all-values)* [メソッド]

**:calc-torque-from-ext-wrenches** *&key (force-list) (moment-list) (target-coords) ((:jacobi tmp-jacobi))* [メソッド]

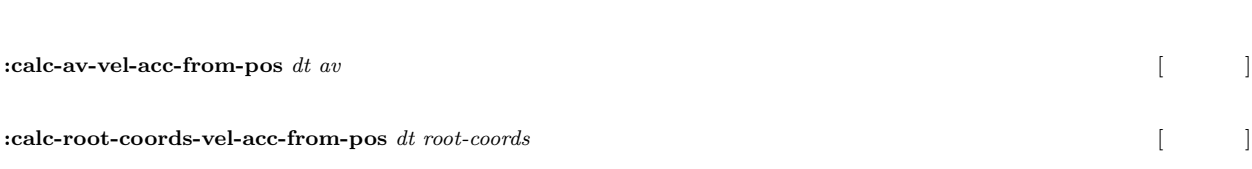

**:calc-torque-from-vel-acc** *&key (debug-view nil) (jvv (instantiate float-vector (length joint-list))) (jav (instantiate floatvector (length joint-list))) (root-spacial-velocity (float-vector 0 0 0)) (root-angular-velocity (float-vector 0 0 0)) (root-spacialacceleration (float-vector 0 0 0)) (root-angular-acceleration (float-vector 0 0 0)) (calc-torque-buffer-args (send self :calc-torque* $b$ uffer-args))  $\overline{\phantom{a}}$ 

**:calc-torque-without-ext-wrench** *&key (debug-view nil) (calc-statics-p t) (dt 0.005) (av (send self :angle-vector)) (rootcoords (send (car (send self :links)) :copy-worldcoords)) (calc-torque-buffer-args (send self :calc-torque-buffer-args))* [  $\mathbf{I}$ 

**:calc-torque** *&key (debug-view nil) (calc-statics-p t) (dt 0.005) (av (send self :angle-vector)) (root-coords (send (car (send self :links)) :copy-worldcoords)) (force-list) (moment-list) (target-coords) (calc-torque-buffer-args (send self :calc-torque-bufferargs))* [ ソッド]

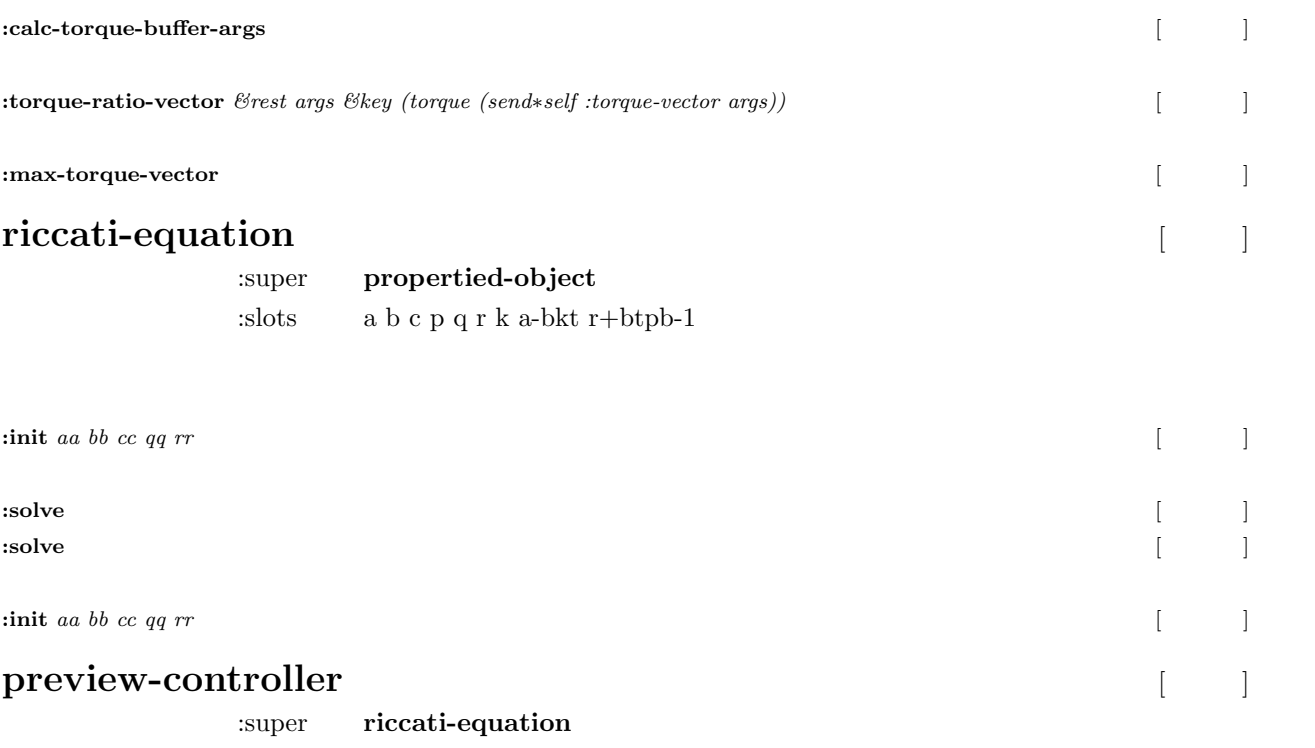

:slots xk uk delay f1-n y1-n queue-index initialize-queue-p additional-data-queue finishedp in

*dt &key* (q) (r)  $((:delay d))$  $((a_a)$  $((:b<sub>-</sub>b))$  $((c \nc)$  $(\text{state-dim (array-dimension}_a, 0))$  $((\text{output-dim odim})$  (array-dimension  $\text{\_}c$  0))  $((:input\text{-dim})$  (array-dimension  $_b 1)$ )

**:init** [method]

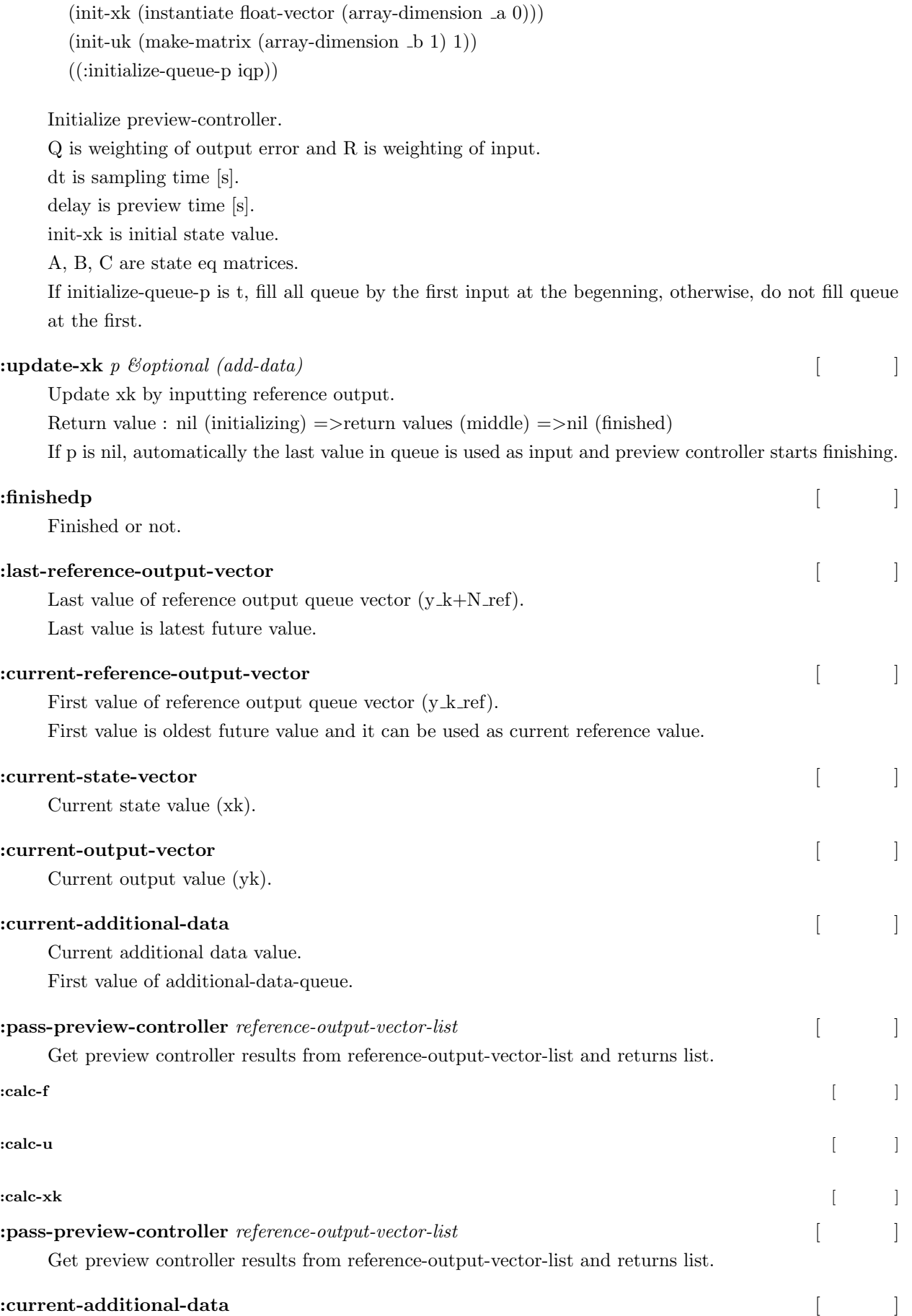

Current additional data value.

First value of additional-data-queue.

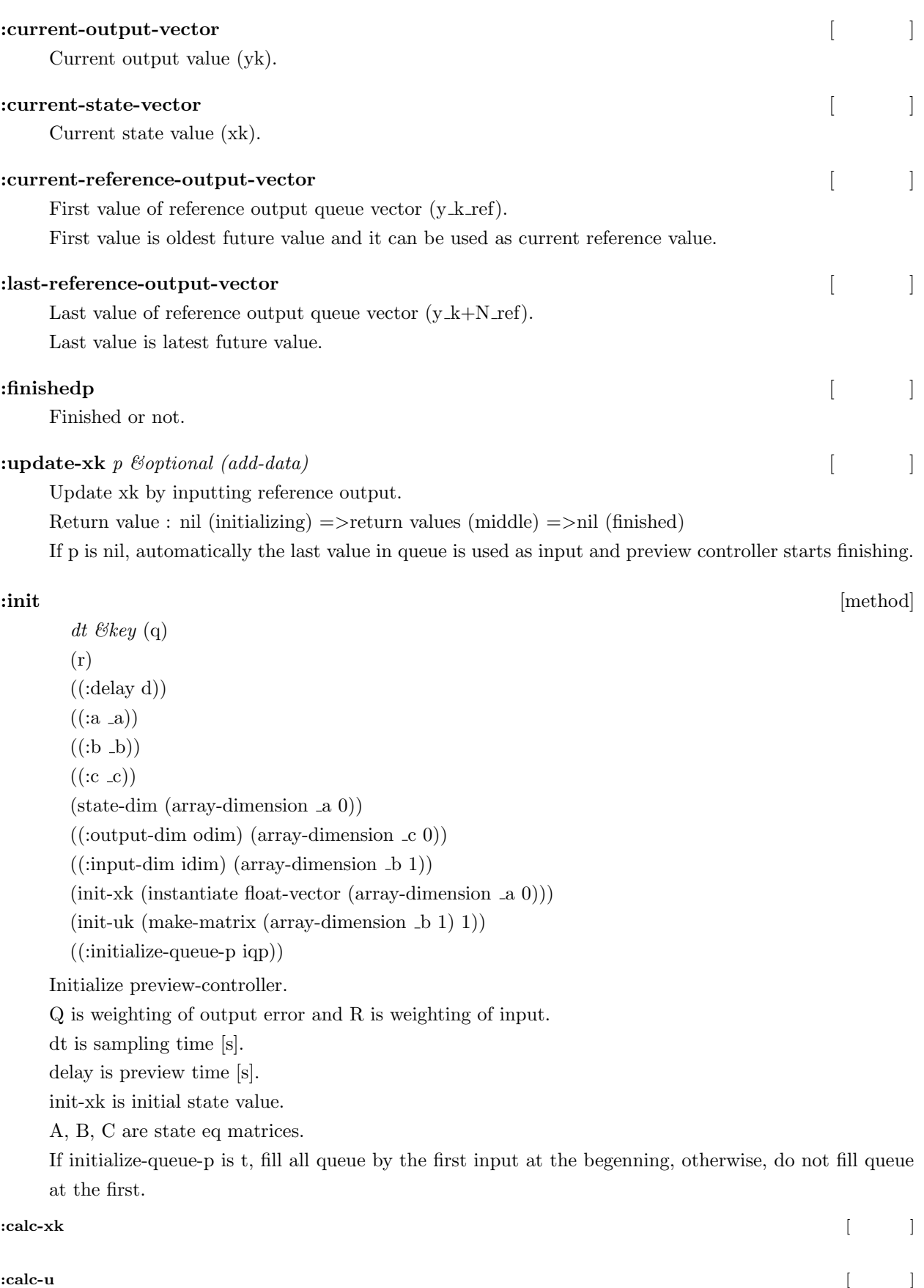

**:calc-f** [メソッド]

# **extended-preview-controller** [*O*]

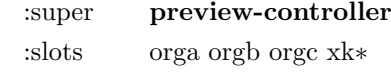

#### **:init** [method]

*dt &key* (q) (r)  $((:delay d))$  $((a \space \neg \text{orga}))$  $((:b \text{ orgb}))$  $((\text{c } \text{.orgc}))$  $(int-xk$  (instantiate float-vector (array-dimension  $\text{20}$ )))  $(int-uk (make-matrix (array-dimension  $-orgb 1)$  1))$ (state-dim (array-dimension \_orga 0)) ((:initialize-queue-p iqp))

(q-mat)

Initialize preview-controller in extended system (error system).

Q is weighting of output error and R is weighting of input.

dt is sampling time [s].

delay is preview time [s].

init-xk is initial state value.

A, B, C are state eq matrices for original system and slot variables A,B,C are used for error system matrices.

If initialize-queue-p is t, fill all queue by the first input at the begenning, otherwise, do not fill queue at the first.

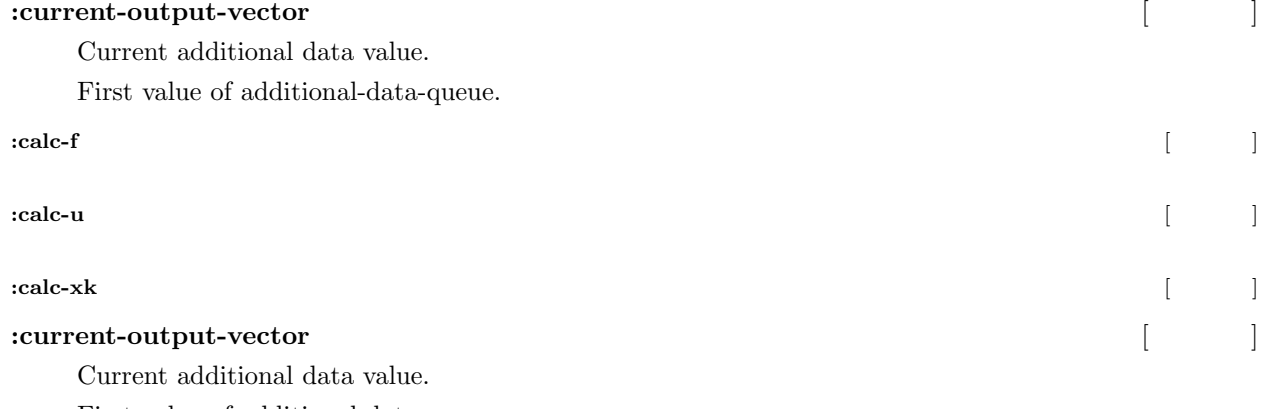

First value of additional-data-queue.

*dt &key* (q) (r)  $((:delay d))$  $((a \space longa))$  $((:b \text{ orgb}))$  $((:c \csc) )$ 

**:init** [method]

 $(int-xk$  (instantiate float-vector (array-dimension  $.orga$  0)))

 $(int\text{-uk (make-matrix (array-dimensional  $0.1$ ))})$ 

 $(\text{state-dim (array-dimension  $\text{-orga } 0))$$ 

((:initialize-queue-p iqp))

(q-mat)

Initialize preview-controller in extended system (error system).

Q is weighting of output error and R is weighting of input.

dt is sampling time [s].

delay is preview time [s].

init-xk is initial state value.

A, B, C are state eq matrices for original system and slot variables A,B,C are used for error system matrices.

If initialize-queue-p is t, fill all queue by the first input at the begenning, otherwise, do not fill queue at the first.

**:calc-xk** [メソッド]

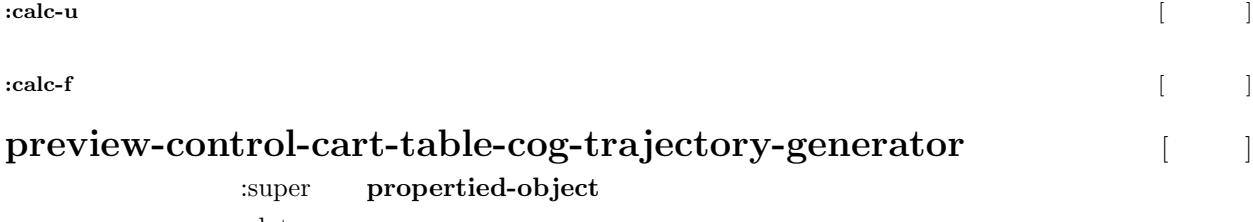

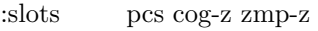

*dt zc &key* (q 1) (r 1.000000e-06)  $((:delay d) 1.6)$  $(int-xk (float-vector 0 0 0))$  $((a_a)$  (make-matrix 3 3 (list (list 1 dt  $(*0.5$  dt dt)) (list 0 1 dt) (list 0 0 1)))) ((:b b) (make-matrix 3 1 (list (list (*∗*(/ 1.0 6.0) dt dt dt)) (list (*∗*0.5 dt dt)) (list dt)))) ((:c c) (make-matrix 1 3 (list (list 1.0 0.0 (- (/ zc (elt *∗*g-vec*∗*2))))))) ((:initialize-queue-p iqp)) (preview-controller-class extended-preview-controller)

COG (xy) trajectory generator using preview-control convert reference ZMP from reference COG. dt -*>*sampling time[s], zc is height of COG [mm].

preview-controller-class is preview controller class (extended-preview-controller by default).

For other arguments, please see preview-controller and extended-preview-controller :init documentation.

# :refcog**bines in the contract of the contract of the contract of the contract of the contract of the contract of the contract of the contract of the contract of the contract of the contract of the contract of the contract** Reference COG [mm]. :cart-zmp [*\* ] Cart-table system ZMP[mm] as an output variable. **:** last-refzmp [  $\qquad$  ]

**:init** [method]

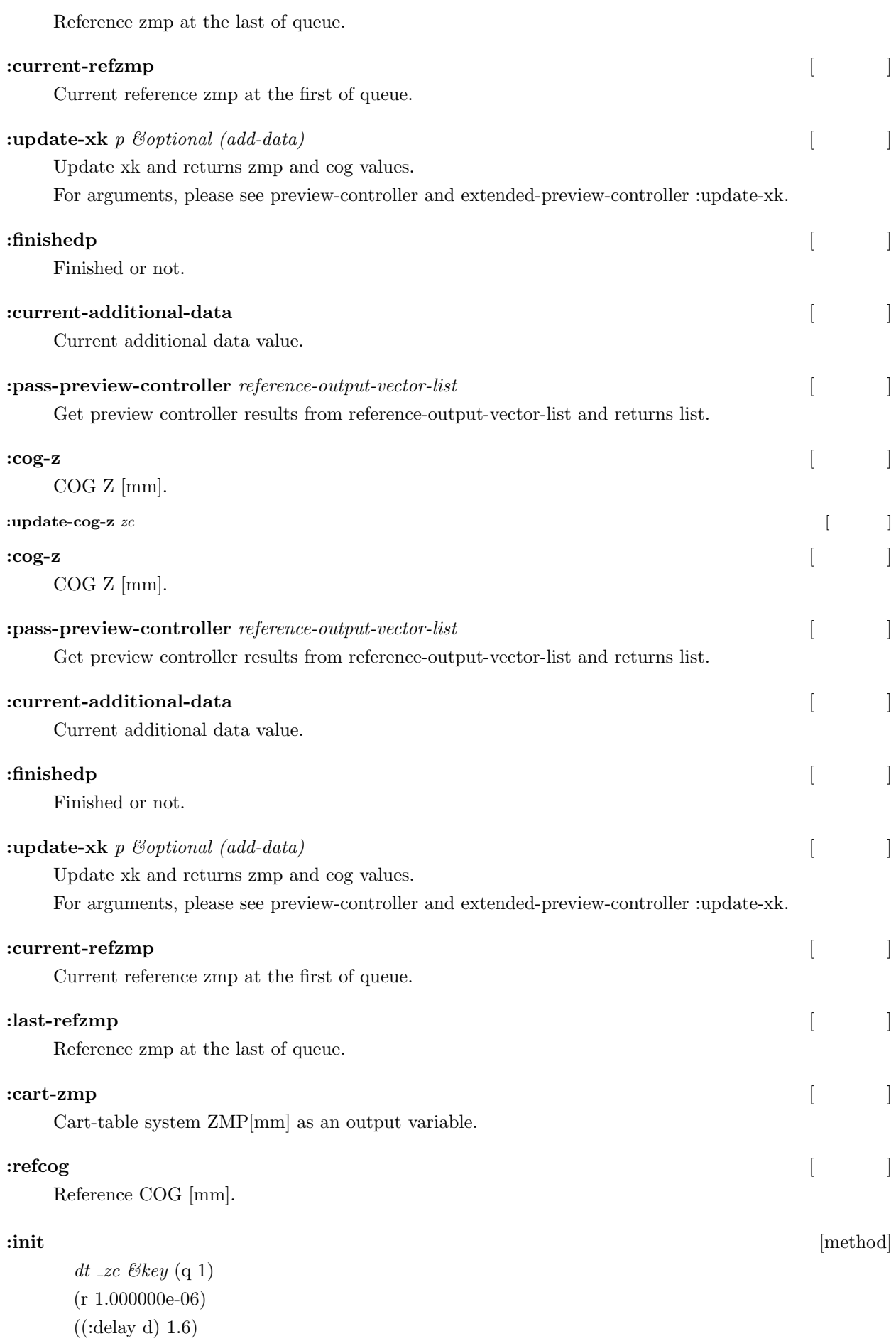

(init-xk (float-vector 0 0 0)) ((:a a) (make-matrix 3 3 (list (list 1 dt (*∗*0.5 dt dt)) (list 0 1 dt) (list 0 0 1)))) ((:b b) (make-matrix 3 1 (list (list (*∗*(/ 1.0 6.0) dt dt dt)) (list (*∗*0.5 dt dt)) (list dt)))) ((:c c) (make-matrix 1 3 (list (list 1.0 0.0 (- (/ zc (elt *∗*g-vec*∗*2))))))) ((:initialize-queue-p iqp)) (preview-controller-class extended-preview-controller)

COG (xy) trajectory generator using preview-control convert reference ZMP from reference COG. dt -*>*sampling time[s], zc is height of COG [mm]. preview-controller-class is preview controller class (extended-preview-controller by default).

For other arguments, please see preview-controller and extended-preview-controller :init documentation.

 $\text{update-cog-z } zc$  [  $\vert$ 

### **gait-generator**

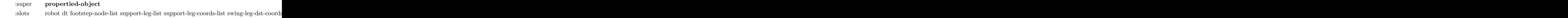

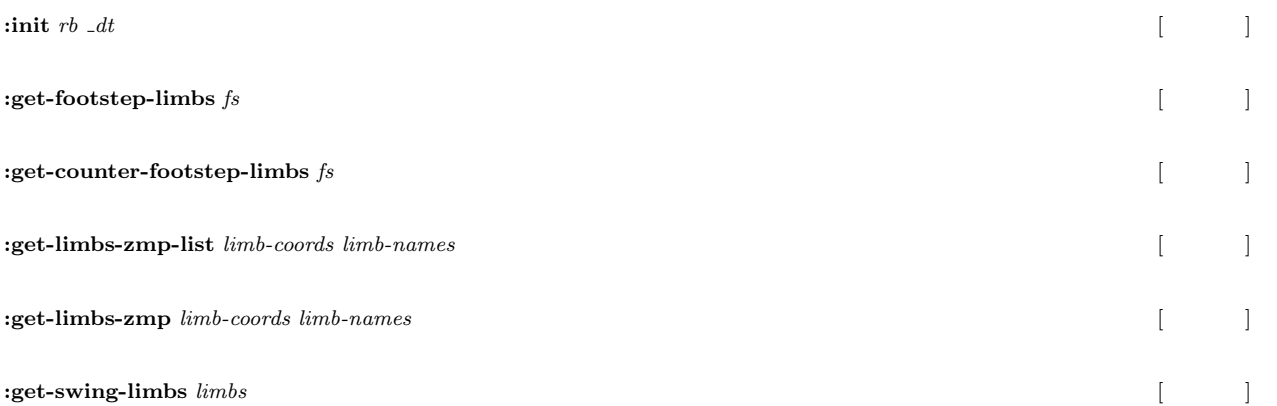

**:initialize-gait-parameter** *fsl time cog &key ((:default-step-height dsh) 50) ((:default-double-support-ratio ddsr) 0.2) (delay 1.6) ((:all-limbs al) '(:rleg :lleg)) ((:default-zmp-offsets dzo) (mapcan #'(lambda (x) (list x (float-vector 0 0 0))) al)) (q 1.0)*  $(r\ 1.000000e-06)$  (thre 1) (rthre (deg2rad 1)) (start-with-double-support t) ((:end-with-double-support ewds) t) [

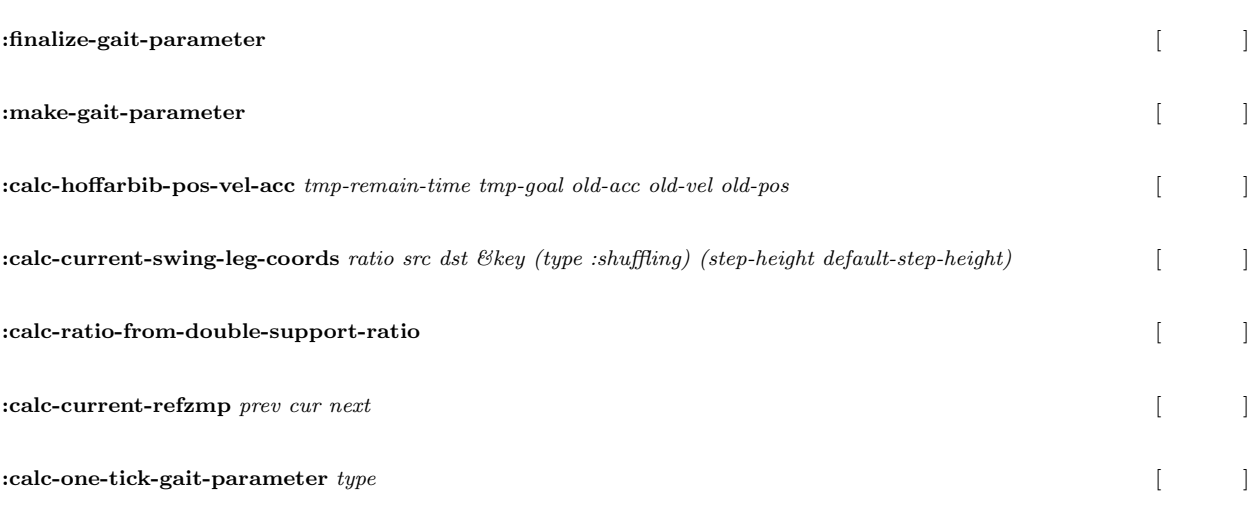

**:proc-one-tick** *&key (type :shuffling) (solve-angle-vector :solve-av-by-move-centroid-on-foot) (solve-angle-vector-args) (debug nil*) [ | ]

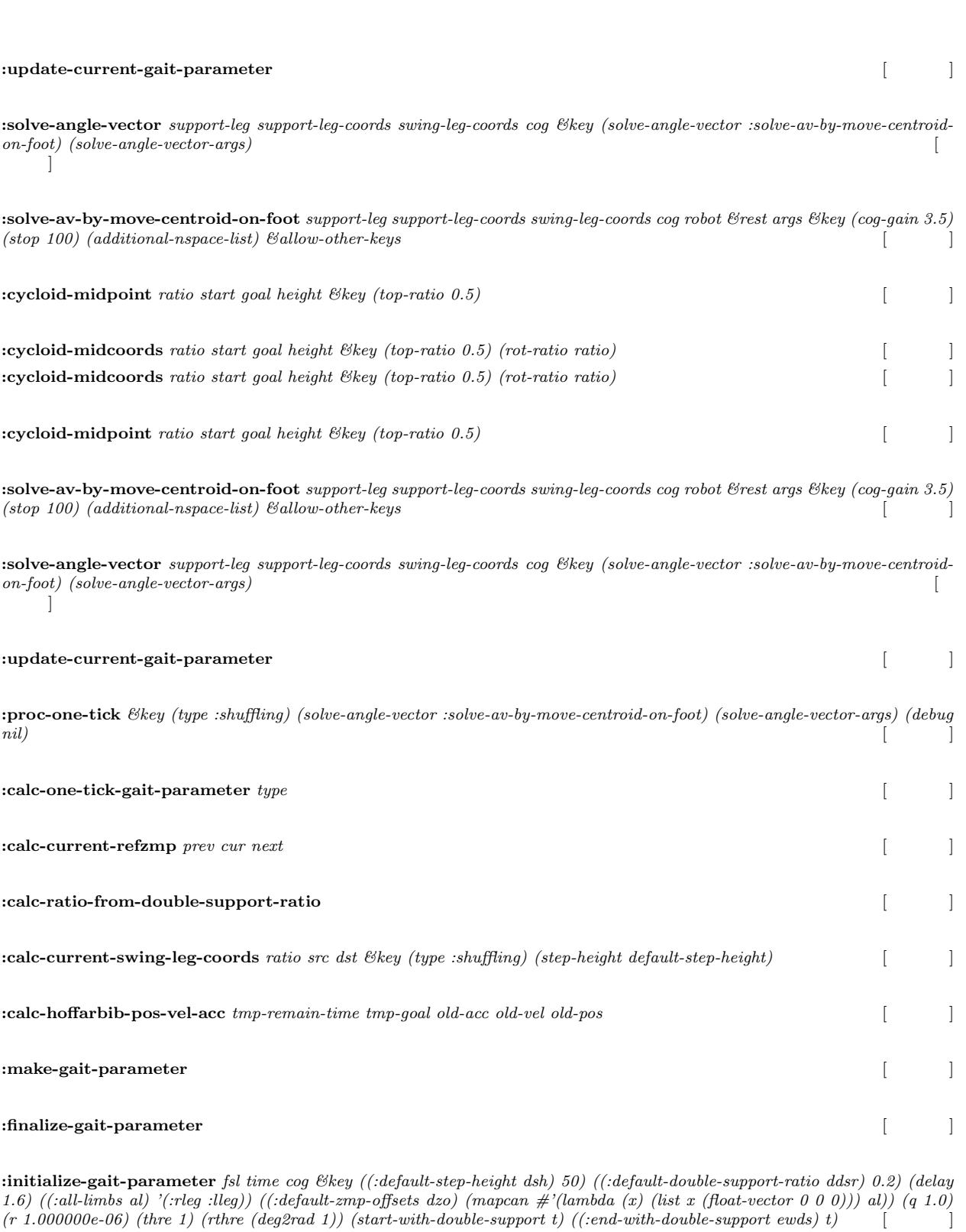

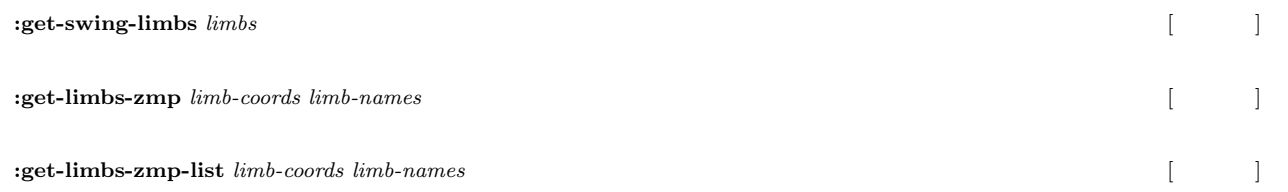

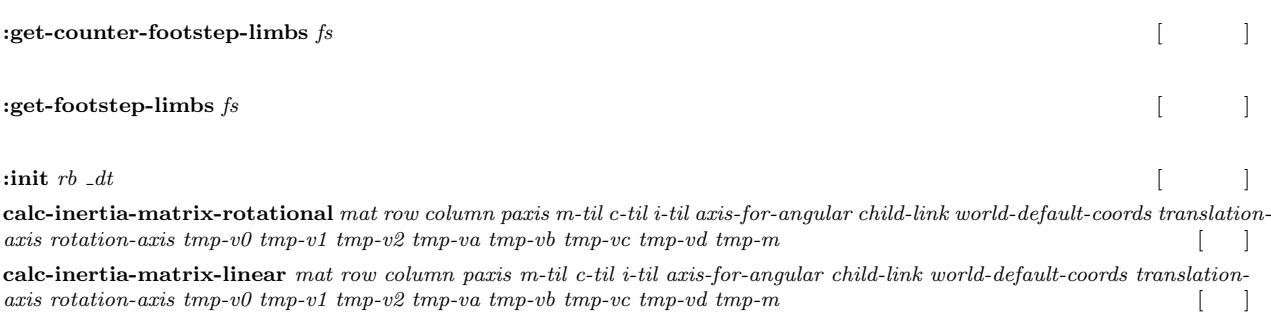

19 and the contract of the contract of the contract of the contract of the contract of the contract of the contract of the contract of the contract of the contract of the contract of the contract of the contract of the con

Irtviewer  $(Fig.26)$ 

(make-irtviewer)

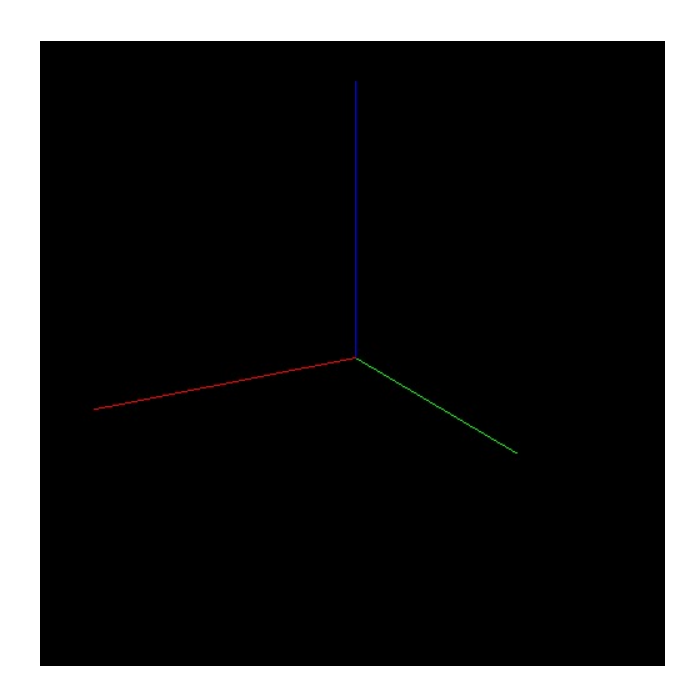

26: Default irtviewer

```
Irtviewer xy xy (Fig.27 )
(make-irtviewer)
(send *irtviewer* :draw-floor 100)
(send *irtviewer* :draw-objects)
 Irtviewer xy xy (Fig.28)(make-irtviewer)
(send *irtviewer* :change-background (float-vector 1 1 1))
(send *irtviewer* :draw-floor 100)
(send *irtviewer* :floor-color #f(0 0 0))
(send *irtviewer* :draw-objects)
```
 $295$ 

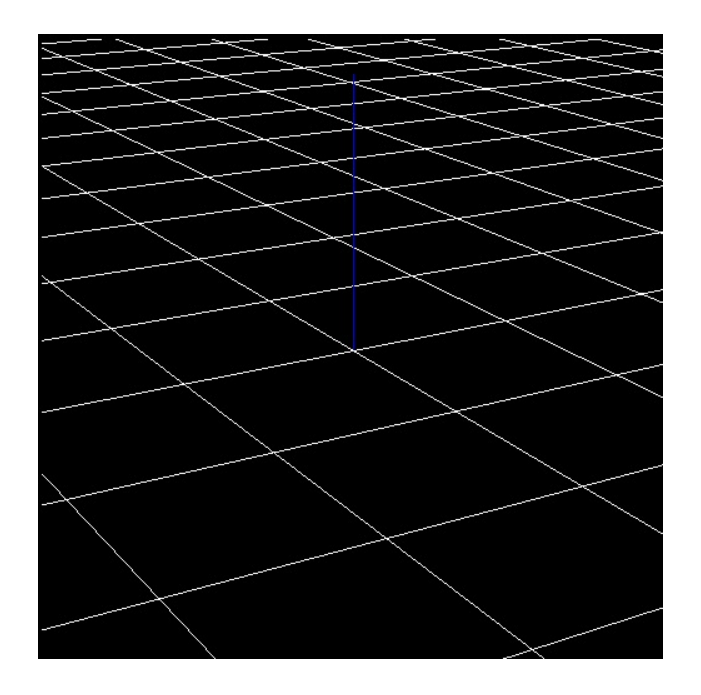

27: Irtviewer with floor grid

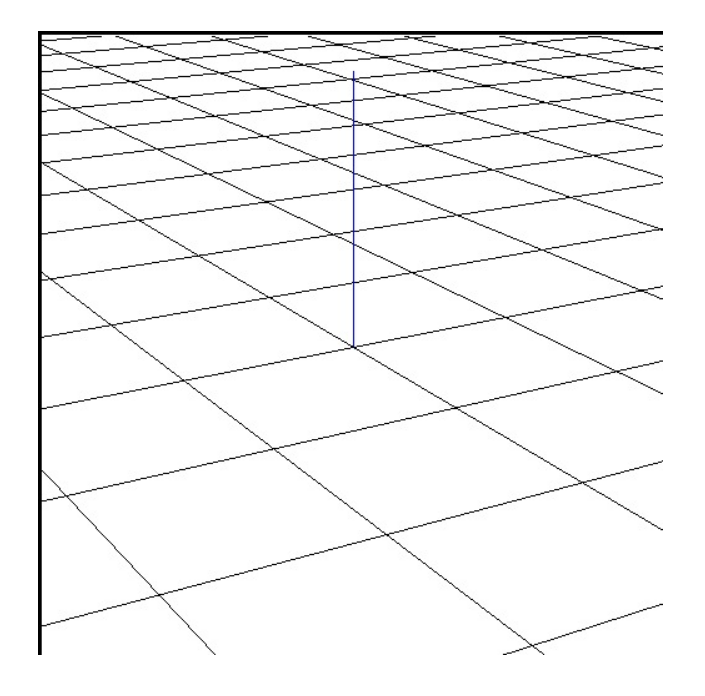

28: Irtviewer with white background and floor grid

# **viewer** [  $\Box$

:super **propertied-object**

:slots geometry::eye geometry::port geometry::surface

**:draw-objects** *&rest args* [  $\qquad$  ]

**:draw-circle** *x::c* &key (*x::radius 50) (x:flush nil) (x::arrow nil) (x::arc 2pi) (x::arrow-scale #f(1.0 1.0))* [

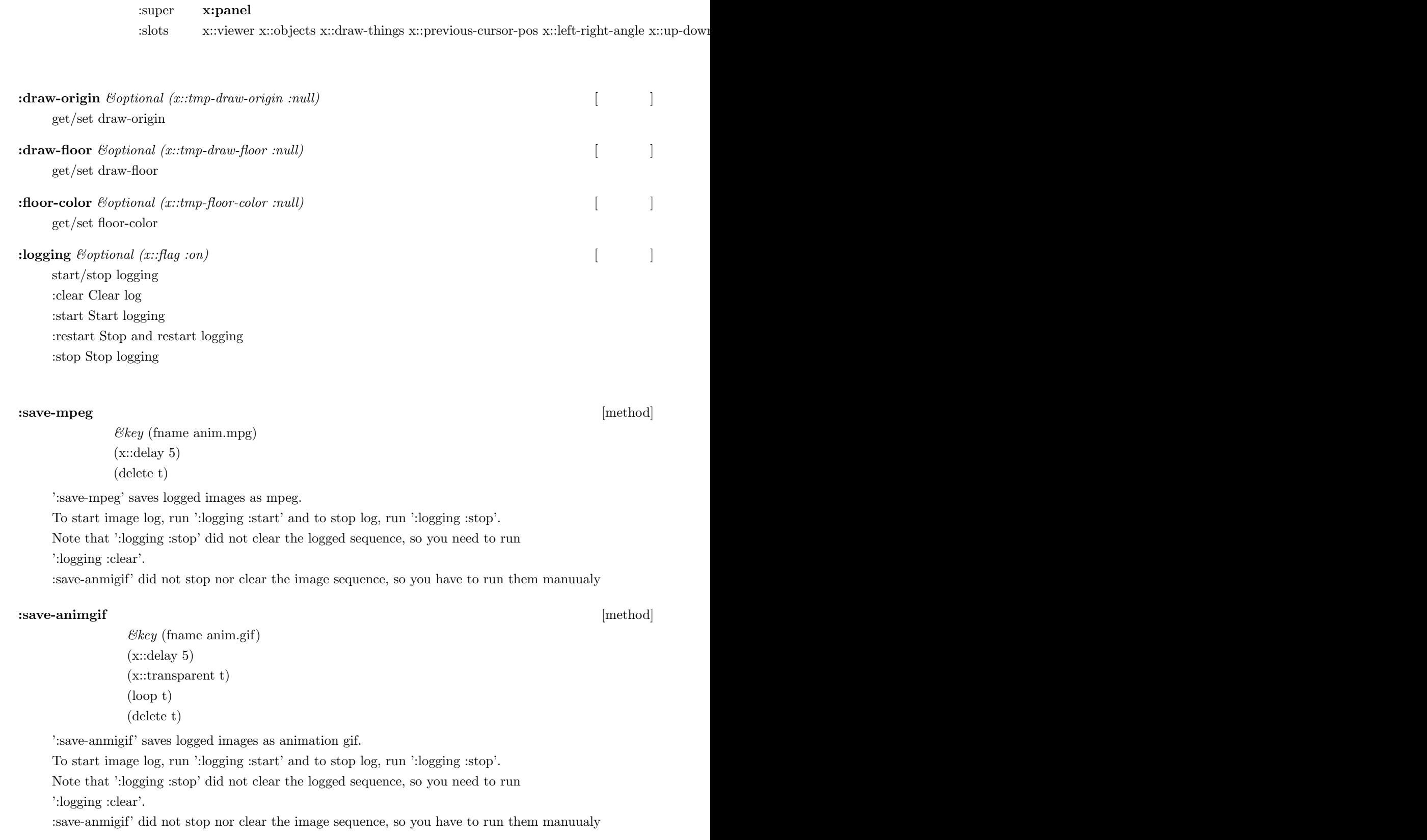

**x::irtviewer** [ ]

# **:save-image**  $x:$ *filename* [ $|$

### save curent view to image, supported formats are jpg/png/pnm

**<sup>:</sup>create** *&rest args &key (x::title IRT viewer) (x::view-name (gensym title)) (x::hither 200.0) (x::yon 50000.0) (x::width 500) (x::height 500) ((:draw-origin do) 150) ((:draw-floor x::df) nil) ((:floor-color x::fc) #f(1.0 1.0 1.0)) (x::call-super t) &allowother-keys* [

 $\overline{\phantom{a}}$ 

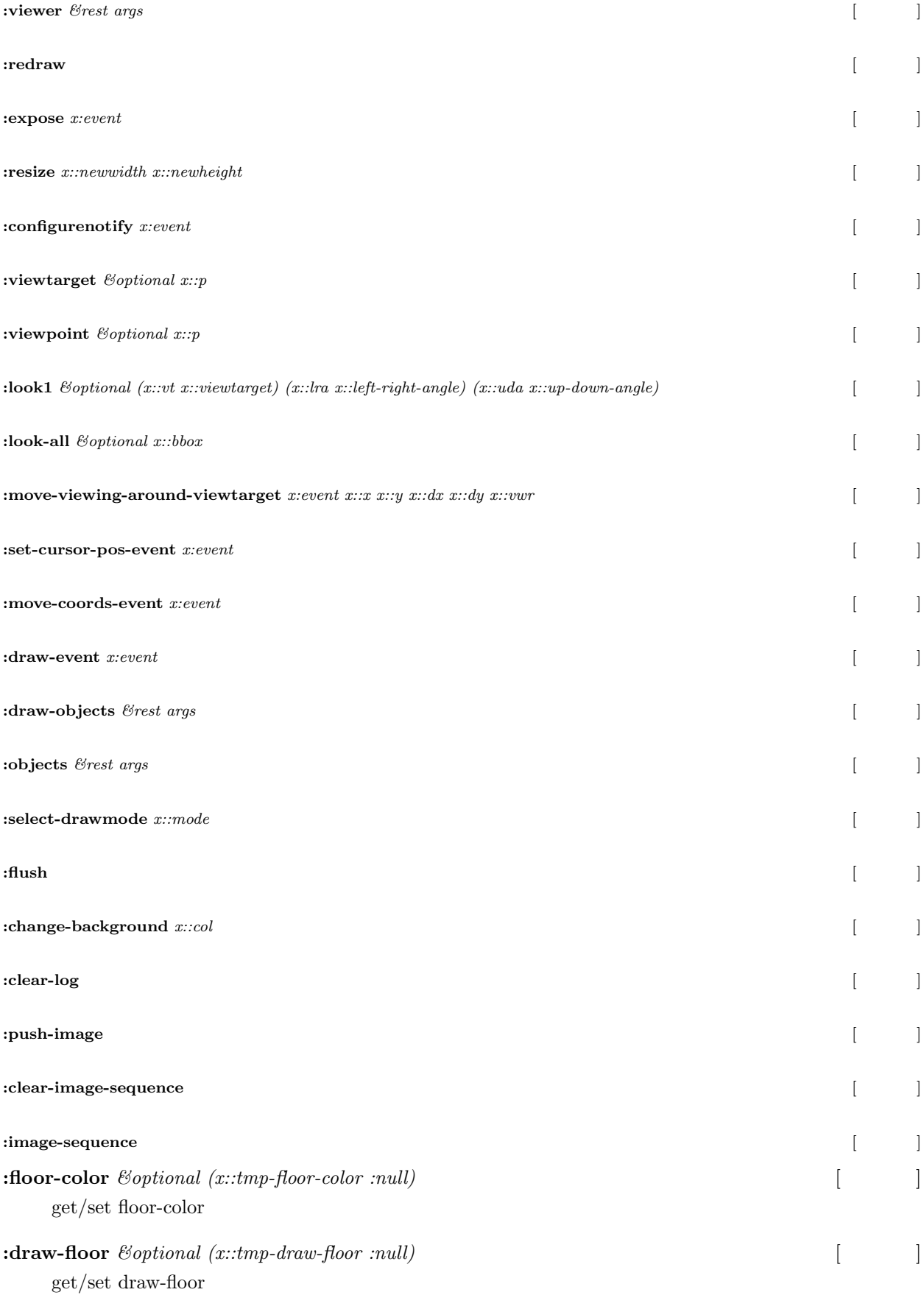

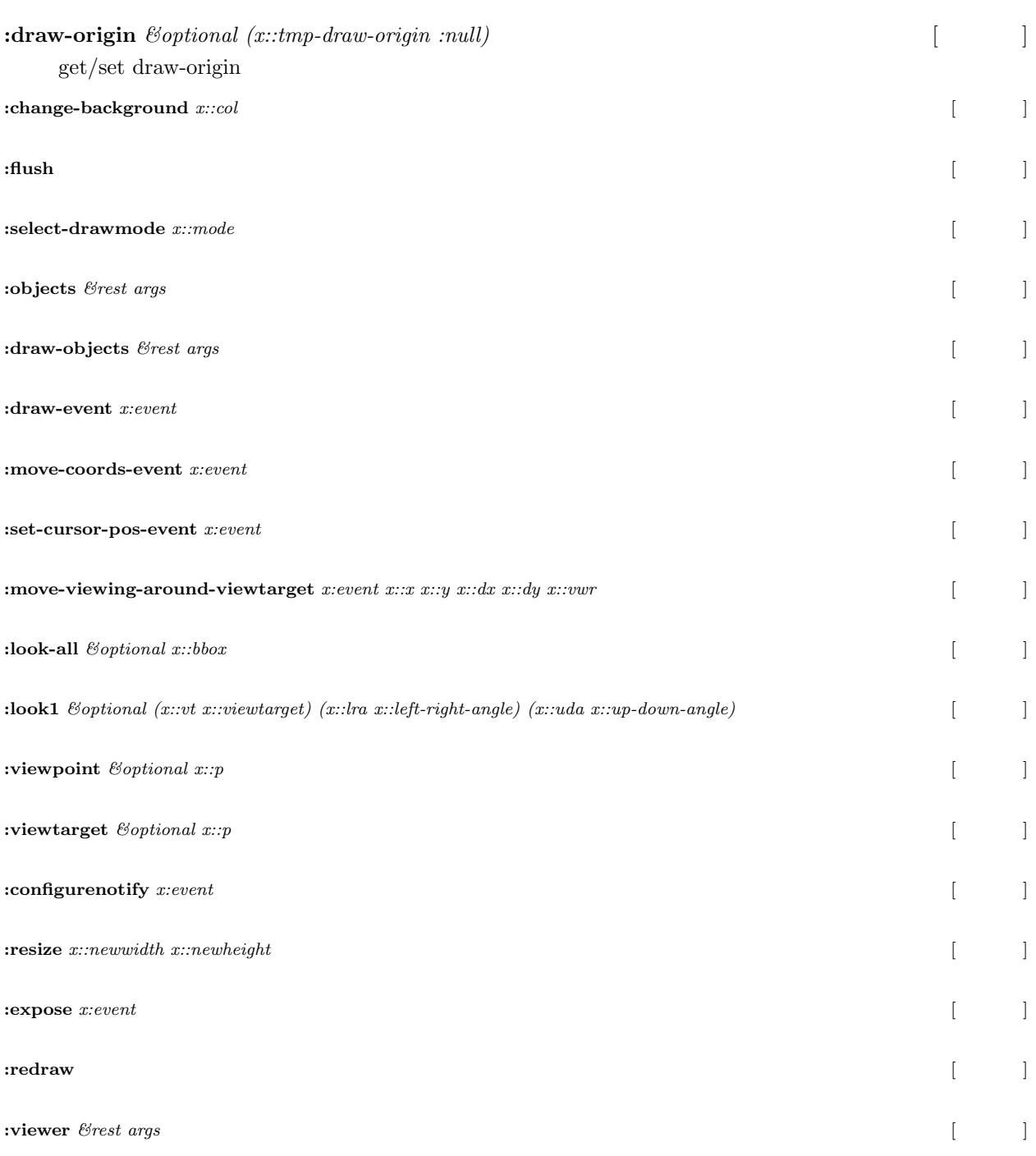

**:create** *&rest args &key (x::title IRT viewer) (x::view-name (gensym title)) (x::hither 200.0) (x::yon 50000.0) (x::width 500) (x::height 500) ((:draw-origin do) 150) ((:draw-floor x::df) nil) ((:floor-color x::fc) #f(1.0 1.0 1.0)) (x::call-super t) &allowother-keys* [  $\mathbf{I}$ 

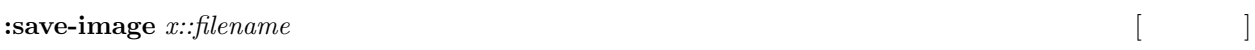

save curent view to image, supported formats are jpg/png/pnm

### **:save-animgif** [method]

*&key* (fname anim.gif) (x::delay 5) (x::transparent t) (loop t) (delete t)

':save-anmigif' saves logged images as animation gif.

To start image log, run ':logging :start' and to stop log, run ':logging :stop'.

Note that ':logging :stop' did not clear the logged sequence, so you need to run

':logging :clear'.

:save-anmigif' did not stop nor clear the image sequence, so you have to run them manuualy

#### **examing if the contract of the contract of the contract of the contract of the contract of the contract of the contract of the contract of the contract of the contract of the contract of the contract of the contract of th**

 $\mathcal{B}key$  (fname anim.gif)  $(x::delay 5)$ (x::transparent t) (loop t) (delete t)

':save-anmigif' saves logged images as animation gif.

To start image log, run ':logging :start' and to stop log, run ':logging :stop'.

Note that ':logging :stop' did not clear the logged sequence, so you need to run

':logging :clear'.

:save-anmigif' did not stop nor clear the image sequence, so you have to run them manuualy

### **:save-mpeg** [method]

*&key* (fname anim.mpg)  $(x::delay 5)$ (delete t)

':save-mpeg' saves logged images as mpeg.

To start image log, run ':logging :start' and to stop log, run ':logging :stop'.

Note that ':logging :stop' did not clear the logged sequence, so you need to run ':logging :clear'.

:save-anmigif' did not stop nor clear the image sequence, so you have to run them manuualy

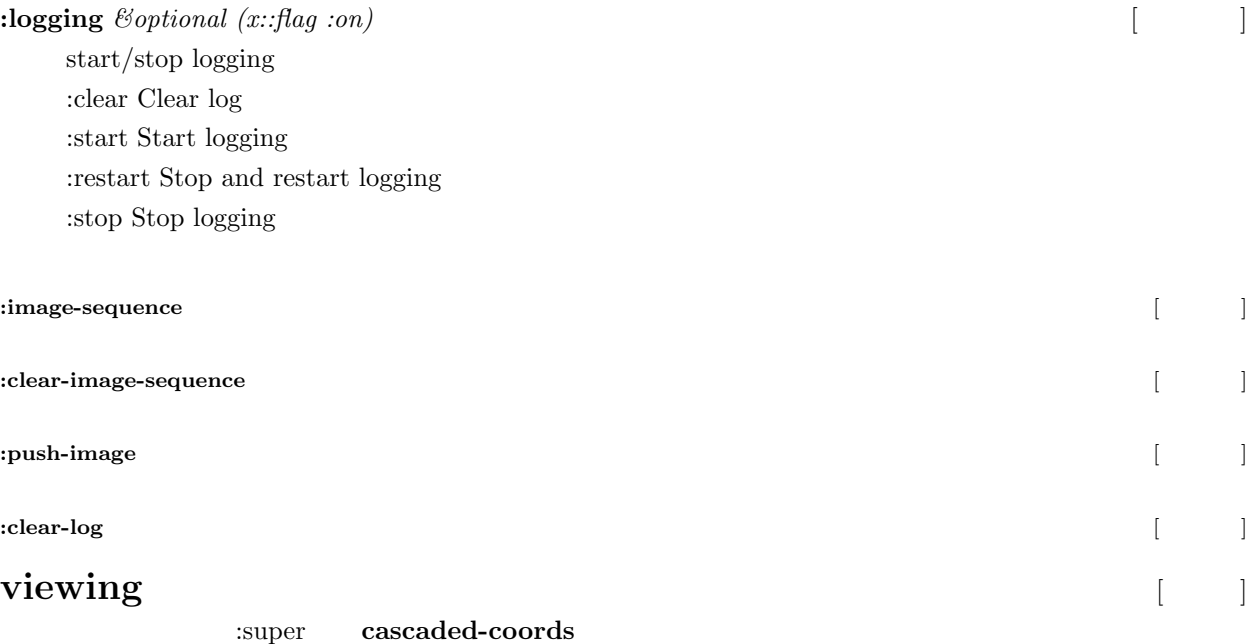

:slots rot pos parent descendants worldcoords manager changed geometry::viewcoords

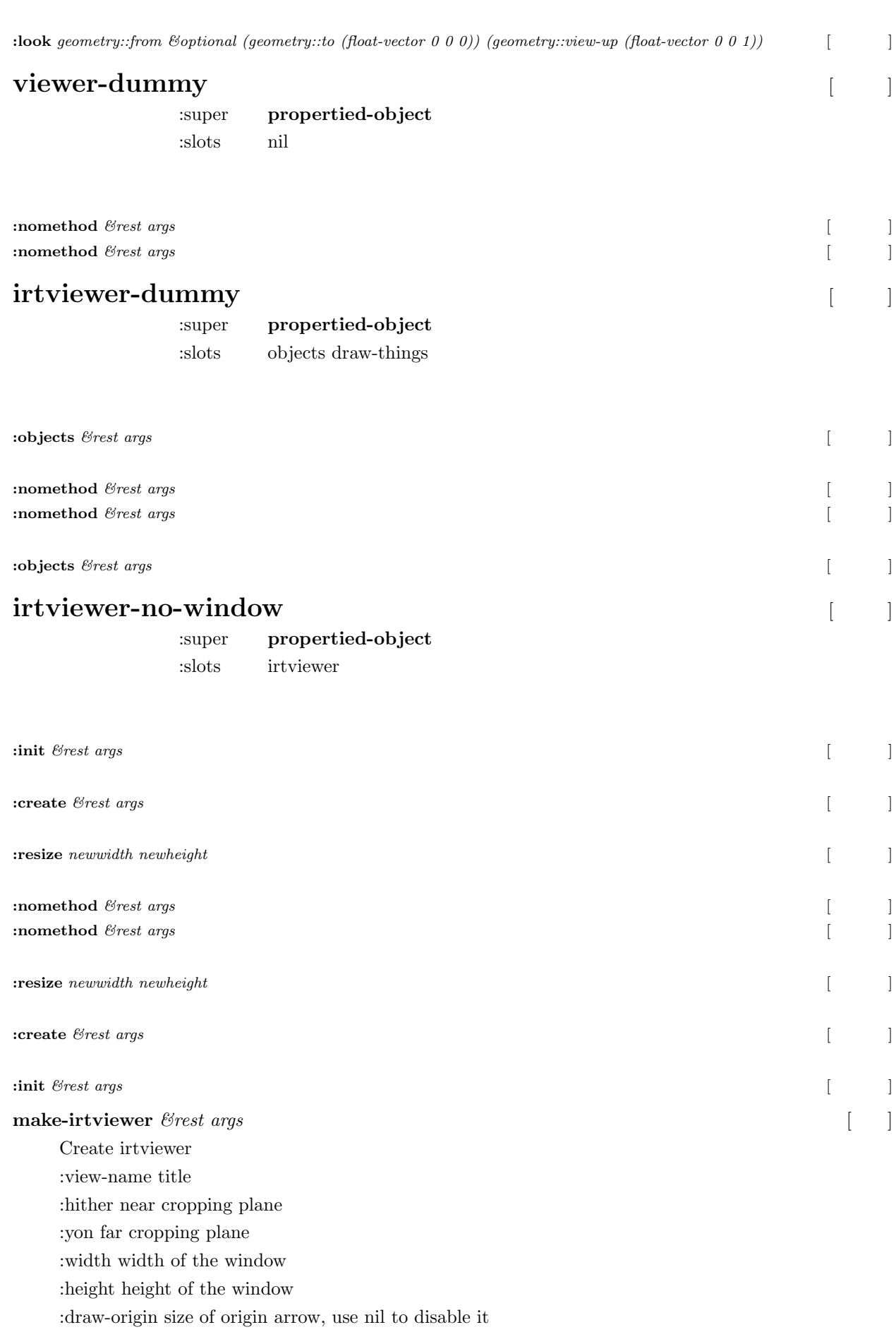

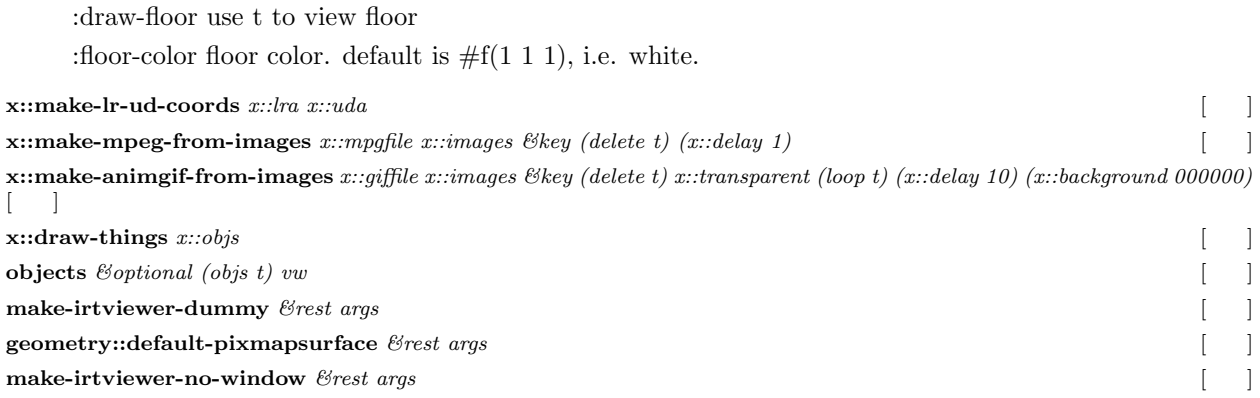

# **20** 干渉計算

**20.1** 

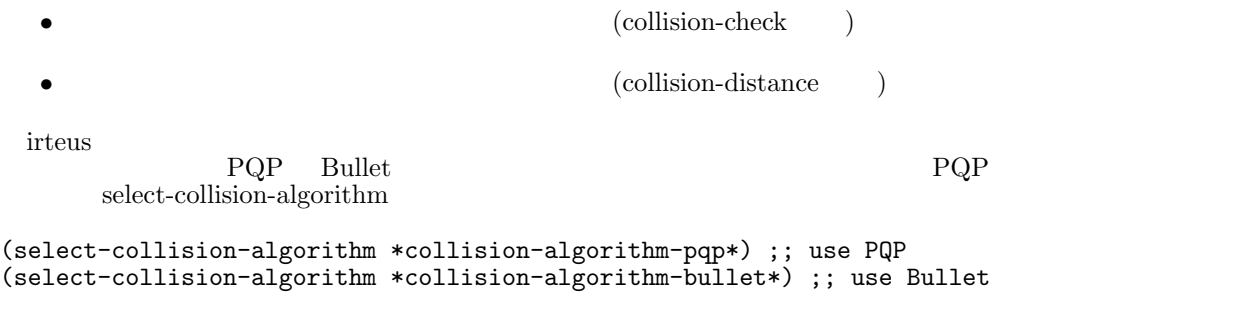

http://gamma.cs.unc.edu/research/collision/

Bullet

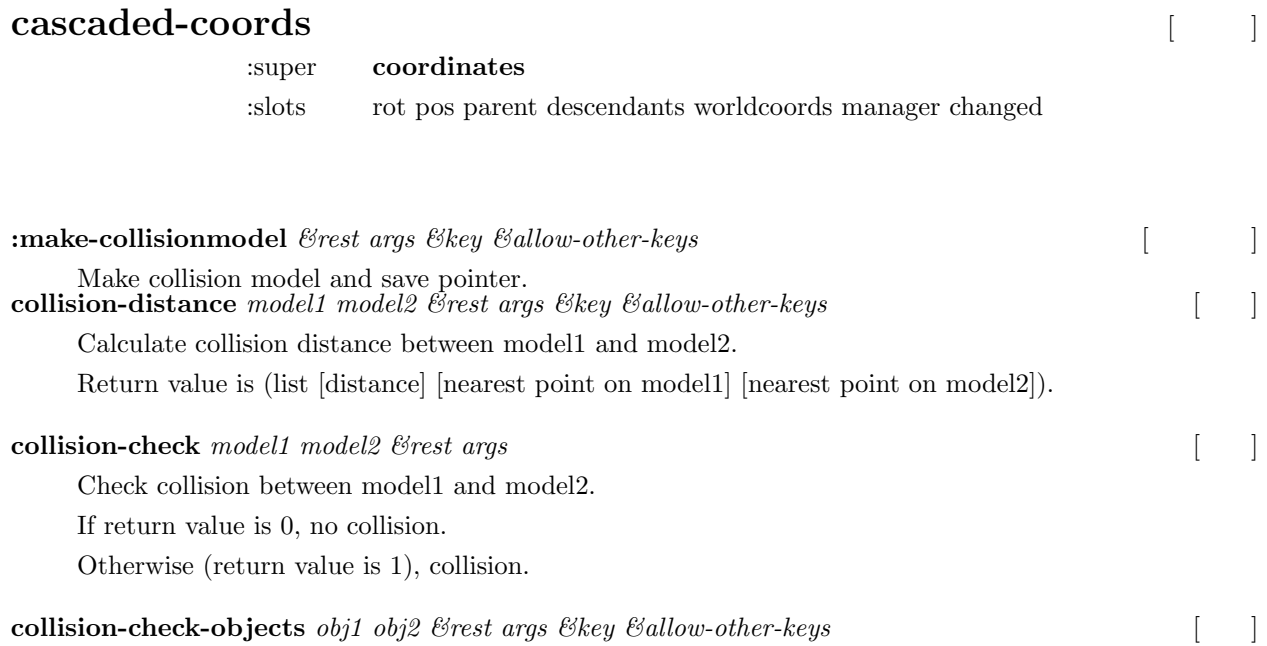

Check collision between obj1 and obj2. obj1 and obj2 should be list of models. If return value is nil, no collision. Otherwise (return value is t), collision.

#### **select-collision-algorithm** *alg* [9]

Select collision algorithm. :pqp and :bullet are supported.

#### **20.1.1** 物体形状モデル同士の干渉計算例

 $\text{collision-check}$  collision-distance  $\begin{minipage}[c]{0.75\textwidth} \centering \begin{tabular}{c} \multicolumn{2}{c}{\textbf{PQP}}\\ \multicolumn{2}{c}{\textbf{Bullet}}\\ \multicolumn{2}{c}{\textbf{PQP}}\\ \multicolumn{2}{c}{\textbf{Bullet}}\\ \multicolumn{2}{c}{\textbf{FQP}}\\ \multicolumn{2}{c}{\textbf{Bullet}}\\ \multicolumn{2}{c}{\textbf{FQP}}\\ \multicolumn{2}{c}{\textbf{Bullet}}\\ \multicolumn{2}{c}{\textbf{Bullet}}\\ \multicolumn{2}{c}{\textbf{Bullet}}\\ \multicolumn{2}{c}{\textbf{Bullet}}\\$ PQP Bullet Bullet Bullet ;; Make models (setq \*b0\* (make-cube 100 100 100)) (setq \*b1\* (make-cube 100 100 100)) ;; Case 1 : no collision (send \*b0\* :newcoords (make-coords :pos #f(100 100 -100)  $:$ rpy (list (deg2rad 10) (deg2rad -20) (deg2rad 30)))) (objects (list \*b0\* \*b1\*)) (print (collision-check \*b0\* \*b1\*)) ;; Check collision (let ((ret (collision-distance \*b0\* \*b1\*))) ;; Check distance and nearest points (print (car ret)) ;; distance (send (cadr ret) :draw-on :flush nil :size 20 :color #f(1 0 0)) ;; nearest point on \*b0\* (send (caddr ret) :draw-on :flush nil :size 20 :color #f(1 0 0)) ;; nearest point on \*b1\* (send \*irtviewer\* :viewer :draw-line (cadr ret) (caddr ret)) (send \*irtviewer\* :viewer :viewsurface :flush)) ;; Case 2 : collision (send \*b0\* :newcoords (make-coords :pos #f(50 50 -50) :rpy (list (deg2rad 10) (deg2rad -20) (deg2rad 30)))) (objects (list \*b0\* \*b1\*)) (print (collision-check \*b0\* \*b1\*)) ;; Check collision (let ((ret (collision-distance \*b0\* \*b1\*))) ;; Check distance and nearest points (print (car ret)) ;; distance ;; In case of collision, nearest points are insignificant values.  $($ send (cadr ret) :draw-on :flush nil :size 20 :color #f(1 0 0)) ;; nearest point on \*b0\* (send (caddr ret) :draw-on :flush nil :size 20 :color #f(1 0 0)) ;; nearest point on \*b1\* (send \*irtviewer\* :viewer :draw-line (cadr ret) (caddr ret)) (send \*irtviewer\* :viewer :viewsurface :flush))

#### $20.1.2$

(load "irteus/demo/sample-arm-model.l") (setq \*sarm\* (instance sarmclass :init)) (send \*sarm\* :reset-pose) (setq a 42) (send \*sarm\* :move-fingers a) (setq \*target\* (make-cube 30 30 30)) (send \*target\* :translate #f(350 200 400)) (objects (list \*sarm\* \*target\*))

(send \*sarm\* :inverse-kinematics \*target\* :move-target (send \*sarm\* :end-coords) :debug-view t)  $(\text{while } (\geq a)$ 

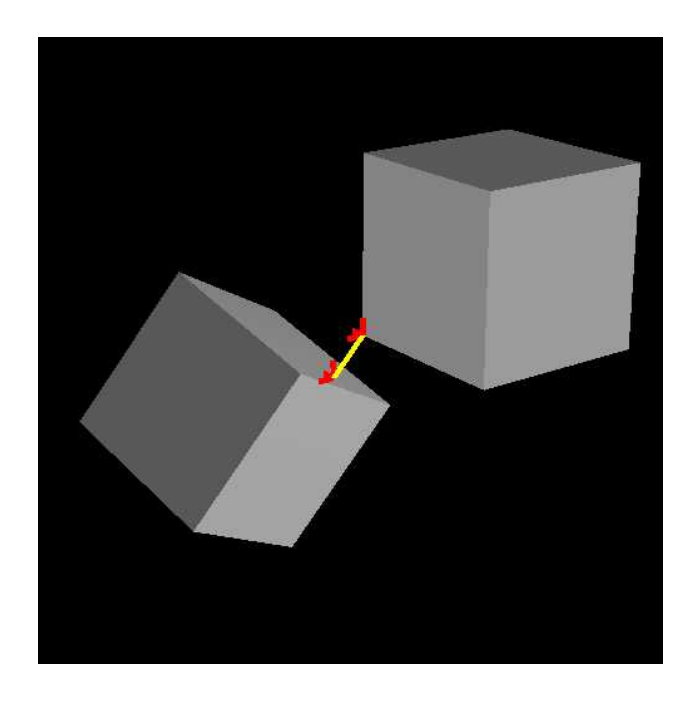

29: Collision detection

(if (collision-check-objects (list (send \*sarm\* :joint-fr :child-link) (send \*sarm\* :joint-fl :child-link)) (list \*target\*)) (return)) (decf a 0.1) (send \*irtviewer\* :draw-objects) (send \*sarm\* :move-fingers a)) (send \*sarm\* :end-coords :assoc \*target\*) (dotimes (i 100) (send \*sarm\* :joint0 :joint-angle 1 :relative t) (send \*irtviewer\* :draw-objects)) (send \*sarm\* :end-coords :dissoc \*target\*) (dotimes (i 100) (send \*sarm\* :joint0 :joint-angle -1 :relative t) (send \*irtviewer\* :draw-objects))

"irteus/demo/sample-arm-model.l" :open-hand, :close-hand

# 20.2 PQP

PQP Lin the Lin the Separate Lin the Separate Separate Separate Separate Separate Separate Separate Separate Separate Separate Separate Separate Separate Separate Separate Separate Separate Separate Separate Separate Separ  $i$ rteus/PQP/README.txt  $i$ rteus/PQP/src/PQP.h

irteus PQP CPQP.C, euspqp.c, pqp.l

(defun pqp-collision-check (model1 model2 &optional (flag PQP\_FIRST\_CONTACT) &key (fat 0) (fat2 nil)) (let ((m1 (get model1 :pqpmodel)) (m2 (get model2 :pqpmodel)) (r1 (send model1 :worldrot)) (t1 (send model1 :worldpos)) (r2 (send model2 :worldrot)) (t2 (send model2 :worldpos))) (if (null fat2) (setq fat2 fat)) (if (null m1) (setq m1 (send model1 :make-pqpmodel :fat fat)))

```
(if (null m2) (setq m2 (send model2 :make-pqpmodel :fat fat2)))
```

```
(pqpcollide r1 t1 m1 r2 t2 m2 flag)))
  [1, r1, r2, t1
[1, r1, r2, t1]
[1, r2, t1]
[1, r2, t1]
[1, r2, t1]
[1, r2, t1]
[1, r2, t1]
[1, r2, t1]:make-pqpmodel
(defmethod cascaded-coords
  (:make-pqpmodel
   (&key (fat 0))
   (let ((m (pqpmakemodel))
        vs v1 v2 v3 (id 0))
    (setf (get self :pqpmodel) m)
    (pqpbeginmodel m)
    (dolist (f (send self :faces))
      (dolist (poly (face-to-triangle-aux f))
        (setq vs (send poly :vertices)
             v1 (send self :inverse-transform-vector (first vs))
             v2 (send self :inverse-transform-vector (second vs))
             v3 (send self :inverse-transform-vector (third vs)))
        (when (not (= fat 0))
          (setq v1 (v+ v1 (scale fat (normalize-vector v1)))
               v2 (v+ v2 (scale fat (normalize-vector v2)))
               v3 (v+ v3 (scale fat (normalize-vector v3)))))
        (pqpaddtri m v1 v2 v3 id)
        (intif id)))(pqpendmodel m)
    m)))
             (pqpmakemodel) pqpmakemodel euqpqp.c
pointer PQPMAKEMODEL(register context *ctx, int n, register pointer *argv)
{
   int addr = PQP MakeModel();
   return makeint(addr);
}
                         CPQP.C
PQP\_Model *PQP_MakeModel()
{
   return new PQP_Model();
}
               PQP_Model() PQP.h euslisp
     PQP (pqpbeginmodel m) PQP
         (pqpaddtri m v1 v2 v3 id)cascaded-coords [N]
               :super coordinates
               :slots rot pos parent descendants worldcoords manager changed
```

```
:make-pqpmodel \mathcal{B}key (geometry::fat 0) ((:faces geometry::fs) (send self :faces)) [
```
**pqp-collision-check** [function]

*geometry::model1 geometry::model2 &optional (geometry::flag geometry::pqp\_first\_contact) &* (geometry::fat2 nil)

Check collision between model1 and model2 using PQP.

If return value is 0, no collision.

Otherwise (return value is 1), collision.

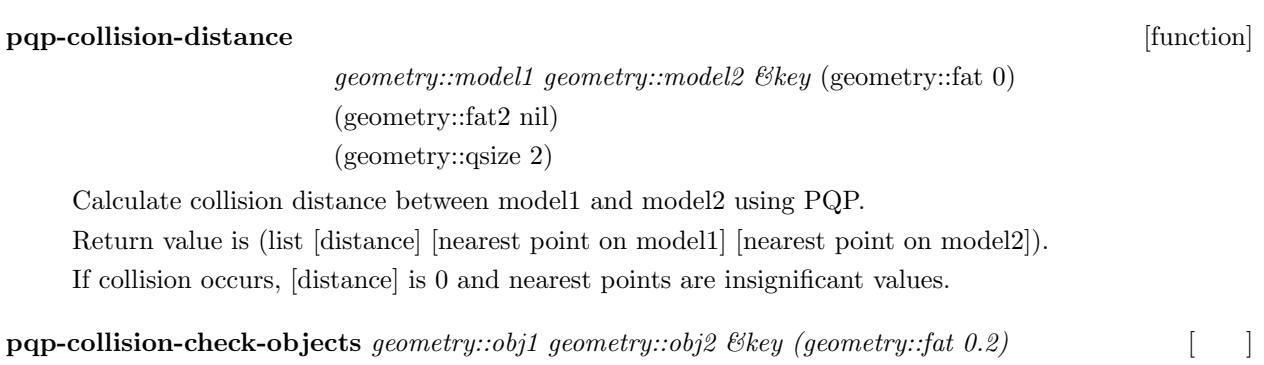

return nil or t

# 20.3 Bullet

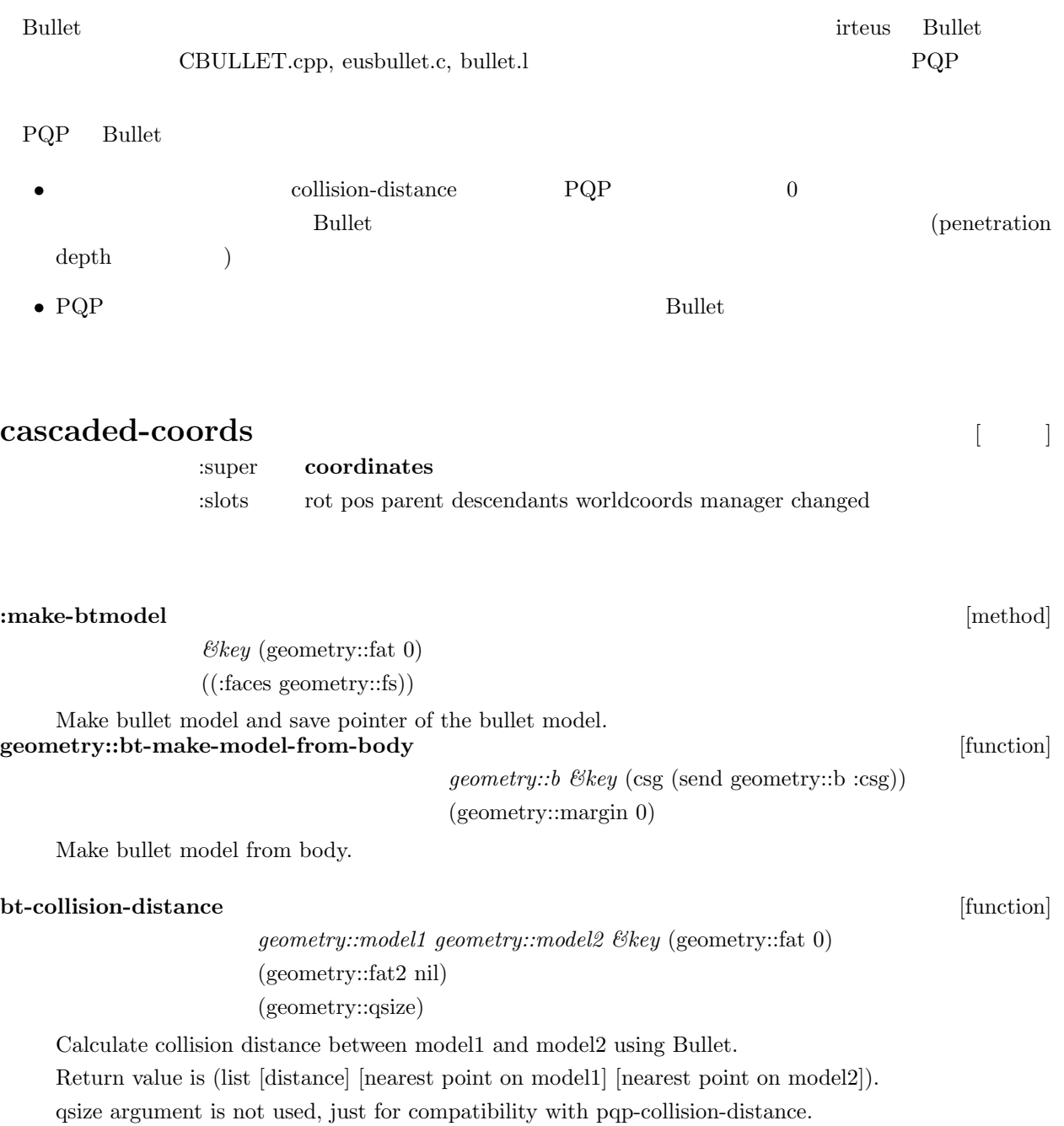

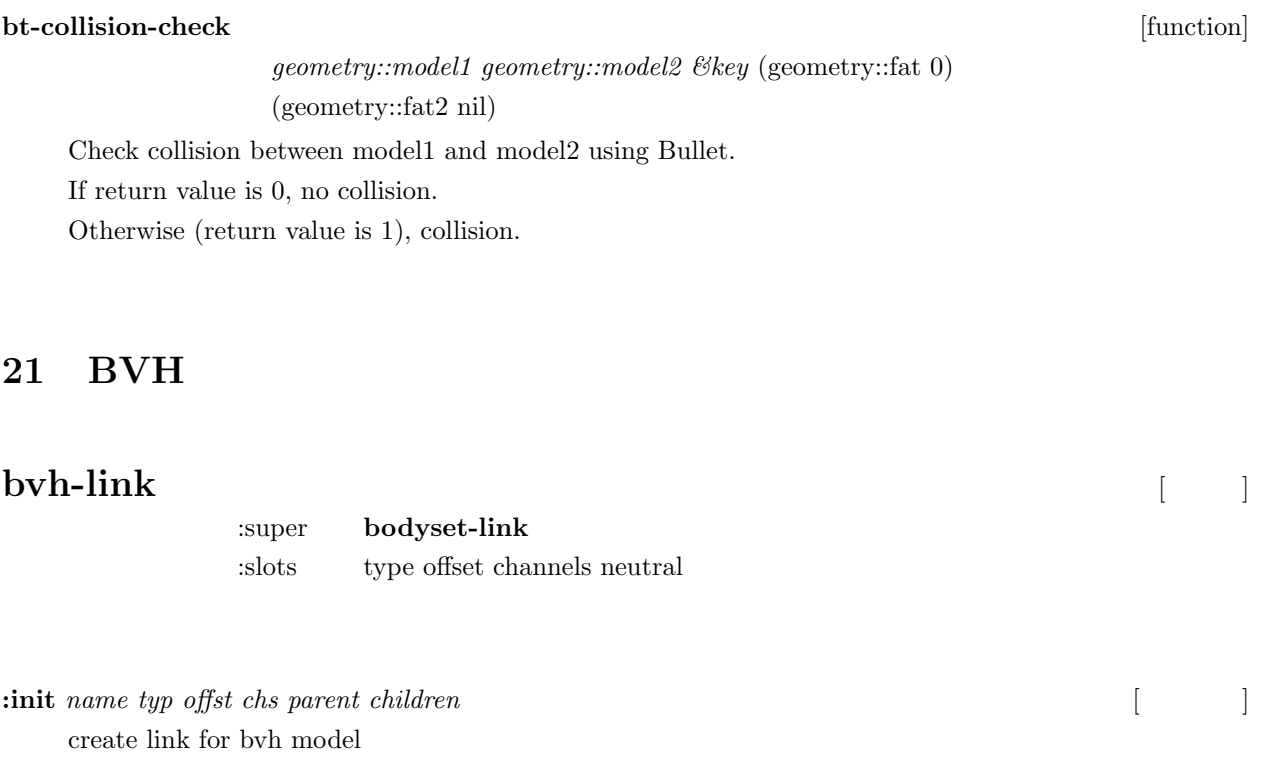

```
:type [メソッド]
```
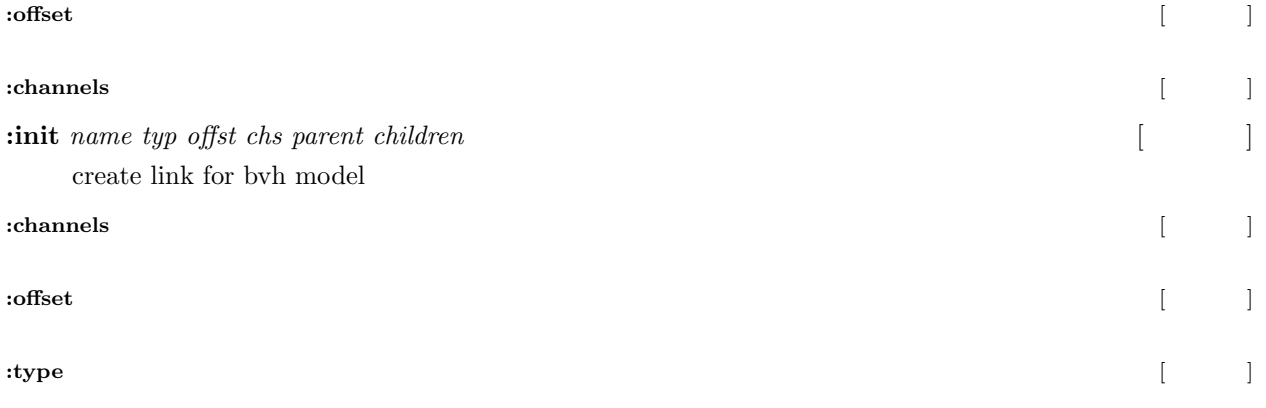

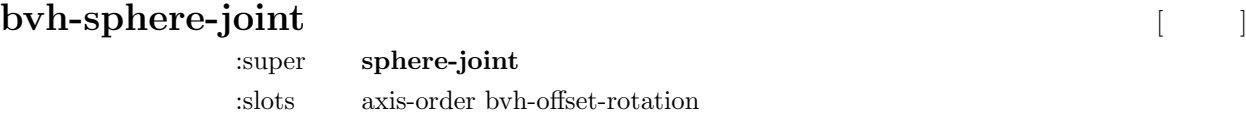

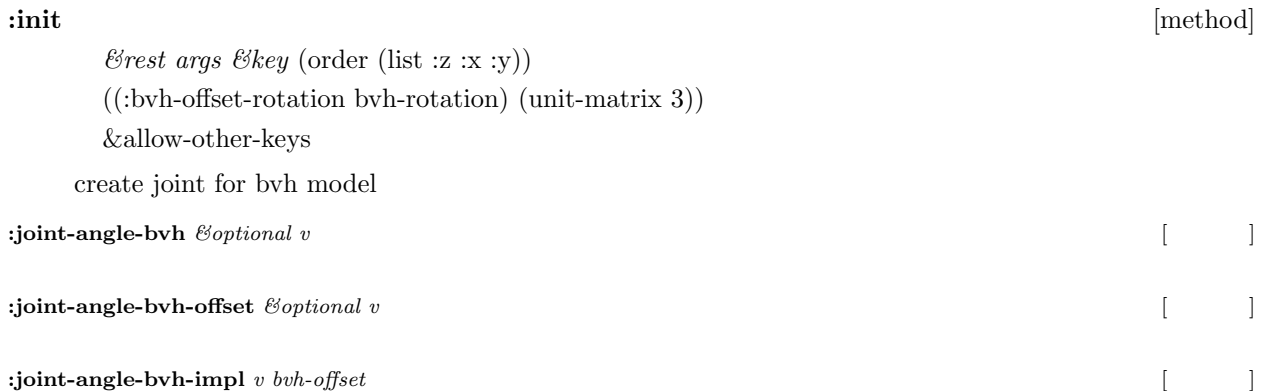

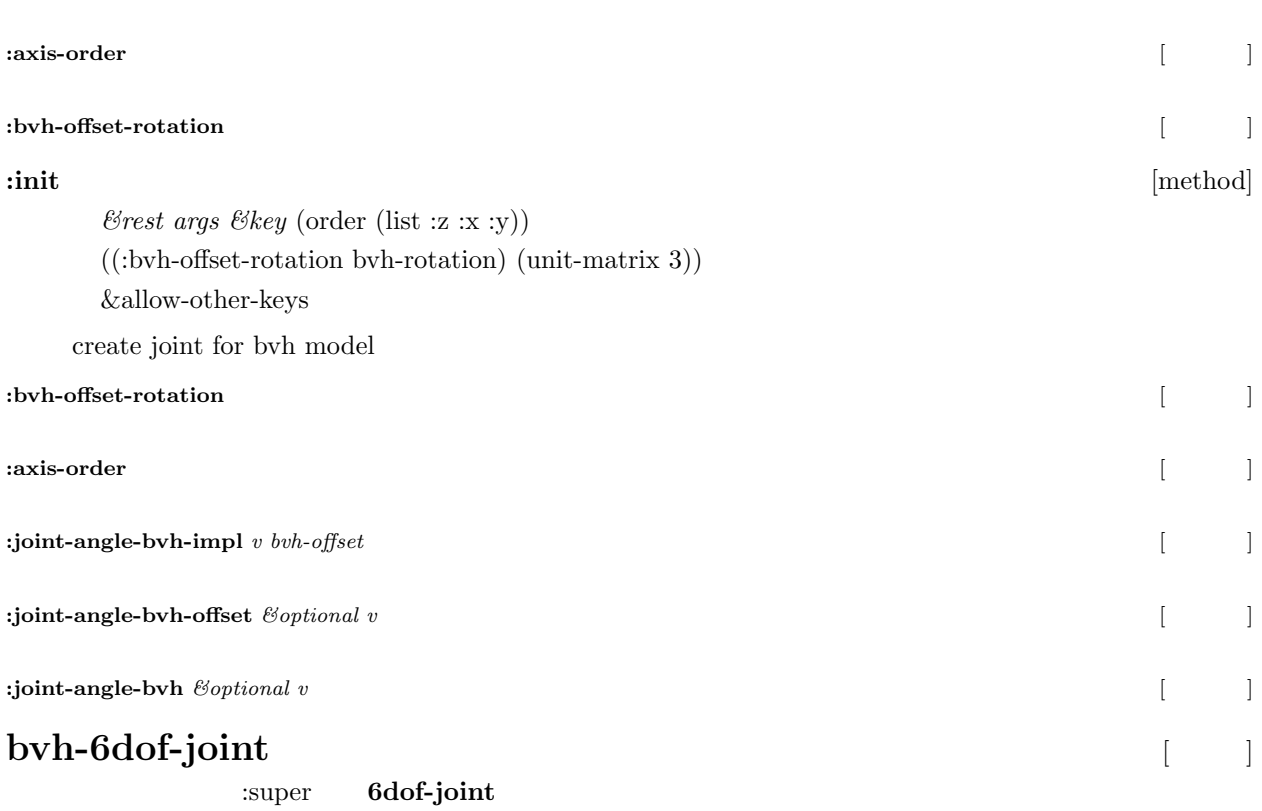

:slots scale axis-order bvh-offset-rotation

**:init** *&rest args &key (order (list :x :y :z :z :x :y)) ((:scale scl)) ((:bvh-offset-rotation bvh-rotation) (unit-matrix 3)) &allowother-keys* [  $\mathbf{r}$ **:joint-angle-bvh**  $\&$  *boptional v* [ :**joint-angle-bvh-offset**  $\&$  *optional v* [ **:joint-angle-bvh-impl** *v bvh-offset* [  $\qquad$  ] **:axis-order** [メソッド] :bvh-offset-rotation **[**  $\qquad$  ] **:bvh-offset-rotation** [メソッド] **:axis-order** [メソッド] **:joint-angle-bvh-impl** *v bvh-offset* [  $\qquad$  ] **:joint-angle-bvh-offset**  $\emptyset$  $\emptyset$  *\empty* **:joint-angle-bvh** *&optional v* [

**:init** *&rest args &key (order (list :x :y :z :z :x :y)) ((:scale scl)) ((:bvh-offset-rotation bvh-rotation) (unit-matrix 3)) &allowother-keys* [  $\overline{\phantom{a}}$ 

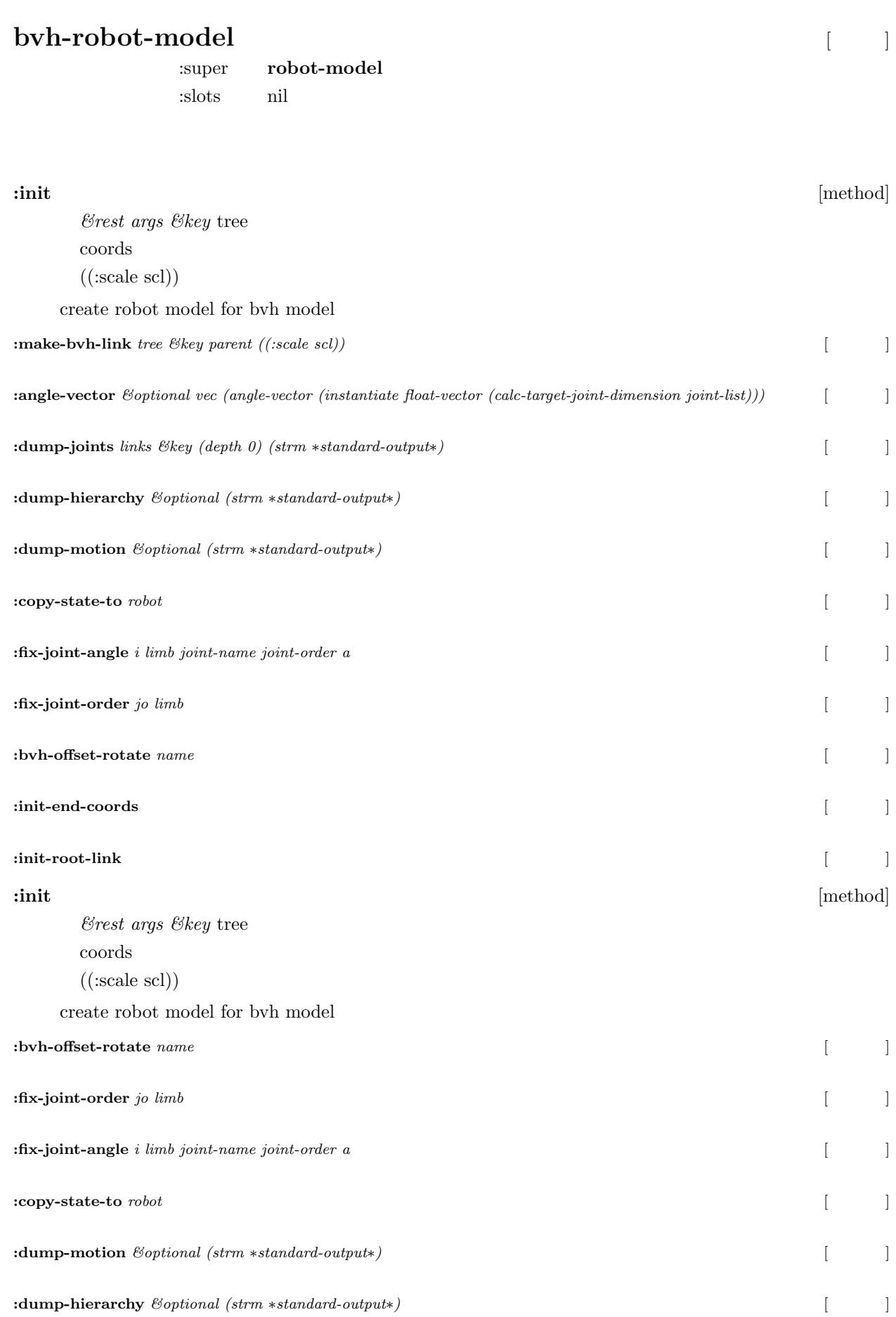

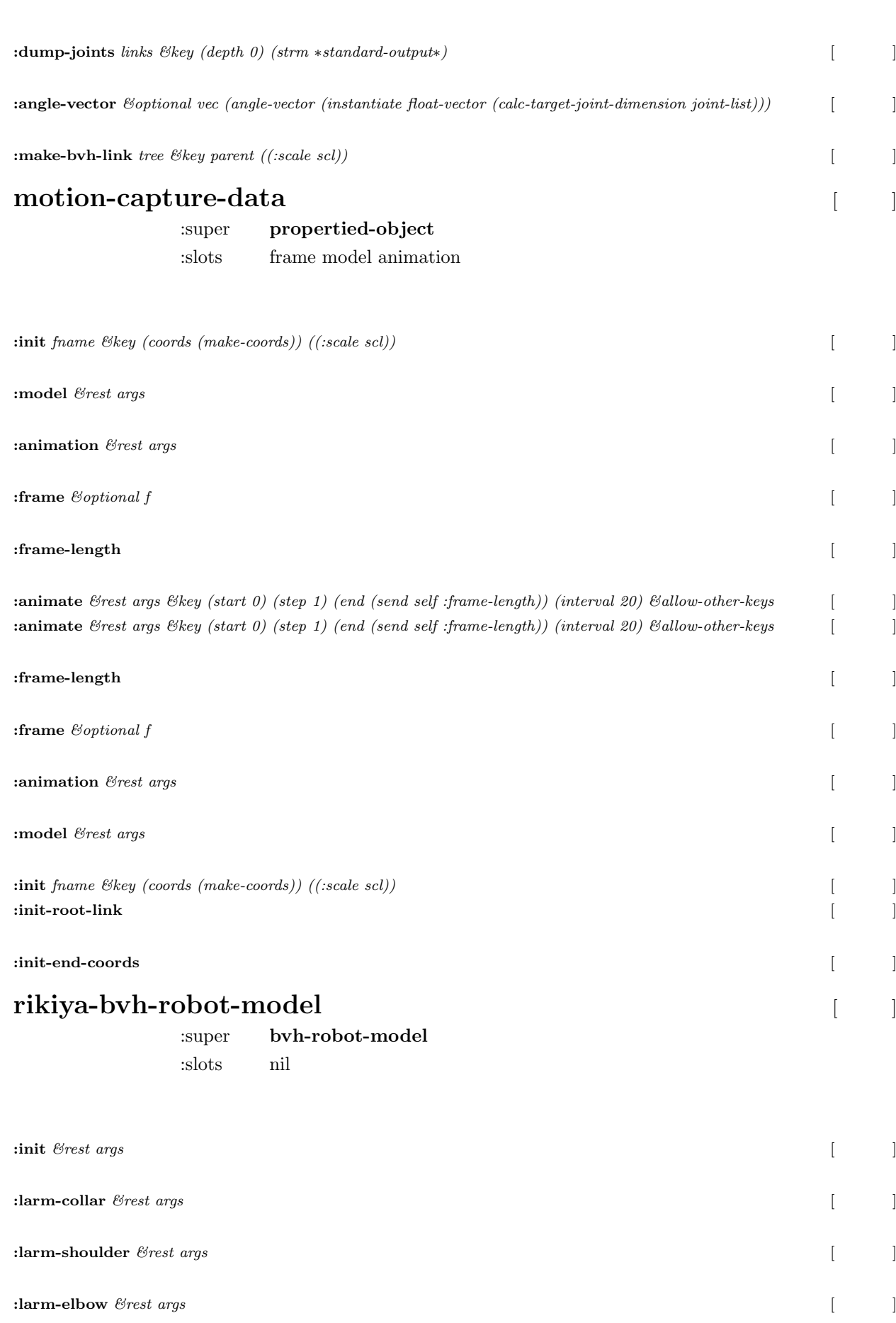

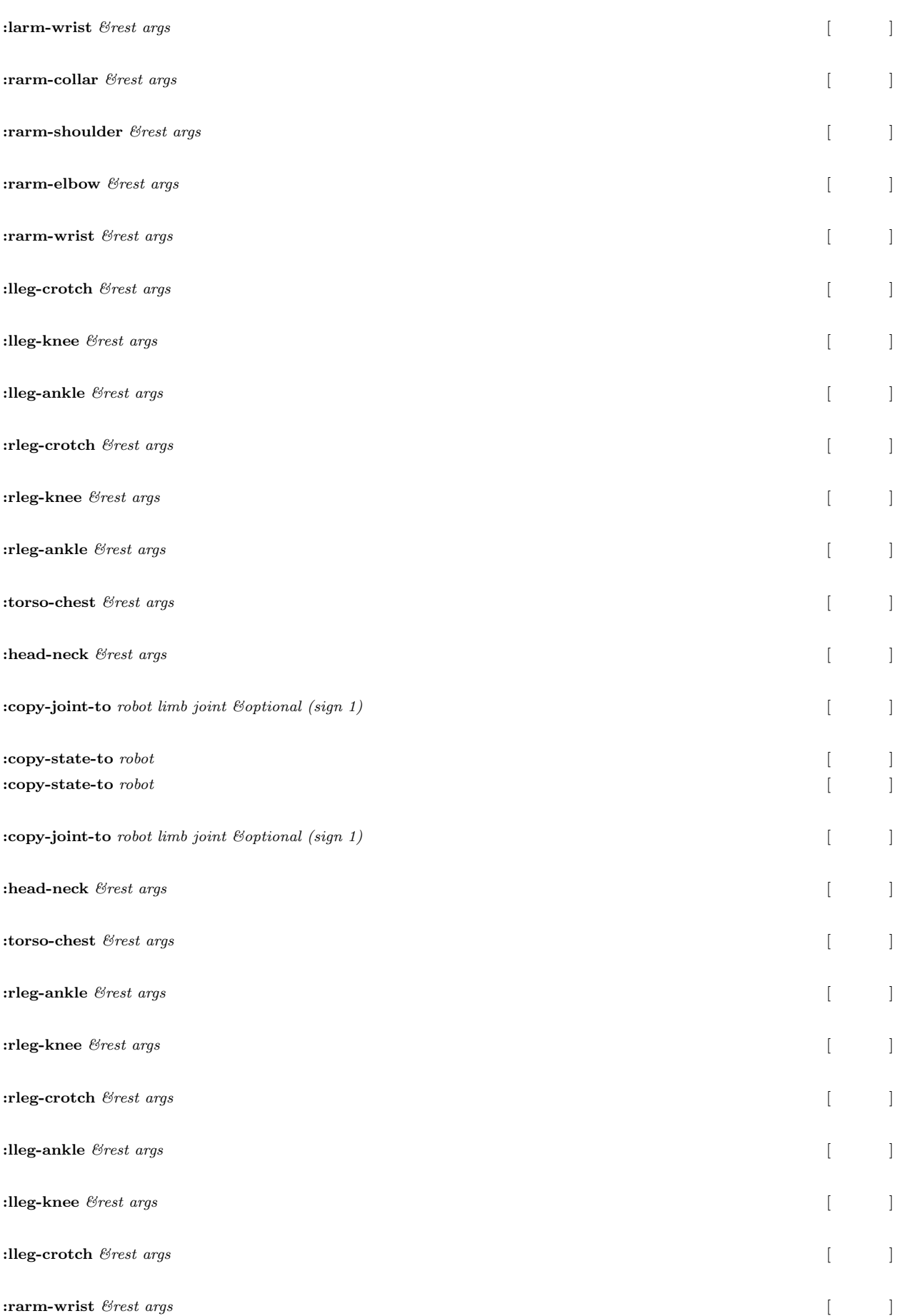

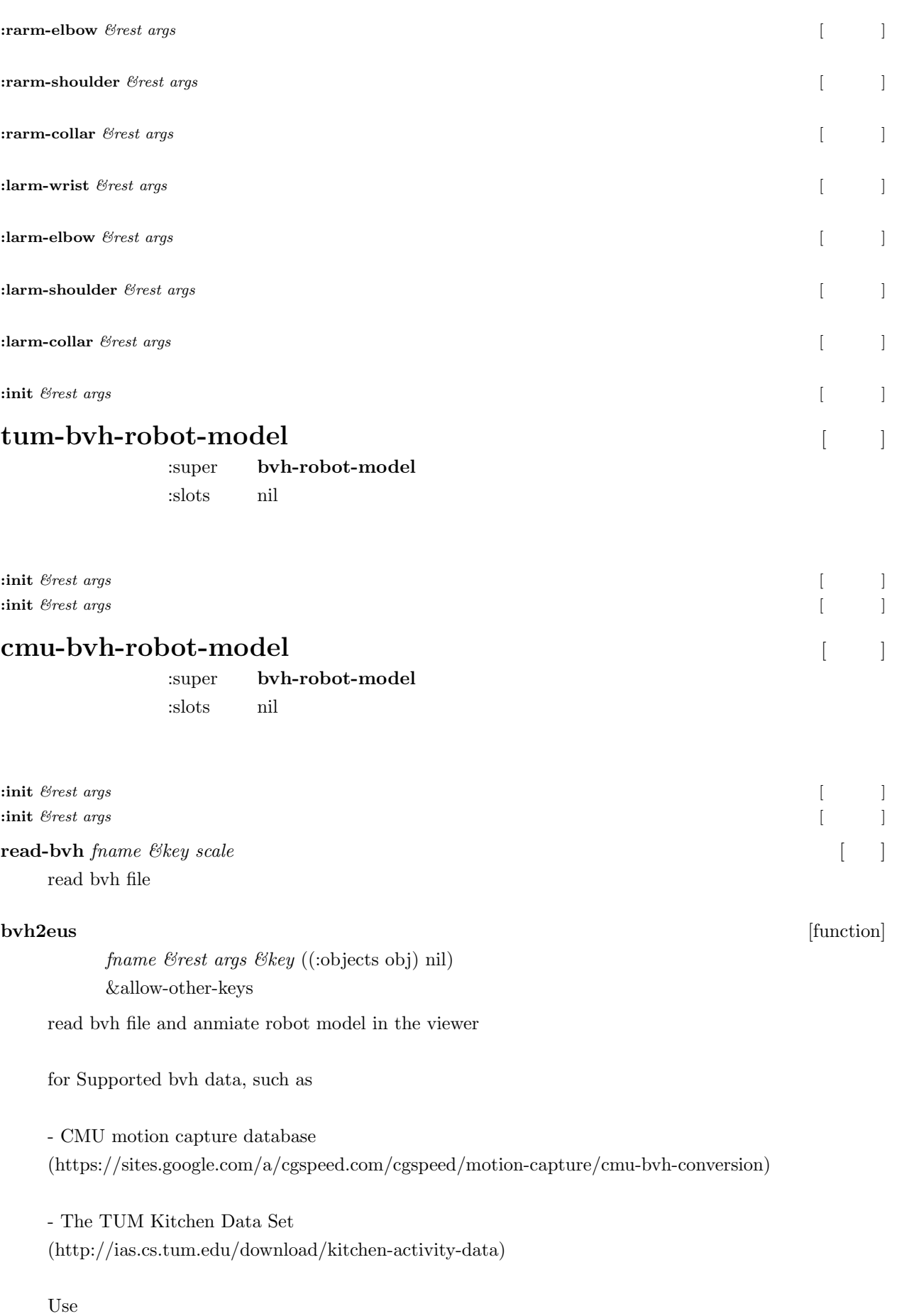

(tum-bvh2eus "Take 005.bvh") ;; tum (rikiya-bvh2eus "A01.bvh") ;; rikiya  $(cmu-bvh2eus "01_01.bvh")$ ;; cmu

Other Sites are: (http://www.mocapdata.com/page.cgi?p=free motions) (http://www.motekentertainment.com/) (http://www.mocapclub.com/Pages/Library.htm)

(bvh2eus "poses.bvh")

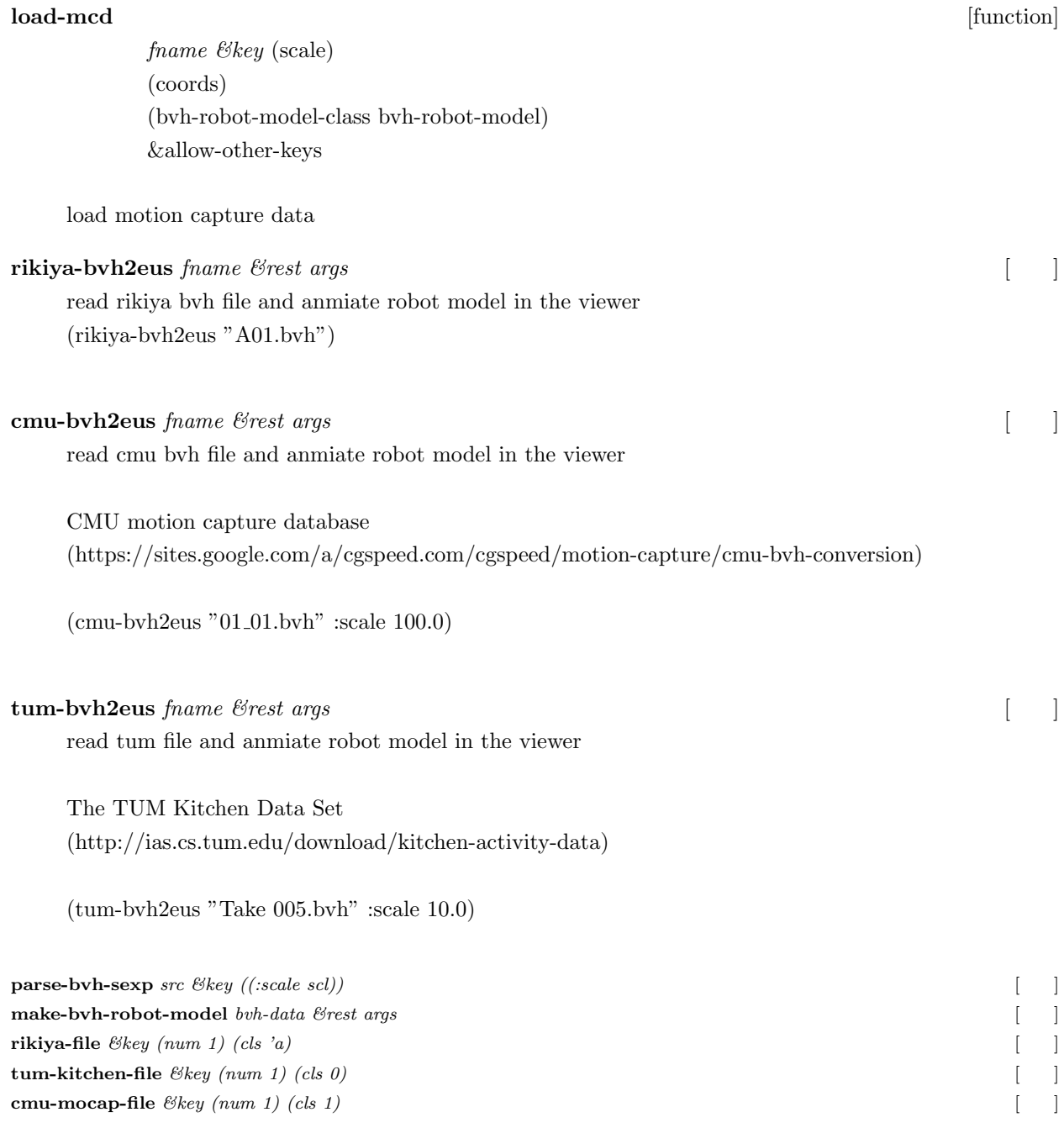

# 22 Collada

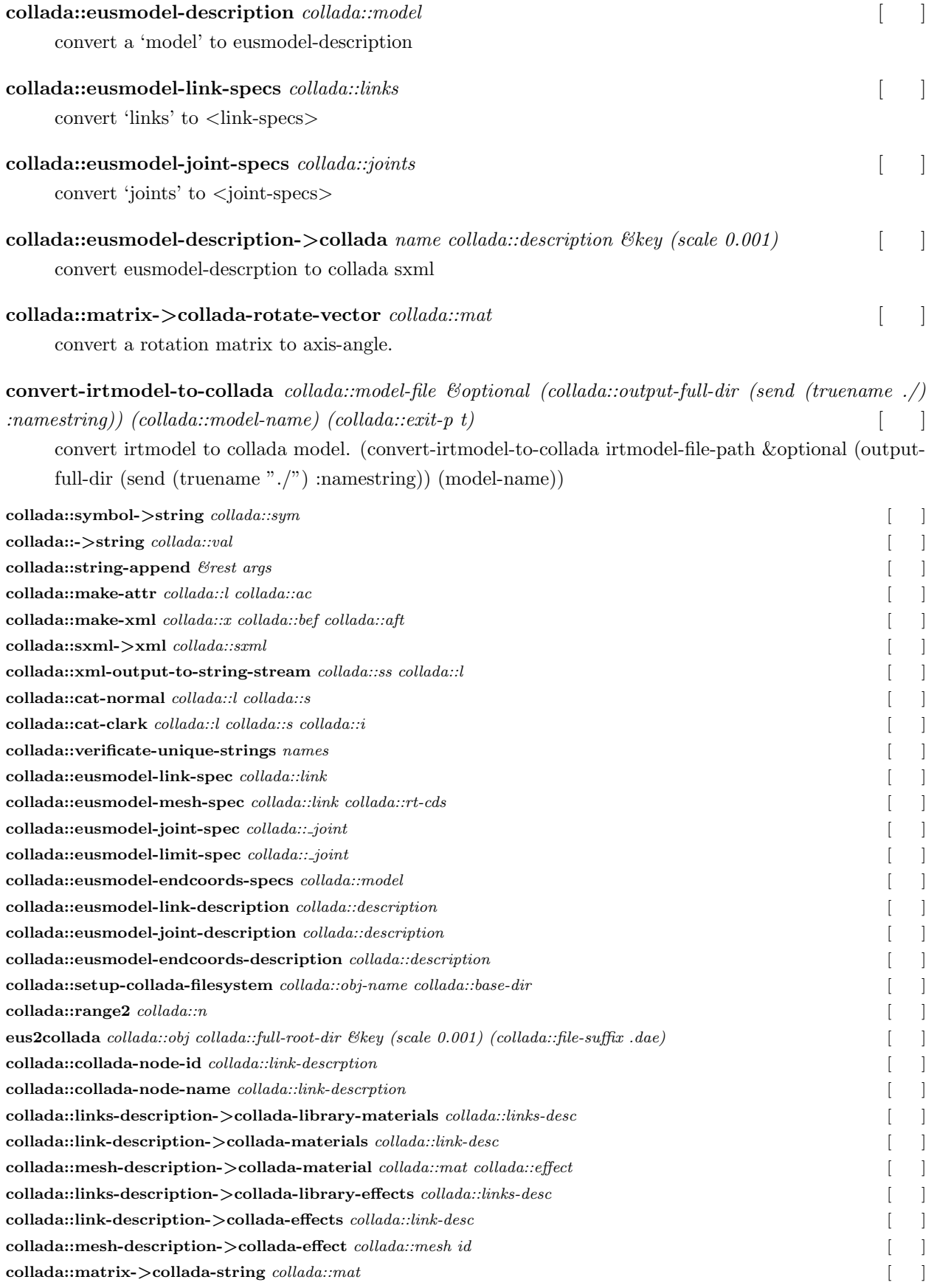

 $\text{collada:} \text{find-parent-liks-from-link-description}$  *collada::target-link collada::desc* **collada::eusmodel-description-***>***collada-node-transformations** *collada::target-link collada::desc* [関数] **collada::eusmodel-description-***>***collada-node** *collada::target-link collada::desc* [関数]  $\text{collada:} \text{eusmodel-description}> \text{collada-library-visual-scenes} \ \ \textit{name\ collada:} \textit{desc}$  $\text{collada::mesh-description-}> \text{instance-material}\ collada::s$  $\text{collada::link-description->collada-bind-material \textit{collada::link}}$  $\text{collada:}:\text{eusmodel-description}> \text{collada-library-kinematics-scenes}$   $\text{name } \text{collada::} \text{desc.}$  $\text{collada::} \text{teusmodel-description}> \text{collada-library-kinematics-models}$   $\text{models name} \text{ collada::} \text{description-}$ **collada::eusmodel-description-***>***collada-kinematics-model** *name collada::desc* [関数]  $\text{collada::} \text{eusmodel-description->collada-library-physics-scenes \ } \textit{name\;collada::} \textit{desc}$  $\text{collada:}:\text{eusmodel-description--} > \text{collada-library-physics-models}$   $name\,\,collada::desc$  $\text{collada::find-root-link-from-joints-description}\text{ }collada::joints-description$  $collada::find-link-from-links-description$   $name$   $collada::links-description$  $\text{collada:} \text{teusmodel-description->collada-links}$   $\text{collada::} \text{description}$  $collada::find-joint-from-link-description\ \, collada::target\ \, collada::joint \text{collada::find-child-link-descriptons\,collada::parent\,collada::links\,collada::joints}$  $\text{collada:}$  **i.eusmodel-description->collada-library-articulated-systems**  $\text{collada:}$  *i.desc name* **collada::eusmodel-endcoords-description-***>***openrave-manipulator** *collada::end-coords collada::description* [関数] **collada::eusmodel-description-***>***collada-links-tree** *collada::target collada::links collada::joints* [関数]  $\text{collada::} \text{joints-description->collada-instance-} \text{joints}$  *collada::joints-desc*  $\text{collada::joint-description}> \text{collada-instance-joint}$   $\text{collada::joint-desc}$  $\text{collada::} \text{eusmodel-description}> \text{collada-library-} \text{joints} \text{ } collada::description$  $\text{collada::} \text{joints-description}> \text{collada-joints} \text{ } collada::} \text{joints-description}$  $\text{collada::collada-joint-id}\ \, \textit{collada::joint-description}$  $\text{collada::joint-description}> \text{collada-joint} \; \text{collada::joint-description}$  $\text{collada::linear-joint-description}\text{>} \text{collada-joint } \text{collada::joint-description}$  $\text{collada::rotational-joint-description>collada-joint\;collada::joint-description$  $\text{collada::} \text{eusmodel-description}\text{>} \text{collada-scene} \text{ } \text{collada::} \text{description}$  $\text{collada:} \text{eusmodel-description--} > \text{collada-library-geometries} \; \text{collada:} \cdot \text{description}$  $collada::collada-geometry-id-base$   $collada::link\text{-}description$  $collada::collada-geometry-name-base$   $collada::link\text{-}description$  $\text{collada::links-descript ion}\text{>}$   $\text{collada-geometries}\ \textit{collada::links-descript on}$  $\text{collada::mesh-object->collada-mesh}\ collada::mesh\ id$  $\text{collada::link-description->collada-geometry}$   $\text{collada::link-description}$  $\text{collada::mesh}\text{-}\text{collada-indices}\ collada::mesh$  $\text{collada::mesh-vertices-}\text{collada-string}\ collada::mesh$  $\text{collada::mesh-normals->collada-string}\ collada::mesh$  $\text{collada::float-vector}\text{--} \text{collada-string}\ collada::v$  $collada::enum-integer-list$   $collada::n$  $collada::search-minimum-rotation-matrix$   $collada::mat$  $collada::estimate-class-name\ \, collada::model-file$ **collada::remove-directory-name** *fname* **finally defined by the set of the set of the set of the set of the set of the set of the set of the set of the set of the set of the set of the set of the set of the set of the set** 

# **23**  $\blacksquare$

# pointcloud

#### :super **cascaded-coords**

:slots parray carray narray curvature pcolor psize awidth asize box height width view-coord

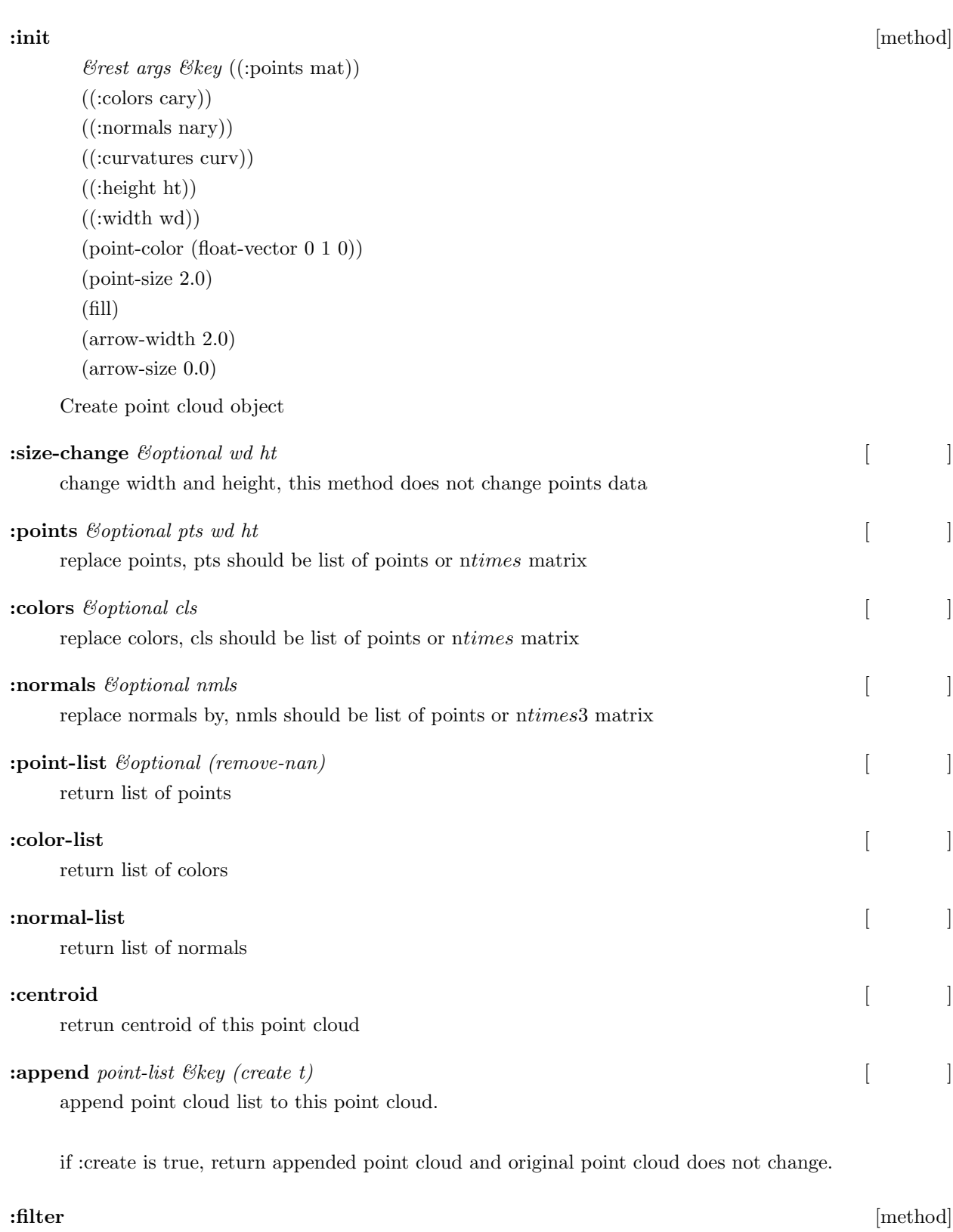

this method can take the same keywords with :filter-with-indices method.

*&rest args &key* create &allow-other-keys

if :create is true, return filtered point cloud and original point cloud does not change.

#### **:filter-with-indices** [method]

*idx-lst &key* (create) (negative)

filter point cloud with list of index (points which are indicated by indices will remain).

if :create is true, return filtered point cloud and original point cloud does not change.

if :negative is true, points which are indicated by indices will be removed.

#### **:filtered-indices** [method]

*&key* key ckey nkey pckey pnkey pcnkey negative &allow-other-keys

create list of index where filter function retrun true.

key, ckey, nkey are filter function for points, colors, normals. They are expected to take one argument and return t or nil.

pckey, pnkey are filter function for points and colors, points and normals. They are expected to take two arguments and return t or nil.

pcnkey is filter function for points, colors and normals. It is expected to take three arguments and return t or nil.

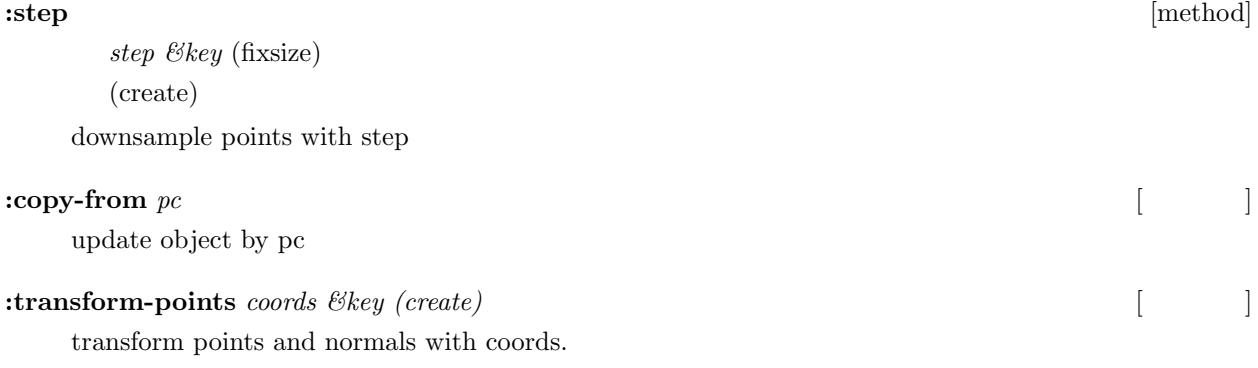

if :create is true, return transformed point cloud and original point cloud does not change.

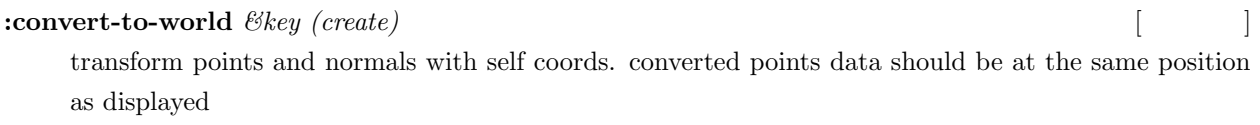

```
:move-origin-to neworigin &key (create) [メソッド]
```
origin of point cloud is moved to neworigin. moved points data should be at the same position as displayed
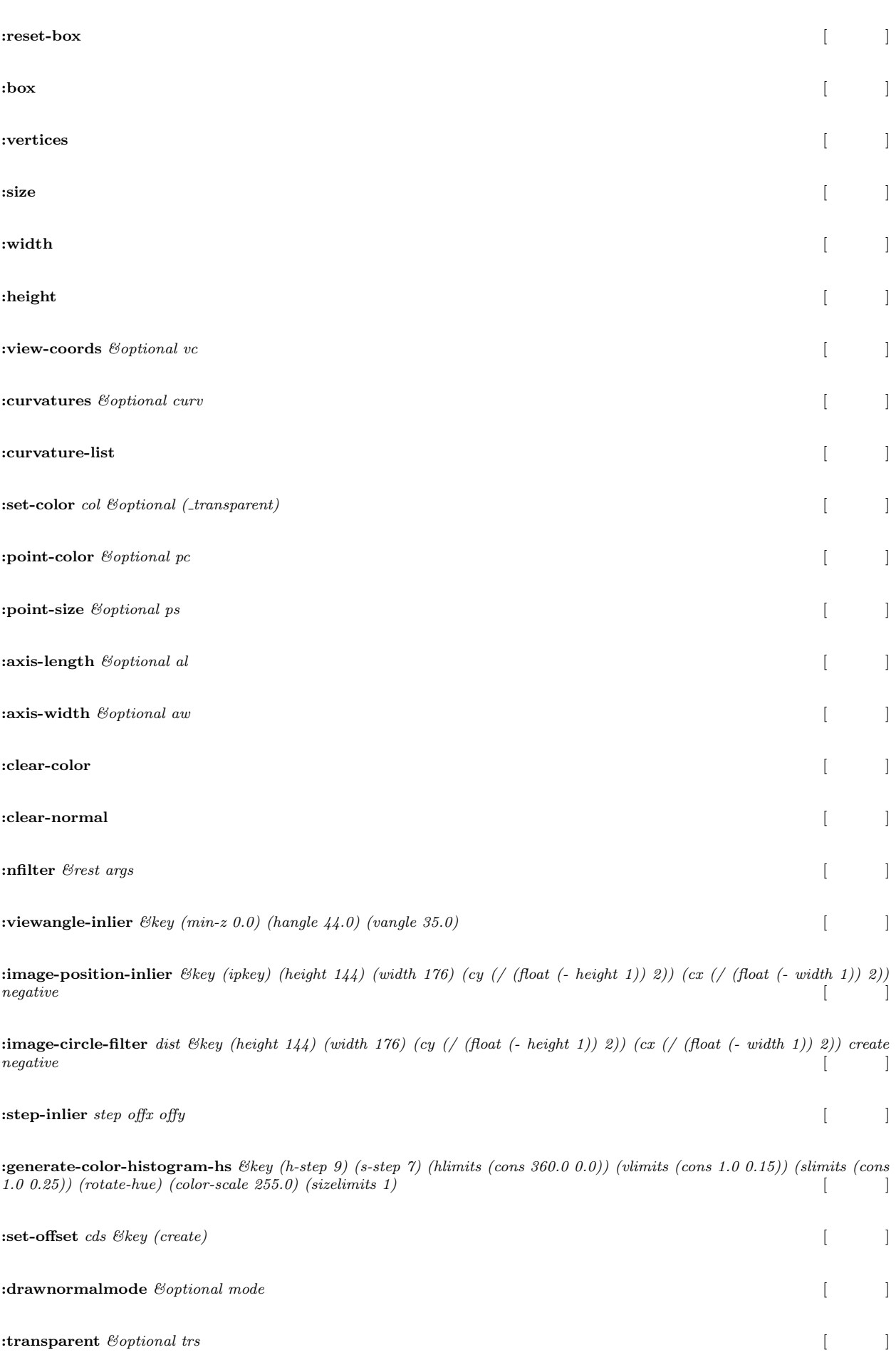

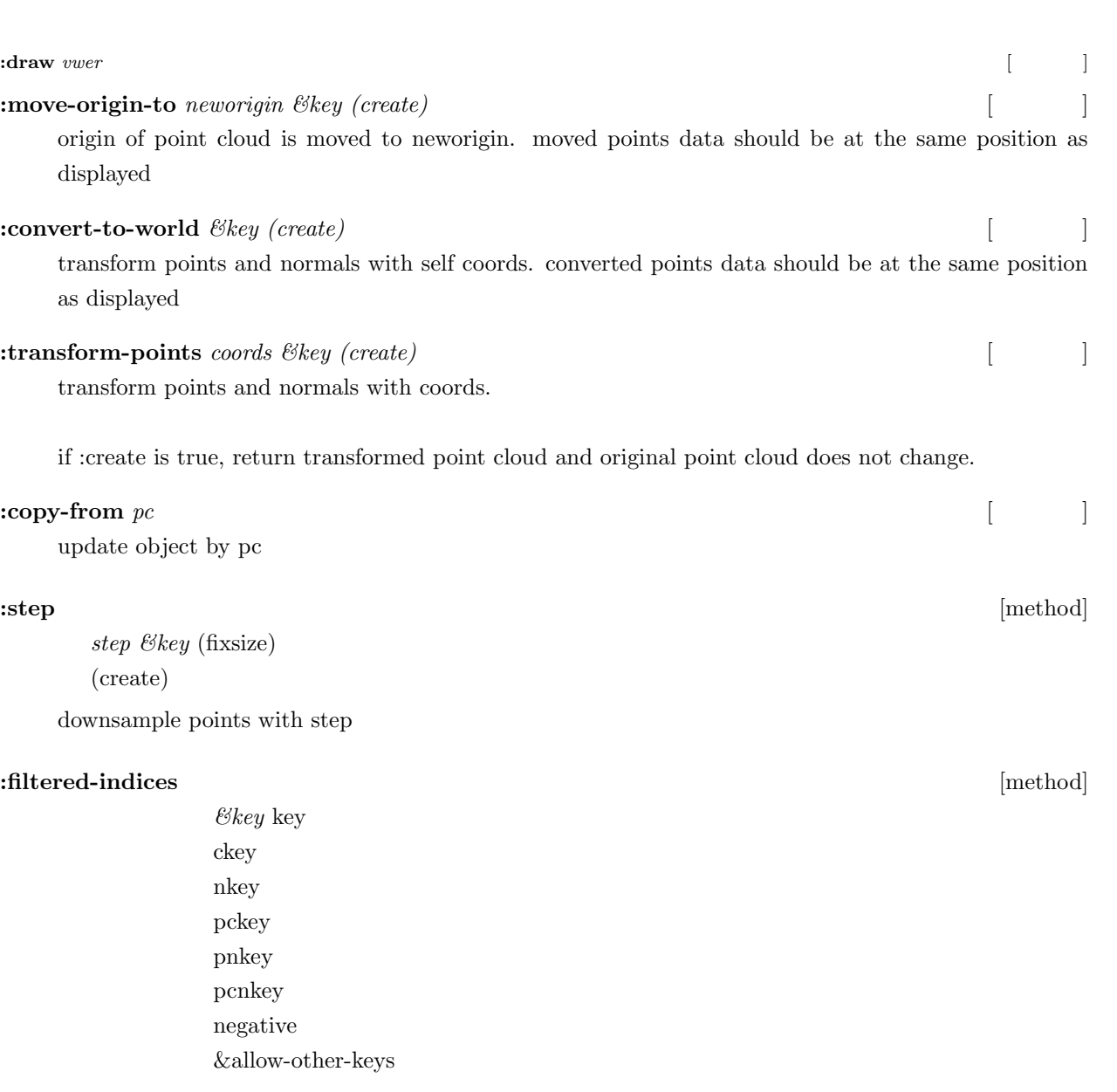

create list of index where filter function retrun true.

key, ckey, nkey are filter function for points, colors, normals. They are expected to take one argument and return t or nil.

pckey, pnkey are filter function for points and colors, points and normals. They are expected to take two arguments and return t or nil.

pcnkey is filter function for points, colors and normals. It is expected to take three arguments and return t or nil.

### **:filter-with-indices** [method]

*idx-lst &key* (create) (negative)

filter point cloud with list of index (points which are indicated by indices will remain).

if :create is true, return filtered point cloud and original point cloud does not change.

if :negative is true, points which are indicated by indices will be removed.

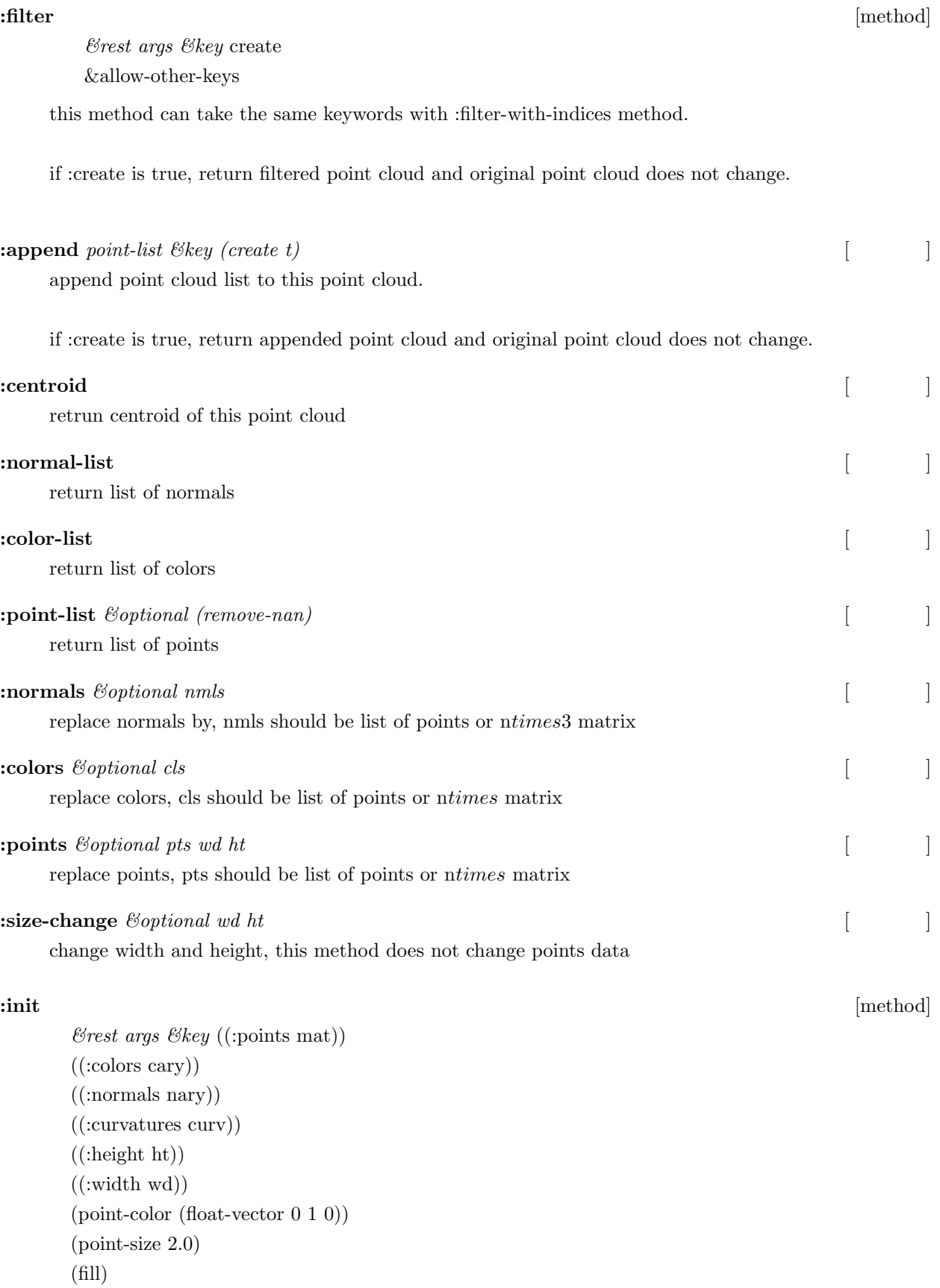

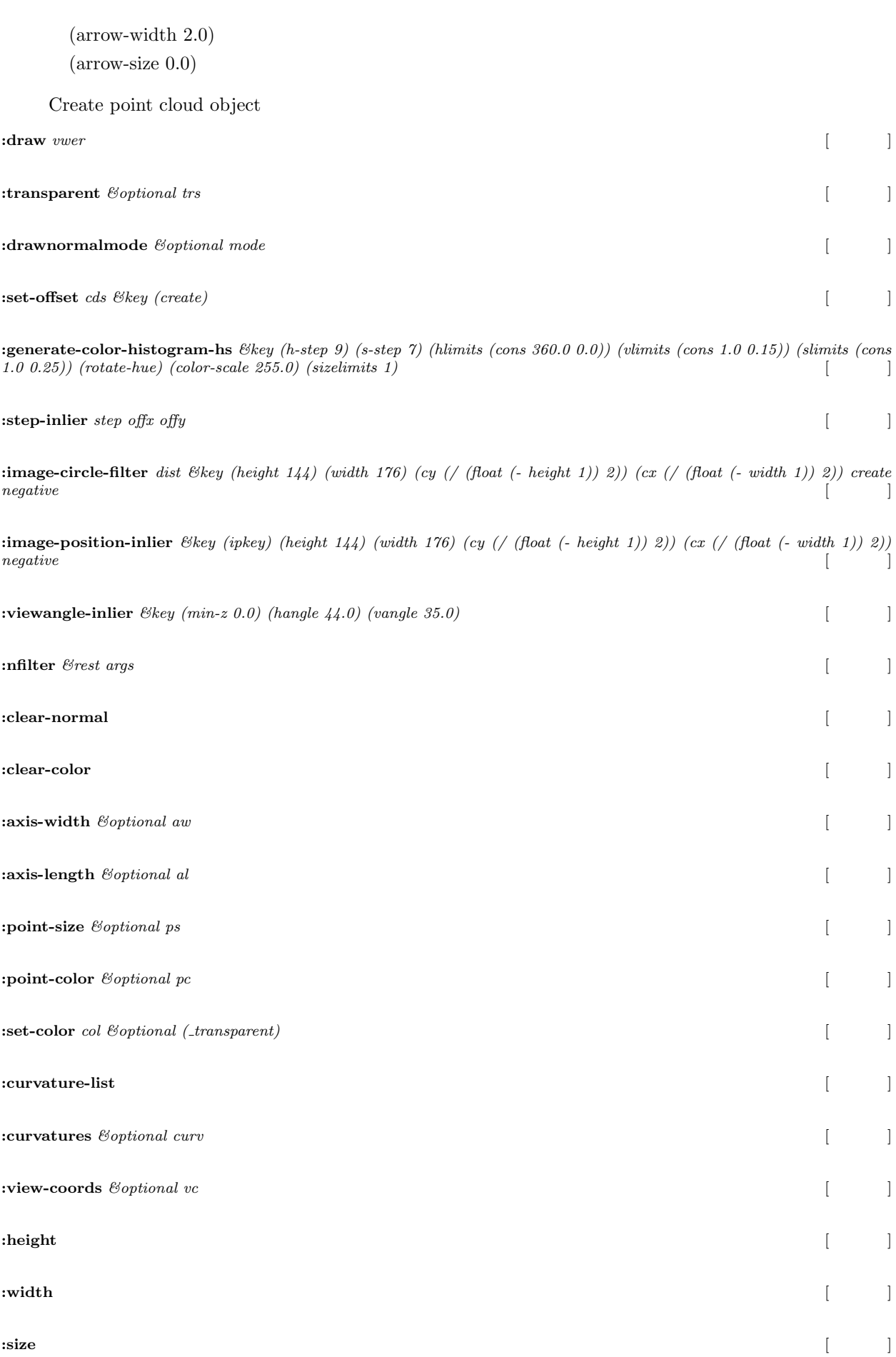

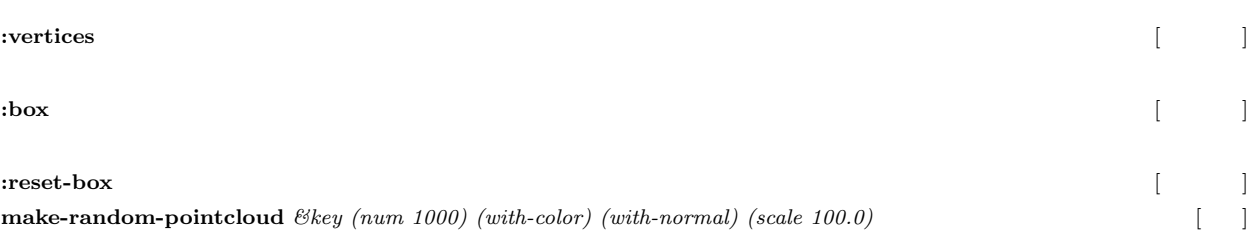

### **node** [  $\Box$

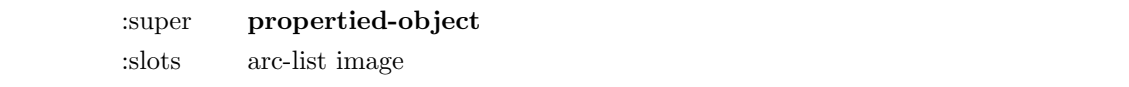

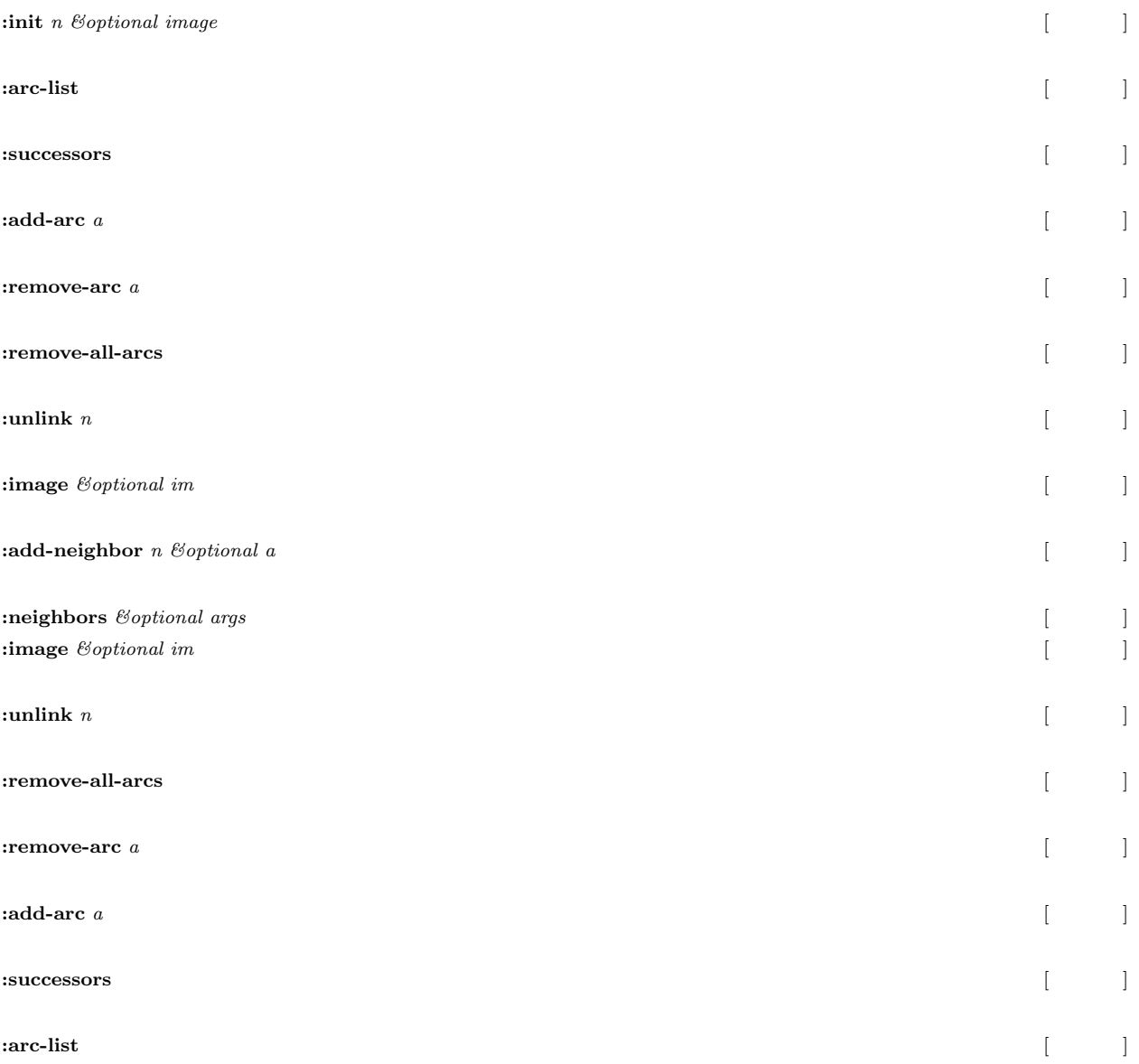

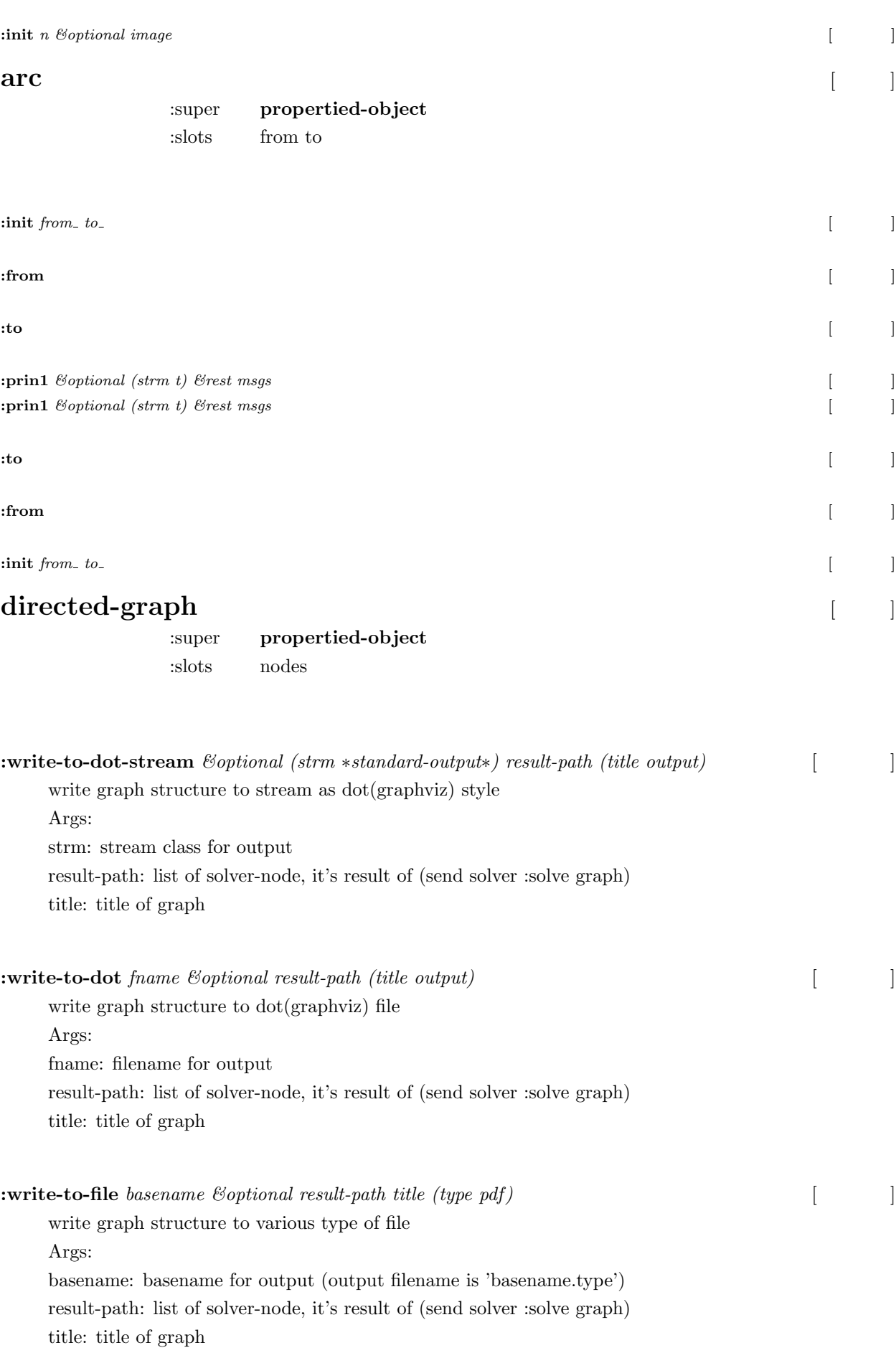

type: type of output

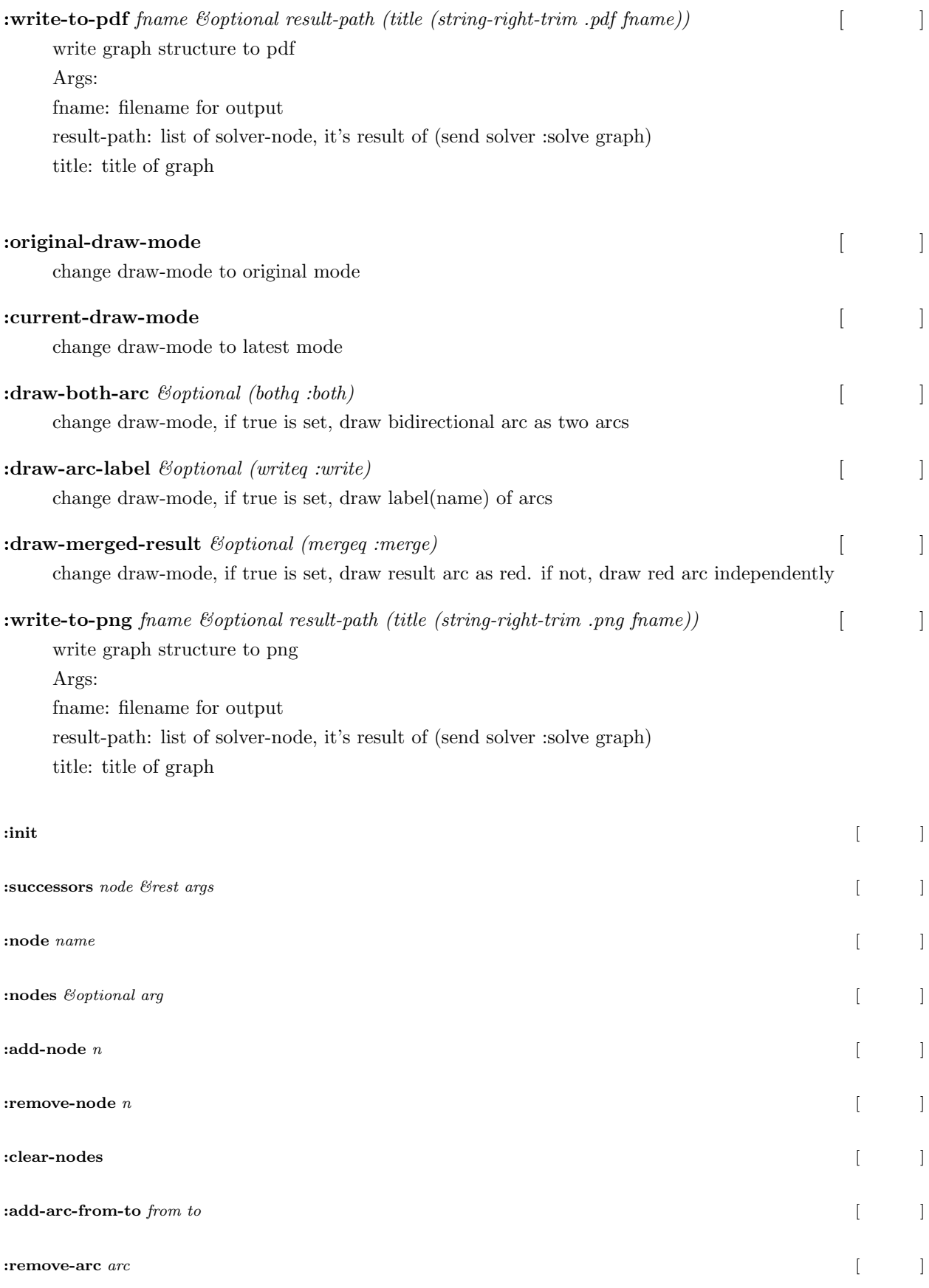

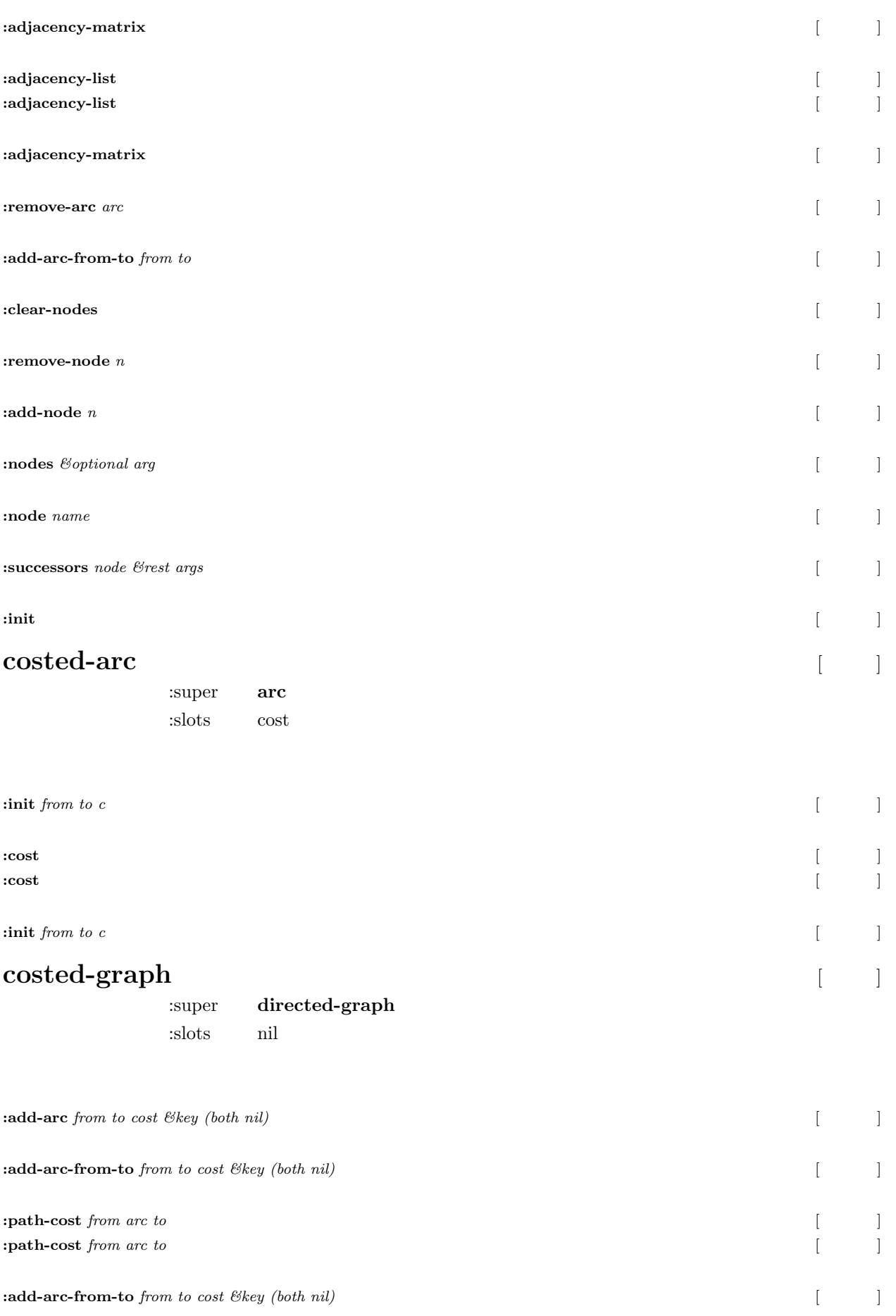

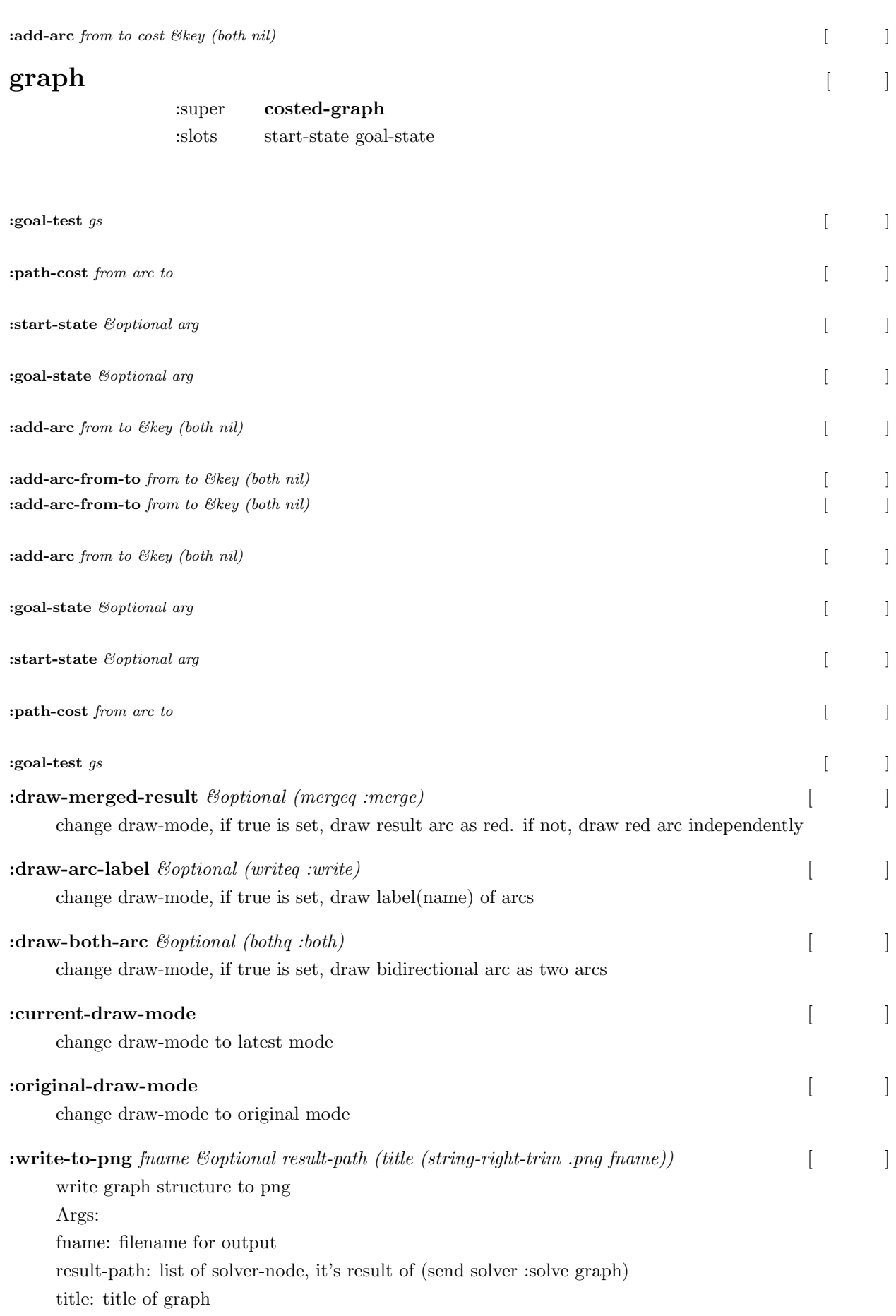

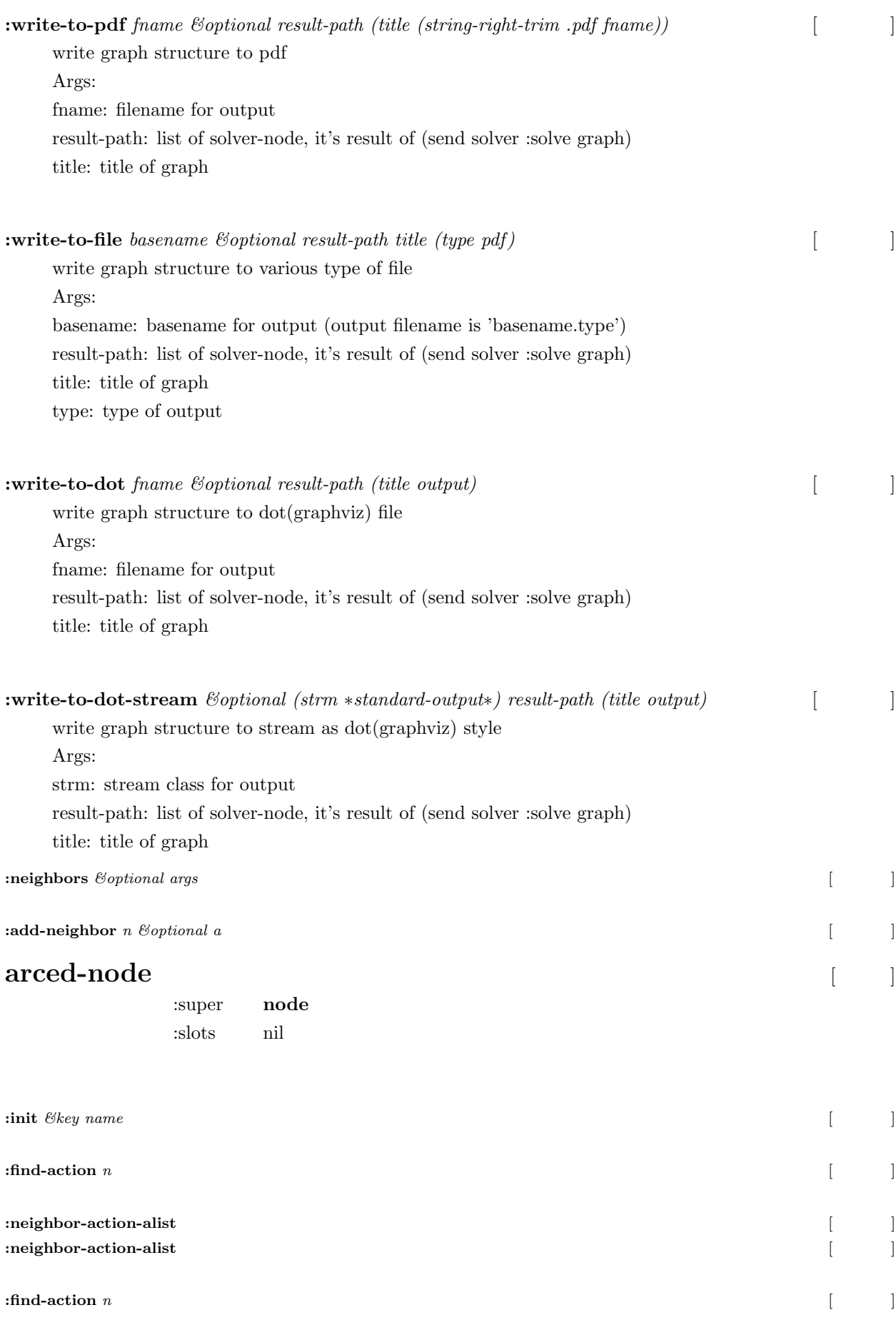

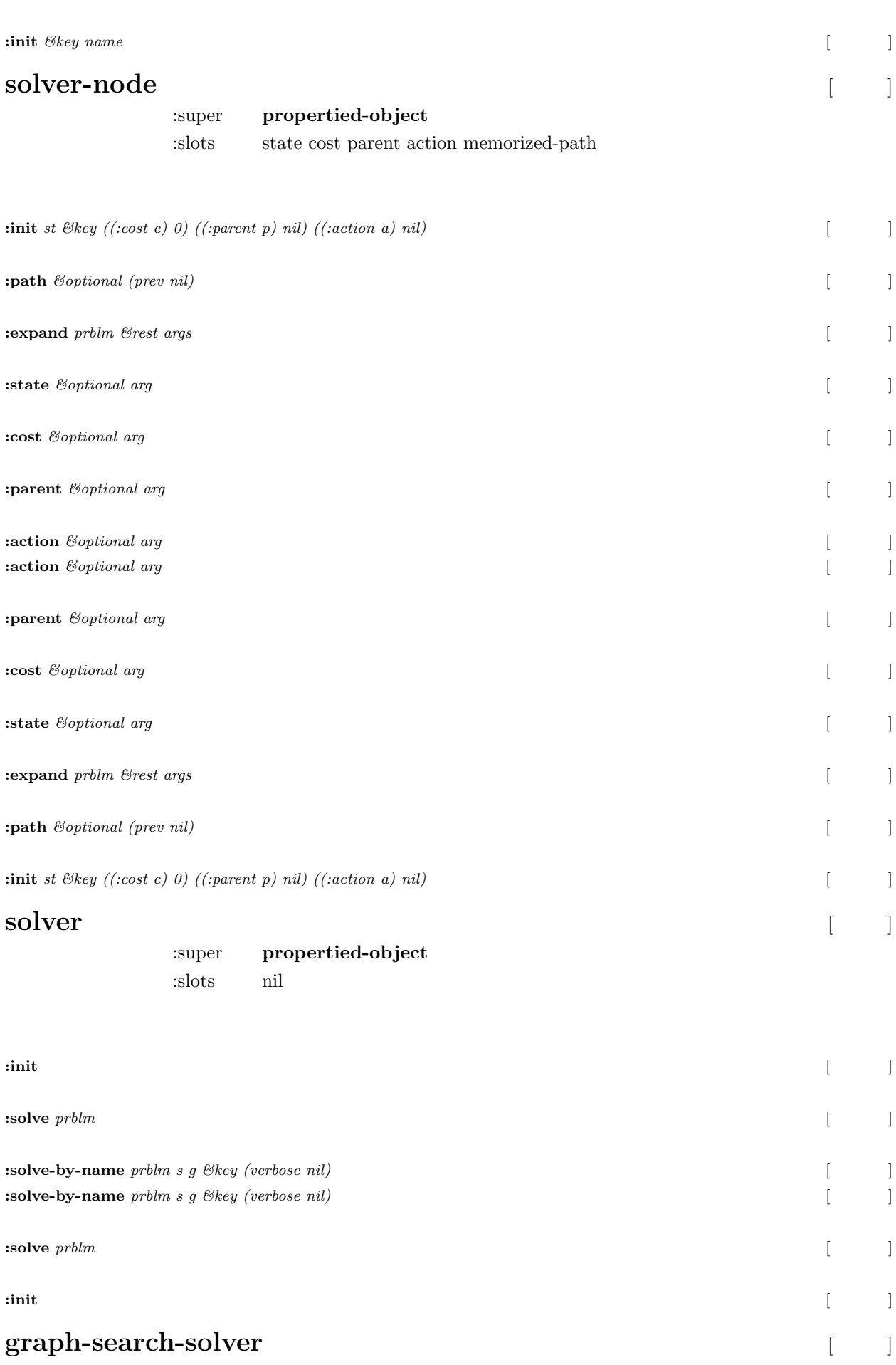

### :super **solver**

### :slots open-list close-list

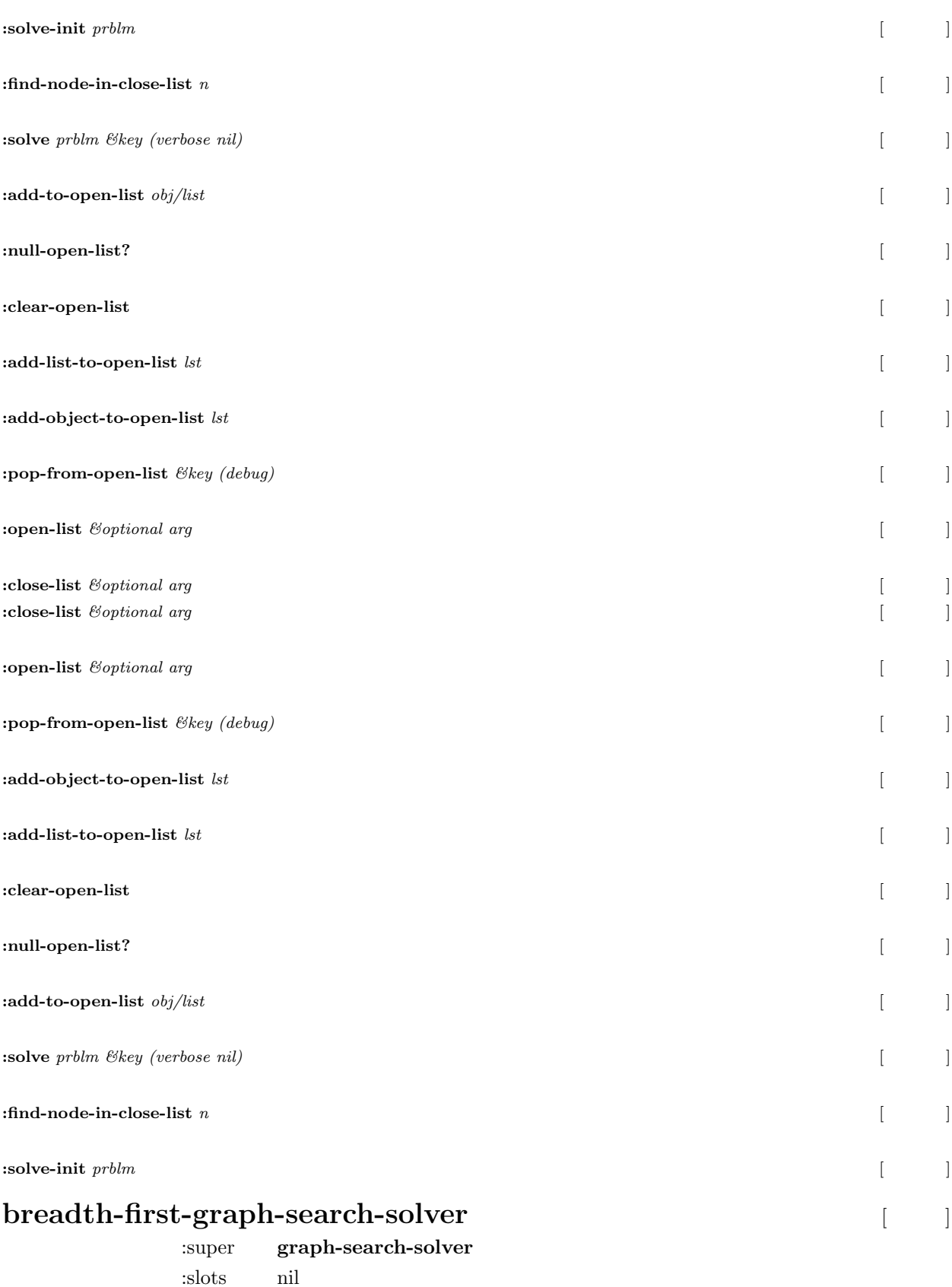

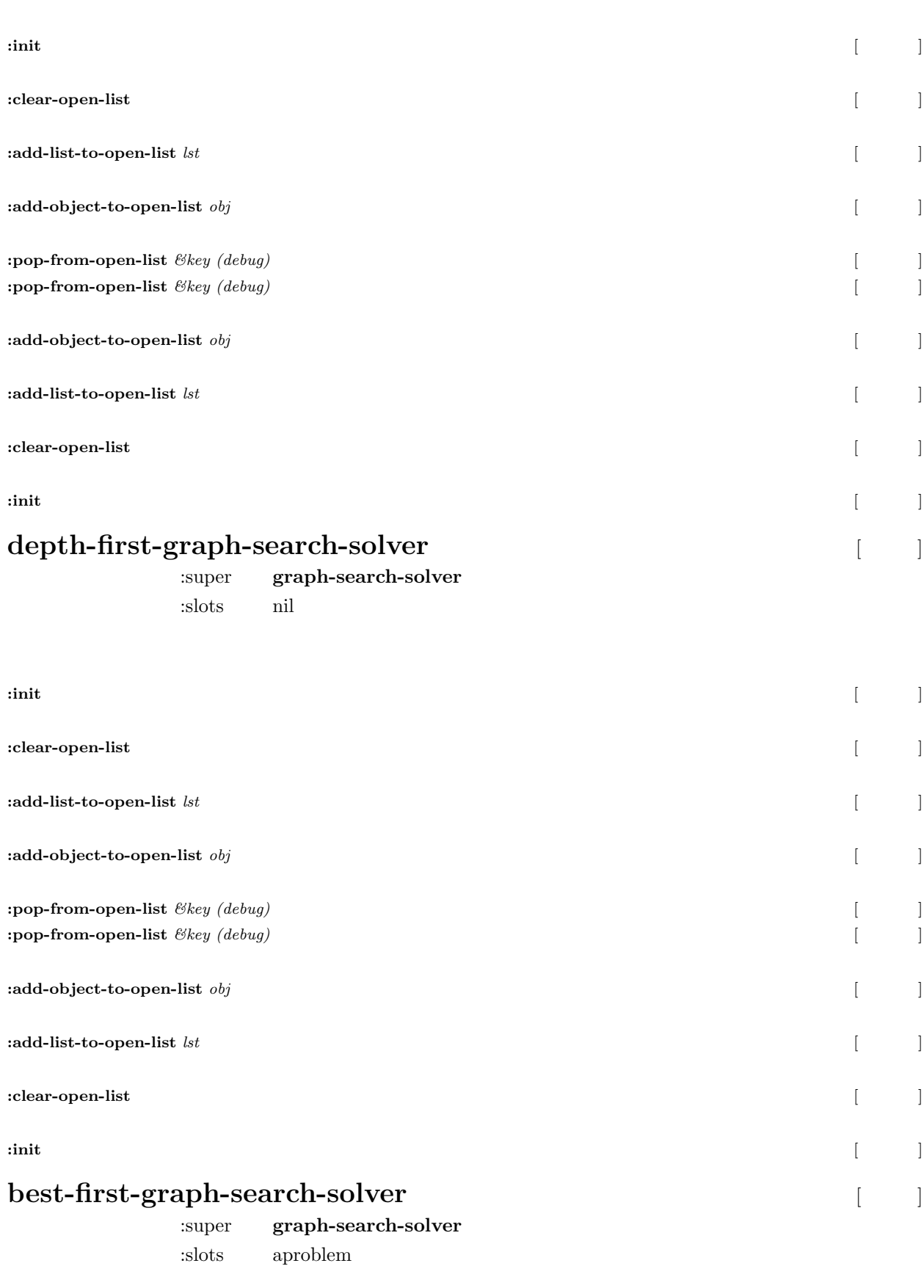

 $\text{init } p$  [ ]

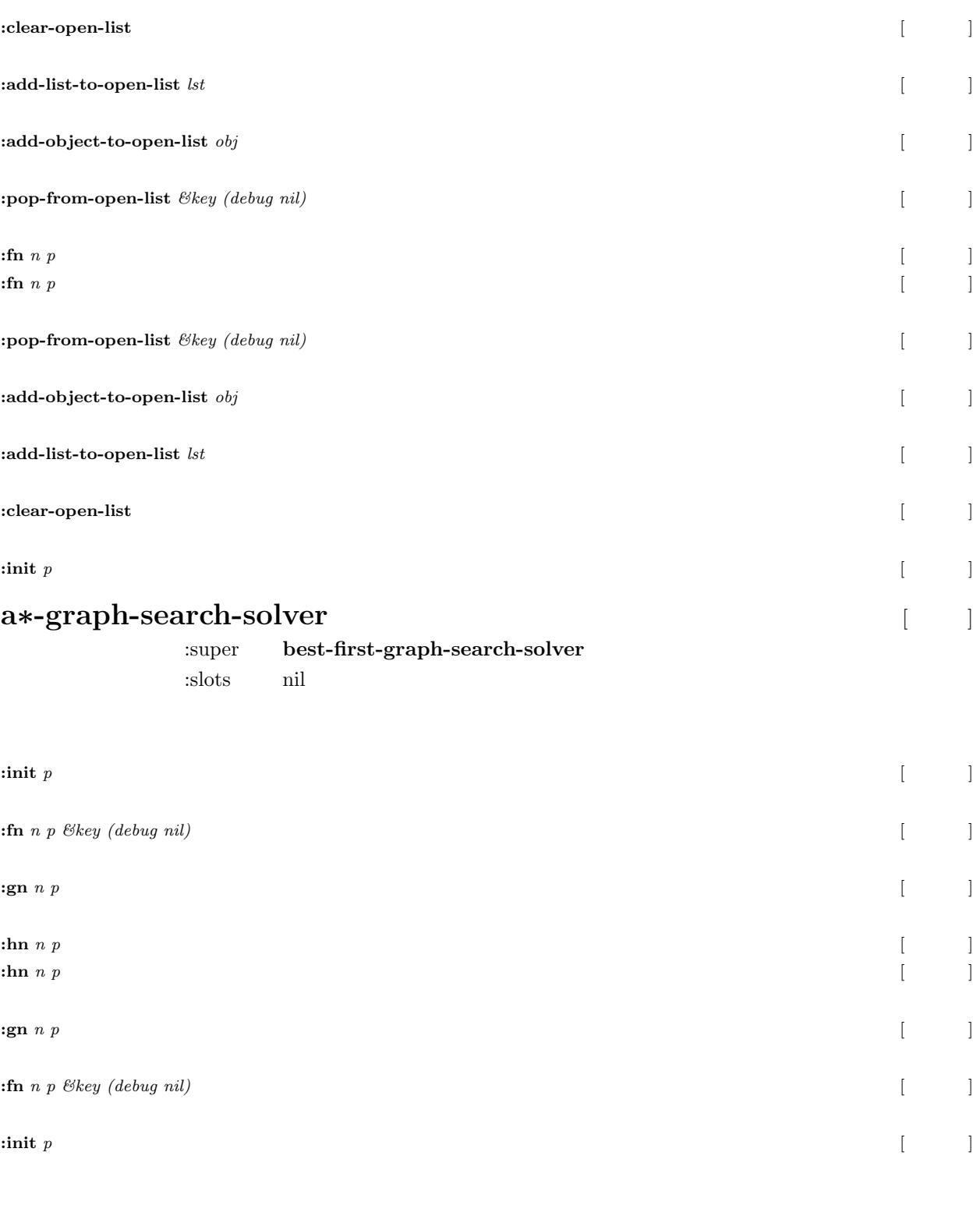

## 25 irteus

## **25.1 GL/X** 表示

# **polygon** [ ]

:slots normal distance convexp edges vertices model-normal model-distance

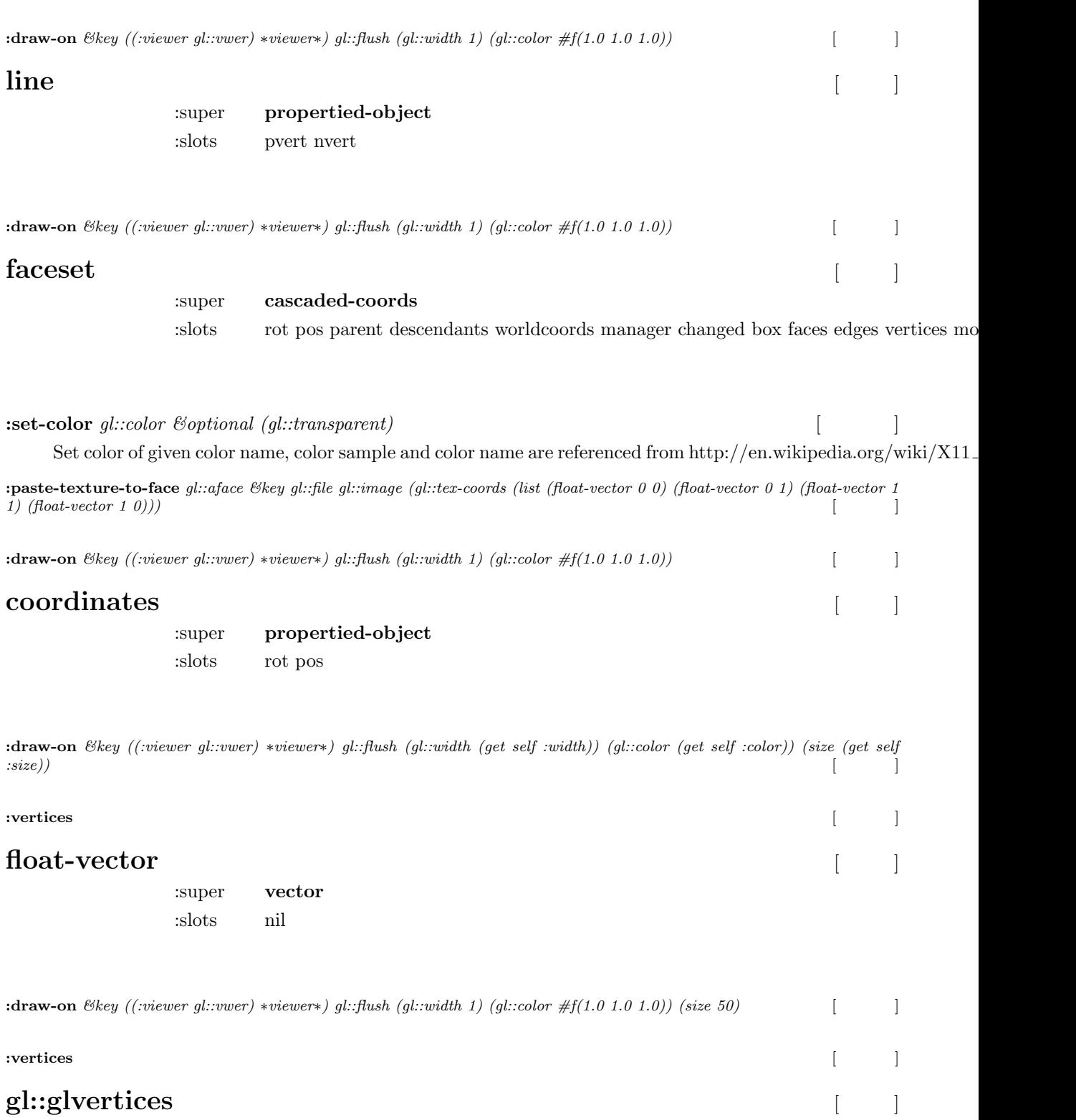

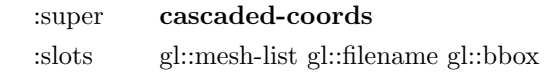

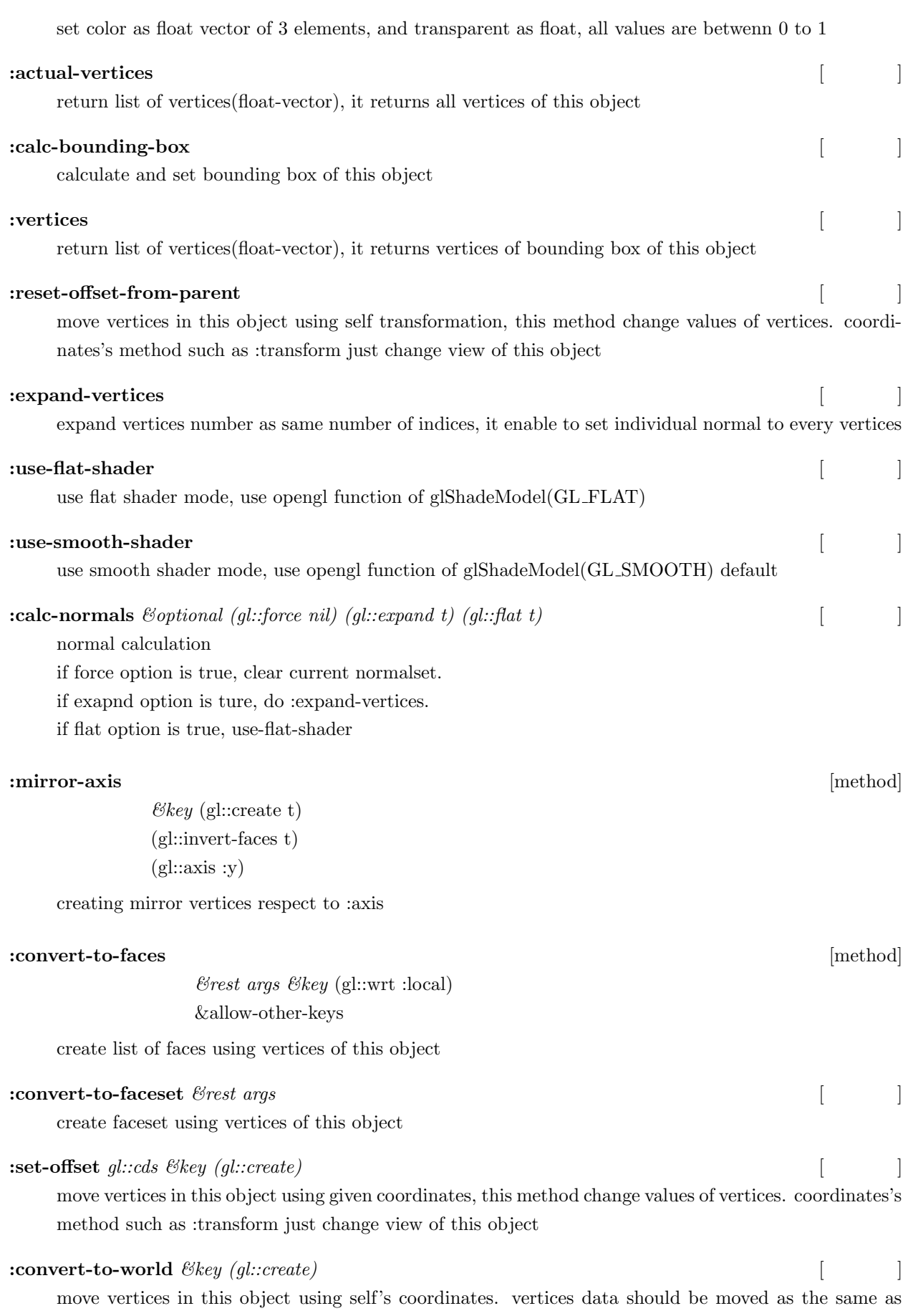

displayed

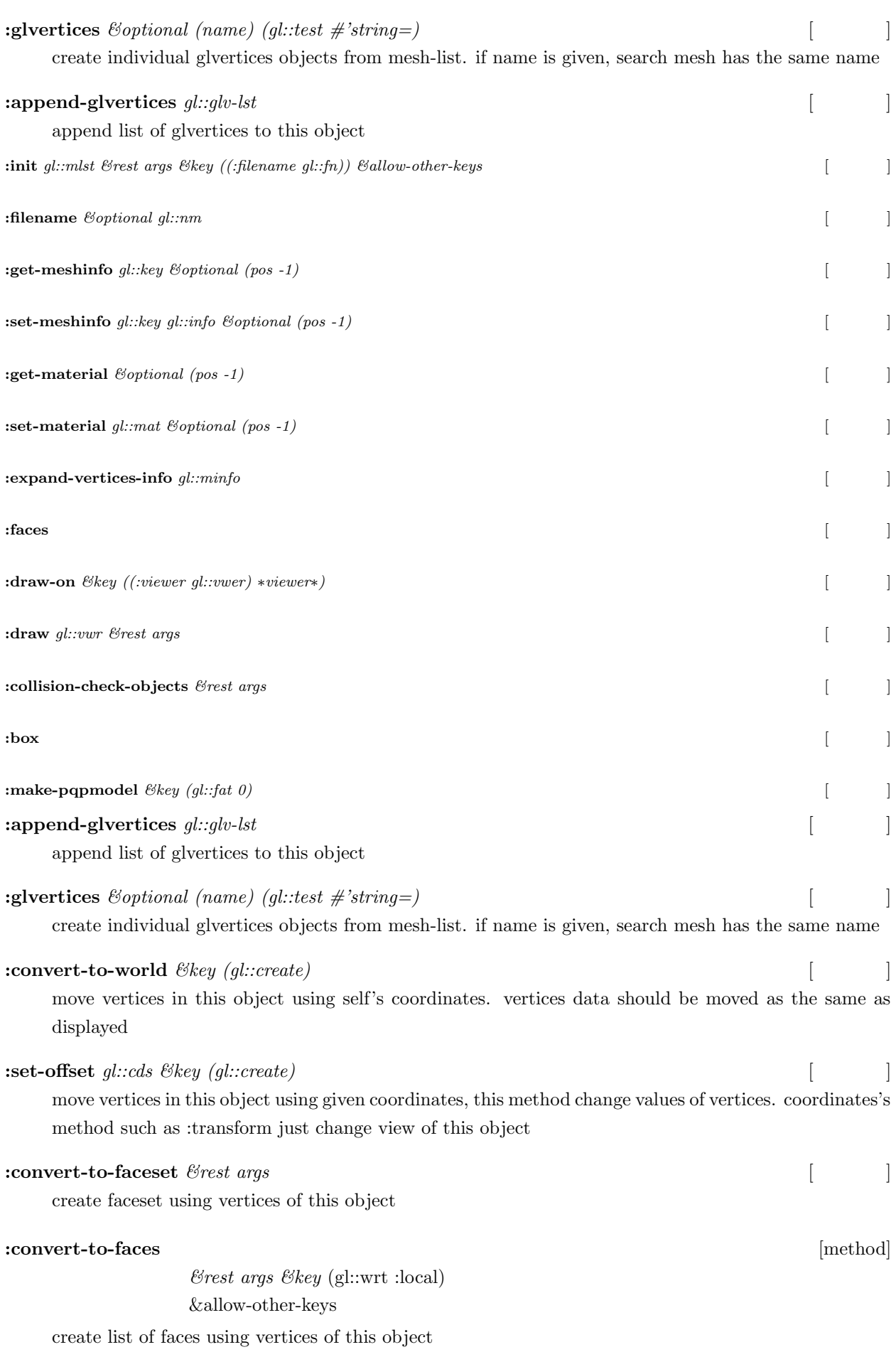

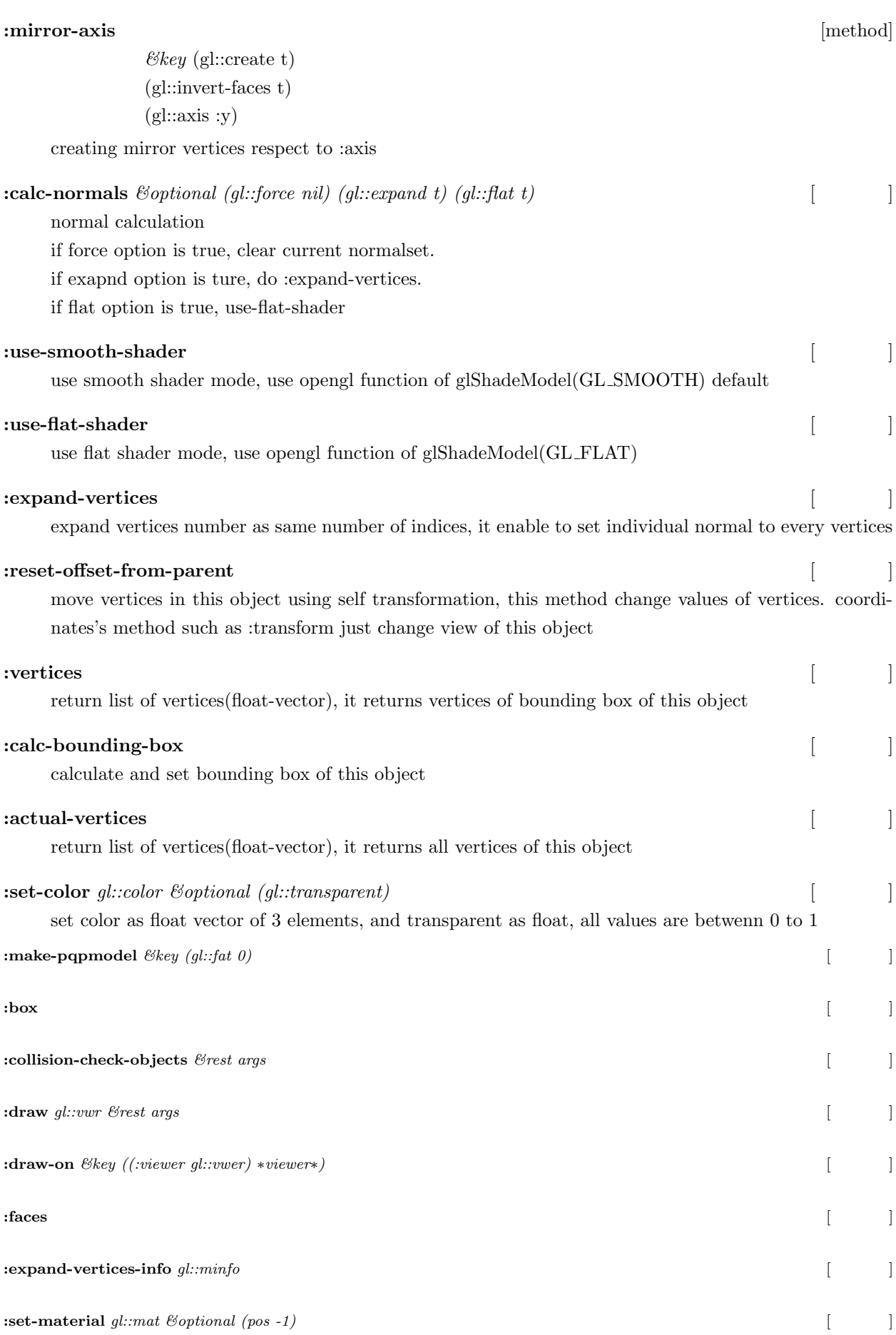

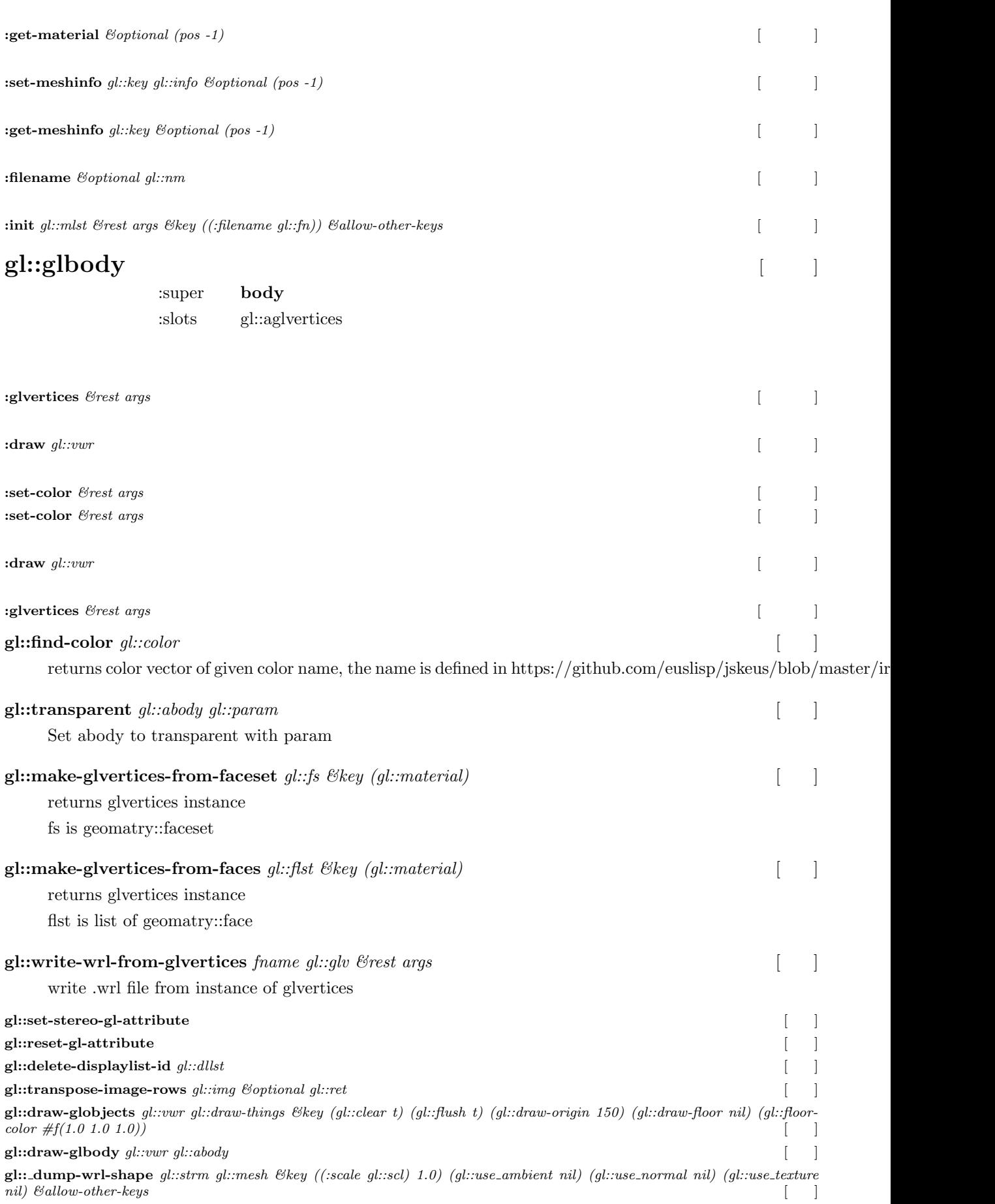

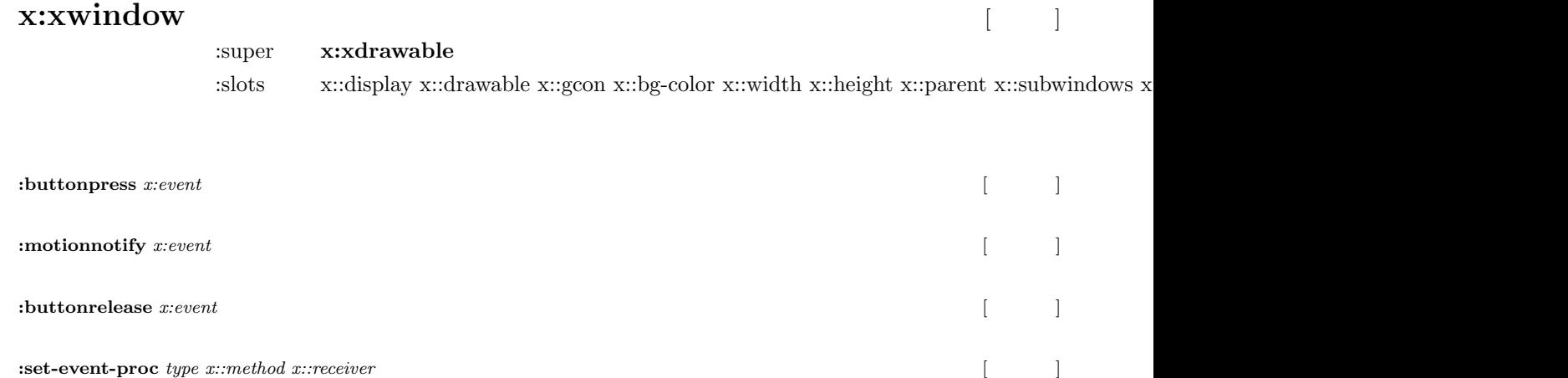

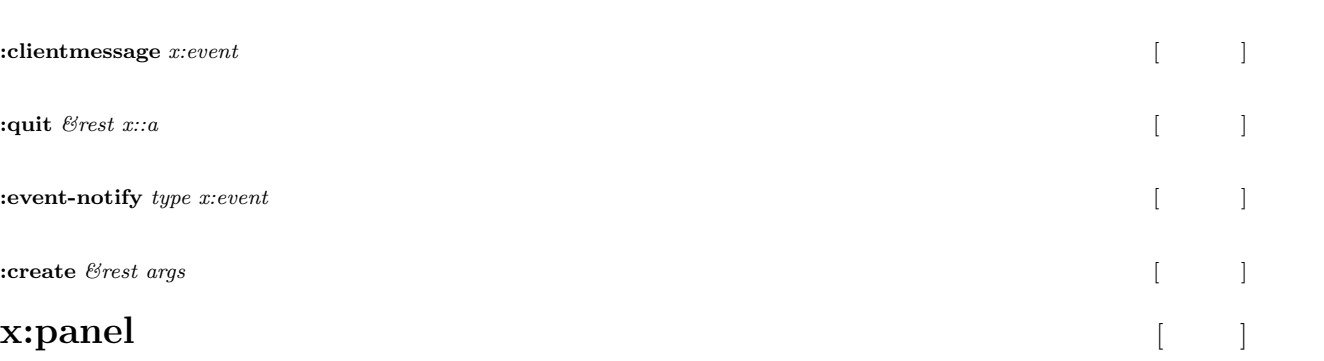

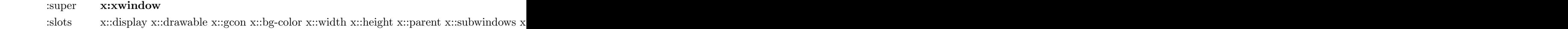

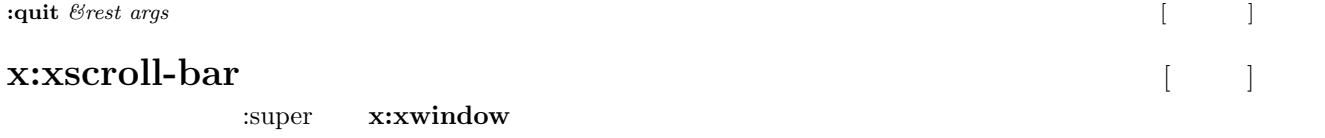

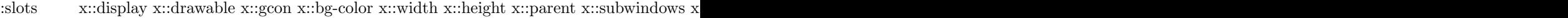

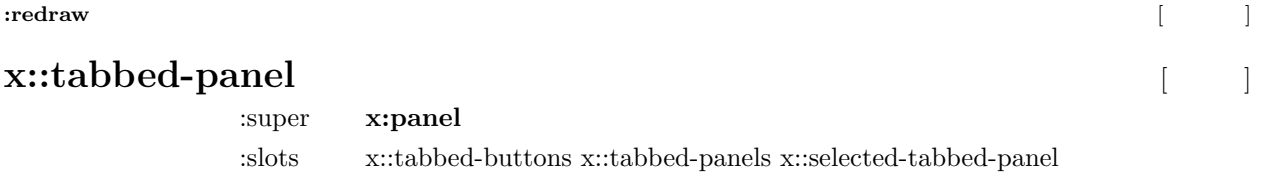

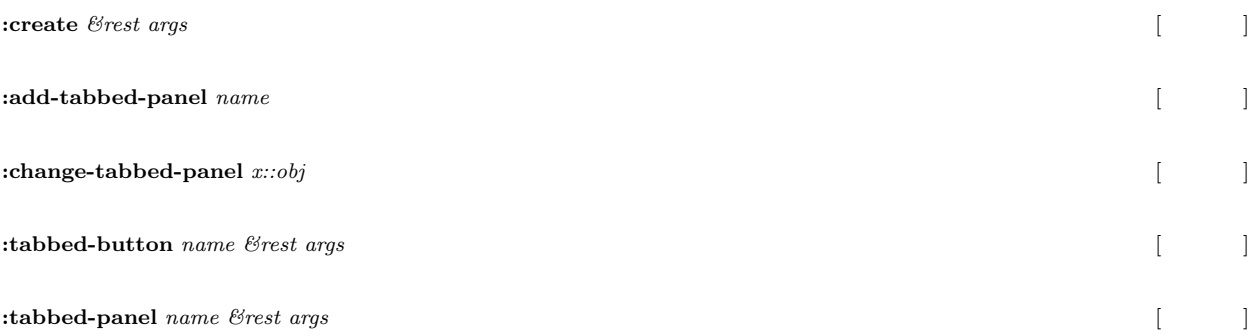

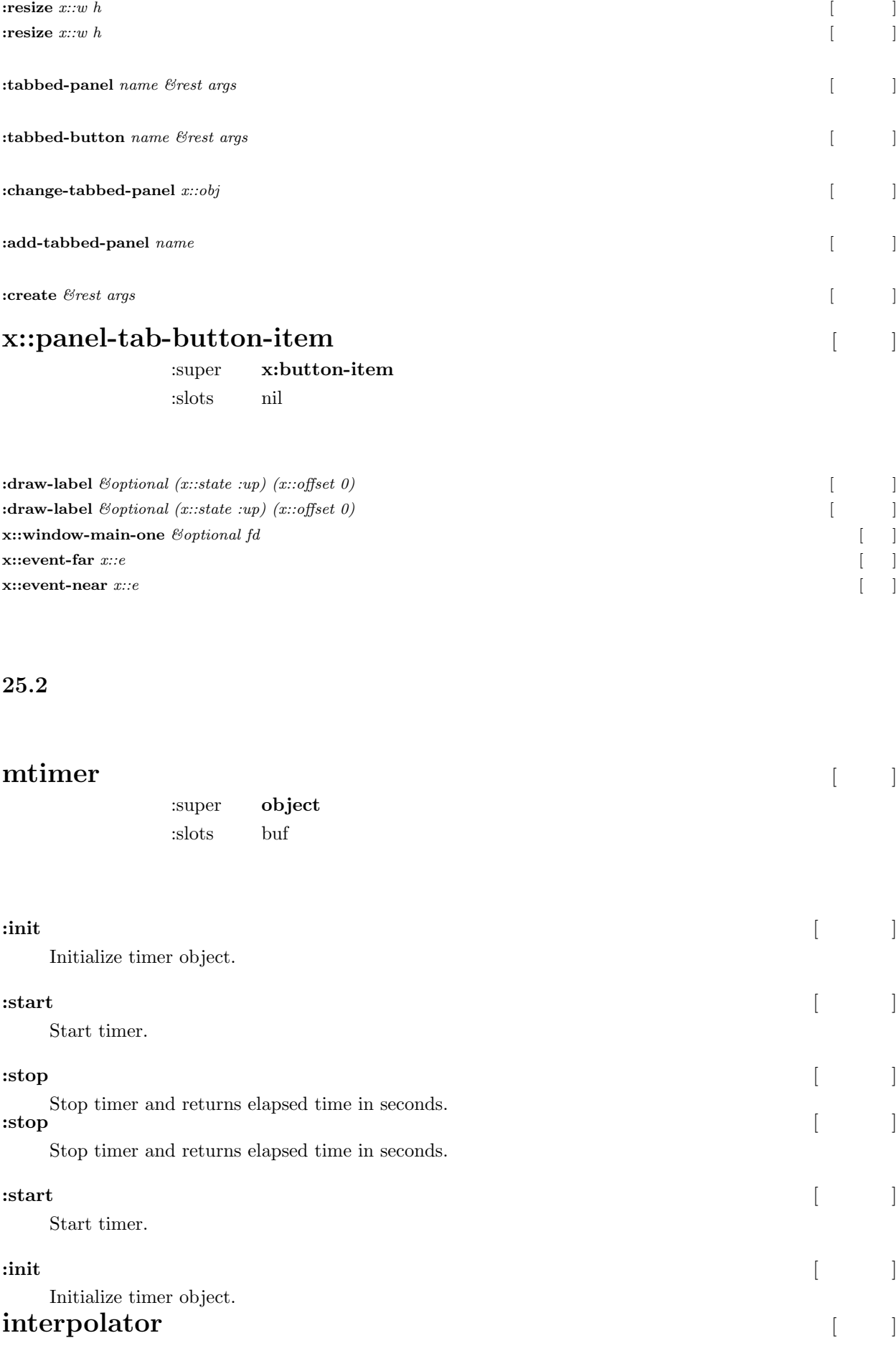

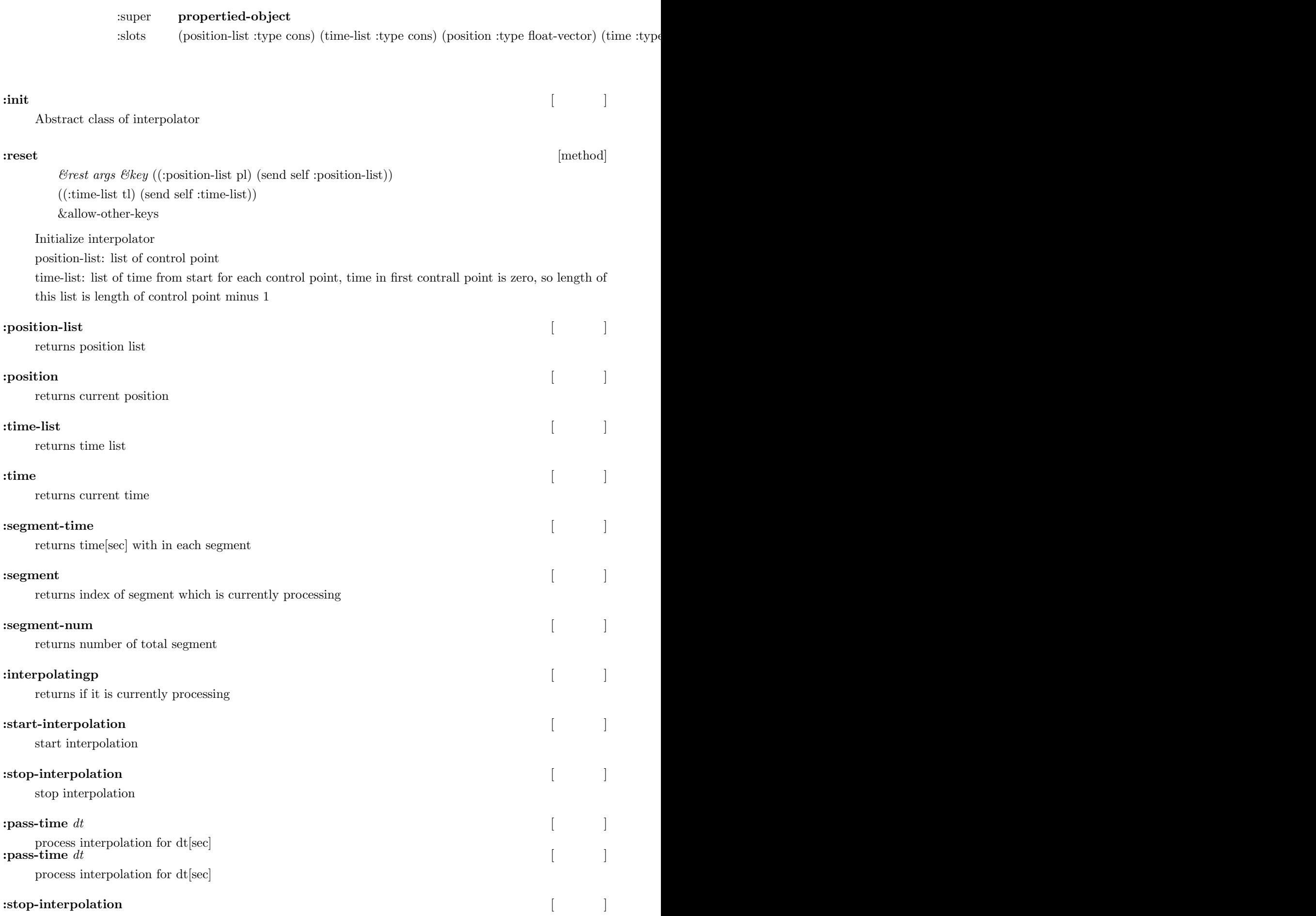

stop interpolation

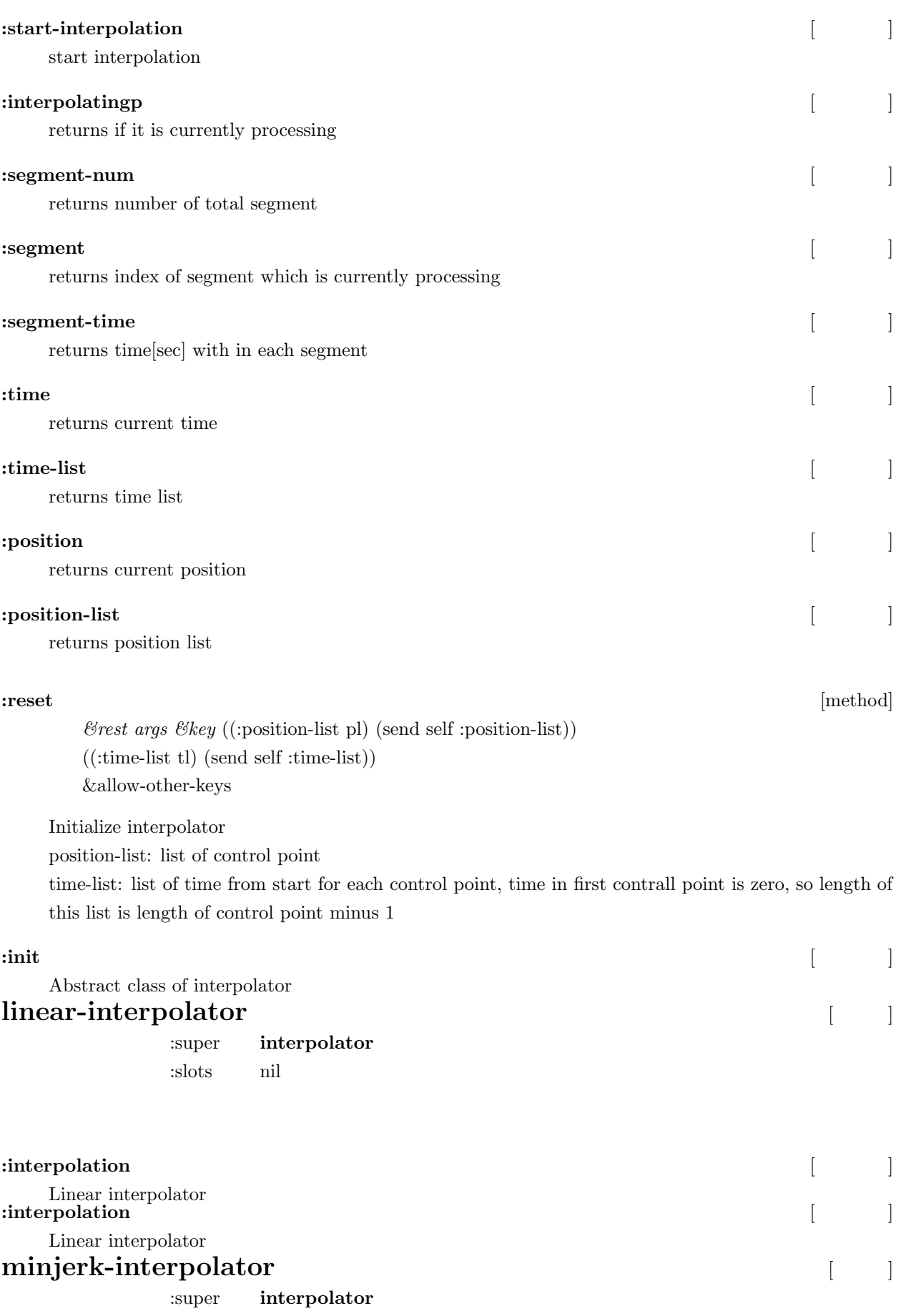

:slots velocity acceleration velocity-list acceleration-list

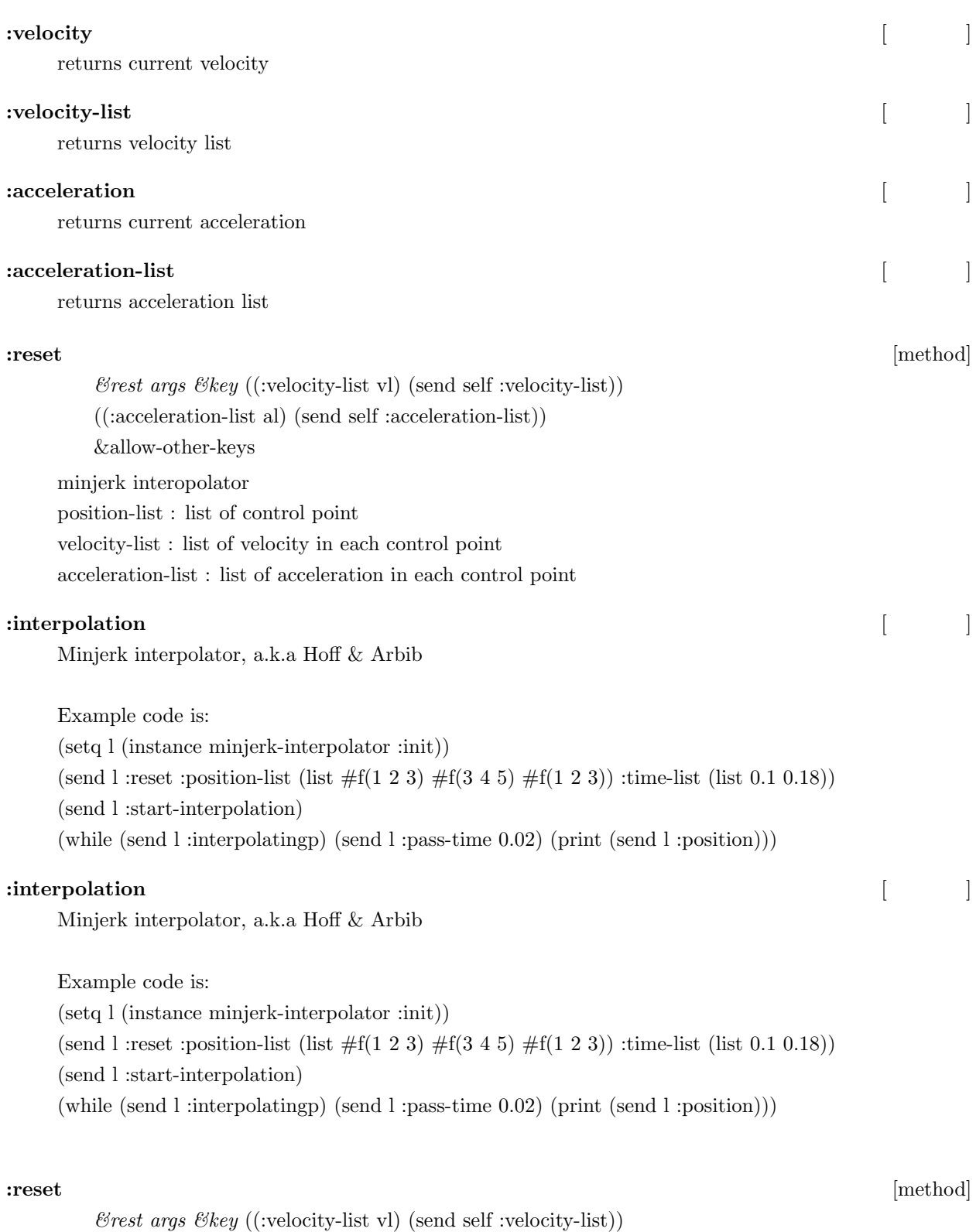

((:acceleration-list al) (send self :acceleration-list))

&allow-other-keys

minjerk interopolator

position-list : list of control point

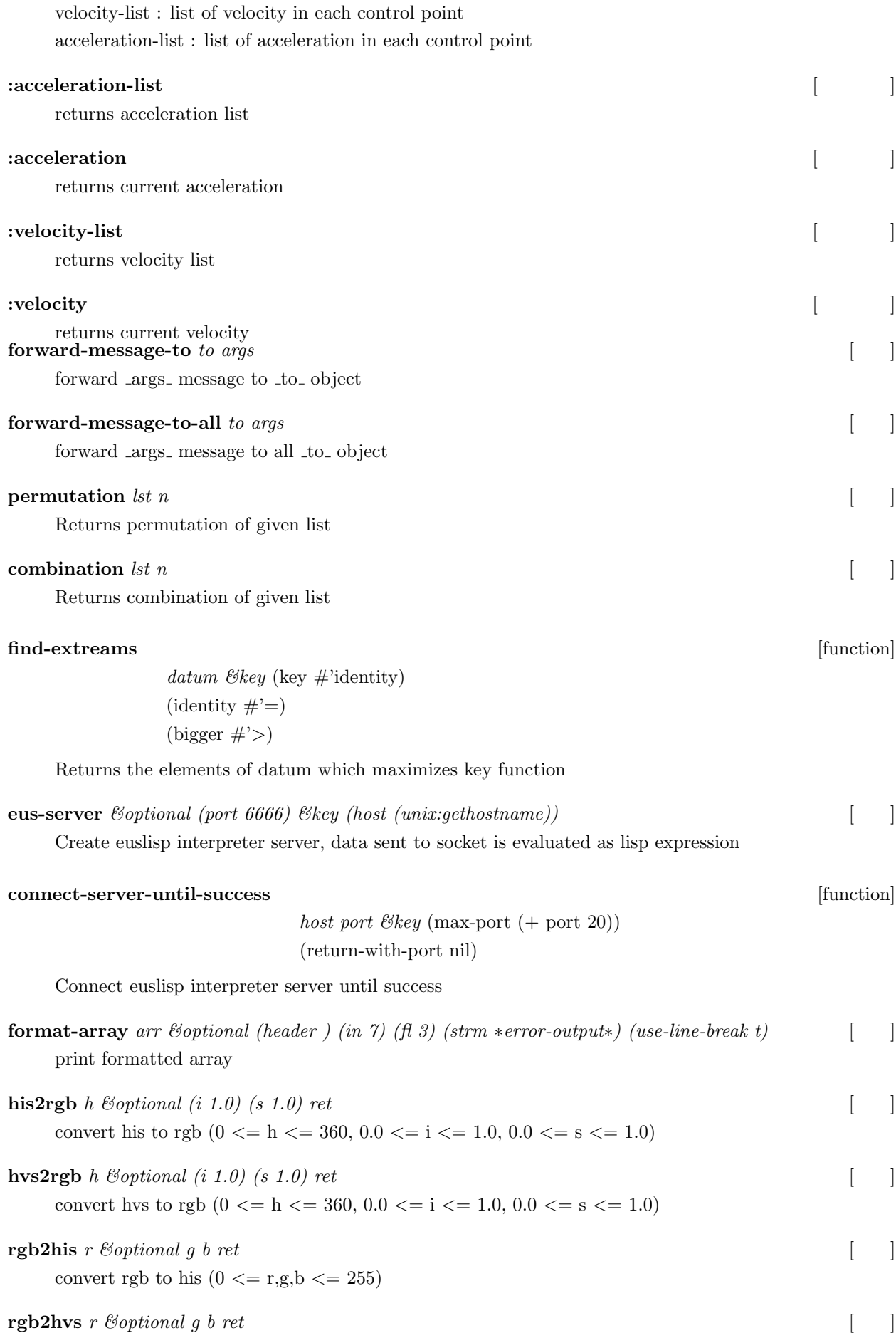

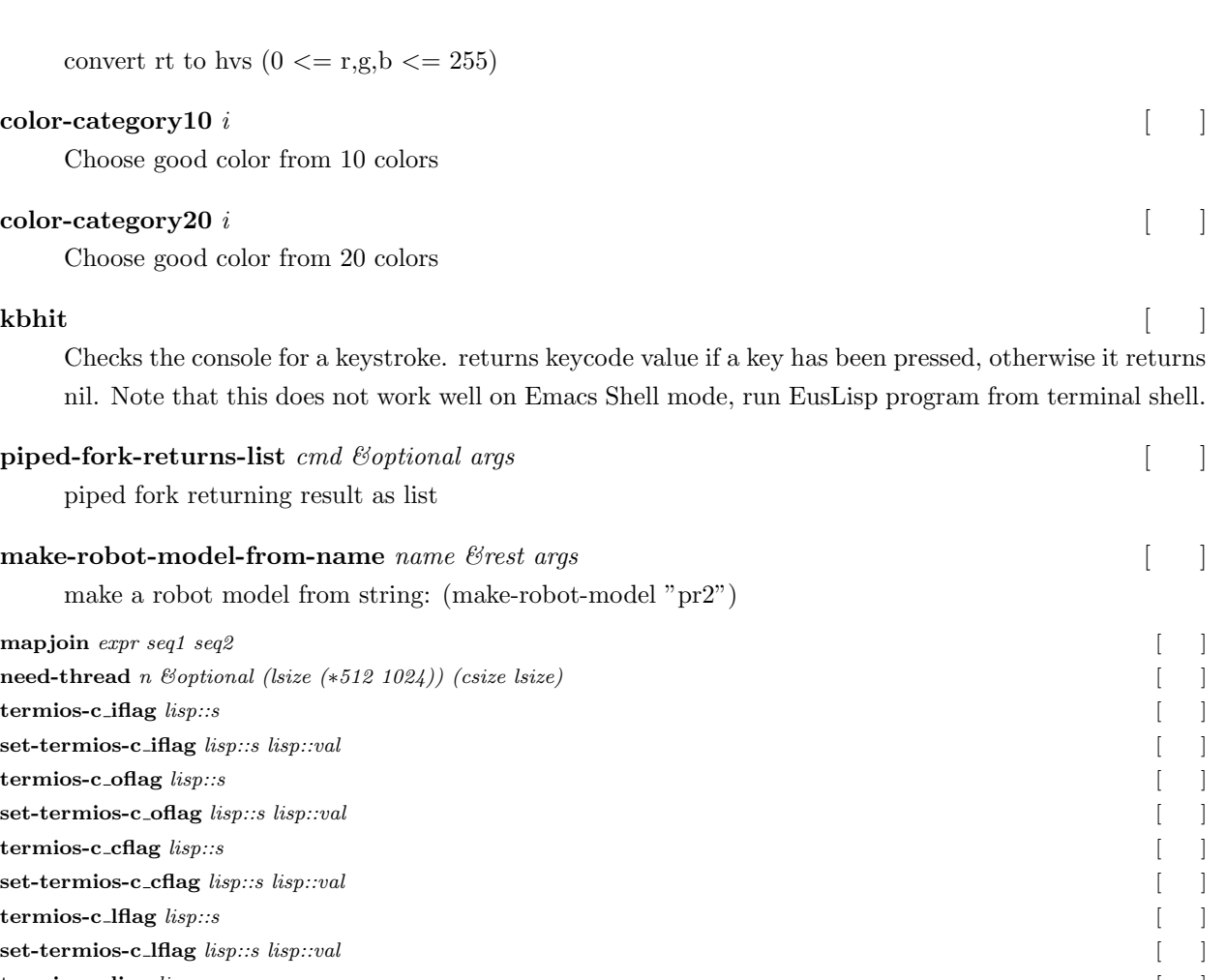

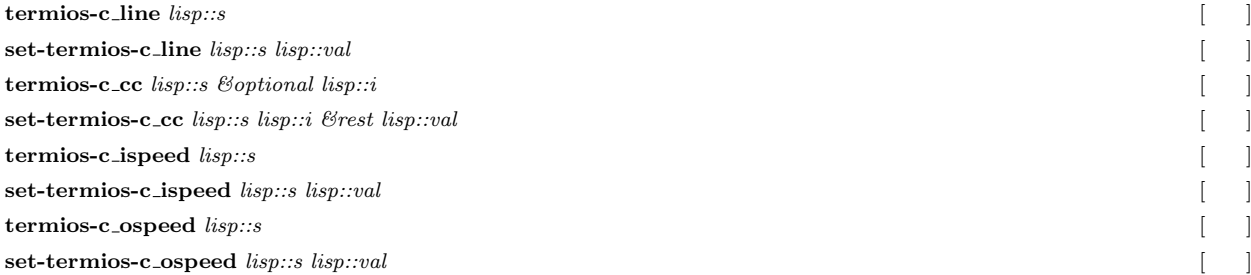

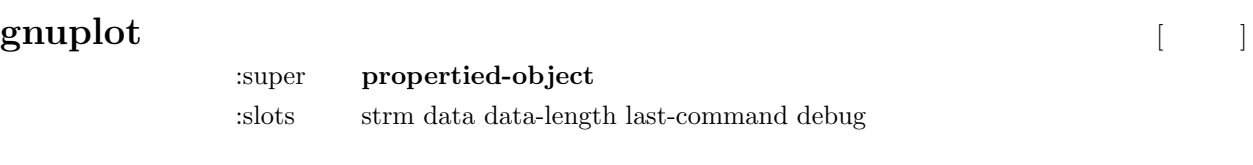

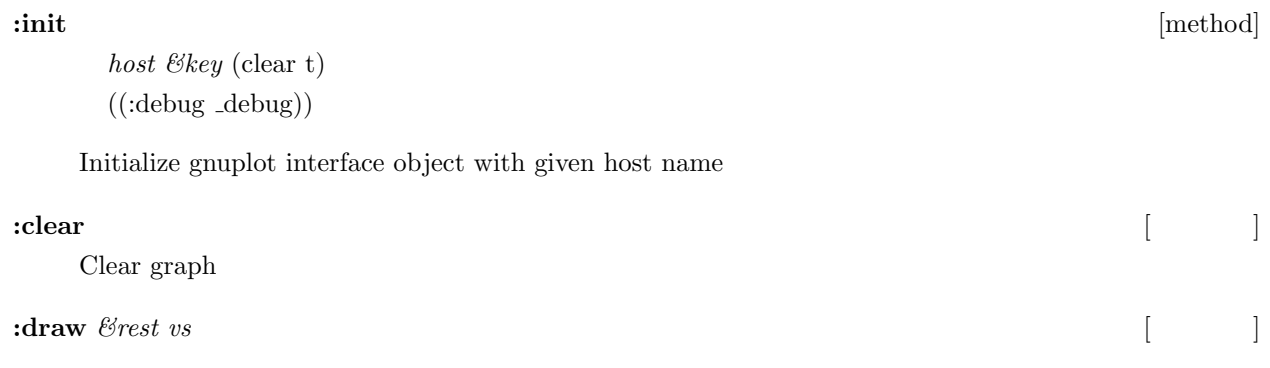

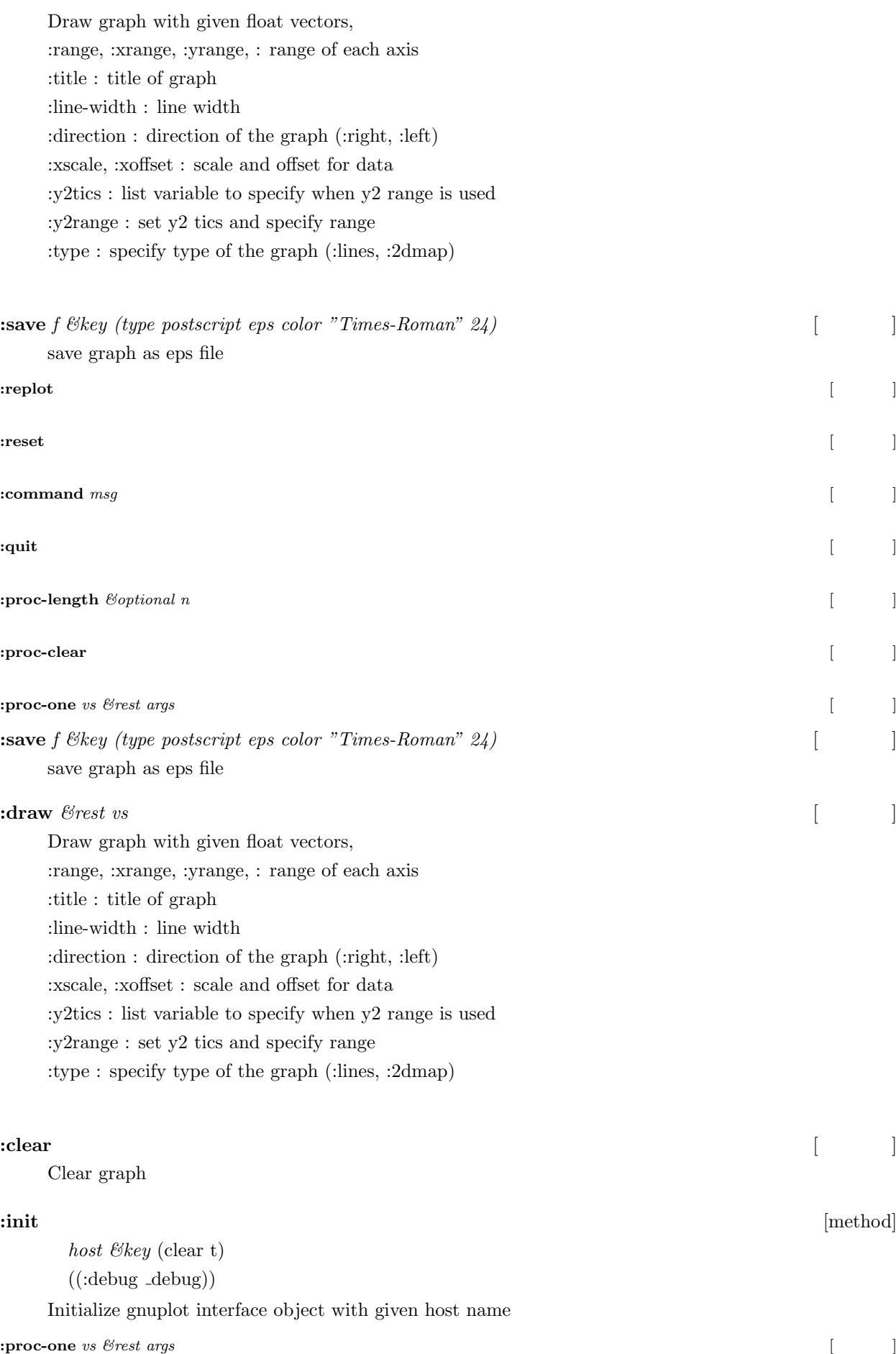

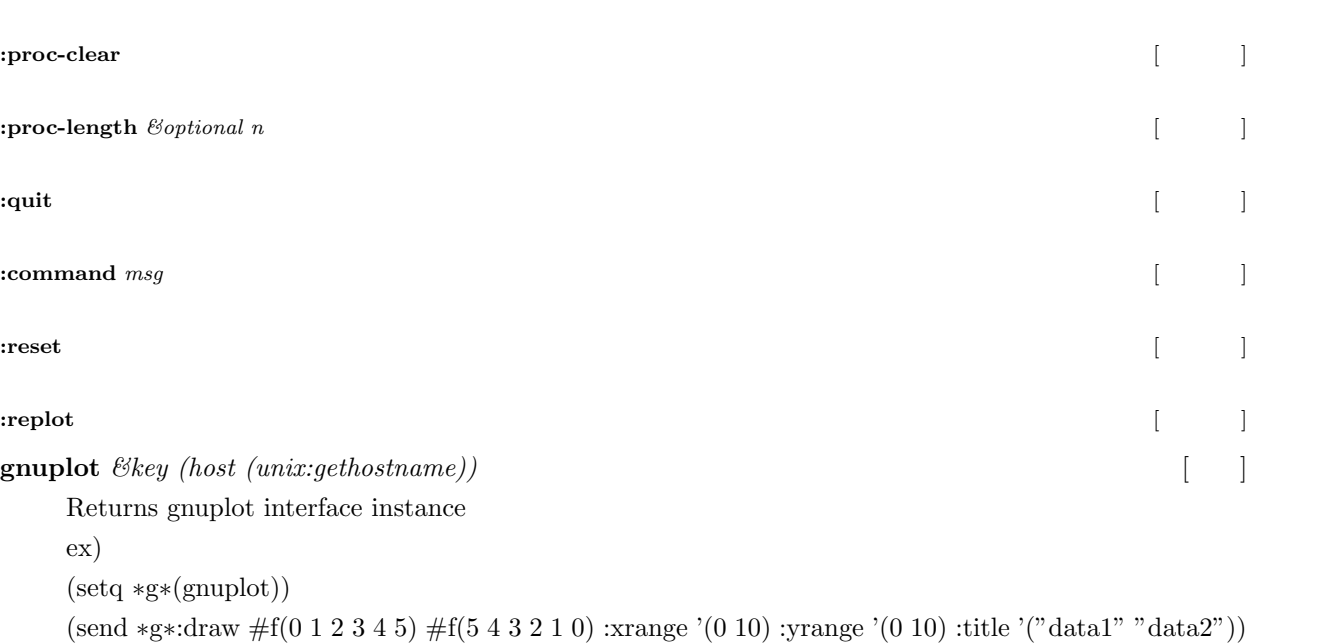

see irteus/gnuplotlib.l for more info

#### **graph-view** [function]

*ordinate-list &optional (abscissa-list (let ((idx -1)) (mapcar #'(lambda (x) (incf idx)) (make-list (length)*) (xlabel X) (ylabel Y) (zlabel Z) (dump-graph nil) (graph-fname (format nil A.eps (substitute 95 (elt 0) title))) (mode lines) keylist xrange yrange zrange x11 additional-func no-dump ((:graph-instance gp) (if (boundp '*∗*gp*∗*) *∗*gp*∗*(setq *∗*gp*∗*(gnuplot)))) (fname (format nil data A (system:address gp)))

plot function for 2d or 3d plot

ordinate-list : list of data for ordinate axis  $2D = (list (list y00 y01 ... y0n), ... (list ym0 ym1 ... ymn))$  $3D = (list (list z00 z01 ... z0n), ... (list zm0 zm1 ... zmn))$ abscissa-list : list of data for abscissa axes  $2D = (list x0 x1 ... xn)$  $3D = (list xylist0 ... xylist)$ ;;  $xylist = (list x y)$ :title : title of graph :xlabel, :ylabel, zlabel : label for each axis

:keylist : legend of each data :xrange, :yrange, :zrange : range of each axis :mode : "lines" or "points"

### **25.3** 数学関数

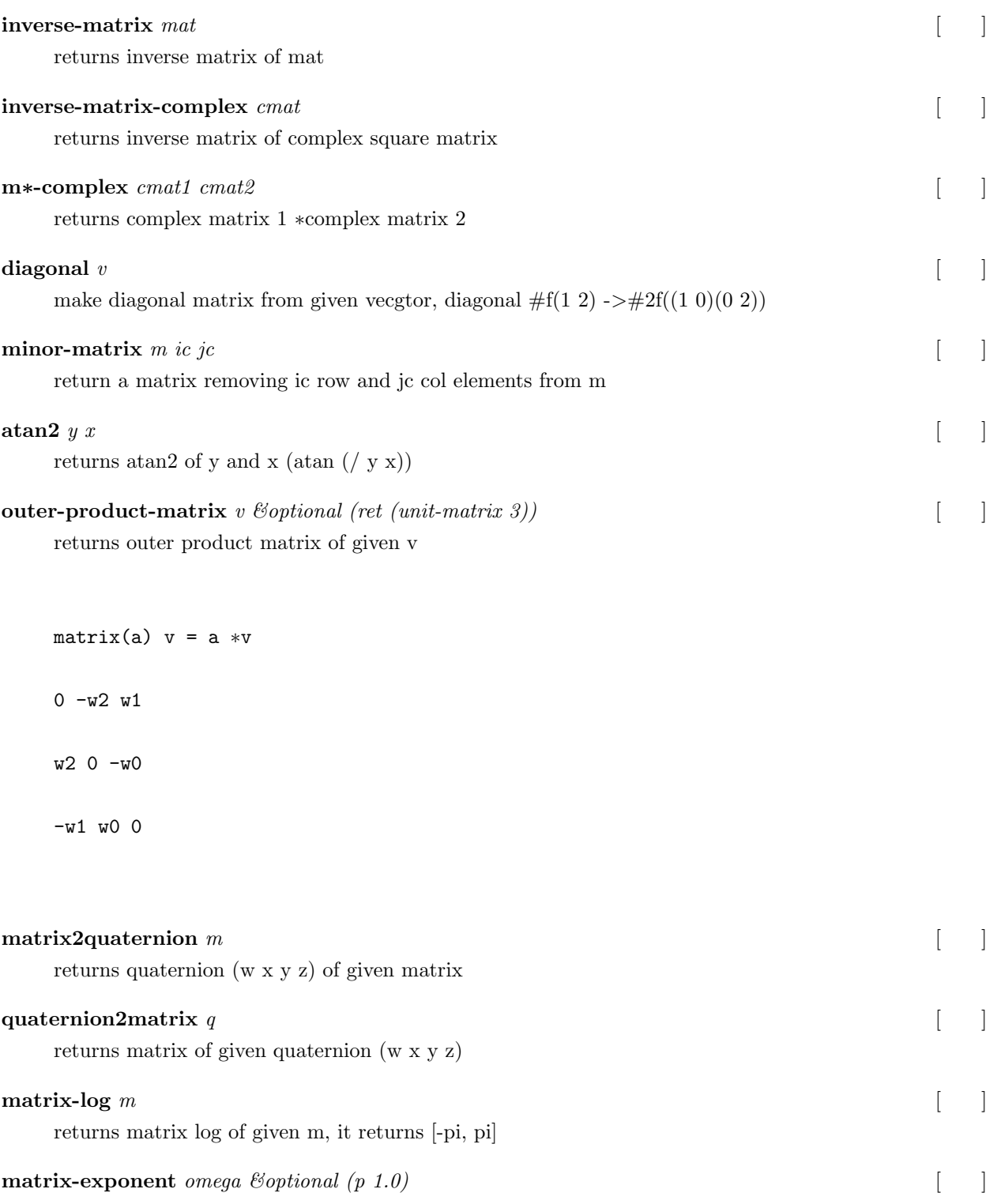

returns exponent of given omega

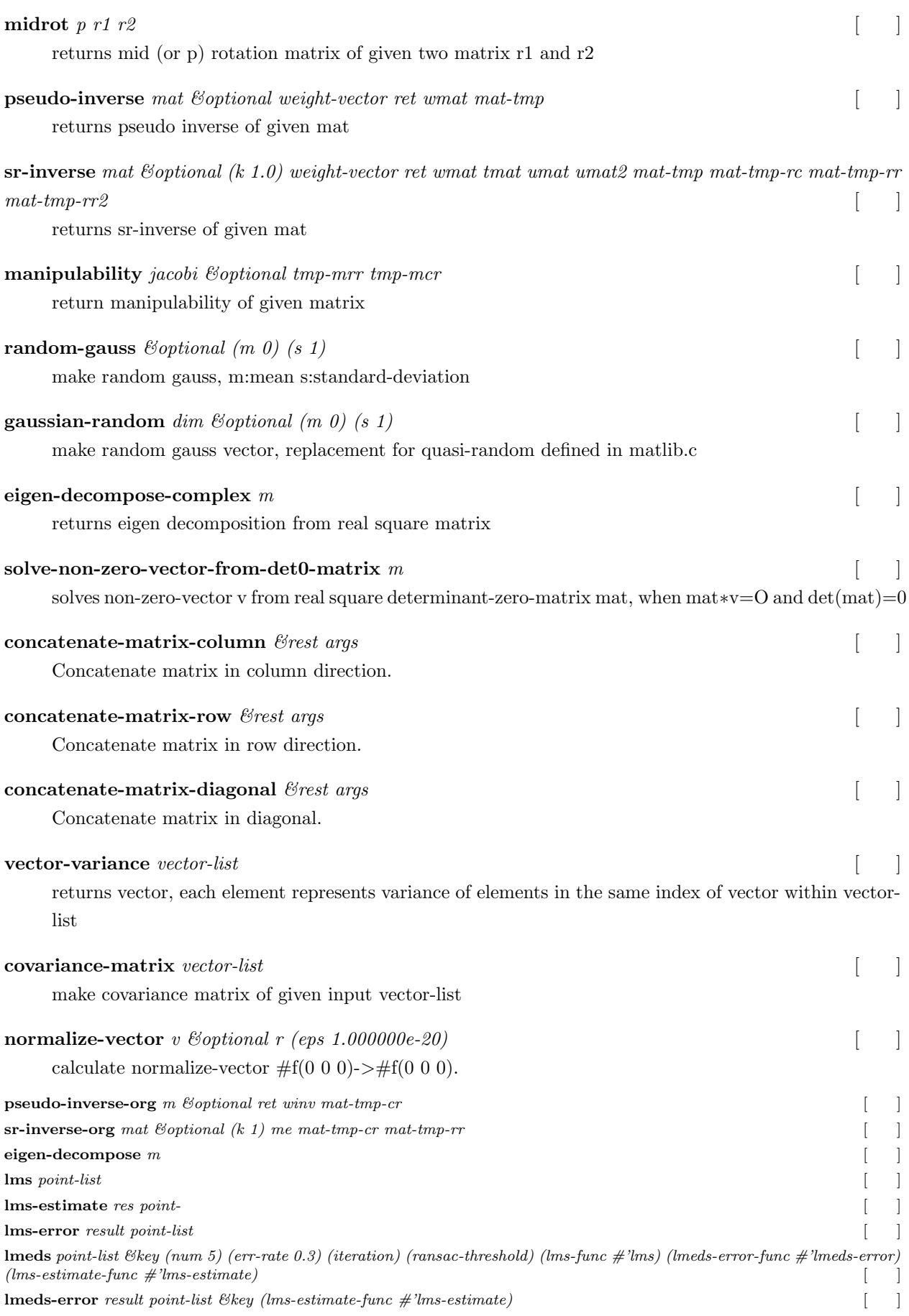

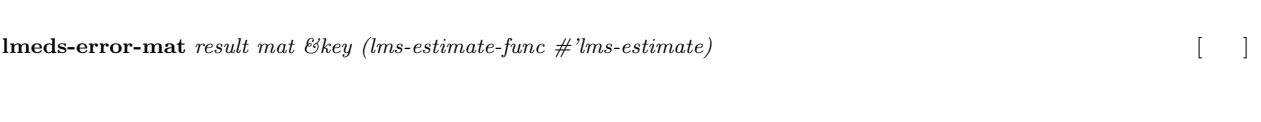

### **25.4**

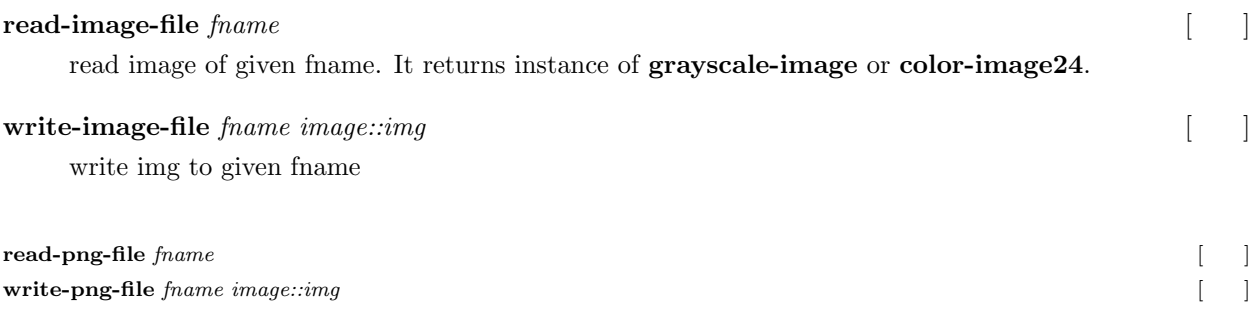